**รายงานผลการพัฒนาการใช้บทเรียนสื่อมัลติมีเดีย กลุ่มสาระการเรียนรู้การงานอาชีพและเทคโนโลยี (คอมพิวเตอร์) ชั้นประถมศึกษาปีที่ 4** เรื่อง สร้างสรรค์นิทานแอนิเมชันคำขวัญปทุมธานีตามจินตนาการ **ด้วยโปรแกรม Microsoft PowerPoint 2016**

> **นางสาวกิติยา พรหมสอน ต าแหน่ง ครูวิทยฐานะช านาญการ**

**โรงเรียนอนุบาลปทุมธานี สังกัดส านักงานเขตพื้นที่การศึกษาประถมศึกษาปทุมธานี เขต1 ส านักงานคณะกรรมการการศึกษาขั้นพื้นฐาน กระทรวงศึกษาธิการ**

ี **ชื่อเรื่อง** รายงานผลการพัฒนาสื่อมัลติมีเดีย เรื่อง สร้างสรรค์นิทานแอนิเมชันคำขวัญปทุมธานี ตามจินตนาการด้วยโปรแกรม Microsoft PowerPoint 2016 กลุ่มสาระการเรียนรู้ ึการงานอาชีพและเทคโนโลยี (คอมพิวเตอร์) สำหรับนักเรียนชั้นประถมศึกษาปีที่ 4 โรงเรียนอนุบาลปทุมธานี **ชื่อผู้รายงาน** นางสาวกิติยา พรหมสอน

<span id="page-1-0"></span>**ปีการศึกษา** 2559

#### **บทคัดย่อ**

การพัฒนาสื่อมัลติมีเดีย เรื่อง สร้างสรรค์นิทานแอนิเมชันคำขวัญปทุมธานีตามจินตนาการ ด้วยโปรแกรม Microsoft PowerPoint 2016 กลุ่มสาระการเรียนรู้การงานอาชีพและเทคโนโลยี (คอมพิวเตอร์) สำหรับนักเรียนชั้นประถมศึกษาปีที่ 4 โรงเรียนอนุบาลปทุมธานี มีวัตถุประสงค์ 1) เพื่อพัฒนาสื่อมัลติมีเดีย เรื่อง สร้างสรรค์นิทานแอนิเมชันคำขวัญปทุมธานีตามจินตนาการด้วย โปรแกรม Microsoft PowerPoint 2016 ให้มีประสิทธิภาพตามเกณฑ์ มาตรฐาน 80/80 2) เพื่อ ศึกษาและเปรียบเทียบคะแนนผลสัมฤทธิ์ทางการเรียนของนักเรียนที่เรียนรู้โดยใช้สื่อมัลติมีเดีย เรื่อง สร้างสรรค์นิทานแอนิเมชันคำขวัญปทุมธานีตามจินตนาการด้วยโปรแกรม Microsoft PowerPoint 2016 3) เพื่อศึกษาความพึงพอใจของนักเรียนที่มีต่อสื่อมัลติมีเดีย เรื่อง สร้างสรรค์นิทานแอนิเมชัน ค าขวัญปทุมธานีตามจินตนาการด้วยโปรแกรม Microsoft PowerPoint 2016 กลุ่มตัวอย่างที่ใช้ใน การศึกษาครั้งนี้เป็น นักเรียนระดับชั้นประถมศึกษาปีที่ 4/4 โรงเรียนอนุบาลปทุมธานี ภาคเรียนที่ 2 ปีการศึกษา 2559 จำนวน 47 คน โดยการสุ่มแบบกลุ่ม(Cluster Random Sampling) เครื่องมือที่ ใช้ในการศึกษาครั้งนี้ ประกอบด้วย 1) สื่อมัลติมีเดียเรื่อง สร้างสรรค์นิทานแอนิเมชันคำขวัญปทุมธานี ตามจินตนาการด้วยโปรแกรม Microsoft PowerPoint 2016 2) แบบทดสอบวัดผลสัมฤทธิ์ทางการ เรียน กลุ่มสาระการเรียนรู้การงานอาชีพและเทคโนโลยี (คอมพิวเตอร์) เรื่อง สร้างสรรค์นิทาน แอนิเมชันคำขวัญปทุมธานีตามจินตนาการด้วยโปรแกรม Microsoft PowerPoint 2016 แบ่งเป็น 2 ้ ตอน ตอนที่ 1 เป็นแบบปรนัยเลือกตอบ 4 ตัวเลือก จำนวน 20 ข้อ 20 คะแนน ตอนที่ 2 เป็น แบบทดสอบการปฏิบัติจ านวน 1 ชุด 10 คะแนน รวมคะแนนแบบทดสอบวัดผลสัมฤทธิ์ทางการเรียน 30 คะแนน 3) แบบสอบถามความพึงพอใจของนักเรียน ที่เรียนด้วยสื่อมัลติมีเดีย เรื่อง สร้างสรรค์ นิทานแอนิเมชันคำขวัญปทุมธานีตามจินตนาการด้วยโปรแกรม Microsoft PowerPoint 2016 4) แผนการจัดการกลุ่มสาระการเรียนรู้การงานอาชีพและเทคโนโลยี (คอมพิวเตอร์) เรื่อง สร้างสรรค์ นิทานแอนิเมชันคำขวัญปทมธานีตามจินตนาการด้วยโปรแกรม Microsoft PowerPoint 2016 ชั้น ำประถมศึกษาปีที่ 4 จำนวน 34 ชั่วโมง

การวิเคราะห์ข้อมูล การหาประสิทธิภาพของสื่อมัลติมีเดีย ใช้เกณฑ์ความสัมพันธ์ระหว่าง กระบวนการและผลลัพธ์ E1/E2 การศึกษาผลสัมฤทธิ์ทางการเรียนของนักเรียน ที่เรียนด้วยสื่อ มัลติมีเดีย ใช้สถิติค่าทดสอบทีและระดับนัยส าคัญทางสถิติ (t-test) และการหาค่าระดับความ พึงพอใจของนักเรียนที่มีต่อสื่อมัลติมีเดียใช้สถิติค่าเฉลี่ย ( $\overline{\chi}$ ) และส่วนเบี่ยงเบนมาตรฐาน ( $S.$   $D.$ )

#### **ผลการศึกษา พบว่า**

1. ประสิทธิภาพของสื่อมัลติมีเดีย เรื่อง สร้างสรรค์นิทานแอนิเมชันคำขวัญปทุมธานี ตามจินตนาการด้วยโปรแกรม Microsoft PowerPoint 2016 กลุ่มสาระการเรียนรู้การงานอาชีพ และเทคโนโลยี (คอมพิวเตอร์) สำหรับนักเรียนชั้นประถมศึกษาปีที่ 4 โรงเรียนอนุบาลปทุมธานี มีค่า ประสิทธิภาพ (E $_{\rm 1}$ /E $_{\rm 2}$ ) เท่ากับ 86.26/84.68 ซึ่งสูงกว่าเกณฑ์ที่กำหนดไว้คือ 80/80

2. ผลสัมฤทธิ์ทางการเรียนของนักเรียนที่เรียนด้วยสื่อมัลติมีเดีย เรื่อง สร้างสรรค์นิทาน แอนิเมชันคำขวัญปทุมธานีตามจินตนาการด้วยโปรแกรม Microsoft PowerPoint 2016 กลุ่มสาระ การเรียนรู้การงานอาชีพและเทคโนโลยี(คอมพิวเตอร์) สำหรับนักเรียนชั้นประถมศึกษาปีที่ 4 โรงเรียน ้อนุบาลปทุมธานี มีผลสัมฤทธิ์ทางการเรียนสูงกว่าก่อนเรียนอย่างมีนัยสำคัญทางสถิติที่ระดับ .05

3. ความพึงพอใจของนักเรียนที่มีต่อสื่อมัลติมีเดีย เรื่อง สร้างสรรค์นิทานแอนิเมชัน ค าขวัญปทุมธานีตามจินตนาการด้วยโปรแกรม Microsoft PowerPoint 2016 กลุ่มสาระการเรียนรู้ การงานอาชีพและเทคโนโลยี(คอมพิวเตอร์) สำหรับนักเรียนชั้นประถมศึกษาปีที่ 4 โรงเรียนอนุบาล ปทุมธานีมีความพึงพอใจอยู่ในระดับมากที่สุด ค่าเฉลี่ยเท่ากับ 4.53

#### **กิตติกรรมประกาศ**

<span id="page-3-0"></span>รายผลการพัฒนาสื่อมัลติมีเดีย เรื่อง สร้างสรรค์นิทานคำขวัญปทมธานีแอนิเมชันตาม จินตนาการด้วยโปรแกรม Microsoft PowerPoint 2016 กล่มสาระการเรียนรัการงานอาชีพและ เทคโนโลยี (คอมพิวเตอร์) สำหรับนักเรียนชั้นประถมศึกษาปีที่ 4 โรงเรียนอนบาลปทมธานี ฉบับนี้ ส าเร็จอย่างสมบูรณ์ได้ด้วยความช่วยเหลืออย่างดียิ่งจาก รองศาสตราจารย์ ดร.อรพันธุ์ ประสิทธิรัตน์ รองศาสตราจารย์จงกล แก่นเพิ่ม อาจารย์มหาวิทยาลัยเกษตรศาสตร์รองศาสตราจารย์ ดร.สาโรจน์ โศภิรักษ์ อาจารย์มหาวิทยาลัยเกษตรศาสตร์ นายชัยพร มะลิ ผู้อำนวยการโรงเรียนวัดไพร่ฟ้า ที่ได้

ึกรุณาให้คำแนะนำปรึกษาและข้อมูลต่าง ๆ ขอกราบขอบพระคุณเป็นอย่างสูงไว้ ณ โอกาสนี้ ขอขอบพระคุณ นายบุญเลิศ ยิ้มแย้ม ตำแหน่ง ศึกษานิเทศก์ชำนาญการพิเศษ สังกัดสำนัก ึงานเขตพื้นที่การศึกษาประถมศึกษาปทุมธานี เขต1 ดร.ศัลยพงศ์ วิชัยดิษฐ ตำแหน่ง รองคณบดีคณะ ้วิทยาศาสตร์และเทคโนโลยีมหาวิทยาลัยราชภัฏนครปฐม ดร.พัฒนา ศิริกุลพิพัฒน์ ตำแหน่ง อาจารย์ ภาควิชาเทคโนโลยีการศึกษา มหาวิทยาลัยสุโขทัยธรรมาธิราช ดร.สุชาติ แสนพิช ตำแหน่ง อาจารย์ ภาควิชาเทคโนโลยีการศึกษา มหาวิทยาลัยสุโขทัยธรรมาธิราช ดร.สุพจน์ ศรีนุตพงษ์ ตำแหน่ง ้ผู้อำนวยการโครงการภาครัฐ บริษัทไมโครซอฟต์ประเทศไทย ที่ได้กรุณาให้คำแนะนำปรึกษาตลอดจน ตรวจสอบเครื่องมือที่ใช้ในการรายงาน

ี ขอขอบพระคุณ พ.อ.อ.ดร.กิติศักดิ์ เพ็งสกุล ผู้อำนวยการชำนาญการพิเศษโรงเรียนอนุบาล ีปทุมธานี นางสาววิไล ปัสนะจะโน รองผู้อำนวยการชำนาญการโรงเรียนอนุบาลปทุมธานี นางจีรภัทร ทองย่น ครูชำนาญการพิเศษโรงเรียนอนุบาลปทุมธานี นางจุไรรัตน์ เมืองคำ ครูชำนาญการพิเศษ โรงเรียนอนุบาลปทุมธานี และนางสาวเรือศิริ เรียงขัน ครูชำนาญการพิเศษโรงเรียนอนุบาลปทุมธานี ู่ที่ได้ให้ความอนุเคราะห์อำนวยความสะดวก และให้ความอนุเคราะห์ในการทดลองและเก็บรวบรวม ข้อมูล

คุณค่าและประโยชน์อันพึงมีจากรายงานนี้ ผู้รายงานขอน้อมบูชาพระคุณบิดามารดาและ บูรพาจารย์ทุกท่านที่ได้อบรมสั่งสอนวิชาความรู้ และให้ความเมตตาแก่ผู้รายงานมาโดยตลอด เป็น ก าลังใจส าคัญที่ท าให้การศึกษารายงานฉบับนี้ส าเร็จลุล่วงได้ด้วยดี

กิติยา พรหมสอน

# สารบัญ

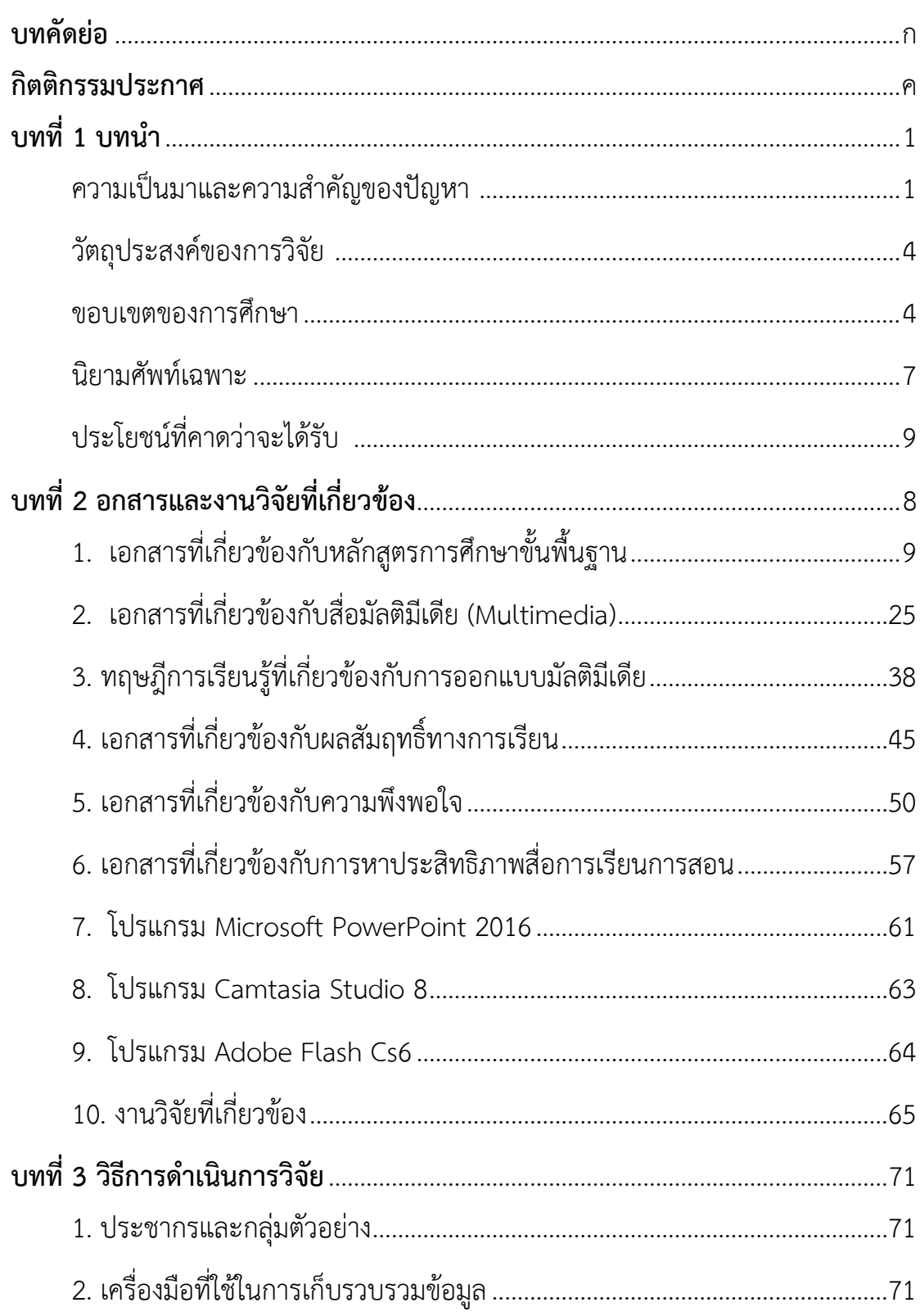

# **สารบัญ (ต่อ)**

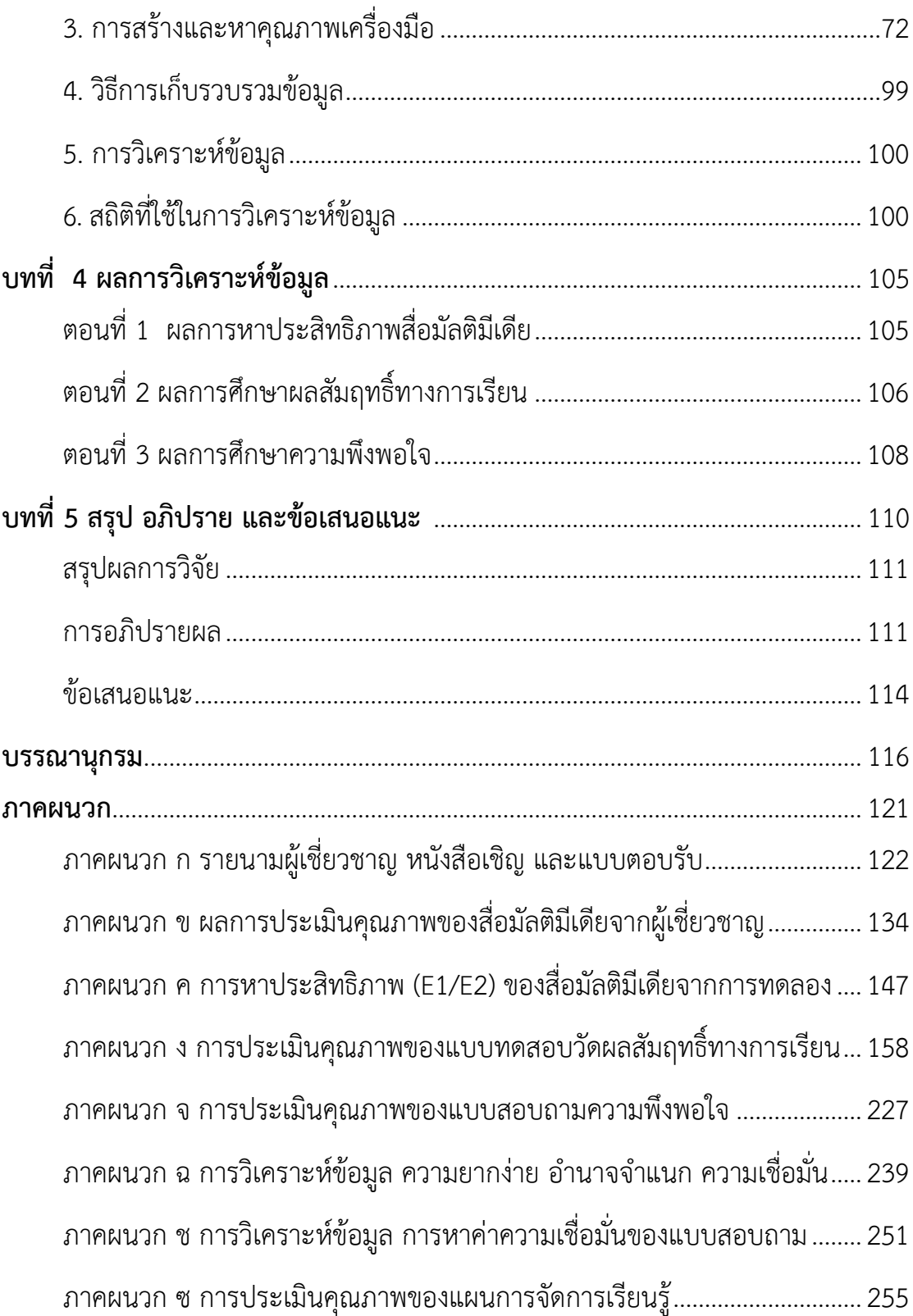

# **สารบัญ (ต่อ)**

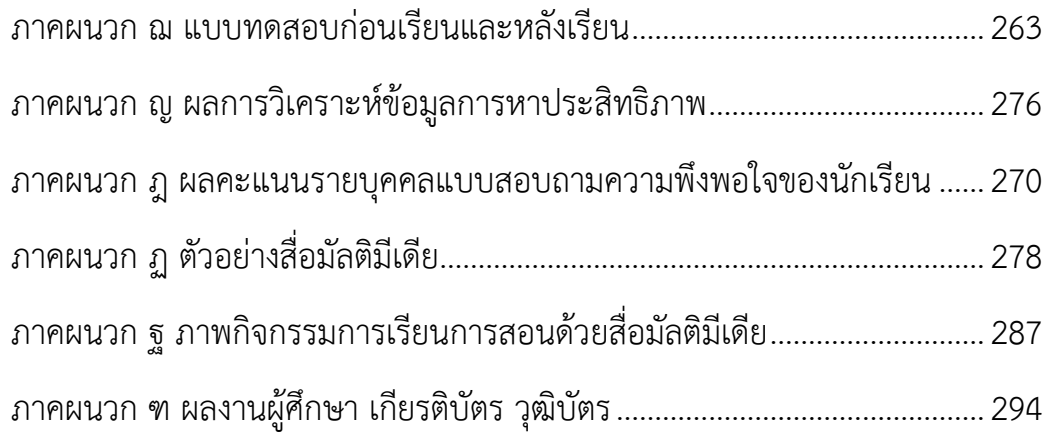

# **สารบัญตาราง**

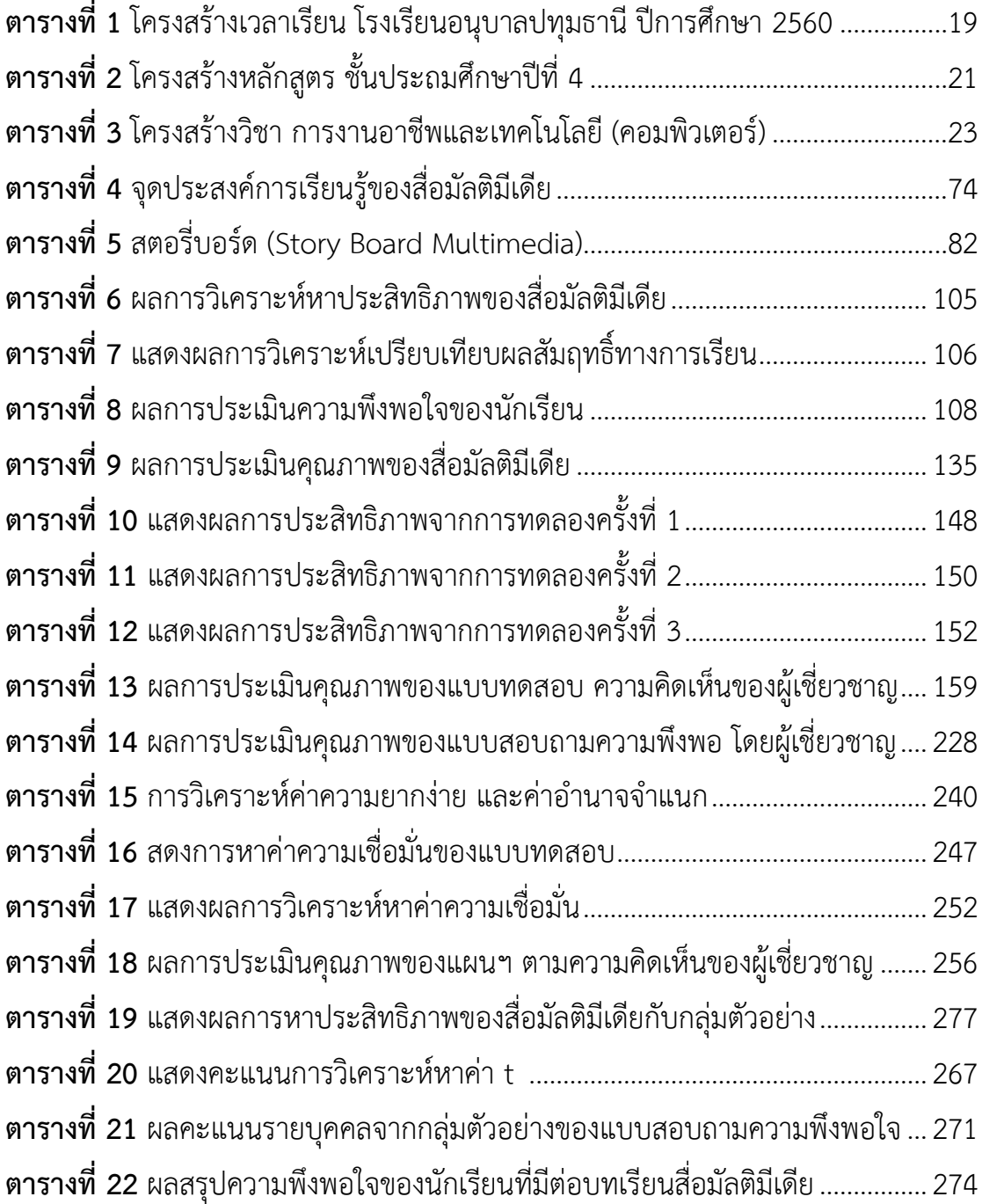

# **สารบัญภาพ**

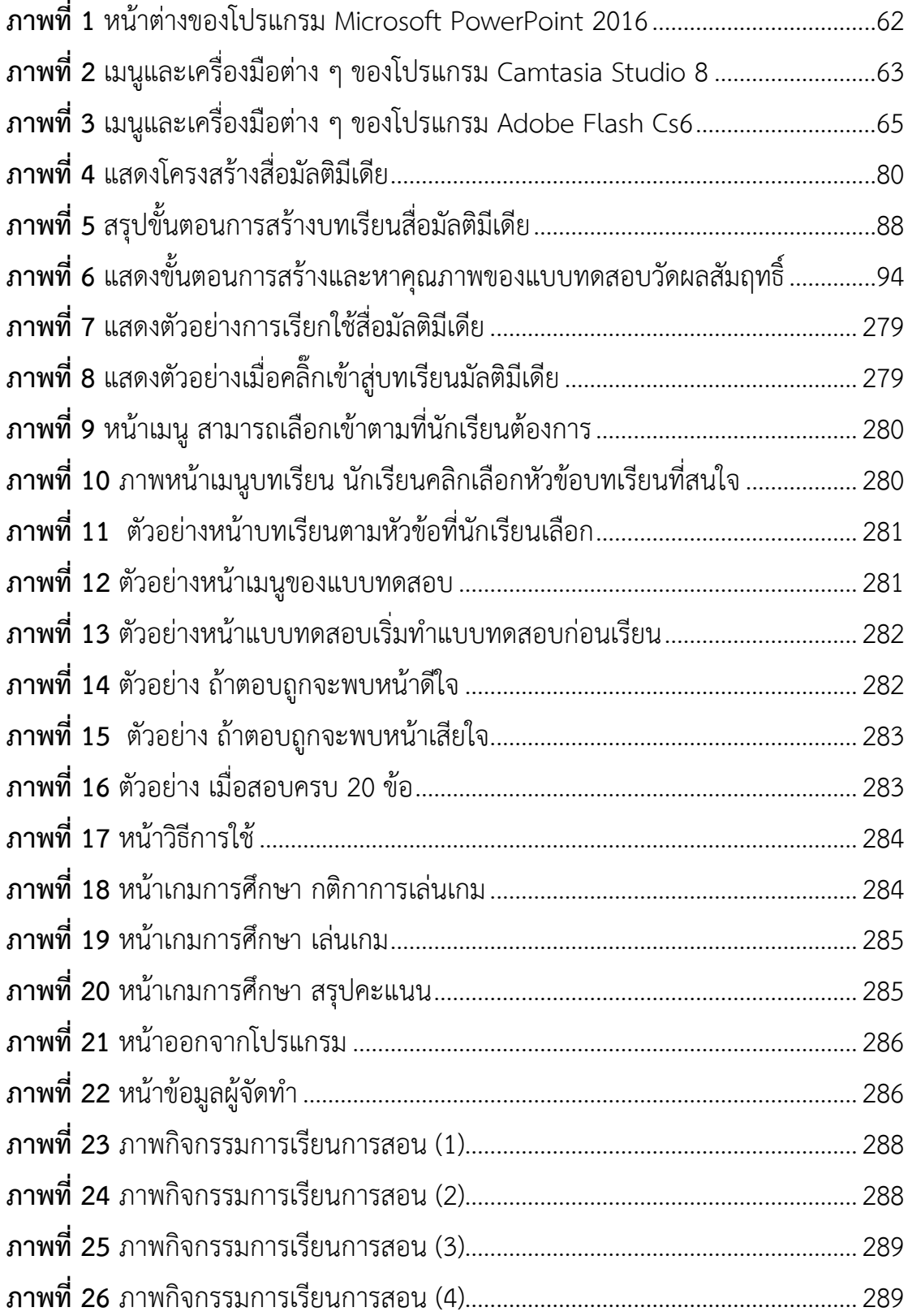

# **สารบัญภาพ (ต่อ)**

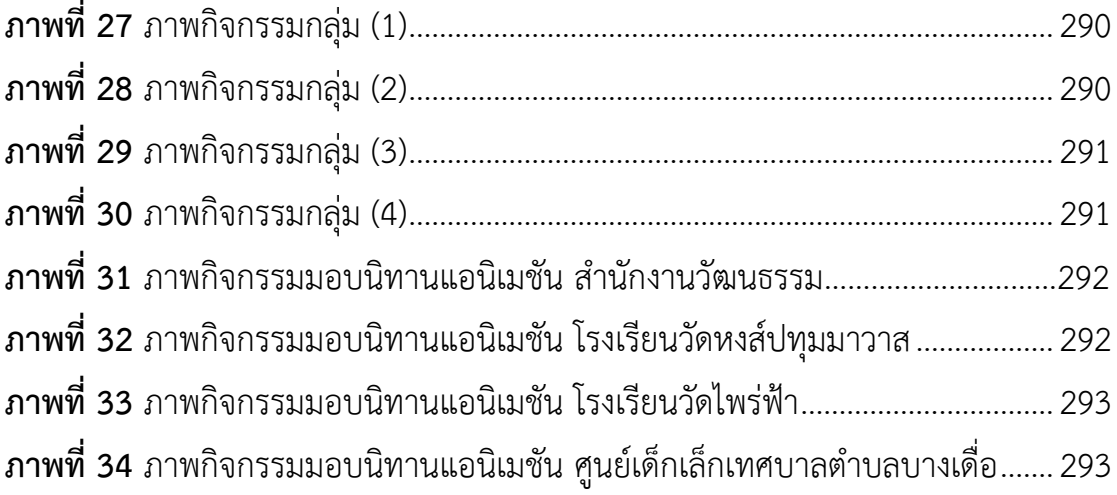

**บทที่1 บทน า**

#### <span id="page-10-1"></span><span id="page-10-0"></span>**ความเป็นมาและความส าคัญของปัญหา**

ปัจจุบันเทคโนโลยีสารสนเทศ มีบทบาทต่อการศึกษาอย่างมาก โดยเฉพาะเทคโนโลยี ทางด้านคอมพิวเตอร์และการสื่อสารโทรคมนาคมมีบทบาทที่ส าคัญต่อการพัฒนาการศึกษา เทคโนโลยีที่เข้ามามีส่วนช่วยในเรื่องการเรียนรู้ ปัจจุบันมีเครื่องมือเครื่องใช้ที่ช่วยสนับสนุนการเรียนรู้ หลายอย่าง เช่น คอมพิวเตอร์ช่วยสอน (CAI) ระบบมัลติมีเดีย (Multimedia) ระบบวีดิโอออนดีมานด์ (Video on Demand) วีดิโอเทเลคอนเฟอเรนซ์ (Video Teleconference) และอินเตอร์เน็ต (Internet) เป็นต้น ระบบเหล่านี้เป็นระบบสนับสนุนการรับรู้ข่าวสาร และการค้นหาข้อมูลข่าวสาร เพื่อการเรียนรู้ ส่วนเทคโนโลยีที่เข้ามาช่วยให้การสื่อสารระหว่างบุคคล จำเป็นต้องสื่อสารระหว่าง ผู้สอนกับผู้เรียน ผู้เรียนกับผู้เรียน เป็นต้น ซึ่งจะช่วยเพิ่มประสิทธิภาพในกระบวนการเรียนการสอน และการดำเนินงานในหลายด้านโดยอาศัยเทคโนโลยีการสื่อสาร และการดำเนินงานในหลายด้านโดย อาศัยเทคโนโลยีการสื่อสารระหว่างบุคคล เช่น การใช้โทรศัพท์ โทรสาร เทเลคอนเฟอเรนส์ และ ไปรษณีย์อิเล็กทรอนิกส์ เป็นต้น (จีรวัฒน์, 2553)

โดยพระราชบัญญัติการศึกษาแห่งชาติ พ.ศ.2542 และแก้ไขเพิ่มเติม (ฉบับที่ 3) พ.ศ.2553 เป็นกฎหมายแม่บทในการปฏิรูปการศึกษา ได้บัญญัติไว้ว่า "ผู้เรียนมีสิทธิได้รับการพัฒนาขีดความ ี สามารถในการใช้เทคโนโลยีเพื่อการศึกษาในโอกาสแรกที่ทำได้ เพื่อให้มีความรู้ และทักษะเพียงพอ ที่ ้จะใช้เทคโนโลยีเพื่อการศึกษา ในการแสวงหาความรู้ด้วยตนเองได้อย่างตลอดชีวิต " (สำนักงาน คณะกรรมการการศึกษาแห่งชาติ, 2553) ในหมวด 9 มาตรา 66 ได้กล่าวถึงเทคโนโลยีการศึกษา ซึ่ง ถือว่าเป็นสิ่งที่ส าคัญในการเรียนการสอนตามแนวทางการปฏิรูปการศึกษา โดยระบุไว้อย่างชัดเจนใน เรื่อง การจัดสรร ส่งเสริม สนับสนุนและพัฒนาเทคโนโลยีการศึกษา เห็นได้จากการเล็งเห็นถึงความ ส าคัญของเทคโนโลยีต่อผลสัมฤทธิ์ทางการเรียนรู้ โดยเฉพาะการเปลี่ยนแปลงกระบวนการเรียนการ สอน ให้เป็นแบบเน้นผู้เรียนเป็นสำคัญ เพื่อให้ทันต่อความเจริญทางสังคม ครูผู้สอนจะต้องจัดให้มีสื่อ การเรียนการสอนและสื่อที่เข้ามามีบทบาทต่อสังคมปัจจุบัน คือ คอมพิวเตอร์เป็นสื่อการสอนเป็น เทคโนโลยีระดับสูง ที่ได้มีการนำมาโปรแกรมบทเรียน หรือคอร์สแวร์ ซึ่งเป็นระบบสื่อการเรียนการ สอนที่ครอบคลุมเนื้อหาและกิจกรรม หรือวิธีเรียนที่จัดเตรียมไว้ล่วงหน้า มีทั้งสื่อที่เป็นภาพ เสียง ตัวอักษร หรือ สื่อประสมมัลติมีเดีย (Multimedia) มีปฏิสัมพันธ์ หรือโต้อตอบกับผู้เรียนได้ทันที สะดวกในการแก้ไขข้อผิดพลาดของการเรียนในแต่ละครั้ง นอกจากนั้นยังสามารถใช้คอมพิวเตอร์ใน การติดต่อสื่อสารระหว่างผู้เรียนด้วยกันเอง และหรือกับผู้สอนด้วยเครื่องคอมพิวเตอร์ผ่านทาง เครือข่าย สามารถบันทึกผลการเรียนเก็บไว้ และเปรียบเทียบกับเกณฑ์มาตรฐานได้ (ไชยยศ, การ

้ออกแบบและพัฒนาบทเรียนคอมพิวเตอร์และบทเรียนเครือข่าย, 2546)ดังนั้นครูผู้สอนจึงจำเป็นต้อง มีการปรับเปลี่ยน ปรับปรุงวิธีสอนให้ผู้เรียนสามารถเรียนรู้ได้อย่างมีประสิทธิภาพมากขึ้น การสร้าง แหล่งความรู้ให้ผู้เรียนสามารถเรียนรู้ด้วยตนเองนับเป็นอีกบทบาทหนึ่งของผู้สอน สื่อมัลติมีเดียเพื่อ การเรียนรู้ด้วยตนเอง เป็นโปรแกรมคอมพิวเตอร์ ที่ออกแบบ โดยใช้คอมพิวเตอร์เป็นฐานในการผลิต แฟ้มสื่อมัลติมีเดียเพื่อการศึกษา และนำเสนอแฟ้มที่ผลิตแล้วแก่ผู้ศึกษา ผู้ศึกษาก็เพียงแต่เปิดแฟ้ม เพื่อเรียน หรือใช้งาน ตามที่โปรแกรมสำเร็จรูปกำหนดไว้ ก็จะได้เนื้อหาลักษณะต่าง ๆ อย่างครบถ้วน โดยการนำเสนอข้อมูลของสื่อมัลติมีเดียนี้ จะเป็นไปในลักษณะสื่อมัลติมีเดียเชิงปฏิสัมพันธ์ (Interactive) สื่อมัลติมีเดียเพื่อการเรียนรู้ด้วยตนเองตอบสนองความแตกต่างระหว่างบุคคลทั้งจาก บุคลิกภาพ สติปัญญา ความสนใจ พื้นฐานความรู้ โดยผู้เรียนจะมีอิสระในการควบคุมการเรียนของ ิตนเอง รวมทั้งการเลือกรูปแบบที่เหมาะสมกับตนเองได้ เช่น สามารถควบคุมเนื้อหา ควบคุมลำดับ ของการเรียน

นอกจากนั้นหลักสูตรแกนกลางการศึกษาขั้นพื้นฐาน พุทธศักราช 2551 เป็นหลักสูตรที่มี ้มาตรฐาน การเรียนรู้ สมรรถนะสำคัญของผู้เรียน และคุณลักษณะอันพึงประสงค์เป็นเป้าหมายสำคัญ สำหรับพัฒนาเด็กและเยาวชน ได้กำหนดสาระการเรียนรู้ ประกอบด้วย องค์ความรู้ ทักษะหรือ ึกระบวนการเรียนรู้ และคุณลักษณะอันพึงประสงค์ ซึ่งกำหนดให้ผู้เรียนทุกคนในระดับการศึกษาขั้น ี พื้นฐานจำเป็นต้องเรียนรู้ โดยแบ่งเป็น 8 กลุ่มสาระการเรียนรู้ มุ่งพัฒนาผู้เรียนให้มีคุณภาพตาม ้ มาตรฐานการเรียนรู้ ซึ่งการพัฒนาผู้เรียนให้บรรลุมาตรฐานการเรียนรู้ที่กำหนดนั้น จะช่วยให้ผู้เรียน เกิดสมรรถนะส าคัญ 5 ประการคือ ความสามารถในการสื่อสารความสามารถในการคิด ความสามารถ ในการแก้ปัญหา ความสามารถในการใช้ทักษะชีวิตและความสามารถในการใช้เทคโนโลยี กลุ่มสาระ การเรียนรู้การงานอาชีพและเทคโนโลยี ได้กำหนดมาตรฐานการเรียนรู้ในสาระที่ 3 เทคโนโลยี สารสนเทศและการสื่อสาร มาตรฐาน ง 3.1 เข้าใจเห็นคุณค่าและใช้กระบวนการเทคโนโลยี ้สารสนเทศ ในการสืบค้นข้อมูล การเรียนรู้ การสื่อสาร การแก้ปัญหา การทำงาน และอาชีพ อย่างมี ประสิทธิภาพ ประสิทธิผล และมีคุณธรรม (สำนักวิชาการและมาตรฐานการศึกษา, 2552)

จากการจัดกิจกรรมการเรียนการสอนวิชาคอมพิวเตอร์ ซึ่งอยู่ในกลุ่มสาระการเรียนรู้การงาน อาชีพและเทคโนโลยี สาระที่ 3 เทคโนโลยีสารสนเทศและการสื่อสาร ในระดับชั้นประถมศึกษาปีที่ 4 โรงเรียนอนุบาลปทุมธานี ได้พบปัญหา ผู้เรียนแต่ละคนมีความรู้พื้นฐาน ความสามารถ ทักษะความ ชำนาญ ประสบการณ์ในการใช้งานคอมพิวเตอร์ที่ต่างกัน ทำให้นักเรียนไม่สามารถนำความรู้และทักษะ ้มาสร้างชิ้นงานตามที่กำหนดได้ จากผลสัมฤทธิ์ทางการเรียนวิชาคอมพิวเตอร์ ในปีการศึกษา 2557 (โรงเรียนอนุบาลปทุมธานี, 2557) และในปีการศึกษา 2558 ต่ำกว่าเกณฑ์มาตรฐานตามที่โรงเรียนได้ ก าหนดที่ร้อยละ 75 จะเห็นได้จากข้อเสนอแนะเพื่อการพัฒนาตามกฎกระทรวงว่าด้วยระบบ หลักเกณฑ์ และวิธีการประกันคุณภาพการศึกษา ในการประเมินคุณภาพภายนอก จุดที่ควรพัฒนาคือมาตรฐานด้าน ้ ผลจัดการศึกษา ผลสัมฤทธิ์ทางการเรียนกลุ่มสาระการเรียนรู้การงานอาชีพและเทคโนโลยีได้ต่ำกว่าระดับ ดี ที่เป็นเช่นนี้อาจเป็นเพราะว่า การมีส่วนร่วมในการเรียนของนักเรียนน้อยเกินไป สื่อการสอนอาจจะไม่ น่าสนใจไม่เหมาะสม อีกทั้งครูก็ได้สอบถามนักเรียนเกี่ยวกับปัญหาการเรียนวิชาคอมพิวเตอร์ เรื่อง การวาดภาพกราฟิกด้วยโปรแกรม Paint นักเรียนตอบว่า การวาดโปรแกรม Paint ใช้ยากเครื่องมือ ้น้อย สามารถวาดได้แต่ภาพนิ่ง นักเรียนอยากทำแอนิเมชันมากว่า ครูจึงได้คิดหาโปรแกรมพื้นฐาน ที่ นักเรียนชั้นประถมศึกษาสามารถเรียนรู้ได้ง่าย และสามารถทำแอนิเมชันได้ ก็เลยเลือกโปรแกรม Microsoft PowerPoint 2016 ซึ่งมีการพัฒนาเครื่องมือใหม่ สามารถนำมาประยุกต์สอนวาดภาพ ิจากรูปทรง แล้วแก้ไขจุด เพื่อปรับเปลี่ยนให้เป็นภาพต่าง ๆ และครูได้คิดค้นวิธีการนำมาทำแอนิเมชัน ที่แตกต่างจากงานที่เคยเห็นทั่วไป โดยได้คิดหาวิธีการทำแอนิเมชันคนเดินแกว่งแขน รถวิ่งแบบล้อ หมุน การกระพริบตา ขยับปาก โดยจากประสบการณ์การสอนวาดภาพ ถ้าครูให้นักเรียนคิดเองก็จะ ้ออกมาหลากหลาย เป็นภาพการ์ตูนที่เขาชอบ ไม่สามารถนำมาประยุกต์ใช้ในชีวิตประจำวันได้ คุณครู ได้คิดนำมาประยุกต์ใช้คำขวัญปทุมธานีมาถ่ายทอดเป็นตัวอย่างภาพวาด และสร้างงานแอนิเมชัน เพื่อ ท าให้นักเรียนสนใจ สนุกสนาน เสริมสร้างความคิดสร้างสรรค์ และจินตนาการ อีกทั้งนักเรียนยังได้ ศึกษาความรู้พื้นฐานเกี่ยวกับข้อมูลของจังหวัดปทุมธานี ซึ่งเป็นจังหวัดที่นักเรียนได้ศึกษาอยู่ด้วย

ครูผู้สอนตระหนักในปัญหาดังกล่าว จึงได้ศึกษาเอกสาร งานวิจัยต่าง ๆ ที่เกี่ยวกับการสอน ด้านคอมพิวเตอร์ พบว่า สื่อมัลติมีเดียเพื่อการเรียนรู้ด้วยตัวเอง เป็นการใช้คอมพิวเตอร์ผสมผสาน ูรูปแบบการนำเสนอข้อมูลข่าวสารเพื่อก่อให้เกิดการรับรู้ที่หลากหลายต่อกลุ่ม ไม่ว่าจะเป็นการ มองเห็น การได้ยินเสียง รวมไปถึงความสามารถในการโต้ตอบกับสื่อที่สามารถสร้างแรงจูงใจและ กระตุ้นให้เกิดการเรียนรู้ และเข้าใจเนื้อหา และเข้าใจในเนื้อหาเป็นยอย่างดี สื่อสามารถโต้ตอบ ้ ปฏิสัมพันธ์กับผู้เรียน ทำให้ผู้เรียนรับทราบผลการเรียนได้ทันที นอกจากนี้การใช้สื่อมัลติมีเดียยัง ประหยัดกำลังคน เวลา และงบประมาณ โดยลดความจำเป็นในการใช้ผู้สอน หรือเครื่องมือที่ราคา แพงหรืออันตราย และเมื่อนำสื่อมัลติมีเดียไปใช้ในการจัดการเรียนการสอนผ่านเว็บทำให้สามารถ เข้าถึงผู้เรียนได้ในวงกว้างมากขึ้น (ณัฐกร, 2553)

ด้วยเหตุดังกล่าวผู้ศึกษาจึงได้เล็งเห็นความส าคัญและความจ าเป็นอย่างยิ่งในการยกระดับ ผลสัมฤทธิ์ทางการเรียนของนักเรียนในรายวิชาการงานอาชีพและเทคโนโลยี(คอมพิวเตอร์) ชั้น ประถมศึกษาปีที่ 4 ให้สูงขึ้น เพื่อแก้ไขปัญหาดังกล่าว ผู้ศึกษาในฐานะครูผู้สอนในกลุ่มสาระการเรียนรู้ การงานอาชีพและเทคโนโลยี(คอมพิวเตอร์) จึงได้มีแนวความคิดว่า เพื่อให้ผลสัมฤทธิ์ทางการเรียนสูงขึ้น ได้นั้น ครูผู้สอนจะต้องแสวงหารูปแบบสื่อการสอนและจัดกิจกรรมการเรียนการสอนให้เหมาะสมในการ พัฒนาการเรียนการสอนในด้านต่าง ๆ ผู้ศึกษาจึงเห็นว่า สื่อมัลติมีเดียจะเป็นแนวทางหนึ่งที่จะช่วย แก้ปัญหาการจัดการเรียนการสอนวิชาคอมพิวเตอร์ เรื่อง การวาดภาพกราฟิก โดยผสมผสาน การใช้ เทคโนโลยีทางด้านต่าง ๆ โดยเฉพาะทางไอซีทีเพื่อการจัดการวิธีการเรียนการสอน กระบวนการ

จัดการเรียนรู้ เพิ่มประสิทธิภาพการเรียนรู้ ทำให้ลดระยะเวลาการเรียนรู้ได้มาก ต้นทุนต่ำ เพื่อให้ ผู้เรียนสามารถเรียนรู้ และค้นหาความรู้ได้ด้วยตนเอง สามารถเรียนรู้ได้ตามความสามารถและความ แตกต่างระหว่างบุคคล

ผู้ศึกษาจึงได้สร้าง สื่อมัลติมีเดีย เรื่อง สร้างสรรค์นิทานแอนิเมชันคำขวัญปทุมธานีตาม จินตนาการด้วยโปรแกรม Microsoft PowerPoint 2016 สำหรับนักเรียนชั้นประถมศึกษาปีที่ 4 โรงเรียนอนุบาลปทุมธานีรายวิชาคอมพิวเตอร์ หน่วยการเรียนรู้ที่ 3 สร้างสรรค์นิทานแอนิเมชัน ค าขวัญปทุมธานีตามจินตนาการด้วยโปรแกรม Microsoft PowerPoint 2016 ขึ้นมา เพื่อยกระดับ ผลสัมฤทธิ์ทางการเรียนวิชาคอมพิวเตอร์ ดึงดูดความสนใจให้นักเรียนมีความรู้ ความเข้าใจเกี่ยวกับ ข้อมูลพื้นฐานที่เป็นเอกลักษณ์ และวัฒนธรรมท้องถิ่นของจังหวัดปทุมธานี ผู้เรียนจะได้ศึกษาด้วย ตนเอง โดยครูได้จัดท าสื่อมัลติมีเดียบันทึกไว้ในเครื่องคอมพิวเตอร์ที่นักเรียนใช้ เพื่อให้ผู้เรียนศึกษา ้ เนื้อหาจากคลิปวีดิโอสาธิตการสอนในสื่อมัลติมีเดีย ทำแบบทดสอบ และเล่นเกมการศึกษาคำขวัญ ปทุมธานี นักเรียนสามารถศึกษาได้ทุกหัวข้อ บ่อยครั้งตามศักยภาพและความแตกต่างระหว่างบุคคล และเพื่อเป็นแนวทางในการพัฒนาการจัดการเรียนรู้ที่มีประสิทธิภาพและสามารถนำไปใช้ให้เกิด ประโยชน์สูงสุด เพื่อพัฒนาคุณภาพชีวิตและพัฒนาประเทศชาติต่อไปได้

### <span id="page-13-0"></span>**วัตถุประสงค์ของการวิจัย**

2.1 เพื่อพัฒนาสื่อมัลติมีเดีย เรื่อง สร้างสรรค์นิทานแอนิเมชันคำขวัญปทุมธานีตาม จินตนาการด้วยโปรแกรม Microsoft PowerPoint 2016 ให้มีประสิทธิภาพตามเกณฑ์ มาตรฐาน 80/80

2.2 เพื่อศึกษาและเปรียบเทียบคะแนนผลสัมฤทธิ์ทางการเรียนของนักเรียนที่เรียนรู้โดยใช้ สื่อมัลติมีเดีย เรื่อง สร้างสรรค์นิทานแอนิเมชันคำขวัญปทุมธานีตามจินตนาการด้วยโปรแกรม Microsoft PowerPoint 2016

2.3 เพื ่อศึกษาความพึงพอใจของนักเรียนที่มีต่อสื่อมัลติมีเดีย เรื่อง สร้างสรรค์นิทาน แอนิเมชันคำขวัญปทุมธานีตามจินตนาการด้วยโปรแกรม Microsoft PowerPoint 2016

#### <span id="page-13-1"></span>**ขอบเขตของการศึกษา**

#### **1. ประชากรและกลุ่มตัวอย่าง**

3.1.1 ประชากร คือ นักเรียนระดับชั้นประถมศึกษาปีที่ 4 ปีการศึกษา 2559 โรงเรียนอนุบาลปทุมธานี ภาคเรียนที่ 2 ปีการศึกษา 2559 ทั้งหมดจำนวน 250 คน

3.1.2 กลุ่มตัวอย่าง คือ นักเรียนระดับชั้นประถมศึกษาปีที่ 4/4 โรงเรียนอนุบาล ี ปทุมธานี ภาคเรียนที่ 2 ปีการศึกษา 2559 จำนวน 47 คน ได้จากการสุ่มแบบกลุ่ม (Cluster Random Sampling)

## **2. ขอบเขตด้านเนื้อหา**

เนื้อหาที่ใช้ในการศึกษา และนำมาจัดทำสื่อมัลติมีเดีย เรื่อง สร้างสรรค์นิทาน แอนิเมชันคำขวัญปทุมธานีตามจินตนาการด้วยโปรแกรม Microsoft PowerPoint 2016 กลุ่มสาระ การเรียนรู้การงานอาชีและเทคโนโลยี(คอมพิวเตอร์) แบ่งเป็น 4 หน่วย มีเรื่องย่อย ดังนี้

หน่วยที่ 1 รู้จักกับโปรแกรม Microsoft PowerPoint 2016

เรื่องที่ 1 รู้จักกับโปรแกรม Microsoft PowerPoint 2016

หน่วยที่ 2 การวาดภาพด้วยโปรแกรม Microsoft PowerPoint 2016

เรื่องที่ 2 การวาดรูป ดอกบัว

เรื่องที่ 3 การวาดรูป รวงข้าว

เรื่องที่ 4 การวาดรูป เด็กไทย

เรื่องที่ 5 การวาดรูป วัด

เรื่องที่ 6 การวาดรูป บ้านไทย

เรื่องที่ 7 การวาดรูป แม่น้ำ

เรื่องที่ 8 การวาดรูป โรงงานอุตสาหกรรม

่ หบ่ายที่ 3 การการสร้างงาบแอบิเมชัน เสียง การเผยแพร่และการนำเสนองาน

เรื่องที่ 9 การสร้างงานแอนิเมชัน

เรื่องที่ 10 การสร้างแอนิเมชัน "คนเดิน"

เรื่องที่ 11 การสร้างแอนิเมชัน "รถวิ่ง"

เรื่องที่ 12 การสร้างแทรกและบันทึกเสียง

เรื่องที่ 13 การเผยแพร่และบำเสนองาน

ี หน่วยที่ 4 การสร้างนิทานคำขวัญปทุมธานีตามจินตนาการ

เรื่องที่ 14 การสร้างนิทานคำขวัญปทุมธานีตามจินตนาการ

**3. ตัวแปรที่ใช้ในการศึกษา**

3.3.1 ตัวแปรต้น ได้แก่ การเรียนรู้โดยใช้สื่อมัลติมีเดีย เรื่อง สร้างสรรค์นิทาน แอนิเมชันคำขวัญปทุมธานีตามจินตนาการด้วยโปรแกรม Microsoft PowerPoint 2016 สำหรับ นักเรียนชั้นประถมศึกษาปีที่ 4 โรงเรียนอนุบาลปทุมธานี

### 3.3.2 ตัวแปรตาม ได้แก่

3.3.2.1 ประสิทธิภาพของสื่อมัลติมีเดีย เรื่อง สร้างสรรค์นิทานแอนิเมชันคำ ขวัญปทุมธานีตามจินตนาการด้วยโปรแกรม Microsoft PowerPoint 2016 สำหรับนักเรียนชั้น ประถมศึกษาปีที่ 4 โรงเรียนอนุบาลปทุมธานี

3.3.2.2 ผลสัมฤทธิ์ทางการเรียน กลุ่มสาระการงานอาชีพและเทคโนโลยี (คอมพิวเตอร์) เรื่อง สร้างสรรค์นิทานแอนิเมชันคำขวัญปทุมธานีตามจินตนาการด้วยโปรแกรม Microsoft PowerPoint 2016 สำหรับนักเรียนชั้นประถมศึกษาปีที่ 4 โรงเรียนอนุบาลปทุมธานี 3.3.2.3 ความพึงพอใจของนักเรียนที่มีต่อสื่อมัลติมีเดีย เรื่อง สร้างสรรค์

นิทานแอนิเมชันคำขวัญปทุมธานีตามจินตนาการด้วยโปรแกรม Microsoft PowerPoint 2016 ส าหรับนักเรียนชั้นประถมศึกษาปีที่ 4 โรงเรียนอนุบาลปทุมธานี

#### **4. ระยะเวลาในการศึกษา**

การศึกษาครั้งนี้ ทดลองสอนนักเรียนชั้นประถมศึกษาปีที่ 4/4 ภาคเรียนที่ 2 ี ปีการศึกษา2559 โรงเรียนอนุบาลปทุมธานี เวลา 34 ชั่วโมง จำนวนทั้งสิ้น 14 แผนการจัดการเรียนรู้

#### <span id="page-16-0"></span>**นิยามศัพท์เฉพาะ**

**1. สื่อมัลติมีเดีย** หมายถึง บทเรียนทางคอมพิวเตอร์ที่น าเสนอเนื้อหาขั้นตอนการสร้างงานงาน น าเสนอ การวาดภาพ สร้างงานแอนิเมชัน ด้วยโปรแกรม Microsoft PowerPoint เวอร์ชั่น 2016 กลุ่ม สาระการเรียนรู้การงานอาชีพและเทคโนโลยี (คอมพิวเตอร์) สำหรับนักเรียนชั้นประถมศึกษาปีที่ 4 โรงเรียนอนุบาลปทุมธานี ในรูปแบบมัลติมีเดียโดยใช้ข้อความ ภาพนิ่ง ภาพเคลื่อนไหว คลิปวิดีโอและ เสียง เพื่อนำไปใช้ประกอบการเรียนการสอน และให้ผู้เรียนได้ใช้ทบทวนเนื้อหาขั้นตอนการสร้างงาน นำเสนอ การวาดภาพ สร้างงานแอนิเมชัน ด้วยโปรแกรม Microsoft PowerPoint 2016 แบ่งเป็น 4 หน่วย มีเรื่องย่อย ดังนี้

> หน่วยที่ 1 รู้จักกับโปรแกรม Microsoft PowerPoint 2016 เรื่องที่ 1 รู้จักกับโปรแกรม Microsoft PowerPoint 2016 หน่วยที่ 2 การวาดภาพด้วยโปรแกรม Microsoft PowerPoint 2016 เรื่องที่ 2 การวาดรูป ดอกบัว เรื่องที่ 3 การวาดรูป รวงข้าว เรื่องที่ 4 การวาดรูป เด็กไทย เรื่องที่ 5 การวาดรูป วัด เรื่องที่ 6 การวาดรูป บ้านไทย

เรื่องที่ 7 การวาดรูป แม่น้ำ เรื่องที่ 8 การวาดรูป โรงงานอุตสาหกรรม ่ หน่วยที่ 3 การการสร้างงานแอนิเมชัน เสียง การเผยแพร่และการนำเสนองาน เรื่องที่ 9 การสร้างงานแอนิเมชัน เรื่องที่ 10 การสร้างแอนิเมชัน "คนเดิน" เรื่องที่ 11 การสร้างแอนิเมชัน "รถวิ่ง" เรื่องที่ 12 การสร้างแทรกและบันทึกเสียง เรื่องที่ 13 การเผยแพร่และนำเสนองาน หน่วยที่ 4 การสร้างนิทานคำขวัญปทุมธานีตามจินตนาการ เรื่องที่ 14 การสร้างนิทานคำขวัญปทุมธานีตามจินตนาการ

**2. แบบทดสอบวัดผลสัมฤทธิ์ทางการเรียน** หมายถึง แบบทดสอบทางการเรียนที่ผู้ศึกษา ค้นคว้าสร้างขึ้น เพื่อใช้วัดความรู้ความสามารถของนักเรียน เรื่อง สร้างสรรค์นิทานแอนิเมชันคำขวัญ ปทุมธานีตามจินตนาการด้วยโปรแกรม Microsoft PowerPoint 2016 กลุ่มสาระการเรียนรู้การงาน อาชีและเทคโนโลยี(คอมพิวเตอร์) สำหรับนักเรียนชั้นประถมศึกษาปีที่ 4 แบ่งเป็น 2 ตอน ตอนที่ 1 แบบปรนัยเลือกตอบ 4 ตัวเลือก จำนวน 20 ข้อ 20 คะแนน ตอนที่ 2 แบบทดสอบทักษะการวาด ภาพกราฟิกและแอนิเมชันด้วยโปรแกรม Microsoft PowerPoint 2016 จำนวน 1 ชุด 10 คะแนน รวมทั้งสิ้น 30 คะแนน

**3. ประสิทธิภาพของสื่อมัลติมีเดีย** หมายถึง คุณภาพของสื่อมัลติมีเดีย เรื่อง สร้างสรรค์นิทาน แอนิเมชันคำขวัญปทุมธานีตามจินตนาการด้วยโปรแกรม Microsoft PowerPoint 2016 กลุ่มสาระ การเรียนรู้การงานอาชีพและเทคโนโลยี(คอมพิวเตอร์) สำหรับนักเรียนชั้นประถมศึกษาปีที่ 4 โรงเรียน ้อนุบาลปทุมธานี หน่วยการเรียนรู้ที่3 สร้างสรรค์นิทานแอนิเมชันคำขวัญปทุมธานีตามจินตนาการ ด้วยโปรแกรม Microsoft PowerPoint 2016 ตามเกณฑ์ประสิทธิภาพ E $_1$ /E $_2$  โดยตั้งค่าเป้าหมาย E $_1$ /E $_2$  $= 80/80$ 

80 ตัวแรก หมายถึง ร้อยละของคะแนนเฉลี่ยที่นักเรียนทำได้ในระหว่างเรียนโดยใช้สื่อ มัลติมีเดีย เรื่อง สร้างสรรค์นิทานแอนิเมชันคำขวัญปทุมธานีตามจินตนาการด้วยโปรแกรม Microsoft PowerPoint 2016 ร้อยละ 80

80 ตัวหลัง หมายถึง ร้อยละของคะแนนเฉลี่ยที่นักเรียนทำได้จากแบบทดสอบวัดผลสัมฤทธิ์ ทางการเรียนหลังเรียนด้วยสื่อมัลติมีเดีย เรื่อง สร้างสรรค์นิทานแอนิเมชันคำขวัญปทุมธานีตาม จินตนาการด้วยโปรแกรม Microsoft PowerPoint 2016 ร้อยละ 80

**4. ผลสัมฤทธิ์ทางการเรียน** หมายถึง คะแนนสอบของนักเรียนที่ได้จากการทำแบบทดสอบ หลังเรียน ที่ผู้ศึกษาสร้างขึ้น

**5. ความพึงพอใจ** หมายถึง ความรู้สึกนึกคิดของนักเรียนที่มีต่อสื่อมัลติมีเดีย เรื่อง สร้างสรรค์นิทานแอนิเมชันคำขวัญปทุมธานีตามจินตนาการด้วยโปรแกรม Microsoft PowerPoint 2016 กลุ่มสาระการเรียนรู้การงานอาชีและเทคโนโลยี(คอมพิวเตอร์) สำหรับนักเรียนชั้นประถมศึกษา ปีที่ 4 โรงเรียนอนุบาลปทุมธานี หน่วยการเรียนรู้ที่3 สร้างสรรค์นิทานแอนิเมชันคำขวัญปทุมธานี ตามจินตนาการด้วยโปรแกรม Microsoft PowerPoint 2016

#### <span id="page-18-0"></span>**ประโยชน์ที่คาดว่าจะได้รับ**

1. ได้สื่อมัลติมีเดีย เรื่อง สร้างสรรค์นิทานแอนิเมชันคำขวัญปทุมธานีตามจินตนาการด้วย โปรแกรม Microsoft PowerPoint 2016 กลุ่มสาระการเรียนรู้การงานอาชีและเทคโนโลยี (คอมพิวเตอร์) สำหรับนักเรียนชั้นประถมศึกษาปีที่ 4 โรงเรียนอนุบาลปทุมธานี หน่วยการเรียนรู้ที่3 สร้างสรรค์นิทานแอนิเมชันคำขวัญปทุมธานีตามจินตนาการด้วยโปรแกรม Microsoft PowerPoint 2016 ที่มีประสิทธิภาพตามเกณฑ์

2. นักเรียนมีผลสัมฤทธิ์ทางการเรียนที่ดีขึ้น และพัฒนาตนเองเต็มตามศักยภาพจากการจัด กิจกรรมการเรียนการสอนโดยใช้สื่อมัลติมีเดีย เรื่อง สร้างสรรค์นิทานแอนิเมชันคำขวัญปทมธานีตาม จินตนาการด้วยโปรแกรม Microsoft PowerPoint 2016 กลุ่มสาระการเรียนรู้การงานอาชีและ เทคโนโลยี (คอมพิวเตอร์) สำหรับนักเรียนชั้นประถมศึกษาปีที่ 4 โรงเรียนอนุบาลปทุมธานีหน่วยการ เรียนรู้ที่3 สร้างสรรค์นิทานแอนิเมชันคำขวัญปทุมธานีตามจินตนาการด้วยโปรแกรม Microsoft PowerPoint 2016

3. ผลการศึกษาเป็นแนวทางสำหรับครูผู้สอน และผู้ที่สนใจสำหรับใช้พัฒนาสื่อการเรียนการสอน ในเรื่องอื่น ๆ ต่อไป

4. ส่งเสริมให้นักเรียนรู้จักการเรียนรู้ด้วยตนเอง เพิ่มทักษะและนิสัยความรับผิดชอบให้เกิดขึ้น ในตัวผู้เรียน

# **บทที่ 2 เอกสารและงานวิจัยที่เกี่ยวข้อง**

<span id="page-19-0"></span>ผู้ศึกษาได้ดำเนินการศึกษาค้นคว้าเอกสาร ตำรา แนวคิด หลักการ ทฤษฎี รวมทั้งงานวิจัย ที่เกี่ยวข้องกับการพัฒนาสื่อมัลติมีเดีย เรื่อง สร้างสรรค์นิทานแอนิเมชันคำขวัญปทุมธานีตาม จินตนาการด้วยโปรแกรม Microsoft PowerPoint 2016 ดังรายละเอียดต่อไปนี้

- 1. เอกสารที่เกี่ยวข้องกับหลักสูตรการศึกษาขั้นพื้นฐาน
	- 1.1 หลักสูตรแกนกลางการศึกษาขั้นพื้นฐาน พุทธศักราช 2551

1.2 หลักสูตรแกนกลางการศึกษาขั้นพื้นฐาน พุทธศักราช 2551 กลุ่มสาระการเรียนรู้ การงานอาชีพและเทคโนโลยี

1.3 หลักสูตรสถานศึกษาโรงเรียนอนุบาลปทุมธานี พุทธศักราช 2551 (ฉบับปรับปรุง พุทธศักราช 2554)

1.4 หลักสูตรสถานศึกษาโรงเรียนอนุบาลปทุมธานี กลุ่มสาระการเรียนรู้การงานอาชีพ และเทคโนโลยี (คอมพิวเตอร์) ชั้นประถมศึกษาปีที่ 4

2. เอกสารที่เกี่ยวข้องกับมัลติมีเดีย และมัลติมีเดียเพื่อการเรียนรู้

- 2.1 ความหมายของมัลติมีเดีย
- 2.2 องค์ประกอบของสื่อมัลติมีเดีย
- 2.3 รูปแบบของสื่อมัลติมีเดีย
- 2.4 ประโยชน์ของมัลติมีเดีย
- 2.5 การนำสื่อมัลติมีเดียไปใช้ในการสอน
- 2.6 กระบวนการพัฒนามัลติมีเดียเพื่อการเรียนรู้
- 3. ทฤษฎีการเรียนรู้ที่เกี่ยวข้องกับบทเรียนสื่อมัลติมีเดีย (Multimedia)
	- 3.1 ทฤษฎีพฤติกรรมนิยม (Behaviorism Theory)
	- 3.2 ทฤษฎีปัญญานิยม (Cognitivism Theory)
	- 3.3 ทฤษฎีคอนสตรัคติวิสม์ (Constructivism Theory)
	- 3.4 การเรียนรู้ด้วยตนเอง (Self-directed Learning)
	- 3.5 การสอนรายบุคคล (Individualized Instruction)
- 4. เอกสารที่เกี่ยวข้องกับผลสัมฤทธิ์ทางการเรียน
	- 4.1 ความหมายของผลสัมฤทธิ์ทางการเรียน
	- 4.2 จุดมุ่งหมายของการวัดผลสัมฤทธิ์ทางการเรียน
	- 4.3 ประเภทของแบบทดสอบวัดผลสัมฤทธิ์ทางการเรียน
- 4.4 กระบวนการสร้างแบบทดสอบวัดผลสัมฤทธิ์ทางการเรียน
- 5. เอกสารที่เกี่ยวข้องกับความพึงพอใจ
	- 5.1 ความหมายของความพึงพอใจ
	- 5.2 ทฤษฎีและหลักการเกี่ยวกับความพึงพอใจ
	- 5.3 องค์ประกอบของความพึงพอใจ
- 6. เอกสารที่เกี่ยวข้องกับการหาประสิทธิภาพสื่อการเรียนการสอน
	- 6.1 ความหมายของประสิทธิภาพสื่อการเรียนการสอน
	- 6.2 การกำหนดเกณฑ์การหาประสิทธิภาพ
	- 6.3 ขั้นตอนการหาประสิทธิภาพสื่อการเรียนการสอน
	- 6.4 สูตรการหาประสิทธิภาพสื่อการเรียนการสอน
- 7. โปรแกรม Microsoft PowerPoint 2016
- 8. โปรแกรม Camtasia Studio 8
- 9. โปรแกรม Adobe Flash Cs6
- 10. งานวิจัยที่เกี่ยวข้อง

## <span id="page-20-0"></span>**1. เอกสารที่เกี่ยวข้องกับหลักสูตรการศึกษาขั้นพื้นฐาน**

## **1.1 หลักสูตรแกนกลางการศึกษาขั้นพื้นฐาน พุทธศักราช 2551**

ึกระทรวงศึกษาธิการ ได้กำหนดรายละเอียดเกี่ยวกับหลักสูตรแกนกลางการศึกษา ขั้นพื้นฐาน พุทธศักราช 2551 มีรายละเอียด ดังนี้

## **วิสัยทัศน์**

หลักสูตรแกนกลางการศึกษาขั้นพื้นฐาน มุ่งพัฒนาผู้เรียนทุกคน ซึ่งเป็นกำลัง ่ ของชาติให้เป็นมนุษย์ที่มีความสมดุลทั้งด้านร่างกาย ความรู้ คุณธรรม มีจิตสำนึกในความเป็นพลเมือง ไทยและเป็นพลเมืองโลก ยึดมั่นในระบอบประชาธิปไตยอันมีพระมหากษัตริย์ทรงเป็นประมุข มี ความรู้และทักษะพื้นฐาน รวมทั้ง เจตคติที่จำเป็นต่อการศึกษา ต่อการประกอบอาชีพและการศึกษา ตลอดชีวิตโดยมุ่งเน้นผู้เรียนเป็นส าคัญบนพื้นฐานความเชื่อว่า ทุกคนสามารถเรียนรู้และพัฒนาตนเอง ได้ตามศักยภาพ (กระทรวงศึกษาธิการ, 2551)

## **หลักการ**

## ้ หลักสูตรแกนกลางการศึกษาขั้นพื้นฐาน มีหลักการที่สำคัญ ดังนี้

1. เป็นหลักสูตรการศึกษาเพื่อความเป็นเอกภาพของชาติ มีจุดหมายและ ้มาตรฐานการเรียนรู้เป็นเป้าหมายสำหรับพัฒนาเด็กและเยาวชนให้มีความรู้ ทักษะ เจตคติ และ คุณธรรมบนพื้นฐานของความเป็นไทยควบคู่กับความเป็นสากล

2. เป็นหลักสูตรการศึกษาเพื่อปวงชน ที่ประชาชนทุกคนมีโอกาสได้รับการศึกษา อย่างเสมอภาคและมีคุณภาพ

3. เป็นหลักสูตรการศึกษาที่สนองการกระจายอำนาจ ให้สังคมมีส่วนร่วมใน การจัดการศึกษาให้สอดคล้องกับสภาพและความต้องการของท้องถิ่น

4. เป็นหลักสูตรการศึกษาที่มีโครงสร้างยืดหยุ่นทั้งด้านสาระการเรียนรู้ เวลา และการจัดการเรียนรู้

5. เป็นหลักสูตรการศึกษาที่เน้นผู้เรียนเป็นส าคัญ

6. เป็นหลักสูตรการศึกษาสำหรับการศึกษาในระบบ นอกระบบ และตาม อัธยาศัย ครอบคลุมทุกกลุ่มเป้าหมาย สามารถเทียบโอนผลการเรียนรู้ และประสบการณ์

#### **จุดหมาย**

หลักสูตรแกนกลางการศึกษาขั้นพื้นฐาน มุ่งพัฒนาผู้เรียนให้เป็นคนดี มีปัญญา ้มีความสุขมีศักยภาพในการศึกษาต่อและประกอบอาชีพ จึงกำหนดเป็นจุดหมายเพื่อให้เกิดกับผู้เรียน เมื่อจบการศึกษาขั้นพื้นฐาน ดังนี้

1. มีคุณธรรม จริยธรรม และค่านิยมที่พึงประสงค์ เห็นคุณค่าของตนเอง มีวินัยและปฏิบัติตนตามหลักธรรมของพระพุทธศาสนา หรือศาสนาที่ตนนับถือ ยึดหลักปรัชญาของ เศรษฐกิจพอเพียง

2. มีความรู้ ความสามารถในการสื่อสาร การคิด การแก้ปัญหาการใช้ เทคโนโลยีและมีทักษะชีวิต

3. มีสขภาพกายและสขภาพจิตที่ดี มีสขนิสัย และรักการออกกำลังกาย

4. มีความรักชาติ มีจิตสำนึกในความเป็นพลเมืองไทยและพลโลก ยึดมั่น ในวิถีชีวิตและการปกครองตามระบอบประชาธิปไตยอันมีพระมหากษัตริย์ทรงเป็นประมุข

5. มีจิตส านึกในการอนุรักษ์วัฒนธรรมและภูมิปัญญาไทย การอนุรักษ์และ

้ พัฒนาสิ่งแวดล้อมมีจิตสาธารณะที่มุ่งทำประโยชน์และสร้างสิ่งที่ดีงามในสังคม และอยู่ร่วมกันในสังคม อย่างมีความสุข

## **สมรรถนะส าคัญของผู้เรียน**

หลักสูตรแกนกลางการศึกษาขั้นพื้นฐาน มุ่งพัฒนาผู้เรียนให้มีคุณภาพตาม ้มาตรฐานการเรียนรู้ ซึ่งการพัฒนาผู้เรียนให้บรรลุมาตรฐานการเรียนรู้ที่กำหนดนั้นจะช่วยให้ผู้เรียน เกิดสมรรถนะส าคัญ 5 ประการ ดังนี้

1. ความสามารถในการสื่อสาร เป็นความสามารถในการรับและส่งสาร มี วัฒนธรรมในการใช้ภาษาถ่ายทอดความคิด ความรู้ความเข้าใจ ความรู้สึก และทัศนะของตนเองเพื่อ แลกเปลี่ยนข้อมูลข่าวสารและประสบการณ์อันจะเป็นประโยชน์ต่อการพัฒนาตนเองและสังคม รวมทั้งการเจรจาต่อรองเพื่อขจัดและลดปัญหาความขัดแย้งต่าง ๆ การเลือกรับหรือไม่รับข้อมูล ข่าวสารด้วยหลักเหตุผลและความถูกต้อง ตลอดจนการเลือกใช้วิธีการสื่อสาร ที่มีประสิทธิภาพโดย ค านึงถึงผลกระทบที่มีต่อตนเองและสังคม

2. ความสามารถในการคิด เป็นความสามารถในการคิดวิเคราะห์ การคิด สังเคราะห์ การคิดอย่างสร้างสรรค์ การคิดอย่างมีวิจารณญาณ และการคิดเป็นระบบ เพื่อนำไปสู่การ สร้างองค์ความรู้หรือสารสนเทศเพื่อการตัดสินใจเกี่ยวกับตนเองและสังคมได้อย่างเหมาะสม

3. ความสามารถในการแก้ปัญหา เป็นความสามารถในการแก้ปัญหาและ อุปสรรคต่าง ๆ ที่เผชิญได้อย่างถูกต้องเหมาะสมบนพื้นฐานของหลักเหตุผล คุณธรรมและข้อมูล สารสนเทศ เข้าใจความสัมพันธ์และการเปลี่ยนแปลงของเหตุการณ์ต่าง ๆ ในสังคม แสวงหาความรู้ ้ ประยุกต์ความรู้มาใช้ในการป้องกันและแก้ไขปัญหา และมีการตัดสินใจที่มีประสิทธิภาพโดยคำนึงถึง ผลกระทบที่เกิดขึ้นต่อตนเอง สังคมและสิ่งแวดล้อม

4. ความสามารถในการใช้ทักษะชีวิต เป็นความสามารถในการบำกระบวนการ ต่าง ๆ ไปใช้ในการดำเนินชีวิตประจำวัน การเรียนรู้ด้วยตนเอง การเรียนรู้อย่างต่อเนื่อง การทำงาน และการอยู่ร่วมกันในสังคมด้วยการสร้างเสริมความสัมพันธ์อันดีระหว่างบุคคล การจัดการปัญหาและ ความขัดแย้งต่าง ๆ อย่างเหมาะสม การปรับตัวให้ทันกับการเปลี่ยนแปลงของสังคมและ สภาพแวดล้อม และการรู้จักหลีกเลี่ยงพฤติกรรมไม่พึงประสงค์ที่ส่งผลกระทบต่อตนเองและผู้อื่น

5. ความสามารถในการใช้เทคโนโลยีเป็นความสามารถในการเลือก และใช้ เทคโนโลยีด้านต่าง ๆ และมีทักษะกระบวนการทางเทคโนโลยี เพื่อการพัฒนาตนเองและสังคม ใน ด้านการเรียนรู้ การสื่อสาร การทำงาน การแก้ปัญหาอย่างสร้างสรรค์ ถูกต้อง เหมาะสม และมี

คุณธรรม

## **คุณลักษณะอันพึงประสงค์**

หลักสูตรแกนกลางการศึกษาขั้นพื้นฐาน มุ่งพัฒนาผู้เรียนให้มีคุณลักษณะอัน พึงประสงค์ เพื่อให้สามารถอยู่ร่วมกับผู้อื่นในสังคมได้อย่างมีความสุขในฐานะเป็นพลเมืองไทยและพล โลก ดังนี้

- 1. รักชาติ ศาสน์ กษัตริย์
- 2. ซื่อสัตย์สุจริต
- 3. มีวินัย
- 4. ใฝ่เรียนรู้
- 5. อยู่อย่างพอเพียง
- 6. มุ่งมั่นในการทำงาน
- 7. รักความเป็นไทย
- 8. มีจิตสาธารณะ

#### **มาตรฐานการเรียนรู้**

การพัฒนาผู้เรียนให้เกิดความสมดุล ต้องคำนึงถึงหลักพัฒนาการทางสมอง ้ และพหุปัญญา หลักสูตรแกนกลางการศึกษาขั้นพื้นฐาน จึงกำหนดให้ผู้เรียนเรียนรู้ 8 กลุ่มสาระการ เรียนรู้ ดังนี้

- 1. ภาษาไทย
- 2. คณิตศาสตร์
- 3. วิทยาศาสตร์
- 4. สังคมศึกษา ศาสนา และวัฒนธรรม
- 5. สุขศึกษาและพลศึกษา
- 6. ศิลปะ
- 7. การงานอาชีพและเทคโนโลยี
- 8. ภาษาต่างประเทศ

ในแต่ละกลุ่มสาระการเรียนรู้ได้กำหนดมาตรฐานการเรียนรู้ เป็นเป้าหมาย ส าคัญของการพัฒนาคุณภาพผู้เรียน มาตรฐานการเรียนรู้ ระบุสิ่งที่ผู้เรียนพึงรู้และปฏิบัติได้ มี คุณธรรม จริยธรรม และค่านิยมที่พึงประสงค์ ที่ต้องการให้เกิดแก่ผู้เรียนเมื่อจบการศึกษาขั้นพื้นฐาน ้นอกจากนั้น มาตรฐานการเรียนรู้ยังเป็นกลไกสำคัญในการขับเคลื่อนพัฒนาการศึกษาทั้งระบบเพราะ มาตรฐานการเรียนรู้จะสะท้อนให้ทราบว่า ต้องการอะไร ต้องสอนอะไร จะสอนอย่างไรและประเมิน อย่างไร รวมทั้งเป็นเครื่องมือในการตรวจสอบเพื่อการประกันคุณภาพการศึกษาโดยใช้ระบบ การประเมินคุณภาพภายใน และการประเมินคุณภาพภายนอก ซึ่งรวมถึงการทดสอบระดับเขตพื้นที่ การศึกษาและการทดสอบระดับชาติ ระบบการตรวจสอบเพื่อประกันคุณภาพดังกล่าวเป็นสิ่งสำคัญที่ ช่วยสะท้อนภาพการจัดการศึกษาว่าสามารถพัฒนาผู้เรียนให้มีคุณภาพตามที่มาตรฐานการเรียนรู้ กำหนดเพียงใด

## **ตัวชี้วัด**

ตัวชี้วัดระบุสิ่งที่ผู้เรียนพึงรู้และปฏิบัติได้ รวมทั้งคุณลักษณะของผู้เรียนในแต่ละ ระดับชั้นซึ่งสะท้อนถึงมาตรฐานการเรียนรู้ มีความเฉพาะเจาะจงและมีความเป็นรูปธรรมนำไปใช้ใน ึการกำหนดเนื้อหา จัดทำหน่วยการเรียนรู้ จัดการเรียนการสอน และเป็นเกณฑ์สำคัญสำหรับการวัด ประเมินผลเพื่อตรวจสอบคุณภาพผู้เรียน

1. ตัวชี้วัดชั้นปีเป็นเป้าหมายในการพัฒนาผู้เรียนแต่ละชั้นปีในระดับการศึกษา ภาคบังคับ (ประถมศึกษาปีที่ 1 – มัธยมศึกษาปีที่ 3)

2. ตัวชี้วัดช่วงชั้นเป็นเป้าหมายในการพัฒนาผู้เรียนในระดับมัธยม ศึกษาตอน ปลาย (มัธยมศึกษาปีที่ 4-6)

#### **สาระการเรียนรู้**

สาระการเรียนรู้ ประกอบด้วย องค์ความรู้ ทักษะหรือกระบวนการเรียนรู้และ คุณลักษณะ อันพึงประสงค์ ซึ่งกำหนดให้ผู้เรียนทุกคนในระดับการศึกษาขั้นพื้นฐานจำเป็นต้อง เรียนรู้โดยแบ่งเป็น 8 กลุ่มสาระการเรียนรู้ ดังนี้

1. ภาษาไทย : ความรู้ทักษะและวัฒนธรรมการใช้ภาษาเพื่อการสื่อสาร ความ ี่ ชื่นชมการเห็นคุณค่า ภูมิปัญญาไทยและภูมิใจในภาษาประจำชาติ

2. คณิตศาสตร์ : การนำความรู้ ทักษะและกระบวนการทางคณิตศาสตร์ไป ใช้ในการแก้ปัญหา การดำเนินชีวิต และศึกษาต่อ การมีเหตุมีผล มีเจตคติที่ดีต่อคณิตศาสตร์ พัฒนาการคิดอย่างเป็นระบบและสร้างสรรค์

3. วิทยาศาสตร์ : การนำความรู้และกระบวนการทางวิทยาศาสตร์ไปใช้ใน การศึกษา ค้นคว้าหาความรู้และแก้ปัญหาอย่างเป็นระบบ การคิดอย่างเป็นเหตุเป็นผล คิด วิเคราะห์ คิดสร้างสรรค์และจิตวิทยาศาสตร์

4. สังคมศึกษา ศาสนา และวัฒนธรรม : การอยู่ร่วมกันในสังคมไทย และสังคม โลกอย่างสันติสุข การเป็นพลเมืองดี ศรัทธาในหลักธรรมของศาสนา การเห็นคุณค่าของทรัพยากรและ สิ่งแวดล้อม ความรักชาติและภูมิใจในความเป็นไทย

5. สุขศึกษาและพลศึกษา : ความรู้ ทักษะและเจตคติในการสร้างเสริมสุขภาพ พลานามัยของตนเองและผู้อื่น การป้องกันและปฏิบัติต่อสิ่งต่าง ๆ ที่มีผลต่อสุขภาพอย่างถูกวิธีและ ทักษะในการดำเนินชีวิต

6. ศิลปะ : ความรู้และทักษะในการคิดริเริ่ม จินตนาการ สร้างสรรค์งานศิลปะ สุนทรียภาพและการเห็นคุณค่าทางศิลปะ

7. การงานอาชีพและเทคโนโลยี : ความรู้ ทักษะและเจตคติในการทำงาน การ จัดการการด ารงชีวิต การประกอบอาชีพและการใช้เทคโนโลยี

8. ภาษาต่างประเทศ : ความรู้ ทักษะ เจตคติและวัฒนธรรมการใช้ภาษา ต่างประเทศในการสื่อสาร การแสวงหาความรู้ และการประกอบอาชีพ

จากการศึกษาหลักสูตรแกนกลางการศึกษาขึ้นพื้นฐาน พุทธศักราช 2551 สรุป ได้ว่าหลักสูตรแกนกลางการศึกษาขั้นพื้นฐาน พุทธศักราช 2551 เป็นหลักสูตรที่เน้นผู้เรียนเป็น ส าคัญ มุ่งพัฒนาผู้เรียนให้เป็นคนดี มีปัญญา มีความสุข มีศักยภาพในการศึกษาต่อ และประกอบ

้อาชีพ ซึ่งจะช่วยให้ผู้เรียนเกิดสมรรถนะสำคัญ 5 ประการ คือ ความสามารถในการสื่อสาร ความสามารถในการคิด ความสามารถในการแก้ปัญหา ความสามารถในการใช้ทักษะชีวิต ความสามารถในการใช้เทคโนโลยี ในการพัฒนาผู้เรียนตามหลักสูตรแกนกลางการศึกษาขั้นพื้นฐาน ้มุ่งเน้นพัฒนาผู้เรียนให้มีคุณภาพตามมาตรฐานที่กำหนดในแต่ละกลุ่มสาระการเรียนรู้ ซึ่งจะช่วยให้ ผู้เรียนเกิดสมรรถนะส าคัญและคุณลักษณะอันพึงประสงค์

## **1.2 หลักสูตรแกนกลางการศึกษาขั้นพื้นฐาน พุทธศักราช 2551 กลุ่มสาระการเรียนรู้ การงานอาชีพและเทคโนโลยี**

กลุ่มสาระการเรียนรู้การงานอาชีพและเทคโนโลยี เป็นกลุ่มสาระที่ช่วยพัฒนาให้ ผู้เรียนมีความรู้ ความเข้าใจ มีทักษะพื้นฐานที่จำเป็นต่อการดำรงชีวิต และรู้เท่าทันการเปลี่ยนแปลง สามารถนำความรู้เกี่ยวกับการดำรงชีวิต การอาชีพ และเทคโนโลยี มาใช้ประโยชน์ในการทำงานอย่าง มีความคิดสร้างสรรค์ และแข่งขันในสังคมไทยและสากล เห็นแนวทางในการประกอบอาชีพ รักการทำงาน และมีเจตคติที่ดีต่อการทำงาน สามารถดำรงชีวิตอยู่ในสังคมได้อย่างพอเพียง และมีความสุข

กลุ่มสาระการเรียนรู้การงานอาชีพและเทคโนโลยี มุ่งพัฒนาผู้เรียนแบบองค์รวม เพื่อให้มีความรู้ความสามารถ มีทักษะในการทำงาน เห็นแนวทางในการประกอบอาชีพและการศึกษา ต่อได้อย่างมีประสิทธิภาพ โดยมีสาระสำคัญ ดังนี้ (สำนักวิชาการและมาตรฐานการศึกษา, 2552)

<mark>1.2.1 การดำรงชีวิตและครอบครัว</mark> เป็นสาระเกี่ยวกับการทำงานในชีวิตประจำวัน ้ช่วย เหลือตนเอง ครอบครัว และสังคมได้ในสภาพเศรษฐกิจที่พอเพียง ไม่ทำลายสิ่งแวดล้อม เน้นการปฏิบัติจริงจนเกิดความมั่นใจและภูมิใจในผลสำเร็จของงาน เพื่อให้ค้นพบความสามารถ ความถนัด และความสนใจของตนเอง

**1.2.2 การออกแบบและเทคโนโลยี**เป็นสาระการเรียนรู้ที่เกี่ยวกับการพัฒนา ความสามารถของมนุษย์อย่างสร้างสรรค์ โดยนำความรู้มาใช้กับกระบวนการเทคโนโลยี สร้างสิ่งของ เครื่องใช้ วิธีการหรือเพิ่มประสิทธิภาพในการดำรงชีวิต

**1.2.3 เทคโนโลยีสารสนเทศและการสื่อสาร** เป็นสาระเกี่ยวกับกระบวนการ เทคโนโลยีสารสนเทศ การติดต่อสื่อสาร การค้นหาข้อมูล การใช้ข้อมูลและสารสนเทศ การแก้ปัญหา หรือการสร้างงาน คุณค่าและผลกระทบของเทคโนโลยีสารสนเทศและการสื่อสาร

**1.2.4 การอาชีพ** เป็นสาระที่เกี่ยวข้องกับทักษะที่จำเป็นต่ออาชีพ เห็นความสำคัญ ของคุณธรรม จริยธรรม และเจตคติที่ดีต่ออาชีพ ใช้เทคโนโลยีได้เหมาะสม เห็นคุณค่าของอาชีพสุจริต และเห็นแนวทางในการประกอบอาชีพ

## **สาระและมาตรฐานการเรียนรู้**

ี สาระที่ 1 การดำรงชีวิตและครอบครัว

มาตรฐาน ง 1.1 เข้าใจการทำงาน มีความคิดสร้างสรรค์ มีทักษะกระบวนการทำงาน ทักษะการจัดการ ทักษะกระบวนการแก้ปัญหา ทักษะการทำงานร่วมกัน และทักษะการแสวงหา ้ความรู้ มีคุณธรรม และลักษณะนิสัยในการทำงาน มีจิตสำนึกในการใช้พลังงาน ทรัพยากร และ สิ่งแวดล้อมเพื่อการดำรงชีวิตและครอบครัว

สาระที่ 2 การออกแบบและเทคโนโลยี

มาตรฐาน ง 2.1 เข้าใจเทคโนโลยีและกระบวนการเทคโนโลยี ออกแบบและสร้างสิ่งของ เครื่องใช้ หรือวิธีการ ตามกระบวนการเทคโนโลยีอย่างมีความคิดสร้างสรรค์ เลือกใช้เทคโนโลยีในทาง สร้างสรรค์ต่อชีวิต สังคม สิ่งแวดล้อม และมีส่วนร่วม ในการจัดการเทคโนโลยีที่ยั่งยืน

สาระที่ 3 เทคโนโลยีสารสนเทศและการสื่อสาร

มาตรฐาน ง 3.1 เข้าใจ เห็นคุณค่า และใช้กระบวนการเทคโนโลยีสารสนเทศใน การสืบค้นข้อมูล การเรียนรู้ การสื่อสาร การแก้ปัญหา การทำงาน และอาชีพอย่างมีประสิทธิภาพ ประสิทธิผล และมีคุณธรรม

สาระที่ 4 การอาชีพ

ิมาตรฐาน ง 4.1 เข้าใจ มีทักษะที่จำเป็น มีประสบการณ์ เห็นแนวทางในงานอาชีพ ใช้เทคโนโลยีเพื่อพัฒนาอาชีพ มีคุณธรรม และมีเจตคติที่ดีต่ออาชีพ

## **คุณภาพผู้เรียน**

จบชั้นประถมศึกษาปีที่ 6 แล้วผู้เรียนจะต้องเข้าใจการทำงานและปรับปรุงการ ี่ ทำงานแต่ละขั้นตอน มีทักษะการจัดการ ทักษะการทำงานร่วมกัน ทำงานอย่างเป็นระบบและมี ความคิดสร้างสรรค์ มีลักษณะนิสัยการทำงานที่ขยัน อดทน รับผิดชอบ ซื่อสัตย์ มีมารยาท และมี จิตสำนึกในการใช้น้ำ ไฟฟ้าอย่างประหยัดและคุ้มค่า เข้าใจความหมายวิวัฒนาการของเทคโนโลยี และส่วนประกอบของระบบเทคโนโลยี มีความคิดในการแก้ปัญหาหรือสนองความต้องการอย่าง หลากหลาย นำความรู้และทักษะการสร้างชิ้นงานไปประยุกต์ในการสร้างสิ่งของเครื่องใช้ตามความ สนใจอย่างปลอดภัย โดยใช้กระบวนการเทคโนโลยี ได้แก่ กำหนดปัญหาหรือความต้องการ รวบรวมข้อมูล ออกแบบโดยถ่ายทอดความคิดเป็นภาพร่าง 3 มิติ หรือแผนที่ความคิด ลงมือสร้าง และประเมินผล เลือกใช้เทคโนโลยีในชีวิตประจำวันอย่างสร้างสรรค์ต่อชีวิตสังคม และมีการจัดการ ี เทคโนโลยีด้วยการแปรรูปแล้วนำกลับมาใช้ใหม่ เข้าใจหลักการแก้ปัญหาเบื้องต้น มีทักษะการใช้ คอมพิวเตอร์ในการค้นหาข้อมูล เก็บรักษาข้อมูล สร้างภาพกราฟิกสร้างงานเอกสาร นำเสนอข้อมูล นละสร้างชิ้นงานอย่างมีจิตสำนึกและรับผิดชอบ

## **1.3 หลักสูตรสถานศึกษาโรงเรียนอนุบาลปทุมธานี พุทธศักราช 2551 (ฉบับปรับปรุง พุทธศักราช 2554)**

หลักสูตรโรงเรียนอนุบาลปทุมธานี พุทธศักราช 2554 เป็นหลักสูตรที่โรงเรียนได้ พัฒนาขึ้นตามหลักสูตรแกนกลางการศึกษาขั้นพื้นฐาน พุทธศักราช 2551 เพื่อพัฒนาผู้เรียนในระดับ ี ประถมศึกษา โดยยึดองค์ประกอบหลักสำคัญ 3 ส่วนคือ หลักสูตรแกนกลางการศึกษาขั้นพื้นฐาน พุทธศักราช 2551 สาระการเรียนรู้ท้องถิ่น และสาระสำคัญที่โรงเรียนพัฒนาเพิ่มเติม ใช้เป็นกรอบใน การจัดทำรายละเอียด เพื่อให้เป็นไปตามมาตรฐานการศึกษาขั้นพื้นฐานที่กำหนด และให้เหมาะสมกับ สภาพของชุมชน ท้องถิ่น จุดเน้นและความต้องการของโรงเรียน หลักสูตรโรงเรียนอนุบาลปทุมธานี พุทธศักราช 2554 ที่พัฒนาขึ้นมีลักษณะของหลักสูตร (หลักสูตรสถานศึกษาโรงเรียนอนุบาลปทุมธานี, 2554) ดังนี้

1. เป็นหลักสูตรเฉพาะของโรงเรียนอนุบาลปทุมธานี สำหรับจัดการศึกษาตาม หลักสูตรแกนกลางการศึกษาขั้นพื้นฐาน พุทธศักราช 2551 ชั้นประถมศึกษาปีที่3 ถึงชั้นประถมศึกษา ปีที่ 6

2. มีความเป็นเอกภาพ คือ เป็นหลักสูตรของโรงเรียนสำหรับให้ครูผู้สอนนำไปจัดการ เรียนรู้ได้อย่างหลากหลาย โดยกำหนดให้

2.1 มีสาระการเรียนรัที่โรงเรียนใช้เป็นหลัก เพื่อสร้างพื้นฐานด้านความร้ ความคิด ความเข้าใจ และการแก้ปัญหา ประกอบด้วย สาระการเรียนรู้ภาษาไทย คณิตศาสตร์ วิทยาศาสตร์ และสังคมศึกษา ศาสนา และวัฒนธรรม

2.2 มีสาระการเรียนรู้ที่เสริมสร้างความเป็นมนุษย์ ส่งเสริมศักยภาพในการคิดและ การทำงาน ประกอบด้วย สาระการเรียนรู้สุขศึกษาและพลศึกษา ศิลปะ การงานอาชีพและเทคโนโลยี และสาระการเรียนรู้ภาษาอังกฤษ

2.3 มีสาระการเรียนรู้เพิ่มเติม โดยในระดับชั้นประถมศึกษาปีที่ 1-3 มีรายวิชา เพิ่มเติมคือ คอมพิวเตอร์ เสริมภาษาอังกฤษ ในระดับชั้นประถมศึกษาปีที่ 4 - 6 มีวิชาเพิ่มเติม คือ คอมพิวเตอร์ ภาษาจีน อังกฤษ

2.4 มีสาระเพิ่มเติมความเป็นสากล เพื่อให้ผู้เรียนมีศักยภาพเป็นพลโลก เพื่อให้ ผู้เรียนมีวิสัยทัศน์และมีคุณลักษณะที่พึงประสงค์ของความเป็นพลโลก (World Citizen)

2.5 มีสาระการเรียนรู้ท้องถิ่น สอดคล้องกับกรอบหลักสูตรท้องถิ่น ของสำนักงาน เขตพื้นที่การศึกษาประถมศึกษาปทุมธานี เขต 1 โดยมีการแบ่งหน่วยการเรียนรู้ชัดเจน ในกลุ่มสาระ การเรียนรู้ศิลปะ กลุ่มสาระการเรียนรู้สังคมศึกษา ศาสนาและวัฒนธรรม กลุ่มสาระการเรียนรู้ ภาษาไทย ส่วนในกลุ่มสาระการเรียนรู้อื่น ๆ จะสอดแทรกโดยบูรณาการอยู่ในหน่วยการเรียนรู้ตาม หลักสูตร

2.6 มีกิจกรรมพัฒนาผู้เรียน เพื่อพัฒนาผู้เรียนทั้งด้านร่างกาย สติปัญญา อารมณ์

จิตใจ และสังคมตามศักยภาพ เป็นการเสริมสร้างการเรียนรู้นอกจากสาระการเรียนรู้หลักทั้ง 8 กลุ่ม 3. มีมาตรฐานการเรียนรู้และตัวชี้วัดชั้นปี เป็นเป้าหมายสำคัญของการพัฒนาคุณภาพ ของผู้เรียน มีจุดเน้นความเป็นสากล ที่มุ่งให้ผู้เรียนมีความรู้ความสามารถในเรื่องของเทคโนโลยี สารสนเทศ และการสื่อสาร มีทักษะภาษาอังกฤษ มีความสามารถในการคิด การแก้ปัญหา การใช้ ี ทักษะชีวิตและมีศักยภาพเป็นพลโลก มีคุณลักษณะที่จำเป็นในการอยู่ในสังคม ได้แก่ ความมีน้ำใจ เอื้อเฟื้อเผื่อแผ่ มีจิตสาธารณะ ซื่อสัตย์สุจริต กตัญญูกตเวที รักชาติ ศาสน์ กษัตริย์ รักความเป็นไทย ่ มีวินัย ใฝ่เรียนรู้ รับผิดชอบ มีความมุ่งมั่นในการทำงาน ดำเนินชีวิตโดยยึดหลักของความพอเพียง

4. มีความยืดหยุ่นในการกำหนดเวลาเรียน หลักสูตรโรงเรียนอนุบาลปทุมธานี พุทธศักราช 2554 เป็นหลักสูตรที่โรงเรียนได้จัดทำรายละเอียดต่าง ๆ ขึ้นเอง โดยยึดโครงสร้างหลักที่ กำหนดไว้ในหลักสูตรแกนกลางการศึกษาขั้นพื้นฐาน พุทธศักราช 2551 เป็นขอบข่ายในการจัดทำ แต่การกำหนดเวลาเรียนตามโครงสร้างเวลาเรียนของหลักสูตรโรงเรียนอนุบาลปทุมธานี พุทธศักราช 2552 มีความยืดหยุ่นและหลากหลาย เพื่อให้สอดคล้องกับสภาพปัญหา ความต้องการของท้องถิ่น และความเหมาะสมกับตัวผู้เรียน

5. การวัดและประเมินผล เน้นหลักการพื้นฐานสองประการ คือ การประเมินเพื่อ พัฒนาผู้เรียนและเพื่อตัดสินผลการเรียน โดยผู้เรียนต้องได้รับการพัฒนาและประเมินตามตัวชี้วัด เพื่อให้บรรลุตามมาตรฐานการเรียนรู้ สะท้อนสมรรถนะสำคัญ และคุณลักษณะอันพึงประสงค์ของ ผู้เรียนและใช้ผลการประเมินเป็นข้อมูลและสารสนเทศที่แสดงพัฒนาการ ความก้าวหน้าและ ความส าเร็จทางการเรียนของผู้เรียน เป็นข้อมูลที่เป็นประโยชน์ต่อการส่งเสริมให้ผู้เรียนเกิดการพัฒนา และเรียนรู้อย่างเต็มที่ตามศักยภาพ ปทุมธานี, 2554)

## **วิสัยทัศน์ของโรงเรียน**

"โรงเรียนอนุบาลปทุมธานีเป็นองค์กรแห่งการเรียนรู้ ที่มุ่งพัฒนาให้นักเรียนเป็นพลโลกที่ สมบูรณ์"

## **สมรรถนะส าคัญของผู้เรียนและคุณลักษณะอันพึงประสงค์**

ในการพัฒนาผู้เรียนตาม หลักสูตรโรงเรียนอนุบาลปทุมธานี พุทธศักราช 2554 ้มุ่งเน้นพัฒนาผู้เรียนให้มีคุณภาพตามมาตรฐานที่กำหนด ซึ่งจะช่วยให้ผู้เรียนเกิดสมรรถนะสำคัญและ คุณลักษณะอันพึงประสงค์ ดังนี้

#### **สมรรถนะส าคัญของผู้เรียน**

หลักสูตรโรงเรียนอนุบาลปทุมธานี พุทธศักราช 2554 มุ่งให้ผู้เรียนเกิดสมรรถนะสำคัญ 5 ประการ ดังนี้

**1.ความสามารถในการสื่อสาร** เป็นความสามารถในการรับและส่งสารได้สองภาษา มี วัฒนธรรมในการใช้ภาษาถ่ายทอดความคิด ความรู้ความเข้าใจ ความรู้สึก และทัศนะของตนเองเพื่อ แลกเปลี่ยนข้อมูลข่าวสารและประสบการณ์อันจะเป็นประโยชน์ต่อการพัฒนาตนเองและสังคม รวมทั้งการเจรจาต่อรองเพื่อขจัดและลดปัญหาความขัดแย้งต่าง ๆ การเลือกรับหรือไม่รับข้อมูล ข่าวสารด้วยหลักเหตุผล และความถูกต้อง ตลอดจนการเลือกใช้วิธีการสื่อสารที่มีประสิทธิภาพ โดย ค านึงถึงผลกระทบที่มีต่อตนเองและสังคม

**2. ความสามารถในการคิด** เป็นความสามารถในการคิดวิเคราะห์ การคิดสังเคราะห์ การคิดอย่างสร้างสรรค์ การคิดอย่างมีวิจารณญาณและการคิดเป็นระบบ เพื่อนำไปสู่การสร้างองค์ ความรู้หรือสารสนเทศเพื่อการตัดสินใจเกี่ยวกับตนเองและสังคมได้อย่างเหมาะสม

**3.ความสามารถในการแก้ปัญหา** เป็นความสามารถในการแก้ปัญหาและอุปสรรคต่าง ๆ ที่เผชิญ ได้อย่างถูกต้องเหมาะสมบนพื้นฐานของหลักเหตุผล คุณธรรมและข้อมูลสารสนเทศ เข้าใจ ความสัมพันธ์และการเปลี่ยนแปลงของเหตุการณ์ต่าง ๆ ในสังคม แสวงหาความรู้ ประยุกต์ความรู้มาใช้ ในการป้องกันและแก้ไขปัญหา และมีการตัดสินใจที่มีประสิทธิภาพโดยคำนึงถึงผลกระทบที่เกิดขึ้นต่อ ตนเอง สังคมและสิ่งแวดล้อม

**4. ความสามารถในการใช้ทักษะชีวิต** เป็นความสามารถในการนำกระบวนการต่าง ๆ ไปใช้ในการ ดำเนินชีวิตประจำวัน การเรียนรู้ด้วยตนเอง การเรียนรู้อย่างต่อเนื่อง การทำงาน และการ อยู่ร่วมกันในสังคมด้วยการสร้างเสริมความสัมพันธ์อันดีระหว่างบุคคล การจัดการปัญหาและความ ขัดแย้งต่าง ๆ อย่างเหมาะสม การปรับตัวให้ทันกับการเปลี่ยนแปลงของสังคมและสภาพแวดล้อม และการรู้จักหลีกเลี่ยงพฤติกรรมไม่พึงประสงค์ที่ส่งผลกระทบต่อตนเองและผู้อื่น

**5. ความสามารถในการใช้เทคโนโลยี** เป็นความสามารถในการเลือก และใช้ เทคโนโลยี ด้านต่าง ๆ และมีทักษะกระบวนการทางเทคโนโลยี เพื่อการพัฒนาตนเองและสังคม ในด้านการเรียนรู้ การสื่อสาร การทำงาน การแก้ปัญหาอย่างสร้างสรรค์ ถูกต้องเหมาะสม และมีคุณธรรม

#### **คุณลักษณะอันพึงประสงค์**

หลักสูตรโรงเรียนอนุบาลปทุมธานี พุทธศักราช 2554 มุ่งพัฒนาผู้เรียนให้มี คุณลักษณะอันพึงประสงค์เพื่อให้สามารถอยู่ร่วมกับผู้อื่นในสังคมได้อย่างมีความสุข ในฐานะเป็น พลเมืองไทยและมีศักยภาพเป็นพลโลก ดังนี้

**1. รักชาติ ศาสน์ กษัตริย์** เป็นผู้ที่มีลักษณะซึ่งแสดงออกถึงการเป็นพลเมืองดีของชาติ มีความสามัคคีปรองดองกัน ภูมิใจ เชิดชูความเป็นไทย ปฏิบัติตนตามหลักศาสนาที่ตนนับถือ และแสดง ความจงรักภักดีต่อสถาบันพระมหากษัตริย์

**2. ซื่อสัตย์สุจริต** เป็นผู้ที่ประพฤติตรงตามความเป็นจริงทั้งทางกาย วาจา ใจ และยึด หลักความเป็นจริง ความถูกต้องในการดำเนินชีวิต มีความละอายและเกรงกลัวต่อการกระทำผิด

**3. มีวินัย** เป็นผู้ที่ปฏิบัติตนตามข้อตกลง กฎเกณฑ์ ระเบียบข้อบังคับของครอบครัว โรงเรียนและสังคมเป็นปกตินิสัย ไม่ละเมิดสิทธิของผู้อื่น

**4. ใฝ่เรียนรู้**เป็นผู้ที่มีความตั้งใจ เพียรพยายามในการเรียนและการเข้าร่วมกิจกรรม แสวงหาความรู้จากแหล่งเรียนรู้ทั้งภายในและภายนอกโรงเรียนอย่างสม่ำเสมอ ด้วยการเลือกใช้สื่ออย่าง เหมาะสมสรุปเป็นองค์ความรู้แล้วนำไปใช้ในชีวิตประจำวัน ทำให้มีความเป็นเลิศทางวิชาการ

**5. อยู่อย่างพอเพียง** เป็นผู้ที่ด าเนินชีวิตอย่างประมาณตน มีเหตุผล รอบคอบ ไม่ เบียดเบียนผู้อื่น ไม่ประมาท เห็นคุณค่าของทรัพยากรต่าง ๆ มีการวางแผนการใช้ชีวิตตามปรัชญาของ เศรษฐกิจพอเพียง ป้องกันความเสี่ยงและพร้อมรับการเปลี่ยนแปลง

**6. มุ่งมั่นในการท างาน** เป็นผู้ที่มีลักษณะซึ่งแสดงออกถึงความตั้งใจในการปฏิบัติ หน้าที่ที่ได้รับมอบหมายด้วยความเพียรพยายาม ทุ่มเทกำลังใจ กำลังกาย ในการปฏิบัติกิจกรรมต่าง ๆให้ ส าเร็จลุล่วงตามเป้าหมาย สามารถผลิตผลงานอย่างสร้างสรรค์และมีความภูมิใจในผลงาน

**7. รักความเป็นไทย** เป็นผู้ที่มีความภาคภูมิใจในความเป็นคนไทย เห็นคุณค่า ชื่นชม มีส่วน ร่วมในการอนุรักษ์ สืบทอด และเผยแพร่ภูมิปัญญาไทย ขนบธรรมเนียมและประเพณีไทย รวม ไปถึงศิลปวัฒนธรรมไทย มีความกตัญญูกตเวทีต่อผู้มีพระคุณ ใช้ภาษาไทยในการสื่อสารได้อย่าง ถูกต้องและเหมาะสมกับกาลเทศะ

**8. มีจิตสาธารณะ** เป็นผู้ที่มีลักษณะเป็นผู้ให้และช่วยเหลือผู้อื่น รู้จักแบ่งปัน เสียสละ ความสุขส่วนตนเพื่อทำประโยชน์ให้แก่ส่วนรวม เข้าใจ เห็นใจผู้ที่มีความเดือดร้อน อาสาช่วยเหลือ สังคมด้วยแรงกาย สติปัญญา อนุรักษ์สิ่งแวดล้อม ลงมือปฏิบัติเพื่อแก้ปัญหาหรือร่วมสร้างสรรค์สิ่งที่ดี งามให้เกิดในชุมชนโดยไม่หวังสิ่งตอบแทน และร่วมกันรับผิดชอบต่อสังคมโลก

<span id="page-30-0"></span>หลักสูตรสถานศึกษาโรงเรียนอนุบาลปทุมธานี พุทธศักราช 2560 ได้กำหนดโครงสร้างและ เวลาเรียนในระดับชั้นประถมศึกษาไว้ดังนี้

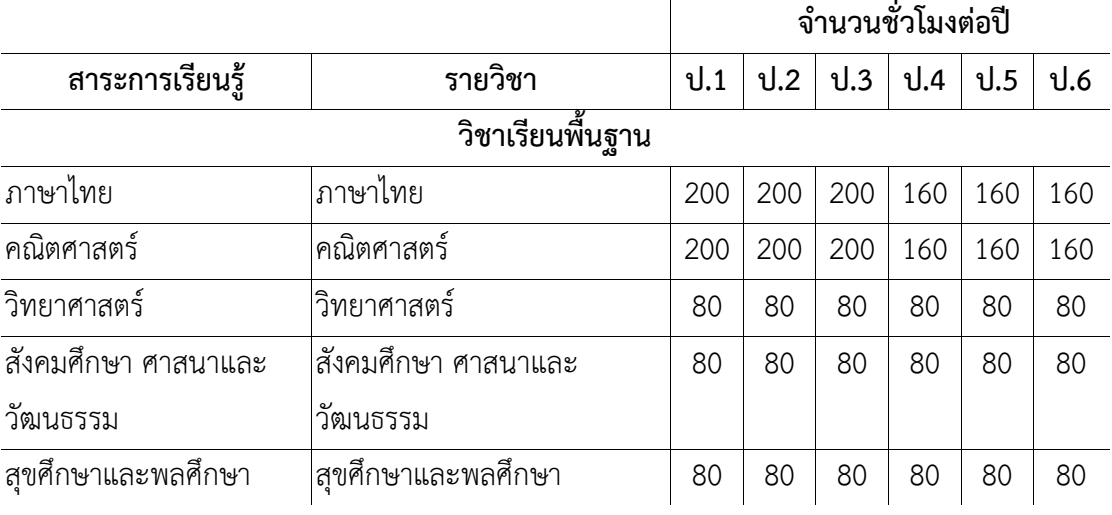

**ตารางที่1** โครงสร้างเวลาเรียน โรงเรียนอนุบาลปทุมธานีปีการศึกษา 2560

## **ตารางที่ 2 (ต่อ)**

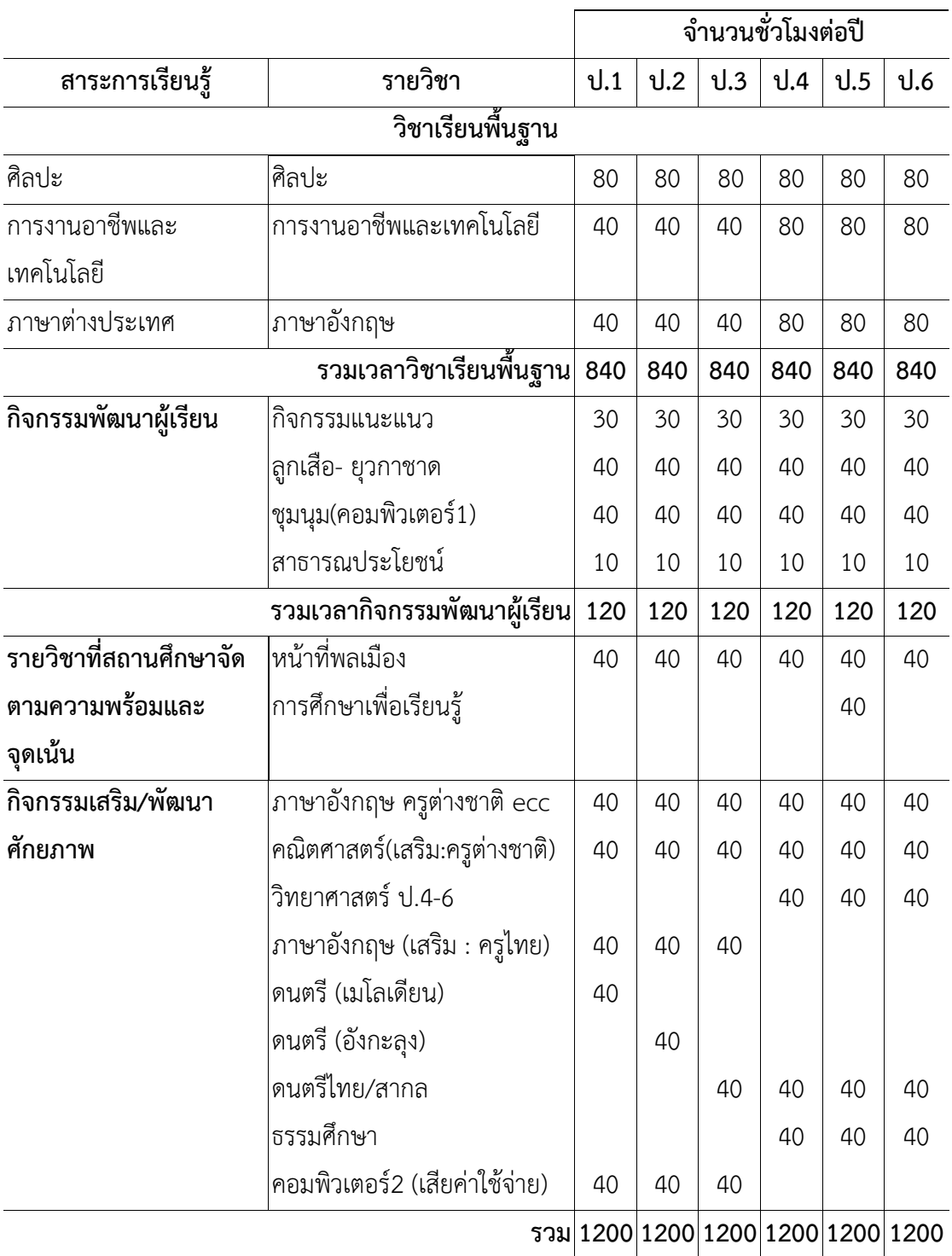

| รายวิชา/กิจกรรม                              | เวลาเรียน ( ชม./ปี) |
|----------------------------------------------|---------------------|
| รายวิชาพื้นฐาน                               | 840                 |
| ภาษาไทย<br>ท 14101                           | 200                 |
| คณิตศาสตร์<br>ค 14101                        | 200                 |
| วิทยาศาสตร์<br>ว 14101                       | 80                  |
| สังคมศึกษา ศาสนาและวัฒนธรรม<br>ส 14101       | 80                  |
| ประวัติศาสตร์<br>ส 14102                     | 40                  |
| สุขศึกษาและ พลศึกษา<br><b>W</b> 14101        | 80                  |
| ศิลปะ<br>ศ 14101                             | 80                  |
| การงานอาชีพและเทคโนโลยี<br>\$14101           | 40                  |
| ภาษาอังกฤษ<br>อ 14101                        | 40                  |
| กิจกรรมพัฒนาผู้เรียน                         | 120                 |
| กิจกรรมแนะแนว<br>1.                          | 30                  |
| กิจกรรมลูกเสือ-ยุวกาชาด<br>2.                | 40                  |
| ชุมนุม(คอมพิวเตอร์1)<br>3.                   | 40                  |
| 4. สาธารณประโยชน์                            | 10                  |
| รายวิชาที่สถานศึกษาจัดตามความพร้อมและจุดเน้น | 40                  |
| หน้าที่พลเมือง                               | 40                  |
| กิจกรรมเสริม/พัฒนาศักยภาพ                    | 200                 |
| 1. ภาษาอังกฤษ ครูต่างชาติ ecc                | 40                  |
| 2. คณิตศาสตร์ (เสริม:ครูต่างชาติ)            | 40                  |
| 3. วิทยาศาสตร์ ป.4-6                         | 40                  |
| 4. ดนตรีไทย/สากล                             | 40                  |
| 5. ธรรมศึกษา                                 | 40                  |
| รวมเวลาเรียน                                 | 1,200               |

<span id="page-32-0"></span>**ตารางที่3** โครงสร้างหลักสูตร ชั้นประถมศึกษาปีที่ 4

## **หลักสูตรสถานศึกษาโรงเรียนอนุบาลปทุมธานี กลุ่มสาระการเรียนรู้การงานอาชีพและ เทคโนโลยี (คอมพิวเตอร์) รายวิชาการงานอาชีพและเทคโนโลยี (ง14101) ชั้นประถมศึกษาปีที่ 4**

กลุ่มสาระการเรียนรู้การงานอาชีพและเทคโนโลยี (คอมพิวเตอร์) ชื่อวิชา การงาน ้อาชีพและเทคโนโลยี ชั้นประถมศึกษาปีที่ 4 ประเภทวิชาพื้นฐาน จำนวน 1 หน่วยกิต เวลา 40 ชั่วโมง/ภาคเรียน แบ่งการจัดการเรียนเรียนรู้ เป็นวิชาการงานอาชีพ เวลา 20 ชั่วโมง/ภาคเรียน และ วิชาคอมพิวเตอร์ เวลา 20 ชั่วโมง/ภาคเรียน แต่วิชาคอมพิวเตอร์ ได้รับเวลาเรียนเพิ่มเติมจากการจัด กิจกรรมเพื่อเสริมเพื่อพัฒนาศักยภาพ อีก 1 ชั่วโมง/สัปดาห์ ท าให้วิชาคอมพิวเตอร์มีเวลาเรียนเป็น 2 ชั่วโมงต่อสัปดาห์ คิดเป็นเวลา 40 ชั่วโมง/ภาคเรียน (โรงเรียนอนุบาลปทุมธานี, 2554)

#### **ค าอธิบายรายวิชา การงานอาชีพและเทคโนโลยี**

้ศึกษาวิธีการทำงานในเรื่องของการดูแลรักษาเครื่องใช้ส่วนตัว การปลูกไม้ดอกไม้ ้ ประดับประจำถิ่น การซ่อมแซมอุปกรณ์เครื่องมือเครื่องใช้ มารยาทในการปฏิบัติตน มารยาททาง สังคม เช่น การต้อนรับบิดามารดาหรือผู้ปกครองในโอกาสต่าง ๆ การรับประทานอาหาร การ รับประทานอาหารชาวมอญ การใช้ห้องเรียน ห้องน้ำ และห้องส้วม การประดิษฐ์ของใช้ ของตกแต่ง ้จากใบตอง และการจัดเก็บเอกสารส่วนตัว ความหมาย ความสำคัญของอาชีพทั่วไปและอาชีพใน ท้องถิ่น เห็นคุณค่าและมีเจตคติที่ดีต่องานอาชีพสุจริต ศึกษา ค้นคว้า ชื่อและหน้าที่ของอุปกรณ์ เทคโนโลยีสารสนเทศ วิธีดูแลรักษาอุปกรณ์เทคโนโลยีสารสนเทศ เช่น กล้องดิจิทัล สแกนเนอร์ แผ่น ซีดี วิเคราะห์จัดประเภทอุปกรณ์คอมพิวเตอร์ เช่น อุปกรณ์รับข้อมูล เช่น เมาส์แผงแป้น อักขระ ้อุปกรณ์ประมวลผล ได้แก่ ซีพียู อุปกรณ์แสดงผล เช่น จอภาพ ลำโพง ประโยชน์ และโทษที่เกิดจาก การใช้คอมพิวเตอร์ การใช้ระบบปฏิบัติการคอมพิวเตอร์และอินเทอร์เน็ตเบื้องต้น การสร้างภาพหรือ ี่ ชิ้นงานจากจินตนาการโดยใช้โปรแกรมกราฟิกด้วยความรับผิดชอบ การนำเสนอผลงานและ สร้างสรรค์ชิ้นงานตามจินตนาการด้วยคอมพิวเตอร์

โดยใช้การอภิปราย สอบถาม สัมภาษณ์ สาธิต จดบันทึก บทบาทสมมติ กิจกรรม กลุ่ม ใช้แหล่งเรียนรู้ การปฏิบัติจริงด้วยตนเองผ่านวิธีการของกระบวนการเทคโนโลยี กระบวนการ ้ทำงานเป็นกลุ่ม กระบวนการแก้ปัญหา ทักษะกระบวนการทำงานร่วมกับผู้อื่น ทักษะในการแสวงหา ความรู้ด้วยตนเอง การค้นหาข้อมูล การถ่ายทอดความคิดและการนำเสนอข้อมูลจากการศึกษา

เพื่อให้เกิดความรู้ความเข้าใจ เกิดทักษะการทำงานอย่างเป็นขั้นตอนตาม ึกระบวนการทำงานด้วยความขยัน อดทน รับผิดชอบและซื่อสัตย์ ปฏิบัติตนอย่างมีมารยาท มี จิตส านึกในการใช้ทรัพยากรอย่างประหยัดและคุ้มค่า เห็นคุณค่าของหลักเศรษฐกิจพอเพียง สามารถ น าความรู้ไปประยุกต์ใช้ในชีวิตประจ าวันได้อย่างเหมาะสม

## **ตัวชี้วัด**

ง 1.1 ป.4/1, ป.4/2, ป.๔/3, ป.4/4 ง 3.1ป.4/1, ป.4/2, ป.4/3, ป.4/4, ป.4/5 ง 4.1ป.4/1

## **โครงสร้างวิชา การงานอาชีพและเทคโนโลยี (คอมพิวเตอร์) ชั้นประถมศึกษาปีที่ 4 ภาคเรียนที่ 2 โรงเรียนอนุบาลปทุมธานี เวลาเรียน 2 ชั่วโมง/สัปดาห์ เวลา 40 ชั่วโมง/ภาคเรียน**

<span id="page-34-0"></span>**ตารางที่4** โครงสร้างวิชา การงานอาชีพและเทคโนโลยี (คอมพิวเตอร์)

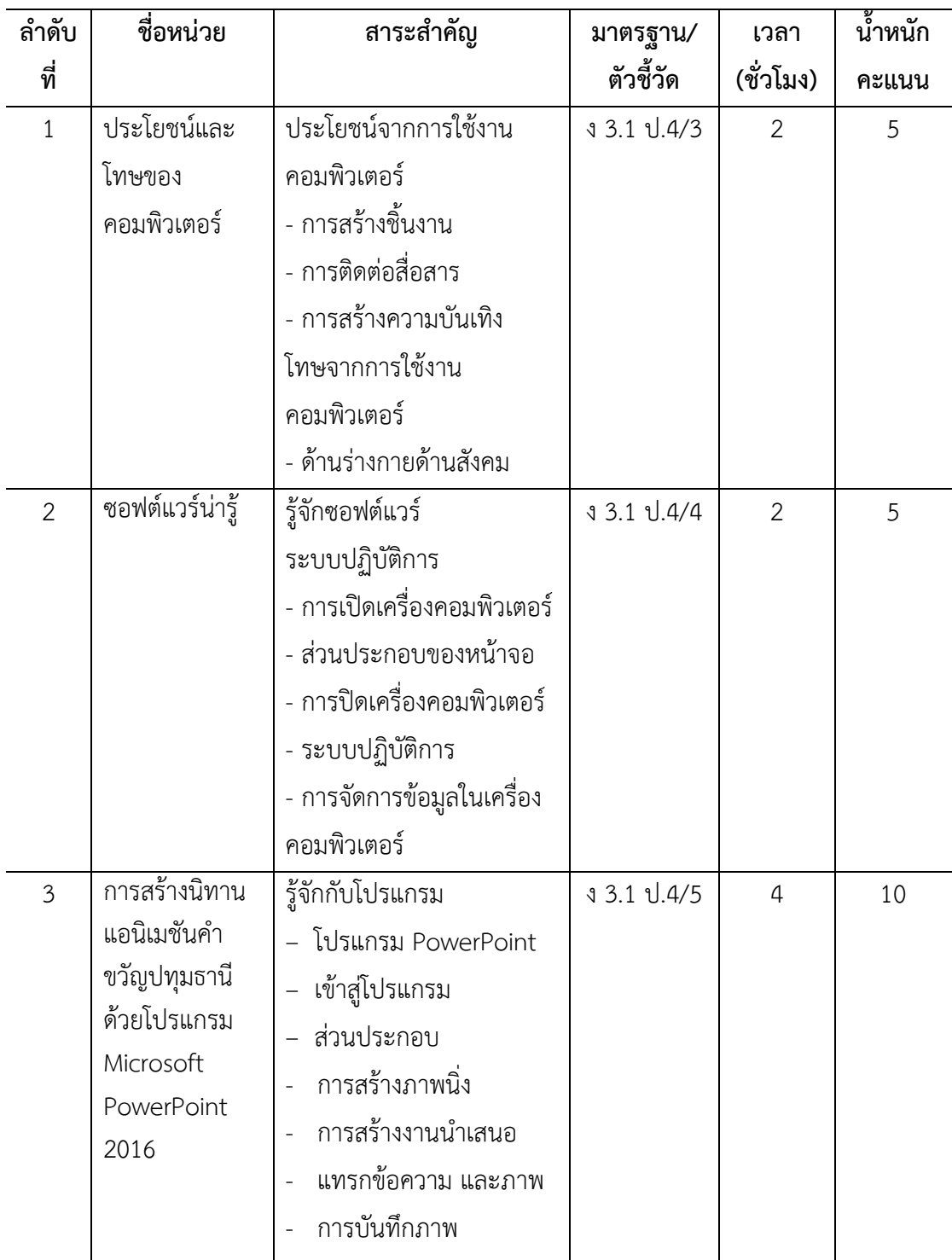

**ตารางที่3 (ต่อ)**

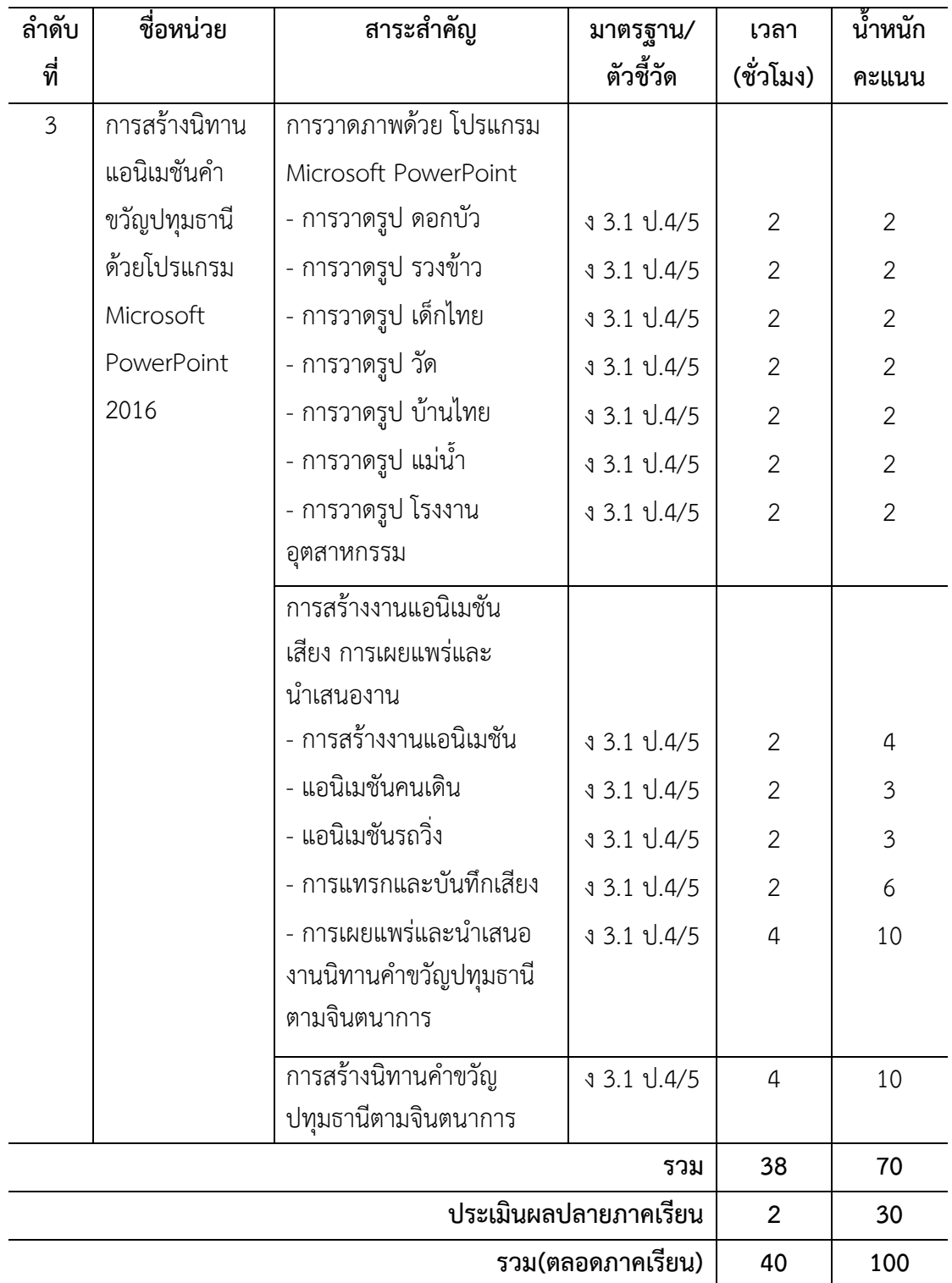

จากการศึกษาโครงสร้างรายวิชา ง14101รายวิชา การงานอาชีพและเทคโนโลยี(คอมพิวเตอร์) ชั้นประถมศึกษาปีที่ 4 โรงเรียนอนุบาลปทุมธานี เนื้อหาส่วนใหญ่จะอยู่ในหน่วยการเรียนรู้ที่ 3 เรื่อง
การวาดภาพด้วยโปรแกรม Microsoft PowerPoint 2016 ใช้เวลาเรียน 34 ชั่วโมง เป็นการศึกษา ความรู้เกี่ยวกับการใช้งานโปรแกรม Microsoft PowerPoint 2016 ในการวาดภาพ และสร้างงาน นำเสนอ โดยใช้กระบวนการทำงาน กระบวนการปฏิบัติ กระบวนการคิดวิเคราะห์ เพื่อให้เกิดความรู้ ความคิด ความเข้าใจ มีทักษะและเห็นคุณค่าของเทคโนโลยี สามารถสร้างงานนิทานแอนิเมชันคำขวัญ ปทุมธานี พร้อมทั้งเผยแพร่งานได้อย่างสร้างสรรค์

## **2. เอกสารที่เกี่ยวข้องกับสื่อมัลติมีเดีย (Multimedia)**

#### **2.1 ความหมายของสื่อมัลติมีเดีย**

สื่อมัลติมีเดีย มีผู้ให้ความหมายไว้ดังต่อไปนี้

กิดานันท์ มลิทอง (2548 : 225) ไดกลาวถึงความหมายของคำวา มัลติมีเดีย คือ การใช คอมพิวเตอรรวมกับโปรแกรมซอฟตแวรในการสื่อความหมายโดยการผสมผสานสื่อหลากหลาย เชน ขอความ ภาพกราฟก ภาพเคลื่อนไหว (Animation) เสียง (Sound) และวีดิทัศน (Video) เปนตน

เอกวิทย์ แกวประดิษฐ์ (2545 : 145) ไดใหความหมายของคำวา "มัลติมีเดีย" หมายถึง การนำองคประกอบของสื่อชนิดตาง ๆ มาผสมผสานเขาดวยกัน ซึ่งประกอบดวย ตัวอักษร (Text) ภาพนิ่ง (Still Image) ภาพเคลื่อนไหวหรือแอนนิเมชั่น (Animation) เสียง (Sound) และวิดีโอ (Video) โดยผานกระบวนการทางระบบคอมพิวเตอรเพื่อสื่อความหมายกับผู้ใช อยางมีปฏิสัมพันธ (Interactive Multimedia) และไดบรรลุผลตามวัตถุประสงคการใชงาน

ลาณี เลิศอุดมกิจไพศาล (2545 : 287) ใหความหมายมัลติมีเดีย หมายถึง สื่อชนิด หนึ่ง ที่สามารถนำเสนอสื่อประสมเขาดวยกันไดหลายอยาง เชน ขอความ ภาพนิ่ง กราฟก แผนภูมิ เพื่อให บรรลุตามวัตถุประสงคการใชงานมากที่สุด

บุปผชาติ ทัฬหิกรณ์ และคณะ (2544 : 2) มัลติมีเดีย หมายถึง การใชสื่อมากกวา 1 สื่อ รวมกันนำเสนอขอมูลขาวสารโดยมีจุดมุงหมายใหผูรับสื่อสามารถรับขอมูลขาวสารได มากกวา 1 ชอง ิ ทางและหลากหลายรูปแบบ คำจำกัดความนี้ ครอบคลุมชุดการสอนที่รวมสื่อตาง ๆ ไวดวยกันเป็นชุด เพื่อการเรียนรูดวยตนเอง และการนำอุปกรณตาง ๆ เชน เครื่อองฉายสไลด เครื่องเลนวีดิทัศน เครื่อง ้ บันทึกเสียง ฯลฯ มาตอพวง โดยมีระบบคอมพิวเตอรเป็นตัวควบคุม รวมถึงระบบสื่อสมบูรณแบบที่นำ สื่อหลากหลายเขามาบูรณาการผานการควบคุมการใชและ การโตตอบดวยระบบคอมพิวเตอร์สวน บุคคลหรือเครือขาย

พรพิไล เลิศวิชา (2544 : 21) ใหความหมายของสื่อประสม (Multimedia) หมายถึง สื่อ ที่เกิดจากการแสดงผลของขอความ ภาพ และเสียงพรอมๆ กัน ในลกษณะใดลักษณะ หนึ่งโดยใชอุป กรณคอมพิวเตอร์

พัลลภ พิริยะสุรวงศ (2541 : 10) มัลติมีเดีย คือ การใชคอมพิวเตอรรวมกับ ซอฟแวร ในการสื่อความหมาย โดยการผสมผสานสื่อหลายชนิด เชน ขอความ กราฟก ภาพเคลื่อนไหว เสียง และวีดิทัศน

กฤษมันต์ วัฒนาณรงค์ (2538 : 181-182) กลาววา มัลติมีเดีย หมายถึงการนำสื่อชนิดต ำง ๆ มาใชรวมกัน คอมพิวเตอรสามารถนำมาใชเปนสื่อในการนำเสนอขอมูล และสารสนเทศ บน จอภาพได้หลายรูปแบบในเวลาเดียวกัน คอมพิวเตอรจึงเปนสวนหนึ่งของมัลติมีเดียซึ่งหมายถึง การใช คอมพิวเตอรสรางและบันทึกภาพ เสียง ตัวอักษร สถานการณจำลอง การสื่อสาร และ การปฏิสัมพันธ ดวยระบบดิจิตอล มัลติมีเดียไมใชสิ่งหนึ่งเพียงสิ่งเดียว แตเปนการใช้ของหลายสิ่งร่วมกันทั้งวัสดุ (Software), และอุปกรณ์ (Hardware) ตลอดจนรูปแบบ วิธีการบันทึกขอมูล และการเรียกใชขอมูลด้วย ระบบดิจิตอล จากแหลงตาง ๆ ทั้งในและนอกเครือขายสารสนเทศ

ธวัชชัย งามสันติวงศ์ (2540 : 211) ไดใหความหมายไววา มัลติมีเดีย คือ การ ผสมผสาน การใชสื่อการสอนประเภทตางๆ เพื่อสอนผูเรียน

จากความหมายของ มัลติมีเดีย ดังกลาวขางตน พอสรุปไดวา มัลติมีเดีย หมายถึง ึการนำเสนอขอมูลที่เปนตัวอักษร ขอความ กราฟก ภาพนิ่ง ภาพเคลื่อนไหวเสียง ที่สามารถโตตอบ ึกับผูใชไดโดยผานคอมพิวเตอรที่รวมสื่อหลากหลายเอาไว สามารถนำไปใชในกิจกรรมการเรียนการ สอนที่ผูเรียนสามารถเรียนรูไดตามความสนใจ โดยมีปฏิสัมพันธกับคอมพิวเตอรไดทันทีทันใด

#### **2.2 องค์ประกอบของมัลติมีเดีย**

้มัลติมีเดียสามารถจำแนกองค์ประกอบของสื่อต่าง ๆ ได้เป็น 5 ชนิด ประกอบด้วย

- 2.2.1 ข้อความหรือตัวอักษร (Text)
- 2.2.2 ภาพนิ่ง (Still Image)
- 2.2.3 ภาพเคลื่อนไหว (Animation)
- 2.2.4 เสียง (Sound)
- 2.2.5 ภาพวิดีโอ (Video)

้ แล้วนำองค์ประกอบต่าง ๆ มาผสมผสานเข้าด้วยกันเพื่อใช้สำหรับการปฏิสัมพันธ์หรือ โต้ตอบ (Interaction) ระหว่างคอมพิวเตอร์กับผู้ใช้ซึ่งถือได้ว่าเป็นกิจกรรมที่ผู้ใช้สามารถเลือกกระทำ ต่อมัลติมีเดียได้ตามต้องการ ตัวอย่างเช่น ผู้ใช้ได้ทำการเลือกรายการและตอบคำถามผ่านทางจอภาพ ่ ของเครื่องคอมพิวเตอร์ จากนั้นระบบคอมพิวเตอร์ก็จำทำการประมวลผลและแสดงผลลัพธ์ย้อนกลับ ผ่านทางจอภาพให้ผู้ใช้เป็นอีกครั้ง เป็นต้น

2.2.1 ข้อความหรือตัวอักษร (Text) ข้อความ เป็นส่วนที่เกี่ยวกับเนื้อหาของ ้ มัลติมีเดีย ใช้แสดงรายละเอียด หรือเนื้อหาของเรื่องที่นำเสนอซึ่งปัจจุบัน มีหลายรูปแบบ ได้แก่

ข้อความที่ได้จากการพิมพ์ เป็นข้อความปกติที่พบได้ทั่วไป ได้จากการพิมพ์

ด้วย โปรแกรมประมวลผลงาน (Word Processor) เช่น Notepad, Text Editor, Microsoft Word โดยตัวอักษรแต่ละตัวเก็บในรหัส เช่น ASCII

ข้อความจากการสแกน เป็นข้อความในลักษณะภาพ หรือ Image ได้จากการ ่ นำเอกสารที่พิมพ์ไว้แล้ว มาทำการสแกน ด้วยเครื่องสแกนเนอร์ (Scanner) ซึ่งจะได้ผลออกมาเป็น ภาพ (Image) 1 ภาพ ปัจจุบันสามารถแปลงข้อความภาพ เป็นข้อความปกติได้ โดยอาศัย โปรแกรม OCR

ข้อความอิเล็กทรอนิกส์ เป็นข้อความที่พัฒนาให้อยู่ในรูปของสื่อ ที่ใช้ ประมวลผลได้ข้อความไฮเปอร์เท็กซ์(Hypertext) เป็นรูปแบบของข้อความ ที่ได้รับความนิยมสูงมาก ในปัจจุบันโดยเฉพาะการเผยแพร่เอกสารในรูปของเอกสารเว็บ เนื่องจากสามารถใช้เทคนิค การลิงก์ หรือเชื่อมข้อความ ไปยังข้อความ หรือจุดอื่น ๆ ได้

2.2.2 ภาพนิ่ง (Still Image) ภาพนิ่งเป็นภาพที่ไม่มีการเคลื่อนไหว เช่น ภาพถ่าย ภาพวาด และภาพลายเส้น เป็นต้น ภาพนิ่งนับว่ามีบทบาทต่อระบบงานมัลติมีเดียมากกว่าข้อความ หรือตัวอักษร ทั้งนี้เนื่องจากภาพจะให้ผลในเชิงการเรียนรู้หรือรับรู้ด้วยการมองเห็นได้ดีกว่า นอกจากนี้ยังสามารถถ่ายทอดความหมายได้ลึกซึ่งมากกว่าข้อความหรือตัวอักษรนั่นเองซึ่งข้อความ ้หรือตัวอักษรจะมีข้อจำกัดทางด้านความแตกต่างของแต่ละภาษา แต่ภาพนั้นสามารถสื่อความหมาย ได้กับทุกชนชาติ ภาพนิ่งมักจะแสดงอยู่บนสื่อชนิดต่าง ๆ เช่น โทรทัศน์ หนังสือพิมพ์ หรือวารสาร วิชาการ เป็นต้น

ิ ภาพกราฟิก (Graphics) เป็นสื่อในการนำเสนอที่ดี เนื่องจากมีสีสรร มีรูปแบบ ที่น่าสนใจ สามารถสื่อความหมายได้กว้าง ประกอบด้วย

ภาพบิตแมพ (Bitmap) เป็นภาพที่มีการเก็บข้อมูลแบบพิกเซล หรือจุดเล็ก ๆ ที่แสดงค่าสี ดังนั้นภาพหนึ่งๆ จึงเกิดจากจุดเล็ก ๆ หลาย ๆ จุดประกอบกัน (คล้ายๆ กับการปัก ผ้าครอสติก) ทำให้รูปภาพแต่ละรูป เก็บข้อมูลจำนวนมาก เมื่อจะนำมาใช้ จึงมีเทคนิคการบีบอัด ข้อมูล ฟอร์แมตของภาพบิตแมพ ที่รู้จักกันดี ได้แก่ .BMP, .PCX, .GIF, .JPG, .TIF

ภาพเวกเตอร์ (Vector) เป็นภาพที่สร้างด้วยส่วนประกอบของเส้นลักษณะต่าง ๆ และคุณสมบัติเกี่ยวกับสีของเส้นนั้นๆ ซึ่งสร้างจากการคำนวณทางคณิตศาสตร์ เช่น ภาพของคน ก็ จะถูกสร้างด้วยจุดของเส้นหลายๆ จุด เป็นลักษณะของโครงร่าง (Outline) และสีของคนก็เกิดจากสี ของเส้นโครงร่างนั้น ๆ กับพื้นที่ผิวภายในนั่นเอง เมื่อมีการแก้ไขภาพ ก็จะเป็นการแก้ไขคุณสมบัติของ เส้น ท าให้ภาพไม่สูญเสียความละเอียด เมื่อมีการขยายภาพนั่นเอง ภาพแบบ Vector ที่หลายๆ ท่าน คุ้นเคยก็คือ ภาพ .wmf ซึ่งเป็น clipart ของ Microsoft Office นั่นเอง นอกจากนี้คุณจะสามารถพบ ภาพฟอร์แมตนี้ได้กับภาพในโปรแกรม Adobe Illustrator หรือ Macromedia Freehand

คลิปอาร์ต (Clipart) เป็นรูปแบบของการจัดเก็บภาพจำนวนมาก ๆ ในลักษณะ

ของตารางภาพ หรือห้องสมุดภาพ หรือคลังภาพ เพื่อให้เรียกใช้ สืบค้น ได้ง่าย สะดวก และรวดเร็ว Hyper Picture มักจะเป็นภาพชนิดพิเศษ ที่พบได้บนสื่อมัลติมีเดีย มีความ

สามารถเชื่อมโยงไปยังเนื้อหา หรือรายละเอียดอื่น ๆ มีการกระทำ เช่น คลิก (Click) หรือเอาเมาส์มา วางไว้เหนือตำแหน่งที่ระบุ (Over) สำหรับการจัดหาภาพ หรือเตรียมภาพ ก็มีหลายวิธี เช่น การสร้าง ภาพเอง ด้วยโปรแกรมสร้างภาพ เช่น Adobe Photoshop, Photo Impact หรือการนำภาพจาก อุปกรณ์เช่น กล้องถ่ายภาพดิจิตอล, กล้องวิดีโอดิจิตอล หรือสแกนเนอร์

2.2.3 ภาพเคลื่อนไหว (Animation) หมายถึง ภาพกราฟิกที่มีการเคลื่อนไหวเพื่อ แสดงขั้นตอนหรือปรากฏการณ์ต่าง ๆ ที่เกิดขึ้นอย่างต่อเนื่อง เช่น การเคลื่อนที่ของอะตอมในโมเลกุล หรือการเคลื่อนที่ของลูกสูบของเครื่องยนต์ เป็นต้น ทั้งนี้เพื่อสร้างสรรค์จินตนาการให้เกิดแรงจูงใจ จากผู้ชม การผลิตภาพเคลื่อนไหวจะต้องใช้โปรแกรมที่มีคุณสมบัติเฉพาะทางซึ่งอาจมีปัญหาเกิด ขึ้นอยู่บ้างเกี่ยวกับขนาดของไฟล์ที่ต้องใช้พื้นที่ในการจัดเก็บมากกว่าภาพนิ่งหลายเท่านั่นเอง

2.2.4 เสียง (Sound) เสียงเป็นองค์ประกอบหนึ่งที่สำคัญของมัลติมีเดีย โดยจะ ถูกจัดเก็บอยู่ในรูปของสัญญาณดิจิตอลซึ่งสามารถเล่นซ้ ากลับไปกลับมาได้ โดยใช้โปรแกรมที่ ้ออกแบบมาโดยเฉพาะสำหรับทำงานด้านเสียง หากในงานมัลติมีเดียมีการใช้เสียงที่เร้าใจและ ้สอดคล้องกับเนื้อหาในการนำเสนอ จะช่วยให้ระบบมัลติมีเดียนั้นเกิดความสมบรณ์แบบมากยิ่งขึ้น นอกจากนี้ยังช่วยสร้างความน่าสนใจและน่าติดตามในเรื่องราวต่าง ๆ ได้เป็นอย่างดีลักษณะของเสียง ประกอบด้วย

คลื่นเสียงแบบออดิโอ (Audio) ซึ่งมีฟอร์แมตเป็น .wav, .au การบันทึกจะ บันทึกตามลูกคลื่นเสียง โดยมีการแปลงสัญญาณให้เป็นดิจิทัล และใช้เทคโนโลยีการบีบอัดเสียงให้เล็ก ้ลง (ซึ่งคุณภาพก็ต่ำลงด้วย) เสียง CD เป็นรูปแบบการบันทึก ที่มีคุณภาพสูง ได้แก่ เสียงที่บันทึกลงใน แผ่น CD เพลงต่าง ๆ MIDI (Musical Instrument Digital Interface) เป็นรูปแบบของเสียงที่แทน เครื่องดนตรีชนิดต่าง ๆ สามารถเก็บข้อมูล และให้วงจรอิเล็กทรอนิกส์ สร้างเสียงตามตัวโน้ต เสมือน การเล่นของเครื่องเล่นดนตรีนั้น ๆ

MPEG เป็นมาตรฐานการบีบอัดข้อมูลที่นิยมมากในปัจจุบัน โดยชื่อนี้ เป็นชื่อย่อ ของทีมงานพัฒนาMoving Picture Export Group โดยปัจจุบันมีฟอร์แมตที่นิยมคือ MP3 (MPEG 1 Audio Layer 3) ซึ่งก็คือเทคโนโลยีการบีบอัดข้อมูลเสียงของมาตรฐาน MPEG 1 นั่นเอง เป็นไฟล์ที่ นิยมใช้กับเครือข่ายอินเทอร์เน็ตด้วย

วีดีโอ (Video)

้วิดีโอเป็นองค์ประกอบของมัลติมีเดียที่มีความสำคัญเป็นอย่างมาก เนื่องจาก ้วิดีโอในระบบดิจิตอลสามารถนำเสนอข้อความหรือรูปภาพ (ภาพนิ่งหรือภาพเคลื่อนไหว) ประกอบกับ

เสียงได้สมบูรณ์มากกว่าองค์ประกอบชนิดอื่น ๆ อย่างไรก็ตาม ปัญหาหลักของการใช้วิดีโอในระบบ ้ มัลติมีเดียก็คือ การสิ้นเปลืองทรัพยากรของพื้นที่บนหน่วยความจำเป็นจำนวนมาก มีหลายรูปแบบ ได้แก่

AVI (Audio/Video Interleave) เป็นฟอร์แมตที่พัฒนาโดยบริษัทไมโครซอฟต์ เรียกว่า Video for Windows มีนามสกุลเป็น .avi ปัจจุบันมีโปรแกรมแสดงผลติดตั้งมาพร้อมกับ ชุด Microsoft Windows คือ Windows Media Player

MPEG - Moving Pictures Experts Group รูปแบบของไฟล์ที่มีการบีบอัดไฟล์ เพื่อให้มีขนาดเล็กลง โดยใช้เทคนิคการบีบข้อมูลแบบ Inter Frame หมายถึง การนำความแตกต่าง ของข้อมูลในแต่ละภาพมาบีบ และเก็บ โดยสามารถบีบข้อมูลได้ถึง 200 : 1 หรือเหลือข้อมูล เพียง 100 kb/sec โดยคุณภาพยังดีอยู่ มีการพัฒนาอย่างต่อเนื่อง โดย MPEG-1 มีนามสกุล คือ .mpg Quick Time เป็นฟอร์แมตที่พัฒนาโดยบริษัท Apple นิยมใช้นำเสนอข้อมูลไฟล์ผ่าน อินเทอร์เน็ต มีนามสกุลเป็น .mov

#### **2.3 รูปแบบของสื่อมัลติมีเดีย**

สื่อมัลติมีเดีย เป็นโปรแกรมคอมพิวเตอร์ที่ออกแบบเพื่อใช้ในการเรียนการสอน โดย ผู้ออกแบบหรือกลุ่มผู้ผลิตโปรแกรม ได้บูรณาการเอาข้อมูลรูปแบบต่าง ๆ เช่น ภาพนิ่งภาพเคลื่อนไหว เสียง วิดีโอ และข้อความ เข้าไปเป็นองค์ประกอบเพื่อการสื่อสาร และการให้ประสบการณ์ เพื่อให้การ เรียนรู้มีประสิทธิภาพนั่นเอง บทบาทของสื่อมัลติมีเดียเพื่อการศึกษามี 2 ประเภทดังนี้

**2.3.1 สื่อมัลติมีเดียเพื่อการน าเสนอข้อมูล** เป็นโปรแกรมคอมพิวเตอร์ที่ออกแบบ เพื่อใช้ในการนำเสนอข้อมูลสื่อมัลติมีเดียเพื่อการศึกษา โดยใช้คอมพิวเตอร์ร่วมเป็นฐานในการ ้นำเสนอข้อมูลด้วย เช่น ควบคุมการเสนอภาพสไลด์มัลติวิชั่น ควบคุมการนำเสนอในรูปแบบของวิดีโอ เชิงโต้ตอบ (Interactive Video) และเครื่องเล่นซีดี-รอม ให้เสนอภาพนิ่ง และภาพเคลื่อนไหว ตาม เนื้อหาบทเรียนที่ปรากฏอยู่บนจอคอมพิวเตอร์ ส่วนใหญ่จะอยู่ในรูปการสื่อสารทางเดียวสื่อมัลติมีเดีย เพื่อการนำเสนอข้อมูล

1) เป็นลักษณะการสื่อสารแบบทางเดียว

2) ผู้รับข้อมูลมักจะเป็นกลุ่มย่อย จนถึงกลุ่มใหญ่

3) มีวัตถุประสงค์ทั่วไป เพื่อเน้นความรู้และทัศนคติ เป็นการนำเสนอข้อมูล เพื่อประกอบการตัดสินใจ ใช้ได้กับทุกสาขาอาชีพ

4) เน้นโครงสร้างและรูปแบบการให้ข้อมูลเป็นขั้นตอน ไม่เน้นการ ตรวจสอบความรู้ของผู้รับข้อมูล

5) โปรแกรมส่วนมากจะควบคุมด้วยระบบคอมพิวเตอร์ หรือผู้นำเสนอ

**2.3.2 สื่อมัลติมีเดียเพื่อการเรียนรู้ด้วยตนเอง** เป็นโปรแกรมคอมพิวเตอร์ที่ ออกแบบ โดยใช้คอมพิวเตอร์เป็นฐานในการผลิตแฟ้มสื่อมัลติมีเดียเพื่อการเรียนการสอน และ น าเสนอแฟ้มที่ผลิตแล้วแก่ผู้ศึกษา ผู้ศึกษาก็เพียงแต่เปิดแฟ้มเพื่อเรียน หรือใช้งานตามที่โปรแกรม ้สำเร็จรูปกำหนดไว้ ก็จะได้เนื้อหาลักษณะต่าง ๆ อย่างครบถ้วน โดยการนำเสนอข้อมูลของสื่อ มัลติมีเดียนี้ จะเป็นไปในลักษณะสื่อมัลติมีเดียเชิงปฏิสัมพันธ์ (Interactive)

#### **2.4 ประโยชน์ของมัลติมีเดีย**

แนวทางการนำมัลติมีเดียมาประยุกต์ใช้งานกับโปรแกรมคอมพิวเตอร์มีหลายรูปแบบ ่ ทั้งนี้ขึ้นอยู่กับวัตถุประสงค์ของการนำไปใช้งาน โดยสามารถแยกแยะประโยชน์ที่จะได้รับจากการ น ามัลติมีเดียมาประยุกต์ใช้งานได้ดังนี้

2.4.1 ง่ายต่อการใช้งาน โดยส่วนใหญ่เป็นการนำมัลติมีเดียมาประยุกต์ใช้งานร่วมกับ โปรแกรมคอมพิวเตอร์เพื่อเพิ่มผล ผลิต ดังนั้นผู้พัฒนาจึงจำเป็นต้องมีการจัดทำให้มีรูปลักษณ์ที่ เหมาะสม และง่ายต่อการใช้งานตามแต่กลุ่มเป้าหมายเพื่อประโยชน์ในการเพิ่มประสิทธิภาพในการ ปฏิบัติงาน ตัวอย่างเช่น การใช้งานสื่อมัลติมีเดียโปรแกรมการบัญชี

2.4.2 สัมผัสได้ถึงความรู้สึก สิ่งสำคัญของการนำมัลติมีเดียมาประยุกต์ใช้งานก็คือ เพื่อให้ผู้ใช้สามารถรับรู้ได้ถึงความรู้สึกจากการสัมผัสกับวัตถุที่ปรากฎอยู่บนจอภาพ ได้แก่ รูปภาพ ี ไอคอน ปุ่มและตัวอักษร เป็นต้น ทำให้ผู้ใช้สามารถควบคุมและเข้าถึงข้อมูลต่าง ๆ ได้อย่างทั่วถึงตาม ความต้องการ ตัวอย่างเช่น ผู้ใช้คลิกที่ปุ่มPlay เพื่อชมวิดีโอและฟังเสียงหรือแม้แต่ผู้ใช้คลิกเลือกที่ รูปภาพหรือตัวอักษรเพื่อเข้าถึงข้อมูลที่ต้องการ เป็นต้น

2.4.3 สร้างเสริมประสบการณ์ การออกแบบและพัฒนาโปรแกรมคอมพิวเตอร์ด้าน มัลติมีเดีย แม้ว่าจะมีคุณลักษณะที่แตกต่างกันตามแต่ละวิธีการ สิ่งหนึ่งที่ผู้ใช้จะได้รับก็คือการสั่งสม ประสบการณ์จากการใช้สื่อเหล่านี้ในแง่มุมที่แตกต่างกันซึ่งจะท าให้สามารถเข้าถึงวิธีการใช้งานได้ ้อย่างถูกต้องและแม่นยำ ตัวอย่างเช่น ผู้ใช้ได้เคยเรียนรู้วิธีการใช้ปุ่มต่าง ๆ เพื่อเล่นเกมส์คอมพิวเตอร์ มาก่อน และเมื่อได้มาสัมผัสเกมส์ออนไลน์ใหม่ ๆ ก็สามารถเล่นเกมส์ออนไลน์ได้อย่างไม่ติดขัด

2.4.4 เพิ่มขีดความสามารถในการเรียนรู้ สืบเนื่องจากระดับขีดความสามารถของผู้ใช้ แต่ละคนมีความแตกต่างกัน ทั้งนี้ ขึ้นอยู่กับระดับความรู้และประสบการณ์ที่ได้รับการสั่งสมมา ดังนั้น การน าสื่อมัลติมีเดียมาประยุกต์ใช้จะช่วยเพิ่มขีดความสามารถในการเรียนรู้ด้วยตนเอง ตัวอย่างเช่น การเล่นเกมส์คอมพิวเตอร์ ผู้ใช้สามารถเรียนรู้และพัฒนาทักษะในการเล่นจากระดับที่ง่ายไปยังระดับ ที่ยากยิ่ง ๆ ขึ้นไป

2.4.5 เข้าใจเนื้อหามากยิ่งขึ้น ด้วยคุณลักษณะขององค์ประกอบของมัลติมีเดีย ไม่ว่า จะเป็นข้อความหรือตัวอักษร ภาพนิ่ง ภาพเคลื่อนไหว เสียงและวิดีโอ สามารถที่จะสื่อความหมาย ้ และเรื่องราวต่าง ๆ ได้แตกต่างกัน ทั้งนี้ขึ้นอยู่กับวิธีการนำเสนอ กล่าวคือ หากเลือกใช้ภาพนิ่งหรือ ภาพเคลื่อนไหว การสื่อความหมายย่อมจะมีประสิทธิภาพมากกว่าการเลือกใช้ข้อความหรือตัวอักษร ในท านองเดียวกัน หากเลือกใช้วิดีโอ การสื่อความหมายย่อมจะดีกว่าเลือกใช้ภาพนิ่งหรือ ภาพเคลื่อนไหว ดังนั้น ในการผลิตสื่อ ผู้พัฒนาจำเป็นต้องพิจารณาคุณลักษณะให้เหมาะสมกับเนื้อหา ้ ที่จะนำเสนอ ตัวอย่างเช่น การผสมผสานองค์ประกอบของมัลติมีเดียเพื่อบรรยายบทเรียน

2.4.6 คุ้มค่าในการลงทุน การใช้โปรแกรมด้านมัลติมีเดียจะช่วยลดระยะเวลา ไม่ว่าจะ เป็นเรื่องการเดินทาง การจัดหาวิทยากร การจัดหาสถานที่ การบริหารตารางเวลาและการเผยแพร่ ู้ช่องทางเพื่อนำเสนอสื่อ เป็นต้น ทำให้ประหยัดค่าใช้จ่าย ในกรณีที่ได้หักค่าใช้จ่ายที่เป็นต้นทนไปแล้ว ก็จะส่งผลให้ได้รับผลตอบแทนความคุ้มค่าในการลงทุนในระยะเวลาที่เหมาะสม

2.4.7 เพิ่มประสิทธิผลในการเรียนรู้ การสร้างสรรค์ชิ้นงานด้านมัลติมีเดียจำเป็นต้อง ถ่ายทอดจินตนาการจากสิ่งที่ยากให้เป็นสิ่งที่ง่ายต่อการรับรู้และเข้าใจด้วยกรรมวิธีต่าง ๆ นอกจาก จะช่วยอำนวยความสะดวกในการทำงานแล้ว ผู้ใช้ยังได้รับประโยชน์และเพลิดเพลินในการเรียนรู้อีก ด้วย ตัวอย่างเช่น ผู้ใช้(User) ออกแบบและสร้างเว็บเพ็จ(Web Page) ด้วยโปรแกรมมาโครมีเดียดรีม ้วิเวอร์ (Macromedia Dreamweaver) หรือผู้ใช้กำลังศึกษาสารคดีเกี่ยวกับประวัติศาสตร์และ วัฒนธรรม

้ สรปได้ว่า คำว่า "มัลติมีเดีย" มีความหมายที่ค่อนข้างกว้าง ทั้งนี้ขึ้นอย่กับมมมองของผ้ ที่สนใจ อย่างไรก็ตามกระแสนิยมด้านมัลติมีเดียมักจะนำคอมพิวเตอร์มาประยุกต์ใช้งานร่วมด้วย เนื่องจากเป็นอุปกรณ์ที่มีขีดความสามารถในการผลิตสื่อได้หลากหลายรูปแบบ รวมทั้งยังสามารถ นำเสนอและติดต่อสื่อสารได้อีกด้วย สำหรับในที่นี้ คำว่า "มัลติมีเดีย" หมายถึง การนำองค์ประกอบ ของสื่อชนิดต่าง ๆ มาผสมผสานเข้าด้วยกันซึ่งประกอบด้วยตัวอักษร (Text) ภาพนิ่ง (Still Image) ภาพเคลื่อนไหว(Animation) เสียง (Sound) และวิดีโอ (Video) โดยผ่านกระบวนการทาง ระบบคอมพิวเตอร์เพื่อสื่อความหมายกับผู้ใช้อย่างมีปฏิสัมพันธ์ (Interactive Multimedia) และได้ บรรลุผลตรงตามวัตถุประสงค์การใช้งาน ในส่วนของแต่ละองค์ประกอบของมัลติมีเดียทั้ง 5 ชนิดจะมี ้ทั้งข้อดี-ข้อเสียที่แตกต่างกันไปตามคุณลักษณะและวิธีการใช้งาน สำหรับประโยชน์ที่จะได้รับจาก ้มัลติมีเดียมีมากมาย นอกจากจะช่วยเพิ่มประสิทธิภาพในการดำเนินงานแล้ว ยังเพิ่มประสิทธิผลของ ความคุ้มค่าในการลงทุนอีกด้วย ทั้งนี้ขึ้นอยู่กับวิธีการนำมาประยุกต์ใช้เพื่อให้เกิดประโยชน์สูงสุด นั่นเอง

## **2.5 การน าสื่อมัลติมีเดียไปใช้ในการสอน**

2.5.1คอมพิวเตอร์มัลติมีเดียนำเสนอบทเรียน(Computer Multimedia Presentation) โดยผู้สอนเป็นผู้ใช้อย่างเดียวในการนำเสนอเนื้อหาของบทเรียนประกอบด้วย ภาพนิ่ง ภาพเคลื่อนไหว หรือเสียงประกอบรวมทั้งมีการอธิบายโดยผู้สอนในรายละเอียดของเนื้อหา

2.5.2 คอมพิวเตอร์ช่วยสอน CAI (Computer Assisted Instruction) ส่วนใหญ่มักจะ จัดท าเน้นการเรียนด้วยตนเองมากโดยผู้เรียนเป็นคนใช้โดยออกแบบวิธีการเสนอเนื้อหาบทเรียน (Instructional Design) ให้สามารถดึงดูดความสนใจของผู้เรียน ใช้เทคนิคของการเสริมแรง (Reinforcement) และหลักการปฏิสัมพันธ์ (Interactive) และหลักการทางจิตวิทยาการเรียนรู้ โดยเฉพาะกระบวนการของจิตวิทยา Cognitive psychology ที่เน้นกระบวนการคิดและใช้วิธีการ วิเคราะห์การเรียนรู้ข่าวสารของมนุษย์นำมาใช้ประกอบกันอย่างเป็นระบบ(System)

2.5.3 หนังสือเรียนอิเล็กทรอนิกส์ (Flectronic Textbook) เป็นการจัดทำเนื้อหาใน ต าราและหนังสือเรียนให้อยู่ในรูปของซอฟต์แวร์คอมพิวเตอร์มัลติมีเดีย โดยมีรายละเอียดด้านเนื้อหา รูปภาพเหมือนหนังสือทั่วไป โดยอาจมีภาพเคลื่อนไหว และเสียงรวมทั้ง ไฮเปอร์เท็กซ์เข้ามาประกอบ เพิ่มเติมเพื่อให้มีสีสันรูปแบบที่น่าสนใจมากขึ้น

2.5.4 หนังสืออ้างอิงอิเล็กทรอนิกส์ (Electronic Reference) เป็นการจัดทำหนังสือ อ้างอิงประเภทต่าง ๆ เช่น เอ็นไซโคลพีเดีย, ดิกชันนารี, นามานุกรม, วารสารที่ออกเป็นชุด ฯลฯ ให้ ้อยู่ในรูปของซอฟต์แวร์มัลติมีเดีย โดยมีรายละเอียดการจัดทำเหมือนกับหนังสืออิเล็กทรอนิกส์

# **2.6 กระบวนการพัฒนาบทเรียนมัลติมีเดียเพื่อการศึกษา**

# **ขั้นที่1 การวางแผน (Planning)**

ในกระบวนการพัฒนาบทเรียนมัลติมีเดียเพื่อการเรียนรู้ ขั้นตอนการวางแผน เป็น ้ขั้นตอนที่สำคัญอย่างหนึ่ง เพราะเกี่ยวข้องกับการวิเคราะห์และกำหนดแผนปฏิบัติงาน หากวิเคราะห์ ้ ปัจจัยที่เกี่ยวข้องไม่ชัดเจน ไม่สมบรณ์ จะส่งหรือผลให้การออกแบบการนำเสนอเนื้อหาบทเรียนไม่ สอดคล้องกับกล่มเป้าหมาย หรือวัตถประสงค์ และทำให้บทเรียนสร้างขึ้นไม่มีประสิทธิภาพที่จะ น าไปใช้งานได้ ขั้นตอนการวางแผน ประกอบด้วย

1**. กำหนดเป้าหมาย** ผู้พัฒนาบทเรียนจะต้องกำหนดเป้าหมายของการเรียนให้ ชัดเจนว่าผู้เรียนคือใคร ต้องการให้ผู้เรียนรู้อะไร หรือบอกว่าผู้เรียนสามารถท าไรได้บ้างหลังจาก

ึการศึกษาบทเรียนแล้ว อย่างไรก็ตามการกำหนดเป้าหมายในขั้นนี้อาจไม่จำเป็นต้องระบุพฤติกรรมที่ ต้องการให้เกิดขึ้น แต่อาจกล่าวในลักษณะของวัตถุประสงค์กว้างๆทั่วไปไว้ก่อน

**2. วิเคราะห์ปัจจัยที่เกี่ยวข้อง** เพื่อนำมาเป็นข้อมูนในการวางแผนการปฏิบัติงาน และการออกแบบบทเรียน ซึ่งปัจจัยที่เกี่ยวข้องได้แก่

2.2.1 กลุ่มเป้าหมายและความต้องการในการเรียน โดยศึกษาลักษณะของผู้เรียน ไม่จะเป็นอายุ ระดับความรู้พื้นฐาน ฐานะ ศาสนา สภาพสิ่งแวดล้อม ค่านิยม ทัศนคติ พฤติกรรมหรือ รูปแบบการเรียนเป็นต้น

2.2.2 เนื้อหาวิชา เป็นการวิเคราะห์เพื่อกำหนดขอบข่ายของเนื้อหา โดยพิจารณา ี จากเป้าหมายที่กำหนดไว้ว่าเนื้อหาที่ต้องการถ่ายทอดไปสู่ผู้เรียน จากนั้นศึกษาว่าเนื้อหาที่ต้องการ นำเสนอนั้นมีขอบเขตที่เกี่ยวข้องเพียงใด ประกอบด้วยหัวข้อจำเป็นต้องนำเสนอหรือไม่จำเป็นจากนั้น จัดลำดับเนื้อหานับว่ามีความสัมพันธ์ต่อเนื่องกันโดยกำหนดออกมาเป็นหัวข้อใหญ่และหัวข้อย่อยการ ้วิเคราะห์เนื้อหานับว่ามีความสำคัญอย่างยิ่ง

2.2.3 ทรัพยากรต่าง ๆ ที่เกี่ยวข้อง เป็นการวิเคราะห์ทรัพยากรทั้งหมดที่จะต้อง ใช้การพัฒนาบทเรียน ทั้งด้านของแหล่งข้อมูล บุคลากร ฮาร์ดแวร์ และซอฟต์แวร์ รวมทั้งงบประมาณ การวิเคราะห์แหล่งข้อมูลเพื่อที่จะทราบว่าจะสามารถรวบรวมข้อมูลต่าง ที่เกี่ยวข้องจากเอกสาร ตำรา ้ ฯลฯ หรือแหล่งข้อมูลที่เป็นบุคคลจากที่ใดได้บ้าง การวิเคราะห์บุคลากรในการผลิตเพื่อทราบว่ามี บุคลากรรองรับบทหน้าที่ใดได้บ้าง ซึงต้องการวิเคราะห์ว่าจะใช้งบประมาณเท่าใดในการพัฒนา มี แหล่งทุนหรือไม่ ถ้าไม่มีจะหาได้ที่ไหน

**3. กำหนดแผนการปฏิบัติงาน** นำข้อมูลที่ได้จากการวิเคราะห์มาทำการร่างแผน ึการปฏิบัติงานโดยแบ่งขั้นตอนการทำงานออกเป็นระยะ ๆ แต่ละช่วงมีภารกิจใดที่ต้องดำเนินการ ใคร บ้างที่เกี่ยวข้องและเป็นผู้รับผิดชอบ ควรใช้เวลาเท่าใดโดยมีเป้าหมายที่ชัดเจนเป็นตัวชี้วัดความสำเร็จ ในแต่ละขั้น ในขั้นนี้ควรประชุมชี้แจงให้ผู้เกี่ยวข้องทั้งหมดเข้าใจแผนการปฏิบัติงานร่วมกัน

## **ขั้นที่2 การออกแบบ (Design)**

ขั้นตอนการออกแบบนี้เปรียบเสมือนการร่างของบทเรียน เพื่อเป็นต้นแบบให้ฝ่าย โปรแกรมนำไปผลิตตามแบบที่กำหนดไว้ โดยเริ่มจากการกำหนดวัตถุประสงค์ขงบทเรียน การเขียน เนื้อหาเป็นกิจกรรมการเรียนการสอน จากนั้นจึงนำเนื้อหาและกิจกรรมที่ได้ไปออกแบบในลักษณะที่ ้ มองเห็นผ่านหน้า ซึ่งในขั้นตอนนี้จำเป็นอย่างยิ่งที่จะใช้ประโยชน์ในการออกแบบบทเรียนมัลติมีเดีย เพื่อการเรียนรู้ที่ได้แนะน าไปในบทก่อนๆ มาเป็นแนวทางในการออกแบบ ขั้นตอนการออกแบบ ประกอบด้วย

1**. เขียนวัตถุประสงค์เชิงพฤติกรรม** เป็นการนำวัตถุประสงค์ทั่วไปที่ได้กำหนดไว้ใน ขั้นการวางแผน มาเขียนเป็นรูปแบบวัตถุประสงค์เชิงพฤติกรรม ซึ่งจะบ่งบอกสิ่งที่คาดหวังว่าผู้เรียนจะ

้ แสดงพฤติกรรมใด ๆ ออกมาหลังจากสิ้นสุดการเรียนรู้ โดยพฤติกรรมนั้นจะต้องวัดได้ สังเกตได้ คำที่ ระบุในวัตถุประสงค์ประเภทนี้จึงเป็นคำกริยาที่ชี้เฉพาะ เช่น อธิบาย แยกแยะ เปรียบเทียบวิเคราะห์ เป็นต้น

**2. เขียนเนื้อหา** การวิเคราะห์เนื้อหาในขั้นตอนการวางแผน ท าให้ทราบขอบเขต ี ของเนื้อหาบทเรียนที่ต้องก็นำเสนอ ในขั้นตอนนี้จะต้องรวบรวมเนื้อหาจากแหล่งข้อมูลต่าง ๆ รวมทั้ง จากผู้เชี่ยวชาญ มาทำการเขียนเรียบเรียงใหม่ตามหัวข้อที่ว่างแผนไว้ โดยพิจารณาให้เหมาะสม เกี่ยวกับการนำเสนอด้วยบทเรียนมัลติมีเดีย รูปแบบการเขียนอาจใช้วิธีการเหมือนการเขียนหนังสือ หรือบทความ แต่ควรใช้ประโยคที่สั้นกระชับได้ใจความ

**3. ก าหนดรูปแบบ กลวิธีในการสอน และวิธีการประเมิน** เป็นการน าเนื้อหาที่ ได้มาพิจารณาว่าจะทำการเรียนการสอนอย่างไร ซึ่งโดยปกติรูปแบบและกลวิธีในการสอนมีการสอนที่ แตกต่างกันออกไป ทั้งนี้ขันอยู่กับปัจจัยหลายอย่าง เช่น วัตถุประสงค์ของบทเรียน ผู้เรียน สภาพล้อม ของห้องเรียนและสื่อการสอน เป็นต้น ผู้ที่มีประสบการณ์ในการสอนจะสามารถคิดหารูปแบบในการ สอนได้เร็วและลากหลาย ดังนั้น ในขั้นนี้ผู้ออกแบบการสอนควรต้องหาคนช่วยคิดเพื่อนให้ได้รูปแบบ หลาย ๆ รูปแบบ โดยอาจใช้เทคนิคระดมสมองและต้องคิดวิธีประเมินผลการเรียนรู้เพื่อนที่จะ พิจารณาว่าผู้เรียนบรรลุวัตถุประสงค์ที่ตั้งไว้หรือไม่

**4. วางโครงสร้างของบทเรียนและเส้นทางการควบคุมบทเรียน** การออกแบบ โครงสร้างของบทเรียนเป็นการกำหนดความสัมพันธ์ของส่วนประกอบต่าง ๆ ในบทเรียนแบบคร่าว ๆ ไม่ว่าจะเป็น ส่วนน้ำ ส่วนเนื้อหา ส่วนแบบฝึกหัด ส่วนแบบทดสอบ เป็นต้นนอกจากนี้โครงสร้างยัง แสดงให้เห็นภาพลักษณะการเข้าสู่แต่ละส่วนในการเรียนว่ามีเส้นทางใดบ้าง ผู้เรียนสามารถเรียนใน ลักษณะเส้นตรงหรือเป็นไม่เป็นเส้นตรง โดยส่วนใหญ่จะว่างโครงสร้างบทเรียนและเส้นทางการ ควบคุมบทเรียนนี้จะพิจารณาจากขอบข่ายของเนื้อหาและรูปแบบการเรียนการสอนรวมทั้งพิจารณา ลักษณะของผู้เรียนเพื่อออกแบบการใช้งานที่เหมาะสม

**5. เขียนผังการท างาน (Flow Chart)** ผังการท างาน หมายถึง แผนภูมิที่แสดง ความสัมพันธ์ของบทเรียนเนื้อหาแต่ละเฟรมหรือแต่ละส่วนตั้งแต่เริ่มต้นจนจบของบทเรียนในลักษณะ ที่ละเอียดขึ้นกว่าดูจากโครงสร้าง โครงสร้างอาจจะบอกได้ในภาพรวมแต่ผังงานจะเกี่ยวข้องไปถึง ทางเลือกต่าง ๆ ที่ผู้เรียนโต้ตอบกับบทเรียน

**6. ร่างส่วนประกอบต่าง ๆ ในหน้าจอ (Interface Layout)** เมื่อด าเนินการมาถึง ้ขั้นนี้แล้ว จะทำให้เราเกิดภาพหน้าจอคร่าวๆ ในใจ ว่าบทเรียนจะประกอบด้วยส่วนใดบ้าง ส่วนเนื้อหา เป็นอย่างไร มีหัวข้อใหญ่หัวข้อรองที่ระดับ แบบฝึกหัดหรือแบบทดสอบเป็นอย่างไรมีระบบเข้าถึง ข้อมูลอย่างไร มีปุ่มควบคุมบทเรียนกี่ปุ่ม ซึ่งผู้ออกแบบควรร่างส่วนประกอบต่าง ๆ เหล่านี้ออกมาให้ ี สามารถมองเห็นตำแหน่งของส่วนประกอบต่าง ๆ เพื่อให้ผู้ที่ทำหน้าที่ผลิตสตอรี่บอร์ดในขั้นต่อไปนี้ได้

นำไปใช้เป็นแนวทาง ในกรณีที่เป็นชุดบทเรียนหลายๆ เรื่อง นิยมทำออกมาในลักษณะ Template แบบต่าง ๆ เพื่อให้ง่ายต่อการใช้งาน

**7. เขียนสตอรี่บอร์ด (Storyboard)** จากผลการท างานและร่างหน้าจอขั้นที่แล้ว ทีม ้ พัฒนาจะนำมาขยายรายละเอียดออกเป็นสตอรี่บอร์ดของบทเรียนมัลติมีเดียซึ่งมักจะเป็นแบบ ฟอร์ม กระดาษที่แสดงรายระเอียดแต่ละหน้าจอตั้งแต่ละหน้าจอตั้งแต่เฟรมแรกจนถึงเฟรมสุดท้ายของ ้บทเรียนว่าจะนำเสนอข้อมูลในเฟรมนั้นด้วยวิธีการแบบใด โดยแสดงภาพหน้าจอพร้อมทั้งแสดง รายละเอียดข้อความและลักษณะของภาพ และเงื่อนไขต่าง ๆ ในเฟรมนั้น เช่น ถ้านำสัมพันธ์มีการ แสดงและโต้ตอบกับผู้เรียนอย่างไร ถ้าผู้เรียนคลิกเมาส์ แล้วโปรแกรมจะตอบสนองอย่างไร เป็นต้น ้สตอรี่บอร์ดจะถูกนำไปให้ฝ่ายโปรแกรมทำการเขียนโปรแกรมตามรายละเอียดที่กำหนดให้ ดังนั้นการ สร้างสตอรี่บอร์ดต้องมีความระเอียดรอบคอบและสมบูรณ์เพื่อให้การสร้างบทเรียนในขั้นต่อไปทำได้ ง่ายและเป็นระบบ อีกทั้งยังสะดวกต่อการแก้ไขบทเรียนในภายหลัง

# **ขั้นที่3 การพัฒนา (Development)**

เมื่อผ่านกระบวนการออกแบบทุกออกแบบทุกอย่างแล้ว ก็มาถึงขั้นตอนสำคัญที่ต้อง ถ่ายทอดสิ่งที่ออกแบบไว้ในสตอรี่บอร์ดออกมาเป็นโปรแกรมบทเรียนมัลติมีเดียที่สามารถใช้งานได้จริง ี่ ซึ่งบทบาทสำคัญในขั้นตอนนี้อยู่ที่การจักหาส่วนประกอบการนำเสนอ และเขียนโปรแกรมไปอย่าง สะดวก รวดเร็ว ขั้นตอนการพัฒนา ประกอบด้วย

**1. เตรียมสื่อในการนำเสนอเนื้อหา** ในขั้นตอนนี้ควรทำการวิเคราะห์สตอรี่บอร์ดว่า ในแต่ละหน้าจอต้องใช้สื่อใดประกอบการนำเสนอเนื้อหาบ้าง หากเป็นไปได้ควรแยกออกมาเป็น รายการในแต่ละประเภทเพื่ออำนวยความสะดวกแก่ผู้รับผิดชอบโดยต้องมีผู้เชี่ยวชาญด้านเนื้อหาและ การออกแบบการเรียนการสอนพิจารณาความถูกต้องและเหมาะสมของสื่อที่จัดหามา

1.1 การเตรียมข้อความ วิธีการเตรียมข้อความ ควรจัดการพิมพ์ข้อความและบันทึก ในรูปแบบไฟล์ข้อมูลประเภท Word หรือ Text โปรแกรมเมอร์สะดวกในการใช้งาน

1.2 การเตรียมภาพกราฟิก ทั้งภาพนิ่ง และภาพเคลื่อนไหว ในรูปแบบไฟล์ 1.3 การเตรียมเสียง ผู้รับผิดชอบต้องจัดหาเสียงประเภทต่าง ๆทั้งเสียงบรรยาย เสียงดนตรีและเสียงประกอบ โดยการบันทึกเสียงขึ้นมาใหม่หรือการจัดหามาอย่างถูกต้องตามลิขสิทธิ์

1.4 การเตรียมวิดีทัศน์ หากต้องการถ่ายทำวิดีทัศน์ขึ้นมาใหม่ ขั้นตอนนี้ก็เปรียบได้ กับการท าสื่ออีกชิ้นหนึ่ง ซึ่งผู้รับผิดชอบต้องเตรียมสคริปต์ อุปกรณ์ สถานที่ นักแสดงให้พร้อม หลังจากบันทึกแล้วก็นำมาตัดต่อให้พอดีกับเวลาที่กำหนด จากนั้นจึงแปลงไฟล์ในโปรแกรมเมอร์ต้อง เพราะไฟล์วีดีโอบางอย่างไม่สามารถแสดงผลได้ดีเมื่อต้องนำมาใช้ประกอบโปรแกรมมัลติมีเดีย

**2. เตรียมกราฟิกที่ใช้ตกแต่งหน้าจอ** ในขั้นตอนนี้นักออกแบบกราฟิกจะต้องทำการ ้ สร้างกราฟิกหลักที่จะนำไปใช้ที่หน้าจอ เช่น พื้นหลังของจอซึ่งอาจแตกต่างกันในแต่ละส่วนของ บทเรียนต้องต้องเข้าเป็นส่วนนั้น ๆ หรือปุ่มควบคุมบทเรียนที่ต้องออกแบบให้สื่อถึงหน้าที่การใช้งาน ้นอกจากนี้อาจรวมถึงการออแบบส่วนนำ หรือส่วนอื่น ๆ ที่ไม่ใช่กราฟิกประกอบการนำเสนอเนื้อหา ้จากนั้นจึงบันทึกไฟล์แยกไว้ให้โปรแกรมเมอร์นำไปประกอบในขั้นตอนต่อไป

**3. การเขียนโปรแกรม** เป็นหน้าที่ของบุคคลที่มีความเชี่ยวชาญในการใช้โปรแกรมใน การสร้างมัลติมีเดีย ไม่ว่าโปรแกรมสำเร็จรูป เนื่องจากเป็นโปรแกรมไม่ยากผู้รับผิดชอบหน้าที่นี้จึงควร เป็นผู้สอนหรือเจ้าหน้าที่ทั่วไปที่ไม่จำเป็นต้องทักษะทางด้านการเขียนโปรแกรมมาก่อน หรือหาก ี่ ชิ้นงานมัลติมีเดียที่มีความซับซ้อนก็จำเป็นต้องใช้โปรแกรมเมอร์ที่มีความเชี่ยวชาญในการใช้โปรแกรม ้เป็นอย่างดี ในขั้นตอนนี้ผู้เขียนโปรแกรมต้องนำกราฟิกหน้าจอ รวมทั้งภาพนิ่ง ภาพเคลื่อนไหว วิดีทัศน์ และเสียงที่ได้จัดเตรียมไว้แล้วมาประกอบลงในโปรแกรมจนสมบูรณ์สวยงาม

**4. ทดสอบการใช้งานเบื้องต้น** ในขั้นตอนนี้ทีมงานผลิตทั้งหมดต้องทำการทดสอบ การใช้งานบทเรียนเบื้องต้น โดยร่วมกันตรวจสอบการใช้งานเพื่อหาข้อผิดพราดของโปรแกรม (Bug) และทำการปรับปรุงแก้ไข จากนั้นทำการทดสอบการใช้งานอีกครั้งจนมั่นใจว่าโปรแกรมไม่มี ข้อผิดพลาดใด ๆ

5. สร้างคู่มือการใช้งานและบรรจุภัณฑ์ การสร้างคู่มือการใช้งาน เป็นการอำนวย สะดวกแก่กลุ่มเป้าหมายที่จะนำบทเรียนไปใช้ ซึ่งอาจต้องแบ่งคู่มือสำหรับครูผู้สอน และคู่มือสำหรับ ผู้เรียน ภายในคู่มือนอกจากจะบอกวิธีการใช้งานโปรแกรมแล้ว ควรบอกคุณสมบัติของเครื่อง คอมพิวเตอร์และระบบปฏิบัติการที่เหมาะสม รวมทั้งวิธีการเพิ่มคำแนะนำเกี่ยวกับขั้นตอนการเรียน การสอนและบทบาทที่ผู้สอนควรปฏิบัติ เพื่อให้การนำบทเรียนไปใช้กับผู้เรียนมีประสิทธิภาพมากขึ้น ส่วนบรรจุภัณฑ์เป็นการสร้างภาพลักษณ์ให้บทเรียน บางครั้งอาจแสดงวิธีการใช้โปรแกรมลงในบรรจุ ภัณฑ์ก็ได้

# **ขั้นที่4 การประเมินและปรับปรุง (Evaluation and Revise)**

ขั้นตอนการประเมินและปรับปรุง ประกอบด้วย

1. การประเมินคุณภาพโดยผู้เชี่ยวชาญ (Expert Evaluation) คือ นำบทเรียน มัลติมีเดียไปให้ผู้เชี่ยวชาญด้านเนื้อหาและด้านสื่อตรวจสอบ ควรให้ผู้เชี่ยวชาญมากกว่า 1 คนเป็นผู้ ตรวจสอบ จากนั้นนำข้อเสนอแนะและคำแนะนำของผู้เชี่ยวชาญมาปรับปรุงแก้ไขสื่อโดยจะต้องเลือก ี ข้อเสนอแนะที่สามารถนำไปปรับปรุงได้อย่างแท้จริง การประเมินคุณภาพโดยผู้เชี่ยวชาญอาจใช้ ้วิธีการสัมภาษณ์โดยผู้เชี่ยวชาญหลังจากให้ทดลองใช้งานบทเรียนแล้ว หรือให้ทำแบบประเมิน คุณภาพ ซึ่งแนวทางในการประเมินในแต่ละด้าน มีดังนี้

1) การประเมินด้านเนื้อหา

- 2) การประเมินด้านสื่อ มี 3 ด้าน คือ
- 3) ด้านการออกแบการเรียนการสอน

4) ด้านการออกแบบหน้าจอ

5) ด้านการใช้งาน

**2. การทดลองใช้กับผู้เรียน (Learner Try-out)** ถึงแม้ว่าเราจะน าข้อเสนอแนะ จากผู้เชี่ยวชาญมาปรับปรุงแก้ไขสื่อ แต่ไม่ได้หมายความว่าสื่อนั้นจะมีประสิทธิภาพ เพราะยังไม่ได้ น าไปทดลองใช้กับผู้เรียน ซึ่งการทดลองใช้กับผู้เรียนที่เป็นเป้าหมายของบทเรียน แบ่งเป็น 2 ขั้นตอน คือ

2.1 Pilot Testing ขั้นแรกในการทดลองใช้บทเรียนกับผู้เรียน คือ หากกลุ่ม ตัวอย่างที่เป็นตัวแทนของกลุ่มผู้เรียนจริง 3 คน ซึ่งเป็นนักเรียนที่มีผลการเรียนดี ปานกลาง และไม่ ดีการเลือกกลุ่มตัวอย่างที่คละกันจะช่วยให้ผู้ออกแบบบทเรียนได้เห็นปัญหาที่เกิดขึ้นกับผู้เรียนแต่ละ ระดับ ความสามารถชัดเจนขึ้นขณะทดสอบบทเรียน ผู้ทดสอบควรสังเกตพฤติกรรมการเรียน การ ้ ตอบคำถาม การควบคุมบทเรียน และเวลาที่ใช้ในการเรียนของแต่ละคน โดยก่อนการทดลองผู้เรียน ้ควรได้รับทราบเหตุผลขอการเรียน ทั้งนี้เพื่อผู้เรียนจะได้สังเกตและให้คำแนะนำโดยละเอียดและ ชัดเจนขึ้น ผลการประเมินหากพบว่าบทเรียนดังกล่าวมีจุดใดบกพร่องก็ควรแก้ไขปรับปรุง

2.2 Field Testing ขั้นตอนต่อมานำบทเรียนที่ปรับปรุงแก้ไขแล้วไปทำการ ิทดลองใหม่กับกลุ่มตัวอย่างที่เป็นตัวแทนของกลุ่มผู้เรียนจริง จำนวนไม่น้อยกว่า 30 คน เพื่อวัด ประสิทธิภาพของบทเรียน โดยพยายามจัดสภาพการณ์ให้เหมืนกับการใช้งานจริง ก่อนการทดลอง ควรให้ผู้สอนชี้แจงวัตถุประสงค์ของบทเรียนและแนะนั้นตอนการใช้งานบทเรียนอย่างคร่าว ๆ แล้วให้

ผู้เรียนทดลองเรียนรู้จากบทเรียนด้วยตัวเอง ซึ่งวิธีการหาประสิทธิภาพของบทเรียน มีดังนี้ 2.3 การหาประสิทธิภาพของบทเรียน พิจารณาจากอัตราส่วนของประสิทธิภาพ ของกิจกรรมหรืองานที่ได้รับมอบหมายต่อประสิทธิภาพของผลลัพธ์โดยพิจารณาจากผลการสอบ

2.4 การวัดผลสัมฤทธิ์ทางการเรียน เป็นการประเมินที่พิจารณาจากคะแนนการ

ทำแบบทดสอบของผู้เรียนหลังจากที่ได้ทดลองเรียนรู้จากสื่อแล้ว หากทำการทดลองหลังเรียนเพียง อย่างเดียว อาจใช้วิธีเปรียบเทียบคะแนนที่ได้กับเกณฑ์ที่ตั้งไว้ว่าผ่านหรือไม่ โดยพิจารณาจากคะแนน เฉลี่ยของผู้เรียนทั้งหมดว่าสูงหรือต่ ากว่าเกณฑ์

**3. การปรับปรุงแก้ไข (Revise)** ควรวิเคราะห์ผลที่ได้จากการประเมินทั้งหมดโดย การพิจารณาความสอดคล้องและแตกต่างจากความคิดเห็นของผู้เชี่ยวชาญ และความคิดเห็นจาก ตัวอย่าง รวมทั้งเปรียบเทียบผลสัมฤทธิ์ทางการเรียนก่อนและหลังเรียนของกลุ่มตัวอย่าง เมื่อพบ ข้อบกพร่อง ทีมผู้พัฒนาต้องระดมสมองเพื่อหาสาเหตุของปัญหาว่ามาจากขั้นตอนใดในกระบวนการ ้พัฒนาทั้งหมด และมีแนวทางปรับปรุงแก้ไขอุดช่องโหว่ในจุดนั้นอย่างไร จากนั้นจึงทำการปรับปรุง แก้ไขเพื่อให้บทเรียนมีคุณภาพเพียงพอที่จะน าไปใช้งานจริง

## **3. ทฤษฎีการเรียนรู้ที่เกี่ยวข้องกับการออกแบบมัลติมีเดีย**

ทฤษฎีการเรียนรู้เป็นพื้นฐานที่จะนำมาใช้ในการออกแบบบทเรียน ซึ่งทฤษฎีที่เกี่ยวข้องกับ การออกแบบมัลติมีเดียเพื่อการเรียนรู้ที่ได้รับการยอมรับอย่างกว้างขวาง ประกอบด้วย 3 ทฤษฎีหลัก คือ ทฤษฎีกลุ่มพฤติกรรมนิยม (Behaviorism Theory) ทฤษฎีกลุ่มปัญญานิยม (Cognitivism Theory) และกลุ่มคอนสตรัคติวิสม์ (Constructivism Theory)

**3.1 ทฤษฎีกลุ่มพฤติกรรมนิยม (Behaviorism Theory)** แนวความคิดพื้นฐานของนัก ทฤษฎีกลุ่มนี้ จะมองมนุษย์เหมือนกับผ้าขาวที่ว่างเปล่า การเรียนรู้ของมนุษย์เกิดจากการเชื่อมโยง ระหว่างสิ่งเร้าและการตอบสนอง ซึ่งต้องจัดเตรียมประสบการณ์หรือสิ่งแวดล้อมภายนอกเพื่อให้เกิด พฤติกรรมที่ต้องการ โดยประสบการณ์ดังกล่าว หากมีการกระทำซ้ำแล้วซ้ำอีกก็จะกลายเป็น พฤติกรรมอัตโนมัติที่แสดงแสดงออกให้เห็นอย่างชัดเจนเป็นรูปธรรม ซึ่งนักทฤษฎีกลุ่มพฤติกรรมนิยม เชื่อว่า องค์ประกอบที่ส าคัญของการเรียนรู้ประกอบด้วย 4 ประการ คือ

1. แรงขับ (Drive) หมายถึง ความต้องการของผู้เรียนในบางสิ่งบางอย่างที่จูงใจให้ ผู้เรียนหาหนทางตอบสนองตามความต้องการนั้น

2. สิ่งเร้า (Stimulus) หมายถึง สิ่งที่เข้ามากระตุ้นให้ผู้เรียนมีปฏิกิริยาการตอบสนอง เกิดเป็นพฤติกรรมขึ้น ซึ่งได้แก่ การให้สาระความรู้ในรูปแบบต่าง ๆ รวมทั้งการชี้แนะ

3. การตอบสนอง (Response) หมายถึง การที่ผู้เรียนแสดงปฏิกิริยาตอบสนองต่อสิ่ง เร้าซึ่งอธิบายได้ด้วยพฤติกรรมที่ผู้เรียนแสดงออก

4. การเสริมแรง (Reinforcement) หมายถึง สิ่งที่เป็นตัวแปรสำคัญในการเปลี่ยน พฤติกรรม ของผู้เรียนประกอบด้วยการเสริมแรงทางบวกและการเสริมแรงทางลบ โดยนิยมใช้รูปแบบ การเสริมแรงจากภายนอก เช่น การให้รางวัล หรือการลงโทษ

#### **การน าทฤษฎีการเรียนรู้กลุ่มพฤติกรรมนิยมไปใช้ในการเรียนการสอน**

แนวคิดกลุ่มพฤติกรรมนิยมจะก่อให้เกิดประสิทธิภาพต่อการเรียนรู้มากที่สุด เมื่อใช้ใน กรณีต่อไปนี้

1. ผู้เรียนไม่มีพื้นฐานความรู้หรือไม่เคยผ่านประสบการณ์ที่เกี่ยวกับเนื้อหาวิชานั้น ๆ เลยหรือมีแต่น้อยมาก

่ 2. การเรียนการสอนที่ต้องการให้เกิดผลสำเร็จในช่วงระยะเวลาที่ไม่นานนัก เช่น การ ฝึกอบรมหลักสูตรสั้น ๆ

3. เนื้อหาวิชาพื้นฐานที่สามารถเขียนในรูปแบบวัตถุประสงค์เชิงพฤติกรรมที่สามารถวัด หรือสังเกตได้อย่างชัดเจน เช่น การบวกลบคูณหาร การสะกดคำ เป็นต้น

ี่ 4. การตอบสนองต้องใช้กับทางเลือกที่มีคำตอบชัดเจน ตายตัว ไม่ใช่มีทางเลือกที่ ้มากมายหรือยืดหยุ่นมากเกินไป เช่น ควรใช้การทำข้อสอบแบบเลือกตอบ ถูกผิด มากกว่าแบบ บรรยายหรือเขียนตอบ

5. การเรียนการสอนที่เน้นการประเมินผลลัพธ์สุดท้าย มากกว่าการประเมินระหว่าง เรียนหรือกระบวนการ

ข้อจำกัดของการเรียนการสอนตามแนวนี้คือ ไม่เหมาะกับการส่งเสริมให้ผู้เรียนพัฒนา ทักษะ การคิดระดับสูง เช่น ทักษะการแก้ปัญหาความคิดสร้างสรรค์ เป็นต้น เนื่องจากรูปแบบการ เรียนไม่ได้ช่วยให้ผู้เรียนคิดค้นหาหนทางด้วยตนเอง แต่เป็นการทำตามในสิ่งที่ได้เห็นหรือฟังซึ่ง ครูผู้สอนเป็นผู้จัดเตรียมไว้พร้อมแล้ว

## **3.2 ทฤษฎีกลุ่มปัญญานิยม (Cognitivism Theory)**

แนวความคิดพื้นฐาน นักทฤษฎีกลุ่มนี้กล่าวว่าบุคคลแต่ละคนจะมีโครงสร้างความรู้หรือ โครงสร้างทางปัญญาภายในที่มีลักษณะเป็นโหนด หรือกลุ่มที่มีการเชื่อมโยงกันอยู่ การที่มนุษย์จะ รับรู้อะไรใหม่ ๆ นั้น มนุษย์จะนำความรู้ที่เพิ่งได้รับซึ่งอยู่ในรูปแบบความจำชั่วคราวนั้นไปเชื่อมโยง ึกับกลุ่มความรู้ที่มีอยู่เดิม เกิดเป็นความรู้หรือความจำถาวร ซึ่งการผสมผสานระหว่างสิ่งที่ได้รับใน ้ปัจจุบันกับประสบการณ์ในอดีต จำเป็นต้องอาศัยกระบวนการทางปัญญา เข้ามามีอิทธิพลในการ เรียนร์ด้วย ทฤษฎีกล่มนี้จึงเน้นกระบวนการทางปัญญา เช่น การรับร้ การระลึกหรือจำได้ การคิด อย่างมีเหตุผล การตัดสินใจ การแก้ปัญหาการสร้างจินตนาการ เป็นต้น มากกว่าการวางเงื่อนไขเพื่อให้ เกิดพฤติกรรม รวมทั้งให้ความส าคัญกับความแตกต่างระหว่างบุคคล

## **การน าทฤษฎีการเรียนรู้กลุ่มปัญญานิยมไปใช้ในการเรียนการสอน**

กรณีที่ 1 ผู้เรียนมีพื้นฐานความรู้หรือประสบการณ์เกี่ยวกับเนื้อหานั้น ๆ มาบ้างแล้ว ึกรณีที่ 2 มีแหล่งการเรียนรู้จำนวนมาก ที่จะช่วยให้ผู้เรียนเชื่อมโยงองค์ความรู้ใหม่ ไปยัง องค์ความรู้เดิม

กรณีที่ 3 มีเวลาในการเรียนการสอนพอสมควร มิได้จากัดเวลาอย่างเข้มงวด กรณีที่ 4 เนื้อหาที่ฝึกให้ผู้เรียนรู้จักคิด ค้นคว้าหาคำตอบได้ด้วยตนเอง เช่น การแก้ สมการ การทดลองทางวิทยาศาสตร์ เป็นต้น

เนื่องจากทฤษฎีกลุ่มนี้ให้ความส าคัญต่อกระบวนการทางจิตใจหรือความคิดของคนเรา ฉะนั้นแนวทางการจัดการเรียนการสอนจึงเน้นที่ตัวผู้เรียน โดยครูผู้สอนต้องหากลยุทธ์การสอนและ สภาพแวดล้อมที่จะช่วยให้ผู้เรียนแต่ละคนได้คิด ได้รู้จักวิธีการและเกิดการค้นพบด้วยตนเอง สามารถ เชื่อมโยงความรู้ที่ได้รับให้กลายเป็นความจำถาวร

## **3.3 ทฤษฎีกลุ่มคอนสตรัคติวิสม์ (Constructivism Theory)**

แนวความคิดพื้นฐานของกลุ่มนี้ คือ การที่บุคคลหนึ่งบุคคลใดได้ลงมือกระทำหรือ สร้างสรรค์ความหมายจากประสบการณ์ของตน องค์ความรู้จะถูกสร้างขึ้นโดยคนผู้นั้นเอง ผ่านชุด ของประสบการณ์ต่าง ๆ ที่มีลักษณะเฉพาะของตนและมีความแตกต่างกันไปในแต่ละคน

### **การน าทฤษฎีการเรียนรู้กลุ่มคอนสตรัคติวิสม์ไปใช้ในการเรียนการสอน**

แนวคิดกลุ่มคอนสตรัคติวิสม์ จะก่อให้เกิดประสิทธิภาพต่อการเรียนรู้มากที่สุด เมื่อใช้ใน กรณีดังต่อไปนี้

1. ควรใช้ในลักษณะการบูรณาการเนื้อหาหลากหลายวิชาเข้าด้วยกัน และผู้เรียนมีพื้น ฐานความรู้ หรือประสบการณ์ของเนื้อหาเหล่านั้นแล้วอย่างดี

2. มีเวลาในการเรียนการสอนมาก อาจเป็นสัปดาห์หรือนานถึงภาคการศึกษา

3. เนื้อหาและกิจกรรมที่สนับสนุนให้เกิดการเรียนรู้แบบร่วมมือ เช่น การประดิษฐ์คิดค้น การแก้ปัญหาแบบซับซ้อนในสถานการณ์ต่าง ๆ เป็นต้น

นักทฤษฎีกลุ่มนี้เชื่อกว่ากระบวนการเรียนรู้สำคัญกว่ากระบวนการสอน แต่ละบุคคล สามารถสร้างความรู้ได้ด้วยตนเอง ฉะนั้นการออกแบบการเรียนการสอนจึงต้องมุ่งเน้นการวาง แนวทางและสภาพแวดล้อมการเรียนให้เอื้อต่อการสร้างความรู้ด้วยตนเอง

 จากการศึกษาทฤษฎีการเรียนรู้ที่เกี่ยวข้องกับการออกแบบสื่อมัลติมีเดียแล้วผู้ศึกษา สรุป ได้ว่า ทฤษฎีการจัดการเรียนรู้แต่ละกลุ่มมีเป้าหมายให้ผู้เรียนเกิดความรู้ ความเข้าใจ ทั้งจาก พฤติกรรม หรือ การใช้สติปัญญาแก้ไขปัญหาที่เกิดขึ้นให้ผู้เรียนเรียนรู้ได้ด้วยตนเอง ซึ่งการเรียนรู้ อาจจะเกิดจากการมีประสบการณ์เดิมอยู่หรือเกิดจากการเรียนรู้ด้วยตนเองทั้งการฝึกหัด หรือการ กระท าอยู่ตลอด

## **3.4 การเรียนรู้ด้วยตนเอง (Self-directed Learning)**

Knowles (1975 : 51) กล่าวว่า การเรียนรู้ด้วยตนเองเป็นกระบวนการที่ผู้เรียนแต่ละ คนมีความคิดริเริ่มด้วยตนเอง (โดยอาศัยความช่วยเหลือจากผู้อื่นหรือไม่ก็ได้) ผู้เรียนจะวิเคราะห์ ความต้องการที่จะเรียนรู้ของตน กำหนดเป้าหมายในการเรียนรู้ แยกแยะแจกแจงแหล่งข้อมูลใน การเรียนรู้ทั้งที่เป็นคนและอุปกรณ์ คัดเลือกวิธีการเรียนรู้ที่เหมาะสม และประเมินผลการเรียนรู้นั้น ๆ เป็นการเรียนที่เกิดจากความสมัครใจของผู้เรียนมิใช่การบังคับ

วิภาวรรณ สุขสถิต (2550) กล่าวว่า การเรียนรู้เป็นกระบวนการที่เกิดขึ้นในตัวของ ผู้เรียนที่เน้นวิธีการเรียนรู้ด้วยการนำตนเอง เพื่อช่วยให้ผู้เรียนสามารถคิดไตร่ตรองได้อย่างสร้างสรรค์ และคิดอย่างมีวิจารณญาณ สามารถพึ่งพาตนเองได้ รู้จักร่วมมือกับผู้อื่นอย่างสร้างสรรค์ ช่วยพัฒนา สังคม และสิ่งแวดล้อม และนำความรู้ที่ได้รับไปบูรณาการในการดำรงชีวิตได้อย่างมีความสุข

ตามหลักการของทฤษฎีนี้ผู้เรียนเป็นผู้สร้างความรู้จากความสัมพันธ์ระหว่าง สิ่งที่พบเห็นกับความรู้ ความเข้าใจเดิมที่มีมาก่อน น าความรู้ความเข้าใจเกี่ยวกับเหตุการณ์ และปรากฏการณ์ที่พบเห็นมา สร้างเป็นโครงสร้างใหม่ทางสติปัญญา

สมคิด อิสระวัฒน์ (2541 : 35-38) ให้ความหมายว่า การเรียนรู้ด้วยตนเองเป็นวิธีการ ไขว่คว้าหาความรู้อย่างหนึ่งที่ทำให้ผู้เรียนสามารถดำรงชีพอยู่ในสังคมได้อย่างมีคุณภาพ การเรียนรู้ ด้วยตนเองจะทำให้ผู้เรียนเป็นบุคคลซึ่งมีความกระหายใคร่รู้ ทำให้บุคคลสามารถเรียนรู้เรื่องต่าง ๆ ซึ่ง มีอยู่ได้ และดำเนินการศึกษาอย่างต่อเนื่องโดยไม่ต้องมีใครมาบอก ตนเองจะเป็นผู้วางแผนการศึกษา ไปจนจบกระบวนการเรียนรู้ การเรียนรู้ด้วยตนเองจึงเป็นเครื่องมือที่สำคัญสำหรับบุคคลในการเรียนรู้ ตลอดชีวิต การเรียนรู้ด้วยตนเองจึงเป็นการเรียนที่เกิดจากความสมัครใจของตนมิใช่การบังคับ

ศิรินันท์ สามัญ (2547 : 44) ได้กล่าวถึงเหตุผลที่สนับสนุนความจำเป็นของการเรียนรู้ ด้วยตนเอง ดังนี้

1. มีหลักฐานที่ยืนยันแน่ชัดว่า คนที่คิดเรียนรู้ด้วยตนเอง (Proactive Learner) จะ เรียนได้มากและดีกว่าผู้ที่นั่งคอยให้ครูสอน (Reactive)

2. การเรียนรู้ด้วยตนเองเป็นสิ่งที่สอดคล้องกับธรรมชาติของกระบวนการพัฒนาการ ทางจิตวิทยา สิ่งที่สำคัญของการบรรลุวุฒิภาวะถึงการพัฒนาความสามารถ การเพิ่มความรับผิดชอบ ต่อชีวิตของเราเอง กลายเป็นการชี้นำตนเองได้มากขึ้น การคิดเกี่ยวกับการเรียนรัต้องเปลี่ยนไปเพื่อให้ สอดคล้องเหมาะสมกับโลกใหม่ การเรียนรู้ คือ การมีชีวิตอยู่เราต้องเรียนรู้ทุกสิ่งทุกอย่างจากสิ่งที่ทำ ศึกษาจากประสบการณ์ การเรียนรู้ คือ การใช้ประโยชน์จากแหล่งต่าง ๆ ทั้งใน หรือนอกสถาบัน การศึกษา เพื่อความเจริญงดงาม และการพัฒนาตนเอง

3. การพัฒนาการศึกษาแผนใหม่ เช่น หลักสูตรใหม่ ห้องเรียนเปิด ศูนย์การเรียนรู้ โรงเรียน Non-graded School การเรียนอิสระ หลักสูตรการเรียนสมัยใหม่ หลักสูตรนอกปริญญา มหาวิทยาลัยเปิด และอื่น ๆ ให้ความรับผิดชอบสูงอยู่ที่ตัวผู้เรียน มีความคิดริเริ่มที่จะเรียนด้วยตนเอง เป็นส าคัญ แต่ที่ผ่านมาเราไม่ได้เรียนรู้ที่จะเรียนโดยปราศจากครูผู้สอน จึงท าให้ผู้เรียนที่ขาดทักษะ หรือประสบการณ์การเรียนรู้ด้วยตนเองท้อแท้วิตกกังวลและล้มเหลวบ่อย เนื่องจากเหตุผลที่ว่าเรา ไม่ได้เรียนรู้ที่จะเรียนโดยปราศจากครูผู้สอน ซึ่ง อัลวิน ทอฟ์ฟเลอร์ (Alvin Toffler) เรียกเหตุผลนี้ว่า ความตระหนกแห่งอนาคต (Future Shock) ความจริงง่าย ๆ ก็คือ เรากำลังก้าวสู่โลกแปลกใหม่ การเปลี่ยนแปลงคือคุณลักษณะที่ถาวรและความจริงนี้เป็นพื้นฐานการนำไปใช้สำหรับการศึกษาและ การเรียนรู้

ลักษณะของคนซึ่งมีความพร้อมที่จะเรียนได้ด้วยตนเองนั้น Guglielmino (1982) อธิบายไว้ดังนี้

1. เปิดโอกาสต่อการเรียนรู้ ได้แก่ ความสนใจในการเรียน ชอบศึกษาค้นคว้าจาก ห้องสมุดมีความพยายามทำความเข้าใจในเรื่องที่ยาก

2. มองตนเองว่าเป็นผู้เรียนที่มีประสิทธิภาพ ได้แก่ ความสามารถที่จะเรียนเมื่อ ต้องการเรียน สามารถหาวิธีการเรียน และรู้ว่าจะไปหาข้อมูลที่ต้องการได้ที่ไหน

3. มีความคิดริเริ่ม และสามารถเรียนรู้ได้โดยอิสระ

4. มีความรับผิดชอบต่อการเรียนรู้ของตนเอง

5. มีความรักในการเรียน มีความสนุกสนานในการค้นคว้า หรือมีความปรารถนา

ที่จะเรียนรู้

6. มีความคิดสร้างสรรค์

7. มองอนาคตในแง่ดี ได้แก่ มีความต้องการที่จะเรียนรู้ตลอดชีวิต คิดว่าปัญหาเป็น สิ่งที่ท้าทายและรู้ว่าตนเองต้องการจะเรียนอะไรเพิ่มเติม

8. สามารถใช้ทักษะหาความรู้และทักษะการแก้ปัญหา

Skager (1978 : 116-117) ได้อธิบายลักษณะของผู้เรียนซึ่งเรียนรู้ด้วยตนเอง ดังนี้

1. ยอมรับตนเองหรือมีทัศนะคติในทางบวก

2. สามารถวางแผนการเรียนรู้ด้วยตนเอง ต้องรู้ถึงความต้องการในการเรียนของตน กำหนดจดม่งหมายที่เหมาะสม และร้แผนงานที่มีประสิทธิภาพที่จะทำให้บรรลวัตถประสงค์ที่กำหนด

3. มีแรงจูงใจภายใน

4. มีประเมินผลตนเอง

5. เปิดกว้างต่อประสบการณ์

6. ยืดหยุ่นในการเรียนรู้

ในยุคสารสนเทศการเรียนรู้ด้วยตนเองมีบทบาทมากขึ้น การเรียนรู้ด้วยตนเองแบบ สบาย ๆ ง่าย ๆ อยู่กับบ้าน พร้อมที่จะโต้ตอบกับผู้สอนผ่านเทคโนโลยีการสื่อสารโทรคมนาคมและ เครือข่ายคอมพิวเตอร์รวมทั้งการเรียนกับสื่อสำเร็จรูปต่าง ๆ กำลังจะเป็นเรื่องธรรมดาไปทุกทีในไม่ช้า เราอาจจะเห็นตลาดประเภท "ตลาดวิชาอิเล็กทรอนิกส์" เห็น "ห้องสรรพวิทยาการ" หรือ "สวน อาหารความคิด" เกิดขึ้นพร้อมให้คนเข้าไปหาซื้อสินค้าประเภทความรู้ หรือวิชาการเอาไปเรียนหรือ "บริโภค" เองที่บ้าน (เปรื่อง กุมุท, 2541 : 18-20)

สุวิทย์ เมษินทรีย์ (2550 : 164) กล่าวว่าสังคมไทยแบ่งบทบาทให้โรงเรียนจัดการเรียนรู้ ในขณะที่พ่อแม่ผู้ปกครองมีหน้าที่เลี้ยงดูบุตรหลานที่บ้าน โอกาสการเรียนรู้จึงเกิดขึ้นในโรงเรียน มากกว่านอกโรงเรียน ซึ่งเป็นการตีกรอบการเรียนรู้ที่แคบมาก การพัฒนาการเรียนรู้ของนักเรียนต้อง อยู่ในแนวคิดร่วมมือกันระหว่างครู/โรงเรียน ครอบครัว/พ่อแม่และชุมชน มีเป้าหมายเพื่อสร้างโอกาส การเรียนรู้ให้กับนักเรียนซึ่งรวมถึงโอกาสการเรียนรู้ด้วยตนเอง ในโลกกว้าง โดยไม่มีระยะเวลาสิ้นสุด

การจัดการเรียนการสอนบนเครือข่ายมีลักษณะพิเศษที่สามารถตอบสนองการเรียนรู้ ด้วยการนำตนเอง (อนิรุทธ์ สติมั่น, 2550) ได้ดังนี้

1. เป็นระบบเปิด (Open System) ผู้เรียนมีอิสระในการเรียนรู้ สามารถเลือกเรียนรู้ ได้ในสภาพแวดล้อมที่ตนพึงพอใจ ในเวลาที่สะดวกและสามารถ เข้าถึงข้อมูลหรือตัวบทเรียนได้ตลอด 24 ชั่วโมงจาก สถานที่ใดก็ได้

2. การโต้ตอบ (Interactive) การสอนบนเว็บ สามารถโต้ตอบกับผู้เรียนได้หลาย ๆ ทาง ไม่ว่าจะเป็นการ โต้ตอบระหว่างผู้สอนกับผู้เรียน ระหว่างผู้เรียนกับ เว็บ ระหว่างผู้เรียนด้วยกันเองหรือ ระหว่างผู้เรียนกับ ผู้เชี่ยวชาญ ซึ่งทำให้ผู้เรียนสามารถได้รับข้อมูลย้อนกลับ หลายทาง อันจะเป็น ประโยชน์ในการพัฒนาการเรียนรู้ ของตนเอง

3. สื่อประสม (Multimedia) การสอนบนเว็บ สามารถออกแบบให้มีสีสัน รูปภาพ ภาพเคลื่อนไหว เสียง ซึ่งช่วยเพิ่มความน่าสนใจ และท าให้เกิดบรรยากาศของ การเรียนรู้ได้เป็นอย่างดี ส่งเสริมให้ความเบื่อหน่ายใน การเรียนรู้ลดลง

4. ความสามารถในการค้นคว้าด้วยตนเอง (Online Search) ผู้เรียนสามารถใช้ ทักษะในการสืบค้น ค้นคว้าเพิ่มเติมนอกเหนือจากเนื้อหาที่มีให้ในบทเรียน โดยใช้เครื่องมือใน การสืบค้น (Search Engine) บนเว็บ ซึ่งจะส่งเสริมให้ผู้เรียนเกิดความอยากรู้อยากเห็นและ ได้เรียนรู้ ในเนื้อหาที่กว้างมากยิ่งขึ้น

5. การถ่ายโอน แฟ้ม ข้อมูล (Electronic Publishing) ผู้เรียนสามารถแลกเปลี่ยน ข้อมูลทางวิชาการ ระหว่างกันได้โดยสะดวก รวมถึงการมอบหมายงานจาก ผู้สอน การส่งงานที่ได้รับ มอบหมาย การสอบ ความ คล่องตัวในการส่งผ่านข้อมูลนี้จะช่วยส่งเสริมการเรียนรู้ ของผู้เรียนและยัง เป็นการเพิ่มทักษะในการใช้เทคโนโลยี เพื่อการเรียนรู้อีกด้วย

สรุปได้ว่า การเรียนรู้ด้วยตนเอง คือการแสวงหาความรู้จากแหล่งความรู้ต่าง ๆ ซึ่งเกิดจาก ความสนใจใคร่รู้ของผู้เรียนเอง ผู้เรียนจะเป็นผู้วางแผนการเรียนด้วยตนเองว่าจะเรียนความรู้เรื่องใด อย่างไร และจะประเมินผลการเรียนรู้ด้วยตนเองอีกทั้งการสร้างความรู้ให้กับผู้เรียนโดยผู้เรียนเป็นผู้ กำหนดบทบาท รูปแบบและวิธี ตลอดจนระยะเวลาและความเหมาะของการเรียนรู้ด้วยตนเอง ทำให้ ผู้เรียนอยากที่จะเรียนรู้และเกิดความสนใจในบทเรียนมากขึ้น อันจะส่งผลให้มีผลสัมฤทธิ์ ทางการเรียนสูงขึ้นตามมาด้วย

#### **3.5 การสอนรายบุคคล (Individualized Instruction)**

เสาวณีย์ สิกขาบัณฑิต (2525: 3) ได้ให้ความหมายของการเรียนการสอนรายบคคลหรือ การเรียนด้วยตนเองไว้ว่า เป็นการจัดการศึกษาที่นักเรียนสามารถศึกษาเล่าเรียนได้ด้วยตนเองและ ้ก้าวไปตามความสามารถ ความสนใจ และความพร้อม โดยจัดสิ่งแวดล้อมสำหรับการเรียนให้นักเรียน ได้เรียนอย่างอิสระ

จริยา เหนียวเฉลย (2535 : 5) ได้ให้ความหมายไว้ว่า การเรียนรู้เป็นรายบุคคลตาม ความสามารถเฉพาะคนโดยผู้เรียนจะสามารถประเมินผลการเรียนรู้ด้วยตนเองจากสื่อนานาประเภท เช่น บทเรียนสำเร็จรูป เครื่องคอมพิวเตอร์ เครื่องวิดีทัศน์ สไลด์ รูปภาพ ฟิล์ม สคริป เทปเสียง และ จากชุดการสอน เป็นต้น

กิดานันท์ มลิทอง (2540 : 116) ได้ให้ความหมายของการสอนรายบุคคลไว้ว่า ความสัมพันธ์ระหว่างสิ่งเร้ากับการตอบสนองและการเรียนเสริมแรงเป็นสิ่งสำคัญ โดยมีจุดมุ่งหมาย เพื่อน าผู้เรียนไปสู่การเรียนรู้อย่างมีประสิทธิภาพซึ่งอาศัยการสอนที่มีการวางโปรแกรมไว้ล่วงหน้า เป็นการให้ผู้เรียนมีโอกาสเรียนรู้ด้วยตนเอง และได้รับผลป้อนกลับทันทีและให้ผู้เรียนได้เรียนไปทีละ ขั้นตอนอย่างเหมาะสมตามความต้องการและความสามารถของตนเอง

สรุปได้ว่าการเรียนการสอนรายบุคคลคือการจัดการศึกษาที่พิจารณาถึงลักษณะ ความแตกต่าง ความต้องการ และความสามารถ ของนักเรียนแต่ละคนเพื่อให้ เรียนรู้ในสิ่งที่ตนเอง สนใจได้ตามกำลังและความสามารถของตน โดยมีครูผู้สอนเป็นผู้เตรียม โครงการการเรียนให้ เป็นผู้ หาสาเหตุที่เป็นอุปสรรคขัดขวางความก้าวหน้าของนักเรียน พร้อมทั้ง ช่วยเหลือแนะนำให้นักเรียน สามารถเอาชนะอุปสรรคเหล่านั้นได้ตามวิธีการและสื่อการเรียนที่ เหมาะสมเพื่อบรรลุถึงวัตถุประสงค์ การเรียนที่กำหนดไว้

การจัดการเรียนการสอนรายบุคคลนั้น ผู้สอนควรจะวางขั้นตอนในการจัดการเรียนการ สอน ดังที่ เสาวณีย์ สิกขาบัณฑิต (2536 : 26-27) กล่าวไว้ สรุปได้ดังนี้

1. ศึกษาปัญหาและความต้องการของผู้เรียน

2. กำหนดหลักสูตร โดยถือหลักการจัดประสบการณ์ที่มีผู้เรียนเป็นศูนย์กลาง

3. กำหนดจุดมุ่งหมาย โดยยึดหลักความแตกต่างระหว่างบุคคลและมุ่งให้ผู้เรียน ก้าวหน้าตามความสามารถ ความสนใจ และความพร้อมของตนเอง

4. กำหนดเนื้อหาและประสบการณ์ โดยนำหลักสูตรมาแบ่งตามเนื้อหาเป็นตอน เป็นบท เป็นหน่วย และกำหนดความคิดรวบยอดให้เด่นชัด

5. กำหนดแผนการเรียนการสอน เพื่อให้ใช้ดำเนินการได้ถูกต้อง

6. ก าหนดวิธีการเรียนการสอน รวมทั้งสื่อ และกิจกรรมที่ใช้ในบทเรียนนั้น ๆ

7. ประเมินผล กำหนดแนวทางการประเมินผลไว้ให้เรียบร้อย ทั้งก่อนเรียนและหลัง เรียน ตลอดจนการรายงานความก้าวหน้าในการเรียนไว้อย่างชัดเจน

การจัดการเรียนการสอนรายบุคคลนั้น มีประโยชน์หลายประการ ซึ่ง วีระ ไทยพานิช (2536 : 126) ได้กล่าวถึงประโยชน์หรือลักษณะข้อดีของการเรียนการสอนแบบรายบุคคลไว้ ดังนี้

1. ผู้เรียนสามารถเรียนรู้ตามอัตราศักยภาพความสามารถของเขา

2. เป็นการคำนึงถึงความแตกต่างระหว่างบุคคล

3. ผู้เรียนเป็นอิสระมากกว่าการสอนปกติ

4. ผู้สอนมีเวลาที่จะทำงานกับผู้เรียนเป็นรายบุคคลเมื่อนักเรียนต้องการ

การเรียนการสอนโดยใช้เครือข่ายอินเตอร์เน็ต เป็นการพัฒนาสื่อการสอนรายบุคคลได้ อย่างมีประสิทธิภาพ ผู้เรียนสามารถเข้าไปศึกษาบทเรียนได้ด้วยตนเอง สามารถเรียนรู้ได้โดยไม่ จ าเป็นต้องอยู่ในสถานที่เดียวกันกับผู้สอนและต่างเวลา อีกทั้งยังสามารถแสดงปฏิกิริยาโต้ตอบกับ ผู้สอนได้อีกด้วย

จากทฤษฎีการเรียนรู้ในแบบต่าง ๆ ที่ผู้ศึกษาได้รวบรวมไว้นี้ แสดงให้เห็นว่าการสอน รายบุคคลเป็นการจัดการเรียนการสอนที่คำนึงถึงความแตกต่างระหว่างบุคคลซึ่งผู้เรียนเป็นอิสระ ้มากกว่าการสอนปกติ ผู้เรียนได้ลงมือทำเอง เรียนเอง ได้รับทราบผลติชมทันที มีความภูมิใจใน ความส าเร็จ ผู้เรียนสามารถเรียนรู้ตามอัตราศักยภาพความสามารถของเขา ดังนั้นสื่อการสอน รายบุคคลจึงต้องเป็นสื่อที่มีศักยภาพในตัวเองสูง และมีความสมบูรณ์ ในตัวสื่อเองมากด้วย

# **4. เอกสารที่เกี่ยวข้องกับผลสัมฤทธิ์ทางการเรียน 4.1 ความหมายของผลสัมฤทธิ์ทางการเรียน**

สมนึก ภัททิยธนี(2546 : 65) สรุปว่า ผลสัมฤทธิ์ทางการเรียน หมายถึง ความสามารถ ในการพยายามเข้าถึงความรู้ซึ่งเกิดจากการทำงานที่ประสานกัน และต้องอาศัยความพยายามอย่าง มาก ทั้งองค์ประกอบที่เกี่ยวข้องกับสติปัญญา และองค์ประกอบที่ไม่ใช่สติปัญญา แสดงออกในรูป ความส าเร็จ ซึ่งสามารถและสังเกตวัดได้ด้วยเครื่องมือทางจิตวิทยาหรือแบบทดสอบวัดผลสัมฤทธิ์ ทางการเรียนทั่วไป

สนทยา เขมวิรัตน์ (2549 : 6) ได้ให้ความหมายของผลสัมฤทธิ์ทางการเรียน หมายถึง ความรู้หรือความสามารถของบุคคลที่ได้จากการเรียนรู้ และความสามารถ โดยสามารถ น าไปใช้ในการแก้ปัญหาหรือศึกษาต่อเนื่องได้ ซึ่งผลสัมฤทธิ์ทางการเรียนสามารถวัดได้ด้วย แบบทดสอบผลสัมฤทธิ์ทั่วไป

สายสุนีย์ ปาวงศ์ (2548 : 33) ได้ให้ความหมายผลสัมฤทธิ์ทางการเรียน หมายถึง ผลของ การเรียนการสอนหรือความสามารถที่เกิดขึ้นในตัวของผู้เรียนทั้งทางด้านความรู้และทักษะอันเกิดจาก การได้รับการฝึกฝนอบรมสั่งสอน

จากที่กล่าวมาข้างต้นสรุปได้ว่า ผลสัมฤทธิ์ทางการเรียน หมายถึง คุณลักษณะ และ ความรู้ความสามารถของบุคคลที่ต้องอาศัยสมรรถภาพทางสมองและประสบการณ์ ทักษะ ความรอบ รู้ ที่ได้รับจากการเรียนการสอน การฝึกฝน อบรม สั่งสอน ประสบการณ์ทำให้เกิดความสำเร็จหรือ ความสามารถในด้านต่าง ๆ ซึ่งสามารถวัดเป็นคะแนนได้จากแบบทดสอบทางภาคทฤษฎีหรือ ภาคปฏิบัติหรือทั้งสองอย่างในวิชานั้น ๆ

## **4.2 องค์ประกอบที่มีอิทธิพลต่อผลสัมฤทธิ์ทางการเรียน**

มหาวิทยาลัยราชภัฏเชียงใหม่ (2550 : 11-12) ได้สรุปผลการศึกษาว่าองค์ประกอบที่มี อิทธิพลต่อผลสัมฤทธิ์ทางการเรียนของนักเรียนทั้งในและนอกห้องเรียนประกอบด้วยองค์ประกอบใน ด้านต่าง ๆ ดังต่อไปนี้

1. ด้านร่างกาย ได้แก่ อัตราการเจริญเติบโต สุขภาพทางกาย ข้อบกพร่องทางกายและ บุคลิกภาพท่าทาง

2. ด้านความรัก ได้แก่ ความสัมพันธ์ของบิดามารดา ความสัมพันธ์ของคนในครอบครัว

3. ด้านวัฒนธรรมและสังคม ได้แก่ ขนบธรรมเนียมประเพณี ความเป็นอยู่ของ ครอบครัว สภาพแวดล้อมทางบ้าน การอบรมทางบ้าน และฐานะทางบ้าน

4. ด้านความสัมพันธ์ในเพื่อนวัยเดียวกัน ได้แก่ความสัมพันธ์ของนักเรียนกับเพื่อนวัยเดียวกัน ทั้งที่บ้านและที่โรงเรียน

5. ด้านการพัฒนาแห่งตน ได้แก่ สติปัญญา ความสนใจ เจตคติต่อการเรียน

6. การปรับตน ได้แก่ ปัญหาการปรับตัว การแสดงออกทางอารมณ์

#### **4.3 ประเภทของแบบทดสอบวัดผลสัมฤทธิ์ทางการเรียน**

พวงรัตน์ ทวีรัตน์ (2548 : 30-32) กล่าวว่า การทดสอบผลสัมฤทธิ์ทางการเรียนสามารถ กระทำได้ 2 ลักษณะ คือ

4.3.1 การทดสอบแบบอิงกลุ่ม หรือการวัดผลแบบอิงกลุ่ม เป็นการทดสอบ หรือ การ สอบวัดผลที่เกิดจากแนวความเชื่อในเรื่องความแตกต่างระหว่างบุคคลที่ว่าความสามารถของบุคคลใด ๆ ในเรื่องใดนั้นไม่เท่ากัน บางคนมีความสามารถเด่น บางคนมีความสามารถด้อยและส่วนใหญ่จะมี ความสามารถปานกลาง การกระจายความสามารถของบุคคลถ้านำมาเขียนกราฟ จะมีลักษณะ คล้ายๆโค้งรูประฆังหรือเรียกว่า "โค้งปกติ" ดังนั้นการทดสอบแบบนี้จึงยึดคนส่วนใหญ่เป็นลักษณะใน การเปรียบเทียบโดยพิจารณาคะแนนผลการสอบของบุคคลอื่นที่สอบด้วยข้อสอบฉบับเดียวกัน จุดมุ่งหมายของการทดสอบแบบนี้เพื่อจะกระจายบุคคลทั้งสองกลุ่มไปตามความสามารถของแต่ละ บุคคล กล่าวคือ คนที่มีความสามารถสูง จะได้คะแนนสูง คนที่มีความสามารถด้อยกว่าจะได้คะแนน ิลดหลั่นลงมาถึงคะแนนต่ำสด

4.3.2 การทดลองแบบอิงเกณฑ์หรือการวัดผลแบบอิงเกณฑ์ ยึดความเชื่อในเรื่องการ เรียนเพื่อรอบรู้ กล่าวคือ ยึดหลักการว่าในการเรียนการสอนนั้น จะต้องมุ่งส่งเสริมให้ผู้เรียนทั้งหมด ประสบความสำเร็จในการเรียน แม้ว่าผู้เรียนจะมีลักษณะแตกต่างกันก็ตาม แต่ทุกคนได้รับการ ส่งเสริมให้พัฒนาไปถึงขีดความสามารถสูงสุดของตน โดยอาจใช้เวลาแตกต่างกันในแต่ละบุคคล ดังนั้น การทดสอบแบบอิงเกณฑ์ จึงมีการกำหนดเกณฑ์ขึ้นแล้วนำผลการสอบของแต่ละบุคคลเทียบกับ

ี เกณฑ์ที่ตั้งไว้ไม่ได้นำผลการสอบไปเปรียบเทียบกับบุคคลอื่น ๆ ในกลุ่มความสำคัญของการทดสอบนี้ จึงอยู่ที่เกณฑ์เป็นส าคัญ เกณฑ์หมายถึงการตรวจสอบดูว่าใครเรียนได้ถึงเกณฑ์และใครยังเรียนไม่ถึง เกณฑ์ ควรได้รับการปรับปรุงแก้ไขต่อไป เช่น การเรียนเสริม เป็นต้น

้ประโยชน์ของแบบทดสอบการวัดผลสัมฤทธิ์ทางการเรียน คือ ใช้สำรวจทั่ว ๆ ไป เกี่ยวกับการเรียน เมื่อเปรียบเทียบกับเกณฑ์ปกติทำให้เข้าใจนักเรียนได้ดีขึ้นใช้แนะแนวและประเมิน ค่าเกี่ยวกับการสอนได้ สอบตกของแต่ละบุคคล จุดอ่อนและจุดเด่นของแต่ละบุคคล การสอนเสริม ให้กับนักเรียนฉลาดและนักเรียนที่ต้องการความช่วยเหลือ การปรับปรุงการสอน ใช้จัดกลุ่มนักเรียน เพื่อประโยชน์ในการจัดเรียนการสอนและช่วยในการวิจัยทางการศึกษา เปรียบเทียบผลการเรียนใน วิชาที่สอนแตกต่างกันโดยใช้แบบบทสอบมาตรฐานเป็นเครื่องมือวัด

 พิชิต ฤทธิ์จรูญ (2548 : 96) ได้แบ่งประเภทของการทดสอบผลสัมฤทธิ์ทางการเรียน เป็น 2 ประเภทคือ

1. แบบทดสอบที่ครูสร้างขึ้นเอง เป็นแบบทดสอบทีมุ่งวัดผลสัมฤทธิ์ของผู้เรียน เฉพาะกลุ่มที่ครูสอนเป็นแบบทดสอบที่ครูสร้างขึ้นใช้กันทั่วไปในสถานศึกษา มีลักษณะเป็น แบบทดสอบข้อเขียนซึ่งแบ่งออกได้ 2 ชนิดคือ

1.1 แบบทดสอบอัตนัย เป็นแบบทดสอบที่กำหนดคำถามหรือปัญหาให้ผู้ตอบ เขียนโดยการแสดงความรู้สึก ความคิด เจตคติได้อย่างเต็มที่

1.2 แบบทดสอบปรนัยหรือแบบตอบสั้น ๆ เป็นแบบทดสอบที่กำหนดให้ผู้สอบ เขียนตอบสั้นๆหรือมีคำตอบให้เลือกตอบแบบจำกัดคำตอบ ผู้ตอบไม่มีโอกาสแสดงความรู้ ความคิด ได้อย่างกว้างขวางเหมือนข้อสอบอัตนัย มี 4 ชนิด คือ แบบทดสอบถูกผิด แบบเติมคำ แบบจับคู่ และ แบบเลือกตอบ

2. แบบทดสอบมาตรฐาน คือ แบบทดสอบที่มุ่งวัดผลสัมฤทธิ์ของผู้เรียนโดยทั่ว ๆ ไป ซึ่งสร้างโดยผู้เชี่ยวชาญ มีการวิเคราะห์และปรับปรุงอย่างดีจนมีคุณภาพมีมาตรฐาน คือ มีการดำเนิน การสอบ วิธีการให้คะแนน และแปลความหมายของคะแนน

สรุปได้ว่าประเภทของแบบทดสอบวัดผลสัมฤทธิ์ทางการเรียน คือ 1) แบบทดสอบที่ ผู้สอนสร้างขึ้น แบ่งออกได้ 2 ชนิดคือ แบบทดสอบอัตนัย เป็นแบบทดสอบที่ให้ผู้ตอบเขียนโดย การแสดงความรู้สึก ความคิด เจตคติได้อย่างเต็มที่ และแบบทดสอบปรนัยหรือแบบตอบสั้น ๆ เป็น แบบทดสอบที่กำหนดให้ผู้สอบเขียนตอบสั้น ๆ หรือมีคำตอบให้เลือกตอบและ 2) แบบทดสอบ มาตรฐานที่สร้างโดยผู้เชี่ยวชาญมีการวิเคราะห์และปรับปรุงจนมีคุณภาพ

## **4.4 กระบวนการสร้างแบบทดสอบวัดผลสัมฤทธิ์ทางการเรียน**

 พวงรัตน์ ทวีรัตน์ (2548 : 47-52) กล่าวว่าในการปฏิบัติงานใดก็ตามหากผู้ปฏิบัติทราบ ึกระบวนการทำงานว่ามีขั้นตอนอย่างไร และปฏิบัติไปตามขั้นตอนเหล่านั้นจึงทำให้สามารถดำเนินการ

ไปตามเป้าหมายได้ในเรื่องการสร้างแบบทดสอบวัดผลสัมฤทธิ์ทางการเรียน หากผู้สร้างทราบขั้นตอน ในการสร้างและปฏิบัติตามขั้นตอนจะทำให้สามารถสร้างข้อสอบได้อย่างมีประสิทธิภาพ ได้กล่าวถึง ขั้นตอนในการสร้างข้อสอบ 4 ขั้น คือ

4.1 ขั้นวางแผน สิ่งที่ควรมีปฏิบัติในการวางแผนสร้างข้อสอบ คือ

4.1.1 กำหนดจุดมุ่งหมาย ในการสร้างข้อสอบทุกครั้งต้องกำหนดจุดมุ่งหมายให้ ชัดเจนและแน่นอนว่าเพื่อวัตถุประสงค์อะไร

่ 4.1.2 กำหนดเนื้อหาและพฤติกรรมที่ต้องการวัด ในขั้นนี้หากกำหนดขอบข่าย ของเนื้อหาและพฤติกรรมที่จะออกได้เหมาะสม จะช่วยให้ข้อสอบมีความเที่ยงตรง

4.1.3 กำหนดชนิดและรูปแบบของข้อสอบ ในการสอบวัดผลต้องเลือกใช้ชนิด และรูปแบบของข้อสอบให้เหมาะสม

่ 4.1.4 กำหนดส่วนประกอบอื่น ๆ ที่จำเป็นในการออกข้อสอบและในการเลือก ข้อสอบ คือ การกำหนดเวลาในการสร้างข้อสอบ บุคคลในการสร้างข้อสอบ จำนวนข้อสอบ เวลา ในการสอบ วิธีการตรวจและให้คะแนน เป็นต้น

4.2 ขั้นเตรียมงาน เป็นการเตรียมสิ่งที่เอื้ออำนวยต่อการสร้างข้อสอบ ได้แก่ หลักสูตร หนังสือเรียน ทำการวิเคราะห์หลักสูตร อุปกรณ์ในการพิมพ์ การอัดสำเนา ฯลฯ

 4.3 ขั้นลงมือปฏิบัติ เป็นขั้นลงมือเขียนข้อสอบในกรณีการสร้างข้อสอบนั้นท าในรูป คณะกรรมการ แบ่งงานกันเขียนข้อสอบแล้วนัดหมายหรือมาประชุมวิเคราะห์ข้อสอบที่สร้างขึ้น

4.4 ขั้นประเมินหรือตรวจสอบคุณภาพ มีวัตถุประสงค์เพื่อนำผลไปปรับปรุงข้อสอบ มีขั้นตอนดังนี้

4.4.1 ขั้นประเมินเบื้องต้น คือการวิจารณ์ข้อสอบโดยพิจารณาในประเด็นต่อไปนี้ ้คือ ข้อคำถามวัดในสิ่งที่ต้องการวัดหรือไม่ ข้อคำถามชัดเจนเข้าใจตรงกันหรือไม่ ข้อคำถามมีคำตอบ ที่แน่นอนเพียงคำตอบเดียวหรือไม่ ข้อคำถามใช้ภาษารัดกุม เหมาะสมกับระดับชั้นของนักเรียนหรือไม่ ในกรณีเป็นข้อสอบเลือกตอบพิจารณาว่าตัวลวงเหมาะสมหรือไม่ เช่น เรียงลำดับเนื้อหาเรียงจากง่าย ไปหายาก และ การเรียงตัวเลือกในแต่ละข้อเหมาะสมหรือไม่ เป็นต้น

4.4.2 ขั้นตรวจสอบคุณภาพหลังการทดสอบ ข้อสอบที่ผ่านการวิเคราะห์และ ปรับปรุงแก้ไขแล้วนำไปพิมพ์เพื่อนำไปทดสอบ (Try Out) เมื่อนำไปทดสอบแล้วนำมาตรวจให้ คะแนนและตรวจสอบคุณภาพ โดยพิจารณาในเรื่องต่อไปนี้

- 1) ความยากง่ายของข้อสอบ
- 2) อำนาจจำแนกของข้อสอบ
- 3) ค่าความเที่ยง
- 4) หาค่าสถิติพื้นฐานของข้อสอบ ได้แก่ ค่าเฉลี่ย

พรเพ็ญ ฤทธิลัน (2554 : ออนไลน์) กล่าวว่า กระบวนการสร้างแบบทดสอบวัดผล สัมฤทธิ์ทางการเรียน มี 3 ขั้นตอนใหญ่ ๆ คือ

1. ขั้นที่ 1 ขั้นวางแผนการสร้างแบบทดสอบ ประกอบด้วย

1.1 การกำหนดจุดมุ่งหมายของการทดสอบ สิ่งสำคัญประการแรกที่ผู้สร้าง ข้อสอบจะต้องรู้ คือ อะไรคือจุดมุ่งหมายของการทดสอบ ทำไมจึงต้องมีการสอบ และจะนำผล การสอบไปใช้อย่างไร

1.2 การกำหนดเนื้อหาและพฤติกรรมที่ต้องการวัด ซึ่งเนื้อหาที่ต้องการนั้นวัดได้ ้จากจุดมุ่งหมายของการทดสอบ ผู้สร้างข้อสอบจะต้องวิเคราะห์จำแนกเนื้อหาที่ต้องการวัดให้ ้ ครอบคลุมเนื้อหาทั้งหมด สำหรับพฤติกรรมที่ต้องการวัดนั้นอาจจำแนกตามทฤษฎีใด ทฤษฎีหนึ่ง เช่น ทฤษฎี ของบลูม (Benjamin S. Bloom) ซึ่งจำแนกพฤติกรรมเป็น 6 ระดับ คือ ความรู้ ความจำ ความเข้าใจ การนำไปใช้ การวิเคราะห์ การสังเคราะห์ และการประเมินค่า เป็นต้น

1.3 กำหนดลักษณะหรือรูปแบบของแบบทดสอบ อาจเลือกแบบทดสอบ ประเภท ความเรียงหรือแบบทดสอบอัตนัย (Subjective Test) แบบตอบสั้นและเลือกตอบหรือ แบบทดสอบปรนัย (Objective Test) ซึ่งขึ้นอยู่กับจุดมุ่งหมายของการทดสอบเช่นกัน

1.4 การจัดทำตารางวิเคราะห์เนื้อหาและพฤติกรรมที่ต้องการวัด เป็นการวาง แผนผังการสร้างข้อสอบ ท าให้ผู้สร้างข้อสอบรู้ว่าในแต่ละเนื้อหาจะต้องสร้างข้อสอบในพฤติกรรม ใดบ้าง พฤติกรรมละกี่ข้อ

1.5 กำหนดส่วนอื่น ๆ ที่เกี่ยวข้องกับการสอบ เช่น คะแนน ระยะเวลาการสอบ 2. ขั้นที่ 2 ขั้นการดำเนินการสร้างแบบทดสอบ เป็นการเขียนข้อสอบ ตามเนื้อหา พฤติกรรมและรูปแบบของแบบทดสอบที่กำหนดไว้ โดยจัดทำเป็นแบบทดสอบฉบับร่าง

3. ขั้นที่ 3 ขั้นการตรวจสอบคุณภาพข้อสอบก่อนนำไปใช้ เมื่อสร้างแบบทดสอบแล้ว จึงนำแบบทดสอบไปทดลองใช้เพื่อตรวจสอบคุณภาพ ซึ่งคุณภาพของแบบทดสอบอาจพิจารณาทั้ง คุณภาพของแบบทดสอบรายข้อ ได้แก่ ความยาก (Difficulty) และอำนาจจำแนก (Discrimination) และคุณภาพของแบบทดสอบทั้งฉบับได้แก่ ความเที่ยงตรง (Validity) และความเชื่อมั่น (Reliability) การตรวจสอบท าได้ทั้งตรวจสอบเองและให้ผู้เชี่ยวชาญตรวจ การตรวจเองเป็นการตรวจสอบคุณภาพ ่ ของข้อคำถาม - คำตอบตามหลักการสร้างข้อสอบที่ดี สำหรับการตรวจโดยผู้เชี่ยวชาญ จะเป็น การตรวจสอบความเที่ยงตรงเชิงเนื้อหา เพื่อดูว่าข้อคำถามแต่ละข้อสัมพันธ์สอดคล้องกับวัตถุประสงค์ ่ ของการวัดหรือไม่ ครอบคลุมเนื้อหาและเป็นตัวแทนของเนื้อหาที่กำหนดหรือไม่

สรุปได้ว่า กระบวนการสร้างแบบทดสอบวัดผลสัมฤทธิ์ทางการเรียนควรสร้างตาม ขั้นตอน มีการวางแผนสร้างข้อสอบโดยกำหนดจุดมุ่งหมาย เนื้อหา และรูปแบบของข้อสอบ ้ นอกจากนั้นควรเตรียมสิ่งที่เอื้ออำนวยต่อการสร้างข้อสอบ เช่น หลักสูตร หนังสือเรียน ทำการวิเคราะห์ ิหลักสูตรก่อนลงมือเขียนข้อสอบ จากนั้นพิจารณาในประเด็นของข้อคำถามว่าได้วัดในสิ่งที่ต้องการวัด หรือไม่ ข้อคำถามชัดเจนเข้าใจตรงกันหรือไม่ ทำการปรับปรุงแก้ไขแล้วจึงนำไปทดสอบ (Try Out) เพื่อหาค่า ความยากง่าย อำนาจจำแนก และค่าความเที่ยงของข้อสอบต่อไป

# **5. เอกสารที่เกี่ยวข้องกับความพึงพอใจ**

#### **5.1 ความหมายของความพึงพอใจ**

นักวิชาการหลายท่านได้ให้ความหมายของความพึงพอใจ ดังต่อไปนี้ ณรัตน์ ลาภมูล (2546 : 7) ได้กล่าวไว้ว่า ความพึงพอใจในการปฏิบัติงาน หมายถึง ้ ความรู้สึกที่สามารถประเมินค่าได้ของบุคคลที่มีต่อการปฏิบัติงานที่ทำอยู่ ซึ่งครอบคลุมมิติต่าง ๆ ของงาน

ชาตรี มูลชาติ (2546 : 43) ได้ให้ความหมายของความพึงพอใจไว้ว่า ความรู้สึกนึกคิด หรือ เจตคติของบุคคลที่มีต่อการทำงานหรือการปฏิบัติกิจกรรมการเรียนการสอนและต้องการดำเนิน ้กิจกรรมนั้น ๆ จนบรรลุผลสำเร็จ

ราชบัณฑิตยสถาน (2546 : 793) ได้ให้ความหมายของความพึงพอใจไว้ว่า หมายถึง รัก ชอบใจ

สมวงศ์ พงศ์สถาพร (2546 : 9) ได้ให้ความหมายของความพึงพอใจว่า ความพึงพอใจ หมายถึง การประเมินสินค้าหรือบริการนั้น ๆ ว่าได้ตอบสนองความต้องการของตนได้ตามที่คาดหวัง หรือไม่

ปรียาพร วงศ์อนุตรโรจน์ (2547 : 122) กล่าวว่า ความพึงพอใจ หมายถึงความรู้สึกของ ้บุคคลที่มีต่อการทำงานในทางบวก เป็นความสุขของบุคคลที่เกิดจากการปฏิบัติงานและได้รับ ้ผลตอบแทน คือ ผลที่เป็นความพึงพอใจทำให้บุคคลเกิดความรู้สึกกระตือรือร้นมีความมุ่งมั่นที่จะ ้ ทำงาน มีขวัญและกำลังใจ และสิ่งเหล่านี้จะมีผลต่อประสิทธิภาพและประสิทธิผลของการทำงาน รวมทั้งส่งผลต่อความส าเร็จและเป็นไปตามเป้าหมายขององค์การ

พชร แก้วกาหลง (2548 : 55) ได้กล่าวไว้ว่า ความหมายของความพึงพอใจ หมายถึง ความรู้สึกของบุคคลต่อสิ่งต่าง ๆ ในทางบวกและเป็นความรู้สึกที่สามารถเปลี่ยนแปลงได้เมื่อเวลาหรือ สถานการณ์เปลี่ยนไป ดังนั้นความรู้สึกพึงพอใจในการเรียนรู้จึงหมายถึง ความรู้สึกพอใจที่มีต่อการที่ ได้ร่วมปฏิบัติกิจกรรมการเรียนการสอนจนบรรลุผลหรือเป้าหมายในการเรียนรู้

ศิริวรรณ เสรีรัตน์ (2551 : 52) ได้กล่าวไว้ว่า ความหมายของความพึงพอใจ หมายถึง ผลของเจตคติต่างๆ ของบุคคลที่มีต่อองค์ประกอบของงานและมีส่วนสัมพันธ์กับลักษณะงานและ ี สภาพแวดล้อมในการทำงาน ซึ่งความพึงพอใจนั้น ได้แก่ รู้สึกว่ามีความสำเร็จในผลงาน ได้รับยกย่อง และมีโอกาสก้าวหน้าในการปฏิบัติงาน

มณี เหมทานนท์ (2552 : 29) ได้กล่าวไว้ว่า ความหมายของความพึงพอใจ หมายถึง ความสามารถของบุคคลในการดำเนินชีวิตอย่างมีความสุข สนุกสนานปราศจากความรู้สึกเป็นทุกข์ ทั้งนี้ไม่ได้หมายความว่า บุคคลจะต้องได้รับการตอบสนองอย่างสมบูรณ์ในทุก ๆ สิ่งที่ต้องการ แต่ ความพึงพอใจนั้นจะหมายถึง ความสุขที่เกิดจากการปรับตัวของบุคคลต่อสิ่งแวดล้อมได้เป็นอย่างดี และท าให้เกิดความสมดุลระหว่างความต้องการของบุคคลกับการได้รับการตอบสนอง

ภาวิณี เพชรสว่าง (2552 : 46) กล่าวว่า ทัศนคติในการทำงานที่มีความสำคัญสำหรับ ้องค์การ คือ ความพึงพอใจในการทำงาน หมายถึง ความรู้สึกหรืออารมณ์ทางบวกโดยเป็นผลจาก ประสบการณ์ ในการทำงาน

จากทัศนะของนักวิชาการหลาย ๆ ท่าน สรุปได้ว่าความพึงพอใจ คือ ความรู้สึกที่เกิด จากทัศนคติ เป็นการชื่นชมต่อบุคคล สถานที่ อุปกรณ์ และสถานการณ์ต่าง ๆ เป็นความต้องการที่ เป็นไปตามความคาดหวัง ถ้าความต้องการได้รับการตอบสนองก็เกิดความพึงพอใจขึ้น และถ้าไม่ได้รับ การตอบสนองตามความต้องการตามความคาดหวังไว้ความพึงพอใจก็จะหายไป ดังนั้นความพึงพอใจ เป็นสิ่งที่เปลี่ยนแปลงได้ตลอดเวลา ซึ่งหากได้รับการตอบสนองไปในทางบวก การปฏิบัติงานจะมี ้ ประสิทธิภาพสูงแต่หากได้รับการตอบสนองในทางลบการปฏิบัติงานจะมีประสิทธิภาพต่ำ

#### **5.2 ทฤษฎีและหลักการเกี่ยวกับความพึงพอใจ**

ในการปฏิบัติงานใด ๆ ก็ตาม การที่ผ้ปฏิบัติงานจะเกิดความพึงพอใจต่อการทำงานนั้น ้มากหรือน้อย ขึ้นอยู่กับสิ่งจูงใจในการทำงานที่มีอยู่ การสร้างสิ่งจูงใจหรือแรงกระตุ้นให้เกิดกับ ้ผู้ปฏิบัติงานจึงเป็นสิ่งจำเป็น เพื่อให้การปฏิบัติงานนั้น ๆ เป็นไปตามวัตถุประสงค์ที่วางไว้

สก็อตต์ (Scott, 1970 : 124) ได้เสนอแนวคิดในเรื่องการจูงใจให้เกิดความพึงพอใจ ต่อการทำงานที่จะให้ผลเชิงปฏิบัติ มีลักษณะดังนี้

1. งานควรมีส่วนสัมพันธ์กับความปรารถนาส่วนตัว งานนั้นจะมีความหมายสำหรับ ผู้ทำ

2. งานนั้นต้องมีการวางแผนและวัดความสำเร็จ โดยใช้ระบบการทำงานและการ ควบคุมที่มีประสิทธิภาพ

3. เพื่อให้ได้ผลในการจูงใจภายในเป้าหมายของงาน จะต้องมีลักษณะดังนี้ คือ ้ คนทำงานมีส่วนในการตั้งเป้าหมาย ผู้ปฏิบัติได้รับทราบผลสำเร็จในการทำงานโดยตรงงานนั้นสามารถ ท าให้ส าเร็จได้

ี เฮอร์ซเบอร์ก (Herzberg, 1959 : 113) ได้ทำการศึกษาค้นคว้าทฤษฎีที่เป็นมูลเหตุที่ทำให้ เกิดความพึงพอใจ เรียกว่า The Motivation Hygiene Theory ทฤษฎีนี้ ได้กล่าวถึงปัจจัยที่ทำให้เกิด ้ความพึงพอใจในการทำงาน 2 ปัจจัย คือ

1. ปัจจัยกระตุ้น (Motivation Factors) เป็นปัจจัยที่เกี่ยวกับการงาน ซึ่งมีผล ้ก่อให้เกิดความพึงพอใจในการทำงาน เช่น ความสำเร็จของงาน การได้รับการยอมรับนับถือ ลักษณะ ของงาน ความรับผิดชอบ ความก้าวหน้าในตำแหน่งการงาน

2. ปัจจัยค้ำจุน (Hygiene Factors) เป็นปัจจัยที่เกี่ยวข้องกับสิ่งแวดล้อมในการ ี ทำงานและมีหน้าที่ให้บุคคลเกิดความพึงพอใจในการทำงาน เช่น เงินเดือน โอกาสที่จะก้าวหน้าใน ้อนาคต สถานะของอาชีพ สภาพการทำงาน เป็นต้น

เผชิญ กิจระการ (2544 : 44-46) ได้กล่าวถึงแนวคิดของแฮทฟิลด์ และฮิวส์แมนที่ได้ ท าการพัฒนาแนวของนักวิจัยต่างๆ มาเป็นเครื่องมือวัดความพึงพอใจใน การปฎิบัติงานพบว่า องค์ประกอบที่ส่งผลกระทบต่อความพึงพอใจ ซึ่งเป็นที่นิยมแพร่หลายในปัจจุบัน ประกอบด้วย 5 องค์ประกอบ ดังนี้

ตัวแปรที่ 1 องค์ประกอบที่เกี่ยวกับงานที่ท าในปัจจุบันแบ่งเป็น

1) ความตื่นเต้นและเบื่อหน่าย

2) ความสนุกสนานและความไม่สนุกสนาน

3) ความโล่งและความสลัว

4) ความท้าทายและความไม่ท้าทาย

5) ความพึงพอใจและความไม่พอใจ

ตัวแปรที่ 2 องค์ประกอบทางด้านค่าจ้าง ประกอบด้วย

1) ถือว่าเป็นรางวัลและไม่เป็นรางวัล

2) มากและน้อย

3) ยุติธรรมและไม่ยุติธรรม

4) เป็นทางบวกและเป็นทางลบ

ตัวแปรที่ 3 องค์ประกอบทางด้านการเลื่อนตำแหน่ง

1) ยุติธรรมและไม่ยุติธรรม

2) เชื่อถือได้และเชื่อถือไม่ได้

3) เป็นเชิงบวกและเป็นเชิงลบ

4) เป็นเหตุผลและไม่เป็นเหตุผล

ตัวแปรที่ 4 องค์ประกอบทางด้านผู้นิเทศและผู้บังคับบัญชา

1) อยู่ใกล้และอยู่ไกล

2) ยุติธรรมแบบจริงใจและยุติธรรมแบบไม่จริงใจ

3) เป็นมิตรและค่อนข้างเป็นมิตร

4) เหมาะสมทางคุณสมบัติและไม่เหมาะสมทางคุณสมบัติ

ตัวแปรที่ 5 องค์ประกอบทางด้านเพื่อนร่วมงาน

1) เป็นระเบียบเรียบร้อยและไม่เป็นระเบียบเรียบร้อย

่ 2) รักสถานที่ทำงานและไม่รักสถานที่ทำงาน รวมถึงเพื่อนร่วมงาน

3) สนุกสนานร่าเริงและไม่มีชีวิตชีวา

4) ดูน่าสนใจเอาจริงเอาจังและดูน่าเบื่อหน่าย

สมศักดิ์ คงเที่ยงและอัญชลี โพธิ์ทอง (2542 : 161-162) ได้จำแนกทฤษฎีความพึงพอใจ ในงานออกเป็น 2 กลุ่มคือ

 2.1 ทฤษฎีความต้องการ ความต้องการส่วนบุคคลที่มีความสัมพันธ์ต่อผลที่ได้รับ จากงาน กับการประสบความสำเร็จตามเป้าหมายส่วนบุคคล

 2.2 ทฤษฎีการอ้างอิงกลุ่ม ความพึงพอใจในงานสัมพันธ์ในทางบวก และคุณลักษณะ ิตามปรารถนาของกลุ่ม สมาชิกให้กลุ่มเป็นแนวทางในการประเมินผลการทำงาน การวัดความพึงพอใจ ที่มีต่อบริการ ความพึงพอใจที่มีการบริการและเกิดผลได้หรือไม่นั้นต้องพิจารณาถึงลักษณะของ การให้บริการขององค์การ ประกอบด้วยระดับความรู้สึกของผู้ใช้บริการในด้านต่าง ๆ ของแต่ละบุคคล การวัดความพึงพอใจอาจกระทาได้หลายวิธีดังนี้

 2.2.1 การใช้แบบสอบถาม เป็นที่นิยมกันอย่างแพร่หลาย โดยการขอความ ร่วมมือ จากกล่มบุคคลที่ต้องการวัด แสดงความคิดเห็นลงในแบบฟอร์มที่กำหนดคำตอบไว้ให้ เลือกตอบ หรือเป็นคำตอบอิสระ โดยคำถามที่ถามถึงความพึงพอใจในด้านต่าง ๆ ที่หน่วยงานกำลัง ให้บริการอยู่เช่น ลักษณะการให้บริการ สถานที่ ระยะเวลาที่ให้บริการ บุคคลที่ให้บริการ เป็นต้น

 2.2.2 การสัมภาษณ์เป็นอีกวิธีหนึ่งที่วัดถึงระดับความพึงพอใจของผู้ใช้บริการ ต้องอาศัยเทคนิคและความชำนาญพิเศษของผู้สัมภาษณ์ที่จะจูงใจผู้ตอบคำถามให้ตรงกับข้อเท็จจริง วิธีนี้ประหยัดและมีประสิทธิภาพอีกวิธีหนึ่ง

2.2.3 การสังเกต ทำให้ทราบถึงระดับความพึงพอใจของผู้มาใช้บริการโดยวิธีการ สังเกต ดูพฤติกรรมก่อนมารับบริการ ขณะรับบริการและหลังจากรับบริการแล้ว เช่น สังเกตสีหน้า ้ท่าทางการพูด การวัดความพึงพอใจวิธีนี้ต้องทำอย่างจริงจัง จึงจะสามารถประเมินถึงความพึงพอใจ ของผู้มารับบริการได้อย่างถูกต้อง จะเห็นได้ว่า การวัดความ พึงพอใจต่อการรับบริการนั้น สามารถทำ ได้หลายวิธี ขึ้นอยู่กับความสะดวก ความเหมาะสม ตลอดจนจุดมุ่งหมาย หรือเป้าหมายของการวัด ด้วย จะส่งผลให้การวัดนั้นมีประสิทธิภาพหรือน่าเชื่อถือได้

 Landy and Trumbo (1976 อ้างถึงใน จันทิมา วิไพบูลย์, 2548 : 45) ได้จัดกลุ่ม ทฤษฎีเกี่ยวกับความพึงพอใจในรูปแบบของแรงจูงใจ ตามที่มีผู้ศึกษา ดังนี้

1. กลุ่มทฤษฎีความต้องการ แนวคิดดั้งเดิม คือทฤษฎีความต้องการตามลำดับขั้น ของ มาสโลว์ (Maslow) ซึ่งสรุปได้ว่า ทุกคนพยายามที่จะสนองความต้องการพื้นฐานของตน ี<br>5 ขั้นตอนตามลำดับ

ขั้นตอนที่ 1 ความต้องการทางร่างกาย (Physiological Needs) เป็นความ ต้องการเบื้องต้นเพื่อความอยู่รอดของชีวิต เช่น ความต้องการในเรื่อง อาหาร น้ำ อากาศ เครื่องนุ่งห่ม ยารักษาโรค ที่อยู่อาศัย ความต้องการทางเพศ ความต้องการทางร่างกายจะมีอิทธิพลต่อพฤติกรรม ของคนก็ต่อเมื่อคนยังไม่ได้รับการตอบสนอง

ขั้นตอนที่ 2 ความต้องการความปลอดภัยและมั่นคง (Security of Safety Need) ถ้าหากความต้องการทางด้านร่างกายได้รับการตอบสนองแล้ว บุคคลก็จะให้ความสนใจกับ ความต้องการระดับสูงต่อไป คือความรู้สึกที่ต้องการความปลอดภัยหรือมั่นคง ในปัจจุบัน และอนาคต ซึ่งรวมถึงความก้าวหน้าและความอุ่นใจ

ขั้นตอนที่ 3 ความต้องการทางสังคม (Social or Belonging Needs) ภายหลัง ที่คนได้รับการตอบสนองในสองขั้นดังกล่าวข้างต้น ก็จะมีความต้องการสูงขึ้น คือความต้องการ ทางสังคม เป็นความต้องการที่จะเข้าร่วม และได้รับการยอมรับในสังคม ความเป็นมิตรและความรัก จากเพื่อน

ขั้นตอนที่ 4 ความต้องการที่จะได้รับการยกย่องนับถือ (Esteem Needs) เป็น ความต้องการให้คนอื่นยกย่อง ให้เกียรติ และให้ความสำคัญของตน อย่างเด่นในสังคม รวมถึง ความส าเร็จ ความรู้ ความสามารถ ความเป็นอิสระและเสรีภาพ

ขั้นตอนที่ 5 ความต้องการความสำเร็จในชีวิต (Self-Actualization) เป็นความ ต้องการระดับสูงของมนุษย์ อยากจะเป็นอยากจะได้ตามความคิดของตน

2. ทฤษฎีความคาดหวัง ซึ่งกล่าวถึงกระบวนการคิดของมนุษย์เกี่ยวกับความ คาดหวังและการรับรู้ของ วรูม (Vroom) การจะคาดหวังมากน้อยเพียงใดที่การกระท านั้นไปสู่ผลลัพธ์ หนึ่งและผลลัพธ์นั้นจะนำไปสู่ผลลัพธ์อีกอันหนึ่ง ซึ่งผลลัพธ์นั้นเป็นสิ่งที่บุคคลเห็นว่ามีคุณค่า หรือเป็น ที่ต้องการหรือไม่

3. แนวคิดเรื่องการให้รางวัล จุดส าคัญ คือ การประยุกต์ทฤษฎีของ สกินเนอร์ (Skinner) มาใช้ปฏิบัติงาน กล่าวคือ ความสัมพันธ์ระหว่างผลการปฏิบัติงานกับการให้รางวัลเมื่อมี รางวัลให้หลังการปฏิบัติงานเรามักจะได้ผลงานที่มีประสิทธิภาพ กล่าวได้ว่าความพึงพอใจในการ ปฏิบัติงานนั้นขึ้นกับรางวัลที่ได้รับ

4. ทฤษฎีความสมดุล แนวคิดที่สำคัญซึ่งแสดงแนวคิดที่เสมอภาค (Equity) ว่า มนุษย์โดยทั่วไปในสถานการณ์หนึ่งและผลตอบแทนที่เขาจะได้รับในสถานการณ์นั้น ๆ มักมีอัตราส่วน ความแตกต่างระหว่างสิ่งที่เขาลงทุนไปกับสิ่งที่เขาได้รับจากการลงทุน ถ้าหากอัตราส่วนกับ

ผลตอบแทนของตนเองอยู่ในสภาพสมดุล เมื่อเปรียบเทียบกับบุคคลอื่นในสถานการณ์เดียวกันก็จะไม่ เกิดความตรึงเครียด แต่ถ้าหากว่าตนเองได้รับน้อยไปหรือมากไปจะเกิดความไม่สมดุลภายในจิตใจ ้ และเกิดความเครียดเมื่อพยายามลดอาการดังกล่าว และความพยายามนั้นจะทำให้เกิดแรงสนับสนน หรือต่อต้าน

นอกจากนั้น ประสาท อิศรปรีดา (2546 : 331-334) ได้กล่าวถึงหลักในการสร้าง แรงจูงใจเพื่อให้เกิดความพึงพอใจในการเรียนไว้อย่างสรุป ไว้ดังนี้

1. การสร้างเสริมความเชื่อมั่น และการคาดหวังเชิงบวกในการเรียนแก่เด็ก

 1.1 ให้เด็กเริ่มเรียนในสิ่งที่มีความยากในระดับที่เขาสามารถท าได้แล้วจึงค่อย ๆ เลื่อนไปเรียนในสิ่งที่มีความยากมากขึ้นเป็นลำดับ

1.2 กำหนดจุดมุ่งหมายของบทเรียนให้แจ่มชัด และแน่ใจว่าสามารถสอนให้เด็ก เกิดการเรียนรู้ตามจุดมุ่งหมายนั้นได้

- 1.3 เน้นการเปรียบเทียบกับตนเอง มากกว่าการเปรียบเทียบกับผู้อื่น
- 1.4 สื่อให้เด็กทราบว่า ความสามารถในการเรียนเป็นสิ่งที่พัฒนาปรับปรุงได้
- 1.5 เสนอแม่แบบ (Model) หรือแบบฉบับที่ดีแก่เด็ก
- 2. การให้เด็กเห็นคุณค่าของสิ่งที่เรียน
	- 2.1 ครูควรตระเตรียมกิจกรรมที่สอดคล้องกับความสนใจของเด็ก
	- 2.2 การกระตุ้นความอยากรู้อยากเห็น
	- 2.3 การทำบทเรียนให้สนุก
	- 2.4 การสอนเนื้อหาที่แปลกใหม่ และใช้วิธีการที่หลากหลาย
	- 2.5 การเน้นให้เด็กเห็นว่า เนื้อหาที่เรียนในปัจจุบันมีความสัมพันธ์ที่เชื่อมโยง

กับชีวิตในอนาคตอย่างไร

2.6 การตระเตรียมรางวัลสำหรับผู้เรียน

- 3. การช่วยให้เด็กเกิดความมุ่งมั่นและใส่ใจในสิ่งที่เรียน
	- 3.1 เปิดโอกาสให้เด็กได้ตอบสนองให้มาก
	- 3.2 เปิดโอกาสให้เด็กทำจนสำเร็จ
	- 3.3 หลีกเลี่ยงการให้ความสำคัญของคะแนน และไม่เน้นการแข่งขัน
	- 3.4 สำหรับงานที่ยาก ๆ ครูควรให้เวลาในการทำงานเพิ่มขึ้นมากกว่าใช้วิธีลด

ความยาก ของงานให้ง่ายลง

- 3.5 เสนอแม่แบบ (Model) ที่ดีแก่เด็ก
- 3.6 สอนกลเม็ดในการเรียนแก่เด็ก

จากทฤษฎีและหลักการดังกล่าวสรุปได้ว่า ทฤษฎีที่เกี่ยวกับความพึงพอใจประกอบด้วย ทฤษฎีการอ้างอิงกลุ่ม ทฤษฎีความคาดหวัง แนวคิดเรื่องการให้รางวัล และทฤษฎีความสมดุล ส่วน หลักการในการสร้างแรงจูงใจเพื่อให้เกิดความพึงพอใจในการเรียนควรการสร้างเสริมความเชื่อมั่นใน การเรียนแก่ผู้เรียน สนับสนุนให้ผู้เรียนเห็นคุณค่าของสิ่งที่เรียน พร้อมทั้งส่งเสริมให้ผู้เรียนเกิด ความมุ่งมั่นและใส่ใจในสิ่งที่เรียน ต้องศึกษาความต้องการ ความสนใจ ระดับความสามารถและ พัฒนาการตามวัยของผู้เรียน มีการวางแผนการสอนอย่างเป็นกระบวนการและประเมินผลอย่างมี ประสิทธิภาพและจัดกิจกรรมการเรียนการสอนที่ให้ผู้เรียนมีส่วนร่วมและสนองความต้องการของ ผู้เรียน

#### **5.3 องค์ประกอบของความพึงพอใจ**

กิลเมอร์ (Gilmer, 1971 : 280-283) สรุปองค์ประกอบต่าง ๆ ที่มีผลต่อความพึงพอใจ ไว้ 10 ประการ คือ

1. ลักษณะของงานที่ทำ (Intrinsic aspects of the Job) องค์ประกอบนี้สัมพันธ์ กับความรู้ความสามารถของผู้ปฏิบัติ หากได้ทำงานตามที่เขาถนัดก็จะเกิดความพอใจ

2. การนิเทศงาน (Supervision) มีส่วนสำคัญที่จะทำให้ผ้ทำงานมีความรัสึกพอใจ หรือไม่พอใจต่องานได้ และการนิเทศงานที่ไม่ดีอาจเป็นสาเหตุอันดับหนึ่งที่ทำให้เกิดการขาดงานและ ลาออกจากงานได้ ในเรื่องนี้เขาพบว่า ผู้หญิงมีความรู้สึกต่อองค์ประกอบนี้มากกว่าผู้ชาย

3. ความมั่นคงในงาน (Security) ได้แก่ ความมั่นคงในการทำงาน ได้ทำงานตาม หน้าที่อย่างเต็มความสามารถ การได้รับความเป็นธรรมจากผู้บังคับบัญชา คนที่มีความรู้น้อยหรือขาด ้ความรู้ย่อมเห็นว่าความมั่นคงในงานมีความสำคัญสำหรับเขามาก แต่คนที่มีความรู้สูงจะรู้สึกว่าไม่มี ความส าคัญมากนัก และในคนที่มีอายุมากขึ้นจะมีความต้องการความมั่นคงปลอดภัยสูงขึ้น

4. เพื่อนร่วมงานและการดำเนินงานภายใน (Company and Management) ได้แก่ ความพอใจต่อเพื่อนร่วมงาน ชื่อเสียงและการดำเนินงานภายในของสถาบัน พบว่า ผู้ที่มีอายุ มากจะมีความต้องการเกี่ยวกับเรื่องนี้สูงกว่าผู้ที่มีอายุน้อย

5. สภาพการทำงาน (Working Condition) ได้แก่ แสง เสียง อากาศ ห้องอาหาร ่ ห้องน้ำ ชั่วโมงการทำงาน มีงานวิจัยหลายเรื่องที่แสดงว่าสภาพการทำงานมีความสำคัญสำหรับผู้หญิง ้มากกว่าผู้ชาย ส่วนชั่วโมงการทำงานมีความสำคัญต่อผู้ชายมากกว่าลักษณะอื่น ๆ ของสภาพ ึการทำงาน และในระหว่างผู้หญิงด้วยกัน โดยเฉพาะผู้ที่แต่งงานแล้วจะเห็นว่าชั่วโมงการทำงานมี ความน าความส าคัญเป็นอย่างมาก

6. ค่าจ้าง (Wages) มักจะก่อให้เกิดความไม่พึงพอใจมากกว่าความพึงพอใจ ผู้ชาย ้จะเห็นค่าจ้างเป็นสิ่งสำคัญมากกว่าผู้หญิง และผู้ที่ปฏิบัติงานในโรงงานจะเห็นว่า ค่าจ้างมีความสำคัญ ้สำหรับเขามากกว่าผู้ที่ปฏิบัติงานในสำนักงาน หรือหน่วยงานรัฐบาล

7. ความก้าวหน้าในการทำงาน (Advancement) เช่น การได้เลื่อนตำแหน่งสูงขึ้น การได้รับสิ่งตอบแทนจากความสามารถในการทำงานของเขา จากงานวิจัยหลายเรื่องสรุปว่าการไม่มี โอกาสก้าวหน้าในการทำงาน ย่อมก่อให้เกิดความไม่ชอบงาน ผู้ชายมีความต้องการเรื่องนี้สูงกว่า ผู้หญิง และเมื่อมีอายุมากขึ้นความต้องการเกี่ยวกับเรื่องนี้จะลดลง

8. ลักษณะทางสังคม (Social aspect of The Job) เกี่ยวข้องกับความต้องการเป็น ส่วนหนึ่ง ของสังคม หรือการให้สังคมยอมรับตน ซึ่งจะก่อให้เกิดทั้งความพึงพอใจและความไม่พอใจได้ ถ้างานใดผู้ปฏิบัติงานร่วมกับผู้อื่นได้อย่างมีความสุขก็จะเกิดความพึงพอใจในงานนั้น องค์ประกอบนี้มี ความสัมพันธ์กับอายุและระดับงาน ผู้หญิงจะเห็นว่าองค์ประกอบนี้ส าคัญกว่าผู้ชาย

9. การติดต่อสื่อสาร (Communication) ได้แก่ การรับ-ส่ง ข้อสนเทศคำสั่งการทำ รายงาน การติดต่อทั้งภายในและภายนอกหน่วยงาน องค์ประกอบนี้มีความสำคัญมากสำหรับผู้ที่มี ระดับการศึกษาสูง

10. ผลตอบแทนที่ได้จากการทำงาน (Benefits) ได้แก่ เงินบำเหน็จตอบแทนเมื่อ ออกจากงาน การบริหารและการรักษาพยาบาล สวัสดิการ อาหาร ที่อยู่อาศัย วันหยุดพักผ่อนต่าง ๆ เป็นต้น

้สรุปได้ว่าองค์ประกอบที่มีผลต่อความพึงพอใจในการทำงาน คือ ลักษณะของงานที่ทำ ้ ความมั่นคงในงาน เพื่อนร่วมงาน สภาพการทำงาน ค่าจ้าง/เงินเดือน ความก้าวหน้าในการทำงาน ้ลักษณะทางสังคม การติดต่อสื่อสาร และผลตอบแทนที่ได้จากการทำงาน ได้แก่ สวัสดิการต่าง ๆ

# **6. เอกสารที่เกี่ยวข้องกับการหาประสิทธิภาพสื่อการเรียนการสอน**

## **6.1 ความหมายของประสิทธิภาพสื่อการเรียนการสอน**

ชัยยงค์ พรหมวงศ์ (2556 : 7) ได้ให้ความหมายของการทดสอบประสิทธิภาพไว้ว่า หมายถึง การนำสื่อหรือชุดการสอนไปทดสอบด้วยกระบวนการสองขั้นตอนคือ การทดสอบ ประสิทธิภาพใช้เบื้องต้น (Try Out) และทดสอบประสิทธิภาพสอนจริง (Trial Run) เพื่อหาคุณภาพ ่ ของสื่อตามขั้นตอนที่กำหนดใน 3 ประเด็น คือ การทำให้ผู้เรียนมีความรู้เพิ่มขึ้น การช่วยให้ผู้เรียน ้ผ่านกระบวนการเรียนและทำแบบประเมินสุดท้ายได้ดีและการทำให้ผู้เรียนมีความพึงพอใจ นำผลที่ ได้มาปรับปรุงแก้ไขก่อนที่จะผลิตออกมาเผยแพร่เป็นจำนวนมาก

ไชยยศ เรืองสุวรรณ (2544 : 127) ได้ให้ความหมายของประสิทธิภาพสื่อการเรียนการสอน ไว้ว่า เป็นการประเมินสื่อการเรียนการสอนว่าเป็นการพิจารณาหาประสิทธิภาพและคุณภาพของสื่อ

การเรียนการสอน ดังนั้น การประเมินสื่อจึงเริ่มด้วยการกำหนดปัญหา หรือคำถามเช่นเดียวกับการวิจัย ด้วยเหตุนี้การประเมินสื่อจึงเป็นการวิจัยอีกแบบหนึ่งที่เรียกกว่า "การวิจัยประเมิน" (Evaluation Research)

สุชาดา กีระนันทน์ (2544 : 32) ได้ให้ความหมายของประสิทธิภาพสื่อการเรียนการสอน ไว้ว่า ความสามารถของบทเรียนในการสร้างผลสัมฤทธิ์ทางการเรียนให้ผู้เรียนเกิดการเรียนรู้ตาม จุดประสงค์ ถึงระดับเกณฑ์ที่คาดหวังโดยครอบคลุม ความเชื่อถือได้ ความพร้อม ความมั่นคง ปลอดภัย และความถูกต้องสมบูรณ์ ดังนั้นประสิทธิภาพสื่อการเรียนการสอนจึงต้องเริ่มจาก การตรวจสอบคุณภาพ และหาค่าความเชื่อมั่นให้ได้มาตรฐานก่อนนำไปใช้โดยการประเมินจาก ผู้เชี่ยวชาญดังกล่าวในเบื้องต้น

ฉลองชัย สุรวัฒนบูรณ์ (2546 : 213) ได้ให้ความหมายของประสิทธิภาพสื่อการเรียน การสอน ไว้ว่า เป็นการประเมินผลสื่อการสอนว่าเป็นสิ่งจำเป็นอย่างยิ่งเพื่อเป็นหลักประกันว่าสื่อ การสอนนี้มีประสิทธิผลในการเรียนการสอน โดยจะต้องมีเกณฑ์ประสิทธิภาพของสื่อ ซึ่งได้จาก การประเมินผลพฤติกรรมต่อเนื่อง เป็นกระบวนการกับพฤติกรรมขั้นตอนสุดท้าย ซึ่งเป็นผลลัพธ์โดย กำหนดค่าประสิทธิภาพของสื่อเป็น E<sub>1</sub>/E<sub>2</sub> ซึ่งแสดงให้เห็นว่าจะต้องกำหนดเป็นเปอร์เซ็นต์ของ ผลเฉลี่ยของคะแนนการทำงาน หรือการประกอบกิจกรรมของผู้เรียนทั้งหมด (E<sub>1</sub>) ต่อเปอร์เซ็นต์ของ ผลการสอนหลังเรียนของผู้เรียนทั้งหมด  $(\mathsf{E}_2)$ )

สรุปได้ว่า ความหมายของประสิทธิภาพการเรียนการสอน คือ ประสิทธิภาพของสื่อ การเรียนการสอนที่ประเมินได้จากผลรวมของกระบวนการขั้นสุดท้าย ได้แก่ การทดสอบหลังเรียน ้ ประจำหน่วยการเรียน และผลลัพธ์ที่เกิดจากการสื่อการเรียนการสอนทั้ง ได้แก่ ผลสัมฤทธิ์ ทางการเรียนรู้ โดยเสนอในรูปแบบของร้อยละ คือ ร้อยละของกระบวนการขั้นสุดท้าย/ร้อยละของ ผลลัพธ์หรือแทนด้วย  $E_1/E_2$ 

#### **6.2 การก าหนดเกณฑ์การหาประสิทธิภาพ**

การกำหนดเกณฑ์การหาประสิทธิภาพกระทำได้โดยการประเมินพฤติกรรมของผู้เรียน 2 ประเภท คือ พฤติกรรมต่อเนื่อง (กระบวนการ) และพฤติกรรมขั้นสุดท้าย (ผลลัพธ์) โดยกำหนดค่า ประสิทธิภาพ เป็น (เผชิญ กิจระการ, 2544 : 46)

- E<sup>1</sup> แทน ประสิทธิภาพของกระบวนการ
- E<sup>2</sup> แทน ประสิทธิภาพของผลลัพธ์

E<sup>1</sup> คือ การประเมินพฤติกรรมต่อเนื่อง (Transition Behavior) หมายถึง การประเมินผล ต่อเนื่องซึ่งประกอบกิจกรรมกลุ่มและรายงานบุคคลหลาย ๆ พฤติกรรม เรียกว่า

"กระบวนการ" ของผู้เรียนที่สังเกตจากการประกอบกิจกรรมกลุ่ม (รายงานของกลุ่ม) ได้แก่ งานที่ ้มอบหมาย และกิจกรรมอื่นใดที่ผู้สอนกำหนดไว้

E<sup>2</sup> คือ การประเมินพฤติกรรมขั้นสุดท้าย (Terminal Behavior) หมายถึง การประเมินผลลัพธ์ (Product) ของผู้เรียนโดยพิจารณาการสอบหลังเรียนและการสอบไล่

ประสิทธิภาพของสื่อการเรียนการสอน จะกำหนดเป็นเกณฑ์ที่ผู้ศึกษาคาดหมายว่า ผู้เรียนจะเปลี่ยนพฤติกรรมเป็นที่น่าพอใจ โดยกำหนดให้เป็นร้อยละของผลเฉลี่ยของคะแนนการ ท างานและการประกอบกิจกรรมของผู้เรียนทั้งหมด ต่อร้อยละของผลการทดสอบวัดผลสัมฤทธิ์หลัง เรียนของผู้เรียนทั้งหมด นั้นคือ E $_{\rm 1}$ /E $_{\rm 2}$  คือประสิทธิภาพของกระบวนการ/ประสิทธิภาพของผลลัพธ์

ตัวอย่าง 80/80 หมายถึง เมื่อเรียนจากสื่อการเรียนการสอนนั้นแล้วผู้เรียน จะ สามารถปฏิบัติแบบฝึกหัด กิจกรรม หรืองานที่ได้รับมอบหมาย ทั้งในรูปแบบรายบุคคลและรายกลุ่ม ได้ ผลเฉลี่ย ร้อยละ 80 และทำข้อสอบวัดผลสัมฤทธิ์ทางการเรียนได้ผลเฉลี่ยร้อยละ 80

สรุปได้ว่า การที่จะกำหนดเกณฑ์  $\mathsf{E}_1\mathsf{/E}_2$ ให้มีค่าเท่าใดนั้นผู้ศึกษาเป็นผู้พิจารณาตาม ี ความพอใจหรือตามเกณฑ์ที่สถานศึกษากำหนด โดยปกติเนื้อหาเป็นความรู้ความจำมักจะตั้งไว้ 80/80, 85/85 หรือ 90/90 ส่วนเนื้อหาที่เป็นทักษะหรือคุณลักษณะอันพึงประสงค์ตั้งไว้ต่ ากว่านี้ คือ 75/75 เป็นต้น

# **6.3 ขั้นตอนการหาประสิทธิภาพสื่อการเรียนการสอน**

เมื่อผลิตสื่อการเรียนการสอนชนิดหนึ่งเป็นต้นแบบแล้ว ต้องนำสื่อการเรียนการสอนนั้น ไปทดสอบประสิทธิภาพ หลังจากการหาประสิทธิภาพเชิงทฤษฎีจากผู้เชี่ยวชาญแล้ว (เผชิญ กิจระการ, 2544 : 47)

ขั้นที่ 1 แบบเดี่ยว (1:1)

เป็นการทดลองรายบุคคล (One to One Testing) โดยทดลองกับเด็กอ่อนเสียก่อน ิ จากนั้นก็ใช้เด็กปานกลาง และเด็กเก่งตามลำดับ โดยใช้การให้เหตุผลของเด็กอ่อน ปานกลาง และเก่ง เท่ากับ 1:2:1 ตามลำดับ คำนวณหาประสิทธิภาพเสร็จแล้วปรับปรุงให้ดีขึ้น โดยปกติคะแนนที่ได้จาก การทดลองครั้งนี้จะได้คะแนนต่ ากว่าเกณฑ์มาก

ขั้นที่ 2 แบบกลุ่ม (1:10)

เป็นการทดลองแบบกลุ่มย่อย (Small Group Testing) โดยเป็นกลุ่มทดลองกับ ผู้เรียน 6-10 คน คละผู้เรียนเก่ง ปานกลาง และอ่อนตามการให้เหตุผล เท่ากับ 1:2:1 ตามลำดับ ค านวณหาค่าประสิทธิภาพและปรับปรุงบทเรียนอีกครั้ง

ขั้นที่ 3 ภาคสนาม (1:100)

เป็นการทดลองในกลุ่มใหญ่ (Field Testing) โดยทดลองกับผู้เรียนประมาณ 30-100 คน คำนวณหาประสิทธิภาพแล้วทำการปรับปรุง

สรุปได้ว่า จากขั้นตอนการทดลองประสิทธิภาพสื่อการเรียนการสอนดังที่ได้กล่าว ้มาแล้วนี้ จะเห็นได้ว่าเป็นการทดสอบประสิทธิภาพนั้นจะค่อย ๆ ดำเนินการไปทีละขั้นอย่างช้า ๆ และสุขุมรอบคอบ พร้อม ๆ กับการปรับปรุงสื่อการเรียนการสอนไปด้วย ซึ่งอาจจะเป็นการปรับปรุง เนื้อหา กิจกรรม แบบฝึก แบบทดสอบ เวลา หรือรูปแบบการจัดการเรียนการสอน อย่างใดอย่างหนึ่ง ที่มีข้อบกพร่องปรากฏขึ้นในส่วนใด และเมื่อปรับปรุงแล้ว ก็นำไปทดลองในขั้นต่อไปจนถึงขั้นสุดท้าย

### **6.4 สูตรการหาประสิทธิภาพสื่อการเรียนการสอน**

สื่อการเรียนการสอนที่ดีนั้น เมื่อทำการสร้างเสร็จสมบูรณ์จะต้องผ่านการทดลองใช้ (try out) ตามขั้นตอนและวิธีการที่กำหนด แล้วมาปรับปรุงแก้ไขให้ได้ประสิทธิภาพตามเกณฑ์โดย การน าสื่อการเรียนการสอนไปทดลองใช้ทั้ง 3 กลุ่มจากขั้นตอนการหาประสิทธิภาพ กับกลุ่มประชากร ที่ไม่ใช่กลุ่มตัวอย่าง และนำข้อมูลที่ได้มาคำนวณหาประสิทธิภาพ โดยใช้สูตร (ณหทัย ราตรี, 2556 : 392)

สูตรการหาประสิทธิภาพของกระบวนการ (E<sub>1</sub>) โดยคำนวณจากสูตร

| 1                              |   |   |
|--------------------------------|---|---|
| $E_1 = \frac{N}{A} \times 100$ |   |   |
| 1                              | 1 |   |
| 1                              | 1 |   |
| 2                              | X | 1 |
| 3                              | 2 |   |
| 4                              | 1 |   |
| 5                              | 2 |   |
| 6                              | 3 |   |
| 7                              | 4 |   |
| 8                              | 5 |   |
| 9                              | 4 |   |
| 1                              | 5 |   |
| 1                              | 6 |   |
| 1                              | 7 |   |
| 1                              | 8 |   |
| 1                              | 9 |   |
| 1                              | 1 |   |
| 1                              | 1 |   |
| 1                              | 1 |   |
| 1                              | 1 |   |
| 1                              | 1 |   |
| 1                              | 1 |   |
| 1                              | 1 |   |
| 1                              | 1 |   |
| 1                              | 1 |   |
| 1                              | 1 |   |
| 1                              | 1 |   |
| 1                              | 1 |   |
| 1                              | 1 |   |
| 1                              | 1 |   |
| 1                              | 1 |   |
| 1                              | 1 |   |
| 1                              | 1 |   |
| 1                              | 1 |   |
| 1                              |   |   |
B แทน คะแนนเต็มของผลลัพธ์หลังเรียน คะแนนแบบทดสอบวัดผลสัมฤทธิ์ N แทน จำนวนนักเรียน

้สรุปได้ว่า การหาประสิทธิภาพของสื่อการเรียนการสอน มีความจำเป็นต่อการสร้างและ พัฒนาสื่อการเรียนการสอน ผู้ศึกษาได้แนวทางการหาประสิทธิภาพดังกล่าว มาใช้ในการพัฒนาสื่อ ้มัลติมีเดีย ก่อนนำมาใช้กับประชากรกลุ่มตัวอย่าง เพื่อเปรียบเทียบคะแนนระหว่างเรียนกับคะแนน ผลสัมฤทธิ์ทางการเรียน วิชา การงานอาชีพและเทคโนโลยี(คอมพิวเตอร์) เรื่อง การสร้างนิทาน แอนิเมชันคำขวัญปทุมธานีด้วยโปรแกรม Microsoft Powerpoint 2016 สำหรับนักเรียนชั้น ประถมศึกษาปีที่4

## **7. โปรแกรม Microsoft PowerPoint 2016**

**ความสามารถของโปรแกรม MS PowerPoint 2016**

โปรแกรม MS PowerPoint 2016 (ดวงพร, 2560) โปรแกรมสำเร็จรูปสำหรับสร้างการ ี นำเสนองาน การพรีเซ็นต์เตชัน (Presentation) ที่ได้รับความนิยมตลอกกาล ที่ทุกคนสามารถ ่ นำไปใช้ได้ ตั้งแต่งานนำเสนอส่วนตัว ใช้ในงานธุรกิจ และการศึกษา เพราะการนำเสนอที่สวยงาม เนื้อหาหลากหลายทั้งข้อความ รปภาพ ตัวเลข กราฟ สถิติ แผนงาน เสียง คลิปวีดีโอ ทำได้ในไม่กี่ ขั้นตอน ประกอบกับการใช้งานง่ายไม่ซับซ้อน และใน MS PowerPoint 2016 ยังใช้งานแบบสัมผัส Touch Screen ได้เต็มรูปแบบ

## **ความต้องการระบบส าหรับโปรแกรม Microsoft PowerPoint 2016**

โปรแกรม Microsoft **PowerPoint 2016** จะไม่ต้องการใช้เครื่องที่มีประสิทธิภาพ สูงมากนัก ดังนั้นความต้องการระบบจึงมีดังนี้

1. หน่วยประมวลผลกลาง (CPU) 1 GHz ขึ้นไป

2. ระบบปฏิบัติการ Windows 7 ขึ้นไป

3. หน่วยความจำแรมอย่างต่ำ 1-2 GB

4. มีพื้นที่ว่างของฮาร์ดดิสก์อย่างน้อย 3 GB

5. การแสดงผลของหน้าจอ 1,024 x 768, 16 bit (แนะนาให้ใช้ 32 bit)

#### **หน้าต่างของโปรแกรม Microsoft PowerPoint 2016**

โปรแกรม Microsoft **PowerPoint 2016** มีส่วนประกอบของของโปรแกรมหลักๆ ดังนี้

1. **แถบเครื่องมือด่วน (Quick Access Toolbar)** เป็นส่วนที่รวบรวมค าสั่งที่ใช้งานบ่อย

ๆ เพื่อให้เรียกใช้งานได้ทันที

 2. **ปุ่มควบคุมหน้าต่างโปรแกรม (Program Window Control)** เป็นส่วนที่ใช้ควบคุม การย่อ ขยายและปิดหน้าต่างของโปรแกรม

3. **ปุ่มไฟล์ (FILE)** เป็นส่วนที่รวบรวมคำสั่งในการจัดการกับไฟล์ เช่น การสร้างงานนำเสนอ ใหม่ (New) การเปิด (Open) การบันทึก (Save) เป็นต้น

 4. **แถบริบบอน (Ribbon)** เป็นส่วนที่รวบรวมเครื่องมือการใช้งานของโปรแกรม เช่น แท็บ HOME, INSERT, DESIGN, TRANSITIONS, ANIMATIONS, SLIDE SHOW, REVIEW และ VIEW

 5. **แถบน าทาง (Navigation Page)** เป็นส่วนที่ใช้แสดงสไลด์ขนาดย่อ เพื่อจัดการกับ สไลด์ เช่น การแทรก การลบ การย้ายสไลด์ เป็นต้น

6. **พื้นที่สไลด์ (Slide Pane)** เป็นส่วนส าหรับอออกแบบและแสดงรายละเอียดของสไลด์

7. **หมายเลขสไลด์ (Slide Number)** เป็นส่วนที่ใช้บอกว่าเรากำลังอยู่ในสไลด์จำนวน สไลด์ทั้งหมด

8. **ภาษา (Language)** เป็นส่วนที่ใช้บอกสถานะของการใช้ภาษา

9. **ปุ่มมุมมอง (View)** เป็นส่วนส าหรับเปลี่ยนมุมมองการท างานของสไลด์

10. **ปุ่มเลื่อนย่อ-ขยาย (Zoom Controls)** เป็นส่วนสำหรับย่อ-ขยายหน้าจอของ โปรแกรม

**ภาพที่ 1** หน้าต่างของโปรแกรม Microsoft PowerPoint 2016

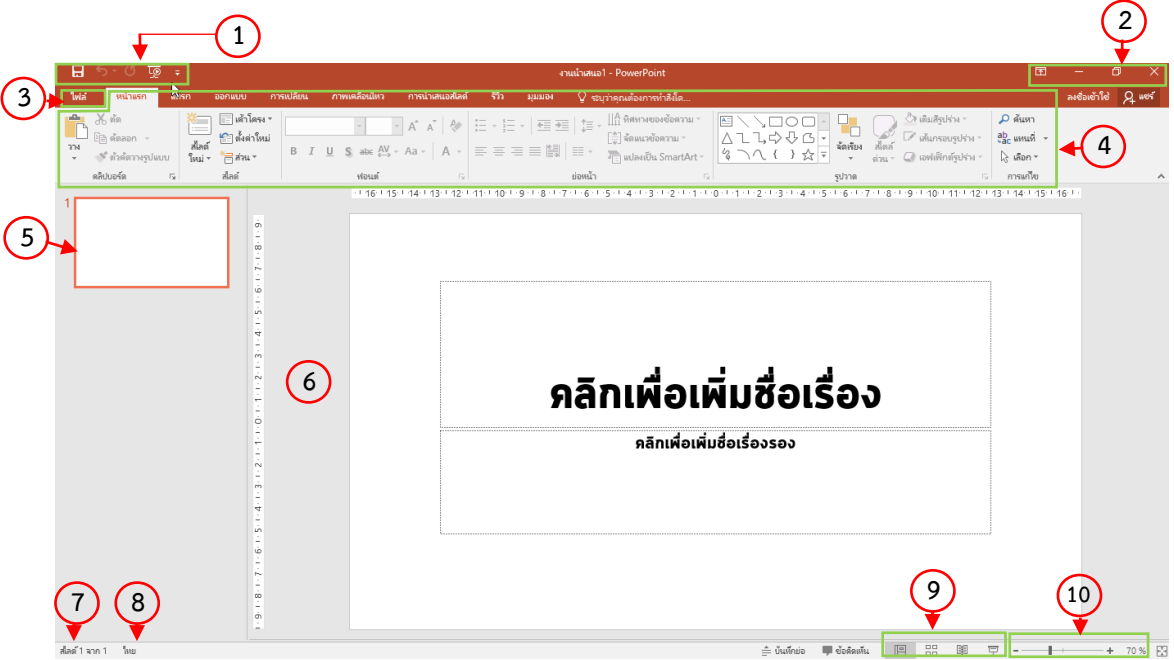

### **8. โปรแกรม Camtasia Studio 8**

### **ความสามารถของโปรแกรม Camtasia Studio 8**

โปรแกรม Camtasia Studio 8 (กัญญาทิพย์, 2559) เป็นโปรแกรมจับภาพหน้าจอ (Capture) หรือบันทึกการทำงานของ หน้าจอ บันทึกเสียงบรรยาย เพลงประกอบ หรือแม้แต่บันทึก คนถ่ายด้วยกล้องที่ติดบนหน้าจอโดยสามารถให้ แสดงบางส่วนหรือทั้งหมดของหน้าจอก็ได้ เหมาะ ส าหรับผู้สอนที่ท าสื่อการเรียนการสอนบนอินเทอร์เน็ต สามารถใช้งานได้ง่าย

## **เมนูและเครื่องมือต่าง ๆของโปรแกรม Camtasia Studio 8**

- 1. ส่วนแสดงเมนูและเครื่องมือต่าง ๆ
	- เมนู File ใช้สำหรับ สร้าง เปิด นำเข้าไฟล์ บันทึก และออกจากโปรแกรม
	- เมนู Edit ใช้สำหรับแก้ไขวิดีโอ
	- เมนู View ใช้สำหรับ View งานในรูปแบบต่าง ๆ
	- เมนู Play ใช้สำหรับดูงานที่ได้สร้างไว้
	- เมนู Tools ประกอบด้วย เครื่องมือต่าง ๆ ที่ ใช้ในการสร้างงาน
	- เมนู Help ช่วยเหลือการใช้งานโปรแกรม
- 2. ส่วนของการแสดงวิดีโอ : แสดงวิดีโอที่เราทำหรือแก้ไข

3. ส่วนของ Timeline : แสดงช่วงเวลาของการเล่นวิดีโอและเสียง สถานะการใช้งาน effect ต่าง ๆ ที่ แสดงในช่วงเวลานั้น ๆ

**ภาพที่ 2** เมนูและเครื่องมือต่าง ๆ ของโปรแกรม Camtasia Studio 8

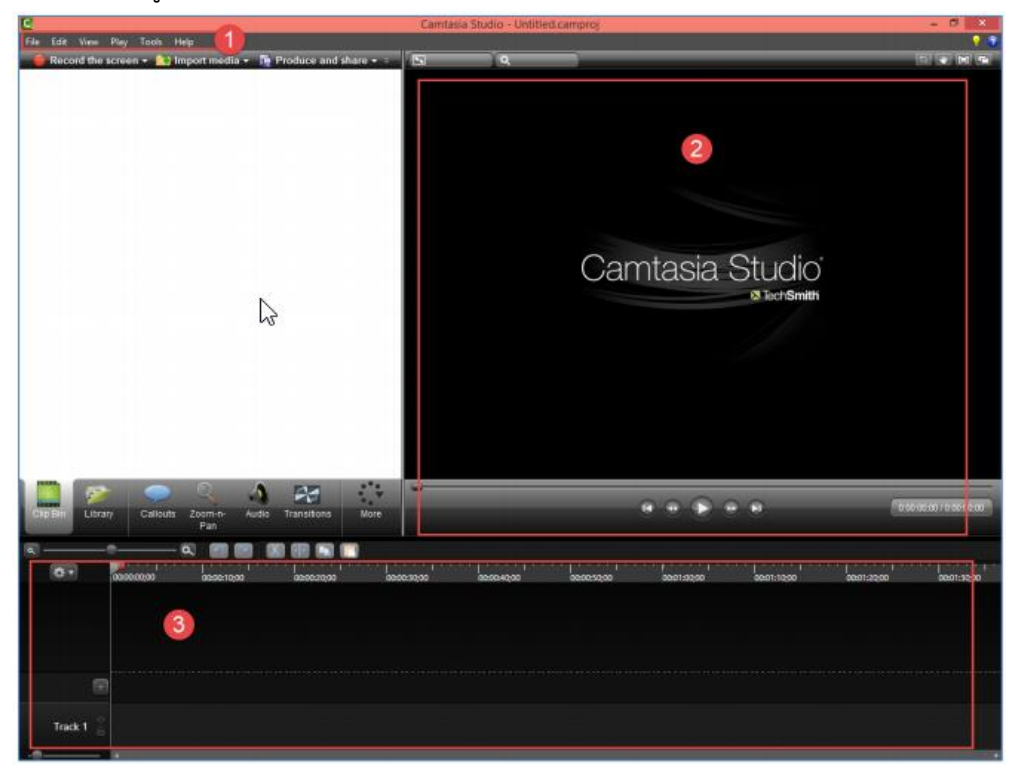

#### **9. โปรแกรม Adobe Flash Cs6**

โปรแกรม Adobe Flash Cs6 เป็นโปรแกรมสำหรับสร้างสรรค์งานกราฟิก ภาพเคลื่อนไหว และมัลติมีเดียบนเว็บ ที่เราสามารถนำมาใช้งานได้หลากหลายรูปแบบ เช่น ภาพหลักของหน้าเว็บไซต์ เกมและโปรแกรมที่โต้ตอบกับผู้ใช้ หรือใช้สร้างเว็บไซต์ เนื่องจากมีเครื่องมืออำนวยความสะดวกใน การสร้างภาพเคลื่อนไหวและงานมัลติมีเดียได้เป็นอย่างดี และมีโปรแกรมสำหรับใช้ควบคุมการทำงาน ของชิ้นงาน นอกจากนี้งานที่สร้างโดย Flash จะได้ไฟล์ชิ้นงานที่มีขนาดเล็กทำให้สามารถนำมา เผยแพร่บนอินเทอร์เน็ต เพราะโหลดมาแสดงผลได้อย่างรวดเร็ว

## **ส่วนประกอบของโปรแกรม**

**แถบเมนู (Menu Bar)** เป็นส่วนส าหรับแสดงรายการค าสั่งต่าง ๆ ของโปรแกรม

**สเตจ (Stage)** เป็นส่วนที่เราก าหนดขอบเขตขนาดของการท างาน เป็นพื้นที่ส่วนที่ใช้ใน การวางวัตถุต่าง ๆ หรืออาจจะเรียกว่า "เวที" เมื่อมีการนำเสนอผลงานจะแสดงเฉพาะวัตถุบน Stage นี้เท่านั้น

**พื้นที่ท างาน(Pasteboard)** เป็นพื้นที่ส่วนที่ใช้ในการวางวัตถุต่าง ๆ ที่ผู้ชมมองไม่เห็น หรืออาจจะเรียกว่า "หลังเวที"

**พาเนล(Panel) และ Property Inspector** เป็นส่วนก าหนดคุณสมบัติให้กับวัตถุต่าง ๆ ี่ ที่เราใช้งาน ทั้งการกำหนดค่าต่าง ๆ หรือการปรับปรุงเปลี่ยนแปลงแก้ไขวัตถไหนก็นำเมาส์ไปคลิกที่ วัตถุนั้นก่อน

ี**ไทม์ไลน์(Timeline)** มีไว้สำหรับควบคุมการทำงานและกำหนดการนำเสนอผลงาน ตลอดจนการเคลื่อนไหวต่าง ๆ

**กล่องเครื่องมือ(Toolbox)** เป็นกลุ่มของเครื่องมือในการสร้างงานและจัดการวัตถุต่าง ๆ ซึ่งประกอบด้วยปุ่มเครื่องมือย่อยต่าง ๆ ที่ใช้ในการสร้างงาน

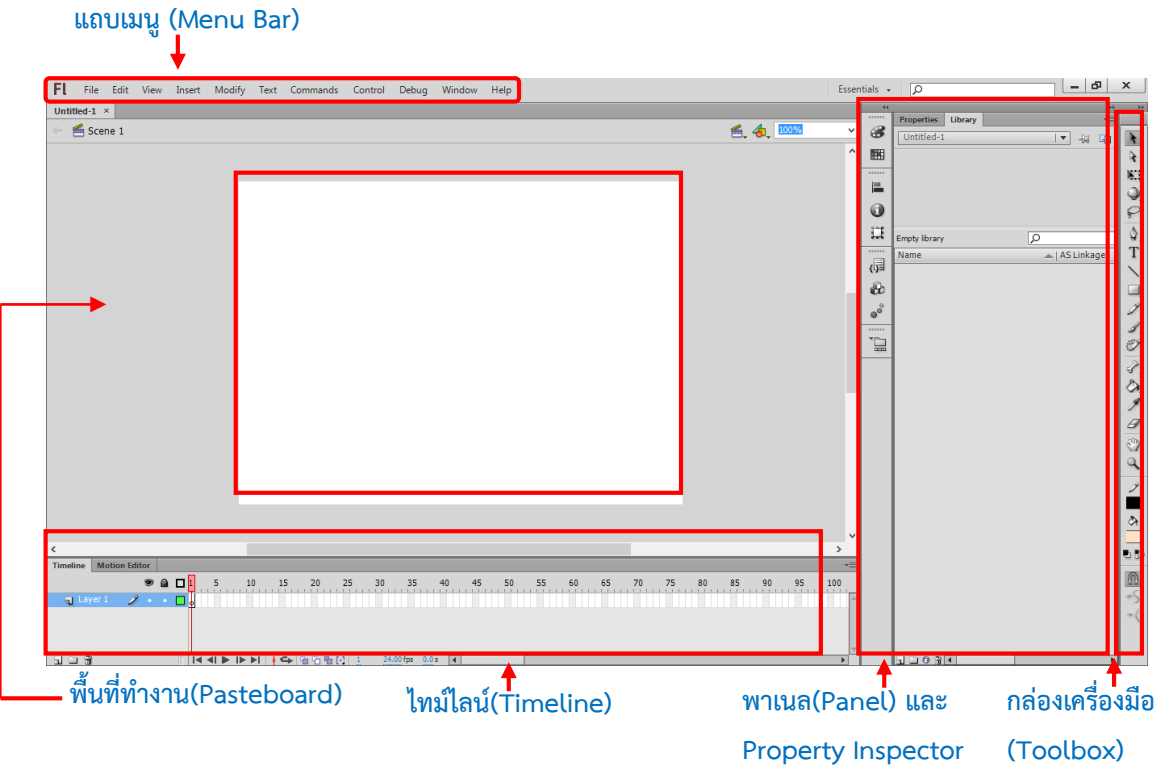

# **ภาพที่ 3** เมนูและเครื่องมือต่าง ๆ ของโปรแกรม Adobe Flash Cs6

## **10. งานวิจัยที่เกี่ยวข้อง**

จิรายุฑ ประเสริฐศรี และคชากฤษ เหลี่ยมไธสง (2557) ได้ทำการศึกษาวิจัยเพื่อ การพัฒนา สื่อมัลติมีเดียเผยแพร่ศิลปวัฒนธรรมท้องถิ่น สำหรับเยาวชนจังหวัดบุรีรัมย์ มีวัตถุประสงค์เพื่อ 1) พัฒนาสื่อมัลติมีเดียเผยแพร่ศิลปวัฒนธรรมท้องถิ่น สำหรับเยาวชนจังหวัดบุรีรัมย์ 2) ศึกษาการรับรู้ ของกลุ่มตัวอย่าง หลังการชมสื่อมัลติมีเดียที่พัฒนาขึ้น 3) ศึกษาความพึงพอใจของกลุ่มตัวอย่าง หลัง การชมสื่อมัลติมีเดียที่พัฒนาขึ้น 4) ศึกษาความพึงพอใจของผู้เข้าชมสื่อมัลติมีเดียที่พัฒนาขึ้น ผ่านสื่อ สังคมออนไลน์ กลุ่มตัวอย่างที่ใช้ในการวิจัย ได้แก่ เยาวชนจังหวัด บุรีรัมย์ จำนวน 372 คน และผู้เข้า ิชมสื่อมัลติมีเดียผ่านสื่อสังคมออนไลน์ จำนวน 35 คน โดยวิธีสุ่มแบบบังเอิญ เครื่องมือที่ใช้ในการวิจัย ได้แก่ 1) สื่อมัลติมีเดียเผยแพร่ศิลปวัฒนธรรมท้องถิ่น สำหรับเยาวชนจังหวัดบุรีรัมย์ 2) แบบประเมิน คุณภาพสื่อมัลติมีเดีย 3) แบบวัดการรับรู้เกี่ยวกับสื่อมัลติมีเดีย 4) แบบสอบถามความพึงพอใจ 5) การเผยแพร่สื่อมัลติมีเดียผ่านสื่อสังคมออนไลน์ สถิติที่ใช้ในการวิเคราะห์ข้อมูล ได้แก่ ร้อยละ ค่าเฉลี่ย และส่วนเบี่ยงเบนมาตรฐาน ผลการวิจัยพบว่า การพัฒนาสื่อมัลติมีเดียเผยแพร่ศิลปวัฒนธรรมท้องถิ่น ส าหรับเยาวชนจังหวัดบุรีรัมย์ มีคุณภาพโดยรวมอยู่ในระดับดี กลุ่มตัวอย่างมีการรับรู้โดยรวมอยู่ใน ระดับมาก มีความพึงพอใจโดยรวมอยู่ในระดับมาก และผู้เข้าชมสื่อมัลติมีเดียผ่านสื่อสังคมออนไลน์ จ านวน 35 คน กดปุ่มชอบ (Like) คิดเป็น ร้อยละ 97.10

จิณัฐตา อารามพระ (2553) การเปรียบเทียบผลสัมฤทธิ์ทางการเรียนและความคิดสร้างสรรค์ เรื่อง การสรางภาพหรือชิ้นงานจากจินตนาการโดยใชโปรแกรมกราฟิก ด้วยบทเรียนคอมพิวเตอร์ มัลติมีเดีย ที่มีรูปแบบบทเรียนแตกต่างกัน ของนักเรียนชั้นประถมศึกษาปที่ 4 การวิจัยครั้งนี้ วัตถุประสงค์1) เพื่อพัฒนาบทเรียนคอมพิวเตอรมัลติมีเดีย เรื่อง การสรางภาพหรือชิ้นงาน จาก จินตนาการโดยโปรแกรมกราฟิก ที่มีประสิทธิภาพตามเกณฑ์ 80/80 2) เพื่อศึกษาดัชนี ประสิทธิผล ของบทเรียนคอมพิวเตอรมัลติมีเดีย 3) เพื่อเปรียบเทียบผลสัมฤทธิ์ทางการเรียน และความคิด สร้างสรรค์กอนและหลังเรียนของนักเรียน 4) เพื่อเปรียบเทียบผลสัมฤทธิ์ทางการเรียน และความคิด สร้างสรรค์ระหว่างบทเรียนคอมพิวเตอร์มัลติมีเดียที่มีรูปแบบบทเรียนแตกตางกัน 5) เพื่อศึกษาความ พึงพอใจของผูเรียนที่มีตอการเรียนบทเรียนคอมพิวเตอร์มัลติมีเดีย ผลการวิจัยพบว่า 1) บทเรียน คอมพิวเตอร์มัลติมีเดีย เรื่อง การสรางภาพหรือชิ้นงานจากจินตนาการ โดยใชโปรแกรมกราฟก ชั้น ประถมศึกษาปที่ 4 ที่มีรูปแบบบทเรียนแบบใช้เกมปฏิสัมพันธ์เสริมความเขาใจมีประสิทธิภาพเท่ากับ 89.17/89.42 และบทเรียนคอมพิวเตอรมัลติมีเดีย ที่มีรูปแบบไมใช้เกมปฏิสัมพันธ์ เสริมความเข้าใจ มีประสิทธิภาพเท่ากับ 85.72/85.33 2) บทเรียนคอมพิวเตอรมัลติมีเดีย เรื่อง การสรางภาพหรือ ชิ้นงานจากจินตนาการ โดยใชโปรแกรมกราฟิก ชั้นประถมศึกษาปที่ 4 ที่มีรูปแบบบทเรียนแบบใช้เกม ปฏิสัมพันธเสริม ความเขาใจ มีคาดัชนีประสิทธิผล เทากับ 0.7178 และบทเรียนคอมพิวเตอร์ มัลติมีเดียที่มีรูปแบบ บทเรียนแบบไมใช้เกมปฏิสัมพันธ์เสริมความเขาใจมีค่าดัชนีประสิทธิผล เท่ากับ 0.6255 3) นักเรียนกลุ่มทดลองและนักเรียนกลุ่มควบคุมมีผลสัมฤทธิ์ ทางการเรียนและ ความคิด สร้างสรรคหลังเรียนสูงกวากอนเรียนอยางมีนัยสำคัญทางสถิติที่ระดับ .05 4) นักเรียนกลุ่มทดลองมุ่ง ผลสัมฤทธิ์ทางการเรียนและความคิดสร้างสรรค์ สูงกว่านักเรียนกลุ่มควบคุม อยางมีนัยสำคัญทางสถิติ ที่ระดับ .05 5) นักเรียนกลุ่มทดลองและนักเรียนกลุมควบคุมมีความพึงพอใจตอการเรียนด้วย บทเรียนคอมพิวเตอรมัลติมีเดีย เรื่อง การสรางภาพหรือชิ้นงานจากจินตนาการโดยใชโปรแกรม กราฟิก โดยรวมอยู่ในระดับมากที่สุด และระดับมาก ตามลำดับ

สุพรรษา ครุฆเงิน (2555) ได้ทำการศึกษาวิจัยเพื่อ พัฒนาสื่อมัลติมีเดียเพื่อการเรียนรู้ เรื่อง ข้อมูลสารสนเทศ สำหรับนักเรียนชั้นมัธยมศึกษาปีที่ 1 ตั้งสมมุติฐานว่า นักเรียนมีคะแนนหลังเรียน ด้วยสื่อมัลติมีเดียเพื่อการเรียนรู้ เรื่องข้อมูลสารสนเทศ สูงกว่าก่อนเรียน ผลการวิจัยพบว่า 1) สื่อ ้มัลติมีเดียเพื่อการเรียนรู้ เรื่องข้อมูลสารสนเทศ สำหรับนักเรียนชั้นมัธยมศึกษาปีที่ 1 มีประสิทธิภาพ 82.43/84.80 เป็นไปตามเกณฑ์ที่กำหนดไว้ 2) ผลการเรียนรู้ด้วยตัวเอง ด้วยสื่อมัลติมีเดียเพื่อการ เรียนรู้ เรื่องข้อมูลสารสนเทศ สำหรับนักเรียนชั้นมัธยมศึกษาปีที่ 1 หลังเรียนสูงกว่าก่อนเรียน อย่างมี นัยส าคัญที่ 0.5 3) ความพึงพอใจของนักเรียนที่มีต่อสื่อมัลติมีเดียเพื่อการเรียนรู้ เรื่องข้อมูล สารสนเทศ สำหรับนักเรียนชั้นมัธยมศึกษาปีที่ 1อยู่ในระดับมาก

ึกนกรัตน์ วุฒิวิชาภรณ (2555) ได้ทำการศึกษาวิจัยเพื่อ ศึกษาผลการใช้สื่อมัลติมีเดียร่วมกับ ้วิธีเรียนแบบสืบเสาะหาความรู้ที่มีผลต่อผลสัมฤทธิ์ทางการเรียน วิชาชีววิทยา สำหรับนักเรียนชั้น มัธยมศึกษาปีที่ 5 โรงเรียนทวารวดี จังหวัดนครปฐม มีวัตถุประสงค์ 1) เพื่อเปรียบเทียบผลสัมฤทธิ์ ก่อนและหลังเรียนด้วยสื่อมัลติมีเดียร่วมกับวิธีเรียนแบบสืบเสาะหาความรู้ 2) เพื่อเปรียบเทียบ ผลสัมฤทธิ์หลังเรียนด้วยสื่อมัลติมีเดียร่วมกับวิธีเรียนแบบสืบเสาะหา ความรู้และวิธีสอนแบบปกติ 3) เพื่อศึกษาความพึงพอใจของนักเรียนที่มีต่อการเรียนด้วยสื่อมัลติมีเดีย ร่วมกับวิธีเรียนแบบสืบเสาะหา ความรู้และวิธีสอนแบบปกติ กลุ่มตัวอย่างที่ใช้ในการวิจัยครั้งนี้ คือ นักเรียนชั้นมัธยมศึกษาปีที่ 5 โรงเรียนทวารวดี ที่กำลังศึกษาในภาคเรียนที่ 1 ปีการศึกษา 2554 จำนวน 2 ห้องเรียน รวม 60 คน เครื่องมือที่ใช้ในการวิจัย คือ 1) แผนการจัดการเรียนรู้แบบสืบเสาะหาความรู้ 2) แผนการจัดการ เรียนรู้ด้วยวิธีสอนแบบปกติ 3) สื่อมัลติมีเดีย 4) แบบทดสอบวัดผลสัมฤทธิ์ 5) แบบสอบถาม ความพึง พอใจที่มีต่อการเรียนด้วยสื่อมัลติมีเดียร่วมกับวิธีเรียนแบบสืบเสาะหาความรู้ 6) แบบสอบถาม ความ พึงพอใจที่มีต่อวิธีสอนแบบปกติ การวิเคราะห์ข้อมูลใช้ค่าร้อยละ (%) ค่าเฉลี่ย ( $\overline{\mathsf{x}}$  ) ค่าเบี่ยงเบน มาตรฐาน (S.D.) การทดสอบแบบที (T-Test) แบบ Independent และแบบ Dependent ผลการวิจัยพบว่า 1) ผลสัมฤทธิ์ก่อนและหลังเรียนด้วยสื่อมัลติมีเดียร่วมกับวิธีเรียนแบบสืบเสาะหา ความรู้ แตกต่างกันอย่างมีนัยส าคัญทางสถิติที่ระดับ .05 โดยมีผลสัมฤทธิ์หลังเรียนสูงกว่าก่อนเรียน 2) ผลสัมฤทธิ์หลังเรียนด้วยสื่อมัลติมีเดียร่วมกับวิธีเรียนแบบสืบเสาะหาความรู้ และด้วยวิธีสอนแบบ ปกติแตกต่างกันอย่างมีนัยสำคัญทางสถิติที่ระดับ .05 โดยนักเรียนที่เรียนด้วยสื่อมัลติมีเดียร่วมกับวิธี เรียนแบบสืบเสาะหาความรู้มีผลสัมฤทธิ์สูงกว่านักเรียนที่เรียนด้วยวิธีสอนแบบปกติ

นิเวศน์ วงศ์ประทุม (2558) ได้ทำการศึกษา การพัฒนาสื่อมัลติมีเดียประกอบการเรียน วิชาการเขียนโปรแกรมด้วยภาษาซีชาร์ป 1 กลุ่มสารการงานอาชีพและเทคโนโลยี ระดับชั้น มัธยมศึกษาปีที่ 5 วัตถุประสงค์ เพื่อ 1) พัฒนาและหาประสิทธิภาพสื่อมัลติมีเดียประกอบการเรียน วิชาการเขียนโปรแกรมด้วยภาษาซีชาร์ป 1 2) เปรียบเทียบผลสัมฤทธิ์ทางการเรียนด้วยภาษาซีชาร์ป 1หลังเรียนสูงกว่าก่อนเรียนอย่างมีนัยสำคัญทางสถิติที่ระดับ 0.1 3) ศึกษาความพึงพอใจที่มีต่อสื่อ มัลติมีเดียประกอบการเรียนวิชาการเขียนโปรแกรมด้วยภาษาซีชาร์ป 1 4) ศึกษาความคงทนในการ เรียนรู้หลังได้รับการจัดการเรียนรู้โดยใช้สื่อมัลติมีเดีย

ธนาพร ปัญญาอมรวัฒน์ และอนุช สุทธิธนกูล (2557) ได้ท าการศึกษาวิจัยเพื่อ พัฒนาสื่อ ้ มัลติมีเดียสำหรับการเรียนการสอนภาษาจีนพื้นฐาน มีวัตถุประสงค์เพื่อ 1) ศึกษาสภาพการจัดการ เรียนการสอนโดยใช้สื่อในรายวิชาภาษาจีนพื้นฐาน 2) เพื่อศึกษาความสำคัญของการเรียนการสอน ภาษาจีนโดยใช้สื่อมัลติมีเดียในฐานะสื่อช่วยการเรียนรู้ ของผู้เรียนในระดับอุดมศึกษา 3) เพื่อเป็น แนวทางในการพัฒนาสื่อมัลติมีเดีย สำหรับการเรียนการสอน ภาษาจีนพื้นฐานให้ดียิ่งขึ้น ผล การศึกษาพบว่าในปัจจุบันมีการใช้สื่อมัลติมีเดียประกอบการสอนภาษาจีน ลำดับต่อมาสำรวจเกี่ยวกับ ประโยชน์และความพึงพอใจต่อการใช้สื่อมัลติมีเดียประกอบการเรียนการสอน ผลพบว่า ผู้เรียนเห็น ้ว่าสื่อนั้นมีส่วนช่วยผู้เรียนในการเรียนรู้ด้านต่าง ๆ เป็นอย่างมาก และผู้เรียนเห็นความสำคัญของสื่อ และมีความต้องการในการใช้สื่อการสอนอยู่ในระดับมาก อันดับสุดท้ายผู้วิจัยได้ใช้รูปแบบกรวย ประสบการณ์ของ เอดการ์เดล เปรียบเทียบกับลักษณะส าคัญในการเรียนรู้ของบรุนเนอร์ เพื่อพัฒนา ู่ สื่อ มัลติมีเดียประกอบการเรียนการสอนภาษาจีนพื้นฐานและนำบางส่วนไปใช้กับกลุ่มตัวอย่าง พบว่า การใช้สื่อ มัลติมีเดียประกอบการสอนสามารถทำให้ผู้เรียนเข้าใจได้รวดเร็วและแม่นยำมากขึ้น

อติพร ปานพุ่ม และวงกต ศรีอุไร (2557) ได้ทำการศึกษาวิจัยเพื่อ พัฒนาสื่อมัลตีฎิเดยีแบบมี ้ปฏิสัมพันธ์เรื่องการทดลองวทิยาศาสตร์บนระบบปฏิบัติการ แอนดรอยด์ สำหรับนักเรียนชั้น ประถมศึกษาปีที่ 2 มีวัตถุประสงค์เพื่อ 1) พัฒนาสื่อมัลติมีเดีย แบบมีปฏิสัมพันธ์เรื่องการทดลอง วิทยาศาสตร์บน ระบบปฏิบัติการแอนดรอยด์ สำหรับนักเรียนชั้นประถมศึกษาปีที่2 2) หา ประสิทธิภาพของสื่อมัลติมีเดียแบบมีปฏิสัมพันธ์ให้ มีประสิทธิภาพตามเกณฑ์ 80/80 และ 3) ศึกษา ความพึงพอใจ ของผ้ีใช้สื่อมัลติมีเดียแบบมีปฏิสัมพันธ์ กล่มุตัวอย่างที่ใช้เป็น นักเรียนชั้นประถมศึกษา ปีที่2 โรงเรียนบ้านศรีไค จังหวัด อุบลราชธานี จำนวน 30 คน เครื่องมือที่ใช้ในการวิจัยได้แก่ สื่อ ้ มัลติมีเดียแบบมีปฏิสัมพันธ์เรื่องการทดลองวิทยาศาสตร์บน ระบบปฏิบัติการแอนดรอยด์ สฎหรับ นักเรียนชั้นประถมศึกษาปีที่2 แบบทดสอบ และแบบประเมินความพึงพอใจ สถิติที่ใช้ ได้แก่ ค่าเฉลี่ย และส่วนเบี่ยงเบนมาตรฐาน ผลการวิจัยพบว่าสื่อ มัลติมีเดียแบบมีปฏิสัมพันธ์ที่พัฒนาขึ้นมี ประสิทธิภาพเท่ากับ 81.00/89.75 สูงกว่าเกณฑ์ที่กำหนดไว้ 80/80 และผู้ใช้มีความพึงพอใจต่อสื่อ มัลติมีเดียแบบมีปฏิสัมพันธ์ที่พัฒนาขึ้นในระดับมาก ( $\bar{x} = 4.50$ , S.D. = 0.75)

พรปภัสสร ปริญชาญกล, โสพัฒน์ โสภาภิมุข, และเสกสรรค์ แย้มพินิจ(2558) ได้ทำการศึกษา วิจัยเพื่อ สร้างบทเรียนมัลติมีเดียแอนิเมชั่น เรื่อง ศีล 5 มีวัตถุประสงค์ 1) เพื่อสร้างบทเรียนมัลติมีเดีย แอนิเมชั่น เรื่อง ศีล 5 2) เพื่อประเมินคุณภาพบทเรียนมัลติมีเดียแอนิเมชั่น เรื่อง ศีล 5 3) เพื่อหา ผลสัมฤทธิ์ทางการเรียนและเพื่อหาความพึงพอใจ ของผู้เรียนที่เรียนจากบทเรียนมัลติมีเดียแอนิเมชั่น เรื่อง ศีล 5 ที่สร้างขึ้น เครื่องมือที่ใช้ในการศึกษาประกอบด้วย 1) บทเรียนมัลติมีเดียแอนิเมชั่นเรื่อง ศีล 5 2) แบบประเมินคุณภาพของบทเรียน แบบทดสอบวัดผลสัมฤทธิ์ทางการเรียน 3) แบบประเมิน ความพึงพอใจของผู้เรียน กลุ่มตัวอย่างของงานวิจัยคือ นักเรียนมัธยมปลาย โรงเรียนนวมินทราชินูทิศ สตรีวิทยาพุทธมณฑล ชั้นมัธยมศึกษาปีที่ 6/2 ภาคเรียนที่ 2 ปีการศึกษา 2556 จำนวน 50 คน โดย การเลือกแบบเจาะจงขอบเขตด้านเนื้อหาคือ หลักการที่สำคัญและแนวทางในการรักษาศีล 5 ในการ น าเสนอผ่านสื่อ แบบแผนการทดลองใช้กลุ่มทดลองกลุ่มเดียวที่มีการทดสอบก่อนเรียน และหลังเรียน สถิติที่ใช้คือ การหาค่าเฉลี่ย ส่วนเบี่ยงเบนมาตรฐาน การหาดัชนีความสอดคล้อง (IOC) การหาค่า ความเชื่อมั่นของแบบทดสอบ และสถิติที่ใช้ ในการวิเคราะห์ผลสัมฤทธิ์ทางการเรียน t-test ผลการวิจัยพบว่า คุณภาพของบทเรียนมัลติมีเดียแอนิเมชั่น เรื่อง ศีล 5 โดยภาพรวมมีค่าเฉลี่ยอยู่ใน

ระดับดีมาก ( = 4.69, S.D. = 0.38) ด้านผลสัมฤทธิ์ทางการเรียนบทเรียนมัลติมีเดียแอนิเมชั่น เรื่อง ศีล 5 ที่ได้พัฒนาขึ้น ช่วยให้กลุ่มตัวอย่างมีผลสัมฤทธิ์ทางการเรียนเพิ่มขึ้นอย่างมีนัยส าคัญทางสถิติที่ ระดับ .01 และผลการประเมินความพึงพอใจของผู้เรียน พบว่าภาพรวมผู้เรียนมีความพึงพอใจมี ค่าเฉลี่ยอยู่ในระดับมากที่สุด ( ˉx = 4.53, S.D. = 0.62)

้วรลักษณ์ วิทูวินิต(2559) ได้ทำการศึกษาวิจัยเพื่อสร้างสื่อการสอนมัลติมีเดียเสมือนจริง เรื่อง ประวัติศาสตร์สถาปัตยกรรม อยุธยา : กรณีศึกษาวัดพระราม เพื่อศึกษาความเหมาะสมของสื่อการ สอนจากผู้เชี่ยวชาญและเพื่อ ศึกษาความพึงพอใจในสื่อการสอนจากนักศึกษา การพัฒนาสื่อการสอน มัลติมีเดียเสมือนจริงมีขั้นตอน การวิจัย 6 ขั้นตอน คือ 1) ขั้นตอนการวิเคราะห์และออกแบบ 2) ขั้นตอนการจัดเตรียมข้อมูลภาพ เสมือนจริง 3) ขั้นตอนในการสร้างระบบน าเสนอ 4) ขั้นตอนการ สร้างระบบน าทางในการชมเกาะ อยุธยา 5) ขั้นตอนการเผยแพร่ และ 6) ขั้นตอนการสรุปผล โดยใช้ โปรแกรมในการพัฒนาดังนี้ 1) โปรแกรม Easypano Tour weaver 7.50 Professional Edition 2) โป รแกรม Photoshop CS 6 3) โป รแกรม Maya และ 4) โป รแกรมDreamweaver CS6 กลุ่มเป้าหมายในงานวิจัยคือ นักศึกษา ระดับปริญญาตรี สาขาวิชาเทคโนโลยีสถาปัตยกรรม ใน มหาวิทยาลัยทั่วประเทศไทย ผลการวิจัยพบว่าสื่อการสอนมัลติมีเดียเสมือนจริง เรื่องประวัติศาสตร์ สถาปัตยกรรมอยุธยา : กรณีศึกษาวัดพระราม ผ่านการประเมินความเหมาะสมโดยผู้เชี่ยวชาญด้าน เนื้อหาได้ประเมินความ เหมาะสมอยู่ในระดับมาก (ˉx = 4.42, S.D.=0.40) และผู้เชี่ยวชาญด้าน เทคนิคได้ประเมินความ เหมาะสมอยู่ในระดับมาก ( ˉx = 3.53, S.D.=0.46) และกลุ่มตัวอย่างคือ นักศึกษาสาขาวิชาเทคโนโลยี สถาปัตยกรรม มหาวิทยาลัยเทคโนโลยีราชมงคลตะวันออก วิทยาเขตอุ เทนถวาย ได้ประเมินความพึง พอใจอยู่ในระดับมาก ( $\bar{x} = 4.23$ , S.D.=0.16)

โชติกา วัชรเดชโภคิน และรสริน พิมลบรรยงก์ (2559) ได้ทำการศึกษาวิจัย เพื่อพัฒนา บทเรียนคอมพิวเตอร์มัลติมีเดีย โดยใช้ แบบฝึกทักษะชนิดเกม วิชาภาษาอังกฤษ เรื่อง Things Around Me สำหรับนักเรียนชั้นประถมศึกษาปีที่ 3 เพื่อ เปรียบเทียบผลสัมฤทธิ์ทางการเรียนระหว่าง การสอนด้วยบทเรียนคอมพิวเตอร์มัลติมีเดีย โดยใช้แบบฝึกทักษะชนิดเกม กับการสอนปกติ กลุ่ม ตัวอย่างที่ใช้ในการวิจัย ได้แก่ นักเรียนชั้นประถมศึกษาปีที่ 3 โรงเรียนวัดสระแก้ว สำนักงานเขต ์พื้นที่การศึกษาประถมศึกษานครราชสีมาเขต 1 ที่กำลังศึกษาในภาคเรียนที่ 2 ปีการศึกษา 2558 จำนวน 8 ห้องเรียน จำนวนนักเรียน 351 คน ได้มาโดยการสุ่มตัวอย่างแบบแบ่งกลุ่ม จำนวน 3 ้ห้องเรียน แบ่งออกเป็น กลุ่มที่ใช้ในการหา ประสิทธิภาพ 1 ห้องเรียน จำนวน 45 คน และกลุ่มที่ใช้ใน การทดลอง จำนวน 2 ห้องเรียน คือ กลุ่มทดลอง จำนวน 45 คน และกลุ่มควบคุม จำนวน 49 คน เครื่องมือที่ใช้ในการวิจัย ประกอบด้วยบทเรียนคอมพิวเตอร์มัลติมีเดีย แผนการจัดการเรียนรู้

แบบทดสอบวัดผลสัมฤทธิ์ทางการเรียน สถิติที่ใช้ในการวิเคราะห์ข้อมูล ได้แก่ ค่าเฉลี่ย ค่าส่วน เบี่ยงเบนมาตรฐาน และการทดสอบค่าที ผลการศึกษาพบว่าประสิทธิภาพของบทเรียนคอมพิวเตอร์ มัลติมีเดียโดยใช้แบบฝึกทักษะชนิดเกม เรื่อง Things Around Me วิชาภาษาอังกฤษสำหรับนักเรียน ชั้นประถมศึกษาปีที่ 3 มีค่า E1/E2 เท่ากับ 76.25/77.22 สูงกว่า เกณฑ์ที่ตั้งไว้ที่ 75/75 ผลสัมฤทธิ์ ทางการเรียนหลังเรียนของกลุ่มที่สอนโดยใช้บทเรียนคอมพิวเตอร์มัลติมีเดีย โดยใช้ แบบฝึกทักษะ ี ชนิดเกมสูงกว่ากลุ่มที่สอนแบบปกติ อย่างมีนัยสำคัญทางสถิติที่ระดับ .05

กุลยา เจริญมงคลวิไล(2560) ได้ทำการศึกษาวิจัย รูปแบบการเรียนแบบผสมผสานโดยใช สื่อมัลติมิีเดีย กรณีศึกษารายวิชา เทคโนโลยีสารสนเทศและการสื่อสาร มหาวิทยาลยัราชภัฏนครปฐม มีวัตถุประสงคเพื่อ 1) ศึกษาผลสัมฤทธิ์ทางการเรียนของผูเรียนที่เรียนดวยรูปแบบการเรียน แบบ ผสมผสานโดยใชสื่อมัลติมีเดีย 2) ศึกษาความพึงพอใจของผูเรียนหลังเรียนดวยรูปแบบการเรียนแบบ ผสมผสานโดยใชสื่อมัลติมีเดีย กลุมตัวอยางในการศึกษาครั้งนี้ คือ นักศึกษาระดับปริญญาตรี มหาวิทยาลัยราชภัฏ นครปฐมที่ลงทะเบียนเรียนวิชา เทคโนโลยีสารสนเทศและการสื่อสาร ภาคเรียน ี่ ที่ 2 ปการศึกษา 2559 โดยวิธี เจาะจง (Purposive Sampling) จำนวน 30 คน เครื่องมือที่ใชในการ วิจัยครั้งนี้ประกอบดวย 1) ระบบบริหาร จัดการเรียนรู2) สื่อมัลติมีเดียรายวิชา เทคโนโลยีสารสนเทศ และการสื่อสาร 3) แบบสอบถามความพึงพอใจของ ผูเรียน สถิติที่ใชในการวิเคราะหขอมูล ไดแก่ ค่าเฉลี่ย สวนเบี่ยงเบนมาตรฐาน และการทดสอบคาที (t-test) จาก ผลของการวิจัยพบวาผลคะแนน เฉลี่ยกอนเรียนและหลังเรียนของผูเรียนแตกตางกันอยางมีนัยสำคัญทางสถิติที่ ระดับ 1.50 และความ พึงพอใจของผูเรียนหลังจากเรียนดวยการเรียนแบบผสมผสานโดยใชสื่อมัลติมีเดียอยูที่ ระดับ 4.40 คือ ระดับมาก

# **บทที่ 3 วิธีด าเนินการวิจัย**

การศึกษาในครั้งนี้เป็นการรายงานผลการจัดการเรียนรู้โดยใช้สื่อมัลติมีเดีย เรื่อง สร้างสรรค์นิทานแอนิเมชันคำขวัญปทุมธานีตามจินตนาการด้วยโปรแกรม Microsoft PowerPoint 2016 สำหรับนักเรียนชั้นประถมศึกษาปีที่ 4 โรงเรียนอนุบาลปทุมธานี กลุ่มสาระการเรียนรู้การงาน ้อาชีพและเทคโนโลยี วิชาการงานอาชีพและเทคโนโลยี (คอมพิวเตอร์) ซึ่งมีขั้นตอนในการดำเนินการ ดังนี้

- 1. ประชากรและกลุ่มตัวอย่าง
- 2. เครื่องมือที่ใช้ในการเก็บรวบรวมข้อมูล
- 3. การสร้างและหาคุณภาพของเครื่องมือ
- 4. วิธีการเก็บรวบรวมข้อมูล
- 5. การวิเคราะห์ข้อมูล
- 6. สถิติที่ใช้ในการวิเคราะห์ข้อมูล

## **1. ประชากรและกลุ่มตัวอย่าง**

**ประชากร คือ** นักเรียนระดับชั้นประถมศึกษาปีที่ 4 ปีการศึกษา 2559 โรงเรียนอนุบาล ี ปทุมธานี ภาคเรียนที่ 2 ปีการศึกษา 2559 ทั้งหมดจำนวน 250 คน

**กลุ่มตัวอย่าง คือ** นักเรียนระดับชั้นประถมศึกษาปีที่ 4/4 โรงเรียนอนุบาลปทุมธานี ภาค เรียนที่ 2 ปีการศึกษา 2559 จำนวน 47 คน ได้จากการสุ่มแบบกลุ่ม (Cluster Random Sampling)

## **2. เครื่องมือที่ใช้ในการเก็บรวบรวมข้อมูล**

เครื่องมือที่ใช้ในการเก็บรวบรวมข้อมูลประกอบด้วย

1. สื่อมัลติมีเดีย เรื่อง สร้างสรรค์นิทานแอนิเมชันคำขวัญปทมธานีตามจินตนาการด้วย โปรแกรม Microsoft PowerPoint 2016 กลุ่มสาระการเรียนรู้การงานอาชีพและเทคโนโลยี (คอมพิวเตอร์) สำหรับนักเรียนชั้นประถมศึกษาปีที่ 4 โรงเรียนอนุบาลปทุมธานี

2. แบบทดสอบวัดผลสัมฤทธิ์ทางการเรียนวิชาคอมพิวเตอร์ เรื่อง สร้างสรรค์นิทาน แอนิเมชันคำขวัญปทุมธานีตามจินตนาการด้วยโปรแกรม Microsoft PowerPoint 2016 กลุ่มสาระ การเรียนรู้การงานอาชีพและเทคโนโลยี (คอมพิวเตอร์) แบ่งเป็น 2 ตอน ตอนที่ 1 เป็นแบบปรนัย เลือกตอบ 4 ตัวเลือก จำนวน 20 ข้อ 20 คะแนน ตอนที่ 2 เป็นแบบปฏิบัติการวาดภาพกราฟิกและ แอนิเมชันด้วยโปรแกรม Microsoft PowerPoint 2016 จำนวน 1 ชุด 10 คะแนน รวมคะแนน แบบทดสอบวัดผลสัมฤทธิ์ทางการเรียน 30 คะแนน

3. แบบสอบถามความพึงพอใจของนักเรียนชั้นประถมศึกษาปีที่ 4 ที่ได้เรียนรู้โดยใช้สื่อ ่ มัลติมีเดีย เรื่อง สร้างสรรค์นิทานแอนิเมชันคำขวัญปทุมธานีตามจินตนาการด้วยโปรแกรม Microsoft PowerPoint 2016 กลุ่มสาระการเรียนรู้การงานอาชีพและเทคโนโลยี (คอมพิวเตอร์) สำหรับนักเรียน ชั้นประถมศึกษาปีที่ 4 โรงเรียนอนุบาลปทุมธานี

4. แผนการจัดการเรียนรู้ใช้สื่อมัลติมีเดีย เรื่อง สร้างสรรค์นิทานแอนิเมชันคำขวัญ ปทุมธานีตามจินตนาการด้วยโปรแกรม Microsoft PowerPoint 2016 กลุ่มสาระการเรียนรู้การงาน ้อาชีพและเทคโนโลยี (คอมพิวเตอร์) สำหรับนักเรียนชั้นประถมศึกษาปีที่ 4 โรงเรียนอนุบาลปทุมธานี จ านวน 14 แผน รวม 34 ชั่วโมง

## **3. การสร้างและหาคุณภาพเครื่องมือ**

# **3.1 การสร้างและหาประสิทธิภาพของสื่อมัลติมีเดีย**

การสร้างและหาประสิทธิภาพของสื่อมัลติมีเดีย เรื่อง สร้างสรรค์นิทานแอนิเมชันคำขวัญปทุมธานีตาม จินตนาการด้วยโปรแกรม Microsoft PowerPoint 2016 สำหรับนักเรียนชั้นประถมศึกษาปีที่ 4 โรงเรียนอนบาลปทมธานี โดยมีขั้นตอนการดำเนินการดังต่อไปนี้

# **ขั้นวิเคราะห์**

1. วิเคราะห์ปัญหาจากประสบการณ์ของผู้ศึกษาในรายวิชาการงานอาชีพและ เทคโนโลยี (คอมพิวเตอร์) ที่ผ่านมานั้นพบว่าผ้เรียนยังไม่มีทักษะความชำนาญและความเข้าใจในการ ใช้โปรแกรมสำหรับวาดภาพกราฟิกและสร้างงานนำเสนอ กิจกรรมการเรียนที่ใช้อยู่ยังไม่ทำให้ผู้เรียน เกิดทักษะในการสร้างสรรค์งาน ส่งผลต่อผลสัมฤทธิ์ไม่เป็นไปตามวัตถุประสงค์

2. วิเคราะห์ผู้เรียน ศึกษาและสังเกตด้านความรู้ความสามารถและประสบการณ์เดิม ของผู้เรียน พบว่า นักเรียนชั้นประถมศึกษาปีที่ 4 มีความรู้พื้นฐานในการใช้คอมพิวเตอร์ทุกคนแต่ ้นักเรียนส่วนใหญ่ยังไม่ชำนาญในการใช้โปรแกรมประยุกต์เพื่อสำหรับวาดภาพกราฟิก และสร้างงาน นำเสนอด้วยโปรแกรม Microsoft PowerPoint 2016

3. ศึกษาวิธีการสร้างสื่อมัลติมีเดียและทบทวนการใช้งานโปรแกรมที่ใช้สำหรับจัดทำสื่อ มัลติมีเดีย ผู้ศึกษาได้ทำการออกแบบสื่อมัลติมีเดียให้มีโครงสร้างแบบลำดับชั้น(Hierarchies) ซึ่งเป็น การจัดหน้าสื่อมัลติมีเดียที่ไม่ซับซ้อน มีการแบ่งหมวดหมู่เนื้อหาที่ชัดเจนและสามารถเข้าถึงบทเรียน ได้โดยสะดวก โดยแบ่งเนื้อหาออกเป็น 4 หน่วยการเรียน ในแต่ละหน่วยการเรียนประกอบด้วย

้วัตถุประสงค์เชิงพฤติกรรม เนื้อหาบทเรียนมีลักษณะเป็นภาพเคลื่อนไหว และภาพประกอบคำอธิบาย และแบบทดสอบระหว่างเรียน

4. ศึกษาหลักสูตรแกนกลางการศึกษาขั้นพื้นฐาน พุทธศักราชการ 2551 กลุ่มสาระ การเรียนรู้การงานอาชีพและเทคโนโลยี หลักสูตรสถานศึกษาโรงเรียนอนุบาลปทุมธานี พุทธศักราช 2552 กลุ่มสาระการเรียนรู้การงานอาชีพและเทคโนโลยี(คอมพิวเตอร์) ศึกษาทำความเข้าใจเกี่ยวกับ สาระส าคัญ ผลการเรียนรู้ จุดประสงค์การเรียนรู้ เนื้อหา วิธีการวัดและประเมินผลทางการศึกษา ในรายวิชาการงานอาชีพและเทคโนโลยี (คอมพิวเตอร์) หน่วยการเรียนรู้ที่ 3 เรื่อง การสร้างงาน นำเสนอด้วยโปรแกรม Microsoft PowerPoint 2016 เพื่อเป็นแนวทางในการออกแบบโครงสร้าง ้เนื้อหาในสื่อมัลติมีเดีย เรื่อง สร้างสรรค์นิทานแอนิเมชันคำขวัญปทมธานีตามจินตนาการด้วย โปรแกรม Microsoft PowerPoint 2016

## **ขั้นออกแบบ**

5. ออกแบบโครงสร้างเนื้อหาบทเรียน ตามหลักสูตรสถานศึกษาโรงเรียนอนุบาล ปทุมธานี วิชาการงานอาชีพและเทคโนโลยี(คอมพิวเตอร์) หน่วยการเรียนรู้ที่ 3 เรื่อง สร้างสรรค์นิทาน แอนิเมชันคำขวัญปทุมธานีตามจินตนาการด้วยโปรแกรม Microsoft PowerPoint 2016 สำหรับ นักเรียนชั้นประถมศึกษาปีที่ 4 ซึ่ง แบ่งออกเป็น 14 เรื่องย่อย ดังนี้

> เรื่องที่ 1 รู้จักกับสร้างชิ้นงานด้วย Microsoft PowerPoint 2016 เรื่องที่ 2 การวาดรูป ดอกบัว เรื่องที่ 3 การวาดรูป รวงข้าว เรื่องที่ 4 การวาดรูป เด็กไทย เรื่องที่ 5 การวาดรูป วัด เรื่องที่ 6 การวาดรูป บ้านไทย เรื่องที่ 7 การวาดรูป แม่น้ำ เรื่องที่ 8 การวาดรูป โรงงานอุตสาหกรรม เรื่องที่ 9 การสร้างงานแอนิเมชัน เรื่องที่ 10 การสร้างงานแอนิเมชัน "คนเดิน" เรื่องที่ 11 การสร้างงานแอนิเมชัน "รถวิ่ง" เรื่องที่ 12 การสร้างแทรกและบันทึกเสียง

เรื่องที่ 13 การเผยแพร่และนำเสนองานแอนิเมชัน

เรื่องที่ 14 การสร้างนิทานคำขวัญปทุมธานีตามจินตนาการ

6. กำหนดจุดประสงค์การเรียนรู้ จากนั้นนำเนื้อหา ตัวชี้วัดและจุดประสงค์การเรียนรู้ที่ ได้ วิเคราะห์แยกเป็นหัวเรื่องย่อย ๆ เสนอต่อผู้เชี่ยวชาญ และแก้ไขการออกแบบเนื้อหาตามคำแนะนำ ของผู้เชี่ยวชาญ โดยสรุปจุดประสงค์การเรียนรู้ตามลำดับเนื้อหาได้ ดังนี้

**ิตารางที่ 5** จุดประสงค์การเรียนรู้ของสื่อมัลติมีเดีย เรื่อง สร้างสรรค์นิทานแอนิเมชันคำขวัญ ปทุมธานีตามจินตนาการด้วยโปรแกรม Microsoft PowerPoint 2016 กลุ่มสาระการเรียนรู้การงาน ้อาชีพและเทคโนโลยี(คอมพิวเตอร์) สำหรับนักเรียนชั้นประถมศึกษาปีที่ 4 โรงเรียนอนุบาลปทุมธานี

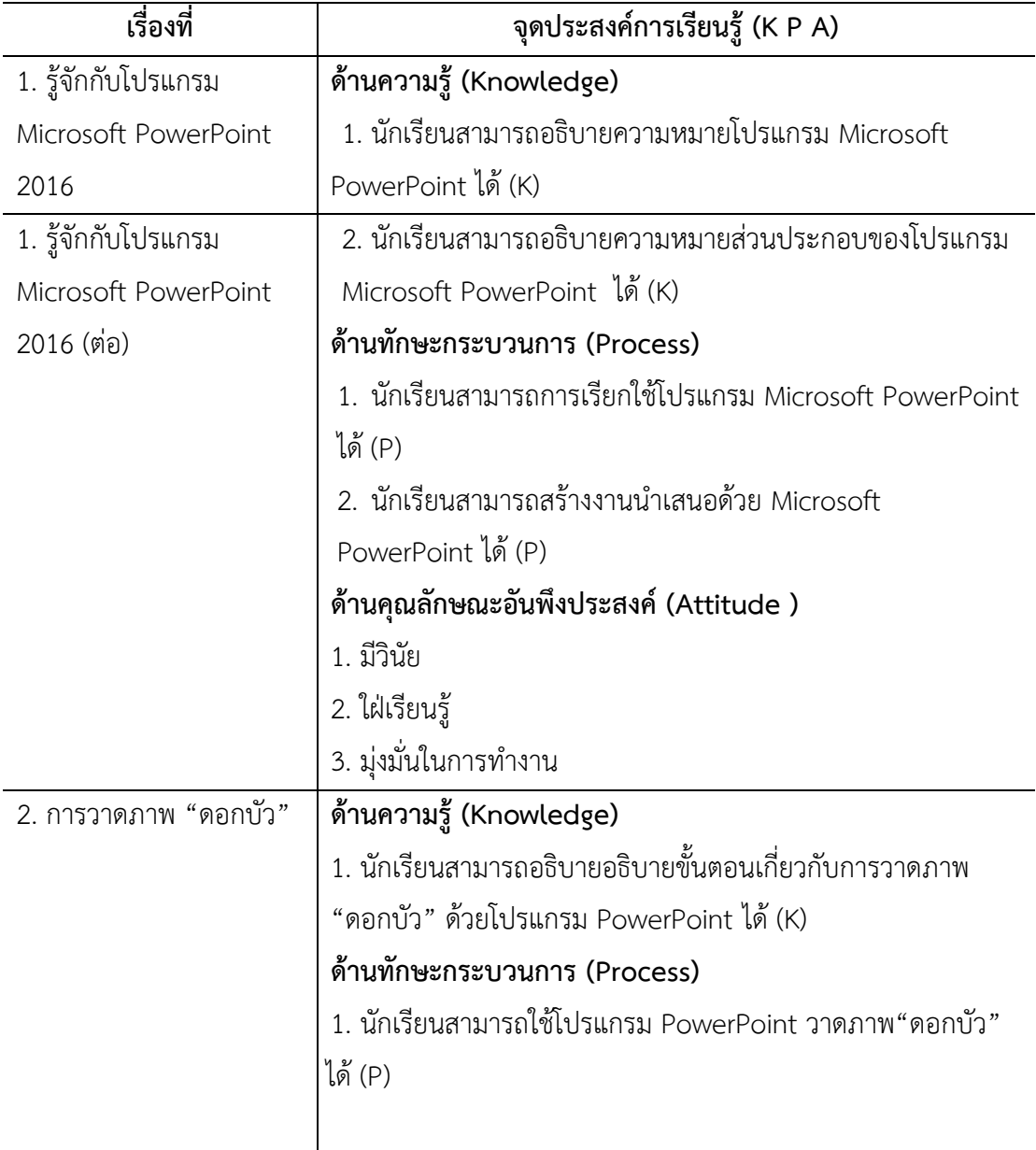

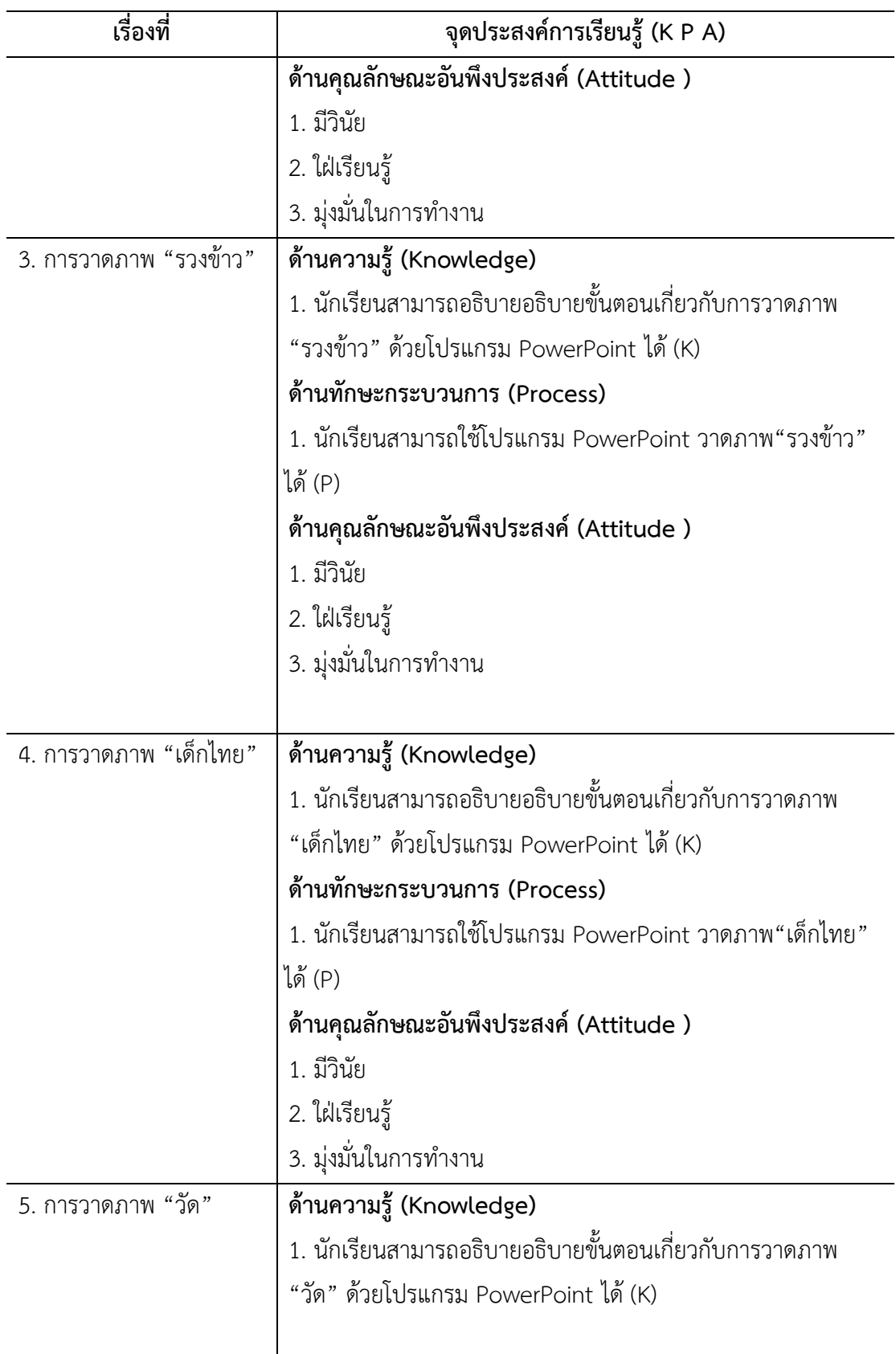

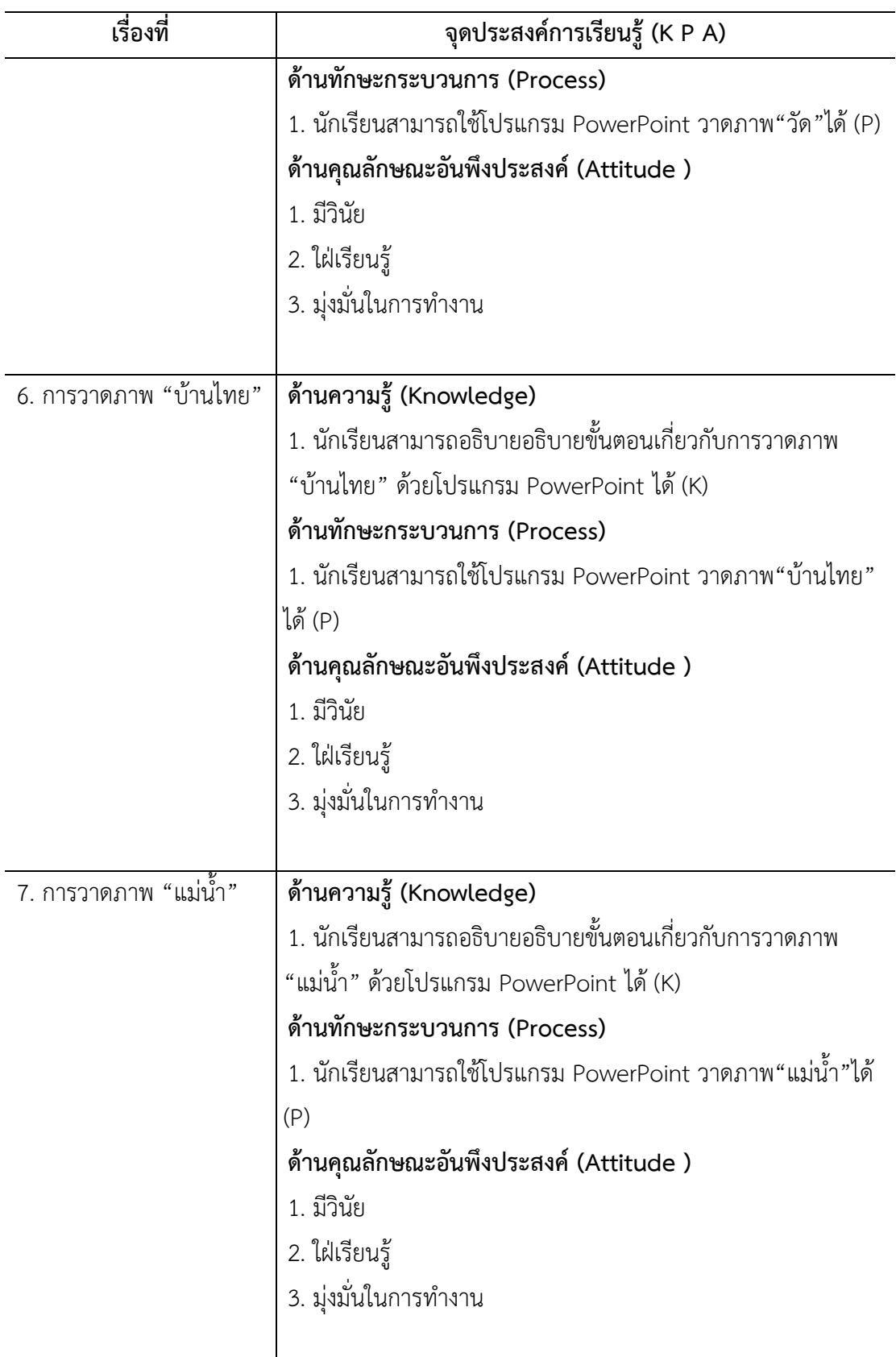

**ตาราง**ที่ **4 (ต่อ)**

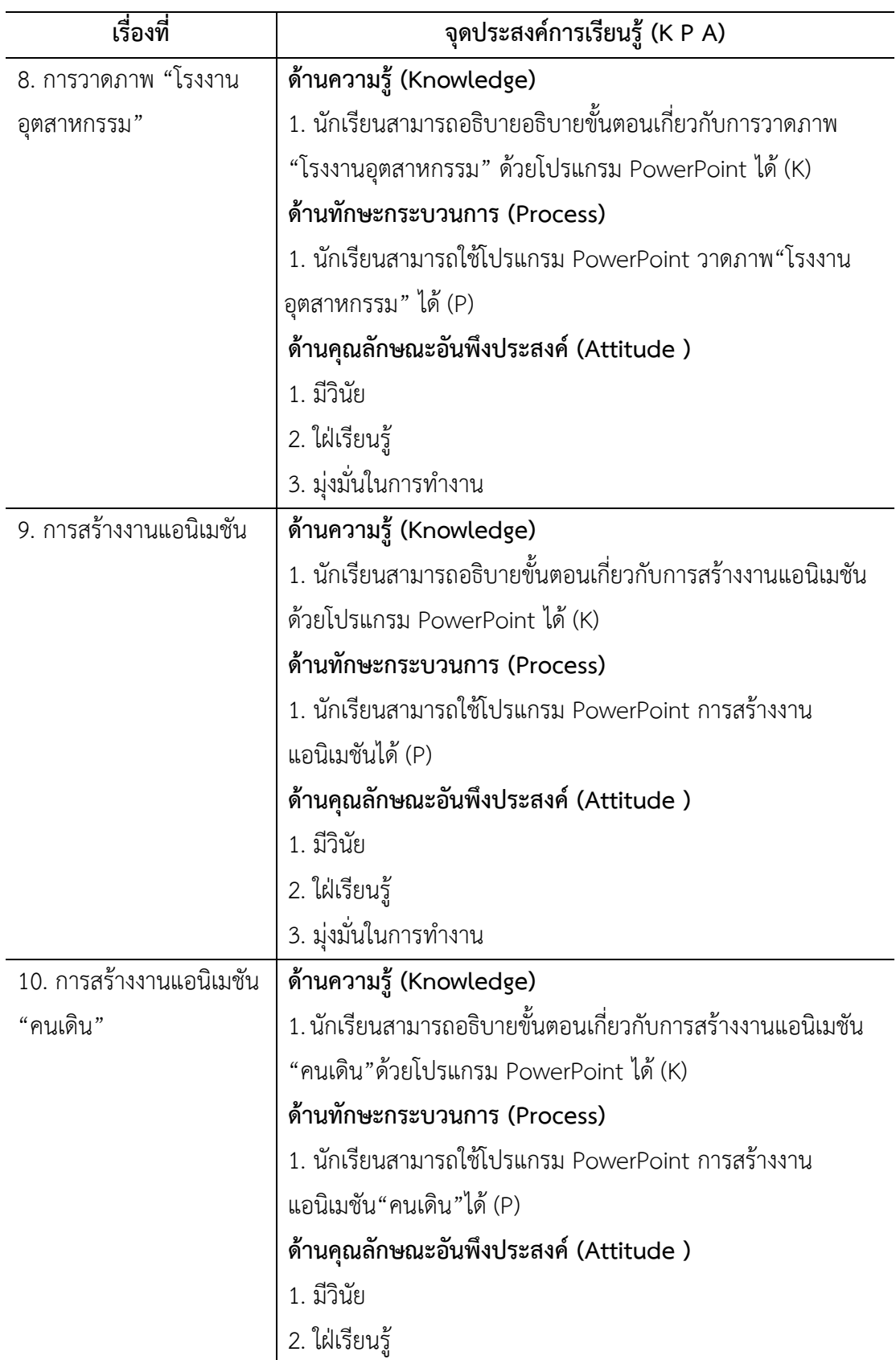

**ตารางที่4 (ต่อ)**

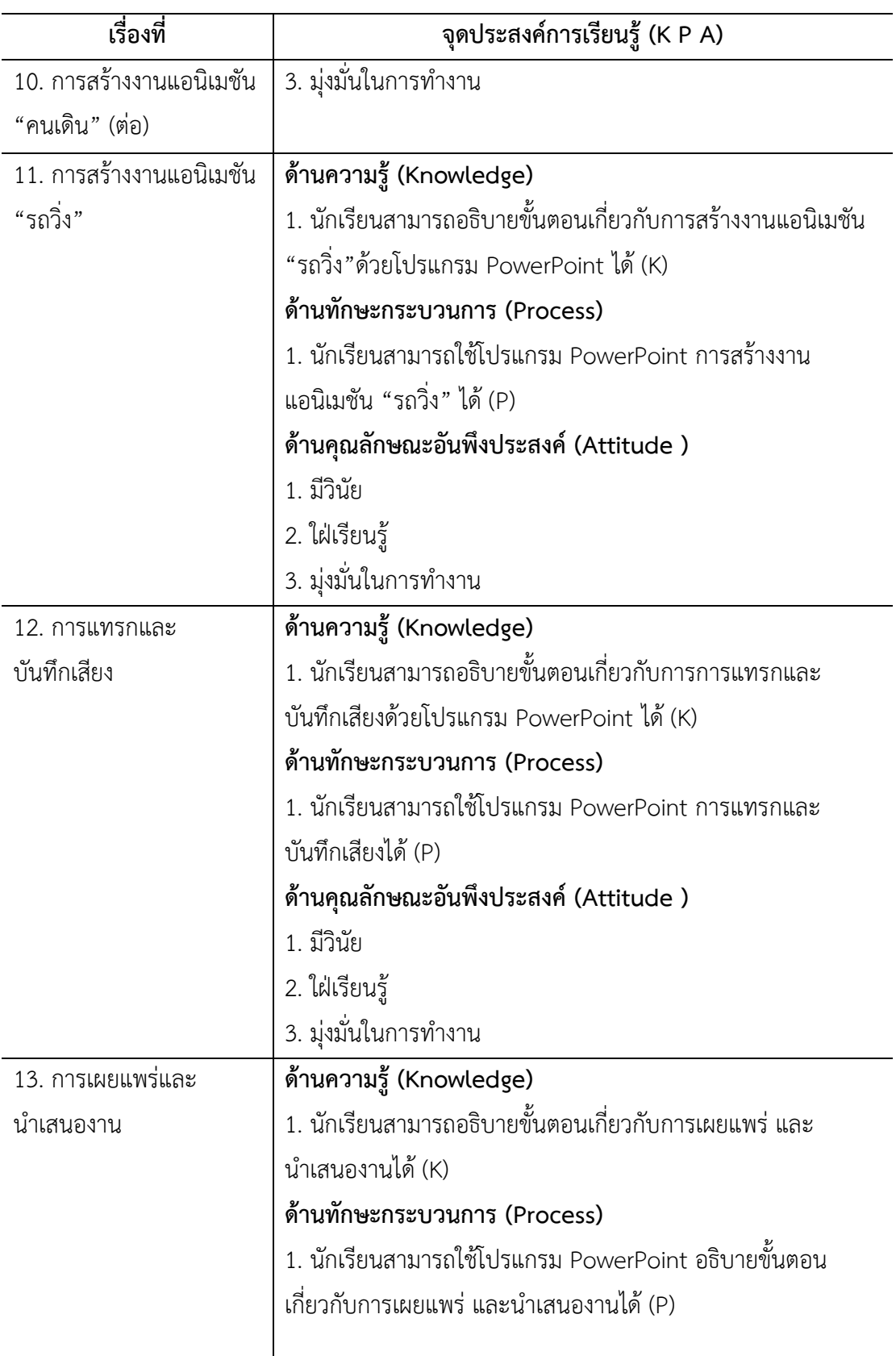

**ตารางที่4 (ต่อ)**

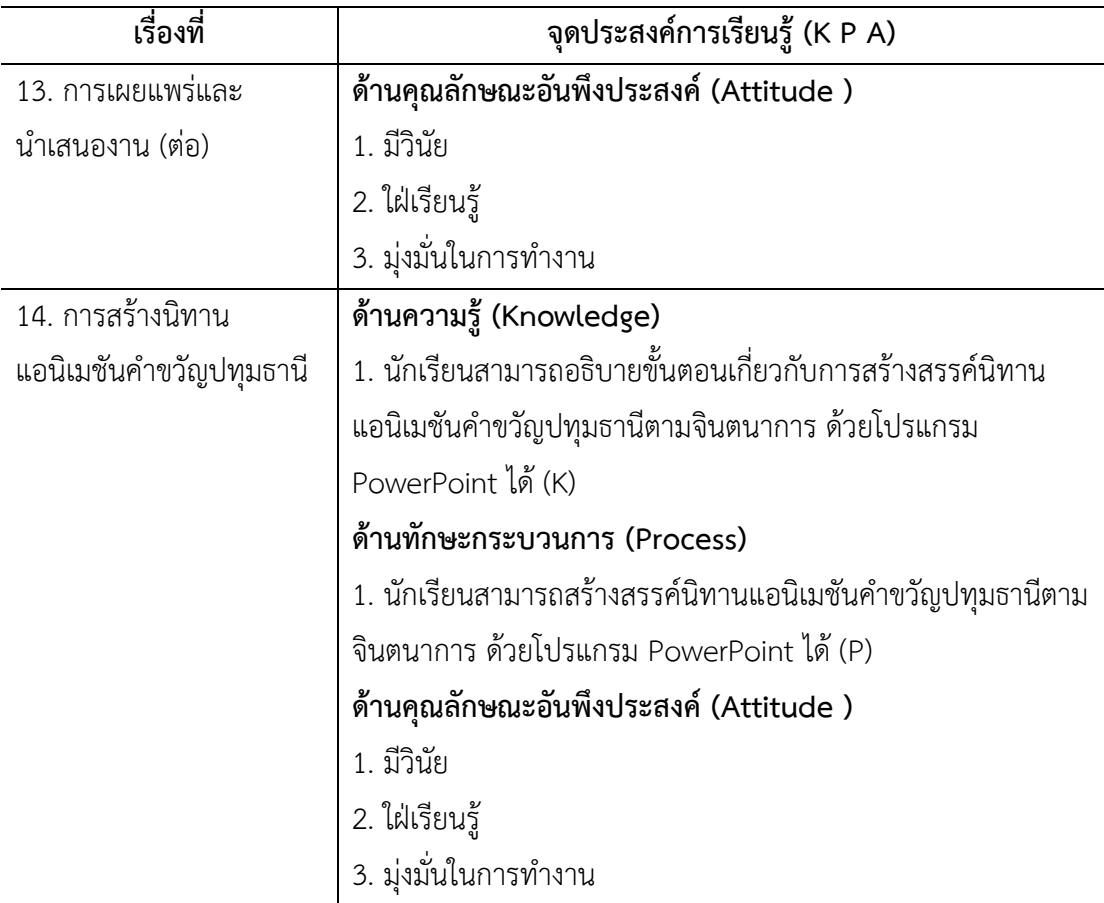

7.เขียนโครงสร้างสื่อมัลติมีเดียเพื่อวางแผนการจัดลำดับเนื้อหาสาระของสื่อมัลติมีเดีย ้ออกเป็นหมวดหมู่ เพื่อจัดทำเป็นโครงสร้างในการจัดวางหน้าสื่อมัลติมีเดียทั้งหมดดังภาพ 4

ภาพที่ 4 แสดงโครงสร้างสื่อมัลติมีเดีย แสดงโครงสร้างสื่อมัลติมีเดียเรื่อง สร้างสรรค์นิทานแอนิเมชันคำขวัญปทุมธานีตามจินตนาการด้วยโปรแกรม Microsoft PowerPoint 2016 กลุ่มสาระการเรียนรู้การงานอาชีพและเทคโนโลยี(คอมพิวเตอร์) สำหรับนักเรียนชั้นประถมศึกษาปีที่ 4 โรงเรียนอนุบาลปทุมธานี

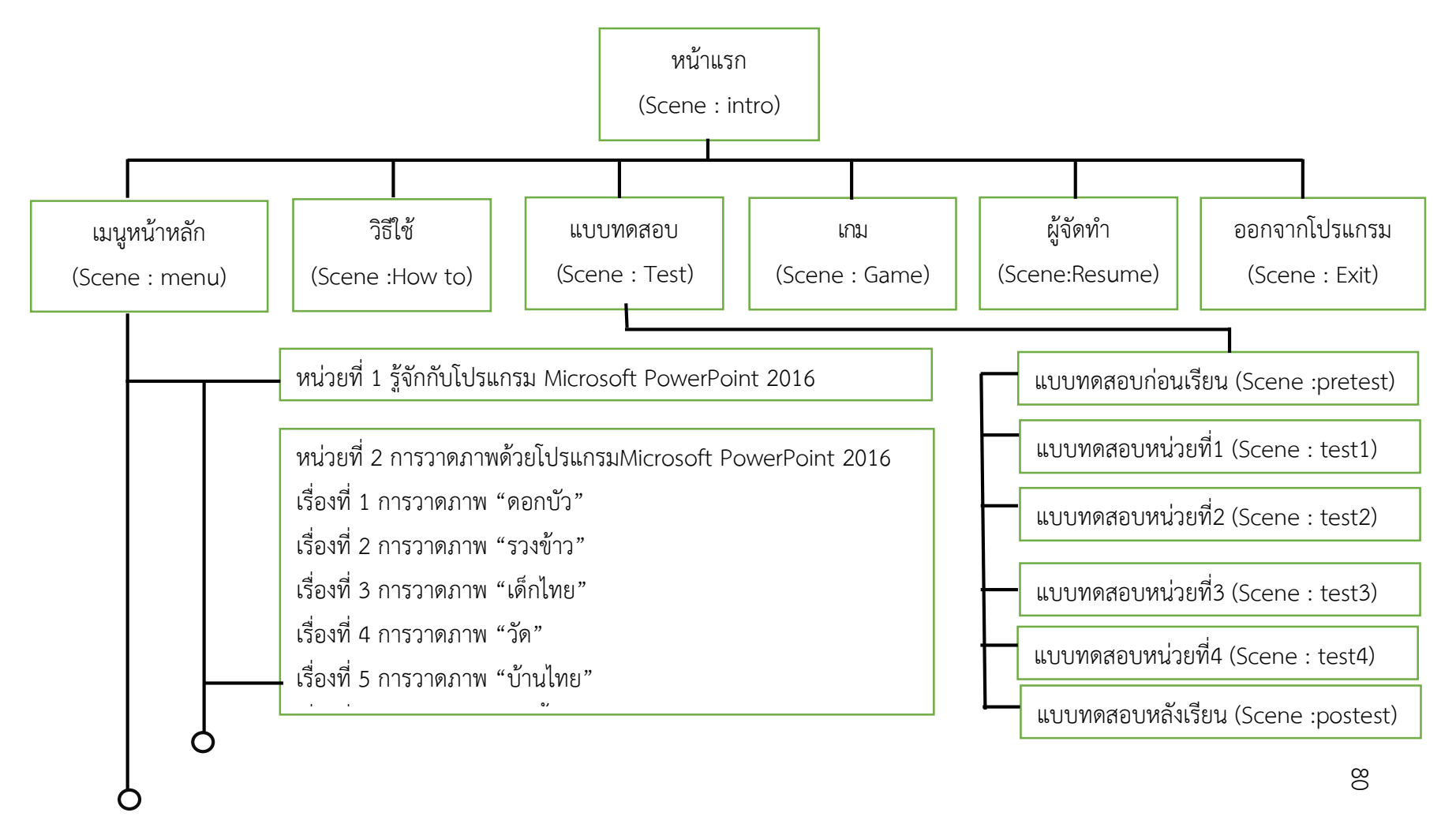

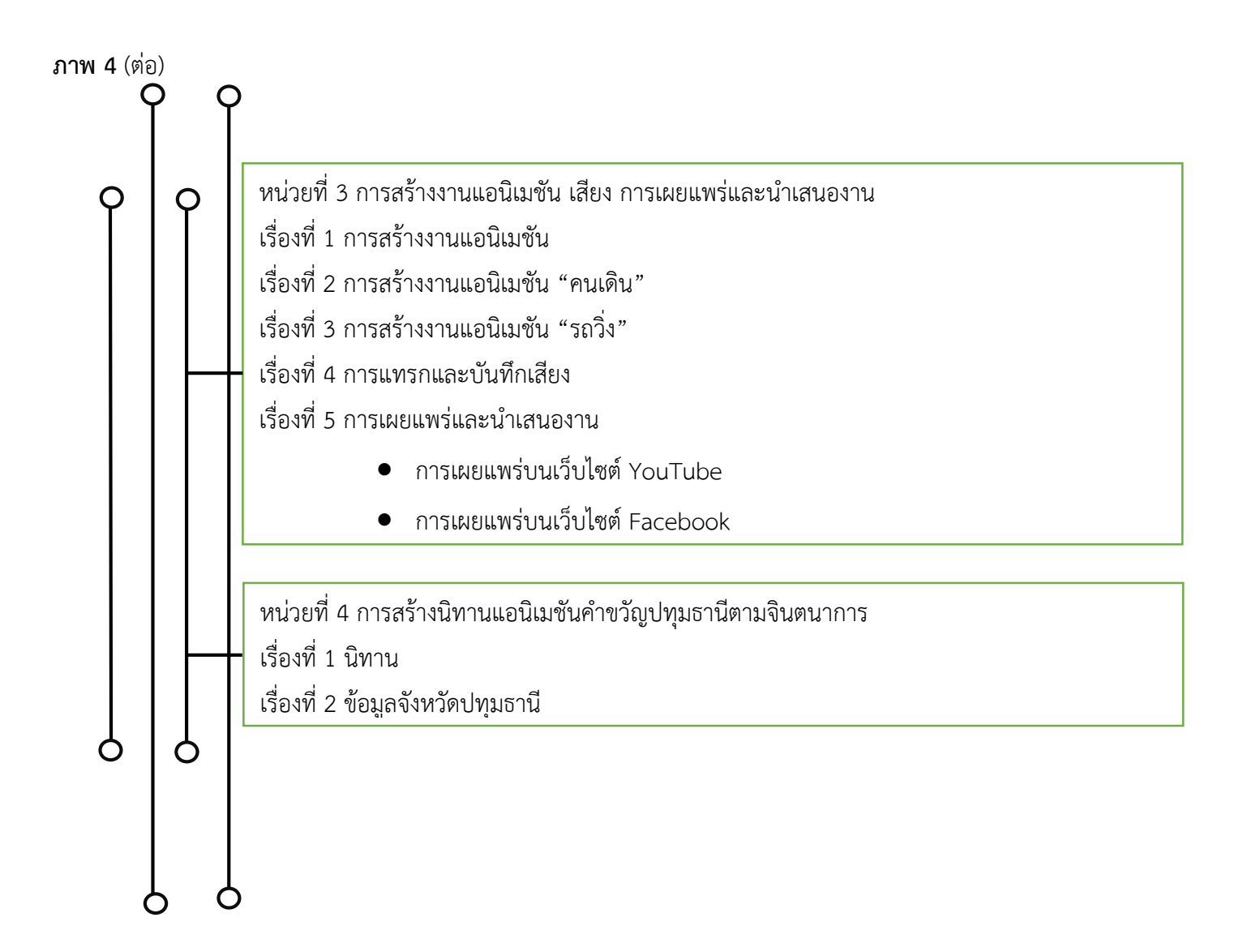

8. สร้างสตอรี่บอร์ดสื่อมัลติมีเดีย (Create Storyboard) ตามแบบของ ณฐกร ี สงคราม(2553 : 128) เพื่อให้การนำเสนอข้อความและสื่อในรูปแบบต่าง ๆ เป็นไปอย่างเหมาะสม บนหน้าจอคอมพิวเตอร์ ดังตารางที่ 6

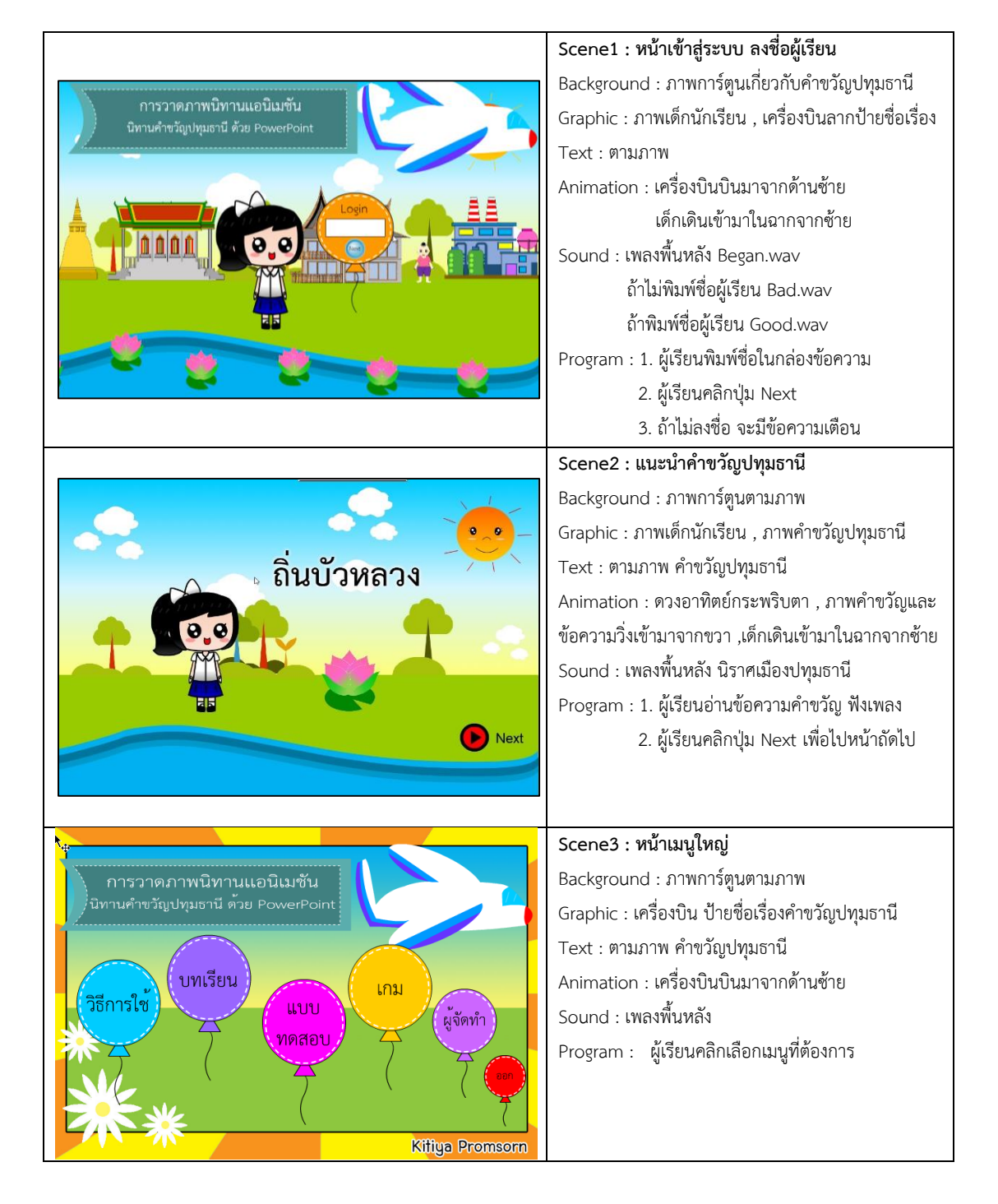

**ตารางที่6** สตอรี่บอร์ด (Story Board Multimedia)

## **ตารางที่6 (ต่อ)**

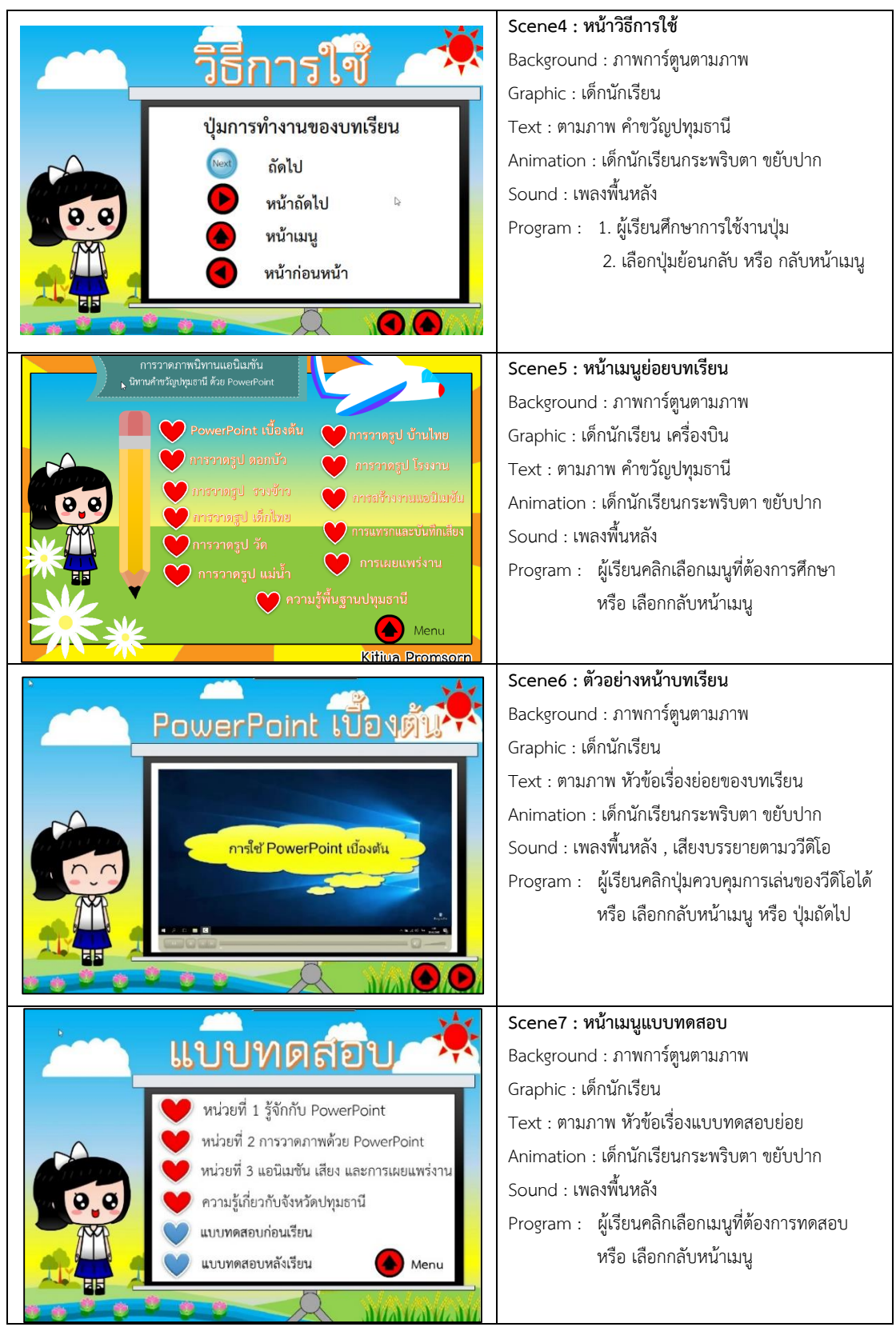

#### **ตารางที่5 (ต่อ)**

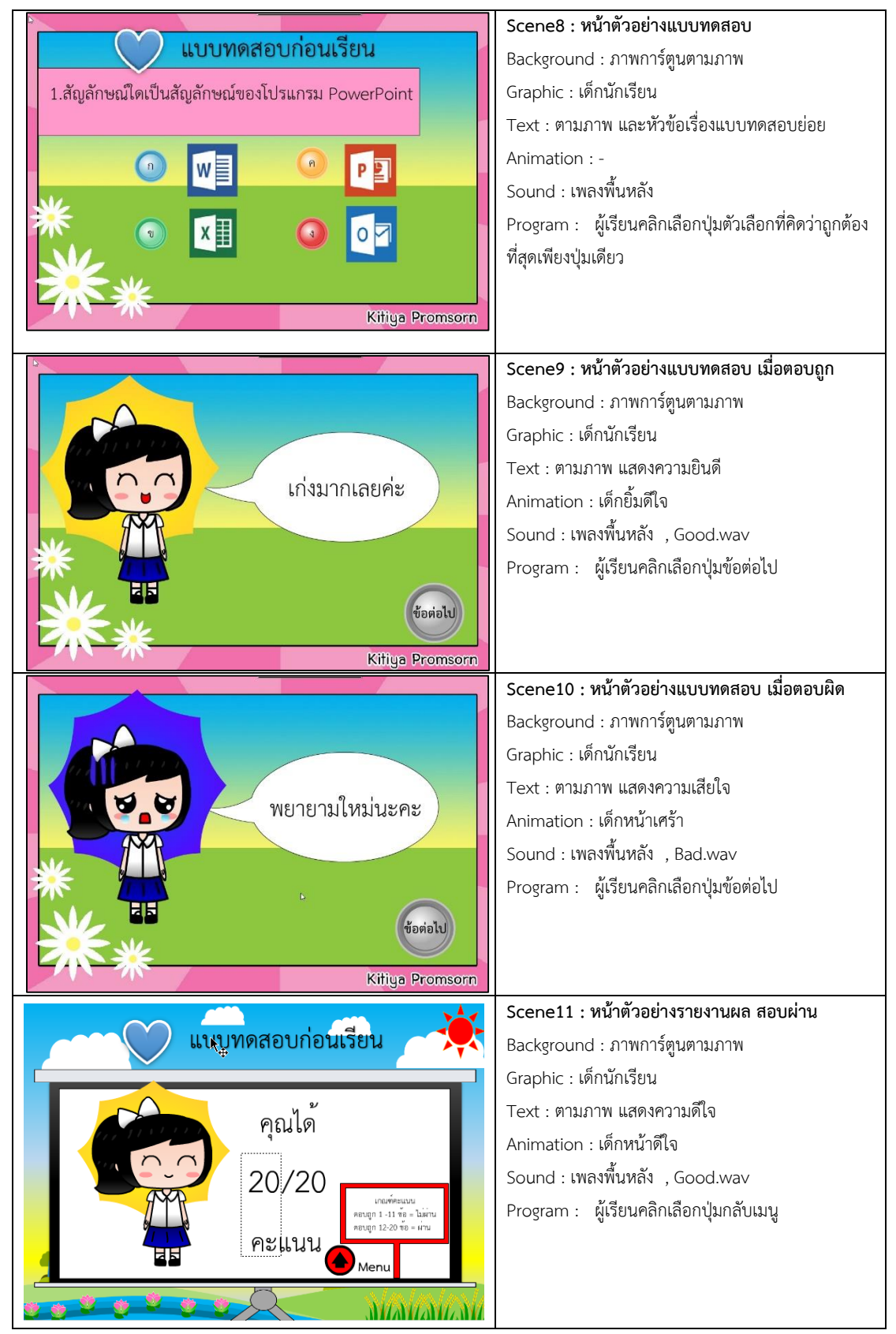

## **ตารางที่5 (ต่อ)**

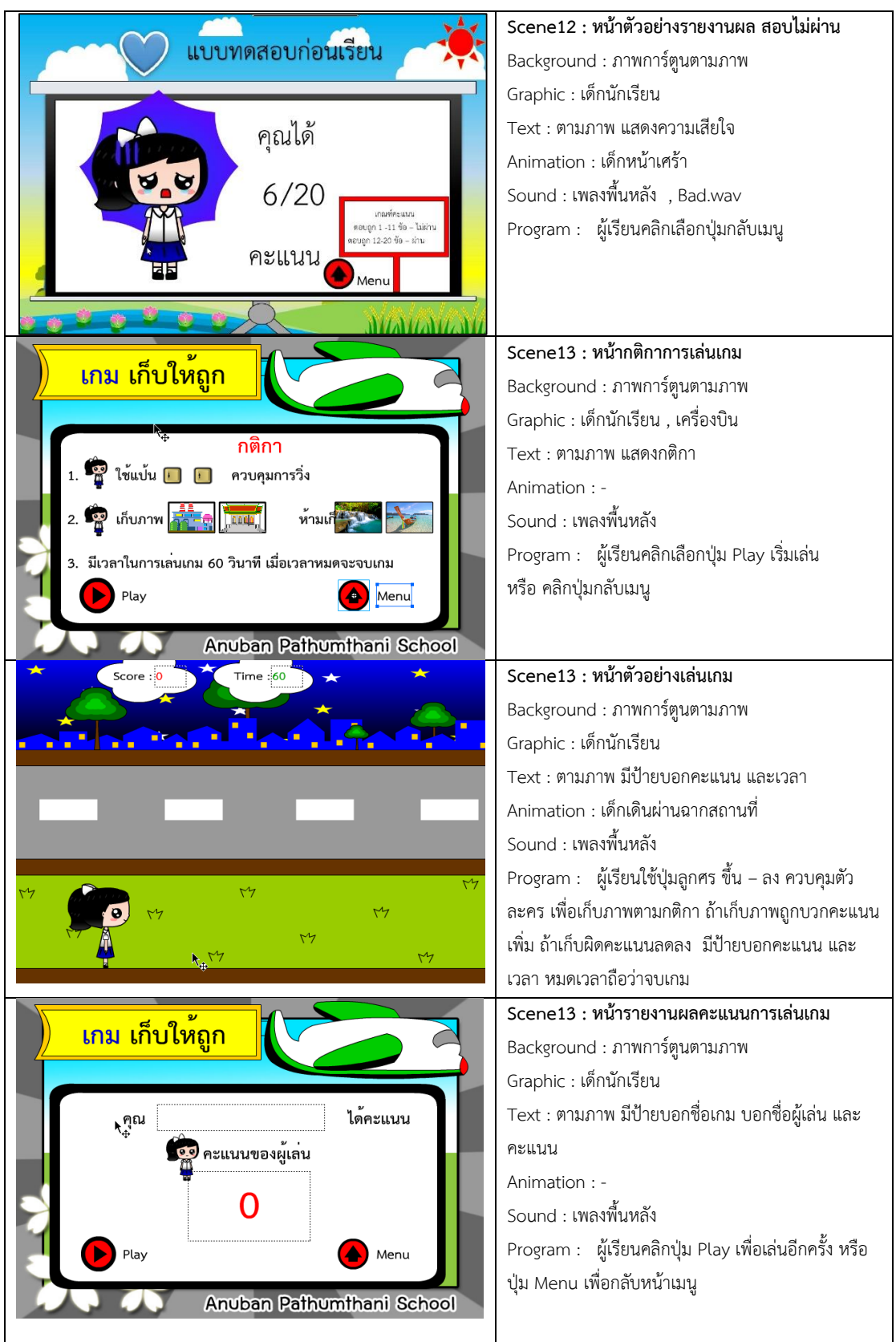

## **ตารางที่5 (ต่อ)**

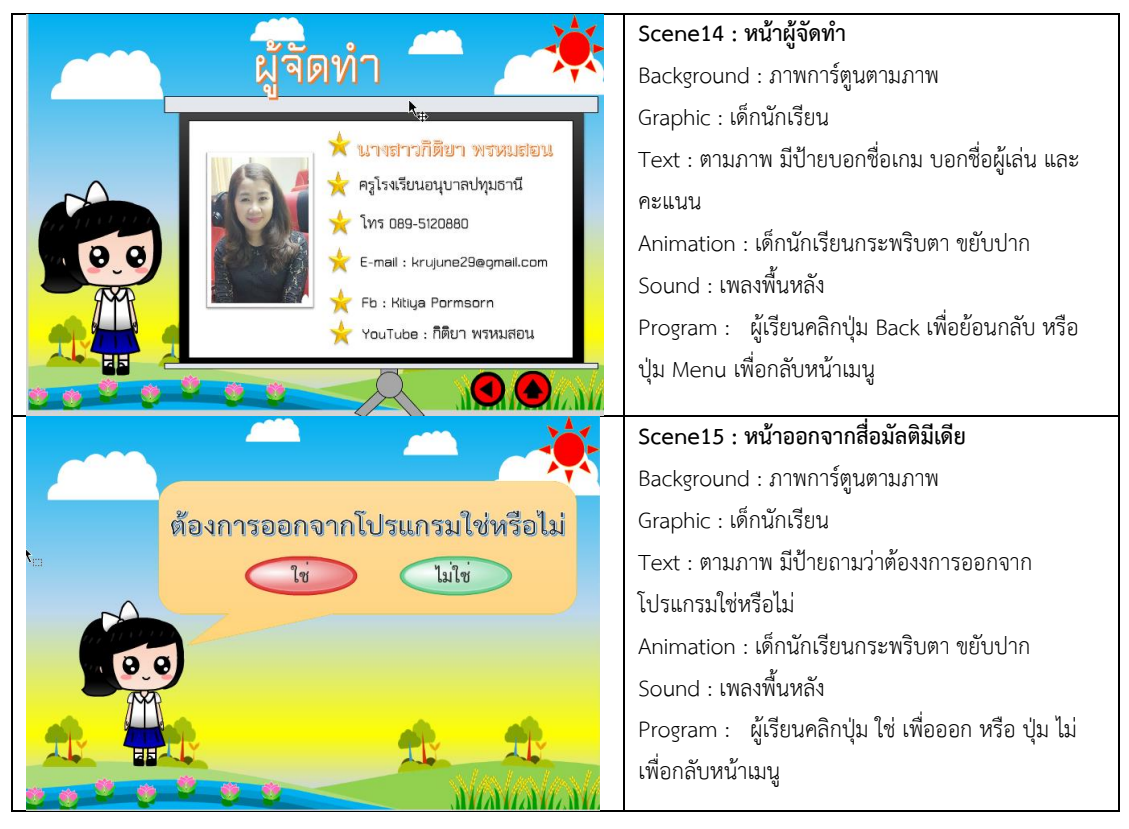

9.น าโครงสร้างสื่อมัลติมีเดียและ Storyboard เสนอผู้เชี่ยวชาญเพื่อตรวจสอบความ ถูกต้องของเนื้อหาและรูปแบบการออกแบบบทเรียนสื่อมัลติมีเดียแล้วนำมาปรับปรุงแก้ไขตาม ค าแนะน าของผู้เชี่ยวชาญ

10.น าโครงสร้างสื่อมัลติมีเดียและ Storyboard ที่ผ่านการตรวจสอบและแก้ไขปรับปรุง แล้วมาสร้างเป็นบทเรียนสื่อมัลติมีเดีย เรื่อง สร้างสรรค์นิทานแอนิเมชันคำขวัญปทุมธานีตาม จินตนาการด้วยโปรแกรม Microsoft PowerPoint 2016 กลุ่มสาระการเรียนรู้การงานอาชีพและ ้ เทคโนโลยี(คอมพิวเตอร์) สำหรับนักเรียนชั้นประถมศึกษาปีที่ 4 โรงเรียนอนุบาลปทุมธานี โดยใช้ โปรแกรมในการจัดทำบทเรียนสื่อมัลติมีเดียดังนี้

10.1 โปรแกรม Microsoft PowerPoint 2016 ใช้สำหรับออกแบบบทเรียน ตกแต่ง ภาพประกอบบทเรียน

10.2 โปรแกรม Camtasia Studio 8 ใช้ในการสร้างจับภาพหน้าจอการทำงานเป็น คลิปวีดิโอสาธิต ในเนื้อหาบทเรียน

10.3 โปรแกรม Adobe Flash CS6 ใช้ในการสร้างบทเรียนสื่อมัลติมีเดีย

## **ขั้นพัฒนา**

11.นำบทเรียนสื่อมัลติมีเดีย เรื่อง สร้างสรรค์นิทานแอนิเมชันคำขวัญปทุมธานีตาม จินตนาการด้วยโปรแกรม Microsoft PowerPoint 2016 กลุ่มสาระการเรียนรู้การงานอาชีพและ เทคโนโลยี(คอมพิวเตอร์) สำหรับนักเรียนชั้นประถมศึกษาปีที่ 4 โรงเรียนอนุบาลปทุมธานี ที่สร้างขึ้น เสนอต่อผู้เชี่ยวชาญ จำนวน 5 ท่าน ตรวจสอบและประเมินคุณภาพบทเรียนสื่อมัลติมีเดีย และให้ ค าแนะน าเพื่อปรับปรุงแก้ไขการหาค่าดัชนีความสอดคล้อง (Index of Item Objective Congruence : IOC) (บุญชม ศรีสะอาด, 2546 : 88) โดยมีรายละเอียดการให้คะแนน ดังนี้

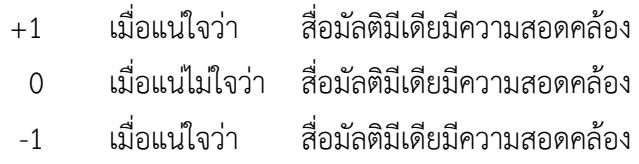

ค่าดัชนีความสอดคล้อง IOC ที่คำนวณได้มากกว่าหรือเท่ากับ 0.5 แสดงว่าสื่อมัลติมีเดีย มีความสอดคล้องผลการประเมินโดยผู้เชี่ยวชาญทั้ง 5 ท่าน มีค่าดัชนีความสอดคล้อง มากกว่า 0.5 ทุก ้รายการประเมิน แสดงว่าบทเรียนสื่อมัลติมีเดียมีความสอดคล้อง สามารถนำไปทดลองได้ (รายละเอียด ภาคผนวก ข : 134-146)

# **ขั้นทดลองใช้**

12. นำบทเรียนสื่อมัลติมีเดียที่ผ่านการประเมินคุณภาพจากผู้เชี่ยวชาญและได้แก้ไข ปรับปรุงตามคำแนะนำของผู้เชี่ยวชาญแล้ว ไปหาประสิทธิภาพของบทเรียนสื่อมัลติมีเดีย (E $_{\rm 1}$ /E $_{\rm 2}$ ) ตามขั้นตอนดังนี้

12.1 ทดลองครั้งที่ 1 การทดสอบประสิทธิภาพแบบเดี่ยว (1:1) นำบทเรียนสื่อ มัลติมีเดีย ไปทดลองใช้กับนักเรียนโรงเรียนอนุบาลปทุมธานี ชั้นประถมศึกษาปีที่ 4/1 ภาคเรียนที่ 1 ปี การศึกษา 2558 จำนวน 3 คน ประกอบด้วยนักเรียนที่มีผลการเรียนระดับเก่ง ปานกลาง และอ่อน ใช้ คอมพิวเตอร์ 1 เครื่องต่อ 1 คน จากนั้นหาประสิทธิภาพของบทเรียนสื่อมัลติมีเดีย (E<sub>1</sub>/E<sub>2</sub>) ปรากฏว่า ้ บทเรียนสื่อมัลติมีเดีย เรื่อง สร้างสรรค์นิทานแอนิเมชันคำขวัญปทุมธานีตามจินตนาการด้วยโปรแกรม Microsoft PowerPoint 2016 มีประสิทธิภาพเท่ากับ 73.81/72.22 (รายละเอียดภาคผนวก ค : 148-149) ผู้ศึกษาได้สังเกตและซักถามจากนักเรียนที่เข้ารับการทดลองเพื่อหาข้อบกพร่องของ บทเรียนสื่อมัลติมีเดียพบว่า ภาพคลิปวีดิโอสาธิตไม่ชัดเจนในการมองค าสั่งเครื่องมือ นักเรียนมองไม่ ชัด ผู้ศึกษาจึงทำการปรับปรุงโดยการปรับปรุงซูมวีดิโอให้ชัดขึ้น เพื่อให้ผู้เรียนเข้าใจง่ายขึ้นและไม่เบื่อ หน่ายในการศึกษาบทเรียน ซึ่งผู้ศึกษาได้นำมาปรับปรุงแก้ไขบทเรียนสื่อมัลตีมีเดีย

12.2 ทดลองครั้งที่ 2 การทดสอบประสิทธิภาพแบบกลุ่ม (1:10) นำบทเรียนสื่อ มัลติมีเดียที่ได้แก้ไขปรับปรุงแล้ว ไปทดลองใช้กับนักเรียนโรงเรียนอนุบาลปทุมธานี ชั้นประถมศึกษาปี

ู้ที่ 4/1 ภาคเรียนที่ 2 ปีการศึกษา 2558 จำนวน 9 คน ประกอบด้วยนักเรียนที่มีผลการเรียนระดับเก่ง 3 คน ปานกลาง 3 คน และอ่อน 3 คน ใช้คอมพิวเตอร์ 1 เครื่องต่อ 1 คน และหาประสิทธิภาพของ บทเรียนสื่อมัลติมีเดีย (E<sub>1</sub>/E<sub>2</sub>) ปรากฏว่า บทเรียนสื่อมัลติมีเดีย เรื่อง สร้างสรรค์นิทานแอนิเมชันคำ ขวัญปทุมธานีตามจินตนาการด้วยโปรแกรม Microsoft PowerPoint 2016 มีประสิทธิภาพเท่ากับ 76.03/75.19 (รายละเอียดภาคผนวก ค : 150-151) และผู้ศึกษาได้สังเกตและซักถามจากนักเรียนที่ เข้ารับการทดลองเพื่อหาข้อบกพร่อง ของสื่อมัลติมีเดีย พบว่า ภาพเคลื่อนไหวประเภทวีดีโอคลิป บาง ้ บทเรียน มีความยาวจำนวนนาทีนานเกินไป อยากให้สรุปเนื้อหาสั้นๆแทน และเนื้อหาบทเรียนก็ยังมี ความยาวต่อเนื่องกันมากเกินไป ผู้ศึกษาจึงทำการแบ่งเนื้อหาออกเป็นส่วนย่อยให้สอดคล้องกับหัว เรื่อง

12.3 ทดลองครั้งที่ 3 การทดสอบประสิทธิภาพภาคสนาม (1:100) นำบทเรียนสื่อ มัลติมีเดียที่ได้ปรับปรุงแก้ไขแล้ว ไปทดลองกับนักเรียนชั้นประถมศึกษาปีที่ 4/2 ภาคเรียนที่ 1 ปีการศึกษา 2559 โรงเรียนอนุบาลปทุมธานี จำนวน 30 คน และหาประสิทธิภาพของบทเรียน มัลติมีเดีย (E $_{1}$ /E $_{2}$ ) ปรากฏว่า บทเรียนมัลติมีเดียเรื่อง สร้างสรรค์นิทานแอนิเมชันคำขวัญปทุมธานีตาม จินตนาการด้วยโปรแกรม Microsoft PowerPoint 2016 มีประสิทธิภาพเท่ากับ 81.38/80.11 (รายละเอียดภาคผนวก ค : 152-157) เมื่อเทียบกับเกณฑ์ 80/80 สื่อมัลติมีเดียมีประสิทธิภาพ เท่ากับเกณฑ์ที่กำหนดไว้

## **ขั้นประเมินผล**

13. นำบทเรียนสื่อมัลติมีเดียที่สมบูรณ์ไปทดลองจัดกิจกรรมการเรียนการสอนจริงกับ กลุ่มตัวอย่างคือ นักเรียนชั้นประถมศึกษาปีที่ 4/4 ภาคเรียนที่ 2 ปีการศึกษา 2559 ต่อไป การสร้างและหาประสิทธิภาพของสื่อมัลติมีเดีย สรุปเป็นแผนภาพได้ดังภาพ 5

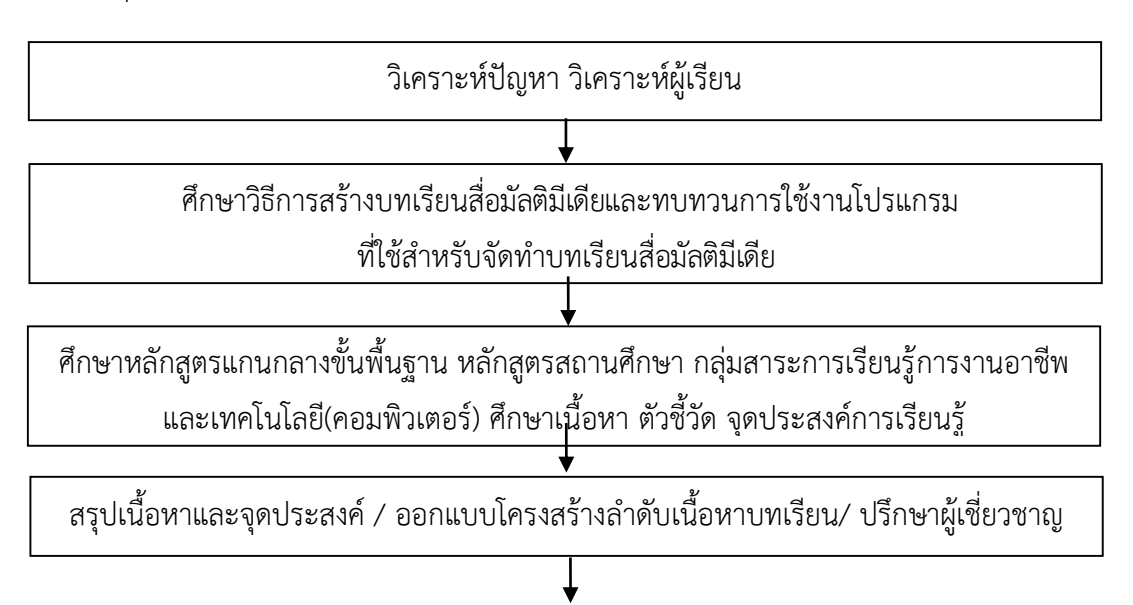

**ภาพที่ 5**สรุปขั้นตอนการสร้างบทเรียนสื่อมัลติมีเดีย

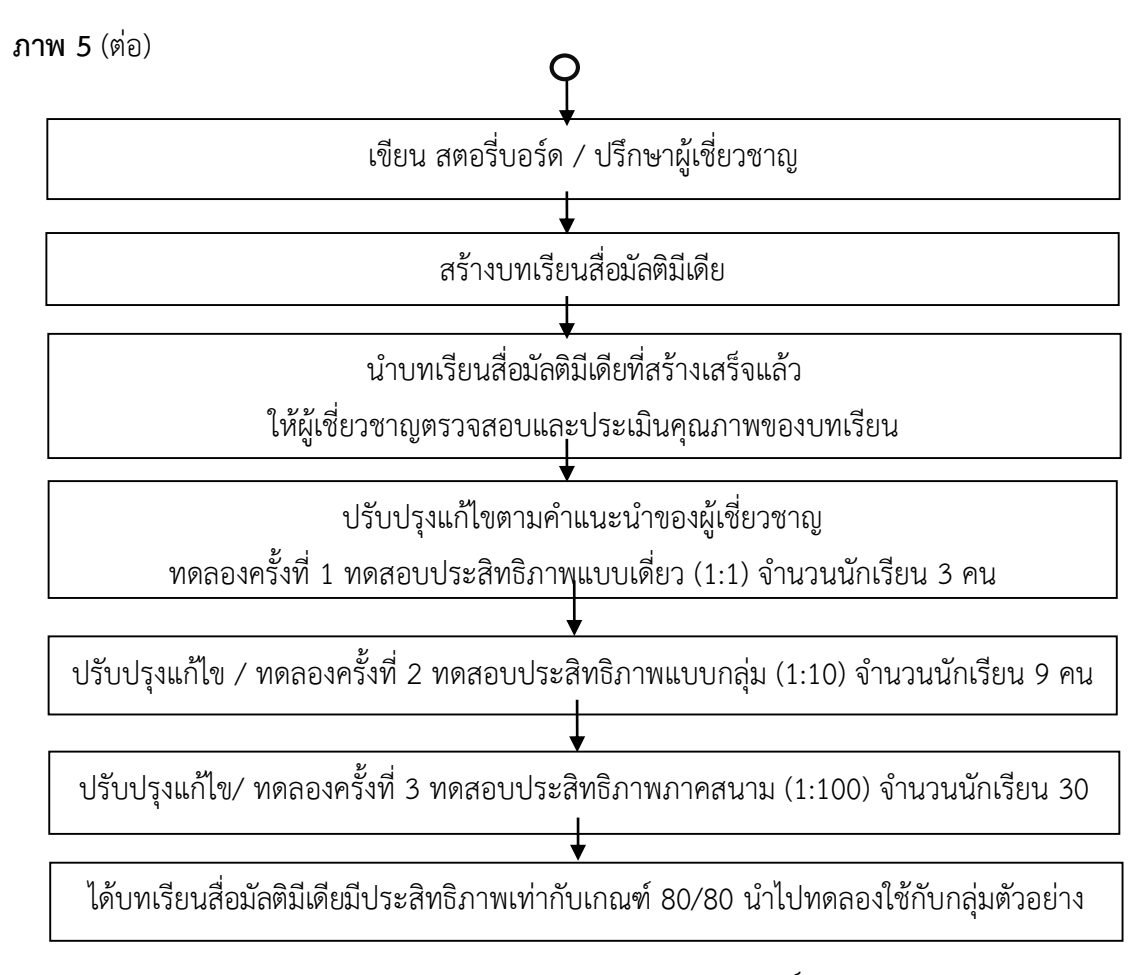

## **3.2 การสร้างและหาคุณภาพของแบบทดสอบวัดผลสัมฤทธิ์ทางการเรียน**

การสร้างและหาคุณภาพของแบบทดสอบวัดผลสัมฤทธิ์ทางการเรียน มีวิธีการดังต่อไปนี้ **ขั้นวิเคราะห์**

1. ศึกษาเนื้อหาและวิธีการสร้างแบบทดสอบ การเขียนข้อสอบ การวิเคราะห์ข้อสอบ

2. ศึกษาหลักสูตรแกนกลางการศึกษาขั้นพื้นฐาน พุทธศักราชการ 2551 กลุ่มสาระ การเรียนรู้การงานอาชีพและเทคโนโลยี หลักสูตรสถานศึกษาโรงเรียนอนุบาลปทุมธานี พุทธศักราช 2552 กลุ่มสาระการเรียนรู้การงานอาชีพและเทคโนโลยี(คอมพิวเตอร์) ศึกษาทำความเข้าใจเกี่ยวกับ สาระส าคัญ ตัวชี้วัด จุดประสงค์การเรียนรู้ เนื้อหา วิธีการวัดและประเมินผลทางการศึกษาในรายวิชา การงานอาชีพและเทคโนโลยี(คอมพิวเตอร์) หน่วยการเรียนรู้ที่ 3 เรื่อง สร้างสรรค์นิทานแอนิเมชันคำ ขวัญปทุมธานีตามจินตนาการด้วยโปรแกรม Microsoft PowerPoint 2016 เพื่อเป็นแนวทางในการ สร้างแบบทดสอบวัดผลสัมฤทธิ์ทางการเรียน

# **ขั้นออกแบบ**

3. สร้างแบบทดสอบวัดผลสัมฤทธิ์ทางการเรียนฉบับร่างให้ครอบคลุมเนื้อหาและ สอดคล้องกับตัวชี้วัดตามจุดประสงค์ที่กำหนด โดยสร้างเป็นตอนที่ 1 แบบปรนัย 4 ตัวเลือกจำนวน 40 ข้อ เพื่อเลือกแบบทดสอบที่มีคุณภาพจำนวน 20 ข้อ ตอนที่ 2 แบบทดสอบการปฏิบัติ เกณฑ์การประเมินการปฏิบัติการวาดภาพกราฟิกและแอนิเมชัน โดยใช้โปรแกรม Microsoft PowerPoint 2016 ประกอบด้วย

1) ทักษะความสามารถในการใช้งานโปรแกรม Microsoft PowerPoint 2016 เบื้องต้น คะแนนมี 4 ระดับ ( 4 คะแนน )

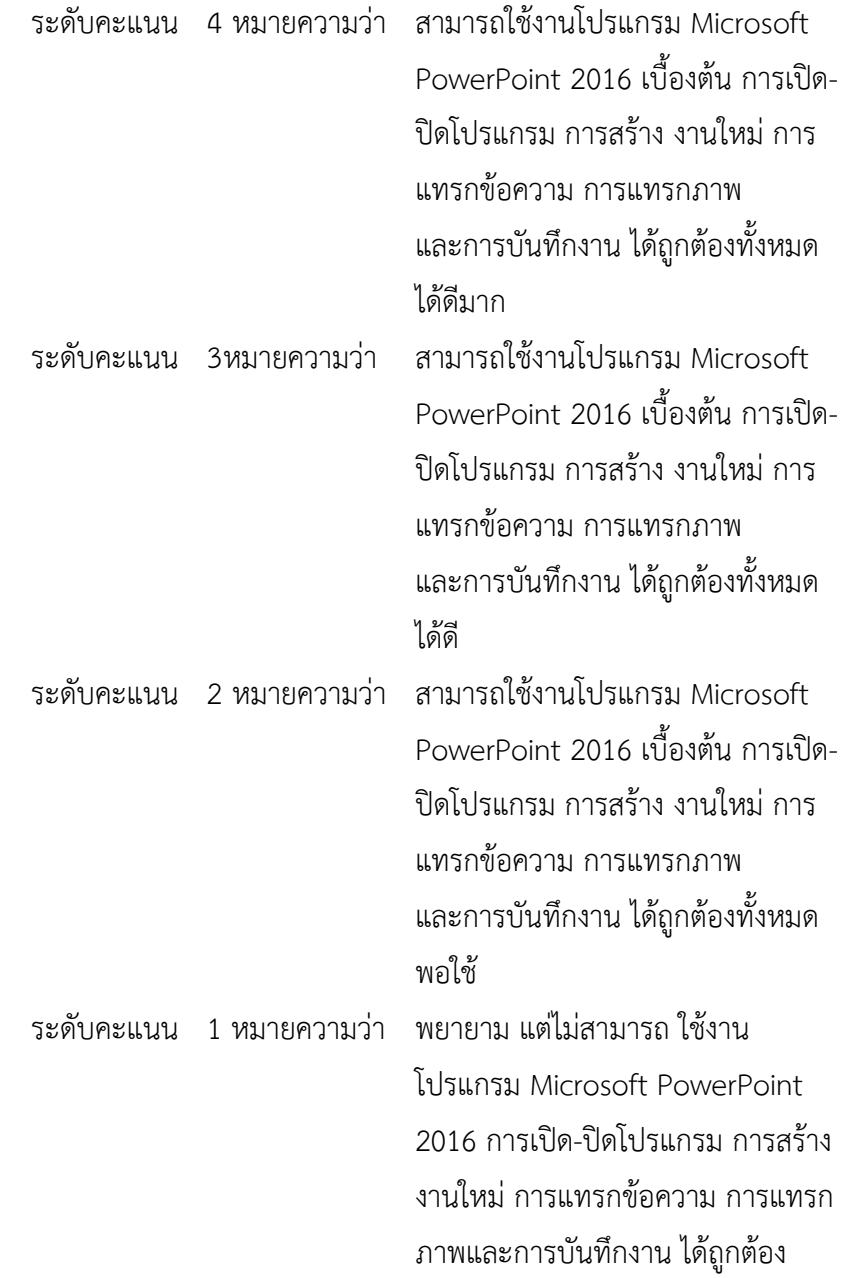

2) ทักษะความสามารถในการวาดภาพกราฟิกด้วยเครื่องมือต่าง ๆ ใน Microsoft

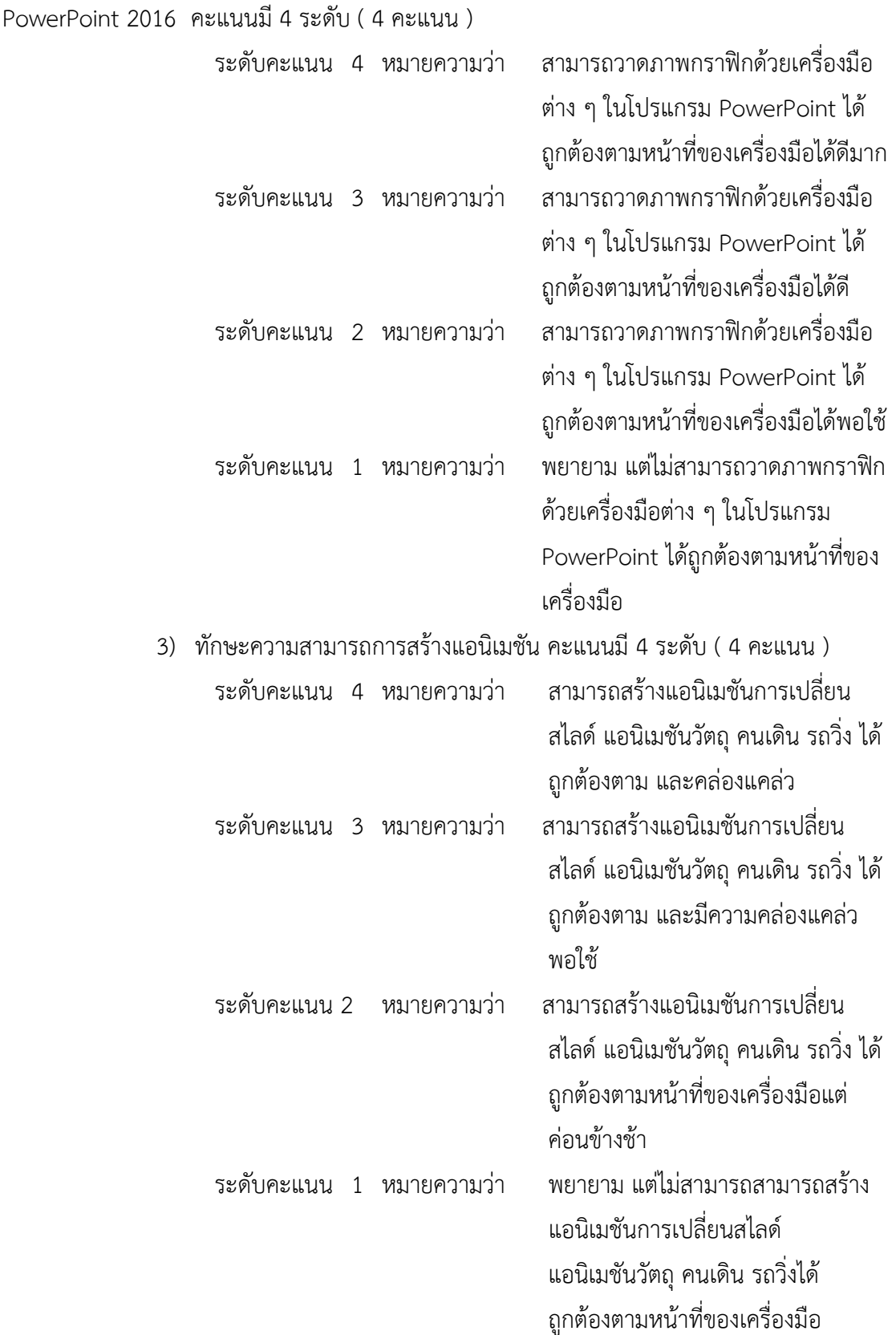

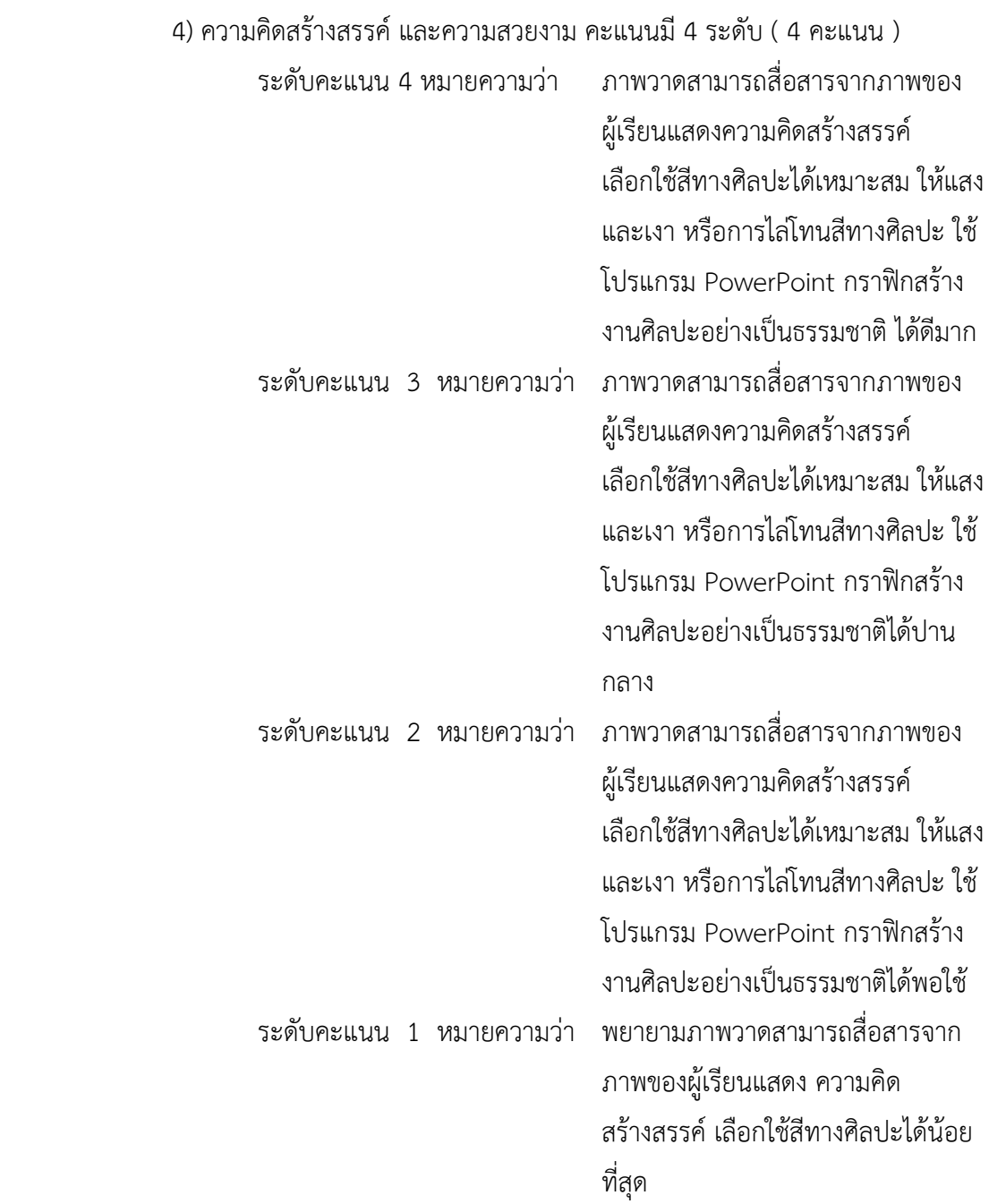

# **ขั้นพัฒนา**

4. นำแบบทดสอบวัดผลสัมฤทธิ์ทางการเรียนฉบับร่างที่สร้างขึ้นไปเสนอต่อผู้เชี่ยวชาญ จ านวน 5 ท่าน เพื่อตรวจสอบความเที่ยงตรงเชิงเนื้อหาและดัชนีความสอดคล้อง (Item Objective Congruence Index : IOC) โดยมีรายละเอียดการให้คะแนน ดังนี้

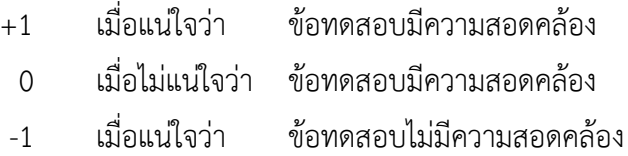

ี ค่าดัชนีความสอดคล้อง IOC ที่คำนวณได้มากกว่าหรือเท่ากับ 0.5 แสดงว่าข้อทดสอบมี ความสอดคล้องผู้ศึกษาได้คัดเลือกข้อสอบที่ผู้เชี่ยวชาญประเมินค่าดัชนีความสอดคล้อง (IOC) ตั้งแต่ 0.50 ขึ้นไป (รายละเอียดภาคผนวก ง : 154 - 211 )

## **ขั้นทดลองใช้**

5. นำแบบทดสอบที่ปรับปรุงแก้ไขแล้วไปทดสอบกับนักเรียนชั้นประถมศึกษาปีที่ 5/1 โรงเรียนอนุบาลปทุมธานีจำนวน 40 คน ที่เคยเรียนเนื้อหานี้มาแล้ว

6. นำแบบทดสอบรวมคะแนนของนักเรียนแต่ละคนแล้วทำการวิเคราะห์คุณภาพของ แบบทดสอบ ดังนี้

 6.1 วิเคราะห์แบบทดสอบโดยหาค่าความยากง่าย (P) ของแบบทดสอบวัดผลสัมฤทธิ์ ทางการเรียน พิจารณาค่าความยากง่ายของแบบทดสอบได้ค่าความยากง่ายอยู่ระหว่าง 0.20-0.80 จึง เลือกแบบทดสอบไว้จำนวน 29 ข้อ

6.2 วิเคราะห์แบบทดสอบโดยหาค่าอำนาจจำแนก (r) ของแบบทดสอบวัดผลสัมฤทธิ์ ิทางการเรียนคัดเลือกข้อสอบที่มีค่าอำนาจจำแนกตั้งแต่ 0.20-1.00 ขึ้นไปจึงเลือกไว้จำนวน 20 ข้อ (รายละเอียดภาคผนวก ฉ : 240-246)

 6.3 น าแบบทดสอบวัดผลสัมฤทธิ์ทางการเรียนที่คัดเลือกไว้ 20 ข้อมาหาค่าความ เชื่อมั่นทั้งฉบับโดยใช้สูตรของคูเดอร์ริชาร์ดสัน (Kuder Richardson Formular 20) KR-20 โดย นำไปใช้กับนักเรียนโรงเรียนอนุบาลปทุมธานี จำนวน 40 คน มีค่าความเชื่อมั่นเท่ากับ 0.89 (รายละเอียดภาคผนวก ฉ : 247-250)

## **ขั้นประเมินผล**

7. จัดพิมพ์แบบทดสอบฉบับสมบูรณ์ 20 ข้อ ลงในนวัตกรรมบทเรียนสื่อมัลติมีเดียเพื่อ น าไปทดสอบกับกลุ่มตัวอย่างคือ นักเรียนชั้นประถมศึกษาปีที่ 4/4 ภาคเรียนที่ 2 ปีการศึกษา 2559 ต่อไป

จากการสร้างและหาคุณภาพของแบบทดสอบวัดผลสัมฤทธิ์ทางการเรียนสรุปเป็น แผนภาพได้ดังภาพ 6 แสดงขั้นตอนการสร้างและหาคุณภาพของแบบทดสอบวัดผลสัมฤทธิ์ทางการ เรียน

**ภาพที่ 6** แสดงขั้นตอนการสร้างและหาคุณภาพของแบบทดสอบวัดผลสัมฤทธิ์ทางการเรียน

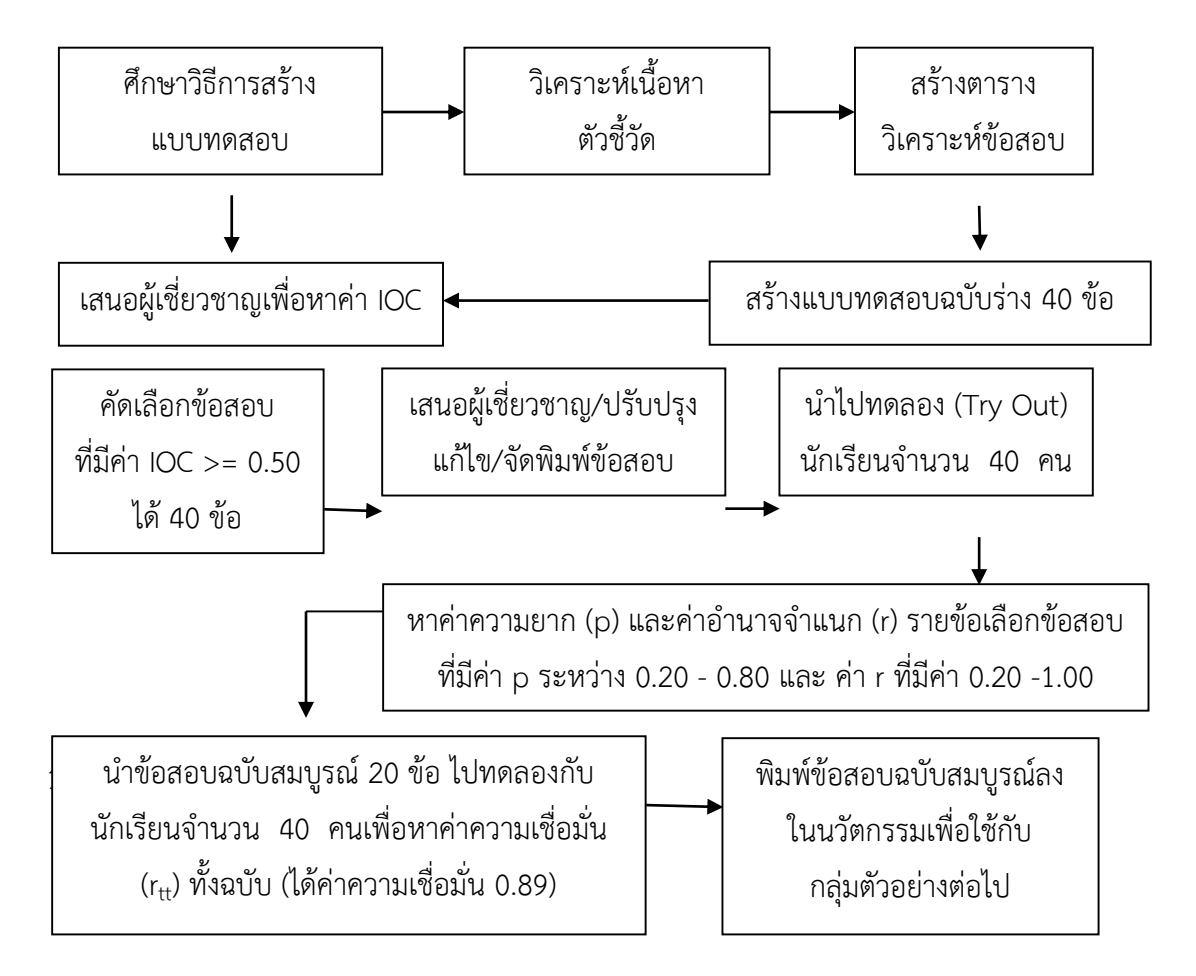

## **3.3 การสร้างแบบสอบถามความพึงพอใจ**

การสร้างแบบสอบถามความพึงพอใจของนักเรียนที่มีต่อบทเรียนสื่อมัลติมีเดีย เรื่อง สร้างสรรค์นิทานแอนิเมชันคำขวัญปทุมธานีตามจินตนาการด้วยโปรแกรม Microsoft PowerPoint 2016 กลุ่มสาระการเรียนรู้การงานอาชีพและเทคโนโลยี(คอมพิวเตอร์) สำหรับนักเรียนชั้น ี ประถมศึกษาปีที่ 4 โรงเรียนอนบาลปทมธานี โดยมีขั้นตอนการดำเนินการดังต่อไปนี้ มีขั้นตอนดังนี้

# **ขั้นวิเคราะห์**

1. ศึกษาเอกสาร ตำรา วารสาร งานวิจัยที่เกี่ยวข้อง เกี่ยวกับการสร้างแบบสอบถาม ้ความพึงพอใจ เพื่อเป็นแนวทางในการนำมาสร้างแบบสอบถามความพึงพอใจ

2. วิเคราะห์เนื้อหาแบบสอบถามความพึงพอใจเป็นการสอบถามความพึงพอใจของ นักเรียนที่มีต่อบทเรียนสื่อมัลติมีเดีย เรื่อง สร้างสรรค์นิทานแอนิเมชันคำขวัญปทุมธานีตาม จินตนาการด้วยโปรแกรม Microsoft PowerPoint 2016

3. กำหนดจุดประสงค์ของแบบสอบถามความพึงพอใจ เพื่อสอบถามความพึงพอใจของ นักเรียนที่มีต่อบทเรียนสื่อมัลติมีเดีย เรื่อง สร้างสรรค์นิทานแอนิเมชันคำขวัญปทุมธานีตาม จินตนาการด้วยโปรแกรม Microsoft PowerPoint 2016

### **ขั้งบออกแ**บบ

4. ออกแบบเครื่องมือแบบสอบถามความพึงพอใจ โดยเขียนข้อรายการหรือข้อคำถาม ส าหรับวัดและประเมินแต่ละองค์ประกอบ

5. สร้างแบบสอบถามฉบับร่าง จำนวน 10 ข้อ ให้ครอบคลุมความพึงพอใจของนักเรียน ที่มีต่อสื่อมัลติมีเดีย เรื่อง สร้างสรรค์นิทานแอนิเมชันคำขวัญปทุมธานีตามจินตนาการด้วยโปรแกรม Microsoft PowerPoint 2016 กลุ่มสาระการเรียนรู้การงานอาชีพและเทคโนโลยี(คอมพิวเตอร์) ส าหรับนักเรียนชั้นประถมศึกษาปีที่ 4 โรงเรียนอนุบาลปทุมธานี ลักษณะแบบสอบถาม เป็นชนิด ี มาตราส่วนประมาณค่า 5 ระดับของลิเคอร์ท (Likert Scale) ซึ่งกำหนดเกณฑ์ให้คะแนน (บุญชุมศรี ศรีสะอาด,2546:100) ดังนี้

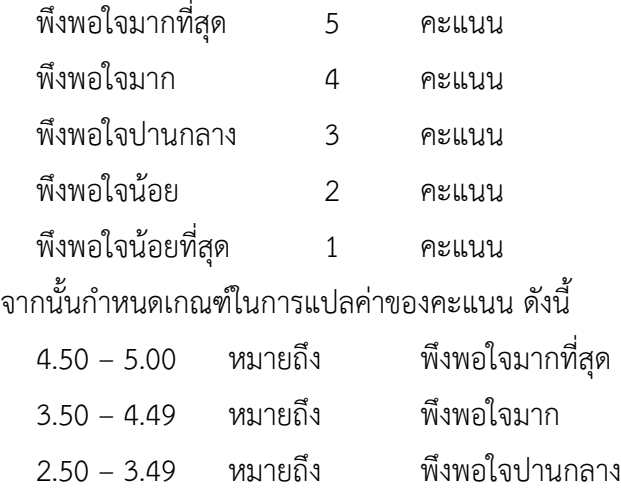

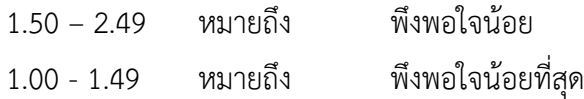

## **ขั้นพัฒนา**

6. น าแบบสอบถามความพึงพอใจที่สร้างขึ้น เสนอต่อผู้เชี่ยวชาญเพื่อตรวจสอบความ ถูกต้อง ลงความเห็นและให้คะแนน นำไปหาความเที่ยงตรงเชิงเนื้อหา โดยให้ผู้เชี่ยวชาญพิจารณา ี ความสอดคล้องระหว่างเนื้อหาและข้อคำถาม (IOC) โดยมีเกณฑ์การให้คะแนน ดังนี้

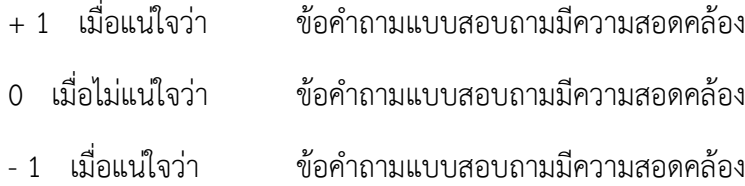

7. น าคะแนนที่ได้จากแบบประเมินของผู้เชี่ยวชาญ มาหาดัชนีความสอดคล้องระหว่าง ี ข้อคำถามกับลักษณะเฉพาะกลุ่มพฤติกรรม ข้อคำที่มีค่า IOC ตั้งแต่ 0.50-1.00 เป็นข้อคำถามที่อยู่ใน เกณฑ์ความเที่ยงตรงเชิงเนื้อหาปรากฏว่าได้ค่า IOC เท่ากับ 1.00 (รายละเอียดภาคผนวก จ : 248-258)

8. นำข้อคำถามแต่ละข้อที่มีค่าดัชนีความสอดคล้อง (IOC) ตั้งแต่ 0.50 ขึ้นไป และได้ แก้ไขปรับปรุงตามคำแนะนำของผู้เชี่ยวชาญแล้ว จำนวน 10 ข้อ มาจัดทำแบบสอบถามความพึงพอใจ ของนักเรียนที่มีต่อบทเรียนสื่อมัลติมีเดีย เรื่อง สร้างสรรค์นิทานแอนิเมชันคำขวัญปทุมธานีตาม จินตนาการด้วยโปรแกรม Microsoft PowerPoint 2016 กลุ่มสาระการเรียนรู้การงานอาชีพและ เทคโนโลยี(คอมพิวเตอร์) สำหรับนักเรียนชั้นประถมศึกษาปีที่ 4 โรงเรียนอนุบาลปทุมธานี

## **ขั้นทดลองใช้**

9. นำแบบสอบถามความพึงพอใจที่สร้างขึ้น ไปทดลองกับนักเรียนชั้นประถมศึกษา ปีที่ 4/2 ภาคเรียนที่ 1 ปีการศึกษา 2559 ซึ่งเป็นนักเรียนกลุ่มเดียวกันกับกลุ่มทดสอบประสิทธิภาพ แบบภาคสนาม (1:100) จำนวน 30 คน นำมาวิเคราะห์หาค่าความเชื่อมั่นของแบบสอบถามทั้งฉบับ ด้วยวิธีหาค่าสัมประสิทธิ์แอลฟาของครอนบาค (Cronbach's Alpha Coefficeint) เกณฑ์การหา ้ ความเชื่อมั่นกำหนดไว้ 0.80 ขึ้นไป ผลการหาความเชื่อมั่นพบว่า ได้ค่าแบบสอบถามความพึงพอใจมี ความเชื่อมั่นเท่ากับ 0.82 (รายละเอียดภาคผนวก ช : 251-254)
### **ขั้นประเมินผล**

10. จัดทำแบบสอบถามฉบับสมบูรณ์ เพื่อนำแบบสอบถามความพึงพอใจของนักเรียนที่มีต่อ ้บทเรียนสื่อมัลติมีเดีย เรื่อง สร้างสรรค์นิทานแอนิเมชันคำขวัญปทุมธานีตามจินตนาการด้วยโปรแกรม Microsoft PowerPoint 2016 กลุ่มสาระการเรียนรู้การงานอาชีพและเทคโนโลยี(คอมพิวเตอร์) สำหรับ นักเรียนชั้นประถมศึกษาปีที่ 4 โรงเรียนอนุบาลปทุมธานี ไปใช้เก็บข้อมูลจริงจากกลุ่มตัวอย่างคือ นักเรียน ชั้นประถมศึกษาปีที่ 4/4 ภาคเรียนที่ 2 ปีการศึกษา 2559 ต่อไป (รายละเอียดภาคผนวก ฎ: 270-277)

#### **3.4 การสร้างแผนการจัดการเรียนรู้**

การสร้างแผนการจัดการเรียนรู้ประกอบการใช้บทเรียนสื่อมัลติมีเดีย เรื่อง สร้างสรรค์ นิทานแอนิเมชันคำขวัญปทุมธานีตามจินตนาการด้วยโปรแกรม Microsoft PowerPoint 2016 รายวิชาการงานอาชีพและเทคโนโลยี(คอมพิวเตอร์) มีขั้นตอนการด าเนินการ ดังนี้

#### **ขั้นวิเคราะห์**

1. ศึกษาเอกสารเกี่ยวกับแผนการจัดการเรียนรู้และงานวิจัยที่เกี่ยวข้องกับวิธีการสร้าง แผนการจัดการเรียนรู้

2. ศึกษาและวิเคราะห์หลักสูตร จากหลักสูตรการศึกษาขั้นพื้นฐาน พุทธศักราช 2551 และเอกสารหลักสูตรอื่น ๆ เช่น คู่มือครูและการใช้หลักสูตร คู่มือการวัดและประเมินผล

2.1 จุดมุ่งหมาย โครงสร้างของหลักสูตรในระดับที่สอน

2.2 เป้าหมายและคุณลักษณะของผู้เรียน

2.3 วิธีการจัดการเรียนการสอน

2.4 สื่อและอุปกรณ์การสอน

2.5 การวัดและประเมินผล

2.6 ศึกษารายละเอียดของขอบข่ายเนื้อหา

3. วิเคราะห์มาตรฐานช่วงชั้น ตัวชี้วัด สาระการเรียนรู้ เพื่อเป็นกรอบในการจัดทำ เนื้อหา และกิจกรรม

# **ขั้นออกแบบ**

4. จัดทำแผนการจัดการเรียนรู้ รายวิชาการงานอาชีพและเทคโนโลยี(คอมพิวเตอร์) หน่วย ึการเรียนรู้ที่ 3 เรื่อง สร้างสรรค์นิทานแอนิเมชันคำขวัญปทุมธานีตามจินตนาการด้วยโปรแกรม Microsoft PowerPoint 2016 ชั้นประถมศึกษาปีที่ 4 จำนวน 34 ชั่วโมง จำนวน 14 แผน โดยแต่ละ แผนการจัดการเรียนรู้ มีองค์ประกอบ คือ สาระสำคัญ ตัวชี้วัด จุดประสงค์การเรียนรู้ สาระการ

เรียนรู้ กระบวนการเรียนรู้ (ขั้นตอนตามแนวทฤษฎีConstructionism 5 Steps) สื ่อและแหล่ง เรียนรู้ การวัดผลประเมินผล ได้แผนการจัดการเรียนรู้ มีขอบข่ายดังนี้

> แผนการจัดการเรียนรู้ที่ 1 รู้จักกับสร้างชิ้นงานด้วย Microsoft PowerPoint แผนการจัดการเรียนรู้ที่ 2 การวาดรูป ดอกบัว แผนการจัดการเรียนรู้ที่ 3 การวาดรูป รวงข้าว แผนการจัดการเรียนรู้ที่ 4 การวาดรูป เด็กไทย แผนการจัดการเรียนรู้ที่ 5 การวาดรูป วัด แผนการจัดการเรียนรู้ที่ 6 การวาดรูป บ้านไทย แผนการจัดการเรียนรู้ที่ 7 การวาดรูป แม่น้ำ แผนการจัดการเรียนรู้ที่ 8 การวาดรูป โรงงานอุตสาหกรรม แผนการจัดการเรียนรู้ที่ 9 การสร้างงานแอนิเมชัน แผนการจัดการเรียนรู้ที่ 10 การสร้างงานแอนิเมชัน "คนเดิน" แผนการจัดการเรียนรู้ที่ 11 การสร้างงานแอนิเมชัน "รถวิ่ง" แผนการจัดการเรียนรู้ที่ 12 การสร้างแทรกและบันทึกเสียง แผนการจัดการเรียนร์ที่ 13 การเผยแพร่และนำเสนองานแอนิเมชัน แผนการจัดการเรียนรู้ที่ 14 การสร้างนิทานคำขวัญปทุมธานีตามจินตนาการ รวมทั้งหมด 14 แผนใช้เวลาสอน 34 ชั่วโมง

### **ขั้นพัฒนา**

5. นำแผนการจัดการเรียนรู้ประกอบการใช้สื่อมัลติมีเดีย จำนวน 14 แผน ที่สร้างขึ้น เสนอต่อผู้เชี่ยวชาญ จำนวน 5 ท่าน เพื่อตรวจสอบความสมบูรณ์ถูกต้องด้านเนื้อหา และให้คำแนะนำ เพื่อปรับปรุงแก้ไข การหาค่าดัชนีความสอดคล้อง (Index of Item Objective Congruence : IOC) โดยมีรายละเอียดการให้คะแนน ดังนี้

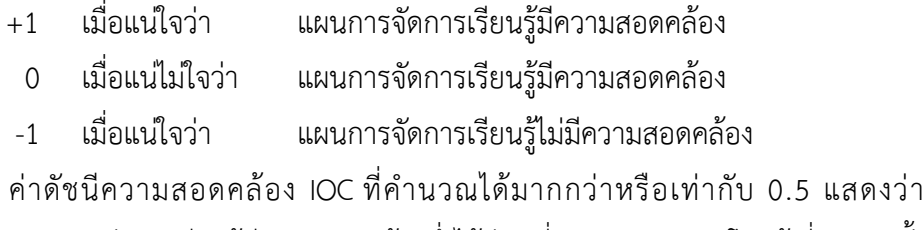

ส่วนประกอบของแผนการจัดการเรียนรู้มีความสอดคล้องซึ่งได้ค่าเฉลี่ยผลการประเมินโดยผู้เชี่ยวชาญทั้ง

5 ท่าน มีค่าดัชนีความสอดคล้อง เท่ากับ 1.00 แสดงว่าส่วนประกอบของแผนการจัดการเรียนรู้มีความ ี สอดคล้องตามประเด็นที่กำหนด สามารถนำไปทดลองได้ (รายละเอียดภาคผนวก ซ · 278-283)

#### **ขั้นทดลองใช้**

6. น าแผนการจัดการเรียนรู้มาปรับปรุงตามข้อเสนอแนะเพื่อใช้ทดลองสอน นักเรียน ชั้นประถมศึกษาปีที่ 4/2 ภาคเรียนที่ 1 ปีการศึกษา 2559 ซึ่งเป็นนักเรียนกลุ่มเดียวกันกับกลุ่ม ิทดสอบประสิทธิภาพ แบบภาคสนาม (1:100) จำนวน 30 คน

### **ขั้นประเมินผล**

7. นำแผนการจัดการเรียนรู้ไปทดลองใช้จัดกิจกรรมการเรียนการสอนจริงกับกลุ่ม ตัวอย่างคือ นักเรียนชั้นประถมศึกษาปีที่ 4/4 ภาคเรียนที่ 2 ปีการศึกษา 2559 ต่อไป

#### **4. วิธีการเก็บรวบรวมข้อมูล**

ึการพัฒนาบทเรียนสื่อมัลติมีเดีย เรื่อง สร้างสรรค์นิทานแอนิเมชันคำขวัญปทุมธานีตาม จินตนาการด้วยโปรแกรม Microsoft PowerPoint 2016 กลุ่มสาระการเรียนรู้การงานอาชีพและ เทคโนโลยี(คอมพิวเตอร์) สำหรับนักเรียนชั้นประถมศึกษาปีที่ 4 โรงเรียนอนบาลปทมธานี ผ้ศึกษาได้ ด าเนินการเก็บรวบรวมข้อมูลตามขั้นตอน ดังนี้

4.1 ด าเนินการทดสอบก่อนเรียนโดยใช้แบบทดสอบวัดผลสัมฤทธิ์ทางการเรียน ตอนที่ 1 จ านวน 20 ข้อ และตอนที่ 2 แบบทดสอบปฏิบัติ (รายละเอียดภาคผนวก ฌ : 285-292) ตรวจและ บันทึกผลคะแนนของนักเรียนไว้เป็นรายบุคคล

4.2 ดำเนินการจัดกิจกรรมการเรียนรู้ เรื่อง สร้างสรรค์นิทานแอนิเมชันคำขวัญปทุมธานีตาม จินตนาการด้วยโปรแกรม Microsoft PowerPoint 2016 ตามแผนการจัดการเรียนรู้ที่ผู้ศึกษาสร้าง ขึ้นประกอบการใช้บทเรียนสื่อมัลติมีเดีย คือ แผนการจัดการเรียนรู้ รายวิชาการงานอาชีพและ เทคโนโลยี(คอมพิวเตอร์) หน่วยการเรียนรู้ เรื่อง สร้างสรรค์นิทานแอนิเมชันคำขวัญปทุมธานีตาม จินตนาการด้วยโปรแกรม Microsoft PowerPoint 2016 ชั้นประถมศึกษาปีที่ 4 ภาคเรียนที่ 2 ปี ึการศึกษา 2559 จำนวน 34 ชั่วโมง

4.3 นักเรียนเรียนเนื้อหา ฝึกปฏิบัติและทำใบงานจากบทเรียนสื่อมัลติมีเดียเป็น ลำดับ ขั้นตอนตามที่ระบุไว้ในแผนการจัดการเรียนรู้ ครูแสดงบทบาทตามที่ระบุไว้ในแผนการจัดการเรียนรู้ คือ ครูคอยดูแล ให้คำแนะนำเพิ่มเติมหากนักเรียนต้องการถาม สังเกตพฤติกรรม และบันทึกคะแนน ระหว่างเรียนของนักเรียนเป็นรายบุคคล

4.4 ด าเนินการทดสอบหลังเรียนโดยใช้แบบทดสอบวัดผลสัมฤทธิ์ทางการเรียนตอนที่ 1 จ านวน 20 ข้อ และตอนที่ 2 แบบทดสอบปฏิบัติ (รายละเอียดภาคผนวก ฌ : 293-300) ซึ่งเป็นฉบับ เดียวกับแบบทดสอบก่อนเรียน ตรวจและบันทึกผลคะแนนของนักเรียนไว้เป็นรายบุคคล

-4.5 ให้นักเรียนทำแบบสอบถามความพึงพอใจของนักเรียนที่มีต่อบทเรียนสื่อมัลติมีเดีย เรื่อง สร้างสรรค์นิทานแอนิเมชันคำขวัญปทุมธานีตามจินตนาการด้วยโปรแกรม Microsoft PowerPoint 2016 กลุ่มสาระการเรียนรู้การงานอาชีพและเทคโนโลยี(คอมพิวเตอร์) สำหรับ ้ นักเรียนชั้นประถมศึกษาปีที่ 4 โรงเรียนอนุบาลปทุมธานี บันทึกผลการตอบแบบสอบถามของ นักเรียนทุกคน

#### **5. การวิเคราะห์ข้อมูล**

ผู้ศึกษาได้นำข้อมูลมาวิเคราะห์ ดังนี้

5.1 การหาประสิทธิภาพของบทเรียนสื่อมัลติมีเดีย เรื่อง สร้างสรรค์นิทานแอนิเมชันคำขวัญ ปทุมธานีตามจินตนาการด้วยโปรแกรม Microsoft PowerPoint 2016 กลุ่มสาระการเรียนรู้การงาน ้อาชีพและเทคโนโลยี(คอมพิวเตอร์) สำหรับนักเรียนชั้นประถมศึกษาปีที่ 4 โรงเรียนอนุบาลปทุมธานี เพื่อหา ประสิทธิภาพตามเกณฑ์มาตรฐาน 80/80

5.2 วิเคราะห์ผลสัมฤทธิ์ทางการเรียนของนักเรียนก่อนเรียนและหลังเรียน โดยการหาค่า ค่า t (t-test)

5.3 วิเคราะห์ความพึงพอใจของนักเรียนที่มีต่อบทเรียนสื่อมัลติมีเดีย เรื่อง สร้างสรรค์นิทาน แอนิเมชันคำขวัญปทุมธานีตามจินตนาการด้วยโปรแกรม Microsoft PowerPoint 2016 กลุ่มสาระ การเรียนรู้การงานอาชีพและเทคโนโลยี (คอมพิวเตอร์) สำหรับนักเรียนชั้นประถมศึกษาปีที่ 4 โรงเรียนอนุบาลปทุมธานีโดยใช้ค่าเฉลี่ยและส่วนเบี่ยงเบนมาตรฐานและแปรผลตามเกณฑ์

#### **6. สถิติที่ใช้ในการวิเคราะห์ข้อมูล**

6.1 การหาประสิทธิภาพของบทเรียนสื่อมัลติมีเดีย เรื่อง สร้างสรรค์นิทานแอนิเมชันคำขวัญ ปทุมธานีตามจินตนาการด้วยโปรแกรม Microsoft PowerPoint 2016 กลุ่มสาระการเรียนรู้การงาน ้อาชีพและเทคโนโลยี (คอมพิวเตอร์) สำหรับนักเรียนชั้นประถมศึกษาปีที่ 4 โรงเรียนอนุบาลปทุมธานี ใช้ สถิติค่าร้อยละ  $E_1/E_2$ 

$$
E_1 = \frac{\sum X}{A} \times 100
$$
เมื่อ 
$$
E_1 = \frac{N}{A} \times 100
$$

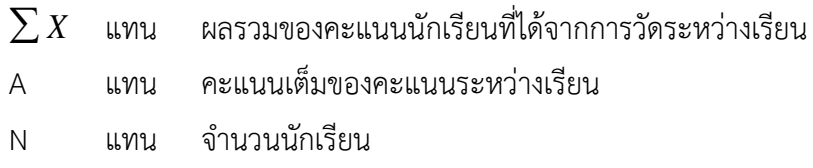

$$
E_2 = \frac{\sum X}{B} \times 100
$$

เมื่อ E $_{2}$  แทน ประสิทธิภาพของผลลัพธ์ที่ได้จากคะแนนเฉลี่ยของ การ ท าแบบทดสอบหลังเรียนของนักเรียนทั้งหมด

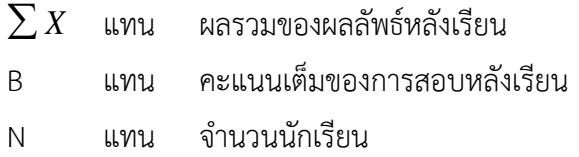

(ณหทัย ราตรี, 2556 : 392)

6.2 สถิติที่ใช้ในการหาผลสัมฤทธิ์ทางการเรียนของนักเรียนที่เรียนจากบทเรียนสื่อมัลติมีเดีย เรื่อง สร้างสรรค์นิทานแอนิเมชันคำขวัญปทุมธานีตามจินตนาการด้วยโปรแกรม Microsoft PowerPoint 2016 กลุ่มสาระการเรียนรู้การงานอาชีพและเทคโนโลยี (คอมพิวเตอร์) สำหรับนักเรียนชั้น ประถมศึกษาปีที่ 4 โรงเรียนอนุบาลปทุมธานี ใช้สถิติ t-test (dependent Sample) โดยตั้งเกณฑ์นัยสำคัญ ทางสถิติที่ระดับ .05ดังนี้

$$
t = \frac{\sum D}{\sqrt{\frac{n\sum D^{2} - (\sum D)^{2}}{n-1}}}
$$
\n![*n* and *n* = *n*-1

\n0 = *n* and *n* is a given by *n* and *n* is a given by *n* and *n* is a given by *n* and *n* is a given by *n* and *n* is a given by *n* and *n* is a given by *n* and *n* is a given by *n* and *n* is a given by *n* and *n* is a linear combination of *n*. The equation is:\n
$$
t = \frac{1}{\sqrt{\frac{n\sum D^{2} - (\sum D)^{2}}{n-1}}}
$$
\nFind the equation *n* and *n* is a linear combination of *n*. The equation is:\n
$$
t = \frac{1}{\sqrt{\frac{n\sum D^{2} - (\sum D)^{2}}{n-1}}}
$$
\nFind the equation *n* and *n* is a linear combination of *n*. The equation is:\n
$$
t = \frac{1}{\sqrt{\frac{n\sum D^{2} - (\sum D)^{2}}{n-1}}}
$$
\nTherefore, *n* and *n* is a linear combination of *n*. The equation is:\n
$$
t = \frac{n}{\sqrt{\frac{n}{n}}}
$$
\nTherefore, *n* and *n* is a linear combination of *n*. The equation is:\n
$$
t = \frac{n}{\sqrt{\frac{n}{n}}}
$$
\nTherefore, *n* and *n* is a linear combination of *n*. The equation is:\n
$$
t = \frac{n}{\sqrt{\frac{n}{n}}}
$$
\nTherefore, *n* and *n* is a linear combination of *n*. The equation is:\n
$$
t = \frac{n}{\sqrt{\frac{n}{n}}}
$$
\nTherefore, *n* and *n* is a linear combination of *n*. The equation is:\n
$$
t = \frac{n}{\sqrt{\frac{n}{n}}}
$$
\nTherefore, *n* and *n* is a linear combination of *n*. The equation is:\n
$$
t = \frac{n}{\sqrt{\frac{n
$$

(กาญจนา วัฒายุ, 2548 : 108)

6.3 การหาค่าระดับความพึงพอใจของนักเรียนที่มีต่อสื่อมัลติมีเดีย เรื่อง สร้างสรรค์นิทาน แอนิเมชันคำขวัญปทุมธานีตามจินตนาการด้วยโปรแกรม Microsoft PowerPoint 2016 กลุ่มสาระ การเรียนรู้การงานอาชีพและเทคโนโลยี(คอมพิวเตอร์) สำหรับนักเรียนชั้นประถมศึกษาปีที่ 4 โรงเรียน อนุบาลปทุมธานี ใช้สถิติ ค่าเฉลี่ย ( $\bar{x}$ ) และส่วนเบี่ยงเบนมาตรฐาน ( $S.$   $D$ )

การหาค่าเฉลี่ยของแบบสอบถาม ใช้สูตรดังนี้

$$
\overline{\mathbf{x}} = \frac{\sum x}{N}
$$

เมื่อ  $\overline{\mathbf{x}}$  = คะแนนเฉลี่ย  $\sum x$  = ผลรวมทั้งหมดของคะแนน  $N$  = จำนวนผู้เรียน

(บุญชม ศรีสะอาด, 2546 : 105)

การหาค่าส่วนเบี่ยงเบนมาตรฐาน (Standard deviation) กรณีหาจากคะแนนดิบใช้

สูตรดังนี้

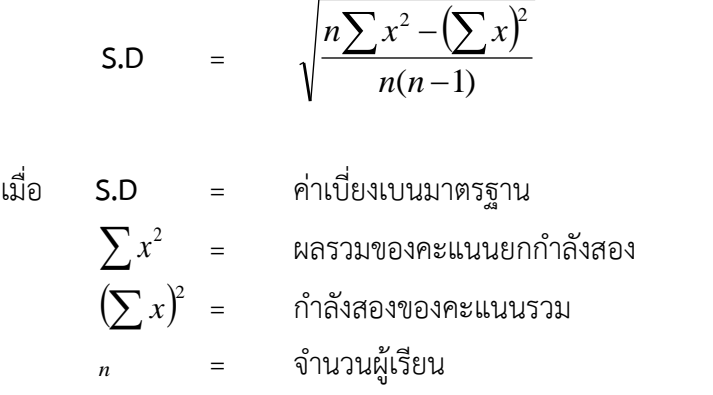

(บุญชม ศรีสะอาด, 2546 : 106)

การให้คะแนนและแปลค่าของข้อมูลจากแบบสอบถามความพึงพอใจของนักเรียนที่มีต่อ ้บทเรียนมัลติมีเดียเรื่อง สร้างสรรค์นิทานแอนิเมชันคำขวัญปทุมธานีตามจินตนาการด้วยโปรแกรม Microsoft PowerPoint 2016 กลุ่มสาระการเรียนรู้การงานอาชีพและเทคโนโลยี(คอมพิวเตอร์) ส าหรับนักเรียนชั้นประถมศึกษาปีที่ 4 โรงเรียนอนุบาลปทุมธานี เป็นแบบมาตราส่วนประมาณค่า (Rating Scale) 5 ระดับ โดยกำหนดดังนี้

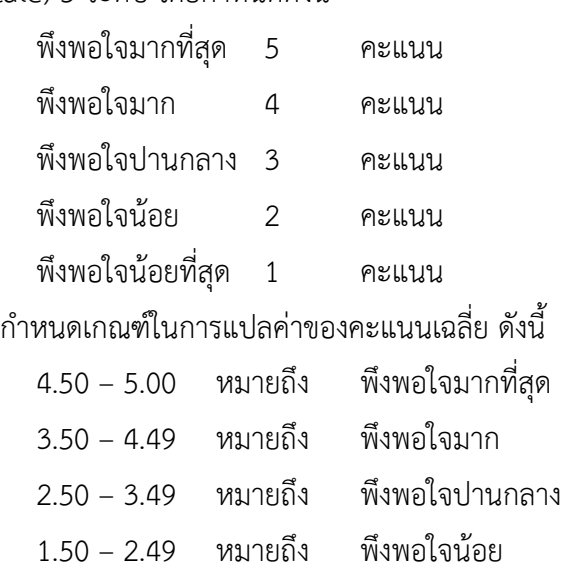

(บุญชุม ศรีสะอาด,2546:100)

6.4 การหาความเที่ยงตรง (Validity) ดัชนีความสอดคล้องของเครื่องมือโดยผู้เชี่ยวชาญ ใช้ สถิติ IOC (Index Of Item Objective Congruence) ใช้สูตรดังนี้

$$
IOC = \frac{\Sigma R}{N}
$$

เมื่อ IOC แทน ดัชนีความสอดคล้องระหว่างค าถามกับวัตถุประสงค์  $\Sigma_{\rm R}$  แทน ผลรวมของคะแนนความคิดเห็นจากผู้เชี่ยวชาญ N แทน จำนวนผู้เชี่ยวชาญ

เกณฑ์ค่าดัชนีความสอดคล้องระหว่างข้อคำถามและวัตถุประสงค์ที่ดีควรมีค่าใกล้กับ 1 ถ้าข้อคำถามที่มีค่าต่ำกว่า 0.5 จะต้องปรับปรุงแก้ไข

(บุญชม ศรีสะอาด, 2546 : 88)

6.5 การหาค่าความยากง่ายของแบบทดสอบ ใช้สูตร ดังนี้

$$
P = \frac{n}{N}
$$
  
\n
$$
P
$$
 \n
$$
P
$$
 \n
$$
M
$$
 \n
$$
P
$$
 \n
$$
M
$$
 \n
$$
M
$$
 \n
$$
M
$$
 \n
$$
M
$$
 \n
$$
M
$$
 \n
$$
M
$$
 \n
$$
M
$$
 \n
$$
M
$$
 \n
$$
M
$$
 \n
$$
M
$$
 \n
$$
M
$$
 \n
$$
M
$$
 \n
$$
M
$$
 \n
$$
M
$$
 \n
$$
M
$$
 \n
$$
M
$$
 \n
$$
M
$$

โดยกำหนดเกณฑ์ความยากง่ายของข้อสอบไว้ระหว่าง 0.20-0.80

(บุญชม ศรีสะอาด, 2546 : 67)

.6.6 การหาค่าอำนาจจำแนก ของข้อสอบใช้สถิติค่า r

$$
r = \frac{P_H - P_L}{n}
$$

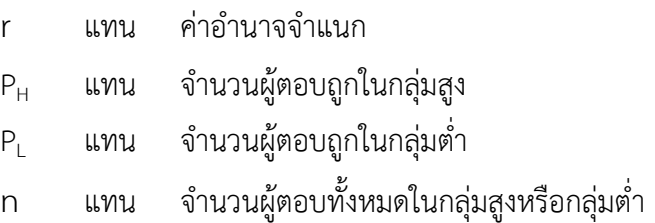

การแปลผลค่า r มากกว่า 0.2 ถือว่าแบบทดสอบมีค่าอ านาจจ าแนกใช้ได้ แต่ถ้าค่า r น้อย ้ กว่า 0.2 ถือค่าว่าอำนาจจำแนกของแบบทดสอบใช้ไม่ได้

(บุญชม ศรีสะอาด, 2546 : 67)

6.7 การหาค่าความเชื่อมั่นของแบบทดสอบทั้งฉบับใช้วิธีของคูเดอร์ ริชาร์ทสัน (Kuder– Richardson) โดยใช้สูตร KR-20 หาค่า  $r_{\rm tt}$ 

$$
KR_{20} \quad \text{if } r_{tt} = \frac{k}{k-1} \left[ 1 - \frac{\sum pq}{S^2} \right]
$$

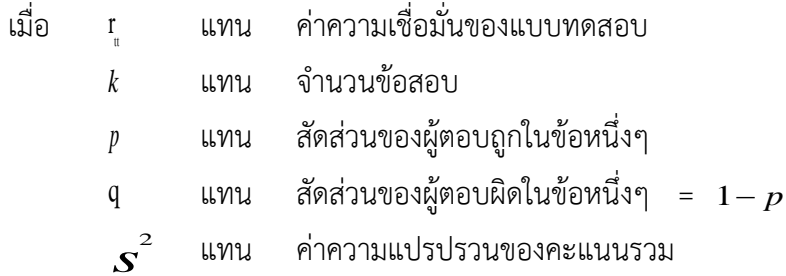

แบบทดสอบที่ดีจะต้องมีค่าความเชื่อมั่นสูงกว่า 0.60

(บุญชม ศรีสะอาด, 2546 : 69)

6.8 การหาค่าความเชื่อมั่นของแบบสอบถามความพึงพอใจทั้งฉบับ โดยการหาค่า สัมประสิทธิ์สหสัมพันธ์ (Alpha Coefficient) ของครอนบาค

$$
\alpha = \frac{k}{k-1} \left[ 1 - \frac{\sum s^2}{s^2} \right]
$$

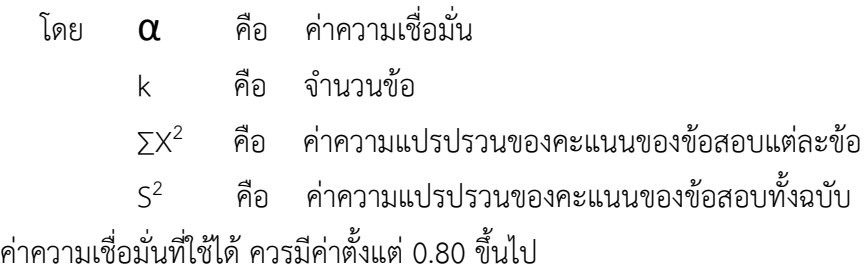

(กาญจนา วัฒายุ, 2548 : 78)

# **บทที่ 4 ผลการวิเคราะห์ข้อมูล**

การนำเสนอผลการวิเคราะห์ข้อมูลในการพัฒนาสื่อมัลติมีเดีย เรื่อง สร้างสรรค์นิทาน แอนิเมชัน คำขวัญปทุมธานีตามจินตนาการด้วยโปรแกรม Microsoft PowerPoint 2016 สำหรับ ้นักเรียนชั้นประถมศึกษาปีที่ 4 โรงเรียนอนุบาลปทุมธานี ผู้ศึกษาแบ่งการนำเสนอผลการวิเคราะห์ให้ ข้อมูลสอดคล้องกับวัตถุประสงค์ เป็น 3 ตอน ดังนี้

้ตอนที่ 1 ผลการหาประสิทธิภาพสื่อมัลติมีเดีย เรื่อง สร้างสรรค์นิทานแอนิเมชัน คำ ขวัญปทุมธานีตามจินตนาการด้วยโปรแกรม Microsoft PowerPoint 2016 กลุ่มสาระการเรียนรู้การ งานอาชีพและเทคโนโลยี(คอมพิวเตอร์) สำหรับนักเรียนชั้นประถมศึกษาปีที่ 4 โรงเรียนอนุบาล ปทุมธานี

ตอนที่ 2 ผลการเปรียบเทียบผลสัมฤทธิ์ทางการเรียนก่อนการเรียนและหลังการเรียน โดยใช้สื่อมัลติมีเดีย เรื่อง สร้างสรรค์นิทานแอนิเมชัน คำขวัญปทุมธานีตามจินตนาการด้วยโปรแกรม Microsoft PowerPoint 2016 กลุ่มสาระการเรียนรู้การงานอาชีพและเทคโนโลยี(คอมพิวเตอร์) ส าหรับนักเรียนชั้นประถมศึกษาปีที่ 4 โรงเรียนอนุบาลปทุมธานี

ตอนที่ 3 ผลการศึกษาความพึงพอใจของนักเรียนที่มีต่อสื่อมัลติมีเดีย เรื่อง สร้างสรรค์ นิทานแอนิเมชัน คำขวัญปทุมธานีตามจินตนาการด้วยโปรแกรม Microsoft PowerPoint 2016 กลุ่ม สาระการเรียนรู้การงานอาชีพและเทคโนโลยี(คอมพิวเตอร์) สำหรับนักเรียนชั้นประถมศึกษาปีที่ 4 โรงเรียนอนุบาลปทุมธานี

ี ตอนที่ 1 ผลการหาประสิทธิภาพสื่อมัลติมีเดีย เรื่อง สร้างสรรค์นิทานแอนิเมชันคำขวัญปทุมธานี **ตามจินตนาการด้วยโปรแกรม Microsoft PowerPoint 2016 กลุ่มสาระการเรียนรู้การงานอาชีพ** ี และเทคโนโลยี(คอมพิวเตอร์) สำหรับนักเรียนชั้นประถมศึกษาปีที่ 4 โรงเรียนอนุบาลปทุมธานี การหาประสิทธิภาพของสื่อมัลติมีเดีย เรื่อง สร้างสรรค์นิทานแอนิเมชัน คำขวัญปทุมธานี ตามจินตนาการด้วยโปรแกรม Microsoft PowerPoint 2016 กลุ่มสาระการเรียนรู้การงานอาชีพ และเทคโนโลยี(คอมพิวเตอร์) สำหรับนักเรียนชั้นประถมศึกษาปีที่ 4 ดังรายละเอียดตามตารางดังนี้

**ตารางที่7** ผลการวิเคราะห์หาประสิทธิภาพของสื่อมัลติมีเดีย ในขั้นการศึกษาผลการใช้สื่อมัลติมีเดีย เรื่อง สร้างสรรค์นิทานแอนิเมชันคำขวัญปทุมธานีตามจินตนาการด้วยโปรแกรม Microsoft

PowerPoint 2016 กลุ่มสาระการเรียนรู้การงานอาชีพและเทคโนโลยี(คอมพิวเตอร์) สำหรับนักเรียน ์ชั้นประถมศึกษาปีที่ 4

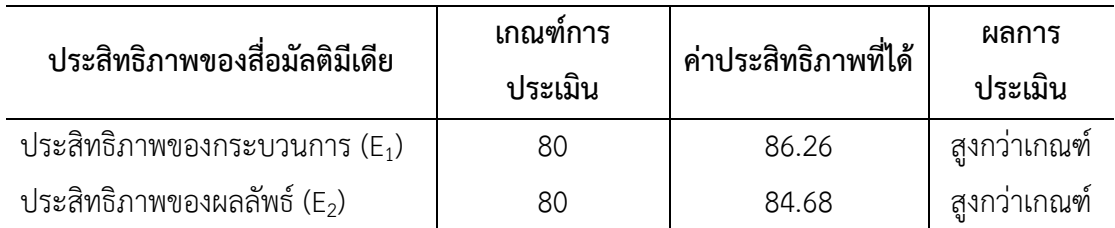

จากตารางที่ 6 ผลการศึกษาพบว่า ประสิทธิภาพของบทเรียนสื่อมัลติมีเดีย เรื่อง สร้างสรรค์นิทานแอนิเมชันคำขวัญปทุมธานีตามจินตนาการด้วยโปรแกรม Microsoft PowerPoint 2016 กลุ่มสาระการเรียนรู้การงานอาชีพและเทคโนโลยี(คอมพิวเตอร์) สำหรับนักเรียนชั้น ประถมศึกษาปีที่ 4 โรงเรียนอนุบาลปทุมธานี คะแนนระหว่างเรียน มีค่าสถิติร้อยละ (E1) เท่ากับ 86.26 และคะแนนหลังเรียนจากการทำแบบทดสอบวัดผลสัมฤทธิ์ทางการเรียน มีค่าสถิติร้อยละ (E2) เท่ากับ 84.68 แสดงว่าบทเรียนสื่อมัลติมีเดีย เรื่อง สร้างสรรค์นิทานแอนิเมชันคำขวัญปทุมธานีตาม จินตนาการด้วยโปรแกรม Microsoft PowerPoint 2016 กลุ่มสาระการเรียนรู้การงานอาชีพและ ี เทคโนโลยี(คอมพิวเตอร์) สำหรับนักเรียนชั้นประถมศึกษาปีที่ 4 โรงเรียนอนุบาลปทุมธานี มี ประสิทธิภาพ (E1/E2) เท่ากับ 86.26/84.68 ซึ่งสูงกว่าเกณฑ์ 80/80 ที่กำหนดไว้ (ดังภาคผนวก ...............)

# **ตอนที่ 2 ผลการศึกษาผลสัมฤทธิ์ทางการเรียนก่อนและหลังเรียนของนักเรียนที่เรียนด้วยสื่อ** ี มัลติมีเดีย เรื่อง สร้างสรรค์นิทานแอนิเมชันคำขวัญปทุมธานีตามจินตนาการด้วยโปรแกรม **Microsoft PowerPoint 2016 กลุ่มสาระการเรียนรู้การงานอาชีพและเทคโนโลยี(คอมพิวเตอร์) ส าหรับนักเรียนชั้นประถมศึกษาปีที่ 4 โรงเรียนอนุบาลปทุมธานี**

**ตารางที่8** แสดงผลการวิเคราะห์เปรียบเทียบผลสัมฤทธิ์ทางการเรียน ก่อนการเรียนและหลังการ เรียนด้วยสื่อมัลติมีเดียเรื่อง สร้างสรรค์นิทานแอนิเมชันคำขวัญปทุมธานีตามจินตนาการด้วยโปรแกรม Microsoft PowerPoint 2016 กลุ่มสาระการเรียนรู้การงานอาชีพและเทคโนโลยี(คอมพิวเตอร์) ส าหรับนักเรียนชั้นประถมศึกษาปีที่ 4 โรงเรียนอนุบาลปทุมธานี

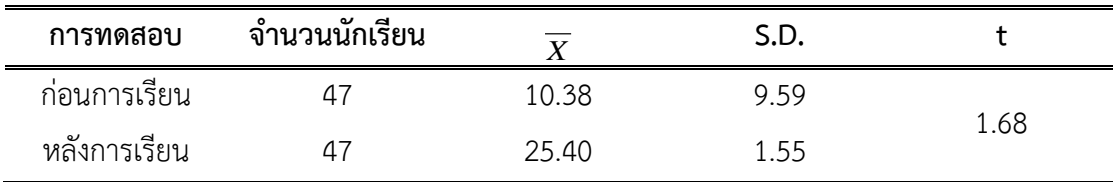

จากตารางที่ 7 แสดงให้เห็นว่า ค่าเฉลี่ยคะแนนของนักเรียนจากการทดสอบก่อนการเรียน มีค่าเฉลี่ยเท่ากับ 10.38 ค่าส่วนเบี่ยงเบนมาตรฐานเท่ากับ 9.59 และค่าเฉลี่ยคะแนนจากการทดสอบ หลังการเรียนมีค่าเฉลี่ยเท่ากับ 25.40 ค่าส่วนเบี่ยงเบนมาตรฐานเท่ากับ 1.55 และเมื่อนำค่าเฉลี่ย คะแนนที่ได้จากการทดสอบการก่อนเรียนและหลังการเรียนมาเปรียบเทียบกัน พบว่า ค่าเฉลี่ยคะแนน ผลสัมฤทธิ์ของนักเรียนสูงกว่าก่อนการเรียนอย่างมีนัยสำคัญทางสถิติที่ระดับ .05 (ดังภาคผนวก...............)

**ตอนที่ 3** ผลการศึกษาความพึงพอใจของนักเรียนที่มีต่อบทเรียนสื่อมัลติมีเดีย เรื่อง สร้างสรรค์นิทาน แอนิเมชันคำขวัญปทุมธานีตามจินตนาการด้วยโปรแกรม Microsoft PowerPoint 2016 กลุ่มสาระ การเรียนรู้การงานอาชีพและเทคโนโลยี(คอมพิวเตอร์) สำหรับนักเรียนชั้นประถมศึกษาปีที่ 4 โรงเรียน อนุบาลปทุมธานี

**ตารางที่9** ผลการประเมินความพึงพอใจของนักเรียนที่มีต่อบทเรียนสื่อมัลติมีเดียเรื่อง สร้างสรรค์ นิทานแอนิเมชันคำขวัญปทุมธานีตามจินตนาการด้วยโปรแกรม Microsoft PowerPoint 2016 กลุ่ม สาระการเรียนรู้การงานอาชีพและเทคโนโลยี(คอมพิวเตอร์) สำหรับนักเรียนชั้นประถมศึกษาปีที่ 4 โรงเรียนอนุบาลปทุมธานี

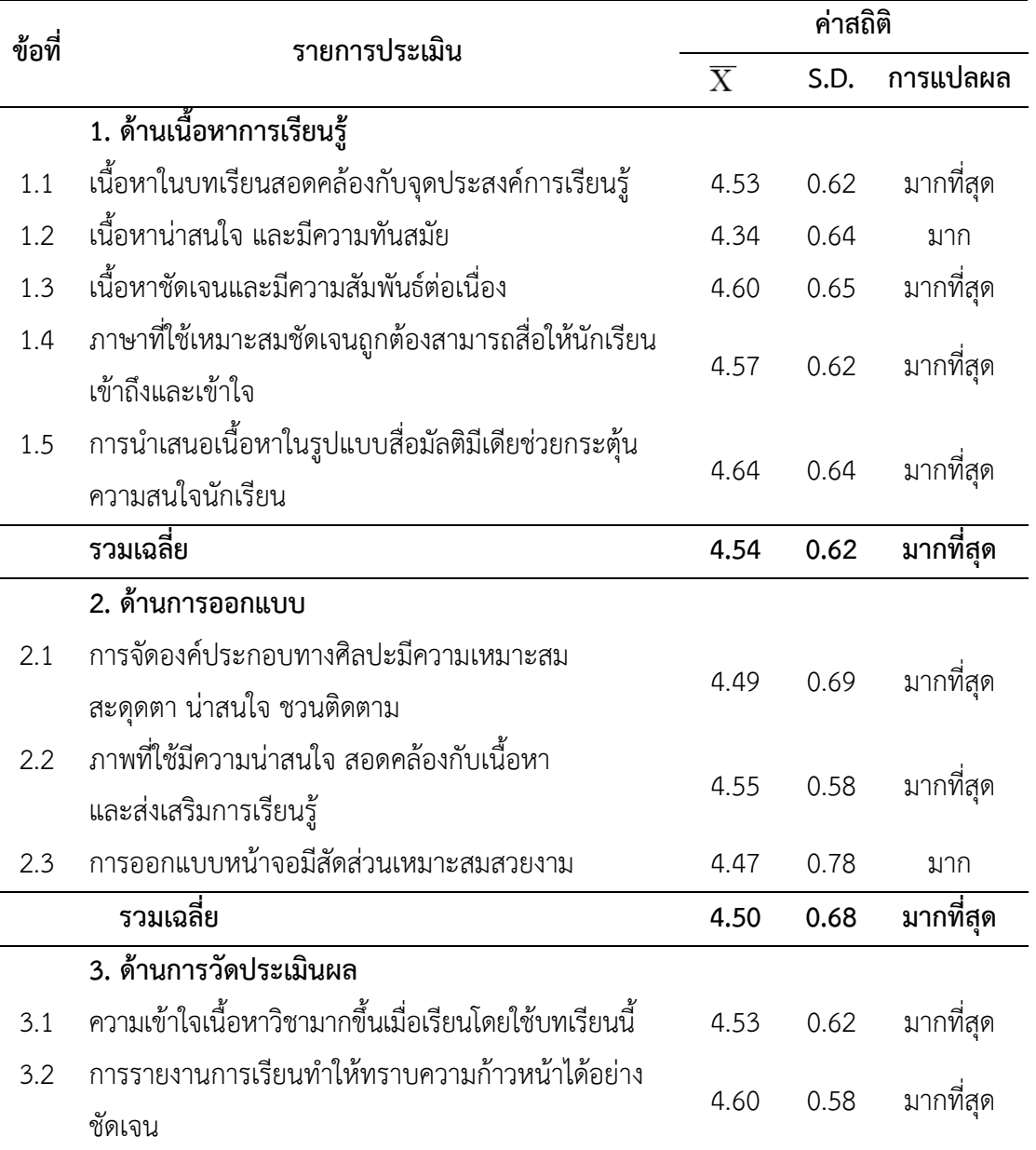

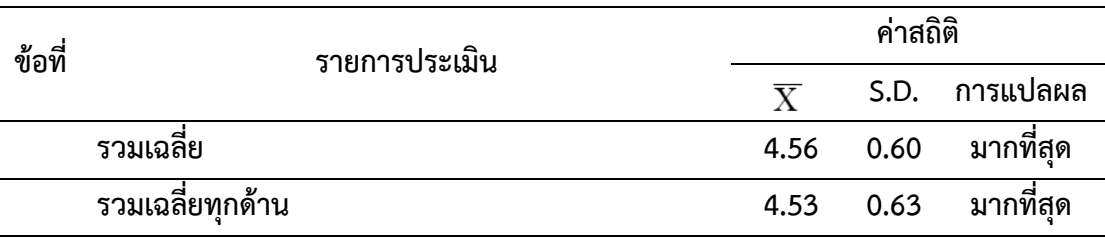

จากตารางที่ 9 ผลการประเมินความพึงพอใจของนักเรียนที่มีต่อบทเรียนสื่อมัลติมีเดีย เรื่อง สร้างสรรค์นิทานแอนิเมชันคำขวัญปทุมธานีตามจินตนาการด้วยโปรแกรม Microsoft PowerPoint 2016 กลุ่มสาระการเรียนรู้การงานอาชีพและเทคโนโลยี(คอมพิวเตอร์) สำหรับนักเรียนชั้น ประถมศึกษาปีที่ 4 โรงเรียนอนุบาลปทุมธานีเมื่อเปรียบเทียบกับเกณฑ์ในการแปลผลความหมาย พบว่านักเรียนมีความพึงพอใจมากที่สุดในด้านการวัดประเมินผล (คะแนนเฉลี่ย 4.56) รองลงมาคือด้าน เนื้อหาการเรียนรู้ (คะแนนเฉลี่ย 4.54) และด้านการออกแบบ (คะแนนเฉลี่ย 4.50) เมื่อนำคะแนนความ พึงพอใจทุกด้านมาหาค่าเฉลี่ยพบว่า อยู่ในระดับพึงพอใจมากที่สุด (คะแนนเฉลี่ย 4.53)

# **บทที่ 5 สรุป อภิปรายผล และข้อเสนอแนะ**

การพัฒนาสื่อมัลติมีเดีย เรื่อง สร้างสรรค์นิทานแอนิเมชันคำขวัญปทุมธานีตามจินตนาการ ์ด้วยโปรแกรม Microsoft PowerPoint 2016 สำหรับนักเรียนชั้นประถมศึกษาปีที่ 4 โรงเรียนอนุบาล ปทุมธานี อภิปรายผลและข้อเสนอแนะ ดังต่อไปนี้

#### **วัตถุประสงค์ของการศึกษา**

1. เพื่อพัฒนาสื่อมัลติมีเดีย เรื่อง สร้างสรรค์นิทานแอนิเมชันคำขวัญปทุมธานีตาม จินตนาการด้วยโปรแกรม Microsoft PowerPoint 2016 สำหรับนักเรียนชั้นประถมศึกษาปีที่ 4 โรงเรียนอนุบาลปทุมธานี ให้มีประสิทธิภาพตามเกณฑ์ 80/80

2. เพื่อศึกษาและเปรียบเทียบคะแนนผลสัมฤทธิ์ทางการเรียนของนักเรียนที่เรียนรู้โดยใช้ สื่อมัลติมีเดีย เรื่อง สร้างสรรค์นิทานแอนิเมชันคำขวัญปทุมธานีตามจินตนาการด้วยโปรแกรม Microsoft PowerPoint 2016 สำหรับนักเรียนชั้นประถมศึกษาปีที่ 4 โรงเรียนอนุบาลปทุมธานี

3. เพื ่อศึกษาความพึงพอใจของนักเรียนที่มีต่อสื่อมัลติมีเดีย เรื่อง สร้างสรรค์นิทาน แอนิเมชันคำขวัญปทุมธานีตามจินตนาการด้วยโปรแกรม Microsoft PowerPoint 2016 สำหรับ นักเรียนชั้นประถมศึกษาปีที่ 4 โรงเรียนอนุบาลปทุมธานี

#### **ประชากรและกลุ่มตัวอย่าง**

**ประชากร คือ** นักเรียนระดับชั้นประถมศึกษาปีที่ 4 ปีการศึกษา 2559 โรงเรียนอนุบาล ี ปทุมธานี ภาคเรียนที่ 2 ปีการศึกษา 2559 ทั้งหมดจำนวน 250 คน

**กลุ่มตัวอย่าง คือ** นักเรียนระดับชั้นประถมศึกษาปีที่ 4/4 โรงเรียนอนุบาลปทุมธานี ภาค เรียนที่ 2 ปีการศึกษา 2559 จำนวน 47 คน ได้จากการสุ่มแบบกลุ่ม (Cluster Random Sampling)

#### **เครื่องมือที่ใช้ในการศึกษา**

1. สื่อมัลติมีเดีย เรื่อง สร้างสรรค์นิทานแอนิเมชันคำขวัญปทุมธานีตามจินตนาการด้วย โปรแกรม Microsoft PowerPoint 2016 สำหรับนักเรียนชั้นประถมศึกษาปีที่ 4 โรงเรียนอนุบาล ปทุมธานี

2. แผนการจัดการเรียนรู้ใช้สื่อมัลติมีเดีย เรื่อง สร้างสรรค์นิทานแอนิเมชันคำขวัญ ปทุมธานีตามจินตนาการ ด้วยโปรแกรม Microsoft PowerPoint 2016 สำหรับนักเรียนชั้น ี ประถมศึกษาปีที่ 4 โรงเรียนอนุบาลปทุมธานี จำนวน 14 แผน รวม 34 ชั่วโมง

3. แบบทดสอบวัดผลสัมฤทธิ์ทางการเรียนวิชาคอมพิวเตอร์ เรื่อง สร้างสรรค์นิทาน แอนิเมชันคำขวัญปทุมธานีตามจินตนาการ ด้วยโปรแกรม Microsoft PowerPoint 2016 สำหรับ นักเรียนชั้นประถมศึกษาปีที่ 4 โรงเรียนอนุบาลปทุมธานี แบ่งเป็น 2 ตอน ตอนที่ 1 เป็นแบบปรนัย เลือกตอบ 4 ตัวเลือก จำนวน 20 ข้อ 20 คะแนน ตอนที่ 2 เป็นแบบฝึกปฏิบัติการวาดภาพกราฟิก และแอนิเมชัน ด้วยโปรแกรม Microsoft PowerPoint 2016 จำนวน 1 ชุด 10 คะแนน รวมคะแนน แบบทดสอบวัดผลสัมฤทธิ์ทางการเรียน 30 คะแนน

4. แบบสอบถามความพึงพอใจของนักเรียนชั้นประถมศึกษาปีที่ 4 ที่ได้รับการจัดกิจกรรม การเรียนรู้โดยใช้สื่อมัลติมีเดีย เรื่อง สร้างสรรค์นิทานแอนิเมชันคำขวัญปทุมธานีตามจินตนาการ ด้วย โปรแกรม Microsoft PowerPoint 2016 สำหรับนักเรียนชั้นประถมศึกษาปีที่ 4 โรงเรียนอนุบาล ปทุมธานี

#### **สรุปผลการวิจัย**

1. ผลการหาประสิทธิภาพของสื่อมัลติมีเดีย เรื่อง สร้างสรรค์นิทานแอนิเมชันคำขวัญ ปทุมธานีตามจินตนาการด้วยโปรแกรม Microsoft PowerPoint 2016 ส าหรับนักเรียนชั้น ประถมศึกษาปีที่ 4 โรงเรียนอนุบาลปทุมธานี ในขั้นการศึกษาสื่อมัลติมีเดีย พบว่า ค่าประสิทธิภาพ ่ ของสื่อมัลติมีเดีย เรื่อง สร้างสรรค์นิทานแอนิเมชันคำขวัญปทมธานีตามจินตนาการ ด้วยโปรแกรม Microsoft PowerPoint 2016 มีค่าเท่ากับ 86.26/84.68

2. ผลสัมฤทธิ์ของนักเรียนที่เรียนด้วยสื่อมัลติมีเดีย เรื่อง สร้างสรรค์นิทานแอนิเมชันคำ ขวัญปทุมธานีตามจินตนาการ ด้วยโปรแกรม Microsoft PowerPoint 2016 สำหรับนักเรียนชั้น ประถมศึกษาปีที่ 4 โรงเรียนอนุบาลปทุมธานี พบว่าคะแนนเฉลี่ยก่อนเรียนมีค่าเท่ากับ 10.38 คะแนน จากคะแนนเต็ม 30 คะแนน คิดเป็นร้อยละ 34.61 และคะแนนเฉลี่ยหลังเรียนมีค่าเท่ากับ 25.40 จาก คะแนนเต็ม 30 คะแนน คิดเป็นร้อยละ 84.68 อย่างมีนัยสำคัญทางสถิติที่ระดับ .05

3. นักเรียนมีความพึงพอใจต่อการเรียนด้วยสื่อมัลติมีเดีย เรื่อง สร้างสรรค์นิทานแอนิเมชัน ค าขวัญปทุมธานีตามจินตนาการ ด้วยโปรแกรม Microsoft PowerPoint 2016 ส าหรับนักเรียนชั้น ประถมศึกษาปีที่ 4 โรงเรียนอนุบาลปทุมธานี โดยภาพรวมอยู่ในระดับมากที่สุด ค่าเฉลี่ยเท่ากับ 4.53  $({\bar{x}}=4.53, S, D, =0.63)$ 

#### **การอภิปรายผล**

จากการศึกษาเรื่องการพัฒนาสื่อมัลติมีเดีย เรื่อง สร้างสรรค์นิทานแอนิเมชันคำขวัญ ปทุมธานี ตามจินตนาการด้วยโปรแกรม Microsoft PowerPoint 2016 สำหรับนักเรียนชั้นประถม ้ศึกษาปีที่ 4 โรงเรียนอนุบาลปทุมธานี พบว่ามีประเด็นที่น่าสนใจควรนำมาอภิปราย ดังนี้

1. ผลการหาประสิทธิภาพสื่อมัลติมีเดีย เรื่อง สร้างสรรค์นิทานแอนิเมชันคำขวัญปทุมธานี ตามจินตนาการด้วยโปรแกรม Microsoft PowerPoint 2016 สำหรับนักเรียนชั้นประถมศึกษาปีที่ 4 โรงเรียนอนุบาลปทุมธานี ในขั้นการศึกษาผลการใช้สื่อมัลติมีเดีย พบว่าค่าประสิทธิภาพของสื่อ ้มัลติมีเดีย มีค่าเท่ากับ 86.26/84.68 เป็นไปตามเกณฑ์ที่กำหนดไว้

ทั้งนี้อาจเป็นเพราะว่า เนื้อหามีความครอบคลุมกับวัตถุประสงค์ เนื้อหามีความถูกต้อง การ ใช้ตัวอักษรอ่านง่าย เสียง บรรยายมีความเหมาะสม ภาพประกอบมีความความชัดเจน ภาษาที่ใช้ใน ึการบรรยาย มีความเหมาะสม เข้าใจได้ง่าย ระยะเวลาการนำเสนอในแต่ละคลิปวีดิโอสอนมีความ เหมาะสม สื่อมีความน่าสนใจ เหมาะสมกับวัยของผู้เรียน ชนิดของภาพเหมาะสมกับผู้เรียน ขนาดของ ภาพที่แสดงในหน้าจอมีความเหมาะสมการใช้ภาพประกอบสื่อความหมายตรงจุดประสงค์ของเนื้อหา บทเรียน เนื้อหามีความถูกต้อง เนื้อหาบทเรียนมีการแบ่งหัวข้อที่ถูกต้องเหมาะสม ครอบคลุม ประเด็นส าคัญมีความชัดเจนในการอธิบายเนื้อหา เนื้อหาบทเรียนมีประโยชน์ต่อการค้นคว้าเพิ่มเติม และให้ความรู้ทั่วไปในวงกว้าง เนื้อหาบทเรียนมีประโยชน์ต่อการค้นคว้าเพิ่มเติม ตรงตามจุดประสงค์ ้ ครอบคลุมเนื้อหา รูปแบบการทดสอบเหมาะสมกับกลุ่มเป้าหมายและจำนวนข้อสอบมีความเหมาะสม ก่อนน าบทเรียนสื่อมัลติมีเดียไปใช้ทดลองกับกลุ่มตัวอย่าง ผู้ศึกษาได้สร้างขึ้นอย่างเป็นขั้นตอนผ่าน การประเมินและรับคำแนะนำจากผู้เชี่ยวชาญ มีการทดสอบประสิทธิภาพตามขั้นตอน แล้วนำ ้ข้อบกพร่องมาปรับปรุงแก้ไข จนแน่ใจว่าได้บทเรียนสื่อมัลติมีเดียที่มีคุณภาพ ก่อนที่จะนำไปใช้จริงกับ นักเรียนทั้งชั้น

ซึ่งสอดคล้องกับงานวิจัยของ จิณัฐตา อารามพระ (2553) ได้ทำการศึกษาวิจัยเพื่อ เปรียบเทียบผลสัมฤทธิ์ทางการเรียนและความคิดสร้างสรรค์ เรื่อง การสร้างภาพหรือชิ้นงานจาก จินตนาการโดยใชโปรแกรมกราฟก ด้วยบทเรียนคอมพิวเตอร์มัลติมีเดีย ที่มีรูปแบบบทเรียนแตกต่าง กันของนักเรียนชั้นประถมศึกษาปที่ 4 การวิจัยครั้งนี้ มีความมุ่งหมาย 1) เพื่อพัฒนาบทเรียน คอมพิวเตอร์มัลติมีเดีย เรื่อง การสร้างภาพหรือชิ้นงานจากจินตนาการโดยโปรแกรมกราฟกที่มี ประสิทธิภาพตามเกณฑ 80/80 2) เพื่อศึกษาดัชนีประสิทธิผลของบทเรียนคอมพิวเตอร์มัลติมีเดีย 3) เพื่อเปรียบเทียบผลสัมฤทธิ์ทางการเรียนและ ความคิดสร้างสรรค์ ก่อนและหลังเรียนของนักเรียน 4) เพื่อเปรียบเทียบผลสัมฤทธิ์ทางการเรียน และความคิดสร้างสรรค์ ระหว่างบทเรียนคอมพิวเตอร์ มัลติมีเดียที่มีรูปแบบบทเรียนแตกต่างกัน 5) เพื่อศึกษาความพึงพอใจของผู้เรียนที่มีตอการเรียน บทเรียนคอมพิวเตอร์มัลติมีเดีย ผลการวิจัยพบว่า 1) บทเรียนคอมพิวเตอร์มัลติมีเดีย เรื่อง การสร้าง ภาพหรือชิ้นงานจากจินตนาการ โดยใชโปรแกรมกราฟก ชั้นประถมศึกษาปที่ 4 ที่มีรูปแบบบทเรียน แบบใชเกมปฏิสัมพันธ เสริมความเขาใจมีประสิทธิภาพเท่ากับ 89.17/89.42 และบทเรียน คอมพิวเตอร์มัลติมีเดีย ที่มีรูปแบบไม่ใช้เกมปฏิสัมพันธเสริมความเขาใจ มีประสิทธิภาพเทากับ 85.72/85.33 2) บทเรียนคอมพิวเตอร์มัลติมีเดีย เรื่อง การสร้างภาพหรือชื้นงานจากจินตนาการ โดย

ใชโปรแกรมกราฟก ชั้นประถมศึกษาปที่ 4 ที่มีรูปแบบบทเรียนแบบใชเกมปฏิสัมพันธเสริมความเข้าใจ มีคาดัชนีประสทธิผล เทากับ 0.7178 และบทเรียนคอมพิวเตอร์มัลติมีเดียที่มีรูปแบบบทเรียนแบบไม่ ใชเกมปฏิสัมพันธเสริมความเขาใจมีคาดัชนีประสิทธิผล เทากับ 0.6255 3) นักเรียนกลุ่มทดลองและ นักเรียนกลุมควบคุมมีผลสัมฤทธิ์ทางการเรียน และความคิดสร้างสรรค์หลังเรียนสูงกวา ก่อนเรียน ้อย่างมีนัยสำคัญทางสถิติที่ระดับ .05 4) นักเรียนกลุ่มทดลองมุ่งผลสัมฤทธิ์ทางการเรียนและความคิด ี สรางสรรค์สูงกวานักเรียนกลุมควบคุม อยางมีนัยสำคัญทางสถิติที่ระดับ .05 5) นักเรียนกลุ่มทดลอง และนักเรียนกลุมควบคุมมีความพึงพอใจตอการเรียนด้วย บทเรียนคอมพิวเตอร์มัลติมีเดีย เรื่อง การ สรางภาพหรือชิ้นงานจากจินตนาการโดยใชโปรแกรมกราฟิก โดยรวมอยูในระดับมากที่สุดและระดับ มากตามลำดับ

2. ผลสัมฤทธิ์ของนักเรียนที่เรียนด้วยสื่อมัลติมีเดีย เรื่อง สร้างสรรค์นิทานแอนิเมชันคำ ขวัญปทุมธานีตามจินตนาการ ด้วยโปรแกรม Microsoft PowerPoint 2016 สำหรับนักเรียนชั้น ประถมศึกษาปีที่ 4 โรงเรียนอนุบาลปทุมธานี พบว่า ผู้เรียนมีคะแนนทดสอบหลังการเรียนสูงกว่าก่อน การเรียนอย่างมีนัยส าคัญทางสถิติที่ระดับ .05 เป็นไปตามสมมติฐานที่ตั้งไว้

ทั้งนี้อาจเป็นเพราะว่าสื่อมัลติมีเดีย ที่สร้างขึ้นตามกระบวนการวิจัย คือมีการศึกษาเนื้อหา วิเคราะห์ เนื้อหา มีการออกแบบบทเรียนให้น่าสนใจ โดยการใช้ ภาพ วิดีโอ ประกอบในบทเรียน และได้ผ่านการตรวจ สอบ ทดลองใช้ และประเมินประสิทธิภาพ ดึงดูดใจให้นักเรียนสนใจและตั้งใจ เรียน ผู้เรียนสามารถทบทวนบทเรียนด้วยตนเองตลอดเวลาตามที่ผู้เรียนต้องการ ทำให้คะแนน ทดสอบหลังเรียนของผู้เรียนสูงขึ้น

ซึ่งสอดคล้องกับงานวิจัย นิเวศน์ วงศ์ประทุม (2558) ได้ทำการศึกษา การพัฒนาสื่อ มัลติมีเดียประกอบการเรียนวิชาการเขียนโปรแกรมด้วยภาษาซีชาร์ป 1 กลุ่มสารการงานอาชีพและ เทคโนโลยี ระดับชั้นมัธยมศึกษาปีที่ 5 ผลการวิจัยพบว่า 1) สื่อมัลติมีเดียประกอบการเรียนวิชาการ เขียนโปรแกรมด้วยภาษาซีชาร์ป 1 มีประสิทธิภาพเท่ากับ 82.47/82.66 2) ผลสัมฤทธิ์ทางการเรียน หลังเรียนสูงกว่าก่อนเรียนอย่างมีนัยสำคัญทางสถิติที่ระดับ 0.1 3) นักเรียนความพึงพอใจที่มีต่อสื่อ มัลติมีเดีย อยู่ในระดับมาก 4) นักเรียนที่เรียนด้วยสื่อมัลติมีเดียประกอบการสอนมีความคงทนในการ เรียนรู้โดยคะแนนผลสัมฤทธิ์ทางการเรียนหลังทดสอบเวลาผ่านไป 2 สัปดาห์

3. นักเรียนมีความพึงพอใจต่อการเรียนด้วยสื่อมัลติมีเดีย เรื่อง สร้างสรรค์นิทานแอนิเมชัน ค าขวัญปทุมธานีตามจินตนาการ ด้วยโปรแกรม Microsoft PowerPoint 2016 ส าหรับนักเรียนชั้น ประถมศึกษาปีที่ 4 โรงเรียนอนุบาลปทุมธานี พบว่า มีความพึงพอใจในระดับมากที่สุด โดยมีค่าเฉลี่ย รวม ( $\overline{\mathbf{X}}$  = 4.53 )

ซึ่งการที่ผู้เรียนมีความพึงพอใจต่อการเรียนด้วยสื่อมัลติมีเดีย อาจเนื่องมาจากสื่อมัลติมีเดีย ใช้เทคนิคการนำเสนอด้วยกราฟิก ภาพเคลื่อนไหว แสง สี เสียง สวยงาม ดึงดูดความสนใจ ช่วยให้ ผู้เรียนเกิดการเรียนรู้ มีการปฏิสัมพันธ์กับบทเรียนคอมพิวเตอร์ ได้รับการเสริมแรงจากการได้รับ ข้อมูลย้อนกลับ ผู้เรียนสามารถเรียนรู้ได้ตามความสนใจและความสามารถของตนเอง สร้างความพึงพอใจ แก่ผู้เรียน สามารถเสริมข้อด้อยของเรียนจากการสาธิตของครู ซึ่งผู้เรียนอาจจะตามไม่ทัน บางคนไม่ กล้าถาม สื่อมัลติมีเดียทำให้ผู้เรียนได้ มีปฏิสัมพันธ์กับบทเรียนมากขึ้น เรียนรู้ได้ด้วยตัวเองตามความ ต้องการ ตามศักยภาพและความแตกต่างระหว่างบุคคล

ซึ่งสอดคล้องกับงานวิจัย อติพร ปานพุ่ม และวงกต ศรีอุไร (2557) ได้ทำการศึกษาวิจัยเพื่อ พัฒนา สื่อมัลตีฏิเดยีแบบมีปฏิสัมพันธ์เรื่องการทดลองวทิยาศาสตร์บนระบบปฏิบัติการ แอนดรอยด์ สำหรับ นักเรียนชั้นประถมศึกษาปีที่ 2 มีวัตถุประสงค์เพื่อ 1) พัฒนาสื่อมัลติมีเดีย แบบมีปฏิสัมพันธ์เรื่องการ ิทดลองวิทยาศาสตร์บน ระบบปฏิบัติการแอนดรอยด์ สำหรับนักเรียนชั้นประถมศึกษาปีที่2 2) หา ประสิทธิภาพของสื่อมัลติมีเดียแบบมีปฏิสัมพันธ์ให้ มีประสิทธิภาพตามเกณฑ์80/80 และ 3) ศึกษา ความพึงพอใจ ของผ้ีใช้สื่อมัลติมีเดียแบบมีปฏิสัมพันธ์ กล่มุตัวอย่างที่ใช้เป็น นักเรียนชั้นประถมศึกษา ปีที่2 โรงเรียนบ้านศรีไค จังหวัด อุบลราชธานี จำนวน 30 คน เครื่องมือที่ใช้ในการวิจัยได้แก่ สื่อ มัลติมีเดียแบบมีปฏิสัมพันธ์เรื่องการทดลองวิทยาศาสตร์บน ระบบปฏิบัติการแอนดรอยด์ สาีหรับ นักเรียนชั้นประถมศึกษาปีที่2 แบบทดสอบ และแบบประเมินความพึงพอใจ สถิติที่ใช้ ได้แก่ ค่าเฉลี่ย และส่วนเบี่ยงเบนมาตรฐาน ผลการวิจัยพบว่าสื่อ มัลติมีเดียแบบมีปฏิสัมพันธ์ที่พัฒนาขึ้นมี ประสิทธิภาพเท่ากับ 81.00/89.75 สูงกว่าเกณฑ์ที่กำหนดไว้ 80/80 และผู้ใช้มีความพึงพอใจต่อสื่อ มัลติมีเดียแบบมีปฏิสัมพันธ์ที่พัฒนาขึ้นในระดับมาก ( $\bar{x}$  = 4.50, S.D. = 0.75)

ึกล่าวโดยสรุปได้ว่า สื่อมัลติมีเดีย เรื่อง สร้างสรรค์นิทานแอนิเมชันคำขวัญปทุมธานีตาม ้จินตนาการ ด้วยโปรแกรม Microsoft PowerPoint 2016 สำหรับนักเรียนชั้นประถมศึกษาปีที่ 4 โรงเรียนอนุบาลปทุมธานี ที่ผู้รายงานได้พัฒนาขึ้น ผู้เรียนสามารถเรียนรู้ และทบทวนความรู้ได้ ้ตลอดเวลาตามที่ตนเองต้องการ ทำให้ผู้เรียนมีความสนใจในเนื้อหาบทเรียนมากขึ้น มีปฏิสัมพันธ์กับ บทเรียนมากขึ้น ส่งผลให้ผลสัมฤทธิ์ทางการเรียนสูงขึ้นดังนั้น สื่อมัลติมีเดีย เรื่อง สร้างสรรค์นิทาน แอนิเมชันคำขวัญปทุมธานีตามจินตนาการ ด้วยโปรแกรม Microsoft PowerPoint 2016 สำหรับ ้นักเรียนชั้นประถมศึกษาปีที่ 4 โรงเรียนอนุบาลปทุมธานี จึงสามารถนำไปใช้ในการเรียนการสอนได้ อย่างมีประสิทธิภาพ

#### **ข้อเสนอแนะ**

#### ์ข้อเสนอแนะในการนำไปใช้

1. การพัฒนาสื่อมัลติมีเดียนั้น ควรมีการถ่ายทอดเนื้อหาต่าง ๆ ที่มีนอกเหนือจากสิ่งที่มีอยู่ เพื่อเพิ่มความน่าสนใจ รวมทั้งจะเป็นการสอดแทรกเนื้อหา ให้ได้มากที่สุด ซึ่งจะทำให้ผู้เรียนได้เรียนรู้ เนื้อหาต่าง ๆ ได้มากขึ้น รวมถึงเป็นการประหยัดทรัพยากรที่นำมาผลิตเป็นสื่อการเรียนการสอน เช่น

กระดาษ โมเดล 3 มิติ เป็นต้น ซึ่งจะทำให้ผู้เรียนสามารถเรียนรู้ได้ทุกที่ทุกเวลาผ่านคลิปสอน และเว็บ ที่ครูได้สร้างขึ้น

2. ในการพัฒนาพัฒนาสื่อมัลติมีเดีย นั้น ยังมีข้อจำกัดในเรื่องของการเปิดคลิปสอนนอก ี่ สถานที่ถ้า ผู้พัฒนาจำเป็นอย่างยิ่งที่จะต้องมีการ นำเสนอสื่อทั้งแบบออนไลน์ และประยุกต์ใช้กับการ สร้างสื่อเสมือนจริง ผ่านแอพพลิเคชันออรัสม่า เพื่อให้ผู้เรียนได้ติดตาม ดาวน์โหลดแอพลิเคชันมาไว้ ในมือถือ หรือแท๊ปเล็ต ที่มีอยู่ เพื่อให้ผู้เรียนสามารถเรียนรู้ได้โดยไม่ต้องเปิดอินเทอร์เน็ตตลอดเวลา

3. ในการจัดการเรียนการสอนด้วยสื่อมัลติมีเดียนั้น ยังต้องอาศัยผู้สอนคอยแนะนำ ้วิธีการใช้งาน รวมถึงสอนคอยแนะนำให้ผู้เรียนสามารถเรียนรู้ตาม วัตถุประสงค์ที่วางไว้ ไม่เพลิดเพลิน ้จนจับประเด็นสำคัญของเนื้อหาที่สอดแทรกเอาไว้ไม่ได้ ซึ่งอาจทำให้ผู้เรียนเกิดการเบื่อหน่าย และไม่ สนใจบทเรียนในที่สุด

4. การเรียนการสอนในรายคอมพิวเตอร์นั้น จำเป็นอย่างยิ่งที่จะต้องให้มีการปฏิบัติตาม กระบวนการ เพื่อให้ผู้เรียนได้เกิดองค์ความรู้ที่ถูกต้อง สื่อมัลติมีเดียที่สร้างขึ้น เป็นสื่อเสริมที่จะช่วย ให้ผู้เรียนสามารถทบทวนบทเรียนได้ทุกที่ ทุกเวลา

#### **ข้อเสนอแนะส าหรับการวิจัยต่อไป**

1. ควรมีการส่งเสริมให้มีการพัฒนาสื่อมัลติมีเดียประกอบการเรียน สำหรับในการเรียนใน เนื้อหาอื่น ๆ และรายวิชาอื่น ๆ

2. ผู้พัฒนาสื่อมัลติมีเดียประกอบการเรียน ควรมีการศึกษา และประยุกต์ใช้เทคนิคหรือ รูปแบบการสร้างสื่อมัลติมีเดียเพิ่มเติม เพื่อนำมาปรับใช้ ให้สื่อมัลติมีเดีย มีความน่าสนใจ และ ตอบสนองการเรียนรู้ของผู้เรียนมากยิ่งขึ้น

3. ควรมีการจัดเตรียมความพร้อมด้านอปกรณ์ และระบบเครือข่ายอินเทอร์เน็ต เพื่อให้ ผู้เรียนได้เรียนรู้ ได้อย่างมีประสิทธิภาพ

4. ควรมีการวิจัยสภาพปัญหาและผลกระทบจากการเรียนการสอนด้วยสื่อมัลติมีเดียเพื่อ ประโยชน์ ในการพัฒนาและปรับใช้ให้เหมาะสมต่อไป

#### **บรรณานุกรม**

เขมวิรัตน์ สนทยา. (2549). ตัวแปรบางประการที่สัมพันธ์กับผลสัมฤทธิ์ทางการเรียนของนักศึกษา ระดับประกาศนียบัตรวิชาชีพชั้นสูง สายบริหารธุรกิจ สถาบันเทคโนโลยีราชมงคล วิทยาเขต พณิชยการพระนคร. *ปริญญานิพนธ์การศึกษามหาบัณฑิต มหาวิทยาลัยศรีนครินทรวิโรฒ ประสานมิตร*, 6.

เจริญมงคลวิไล กุลยา. (พฤษภาคม 3-4 2560). รูปแบบการเรียนแบบผสมผสานโดยใช้สื่อมัลติมิีเดีย กรณีศึกษารายวิชา เทคโนโลยีสารสนเทศและการสื่อสาร มหาวิทยาลยัราชภัฏนครปฐม. *การ ประชุมวิชาการระดับชาติดานเทคโนโลยีอุตสาหกรรมและวศิวกรรม ครั้งที่ 3*, หน้า 258- 265.

เที่ยงคำ ดวงพร. (2560). *คู่มือการใช้ Powerpoint 2016.* นนทบุรี: ไอดีซี พรีเมียร์ จำกัด.

เพชรสว่าง ภาวิณี. (2552). *พฤติกรรมองค์กร= Organizational Behavior.* กรุงเทพฯ: วิรัตน์ เอ็ด ดูเคชั่น.

เมษินทรีย์ สุวิทย์. (2550). *โลกพลิกโฉม: ความมั่งคั่งในนิยามใหม่.* กรุงเทพฯ: สยาม เอ็ม แอนด์บี .

เรืองสุวรรณ ไชยยศ. (2544). *เทคโนโลยีการศึกษา ทฤษฎีและการวิจัย.* กรุงเทพฯ : โอเดียนสโตร์.

เรืองสุวรรณ ไชยยศ. (2546). *การออกแบบและพัฒนาบทเรียนคอมพิวเตอร์และบทเรียนเครือข่าย.* มหาสารคาม: มหาวิทยาลัยมหาสารคาม.

เลิศวิชา พรพิไล. (2544). *มัลติมีเดียเทคโนโลยีกับโรงเรียนในศตวรรษที่ 21.* กรุงเทพฯ: ไทยวัฒนา พาบิช

เลิศอุดมกิจไพศาล ลาณี. (2545). *Authorware6.* กรุงเทพฯ: SPC Book.

เสนาะวงศ์ กัญญาทิพย์. (2559). *การตัดต่อวีดิทัศน์ด้วย Camtasia Studio.* สถาบันการศึกษาตาม อัธยาศัยและนอกระบบภาคตะวันออก: ระบบออนไลน์.

เหนียวเฉลย จริยา. (2553). *เทคโนโลยีการศึกษา.* กรุงเทพฯ: สหมิตรออฟเซต.

เหมทานนท์ มณี. (2552). *จิตวิทยาธุรกิจ.* กรุงเทพฯ : อักษรพิพัฒ.

้แก้วกาหลง พชร. (2548). ผลการใช้บทเรียนสำเร็จรูป เรื่อง อาหารและสารอาหาร กลุ่มสาระการ เรียนรู้วิทยาศาสตร์ของนักเรียนชั้นประถมศึกษาปีที่ 4. *การศึกษาค้นคว้าอิสระ ศึกษาศาสตร มหาบัณฑิต มหาวิทยาลัยมหาสารคาม*, 55.

แก้วประดิษฐ์ เอกวิทย์. (2545). *เทคโนโลยีการศึกษาหลักการและแนวคิดสู่ปฏิบัติ.* สงขลา: มหาวิทยาลัยทักษิณ.

โรงเรียนอนุบาลปทุมธานี. (2554). *หลักสูตรสถานศึกษาโรงเรียนอนุบาลปทุมธานี พุทธศักราช 2551 (ฉบับปรับปรุง พุทธศักราช 2554).* ปทุมธานี: โรงเรียนอนุบาลปทุมธานี.

โรงเรียนอนุบาลปทุมธานี. (2557). *ผลสัมฤทธิ์ทางการเรียนสาระการเรียนรู้การงานอาชีพและ เทคโนโลยี ป.4.* ปทุมธานี: โรงเรียนอนุบาลปทุมธานี.

โรงเรียนอนุบาลปทุมธานี. (2558). *ผลสัมฤทธิ์ทางการเรียนสาระการเรียนรู้การงานอาชีพและ เทคโนโลยี ป.4.* ปทุมธานี: โรงเรียนอนุบาลปทุมธานี.

- โสพัฒน์ โสภาภิมุข, เสกสรรค์ แย้มพินิจ พรปภัสสร ปริญชาญกล. (22-23 มกราคม 2558). การสร้าง บทเรียนมัลตมิีเดียแอนิเมชั่น เรื่อง ศีล ๕ . *การประชุมวิชาการระดับชาติ โสตฯ – เทคโนฯ สัมพันธ์แห่งประเทศไทย ครั้งที่ 29* , หน้า 98-107.
- โสมแก้ว จีรวัฒน์. (23 สิงหาคม 2553). *การจัดการเรียนการสอนโดยใช้สื่อสารสนเทศต่างๆ เข้ามาใช้ ภายในโรงเรียน*. เข้าถึงได้จาก GotoKnow:

https://www.gotoknow.org/posts/387520#0

- ไทยพานิช วีระ. (2536). *บทบาทและปัญหาของการใช้คอมพิวเตอร์ช่วยสอน.* กรุงเทพมหานคร: ศูนย์ เทคโนโลยีทางการศึกษา กรมการศึกษานอกโรงเรียน.
- กระทรวงศึกษาธิการ. (2551). *หลักสูตรการศึกษาขั้นพื้นฐาน พุทธศักราช 2551.* กรุงเทพฯ: โรงพิมพ์ คุรุสภาลาดพร้าว.
- กิจระการ เผชิญ. (2544). *การหาค่าดัชนีประสิทธิผล.* มหาสารคาม: ภาควิชาเทคโนโลยีและสื่อสาร การศึกษา คณะศึกษาศาสตร์ มหาวิทยาลัยมหาสารคาม.
- กิจระการ เผชิญ. (2554). *การหาค่าดัชนีประสิทธิผล.* มหาสารคาม: คณะศึกษาศาสตร์ มหาวิทยาลัย มหาสารคาม.
- กีระนันทน์ สุชาดา. (2544). *เทคโนโลยีสารสนเทศสถิติ : ข้อมูลในระบบสารสนเทศ.* กรุงเทพฯ : โรง พิมพ์จุฬาลงกรณ์มหาวิทยาลัย.
- กุมุท เปรื่อง. (2541). เทคโนโลยีการเรียนการสอนในยุคสารสนเทศ. *วารสารศึกษาศาสตร์ มหาวิทยาลัยสงขลานครินทร์ วิทยาเขตปัตตานี*, 18-20.
- คชากฤษ เหลี่ยมไธสง จิรายุฑ ประเสริฐศรี. (2553). การพัฒนาสื่อมัลติมีเดีย เผยแพร่ศิลปวัฒนธรรม ท้องถิ่น ส าหรับเยาวชนจังหวัดบุรีรัมย์ . *รมยสาร คณะวิทยาการสารสนเทศ มหาวิทยาลัย มหาสารคาม*, 43-55.
- ครุฆเงิน สุพรรษา. (2555). *สื่อมัลติมีเดียเพื่อการเรียนรู้ เรื่องข้อมูลสารสนเทศ ส าหรับนักเรียนชั้น มัธยมศึกษาปีที่ 1 .* ปทุมธานี: มหาวิทยาลัยเทคโนโลยีราชมงคลธัญบุรี.
- งามสันติวงศ์ ธวัชชัย. (2543). *Macromedia Flash : การใช้มัลติมีเดียบนเว็บและไม่ใช่เว็บ .* กรุงเทพฯ : 21 เซ็นจูรี่.
- ิ ทวีรัตน์ พวงรัตน์. (2548). *การสร้างและพฒันาและทดสอบผลสัมฤทธิ์.* กรุงเทพฯ: สำนักทดสอบทาง การศึกษา มหาวทิยาลยัศรีนครินทรวิโรฒ ประสานมิตร.

ทัฬหิกรณ์, และคณะ บุปผชาติ. (2544). *คอมพิวเตอร์ช่วยสอน.* กรุงเทพฯ:

มหาวิทยาลัยเกษตรศาสตร์.

ปาวงศ์ สายสุนีย์. (2548). การเปรียบเทียบผลสัมฤทธ์ีทางการเรียนวชิาวทิยาศาสตร์และปฏิสัมพนัธ์ ของนักเรียนช้ีนมัธยมศึกษาตอนต้น ที่ได้รับการสอนแบบซิปปาและแบบสืบเสาะหา ความรู้. *วิทยานิพนธ์ศึกษาศาสตรมหาบณัฑิต. สาขาวชิาวิทยาศาสตร์ศึกษา บณัฑิตวทิยาลยั มหาวิทยาลัยเชียงใหม่*, 33.

พงศส์ถาพร สมวงศ์. (2546). *เคล็ดไม่ลับการตลาดบริการ.* กรุงเทพฯ: ยูบีซี แอลบุค๊ส์.

พงศส์ถาพร สมวงศ์. (2550). *เคล็ดไม่ลับการตลาดบริการ.* กรุงเทพฯ: ยูบีซี แอลบุค๊ส์.

พรหมวงศ์ ชัยยงค์. (2556). การทดสอบประสิทธิภาพสื่อหรือชุดการสอน. *วารสารศิลปากร ศึกษาศาสตร์วิจัย*, 7.

พัลลภ พิริยะสุรวงศ์. (2541). เทคโนโลยกีารสอนทางไกล. *วารสารวชิาการพระจอมเกล้าพระนคร เหนือ*, 10.

ภัททิยธนี สมนึก. (2546). *การวัดผลการศึกษา.* กาฬสินธุ์: ประสานการพิมพ์.

มลิทอง กิดานันท์. (2540). *เทคโนโลยีทางการศึกษาและนวัตกรรม.* กรุงเทพมหานคร: สหมิตร ออฟเซต.

มลิทอง กิดานันท์. (2548). *เทคโนโลยีและการสื่อสารเพื่อการศึกษา.* กรุงเทพฯ: อรุณการพิมพ์.

มูลชาติ ชาตรี. (2546). การสร้างบทเรียนบทเครือข่าย รายวิชาคอมพิวเตอร์เพื่อการเรียนการสอน. *วิทยานิพนธ์ กศ.ม. มหาวิทยาลัยมหาสารคาม*, 793.

รสริน พิมลบรรยงก์ โชติกา วัชรเดชโภคิน. (17 มิถุนายน 2559). บทเรียนคอมพิวเตอร์มัลติมีเดีย โดย ใช้แบบฝึกทักษะชนิดเกม วิชาภาษาอังกฤษ เรื่อง Things Around Me สำหรับนักเรียนชั้น ประถมศึกษาปีที่ 3. *การประชุมวิชาการและเสนอผลงานวิจัยระดับชาติ ครั้งที่ 3 ก้าวสู่ ทศวรรษที่ 2: บูรณาการงานวิจัย ใช้องค์ความรู้ สู่ความยั่งยืน* , หน้า 792-800.

ราชบัณฑิตยสถาน. (2546). *พจนานุกรมฉบับราชบัณฑิตยสถาน พ.ศ. 2542.* กรุงเทพฯ: นานมี. ราตรี ณหทัย. (2556). *สถิติเบื้องต้นแนวคิดและทฤษฏี.* กรุงเทพฯ: จุฬาลงกรณ์.

ฤทธิ์จรูญ พิชิต. (2548). *หลักการวัดและประเมิลผลการศึกษา.* กรุงเทพฯ: เฮ้าส์ ออฟ เคอร์มิสท์. ฤทธิลัน พรเพ็ญ. (14 มีนาคม 2560). *การสร้างแบบทดสอบวัดผลสัมฤทธิ์ทางการเรียน.* เข้าถึงได้จาก

นิเทศทางไกล: http://pornpenrit.blogspot.com/2011/06/blog-post.html ลาภมูล ณรัตน์. (2546). องค์ประกอบที่ก่อให้เกิดความพึงพอใจและไม่พึงพอใจในการปฏิบัติงานของ เจ้าหน้าที่ส่วนภูมิภาคองค์การค้าคุรุสภา. *การศึกษาค้นคว้าอิสระ การศึกษามหาบัณฑิต มหาสารคาม*, 7.

ลาภมูล ณรัตน์. (ม.ป.ป.). องค์ประกอบที่ก่อให้เกิดความพึงพอใจและไม่พึงพอใจในการปฏิบัติงานของ เจ้าหน้าที่.

วงศ์ประทุม นิเวศน์. (2558). การพัฒนาสื่อมัลติมีเดียประกอบการสอนวิชาการเขียนโปรแกรมด้วย ภาษาซีชาร์ป 1 กลุ่มสาระการเรียนรู้การงานอาชีพและเทคโนโลยี ระดับชั้นมัธยมศึกษาปีที่ 5. *วารสารวิชาการหลักสูตรและการสอน*, หน้า 155-164 .

วงศ์อนุตรโรจน์ ปรียาพร. (2547). *จิตวิทยาการบริหารงานบุคคล.* กรุงเทพฯ : พิมพ์ดี จำกัด. . วรลักษณ์ วิทูวินิต. (ตุลาคม-ธันวาคม 2559-2560). สื่อการสอนมัลติมีเดียเสมือนจริง เรื่อง

ประวัติศาสตร์สถาปัตยกรรม อยุธยา : กรณีศึกษาวัดพระราม. *บทความวิจัย วารสาร มนุษยศาสตร์และสังคมศาสตร์ มหาวิทยาลัยราชพฤกษ์*, หน้า 96-108.

วัฒนาณรงค์ กฤษมันต์. (2538). *เทคโนโลยีการศึกษาวิชาชีพ.* กรุงเทพฯ: สินทวี.

วิไพบูลย์ จันทิมา. (2548). ความพึงพอใจในการบริการของผู้มารับบริการแผนกผู้ป่วยนอก โรงพยาบาลโนนสะอาด อ าเภอโนนสะอาด จังหวัดอุดรธานี. *วิทยานิพนธ์ปริญญา สาธารณสุขศาสตรมหาบัณฑิต บัณฑิตวิทยาลัย มหาวิทยาลัยขอนแก่น*, 45.

วุฒิวิชาภรณ กนกรัตน์. (2555). *สื่อมัลติมีเดียร่วมกับวิธีเรียนแบบสืบเสาะหาความรู้ที่มีผลต่อ ผลสัมฤทธิ์ทางการเรียน วิชาชีววิทยา ส าหรับนักเรียนชั้นมัธยมศึกษาปีที่ 5 โรงเรียนทวารวดี จังหวัดนครปฐม .* นครปฐม : คณะศึกษาศาสตร์บัณฑิตวิทยาลัย มหาวิทยาลยัศิลปากร.

์ศิริวรรณ เสรีรัตน์. (2551). *พฤติกรรมองค์การ.* กรุงเทพมหานคร: ธีระฟิล์มและไซเท็กซ์ จำกัด. สงคราม ณัฐกร. (2553). *การออกแบบและพัฒนามัลติมีเดียเพื่อการเรียน.* กรุงเทพฯ: ศูนย์หนังสือ

จุฬาลงกรณ์มหาวิทยาลัย.

- สติมั่น อนิรุทธ์. (2550). ผลการใช้รูปแบบการจัดการเรียนรู้โดยใช้กิจกรรมการเรียนรู้แบบโครงงานบน เครือข่ายอินเทอร์เน็ต ที่มีต่อการเรียนรู้แบบนำตนเองและผลสัมฤทธิ์ทางการเรียนของ นักศึกษา ระดับอุดมศึกษา. *วิทยานิพนธ์ปริญญาดุษฎีบัณฑิต สาขาวิชาเทคโนโลยีการศึกษา มหาวิทยาลัยศรีนครินทรวิโรฒ*.
- สริน พิมลบรรยงก์ โชติกา วัชรเดชโภคิน. (17 มิถุนายน 2559). บทเรียนคอมพิวเตอร์มัลติมีเดีย โดย ใช้ แบบฝึกทักษะชนิดเกม วิชาภาษาอังกฤษ เรื่อง Things Around Me สำหรับนักเรียนชั้น ประถมศึกษาปีที่ 3 . *การประชุมวิชาการและเสนอผลงานวิจัยระดับชาติ ครั้งที่ 3 ก้าวสู่ ทศวรรษที่ 2: บูรณาการงานวิจัย ใช้องค์ความรู้ สู่ความยั่งยืน* , หน้า 792-800.
- สามัญ ศิรินันท์. (2547). การพัฒนากระบวนการส่งเสริมความสามารถในการเรียนรู้แบบนำตนเอง ของครู : การวิจัยแบบพหุกรณีศึกษา. *วิทยานิพนธ์ครุศาสตรดุษฎีบัณฑิต สาขาวิชาหลักสูตร และการสอน จุฬาลงกรณ์มหาวิทยาลัย*, 44.
- ส านักงานคณะกรรมการการศึกษาแห่งชาติ. (2553). *พระราชบัญญัติการศึกษาแห่งชาติ พ.ศ. 2553.* กรุงเทพมหานคร: กระทรวงศึกษาธิการ.
- ส านักวิชาการและมาตรฐานการศึกษา. (2552). *แนวทางการบริหารจัดการหลักสูตร ตามหลักสูตร แกนกลางการศึกษาขั้นพื้นฐาน พุทธศักราช 2551.* กรุงเทพมหานคร: โรงพิมพ์ชุมนุมสหกรณ์ การเกษตรแห่งประเทศไทย จำกัด.
- สิกขาบัณฑิต เสาวณีย์. (2536). *เทคโนโลยีการศึกษา.* กรุงเทพมหานคร : โรงพิมพ์สถาบันเทคโนโลยี พระจอมเกล้าพระนครเหนือ.
- สิกขาบัณฑิต เสาวณีย์. (2552). *การเรียนการสอนรายบุคคล.* กรุงเทพฯ: สถาบันเทคโนโลยีพระจอม เกล้าพระนครเหนือ.
- สุขสถิตย์ วิภาวรรณ. (2550). การเรียนรู้ด้วยการนำตนเองสำหรับนักศึกษาผู้ใหญ่โดยการเรียนการ สอนผ่านเว็บ. *วิทยานิพนธ์ปริญญาดุษฎีบัณฑิต สาขาวิชาการศึกษาผู้ใหญ่ มหาวิทยาลัยศรี นครินทรวิโรฒ*.
- สุรวัฒนบูรณ์ ฉลองชัย. (2546). สาระน่ารู้ทางเทคโนโลยีการศึกษา. *การวิจัยเพื่อพัฒนาการเรียนการ สอน. วารสารศิลปากรศึกษาศาสตร์วิจัย*, 213.
- หลักสูตรสถานศึกษาโรงเรียนอนุบาลปทุมธานี. (2554). *หลักสูตรสถานศึกษาโรงเรียนอนุบาล ปทุมธานี พุทธศักราช 2551 ฉบับปรับปรุง พุทธศักราช 2554.* ปทุมธานี: โรงเรียนอนุบาล ปทุมธานี.

้อนุช สุทธิธนกูล ธนาพร ปัญญาอมรวัฒน์. (9 พฤษภาคม 2557). การพัฒนาสื่อมัลติมีเดียสำหรับการ เรียนการสอนภาษาจีนพื้นฐาน. *การประชุมวิชาการปัญญาภิวัฒน์ครั้งที่ 4* , หน้า 34-43.

ือัญชลี โพธิ์ทอง สมศักดิ์ คงเที่ยง. (2542). *ทฤษฎีความพึงพอใจ.* กรุงเทพฯ: ดำรงชัยการพิมพ์. อารามพระ จิณัฐตา. (2553). *การเปรียบเทียบผลสัมฤทธิ์ทางการเรียนและความคิดสร้างสรรค์ เรื่อง* 

*การสร้างภาพหรือชิ้นงานจากจินตนาการโดยใช้โปรแกรมกราฟิก ด้วยบทเรียนคอมพิวเตอร์ มัลติมีเดีย ที่มีรูปแบบบทเรียนแตกต่างกัน ของนักเรียนชั้นประถมศึกษาปีที่ 4.* มหาสารคาม: มหาวิทยาลัยมหาสารคาม.

อิศรปรีดา ประสาท. (2546). *สารัตถะจิตวิทยาการศึกษา.* กาฬสินธุ์: ประสานการพิมพ์.

อิสระวัฒน์ สมคิด. (2541). การเรียนรู้ด้วยตนเอง : กลวิธีสู่การศึกษาเพื่อความสมดุลย์. *วารสารครุ ศาสตร์*, 35-38.

**ภาคผนวก**

**ภาคผนวก ก รายนามผู้เชี่ยวชาญ**

# **รายนามผู้เชี่ยวชาญ**

1. นายบุญเลิศ ยิ้มแย้ม

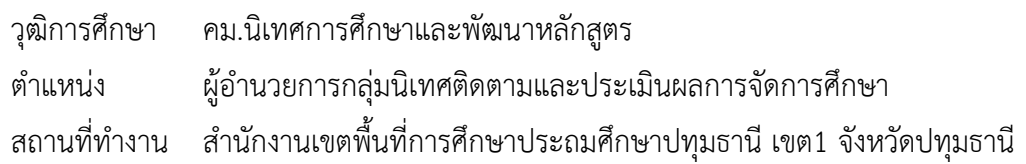

2. ดร.ศัลยพงศ์ วิชัยดิษฐ

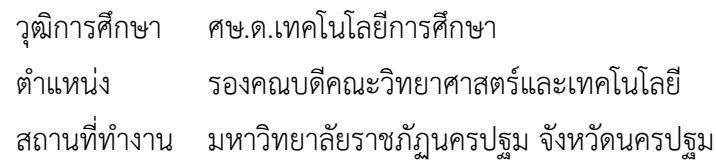

# 3. ดร.พัฒนา ศิริกุลพิพัฒน์

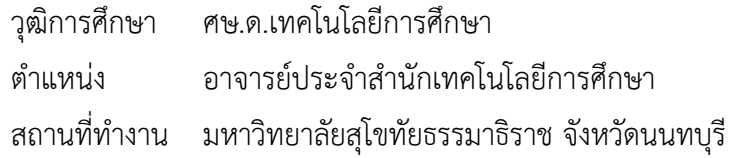

# 4. ดร.สุชาติ แสนพิช

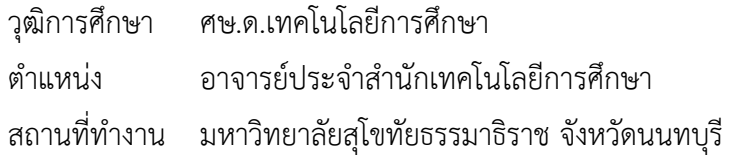

5. ดร.สุพจน์ ศรีนุตพงษ์

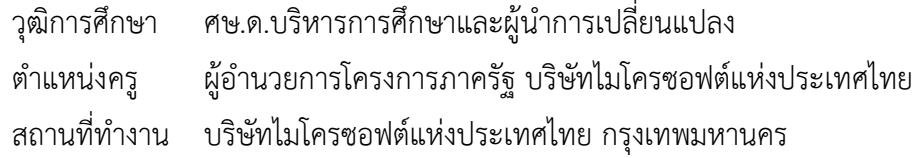

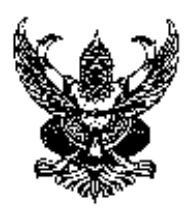

 $\vec{\eta}$  ศธ 04086.120/241  $\vec{\xi}$  โรงเรียนอนุบาลปทุมธานี ตำบลบางปรอก อำเภอเมือง จังหวัดปทุมธานี 12000

8 มิถุนายน 2558

เรื่อง ขอความอนุเคราะห์เป็นผู้เชี่ยวชาญตรวจสอบเครื่องมือที่ใช้ในการจัดทำผลงานทางวิชาการ

เรียน นายบุญเลิศ ยิ้มแย้ม ผู้อำนวยการกลุ่มนิเทศติดตามและประเมินผลการจัดการศึกษา

ด้วยนางสาวกิติยา พรหมสอน ตำแหน่ง ครู วิทยฐานะชำนาญการ โรงเรียนอนุบาล ี ปทุมธานี ได้จัดทำผลงานทางวิชาการสื่อมัลติมีเดียเรื่อง สร้างสรรค์นิทานแอนิเมชันคำขวัญปทุมธานี ตามจินตนาการด้วยโปรแกรม Microsoft PowerPoint 2016 ส าหรับนักเรียนชั้นประถมศึกษาปีที่ 4 โรงเรียนอนุบาลปทุมธานีภาคเรียนที่ 2 ปีการศึกษา 2559 โรงเรียนอนุบาลปทุมธานี ซึ่งเป็นส่วน หนึ่งของหลักเกณฑ์ของข้าราชการครูและบุคลากรทางการศึกษา ก่อนแต่งตั้งให้มีหรือเลื่อนวิทยฐานะ ช านาญการพิเศษ

เพื่อให้การจัดทำผลงานทางวิชาการ เป็นไปด้วยความเรียบร้อย และบรรลุตาม ้วัตถุประสงค์ โรงเรียนอนุบาลปทุมธานี พิจารณาแล้วเห็นว่า นายบุญเลิศ ยิ้มแย้ม ผู้อำนวยการ กลุ่มนิเทศติดตามและประเมินผลการจัดการศึกษา สพป.ปทุมธานี เขต 1 เป็นผู้มีความรู้ ความสามารถและมีประสบการณ์ในเรื่องนี้เป็นอย่างยิ่ง จึงใคร่ขอความอนุเคราะห์จากท่าน เป็น ผู้เชี่ยวชาญตรวจเครื่องมือที่จะใช้ในการเก็บรวบรวมข้อมูล สำหรับการจัดทำผลงานทางวิชาการใน ครั้งนี้ เพื่อจะได้ดำเนินการตามขั้นตอนต่อไป หวังเป็นอย่างยิ่งว่าจักได้รับความอนุเคราะห์จากท่าน ด้วยดี และขอขอบพระคุณมา ณ โอกาสนี้

จึงเรียนมาเพื่อโปรดทราบและพิจารณาอนุเคราะห์

ขอแสดงความนั่งเถือ

 (นางสาวสมทรง รอดแจ่ม) ผู้อำนวยการโรงเรียนอนุบาลปทุมธานี

โรงเรียนอนุบาลปทุมธานี โทร./โทรสาร 0-2978-1277

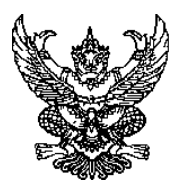

# **บันทึกข้อความ**

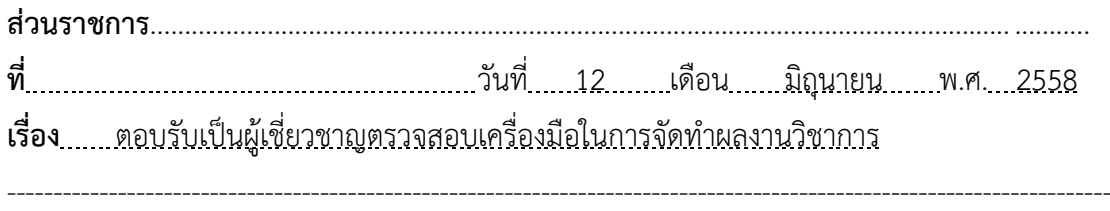

**เรียน** ผู้อำนวยการโรงเรียนอนุบาลปทุมธานี

ิตามที่นางสาวกิติยา พรหมสอน ตำแหน่ง ครู วิทยฐานะชำนาญการ โรงเรียนอนุบาล ้ปทุมธานี ได้จัดทำผลงานทางวิชาการสื่อมัลติมีเดีย เรื่อง สร้างสรรค์นิทานแอนิเมชันคำขวัญปทุมธานี ตามจินตนาการด้วยโปรแกรม Microsoft PowerPoint 2016 ส าหรับนักเรียนชั้นประถมศึกษาปีที่ 4 โรงเรียนอนุบาลปทุมธานี ภาคเรียนที่ 2 ปีการศึกษา 2559 โรงเรียนอนุบาลปทุมธานีได้ขอความ ้อนุเคราะห์ข้าพเจ้าเป็นผู้เชี่ยวชาญในการตรวจสอบเครื่องมือที่ใช้ในการจัดทำผลงาน เพื่อให้ผลงาน เป็นไปด้วยความเรียบร้อยและบรรลุตามวัตถุประสงค์

ข้าพเจ้ายินดีที่รับเป็นผู้เชี่ยวชาญในการจัดท าผลงานดังกล่าว

Ide Cho

( นายบุญเลิศ ยิ้มแย้ม )

 ผู้อ านวยการกลุ่มนิเทศติดตามและประเมินผลการจัดการศึกษา ส านักงานเขตพื้นที่การศึกษาประถมศึกษาปทุมธานี เขต 1

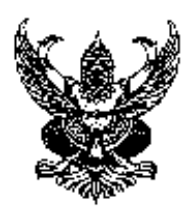

 $\vec{\eta}$  ศธ 04086.120/241  $\vec{\xi}$  โรงเรียนอนุบาลปทุมธานี ตำบลบางปรอก อำเภอเมือง จังหวัดปทุมธานี 12000

8 มิถุนายน 2558

เรื่อง ขอความอนุเคราะห์เป็นผู้เชี่ยวชาญตรวจสอบเครื่องมือที่ใช้ในการจัดทำผลงานทางวิชาการ

เรียน ดร.ศัลยพงศ์ วิชัยดิษฐ รองคณบดีคณะวิทยาศาสตร์และเทคโนโลยี ม.ราชภัฏนครปฐม

ด้วยนางสาวกิติยา พรหมสอน ตำแหน่ง ครู วิทยฐานะชำนาญการ โรงเรียนอนุบาล ้ ปทุมธานี ได้จัดทำผลงานทางวิชาการสื่อมัลติมีเดียเรื่อง สร้างสรรค์นิทานแอนิเมชันคำขวัญปทุมธานี ตามจินตนาการด้วยโปรแกรม Microsoft PowerPoint 2016 ส าหรับนักเรียนชั้นประถมศึกษาปีที่ 4 โรงเรียนอนุบาลปทุมธานีภาคเรียนที่ 2 ปีการศึกษา 2559 โรงเรียนอนุบาลปทุมธานี ซึ่งเป็นส่วน หนึ่งของหลักเกณฑ์ของข้าราชการครูและบุคลากรทางการศึกษา ก่อนแต่งตั้งให้มี หรือเลื่อนวิทย ฐานะชำนาญการพิเศษ

 เพื่อให้การจัดท าผลงานทางวิชาการเป็นไปด้วยความเรียบร้อย และบรรลุตาม วัตถุประสงค์ โรงเรียนอนุบาลปทุมธานี พิจารณาแล้วเห็นว่า ดร.ศัลยพงศ์ วิชัยดิษฐ ตำแหน่งรอง คณบดีคณะวิทยาศาสตร์และเทคโนโลยี มหาวิทยาลัยราชภัฏนครปฐม เป็นผู้มีความรู้ ความสามารถ และมีประสบการณ์ในเรื่องนี้เป็นอย่างยิ่ง จึงใคร่ขอความอนุเคราะห์จากท่าน เป็นผู้เชี่ยวชาญตรวจ เครื่องมือที่จะใช้ในการเก็บรวบรวมข้อมูล สำหรับการจัดทำผลงานทางวิชาการในครั้งนี้ เพื่อจะได้ ด าเนินการตามขั้นตอนต่อไป หวังเป็นอย่างยิ่งว่าจักได้รับความอนุเคราะห์จากท่านด้วยดี และ ขอขอบพระคุณมา ณ โอกาสนี้

จึงเรียนมาเพื่อโปรดทราบและพิจารณาอนุเคราะห์

ขอแสดงความนับถือ

 (นางสาวสมทรง รอดแจ่ม) ้ ผู้อำนวยการโรงเรียนอนุบาลปทุมธานี

โรงเรียนอนุบาลปทุมธานี โทร./โทรสาร 0-2978-1277

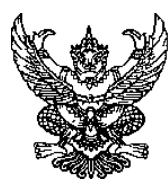

# **บันทึกข้อความ**

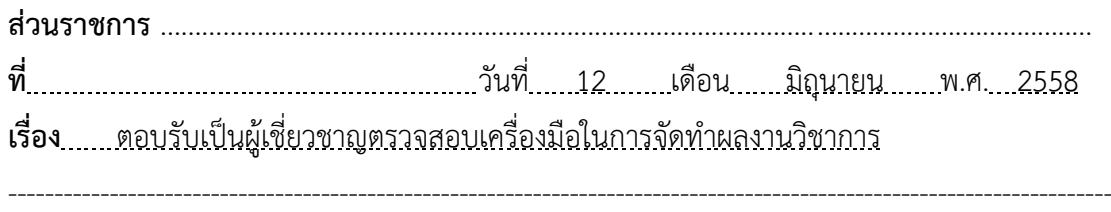

**เรียน** ผู้อำนวยการโรงเรียนอนุบาลปทุมธานี

ิตามที่นางสาวกิติยา พรหมสอน ตำแหน่ง ครู วิทยฐานะชำนาญการ โรงเรียนอนุบาล ปทุมธานี ได้จัดทำผลงานทางวิชาการสื่อมัลติมีเดีย เรื่อง สร้างสรรค์นิทานแอนิเมชันคำขวัญปทุมธานี ตามจินตนาการด้วยโปรแกรม Microsoft PowerPoint 2016 ส าหรับนักเรียนชั้นประถมศึกษาปีที่ 4 โรงเรียนอนุบาลปทุมธานี ภาคเรียนที่ 2 ปีการศึกษา 2559 โรงเรียนอนุบาลปทุมธานีได้ขอความ ้อนุเคราะห์ข้าพเจ้าเป็นผู้เชี่ยวชาญในการตรวจสอบเครื่องมือที่ใช้ในการจัดทำผลงาน เพื่อให้ผลงาน เป็นไปด้วยความเรียบร้อยและบรรลุตามวัตถุประสงค์

ข้าพเจ้ายินดีที่รับเป็นผู้เชี่ยวชาญในการจัดท าผลงานดังกล่าว

 ( ดร.ศัลยพงศ์ วิชัยดิษฐ ) รองคณบดีคณะวิทยาศาสตร์และเทคโนโลยี มหาวิทยาลัยราชภัฏนครปฐม

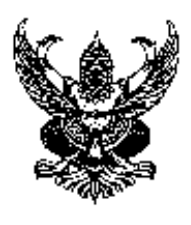

 $\vec{\eta}$  ศธ 04086.120/241  $\vec{\xi}$  โรงเรียนอนุบาลปทุมธานี ตำบลบางปรอก อำเภอเมือง จังหวัดปทุมธานี 12000

8 มิถุนายน 2558

เรื่อง ขอความอนุเคราะห์เป็นผู้เชี่ยวชาญตรวจสอบเครื่องมือที่ใช้ในการจัดทำผลงานทางวิชาการ

เรียน ดร.พัฒนา ศิริกุลพิพัฒน์ อาจารย์ประจำสำนักเทคโนโลยีการศึกษา ม.สุโขทัยธรรมาธิราช

ด้วยนางสาวกิติยา พรหมสอน ตำแหน่ง ครู วิทยฐานะชำนาญการ โรงเรียนอนุบาล ี ปทุมธานี ได้จัดทำผลงานทางวิชาการสื่อมัลติมีเดียเรื่อง สร้างสรรค์นิทานแอนิเมชันคำขวัญปทุมธานี ตามจินตนาการด้วยโปรแกรม Microsoft PowerPoint 2016 ส าหรับนักเรียนชั้นประถมศึกษาปีที่ 4 โรงเรียนอนุบาลปทุมธานีภาคเรียนที่ 2 ปีการศึกษา 2559 โรงเรียนอนุบาลปทุมธานี ซึ่งเป็นส่วน หนึ่งของหลักเกณฑ์ของข้าราชการครูและบุคลากรทางการศึกษา ก่อนแต่งตั้งให้มี หรือเลื่อนวิทย ฐานะช านาญการพิเศษ

 เพื่อให้การจัดท าผลงานทางวิชาการเป็นไปด้วยความเรียบร้อยและบรรลุตามวัตถุประสงค์ โรงเรียนอนุบาลปทุมธานี พิจารณาแล้วเห็นว่า ดร.พัฒนา ศิริกุลพิพัฒน์ ตำแหน่ง อาจารย์ประจำ ส านักเทคโนโลยีการศึกษา มหาวิทยาลัยสุโขทัยธรรมาธิราช เป็นผู้มีความรู้ ความสามารถและมี ประสบการณ์ในเรื่องนี้เป็นอย่างยิ่ง จึงใคร่ขอความอนุเคราะห์จากท่าน เป็นผู้เชี่ยวชาญตรวจ เครื่องมือ ที่จะใช้ในการเก็บรวบรวมข้อมูล สำหรับการจัดทำผลงานทางวิชาการในครั้งนี้ เพื่อจะได้ ด าเนินการตามขั้นตอนต่อไป หวังเป็นอย่างยิ่งว่าจักได้รับความอนุเคราะห์จากท่านด้วยดี และ ขอขอบพระคุณมา ณ โอกาสนี้

จึงเรียนมาเพื่อโปรดทราบและพิจารณาอนุเคราะห์

ขอแสดงความนับถือ

 (นางสาวสมทรง รอดแจ่ม) ผู้อำนวยการโรงเรียนอนุบาลปทุมธานี

โรงเรียนอนุบาลปทุมธานี โทร./โทรสาร 0-2978-1277

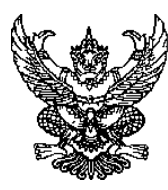

# **บันทึกข้อความ**

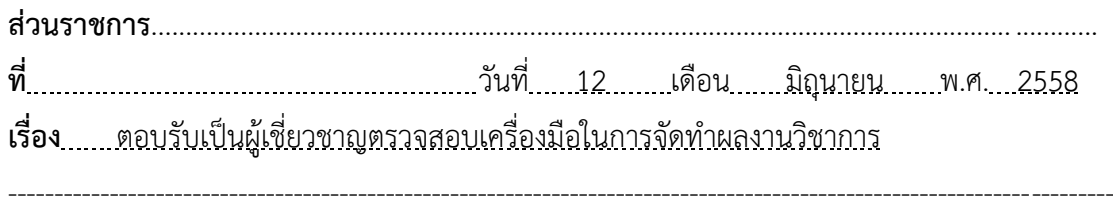

**เรียน** ผู้อำนวยการโรงเรียนอนุบาลปทุมธานี

ิตามที่นางสาวกิติยา พรหมสอน ตำแหน่ง ครู วิทยฐานะชำนาญการ โรงเรียนอนุบาล ้ปทุมธานี ได้จัดทำผลงานทางวิชาการสื่อมัลติมีเดีย เรื่อง สร้างสรรค์นิทานแอนิเมชันคำขวัญปทุมธานี ตามจินตนาการด้วยโปรแกรม Microsoft PowerPoint 2016 ส าหรับนักเรียนชั้นประถมศึกษาปีที่ 4 โรงเรียนอนุบาลปทุมธานี ภาคเรียนที่ 2 ปีการศึกษา 2559 โรงเรียนอนุบาลปทุมธานีได้ขอความ ้อนุเคราะห์ข้าพเจ้าเป็นผู้เชี่ยวชาญในการตรวจสอบเครื่องมือที่ใช้ในการจัดทำผลงาน เพื่อให้ผลงาน เป็นไปด้วยความเรียบร้อยและบรรลุตามวัตถุประสงค์

ข้าพเจ้ายินดีที่รับเป็นผู้เชี่ยวชาญในการจัดท าผลงานดังกล่าว

 $Z_{\rm in}$   $\widehat{R}_{\rm out}$ 

 ( ดร.พัฒนา ศิริกุลพิพัฒน์) อาจารย์ประจำสำนักเทคโนโลยีการศึกษา มหาวิทยาลัยสุโขทัยธรรมาธิราช

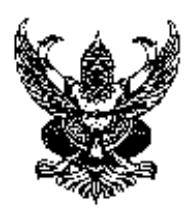

 $\vec{\eta}$  ศธ 04086.120/241  $\vec{\xi}$  โรงเรียนอนุบาลปทุมธานี ตำบลบางปรอก อำเภอเมือง จังหวัดปทุมธานี 12000

8 มิถุนายน 2558

เรื่อง ขอความอนุเคราะห์เป็นผู้เชี่ยวชาญตรวจสอบเครื่องมือที่ใช้ในการจัดทำผลงานทางวิชาการ เรียน ดร.สุชาติ แสนพพิช อาจารย์ประจำสำนักเทคโนโลยีการศึกษา ม.สุโขทัยธรรมาธิราช

ด้วยนางสาวกิติยา พรหมสอน ตำแหน่ง ครู วิทยฐานะชำนาญการ โรงเรียนอนุบาล ี ปทุมธานี ได้จัดทำผลงานทางวิชาการสื่อมัลติมีเดียเรื่อง สร้างสรรค์นิทานแอนิเมชันคำขวัญปทุมธานี ตามจินตนาการด้วยโปรแกรม Microsoft PowerPoint 2016 ส าหรับนักเรียนชั้นประถมศึกษาปีที่ 4 โรงเรียนอนุบาลปทุมธานีภาคเรียนที่ 2 ปีการศึกษา 2559 โรงเรียนอนุบาลปทุมธานี ซึ่งเป็นส่วน หนึ่งของหลักเกณฑ์ของข้าราชการครูและบุคลากรทางการศึกษา ก่อนแต่งตั้งให้มี หรือเลื่อนวิทย ฐานะชำนาญการพิเศษ

 เพื่อให้การจัดท าผลงานทางวิชาการ เป็นไปด้วยความเรียบร้อย และบรรลุตาม วัตถุประสงค์ โรงเรียนอนุบาลปทุมธานี พิจารณาแล้วเห็นว่า ดร.สุชาติ แสนพพิช ตำแหน่ง อาจารย์ ประจ าส านักเทคโนโลยีการศึกษา มหาวิทยาลัยสุโขทัยธรรมาธิราช เป็นผู้มีความรู้ ความสามารถและ มีประสบการณ์ในเรื่องนี้เป็นอย่างยิ่ง จึงใคร่ขอความอนุเคราะห์จากท่าน เป็นผู้เชี่ยวชาญตรวจ เครื่องมือที่จะใช้ในการเก็บรวบรวมข้อมูล สำหรับการจัดทำผลงานทางวิชาการในครั้งนี้ เพื่อจะได้ ด าเนินการตามขั้นตอนต่อไป หวังเป็นอย่างยิ่งว่าจักได้รับความอนุเคราะห์จากท่านด้วยดี และ ขอขอบพระคุณมา ณ โอกาสนี้

จึงเรียนมาเพื่อโปรดทราบและพิจารณาอนุเคราะห์

ขอแสดงความนับถือ

 (นางสาวสมทรง รอดแจ่ม) ้ ผู้อำนวยการโรงเรียนอนุบาลปทุมธานี

โรงเรียนอนุบาลปทุมธานี โทร./โทรสาร 0-2978-1277

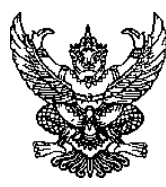

# **บันทึกข้อความ**

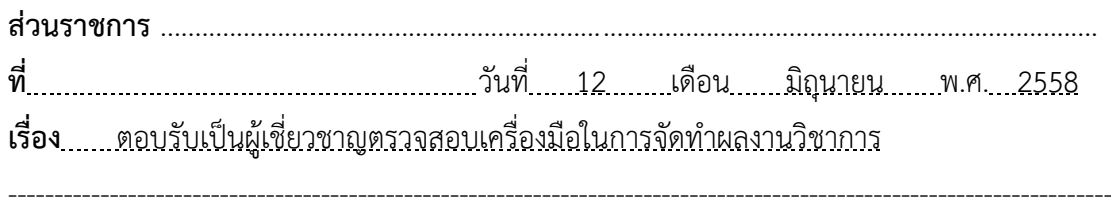

**เรียน** ผู้อำนวยการโรงเรียนอนุบาลปทุมธานี

ิตามที่นางสาวกิติยา พรหมสอน ตำแหน่ง ครู วิทยฐานะชำนาญการ โรงเรียนอนุบาล ปทุมธานี ได้จัดทำผลงานทางวิชาการสื่อมัลติมีเดีย เรื่อง สร้างสรรค์นิทานแอนิเมชันคำขวัญปทุมธานี ตามจินตนาการด้วยโปรแกรม Microsoft PowerPoint 2016 ส าหรับนักเรียนชั้นประถมศึกษาปีที่ 4 โรงเรียนอนุบาลปทุมธานี ภาคเรียนที่ 2 ปีการศึกษา 2559 โรงเรียนอนุบาลปทุมธานีได้ขอความ ้อนุเคราะห์ข้าพเจ้าเป็นผู้เชี่ยวชาญในการตรวจสอบเครื่องมือที่ใช้ในการจัดทำผลงาน เพื่อให้ผลงาน เป็นไปด้วยความเรียบร้อยและบรรลุตามวัตถุประสงค์

ข้าพเจ้ายินดีที่รับเป็นผู้เชี่ยวชาญในการจัดท าผลงานดังกล่าว

 $\sum$ 

 ( ดร.สุชาติ แสนพพิช ) อาจารย์ประจำสำนักเทคโนโลยีการศึกษา มหาวิทยาลัยสุโขทัยธรรมาธิราช

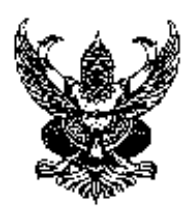

 $\vec{\eta}$  ศธ 04086.120/241  $\vec{\xi}$  โรงเรียนอนุบาลปทุมธานี ตำบลบางปรอก อำเภอเมือง จังหวัดปทุมธานี 12000

8 มิถุนายน 2558

เรื่อง ขอความอนุเคราะห์เป็นผู้เชี่ยวชาญตรวจสอบเครื่องมือที่ใช้ในการจัดทำผลงานทางวิชาการ เรียน ดร.สุพจน์ ศรีนุตพงษ์ ผู้อำนวยการโครงการภาครัฐบริษัทไมโครซอฟต์แห่งประเทศไทย

ด้วยนางสาวกิติยา พรหมสอน ตำแหน่ง ครู วิทยฐานะชำนาญการ โรงเรียนอนุบาล ี ปทุมธานี ได้จัดทำผลงานทางวิชาการสื่อมัลติมีเดียเรื่อง สร้างสรรค์นิทานแอนิเมชันคำขวัญปทุมธานี ิตามจินตนาการด้วยโปรแกรม Microsoft PowerPoint 2016 สำหรับบักเรียนชั้นประถมศึกษาปีที่ 4 โรงเรียนอนุบาลปทุมธานีภาคเรียนที่ 2 ปีการศึกษา 2559 โรงเรียนอนุบาลปทุมธานี ซึ่งเป็นส่วน หนึ่งของหลักเกณฑ์ของข้าราชการครูและบุคลากรทางการศึกษา ก่อนแต่งตั้งให้มี หรือเลื่อนวิทย ฐานะชำนาญการพิเศษ

้ เพื่อให้การจัดทำผลงานทางวิชาการ เป็นไปด้วยความเรียบร้อย และบรรลุตาม วัตถุประสงค์ โรงเรียนอนุบาลปทุมธานี พิจารณาแล้วเห็นว่า ดร.สุพจน์ ศรีนุตพงษ์ ตำแหน่ง ผู้อำนวยการโครงการภาครัฐบริษัทไมโครซอฟต์แห่งประเทศไทย เป็นผู้มีความรู้ ความสามารถและมี ประสบการณ์ในเรื่องนี้เป็นอย่างยิ่ง จึงใคร่ขอความอนุเคราะห์จากท่าน เป็นผู้เชี่ยวชาญตรวจ เครื่องมือที่จะใช้ในการเก็บรวบรวมข้อมูล สำหรับการจัดทำผลงานทางวิชาการในครั้งนี้ เพื่อจะได้ ด าเนินการตามขั้นตอนต่อไป หวังเป็นอย่างยิ่งว่าจักได้รับความอนุเคราะห์จากท่านด้วยดี และ ขอขอบพระคุณมา ณ โอกาสนี้

จึงเรียนมาเพื่อโปรดทราบและพิจารณาอนุเคราะห์

ขอแสดงความนับถือ

 (นางสาวสมทรง รอดแจ่ม) ้ ผู้อำนวยการโรงเรียนอนุบาลปทุมธานี

โรงเรียนอนุบาลปทุมธานี โทร./โทรสาร 0-2978-1277
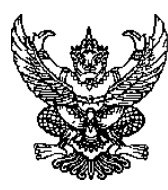

#### **บันทึกข้อความ**

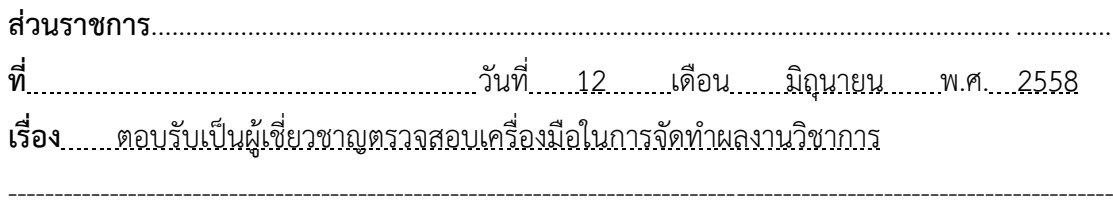

**เรียน** ผู้อำนวยการโรงเรียนอนุบาลปทุมธานี

ิตามที่นางสาวกิติยา พรหมสอน ตำแหน่ง ครู วิทยฐานะชำนาญการ โรงเรียนอนุบาล ปทุมธานี ได้จัดทำผลงานทางวิชาการสื่อมัลติมีเดีย เรื่อง สร้างสรรค์นิทานแอนิเมชันคำขวัญปทุมธานี ตามจินตนาการด้วยโปรแกรม Microsoft PowerPoint 2016 ส าหรับนักเรียนชั้นประถมศึกษาปีที่ 4 โรงเรียนอนุบาลปทุมธานี ภาคเรียนที่ 2 ปีการศึกษา 2559 โรงเรียนอนุบาลปทุมธานีได้ขอความ ้อนุเคราะห์ข้าพเจ้าเป็นผู้เชี่ยวชาญในการตรวจสอบเครื่องมือที่ใช้ในการจัดทำผลงาน เพื่อให้ผลงาน เป็นไปด้วยความเรียบร้อยและบรรลุตามวัตถุประสงค์

ข้าพเจ้ายินดีที่รับเป็นผู้เชี่ยวชาญในการจัดท าผลงานดังกล่าว

S. Etgen

 ( ดร.สุพจน์ ศรีนุตพงษ์ ) ตำแหน่ง ผู้อำนวยการโครงการภาครัฐ บริษัทไมโครซอฟต์แห่งประเทศไทย

**ภาคผนวก ข**

ผลการประเมินคุณภาพของสื่อมัลติมีเดียจากผู้เชี่ยวชาญ

**ตารางที่ 10** ผลการประเมินคุณภาพของสื่อมัลติมีเดีย เรื่อง สร้างสรรค์นิทานคำขวัญปทุมธานี แอนิเมชันตามจินตนาการด้วยโปรแกรม Microsoft PowerPoint 2016 ตามความคิดเห็นของ ผู้เชี่ยวชาญ

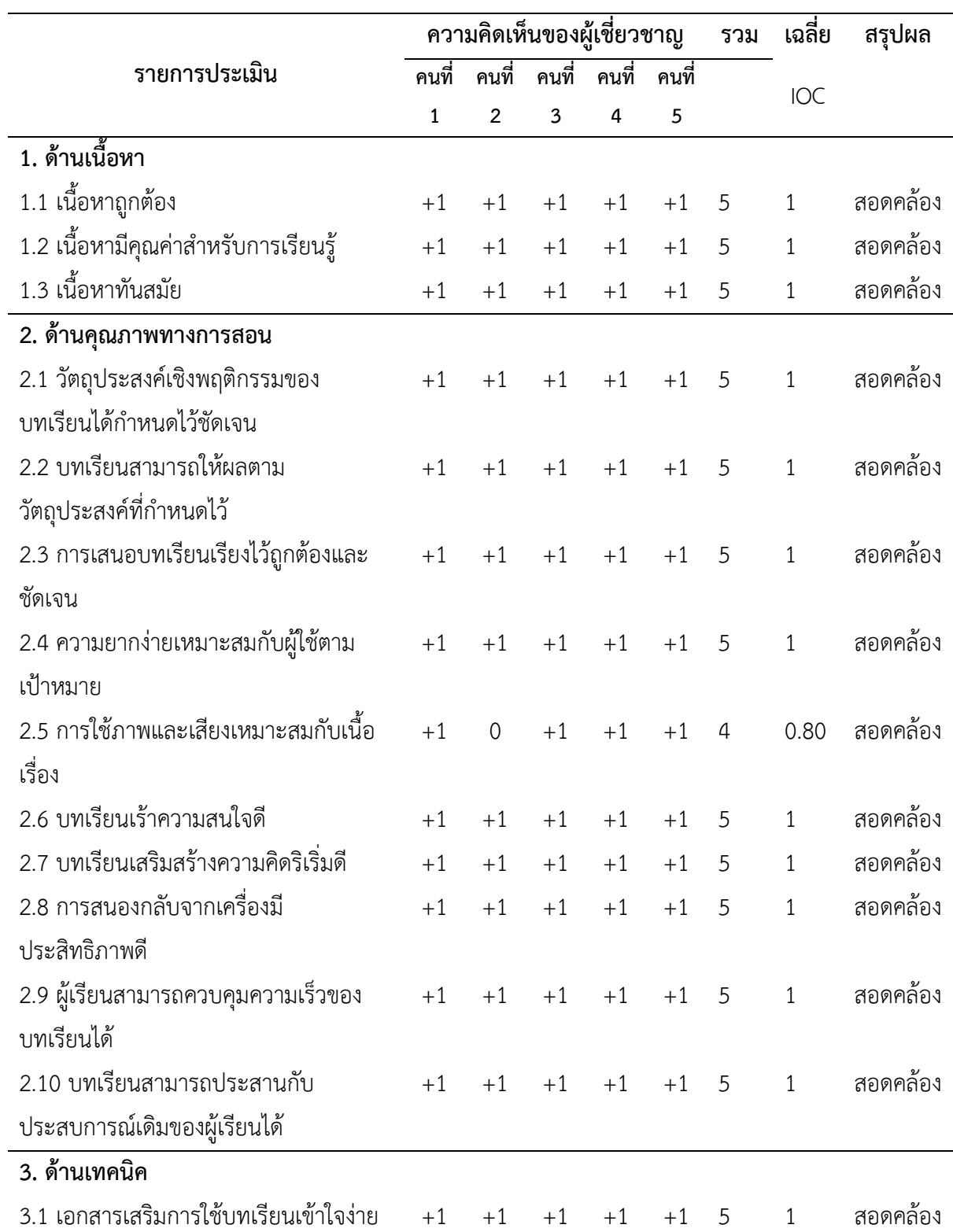

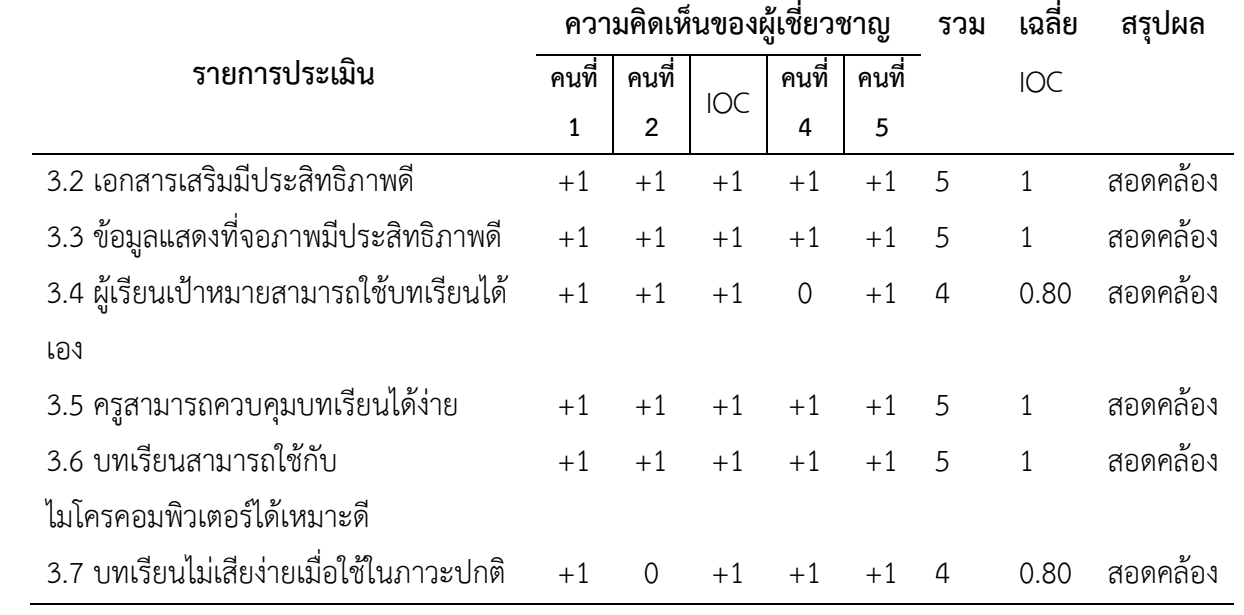

### ี แบบประเมินคุณภาพสื่อมัลติมีเดีย เรื่อง สร้างสรรค์นิทานแอนิเมชันคำขวัญปทุมธานีตาม **จินตนาการด้วยโปรแกรม Microsoft PowerPoint 2016 ส าหรับนักเรียนชั้นประถมศึกษาปีที่ 4 โรงเรียนอนุบาลปทุมธานีกลุ่มสาระการเรียนรู้การงานอาชีพและเทคโนโลยี (คอมพิวเตอร์)**

ผู้ประเมิน<u>. นายบุญเลิศ ยิ้มแย้ม</u> <u>ตำแหน่ง ผู้อำนวยการกลุ่มนิเทศติดตามและประเมินผลการจัดการศึกษา </u> หน่วยงาน...สำนักงานเขตพื้นที่การศึกษาประถมศึกษาปทุมธานี เขต1.จังหวัดปทุมธานี

**คำชี้แจง** ให้ท่านทำเครื่องหมาย ✔ ลงในช่องที่ตรงกับระดับความคิดเห็นของท่านแต่ละข้อ ระดับ ความคิดเห็นมีเกณฑ์การให้คะแนน ดังนี้

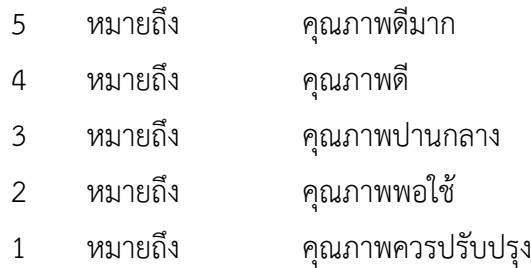

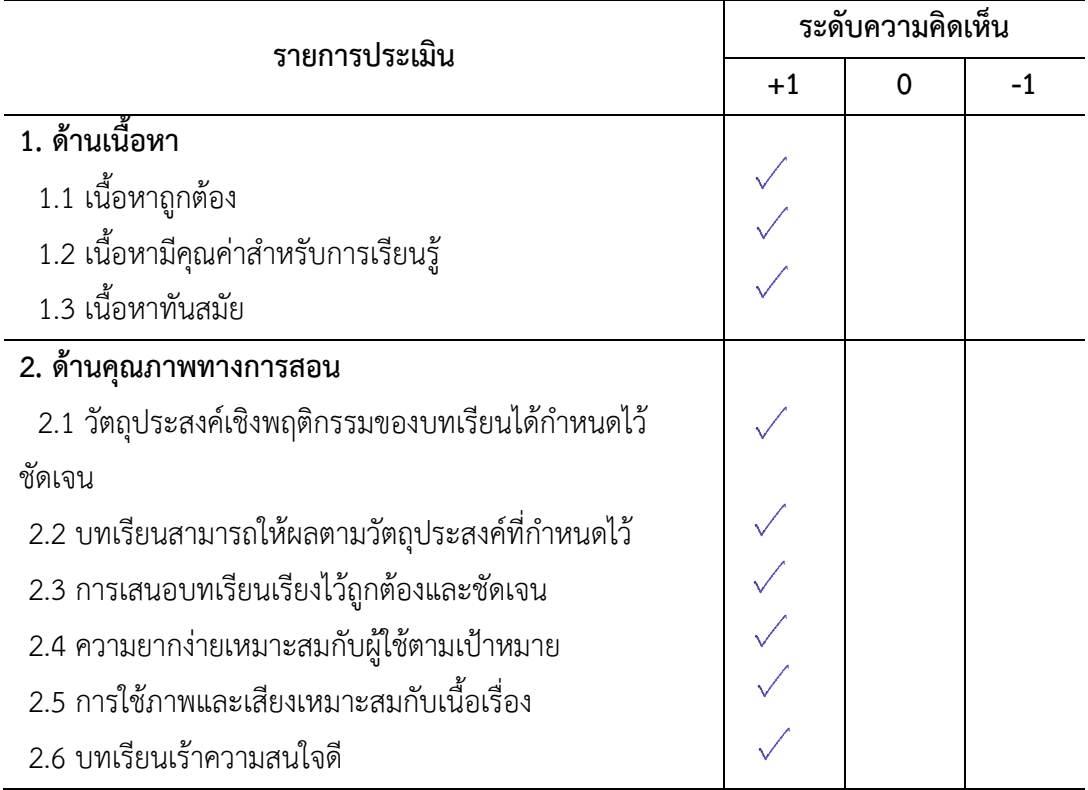

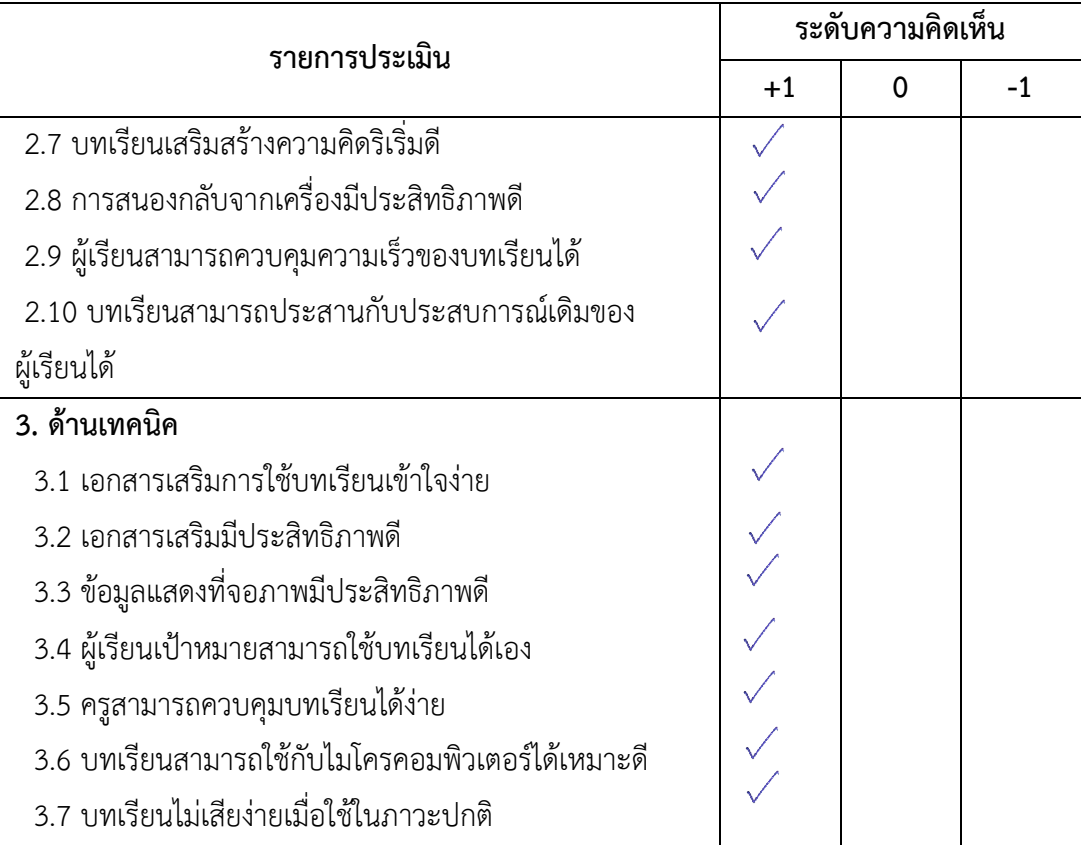

#### ข้อเสนอแนะอื่น ๆ

1000 da, De daou son aste souda

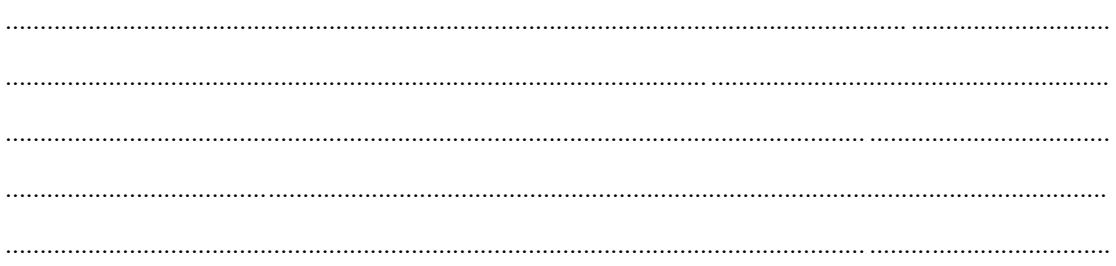

avide 24 Ohr ......................ผู้ประเมิน

( นายบุญเลิศ ยิ้มแย้ม )

ี แบบประเมินคุณภาพสื่อมัลติมีเดีย เรื่อง สร้างสรรค์นิทานแอนิเมชันคำขวัญปทุมธานีตาม **จินตนาการด้วยโปรแกรม Microsoft PowerPoint 2016 ส าหรับนักเรียนชั้นประถมศึกษาปีที่ 4 โรงเรียนอนุบาลปทุมธานีกลุ่มสาระการเรียนรู้การงานอาชีพและเทคโนโลยี (คอมพิวเตอร์)**

<u>ผู้</u>ประเมิน<u>...ดร.ศัลยพงศ์ วิชัยดิษฐ.....</u>.ตำแหน่ง .........<u>รองคณบดีคณะวิทยาศาสตร์และเทคโนโลยี</u> หน่วยงาน มหาวิทยาลัยราชภัฏนครปฐม จังหวัดนครปฐม

**คำชี้แจง** ให้ท่านทำเครื่องหมาย ✔ ลงในช่องที่ตรงกับระดับความคิดเห็นของท่านแต่ละข้อ ระดับ ความคิดเห็นมีเกณฑ์การให้คะแนน ดังนี้

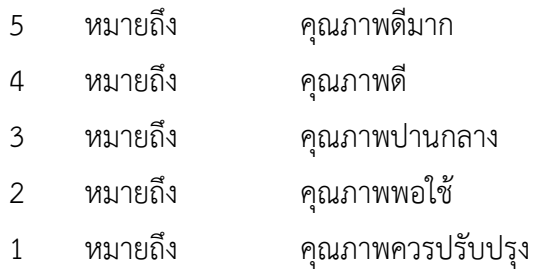

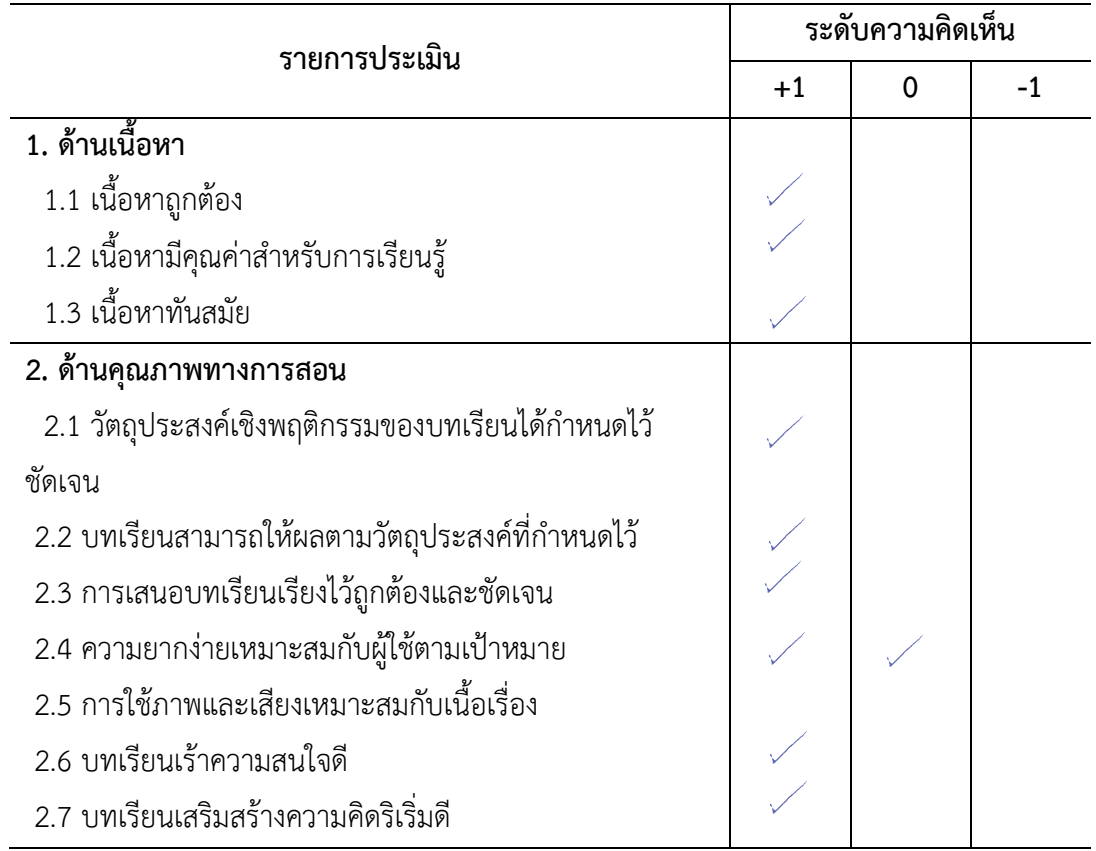

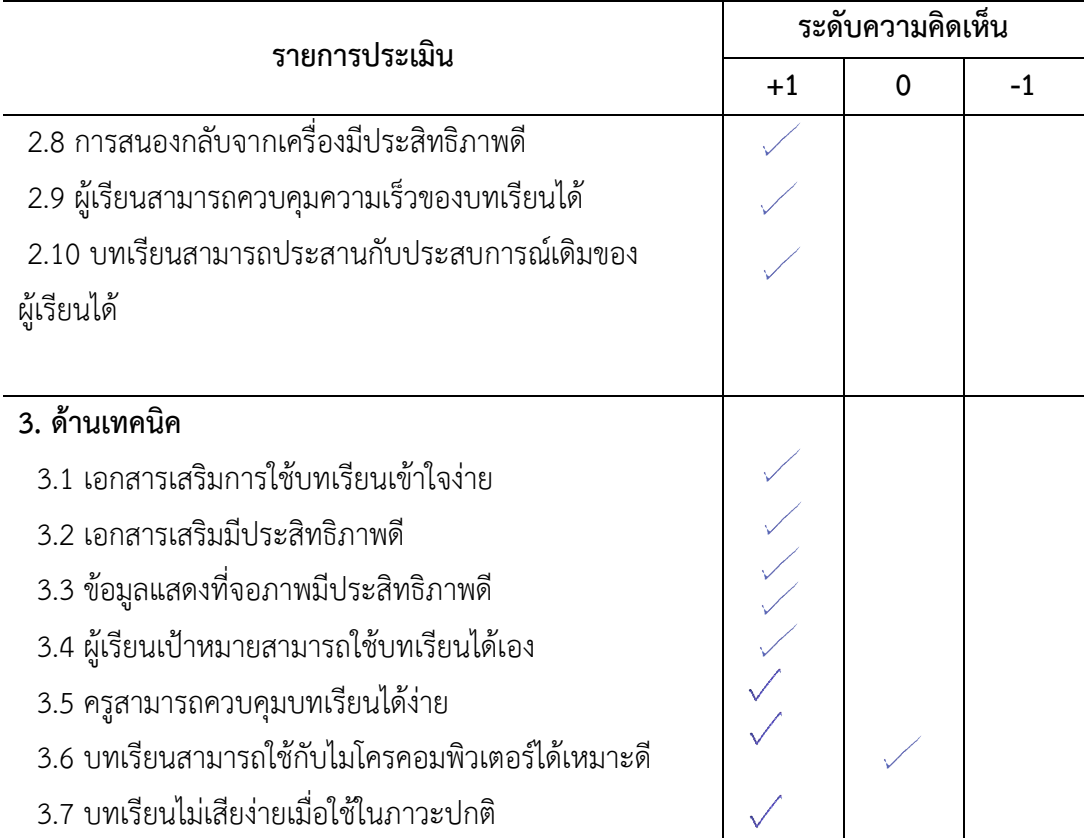

# ข้อเสนอแนะอื่น ๆ

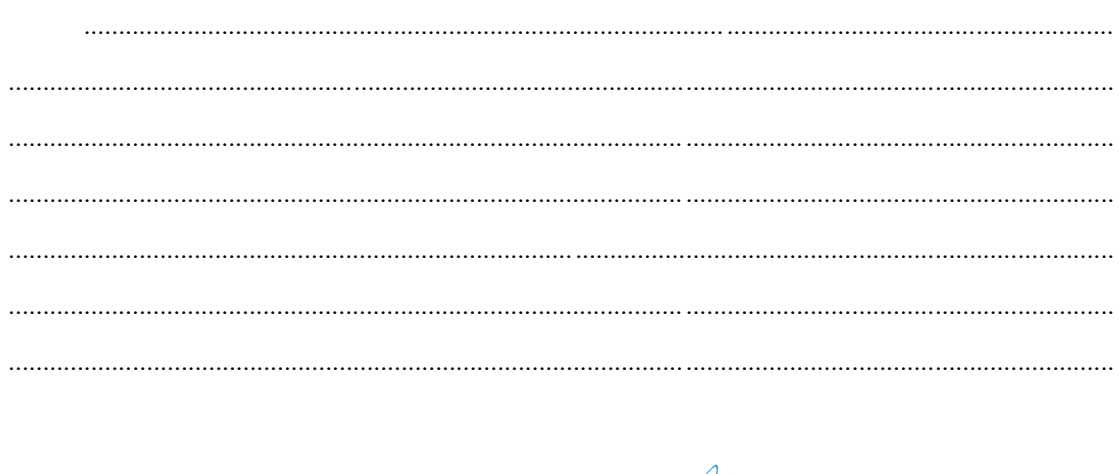

 $\mathcal{A}$ ........................ผู้ประเมิน

( ดร.ศัลยพงศ์ วิชัยดิษฐ )

ี แบบประเมินคุณภาพสื่อมัลติมีเดีย เรื่อง สร้างสรรค์นิทานแอนิเมชันคำขวัญปทุมธานีตาม **จินตนาการด้วยโปรแกรม Microsoft PowerPoint 2016 ส าหรับนักเรียนชั้นประถมศึกษาปีที่ 4 โรงเรียนอนุบาลปทุมธานีกลุ่มสาระการเรียนรู้การงานอาชีพและเทคโนโลยี (คอมพิวเตอร์)**

<u>ผู้ประเมิน ..ดร.พัฒนา ศิริกุลพิพัฒน์ ...</u>ตำแหน่ง <u>...อาจารย์ประจำสำนักเทคโนโลยีการศึกษา</u> หน่วยงาน มหาวิทยาลัยสุโขทัยธรรมาธิราช จังหวัดนนทบุรี

**คำชี้แจง** ให้ท่านทำเครื่องหมาย ✔ ลงในช่องที่ตรงกับระดับความคิดเห็นของท่านแต่ละข้อ ระดับ ความคิดเห็นมีเกณฑ์การให้คะแนน ดังนี้

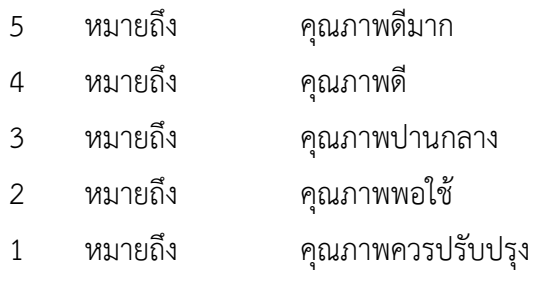

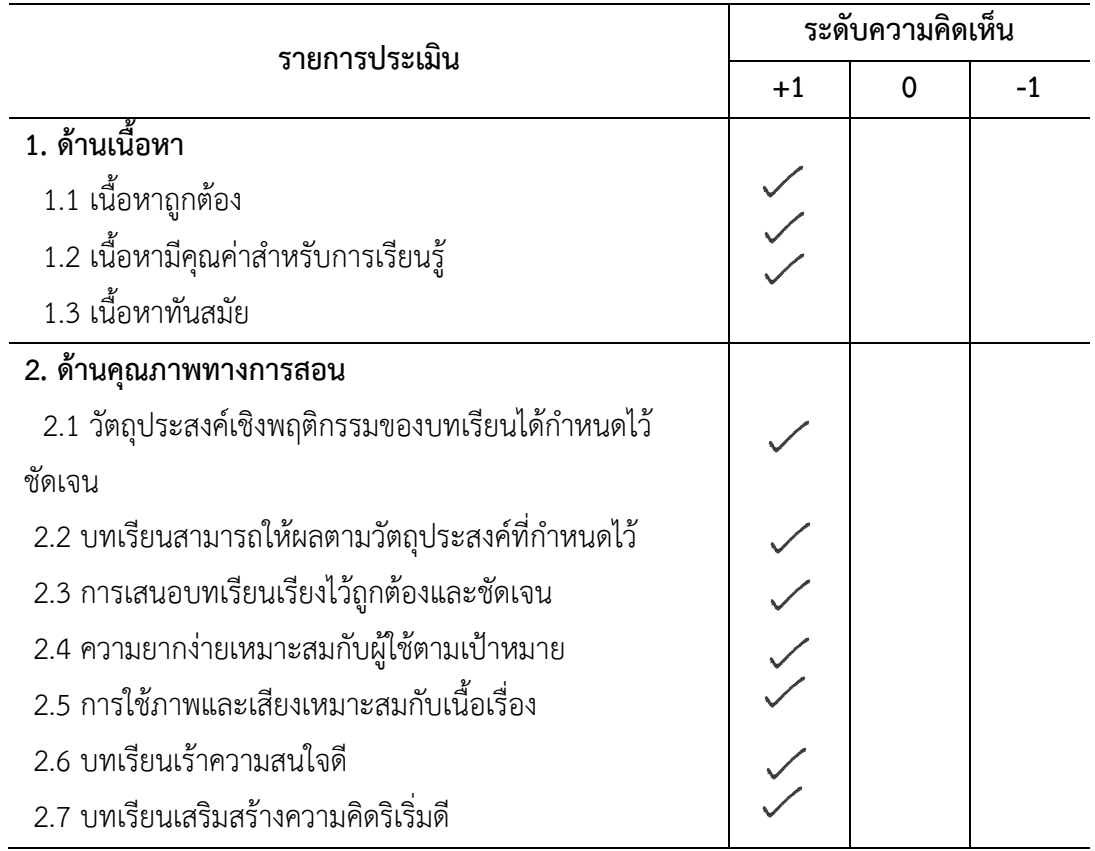

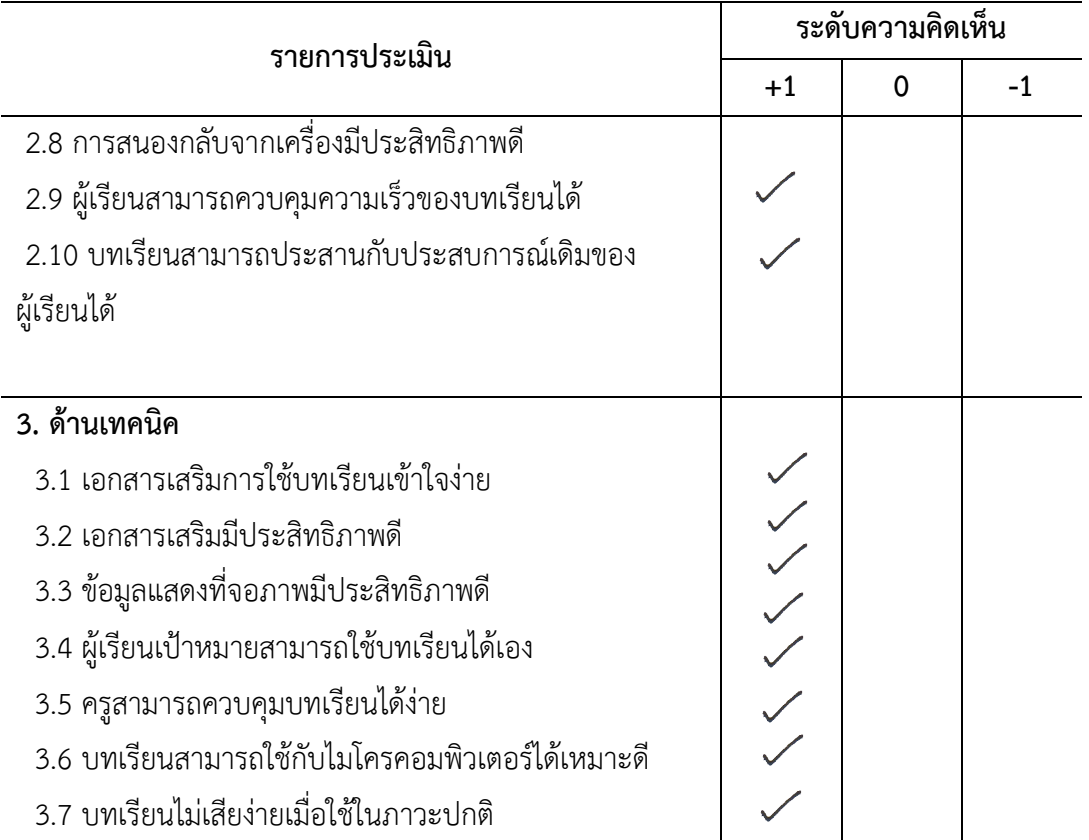

# ข้อเสนอแนะอื่น ๆ

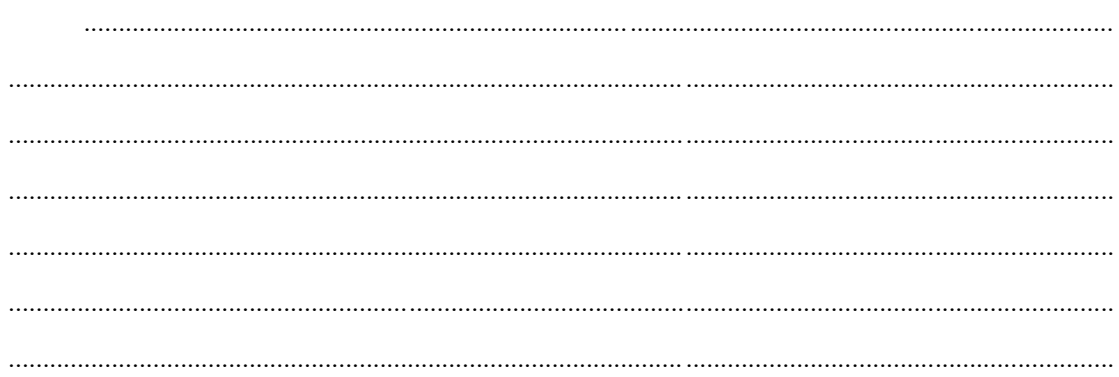

avio Zui am ..............ผู้ประเมิน

( ดร.พัฒนา ศิริกุลพิพัฒน์ )

ี แบบประเมินคุณภาพสื่อมัลติมีเดีย เรื่อง สร้างสรรค์นิทานแอนิเมชันคำขวัญปทุมธานีตาม **จินตนาการด้วยโปรแกรม Microsoft PowerPoint 2016 ส าหรับนักเรียนชั้นประถมศึกษาปีที่ 4 โรงเรียนอนุบาลปทุมธานีกลุ่มสาระการเรียนรู้การงานอาชีพและเทคโนโลยี (คอมพิวเตอร์)**

<u>ผู้</u>ประเมิน .......<u>ดร.สุชาติ แสนพิช ........</u>.ตำแหน่ง ....<u>อาจารย์ประจำสำนักเทคโนโลยีการศึกษา</u> หน่วยงาน มหาวิทยาลัยสุโขทัยธรรมาธิราช จังหวัดนนทบุรี

**คำชี้แจง** ให้ท่านทำเครื่องหมาย ✔ ลงในช่องที่ตรงกับระดับความคิดเห็นของท่านแต่ละข้อ ระดับ ความคิดเห็นมีเกณฑ์การให้คะแนน ดังนี้

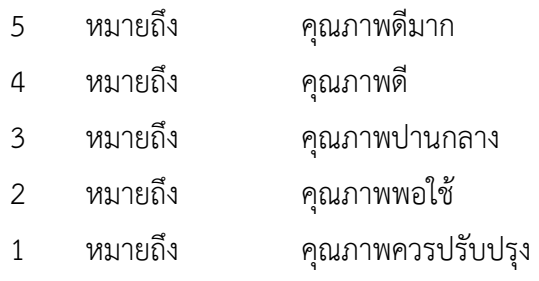

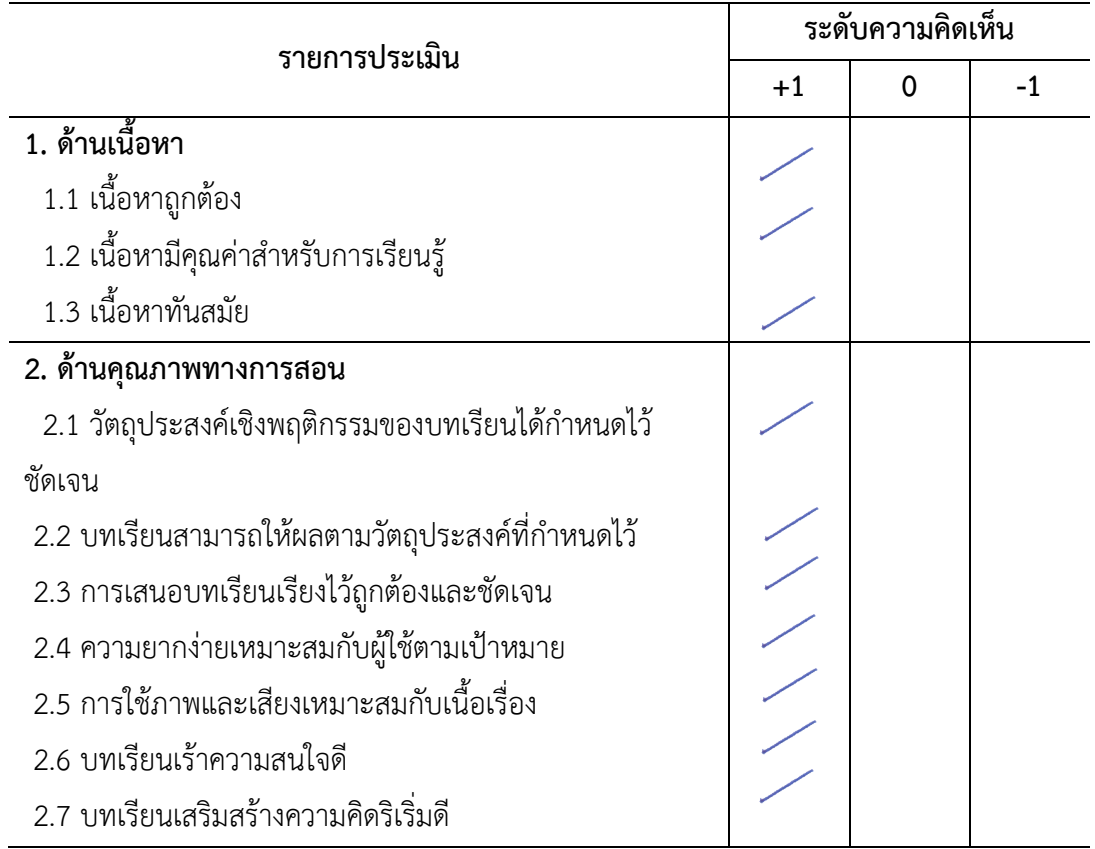

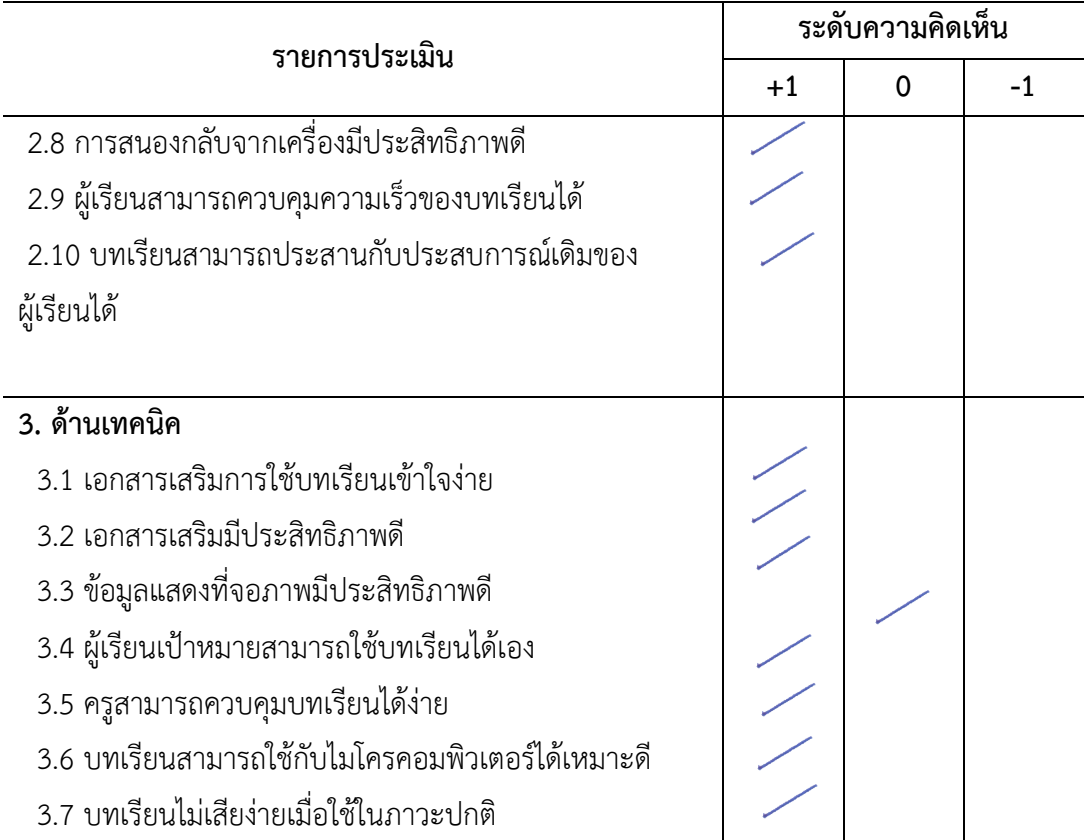

### ข้อเสนอแนะอื่น ๆ

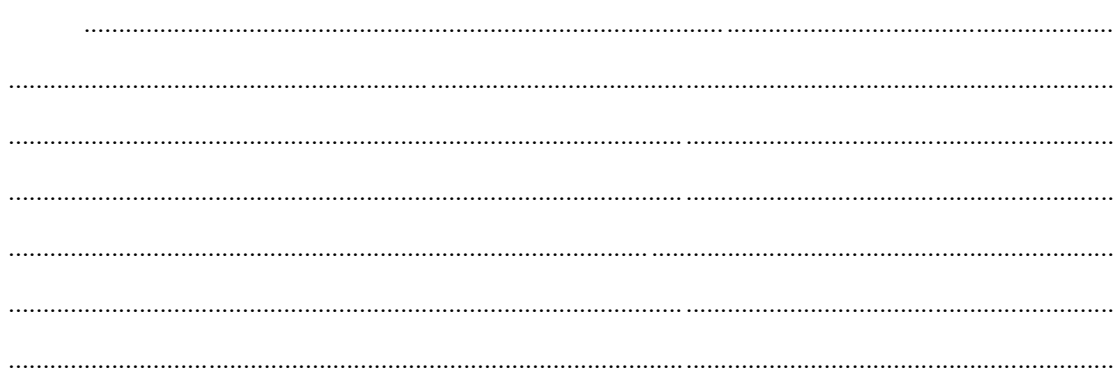

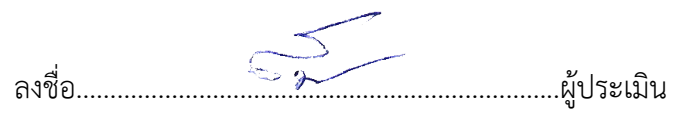

( ดร.สุชาติ แสนพิช )

ี แบบประเมินคุณภาพสื่อมัลติมีเดีย เรื่อง สร้างสรรค์นิทานแอนิเมชันคำขวัญปทุมธานีตาม **จินตนาการด้วยโปรแกรม Microsoft PowerPoint 2016 ส าหรับนักเรียนชั้นประถมศึกษาปีที่ 4 โรงเรียนอนุบาลปทุมธานีกลุ่มสาระการเรียนรู้การงานอาชีพและเทคโนโลยี (คอมพิวเตอร์)**

<u>ผู้</u>ประเมิน <u>ดร.สุพจน์ ศรีนุตพงษ์ ตำแหน่งผู้อำนวยการโครงการภาครัฐบริษัทไมโครซอฟต์ประเทศไทย</u> หน่วยงาน บริษัทไมโครซอฟต์แห่งประเทศไทย

**คำชี้แจง** ให้ท่านทำเครื่องหมาย ✔ ลงในช่องที่ตรงกับระดับความคิดเห็นของท่านแต่ละข้อ ระดับ ความคิดเห็นมีเกณฑ์การให้คะแนน ดังนี้

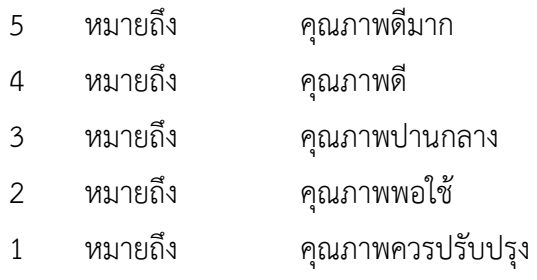

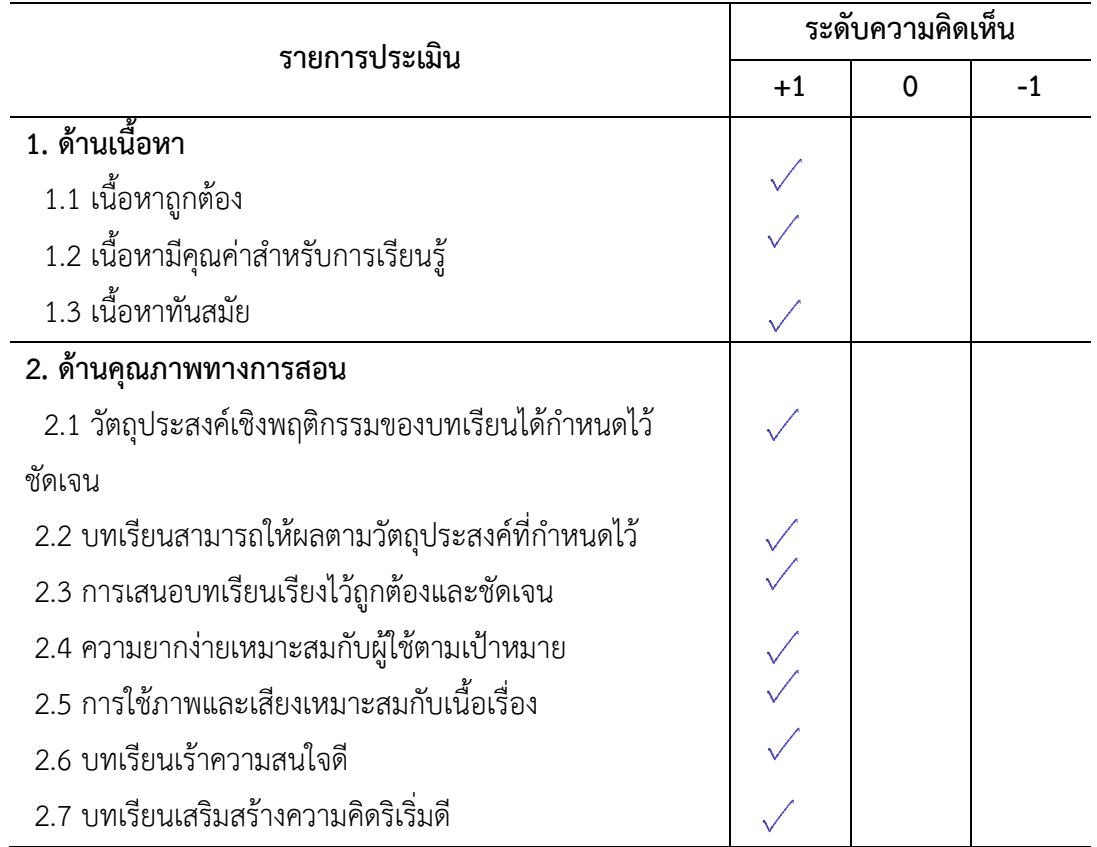

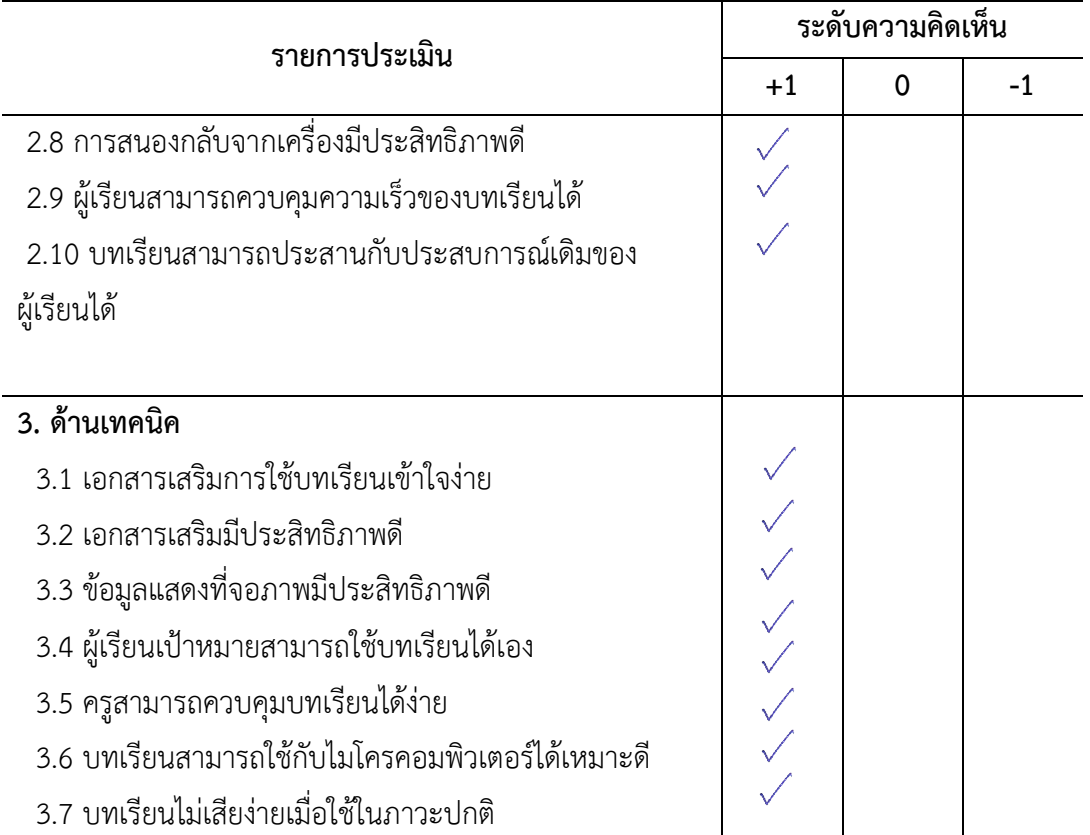

### ข้อเสนอแนะอื่น ๆ

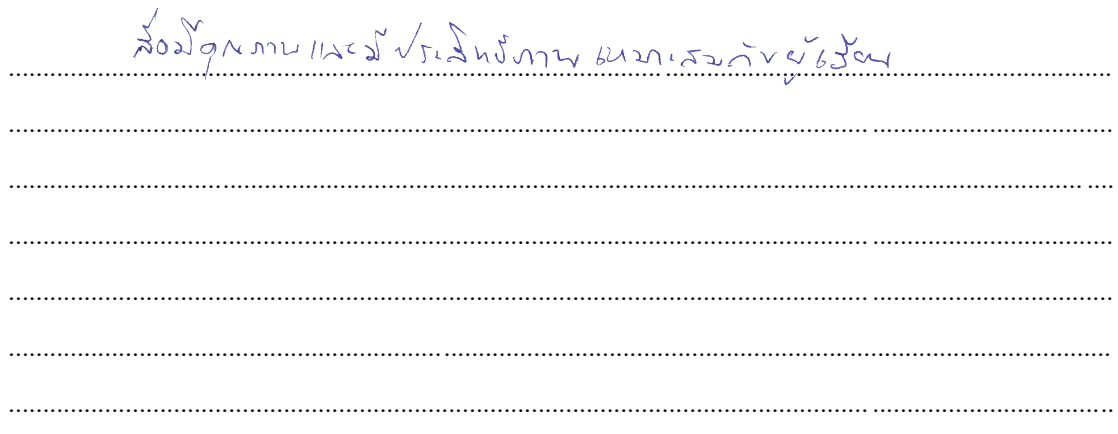

Letter au Suite Se ลงชื่อ..........<del>..</del>

( ดร.สุพจน์ ศรีนุตพงษ์ )

**ภาคผนวก ค การหาประสิทธิภาพ (E1/E2) ของสื่อมัลติมีเดียจากการทดลอง** **ตารางที่ 11** แสดงผลการประสิทธิภาพจากการทดลองใช้สื่อมัลติมีเดีย เรื่อง สร้างสรรค์นิทานแอนิเมชันคำขวัญปทุมธานีตามจินตนาการด้วยโปรแกรม Microsoft PowerPoint 2016 ในการทดลองแบบเดี่ยวหรือ ทดลองแบบหนึ่งต่อหนึ่ง (One-To-One-Testing) โดยใช้นักเรียน 3 คน ในการทดสอบ ทดลองครั้งที่ 1

 $n = 3$ 

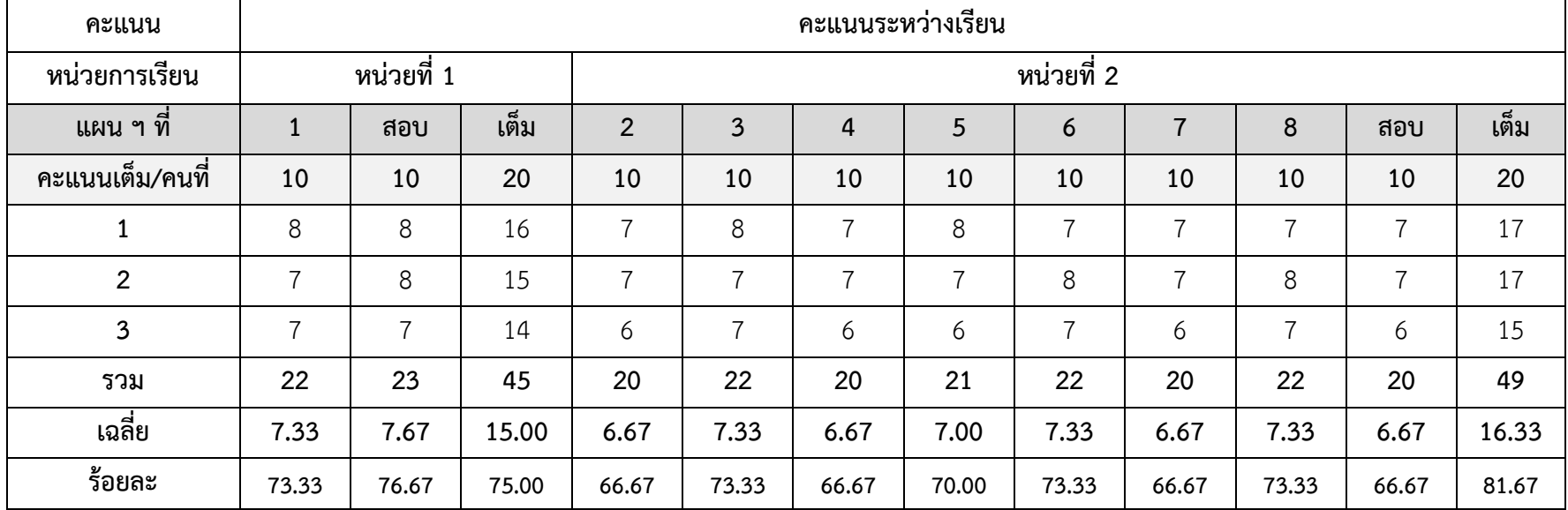

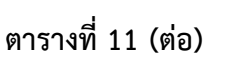

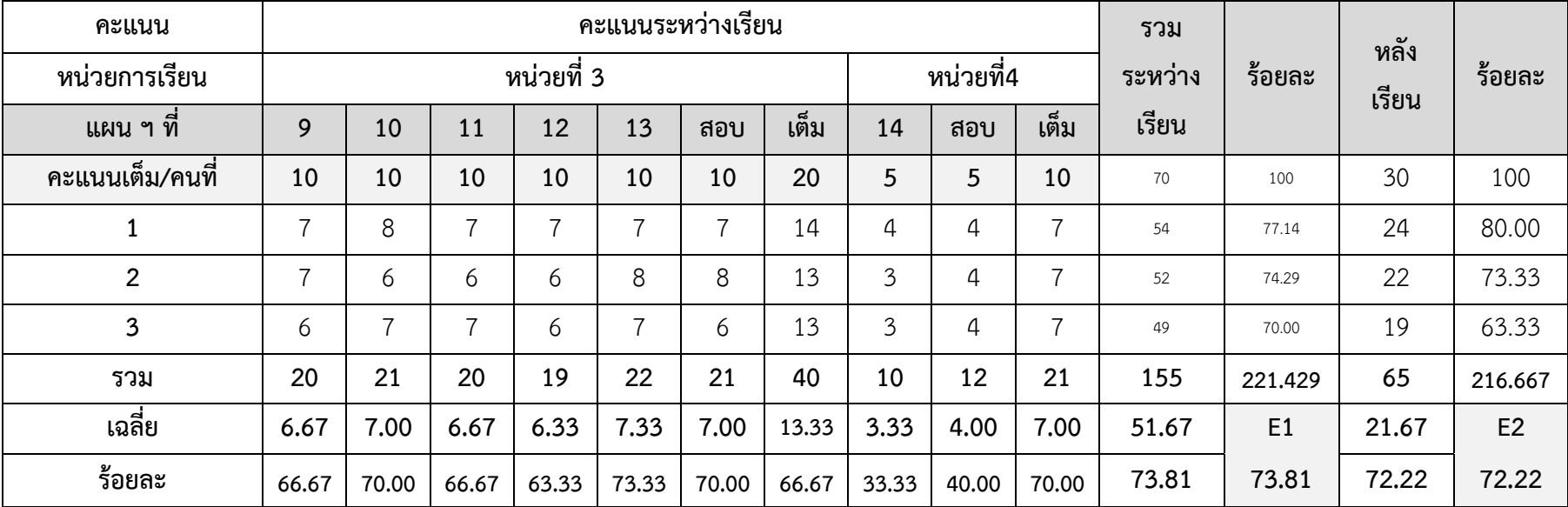

*n = 3*

**ตารางที่12** แสดงผลการประสิทธิภาพจากการทดลองใช้สื่อมัลติมีเดีย แสดงผลการประสิทธิภาพจากการทดลองใช้สื่อมัลติมีเดีย เรื่อง สร้างสรรค์นิทาน แอนิเมชันคำขวัญปทุมธานีตามจินตนาการด้วยโปรแกรม Microsoft PowerPoint 2016 ในการทดลองแบบเดี่ยวหรือ ทดลองแบบหนึ่งต่อหนึ่ง (One-To-One-Testing) โดยใช้นักเรียน 9 คน ในการทดสอบ ทดลองครั้งที่ 2

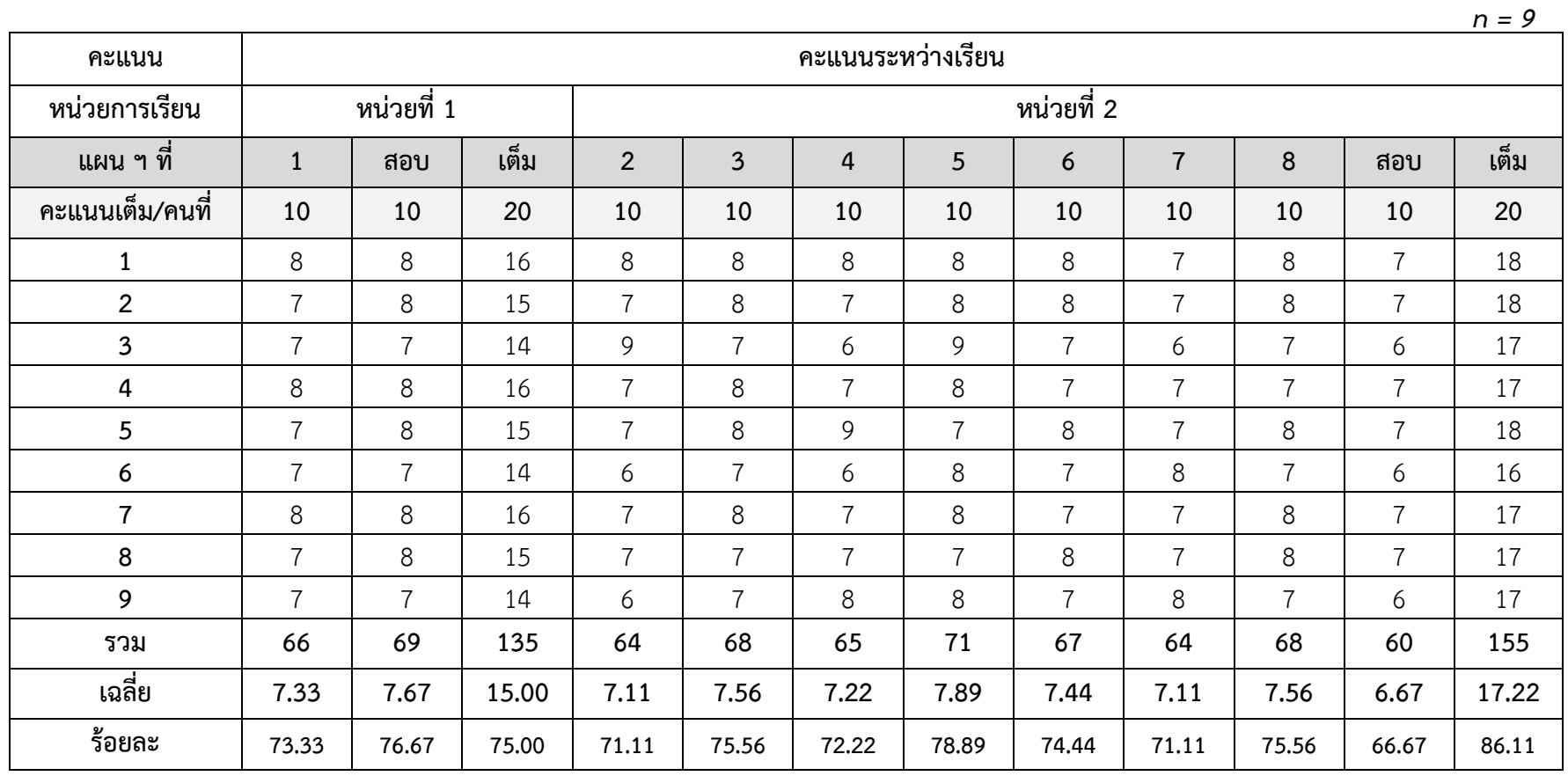

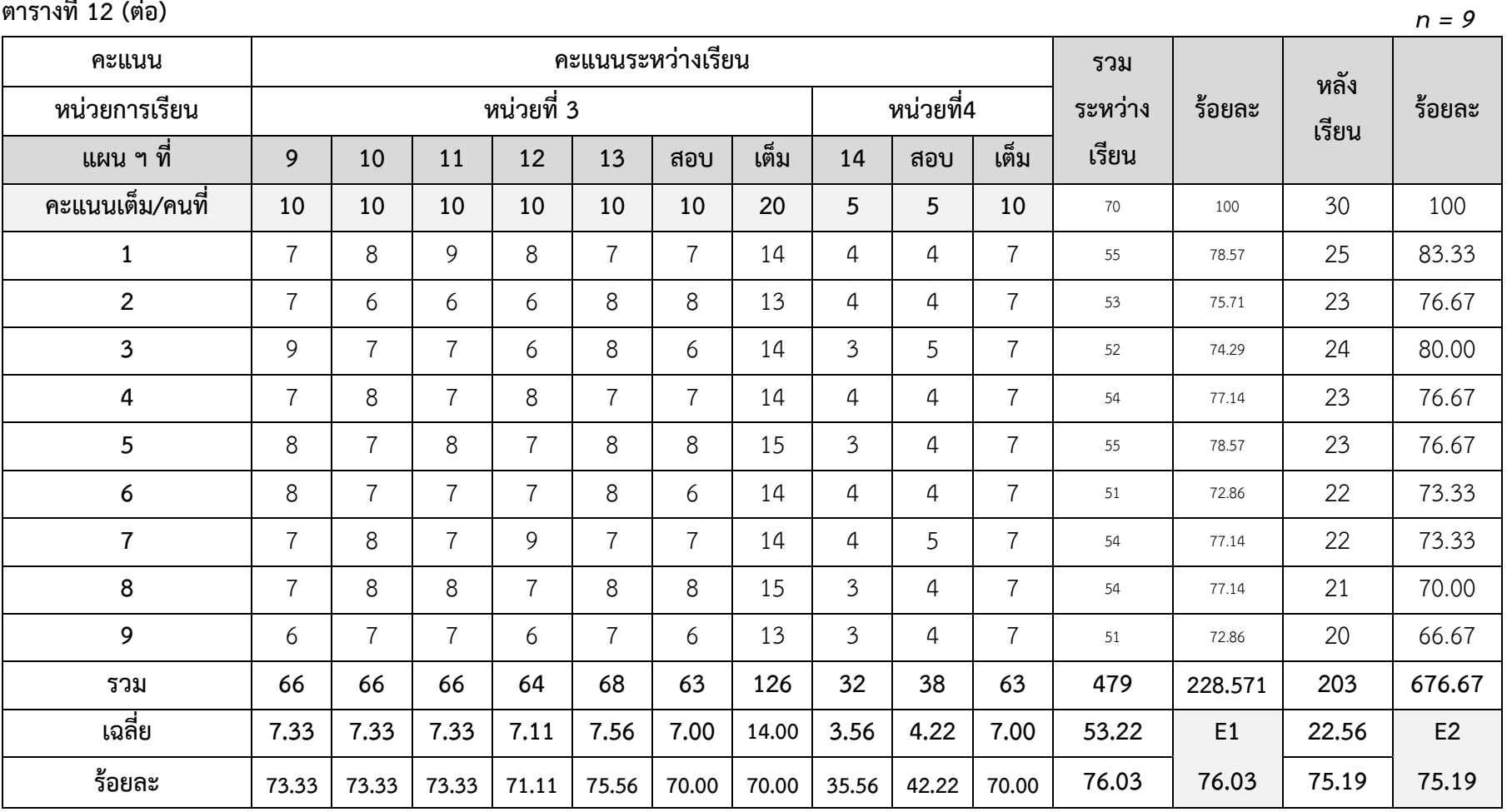

**ตารางที่ 13** แสดงผลการประสิทธิภาพจากการทดลองใช้สื่อมัลติมีเดียเรื่อง เรื่อง สร้างสรรค์นิทานแอนิเมชันคำขวัญปทุมธานีตามจินตนาการด้วยโปรแกรม Microsoft PowerPoint 2016 ในการทดลองแบบเดี่ยวหรือ ทดลองแบบหนึ่งต่อหนึ่ง (One-To-One-Testing) โดยใช้นักเรียน 30 คน ในการทดสอบ ทดลองครั้งที่ 3

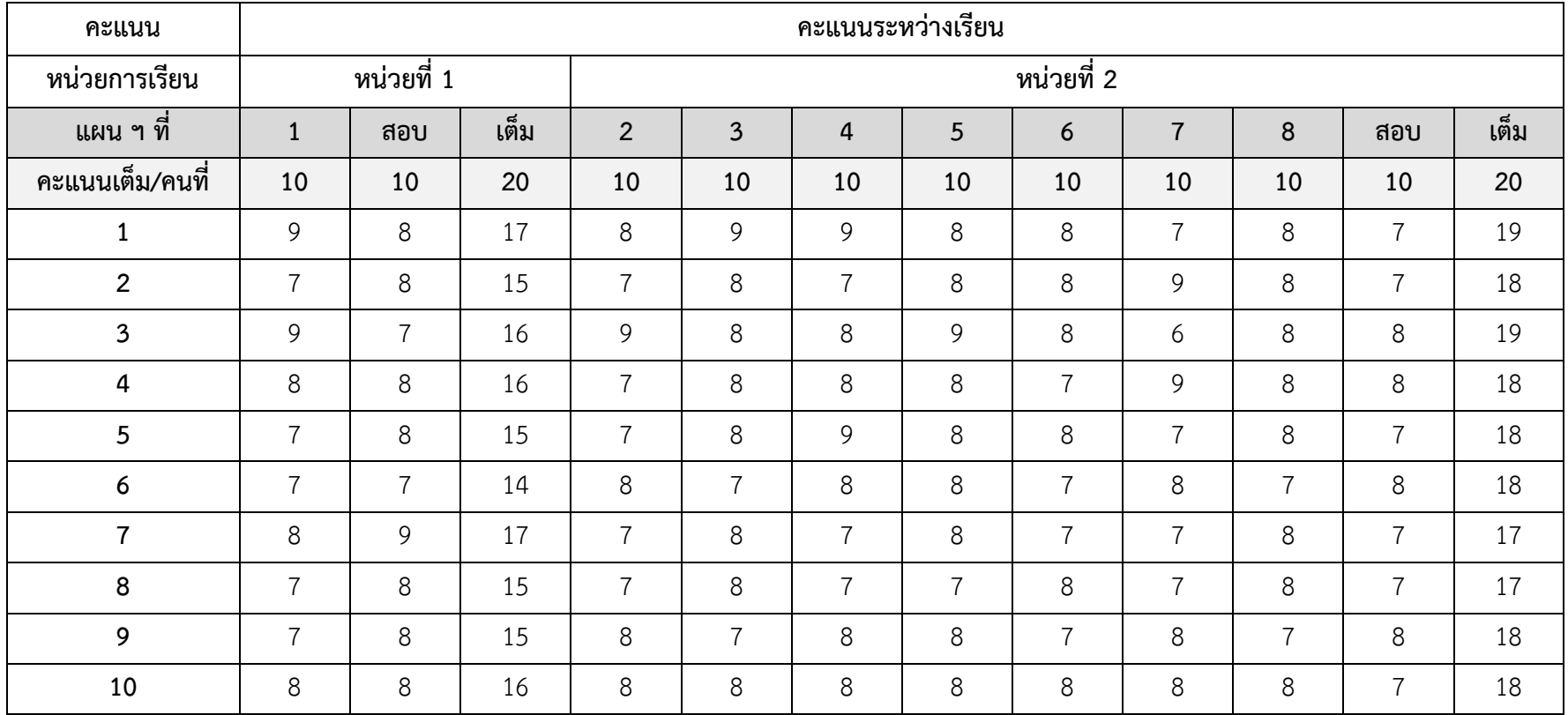

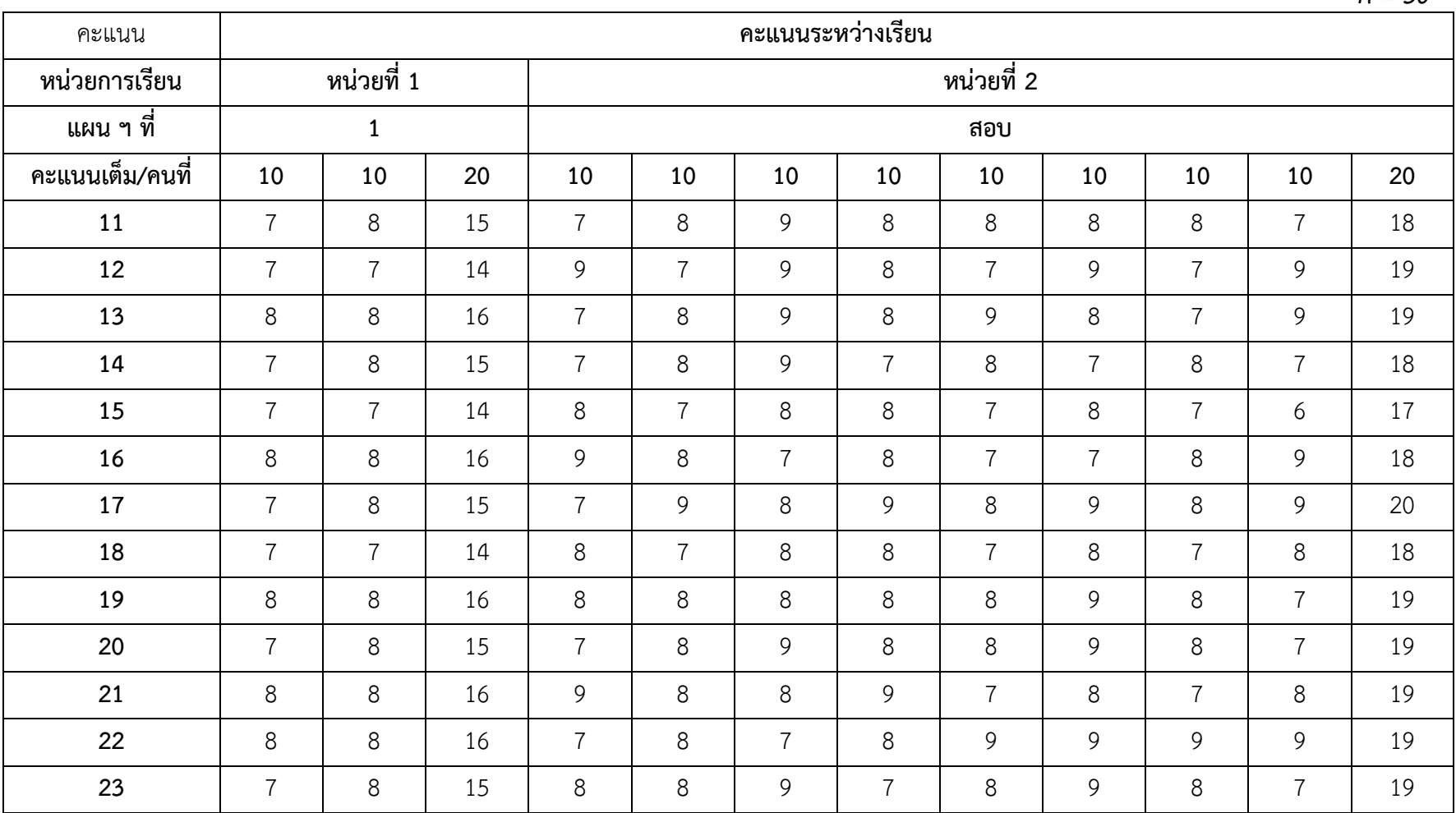

*n = 30*

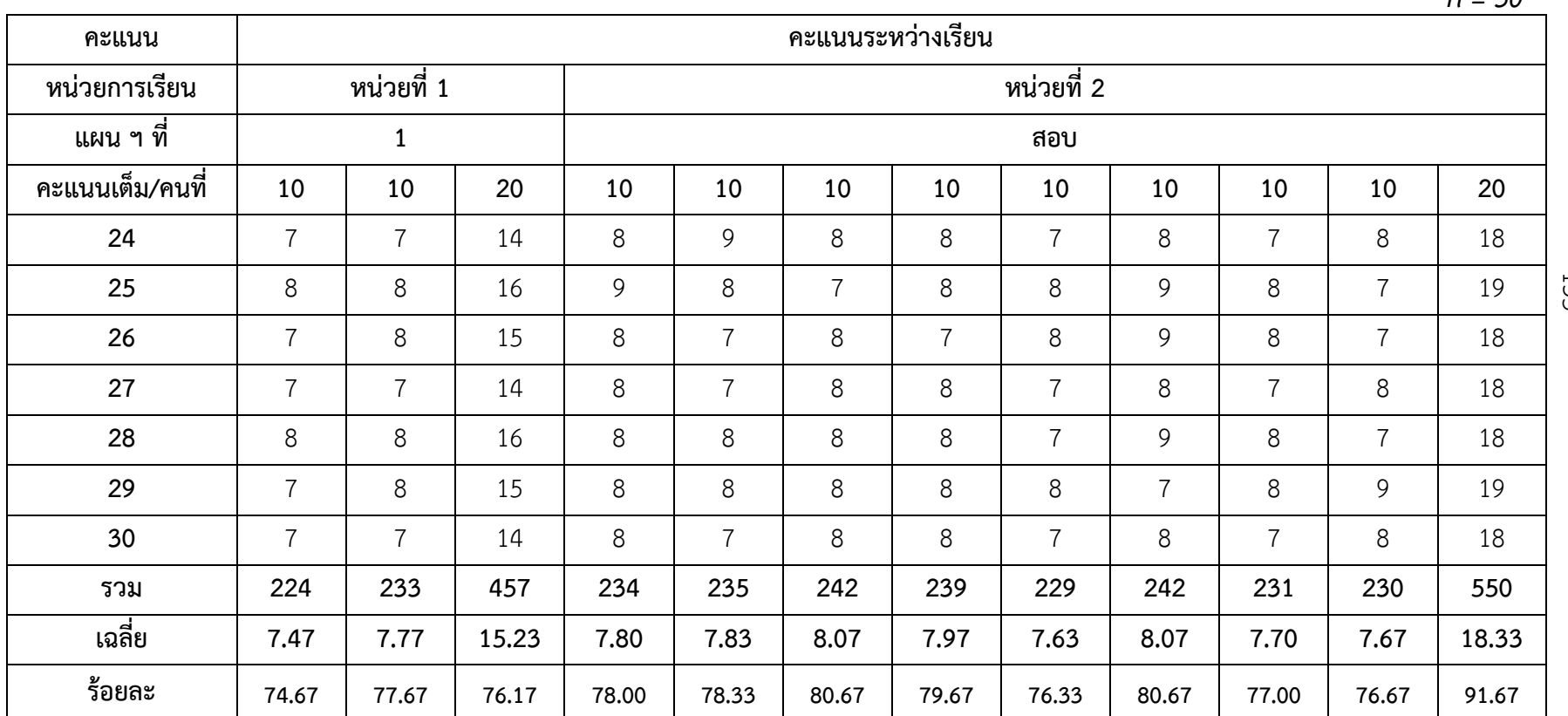

*n = 30*

13 5

136<br>154

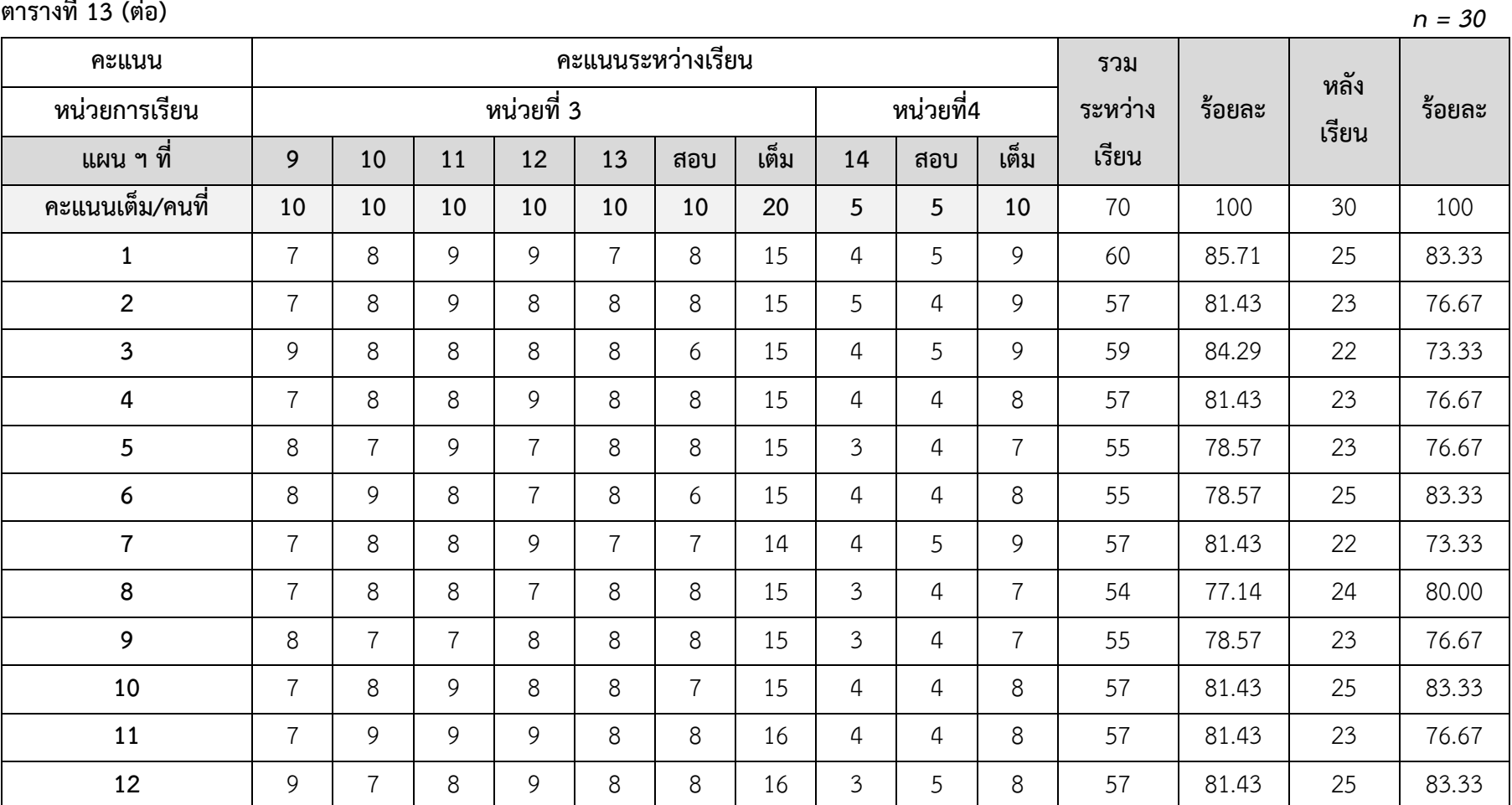

155

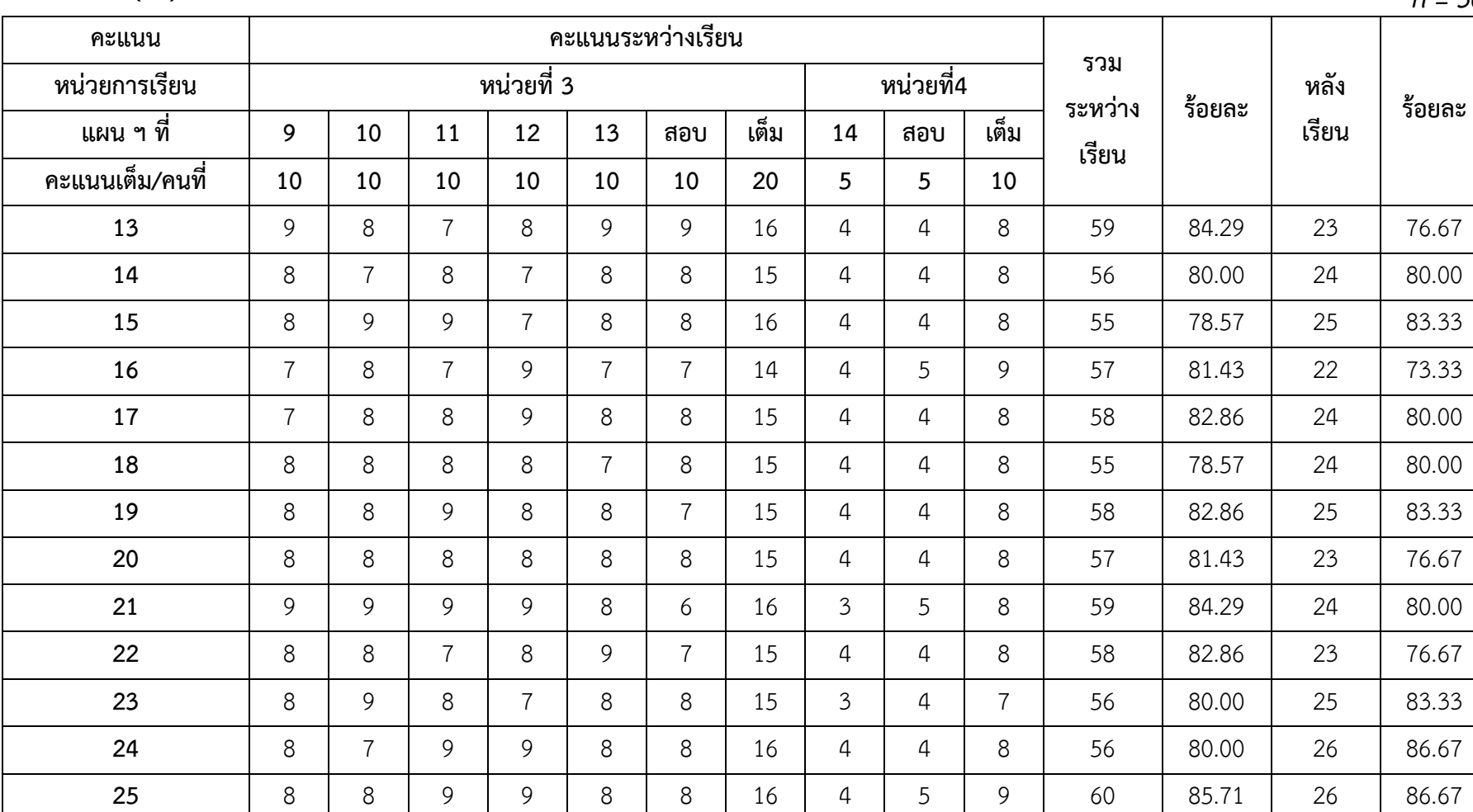

*n = 30*

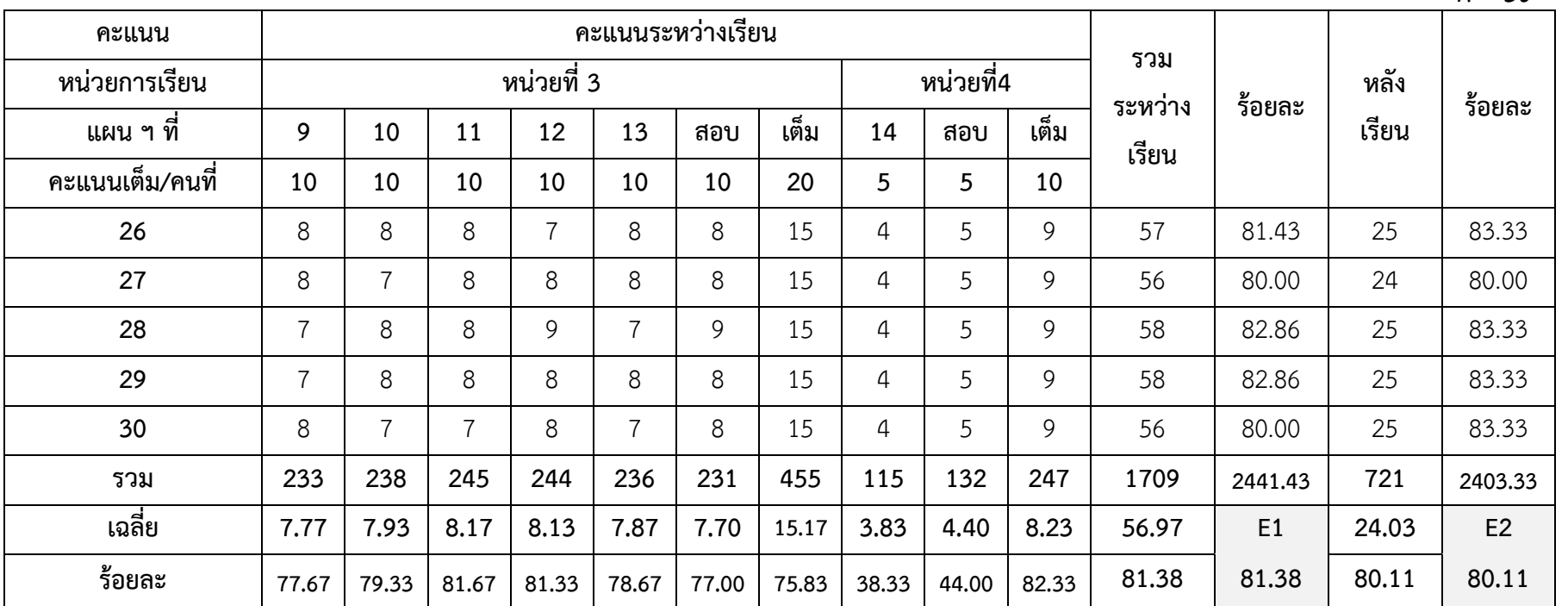

*n = 30*

138

157

#### **ภาคผนวก ง**

- ผลการประเมินคุณภาพของแบบทดสอบวัดผลสัมฤทธิ์ทางการเรียน จากผู้เชี่ยวชาญ

- แบบประเมินคุณภาพแบบทดสอบวัดผลสัมฤทธิ์ทางการเรียน จากผู้เชี่ยวชาญ

**ตารางที่14** ผลการประเมินคุณภาพของแบบทดสอบวัดผลสัมฤทธิ์ทางการเรียน เรื่อง การสร้างสรรค์ นิทานแอนิเมชันคำขวัญปทุมธานีตามจินตนาการด้วยโปรแกรม Microsoft PowerPoint ตามความคิดเห็นของผู้เชี่ยวชาญ  $(n - 5)$ 

| ข้อที่         |              | ความคิดเห็นของผู้เชี่ยวชาญ              |              |              |              | รวมคะแนน       | ค่าเฉลี่ย    | $(11 - 3)$ |
|----------------|--------------|-----------------------------------------|--------------|--------------|--------------|----------------|--------------|------------|
|                |              | คนที่ 1 คนที่ 2 คนที่ 3 คนที่ 4 คนที่ 5 |              |              |              |                | <b>IOC</b>   | สรุปผล     |
| $1\,$          | $\mathbf{1}$ | $1\,$                                   | $\mathbf{1}$ | $\mathbf{1}$ | $\mathbf{1}$ | 5              | $\mathbf{1}$ | ใช้ได้     |
| $\mathbf{2}$   | $1\,$        | $\mathbf 1$                             | $1\,$        | $\mathbf 1$  | $1\,$        | 5              | $\mathbf{1}$ | ใช้ได้     |
| $\mathfrak{Z}$ | $\mathbf 1$  | $\mathbf 1$                             | $\mathbf{1}$ | $\mathbf{1}$ | $1\,$        | 5              | $\mathbf 1$  | ใช้ได้     |
| $\sqrt{4}$     | $\mathbf 1$  | $1\,$                                   | $\mathbf{1}$ | $1\,$        | $\,1\,$      | 5              | $\mathbf{1}$ | ใช้ได้     |
| 5              | $1\,$        | $\mathbf 1$                             | $\mathbf{1}$ | $\mathbf{1}$ | $\mathbf{1}$ | 5              | $\mathbf{1}$ | ใช้ได้     |
| 6              | $1\,$        | $\mathbf 1$                             | $1\,$        | $\mathbf{1}$ | $\,1\,$      | 5              | $\mathbf{1}$ | ใช้ได้     |
| $\overline{7}$ | $1\,$        | $\mathbf 1$                             | $\mathbf{1}$ | $\mathbf{1}$ | $\mathbf{1}$ | 5              | $\mathbf{1}$ | ใช้ได้     |
| $\,8\,$        | $\mathbf 1$  | $\mathsf{O}$                            | $\mathbf{1}$ | $1\,$        | $\,1\,$      | $\overline{4}$ | 0.8          | ใช้ได้     |
| $\mathsf 9$    | $\mathbf 0$  | $1\,$                                   | $\mathbf{1}$ | $\mathbf{1}$ | $\mathbf{1}$ | $\overline{4}$ | 0.8          | ใช้ได้     |
| 10             | $1\,$        | $\mathbf 1$                             | $\mathbf 0$  | $\mathbf{1}$ | $\,1\,$      | $\overline{4}$ | 0.8          | ใช้ได้     |
| $11$           | $1\,$        | $\mathbf 1$                             | $\mathbf{1}$ | $\mathbf{1}$ | $\mathbf{1}$ | 5              | $\mathbf{1}$ | ใช้ได้     |
| 12             | $\mathbf 1$  | $1\,$                                   | $\mathbf{1}$ | $1\,$        | $\mathbf{1}$ | 5              | $\mathbf{1}$ | ใช้ได้     |
| 13             | $1\,$        | $\mathbf 1$                             | $\mathbf{1}$ | $\mathbf 0$  | $\mathbf{1}$ | $\overline{4}$ | 0.8          | ใช้ได้     |
| 14             | $1\,$        | $\mathbf 1$                             | $1\,$        | $\mathbf{1}$ | $\,1\,$      | 5              | $1\,$        | ใช้ได้     |
| 15             | $1\,$        | $\mathbf 1$                             | $\mathbf{1}$ | $\mathbf{1}$ | $1\,$        | 5              | $\mathbf{1}$ | ใช้ได้     |
| 16             | $\mathbf 1$  | $\mathbf 1$                             | $\mathbf{1}$ | $\mathbf 1$  | $\mathbf{1}$ | 5              | $\mathbf{1}$ | ใช้ได้     |
| 17             | $\mathbf 0$  | $\mathbf 1$                             | $\mathbf{1}$ | $\mathbf{1}$ | $\mathbf{1}$ | $\overline{4}$ | 0.8          | ใช้ได้     |
| 18             | $1\,$        | $\mathbf 0$                             | $1\,$        | $\,1\,$      | $\,1\,$      | 4              | 0.8          | ใช้ได้     |
| 19             | $1\,$        | 1                                       | $\mathbf 1$  | $\mathbf 1$  | $\mathbf 1$  | 5              | $1\,$        | ใช้ได้     |
| $20\,$         | $1\,$        | $1\,$                                   | $1\,$        | $\,1\,$      | $\,1\,$      | 5              | $\,1\,$      | ใช้ได้     |
| 21             | $1\,$        | $1\,$                                   | $1\,$        | $\,1\,$      | $\,1\,$      | 5              | $\mathbf{1}$ | ใช้ได้     |
| 22             | $1\,$        | $1\,$                                   | $\mathbf{1}$ | $\,1\,$      | $\,1\,$      | 5              | $\,1\,$      | ใช้ได้     |
| 23             | $1\,$        | $1\,$                                   | $1\,$        | $1\,$        | $\mathbf 0$  | $\overline{4}$ | $0.8\,$      | ใช้ได้     |
| 24             | $\,1$        | $\,1$                                   | $1\,$        | $\,1\,$      | $\,1\,$      | 5              | $\,1$        | ใช้ได้     |

**ตารางที่13** (ต่อ)

| ข้อที่ |                     | ความคิดเห็นผู้เชี่ยวชาญ |                     |              |              | รวมคะแนน       | ค่าเฉลี่ย    |        |
|--------|---------------------|-------------------------|---------------------|--------------|--------------|----------------|--------------|--------|
|        | คนที่<br>1          | คนที่ 2                 | คนที่ 3             | ึคนที่ 4     | ึคนที่ 5     |                | <b>IOC</b>   | สรุปผล |
| 25     | $\mathbf{1}$        | 1                       | $\mathbf{1}$        | $\mathbf{1}$ | $\mathbf{1}$ | 5              | $\mathbf{1}$ | ใช้ได้ |
| 26     | $\mathbf 1$         | 1                       | $\mathbf{1}$        | $\mathbf 1$  | $\mathbf 1$  | 5              | 1            | ใช้ได้ |
| 27     | $\mathbf 1$         | 1                       | $\mathbf 1$         | $\mathbf{1}$ | $\mathbf 1$  | 5              | $\mathbf 1$  | ใช้ได้ |
| 28     | $\mathbf 1$         | 1                       | $\mathbf 0$         | $\mathbf 1$  | $\mathbf 1$  | $\overline{4}$ | 0.8          | ใช้ได้ |
| 29     | $\mathbf 1$         | $\mathbf 1$             | $\mathbf 1$         | $\mathbf 1$  | $\mathbf 1$  | 5              | $\mathbf{1}$ | ใช้ได้ |
| 30     | $\mathbf 1$         | 1                       | $\mathbf 1$         | $\mathbf{1}$ | $\mathbf 1$  | 5              | $\mathbf 1$  | ใช้ได้ |
| 31     | $1\,$               | 1                       | $1\,$               | $\mathbf 1$  | $\mathbf 1$  | 5              | $\mathbf 1$  | ใช้ได้ |
| 32     | $\mathbf{1}$        | 1                       | $\,1\,$             | $\mathbf 1$  | $\mathbf 1$  | 5              | $\mathbf{1}$ | ใช้ได้ |
| 33     | $1\,$               | 1                       | $\mathsf{O}\xspace$ | $\mathbf 1$  | $\mathbf 1$  | $\overline{4}$ | 0.8          | ใช้ได้ |
| 34     | $\mathbf 1$         | 1                       | $\mathbf{1}$        | $\mathbf{1}$ | $\mathbf 1$  | 5              | $\mathbf 1$  | ใช้ได้ |
| 35     | $\mathsf{O}\xspace$ | 1                       | $1\,$               | 1            | 1            | 4              | 0.8          | ใช้ได้ |
| 36     | $\mathbf{1}$        | 1                       | $\mathbf{1}$        | $\mathbf 1$  | $\mathbf 1$  | 5              | $\mathbf{1}$ | ใช้ได้ |
| 37     | $1\,$               | $\mathbf 1$             | $\overline{0}$      | 1            | $\mathbf 1$  | 4              | 0.8          | ใช้ได้ |
| 38     | $\mathbf{1}$        | $\overline{0}$          | $\mathbf 1$         | 1            | $\mathbf 1$  | 4              | 0.8          | ใช้ได้ |
| 39     | $\mathbf 0$         | 1                       | $\mathbf 1$         | 1            | $\mathbf 1$  | $\overline{4}$ | 0.8          | ใช้ได้ |
| 40     | $1\,$               | 1                       | $\mathbf 1$         | $\mathbf 1$  | $\mathbf 1$  | 5              | $\mathbf 1$  | ใช้ได้ |

*(n = 5)*

**แบบวิเคราะห์ความเที่ยงตรงเชิงเนื้อหาของแบบทดสอบวัดผลสัมฤทธิ์ทางการเรียน** เรื่อง การสร้างสรรค์นิทานแอนิเมชันคำขวัญปทุมธานีตามจินตนาการ ด้วยโปรแกรม Microsoft PowerPoint 2016 สำหรับนักเรียนระดับชั้นประถมศึกษาปีที่ 4 **กลุ่มสาระการเรียนรู้การงานอาชีพและเทคโนโลยี (คอมพิวเตอร์) เป็นแบบทดสอบปรนัย 4 ตัวเลือก จ านวน 40 ข้อ**

**ของ**

**นางสาวกิติยา พรหมสอน ต าแหน่งครู วิทยฐานะช านาญการ โรงเรียนอนุบาลปทุมธานี ส านักงานเขตพื้นที่การศึกษาประถมศึกษาปทุมธานี เขต 1**

#### **ค าชี้แจง**

- 1. กรุณาวิเคราะห์แบบทดสอบต่อไปนี้ว่าสอดคล้องกับจุดประสงค์การเรียนรู้หรือไม่
- 2. กรอกคะแนนลงในช่องที่ตรงกับความคิดเห็นของท่าน
- 3. กำหนดคะแนนความเห็นเป็นดังนี้
	- 1 แน่ใจว่าแบบทดสอบสอดคล้องกับจุดประสงค์การเรียนรู้
	- 0 ไม่แน่ใจว่าแบบทดสอบสอดคล้องกับจุดประสงค์การเรียนรู้
	- -1 แน่ใจว่าแบบทดสอบไม่สอดคล้องกับจุดประสงค์การเรียนรู้

#### **จุดประสงค์**

1. มีความรู้ความเข้าใจ และสามารถสร้างชิ้นงานด้วยโปรแกรม Microsoft PowerPoint 2016 เบื้องต้นได้

- 2. มีความรู้ ความเข้าใจ และสามารถวาดภาพด้วยโปรแกรม Microsoft PowerPoint 2016ได้
- 3. มีความรู้ ความเข้าใจ และสามารถใช้โปรแกรม Microsoft PowerPoint 2016 สร้างงาน แอนิเมชัน ได้

4. มีความรู้ ความเข้าใจ และสามารถใช้โปรแกรม Microsoft PowerPoint 2016 การสร้างแทรก และบันทึกเสียงได้

5. มีความรู้ ความเข้าใจ และสามารถใช้โปรแกรม Microsoft PowerPoint 2016 สร้างสรรค์ นิทานคำขวัญปทุมธานีตามจินตนาการ ได้

- 6. มีความรู้ ความเข้าใจ และสามารถเผยแพร่และนำเสนองานนิทานแอนิเมชันได้
- 7. มีความรู้ ความเข้าใจเกี่ยวกับความรู้พื้นฐานของจังหวัดปทุมธานี

## **แบบทดสอบวัดผลสัมฤทธิ์ทางการเรียน**

## เรื่อง สร้างสรรค์นิทานแอนิเมชันคำขวัญปทุมธานีตามจินตนาการด้วยโปรแกรม Microsoft **PowerPoint 2016 ส าหรับนักเรียนระดับชั้นประถมศึกษาปีที่ 4 กลุ่มสาระการเรียนรู้การงานอาชีพและเทคโนโลยี (คอมพิวเตอร์)**

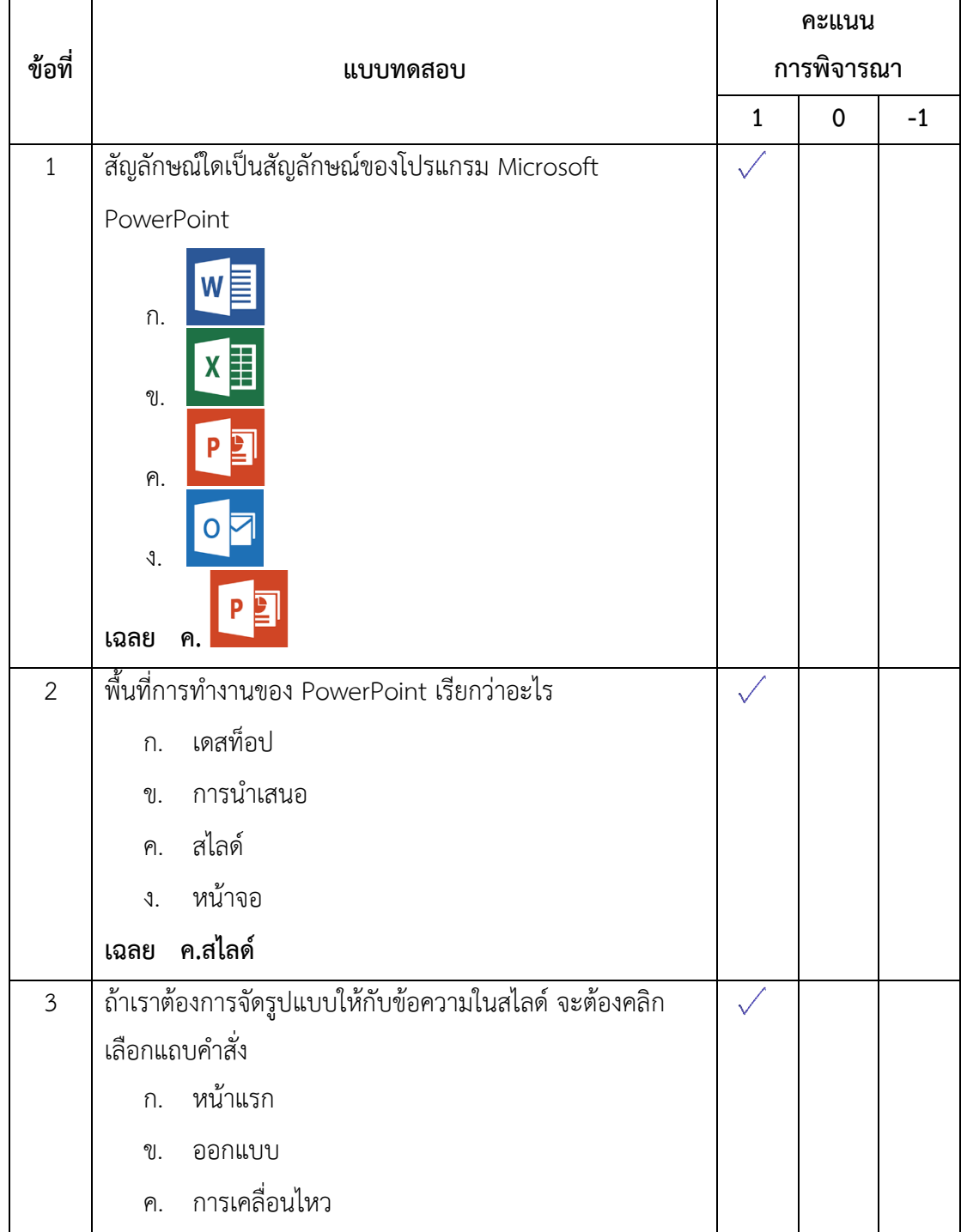

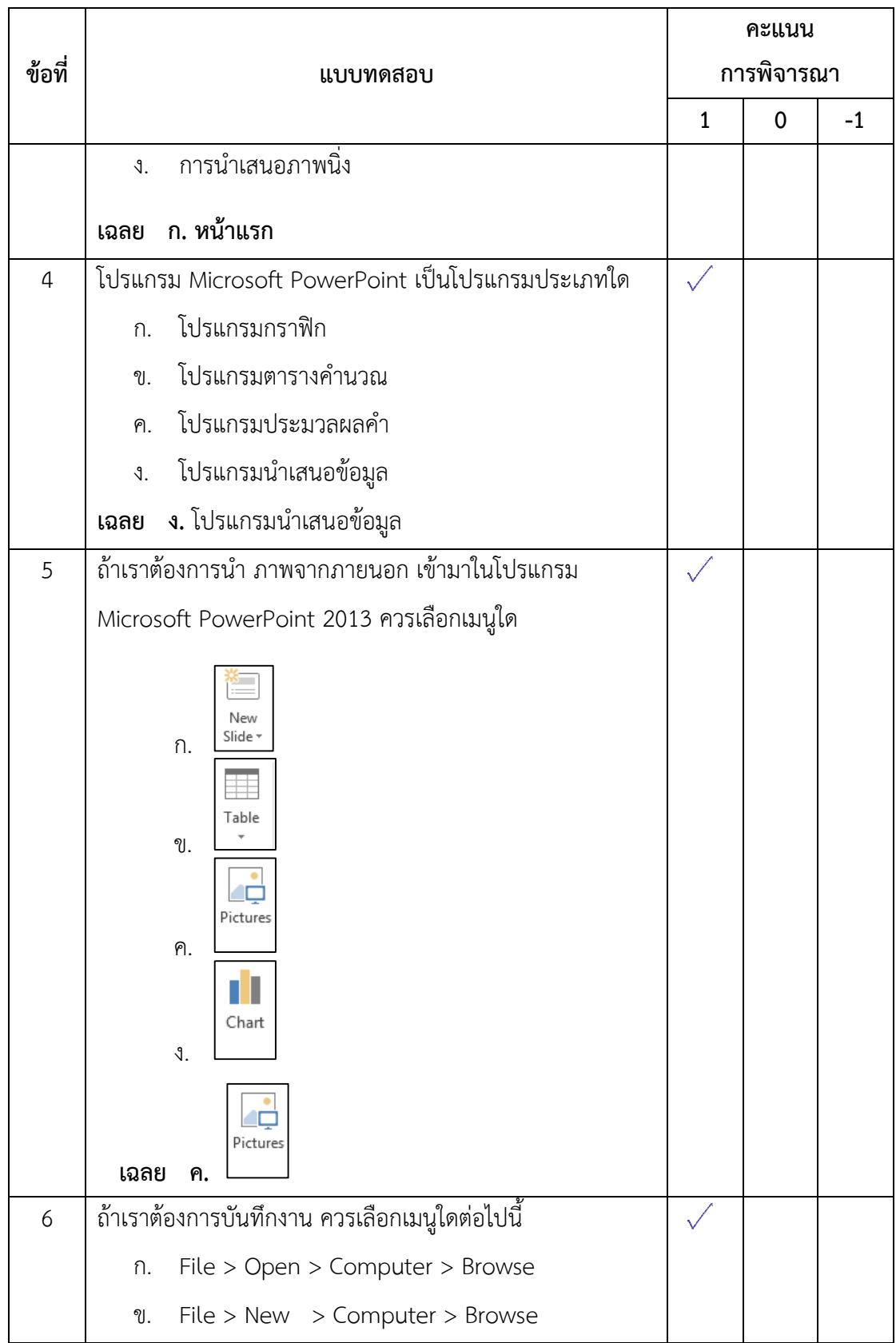

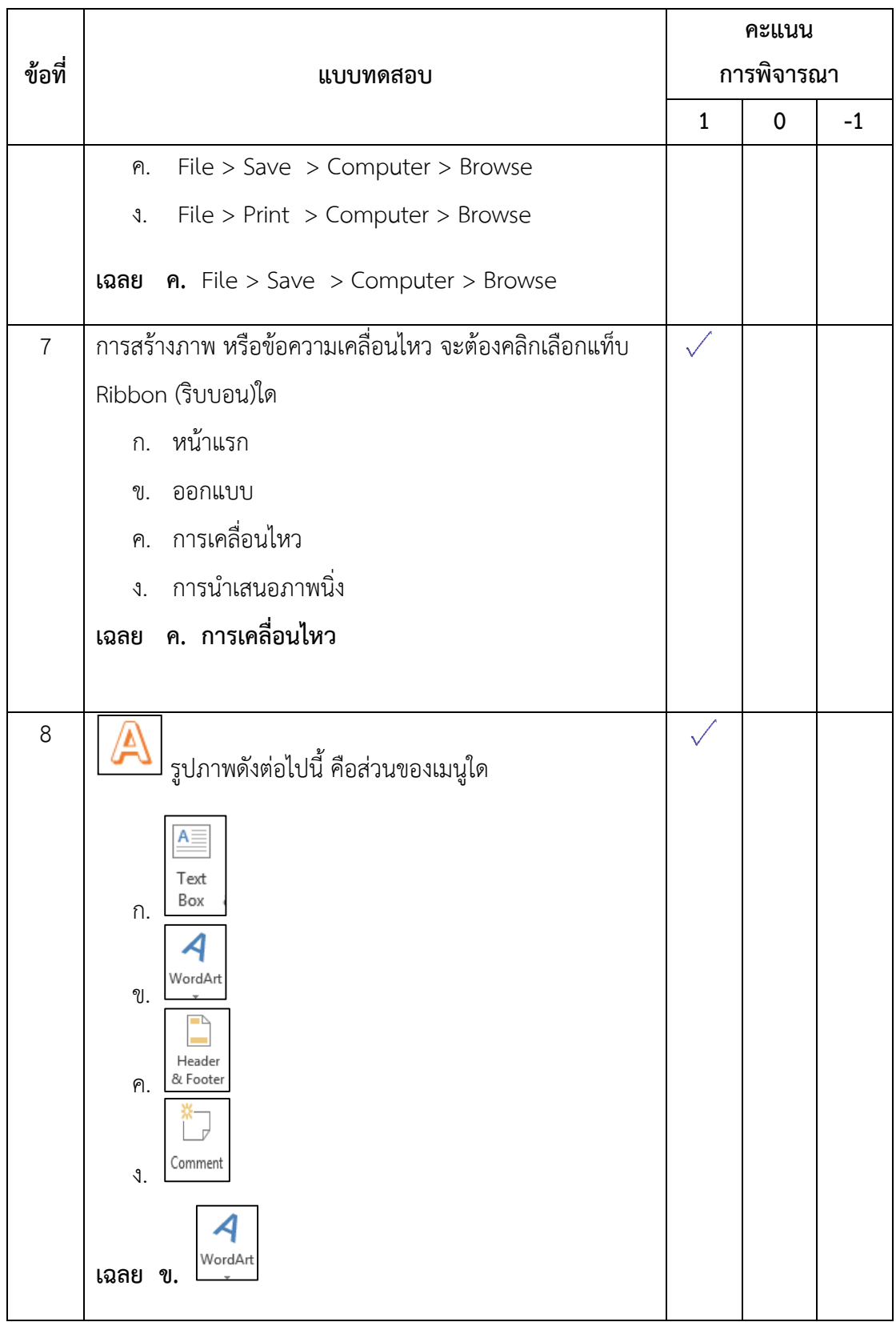

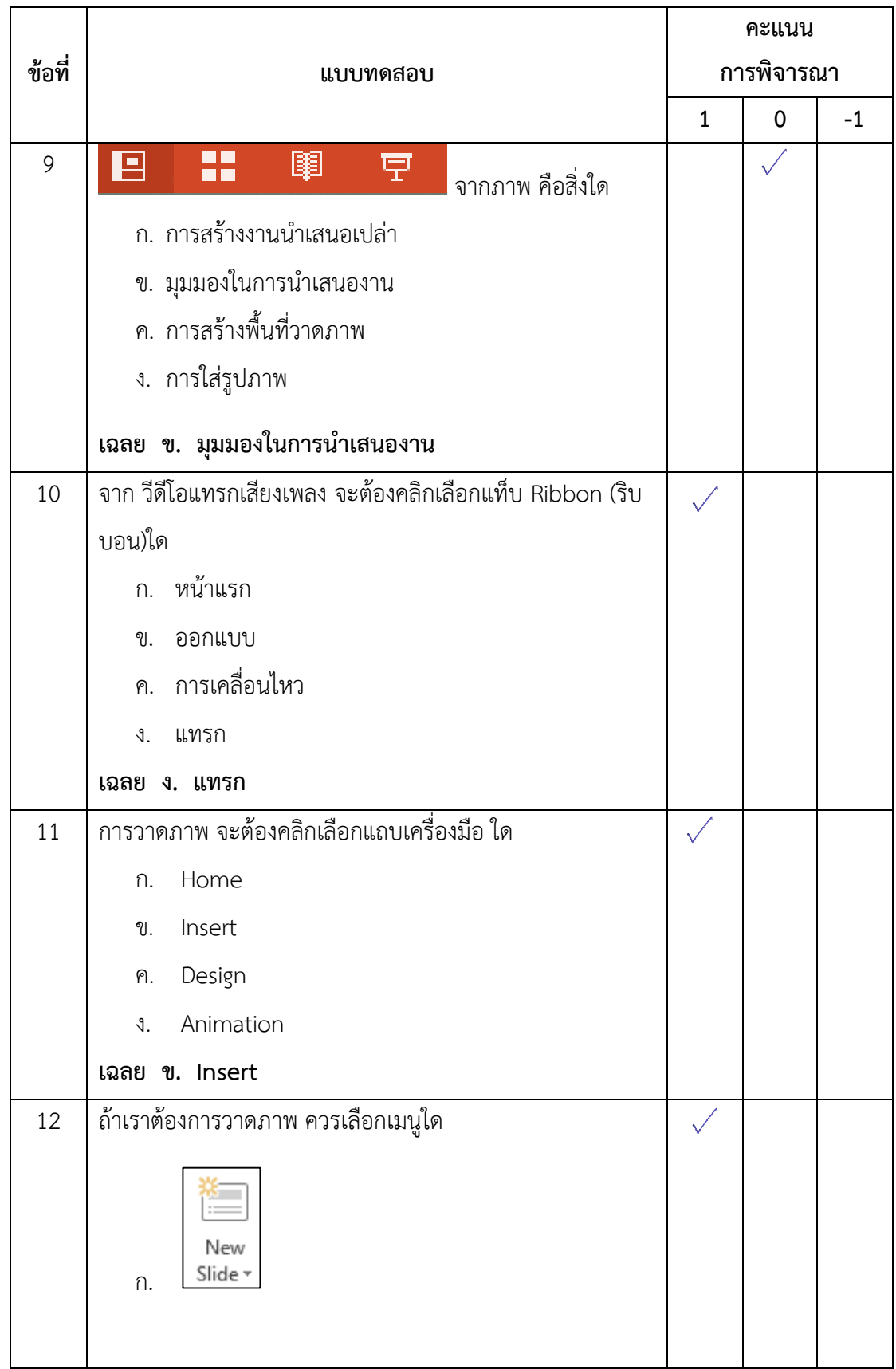

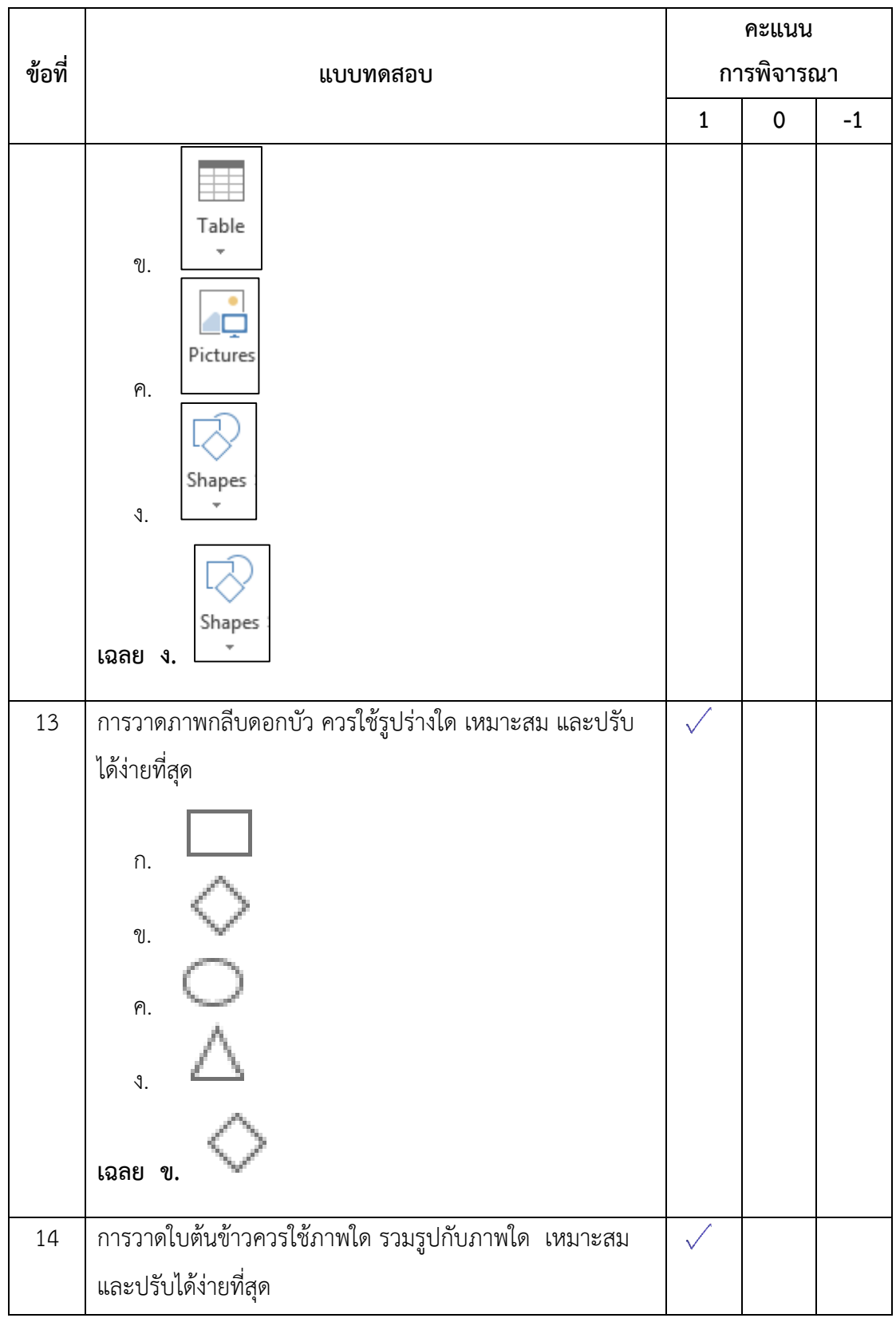

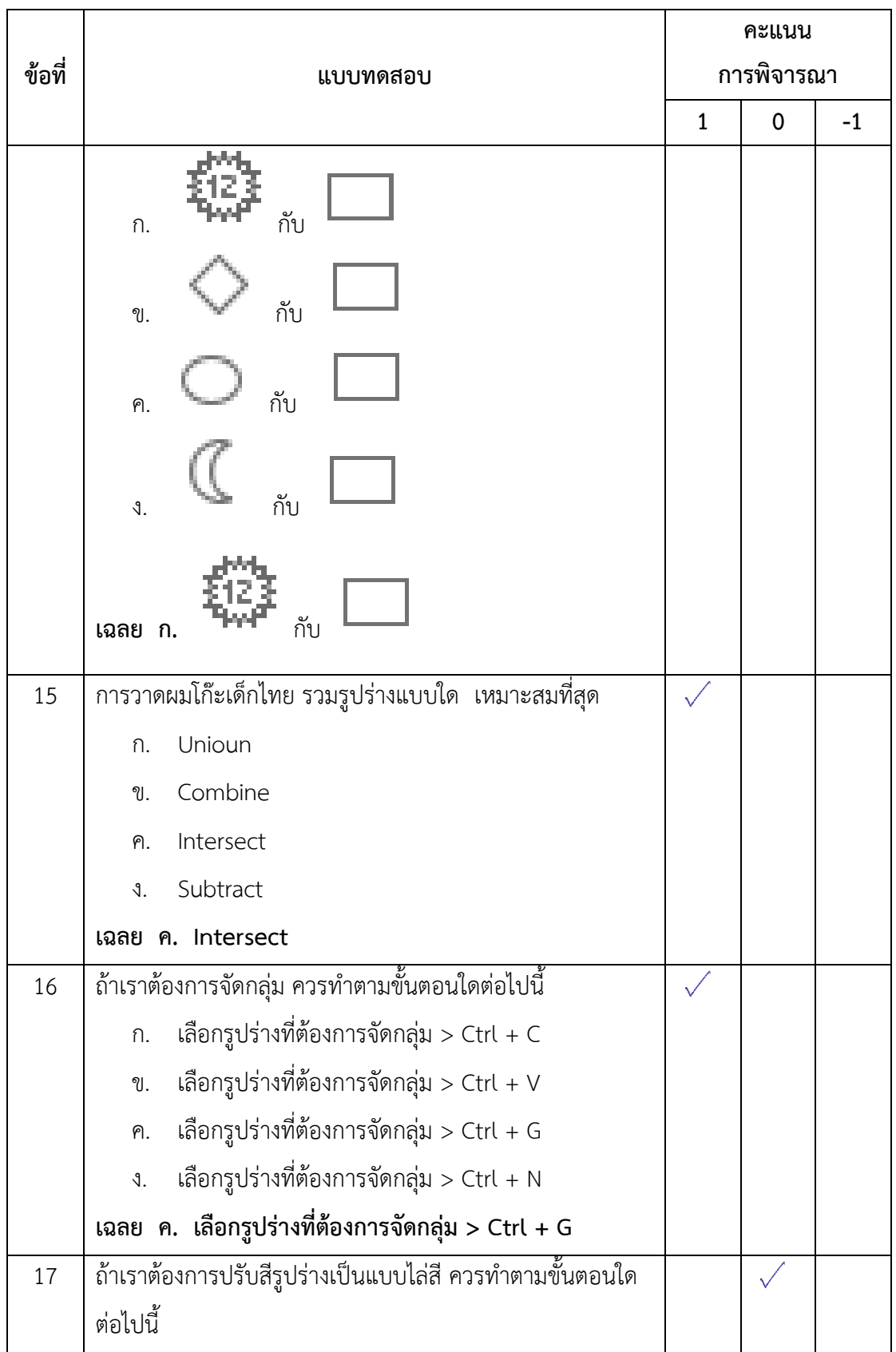

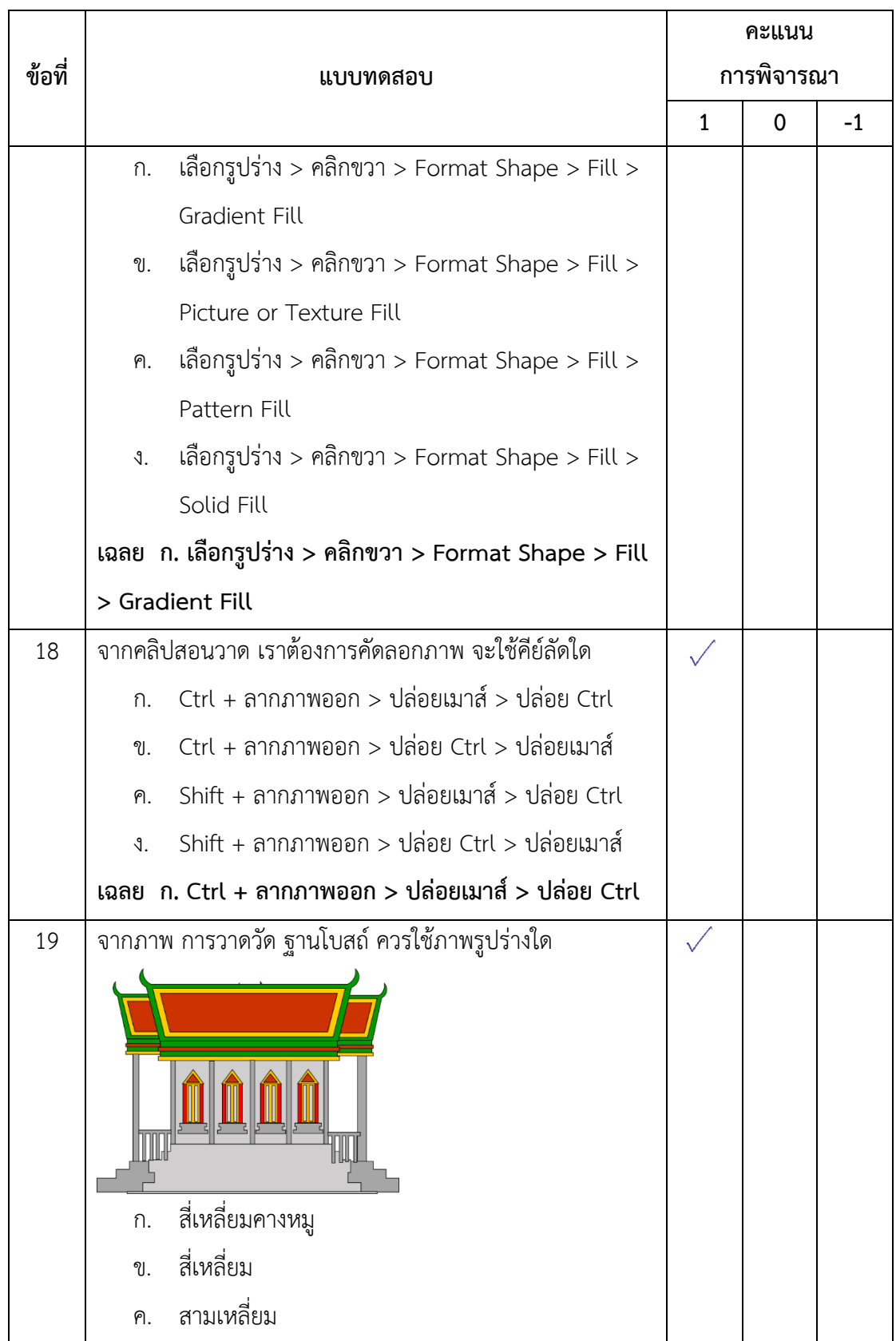
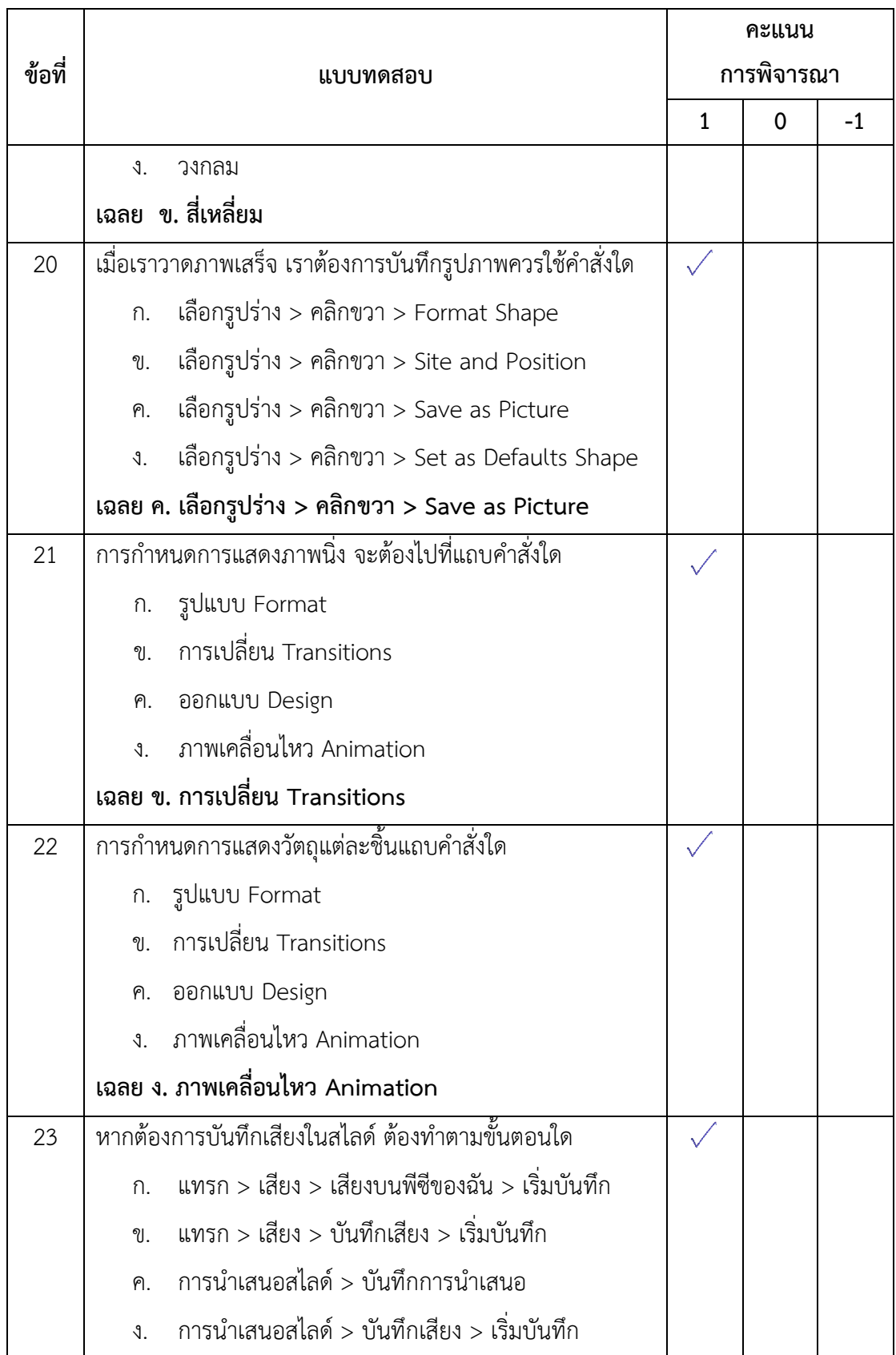

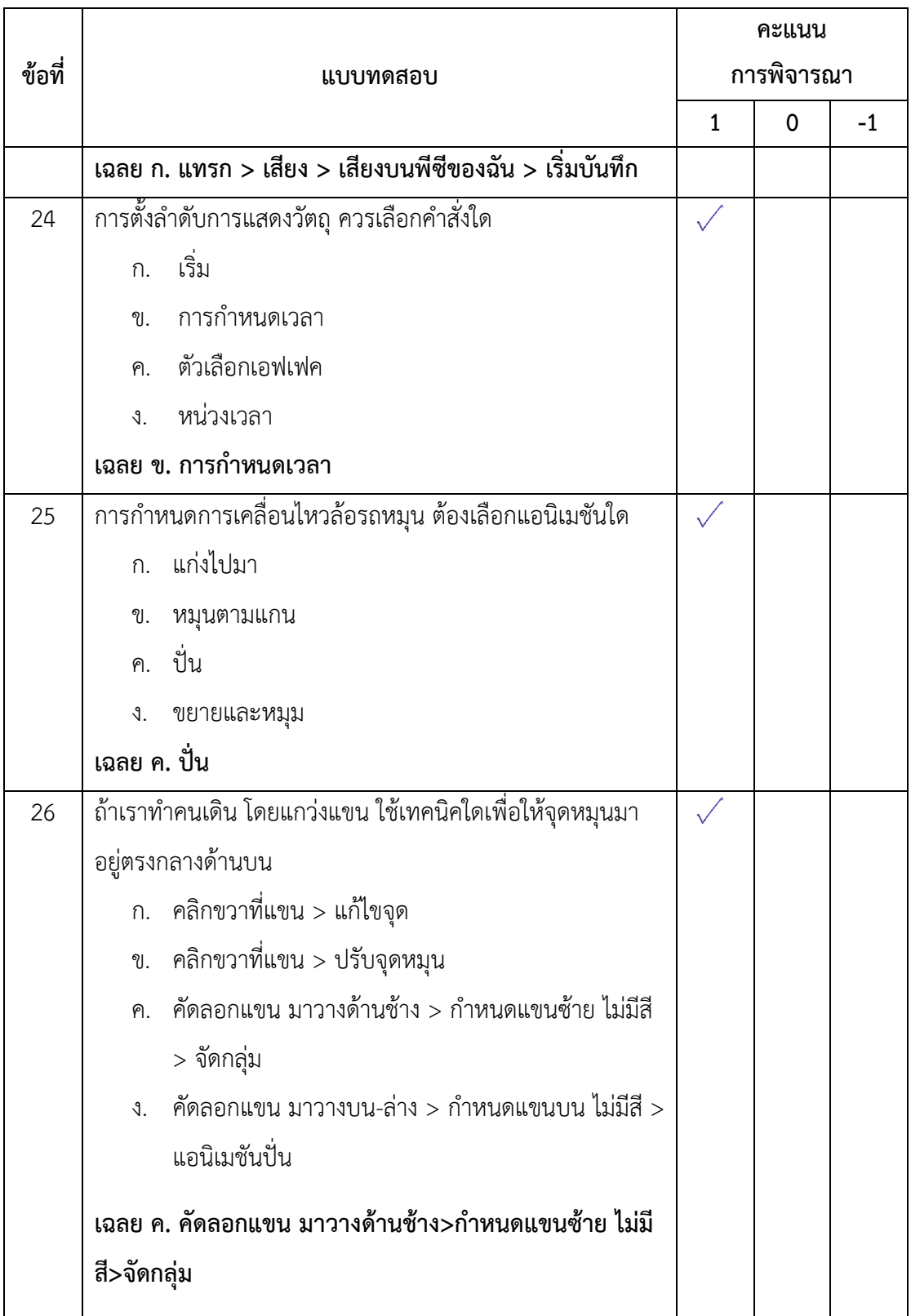

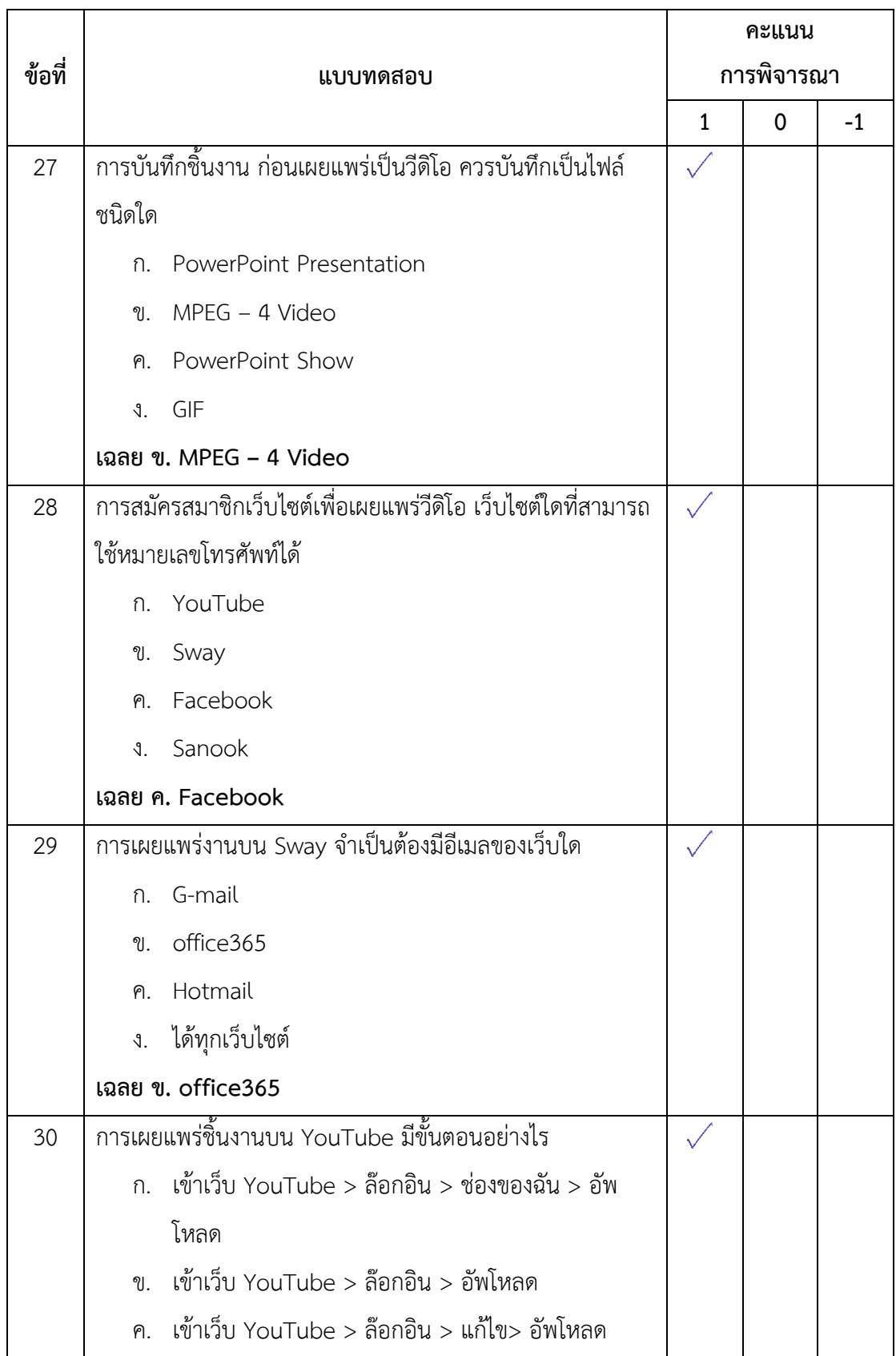

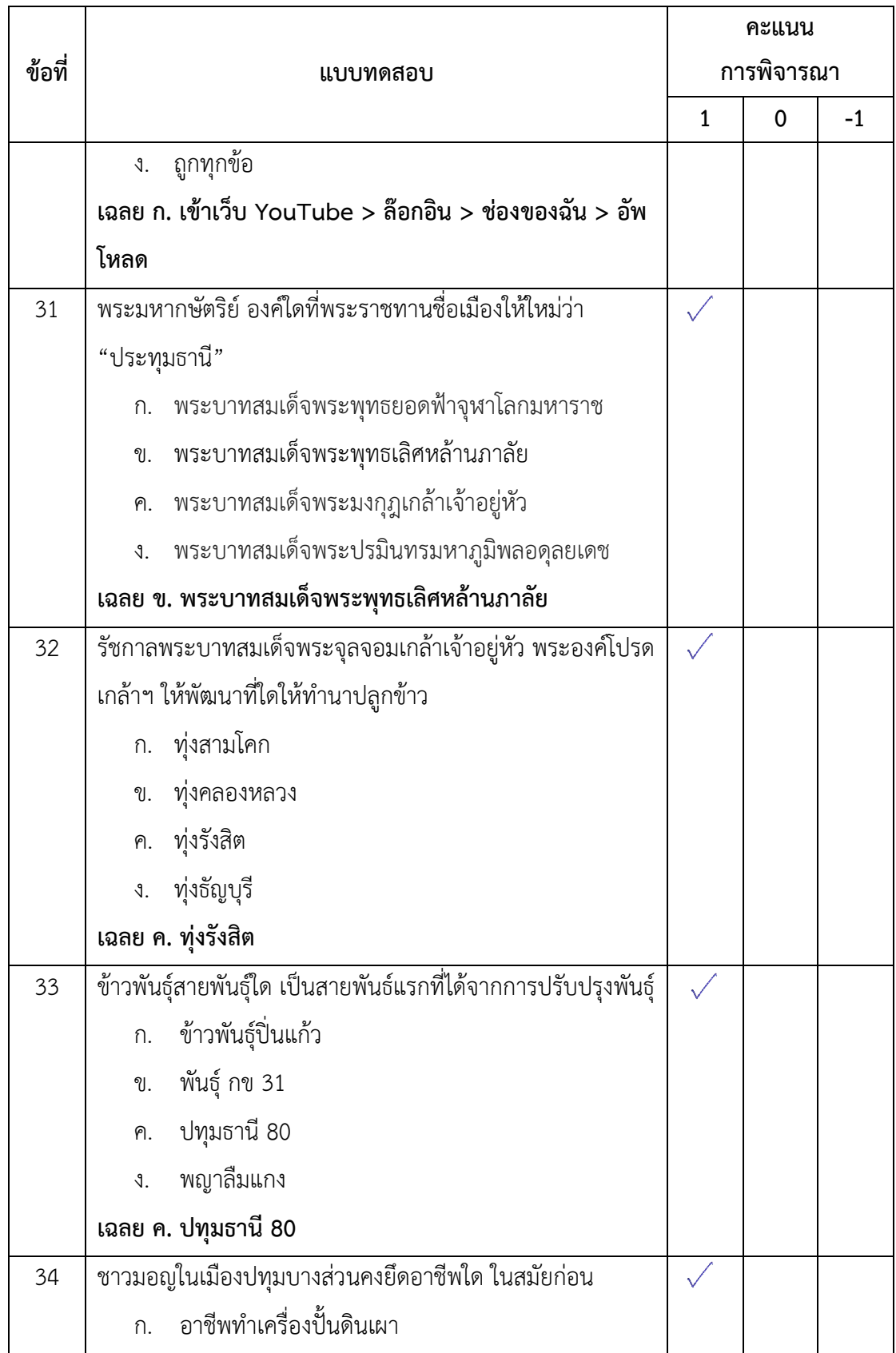

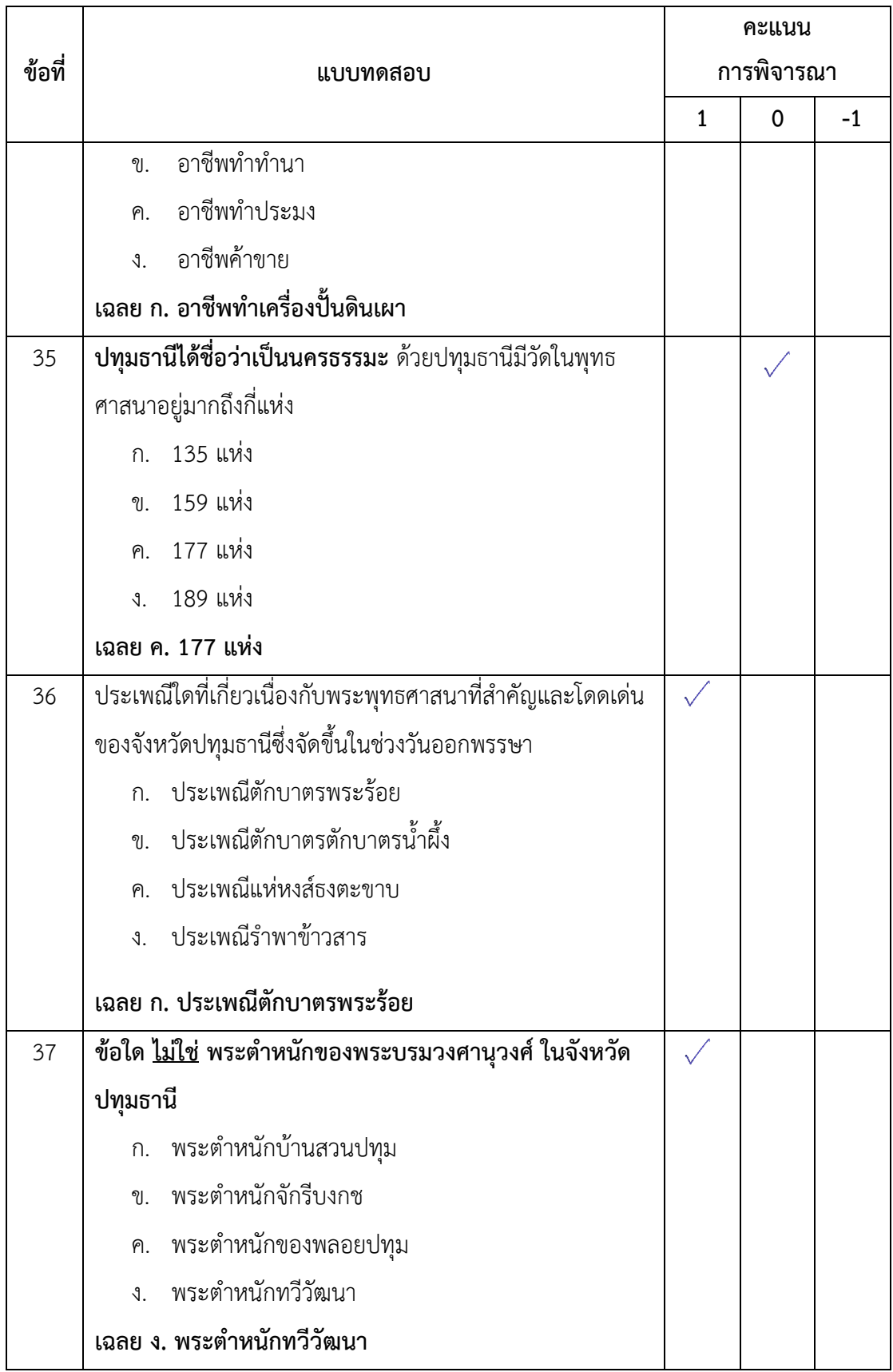

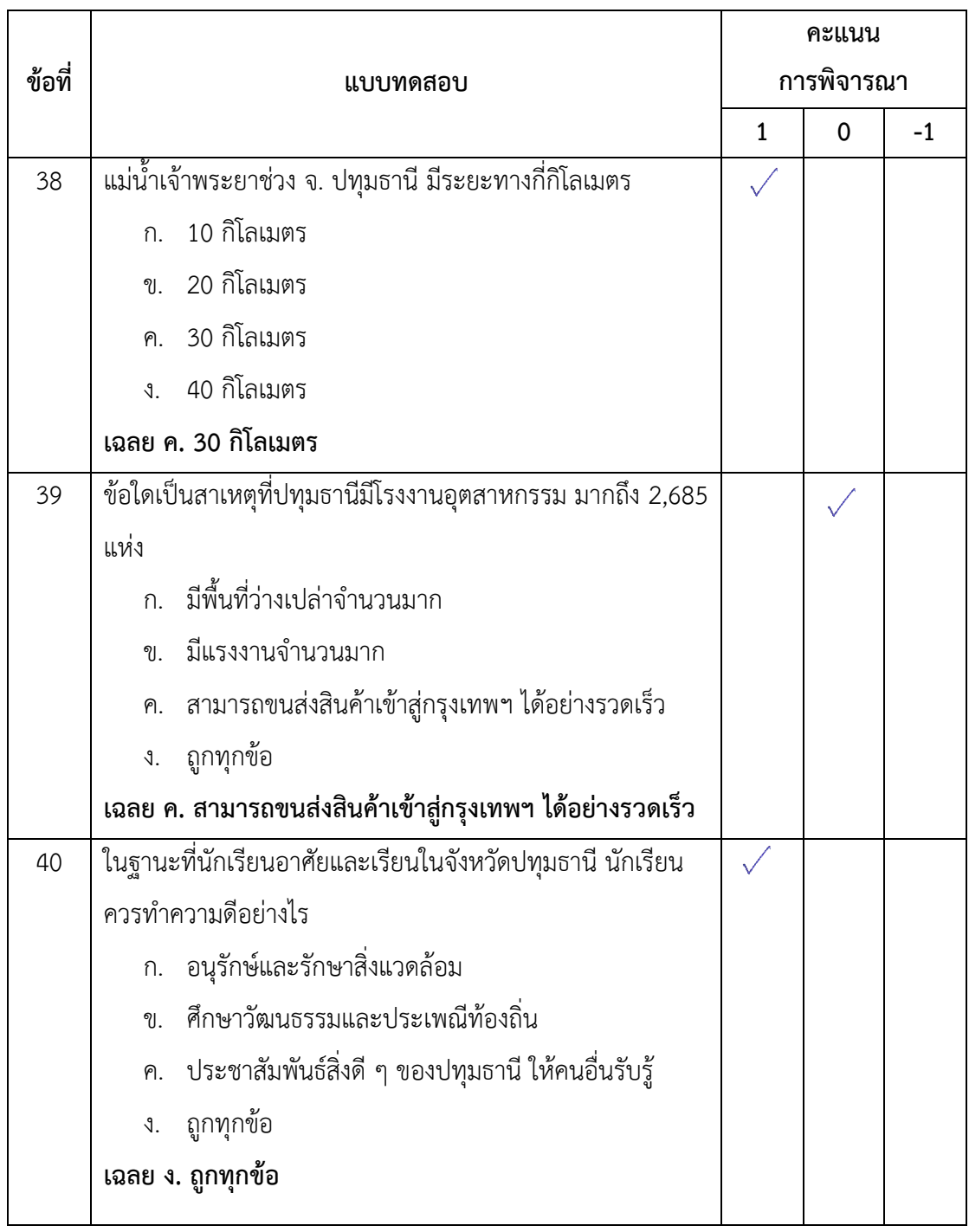

ลงชื่อ................................................... ผู้เชี่ยวชาญ ( นายบุญเลิศ ยิ้มแย้ม )

174

### **แบบทดสอบวัดผลสัมฤทธิ์ทางการเรียน**

## เรื่อง สร้างสรรค์นิทานแอนิเมชันคำขวัญปทุมธานีตามจินตนาการด้วยโปรแกรม Microsoft **PowerPoint 2016 ส าหรับนักเรียนระดับชั้นประถมศึกษาปีที่ 4 กลุ่มสาระการเรียนรู้การงานอาชีพและเทคโนโลยี (คอมพิวเตอร์)**

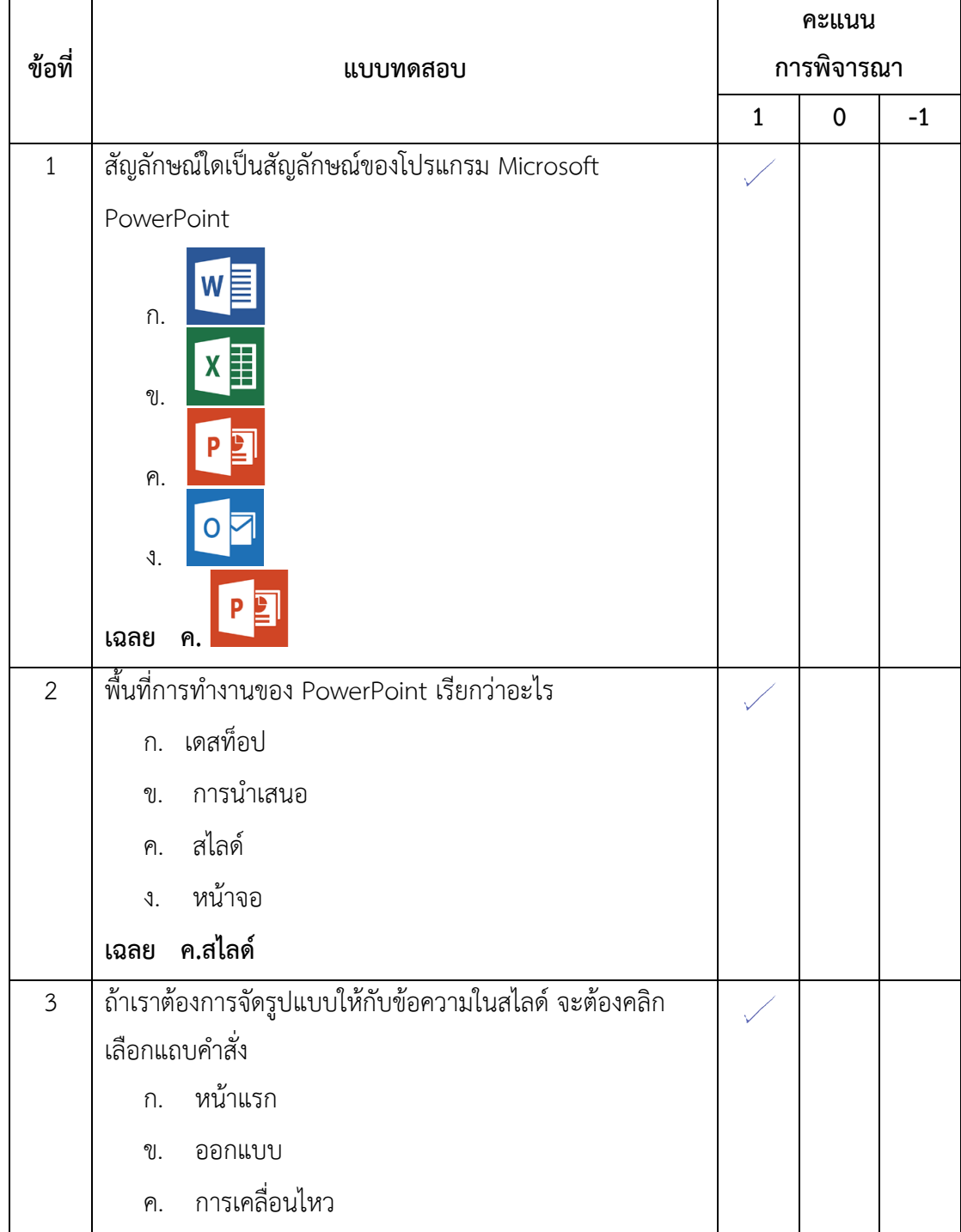

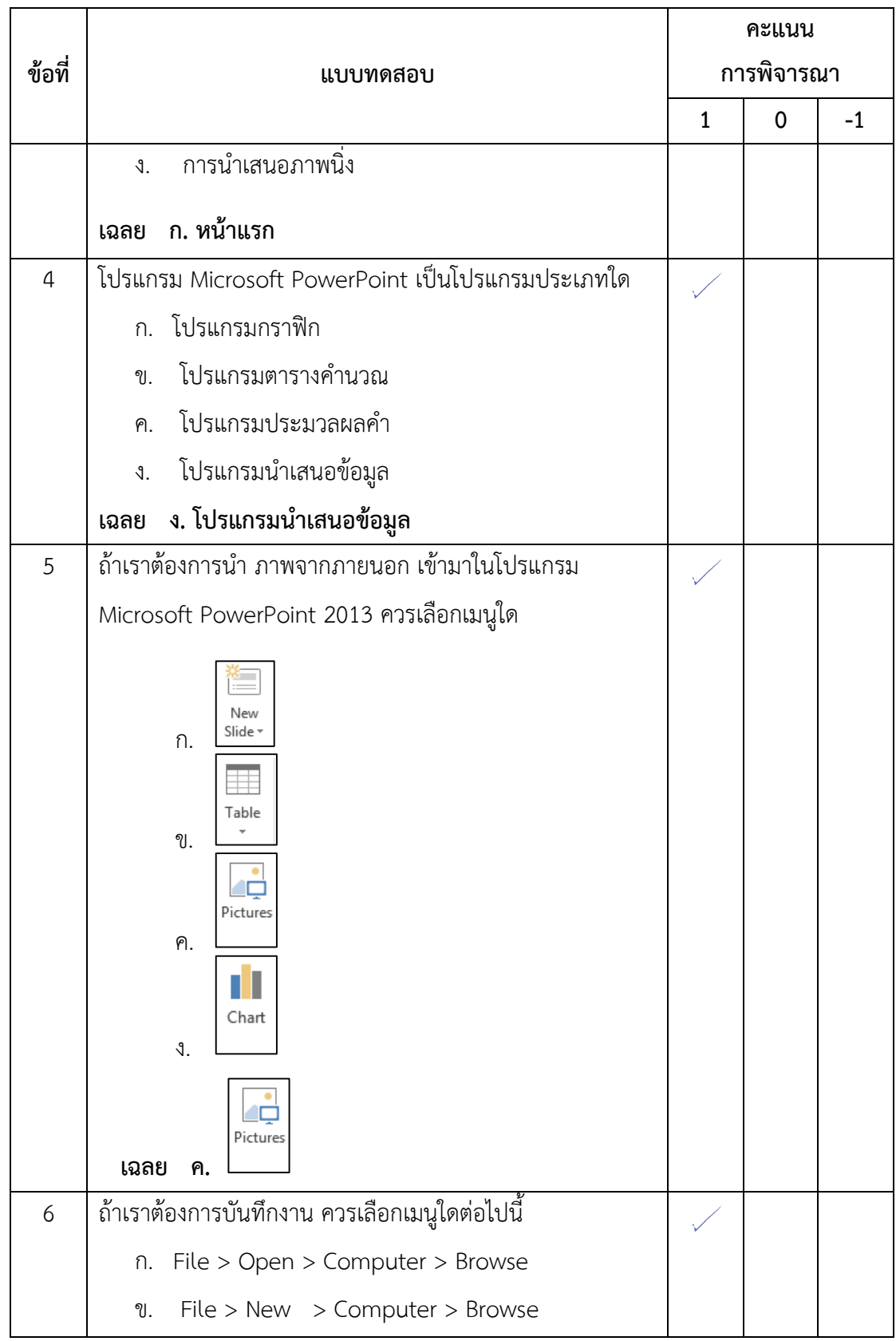

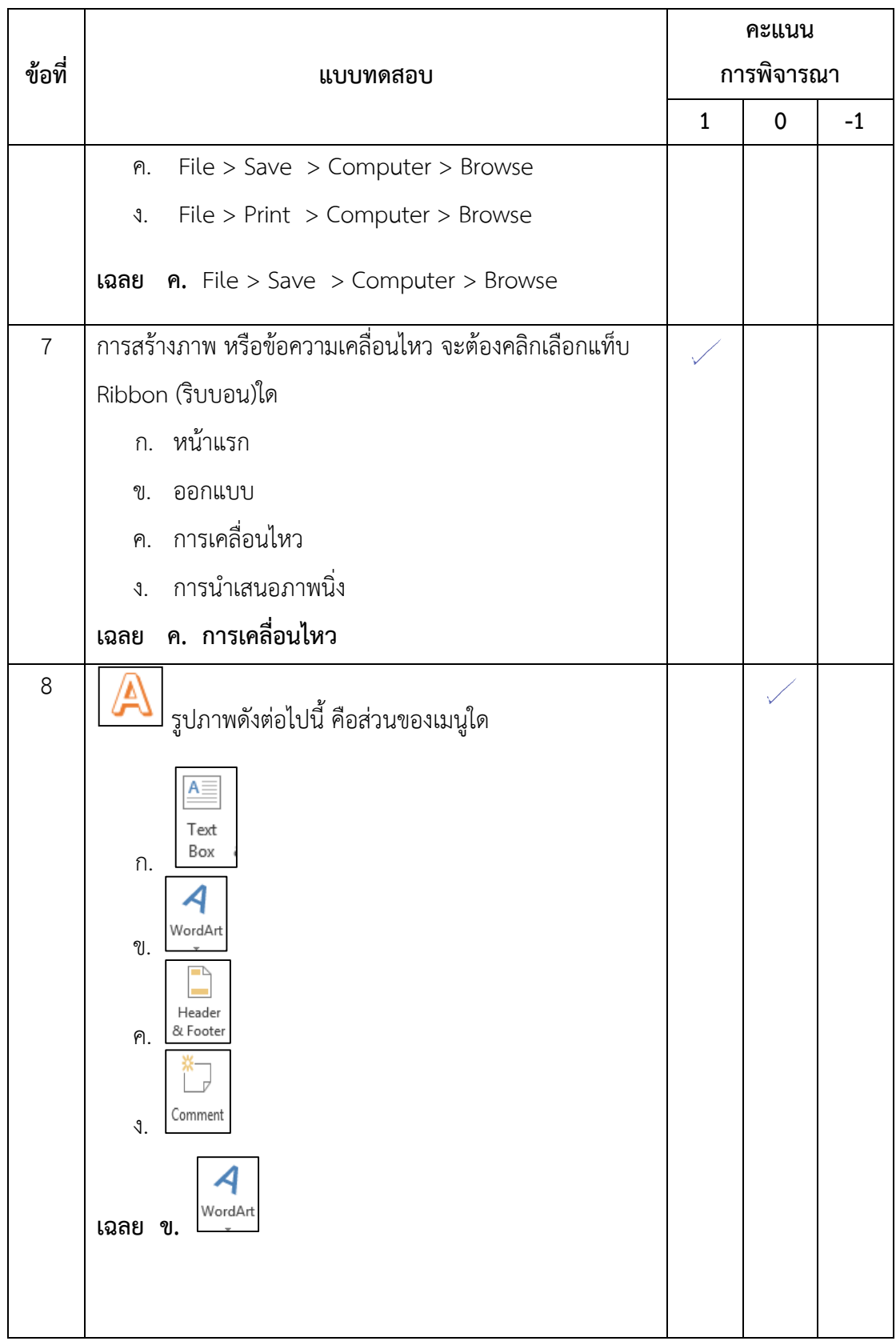

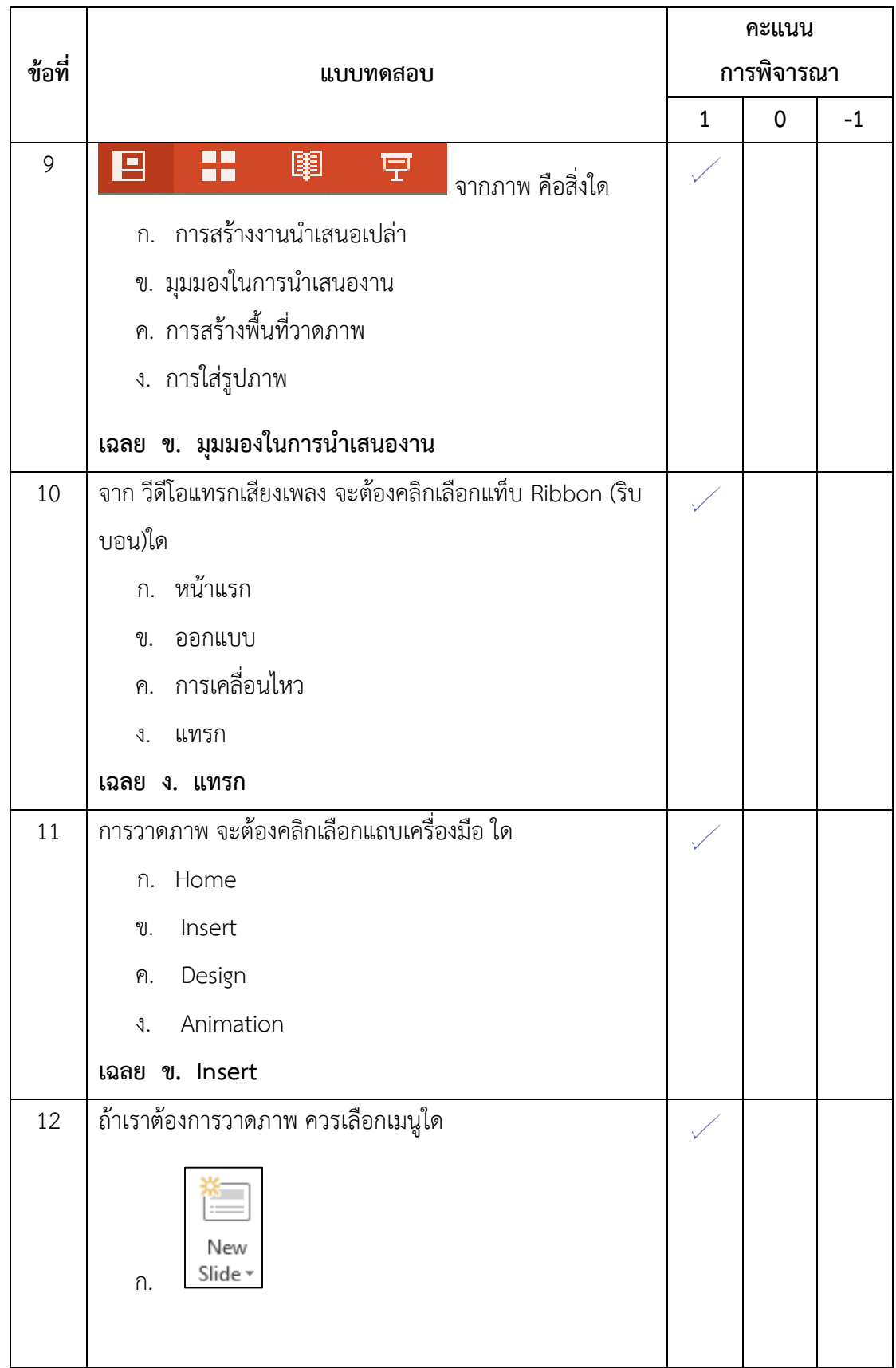

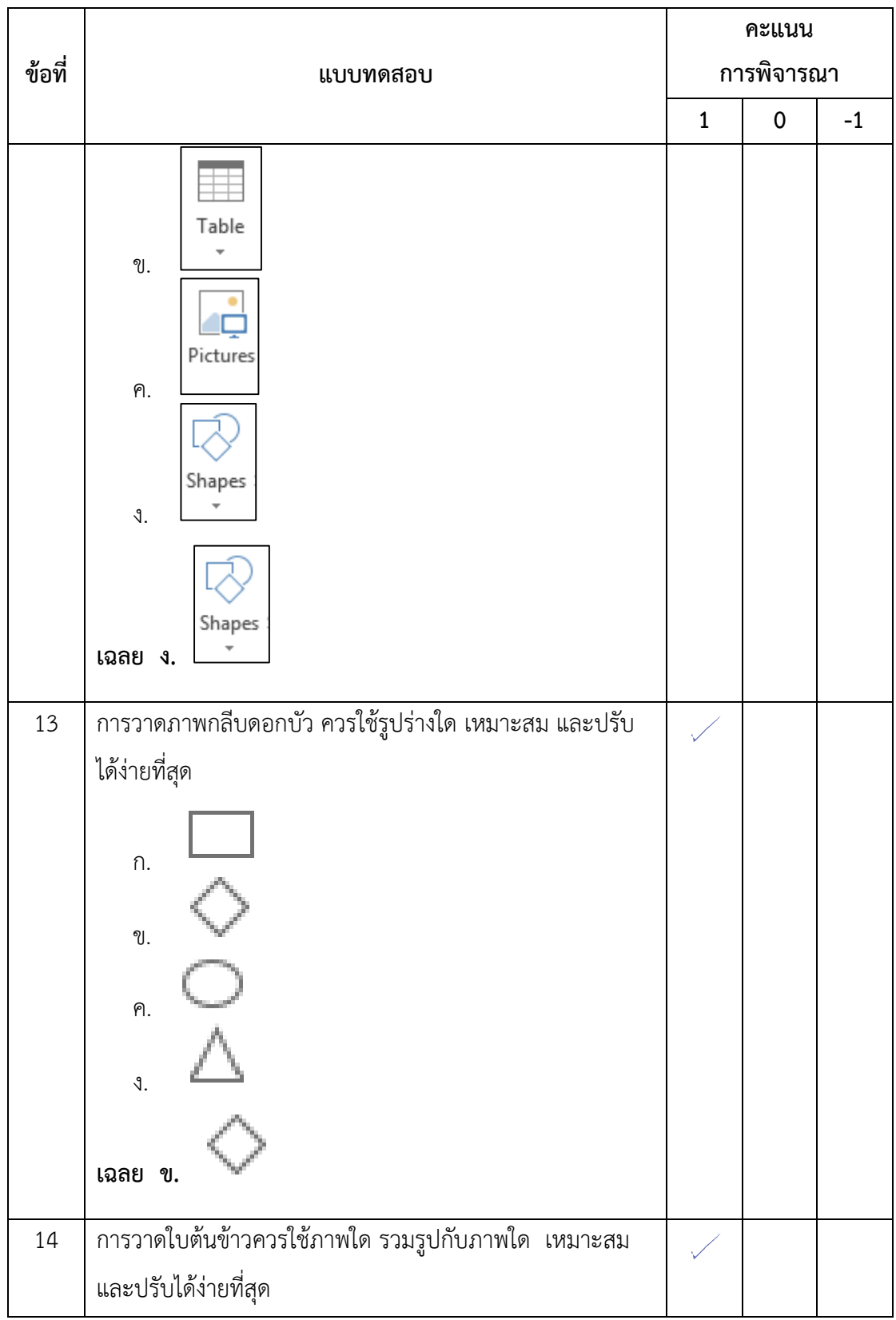

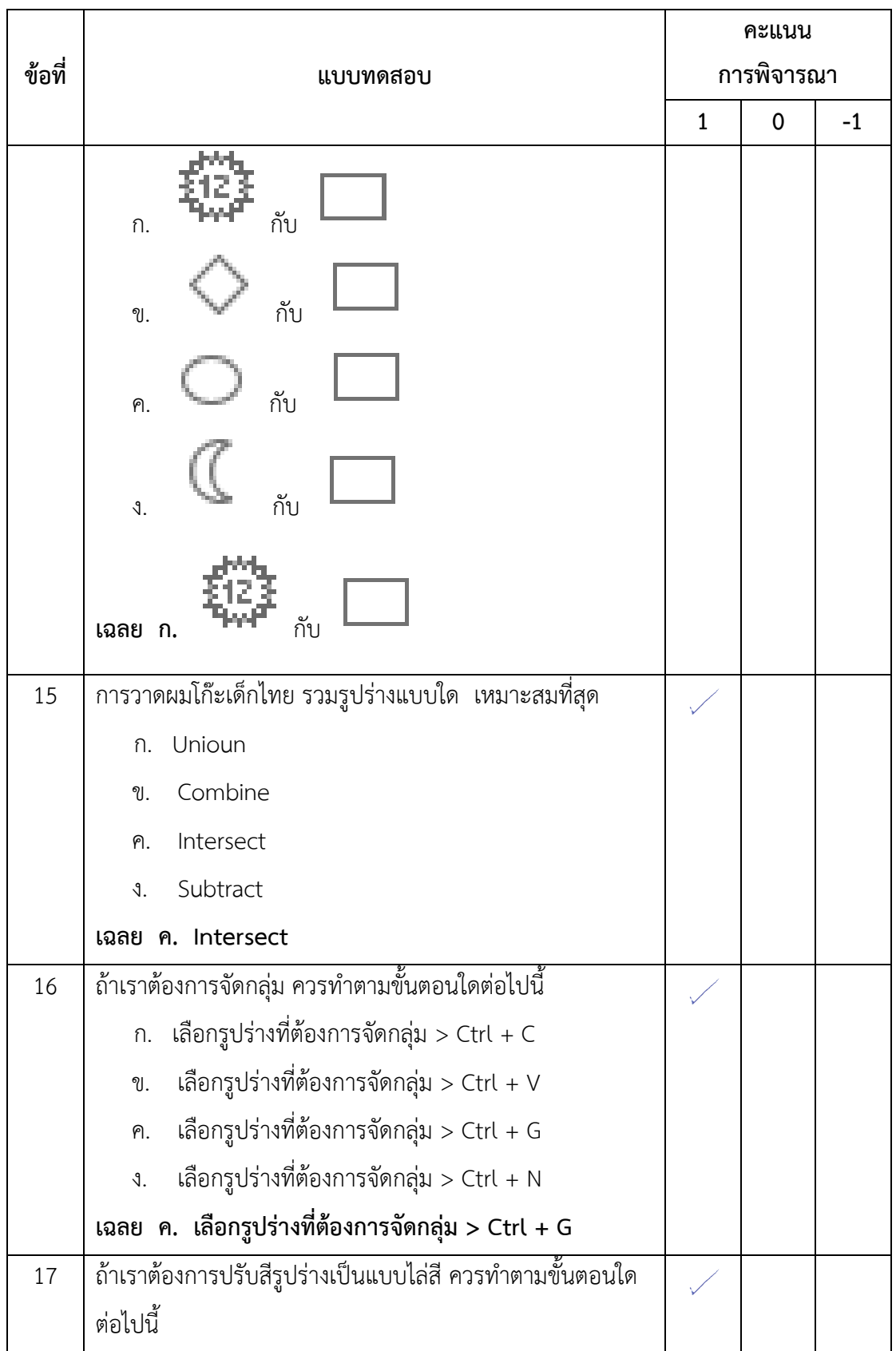

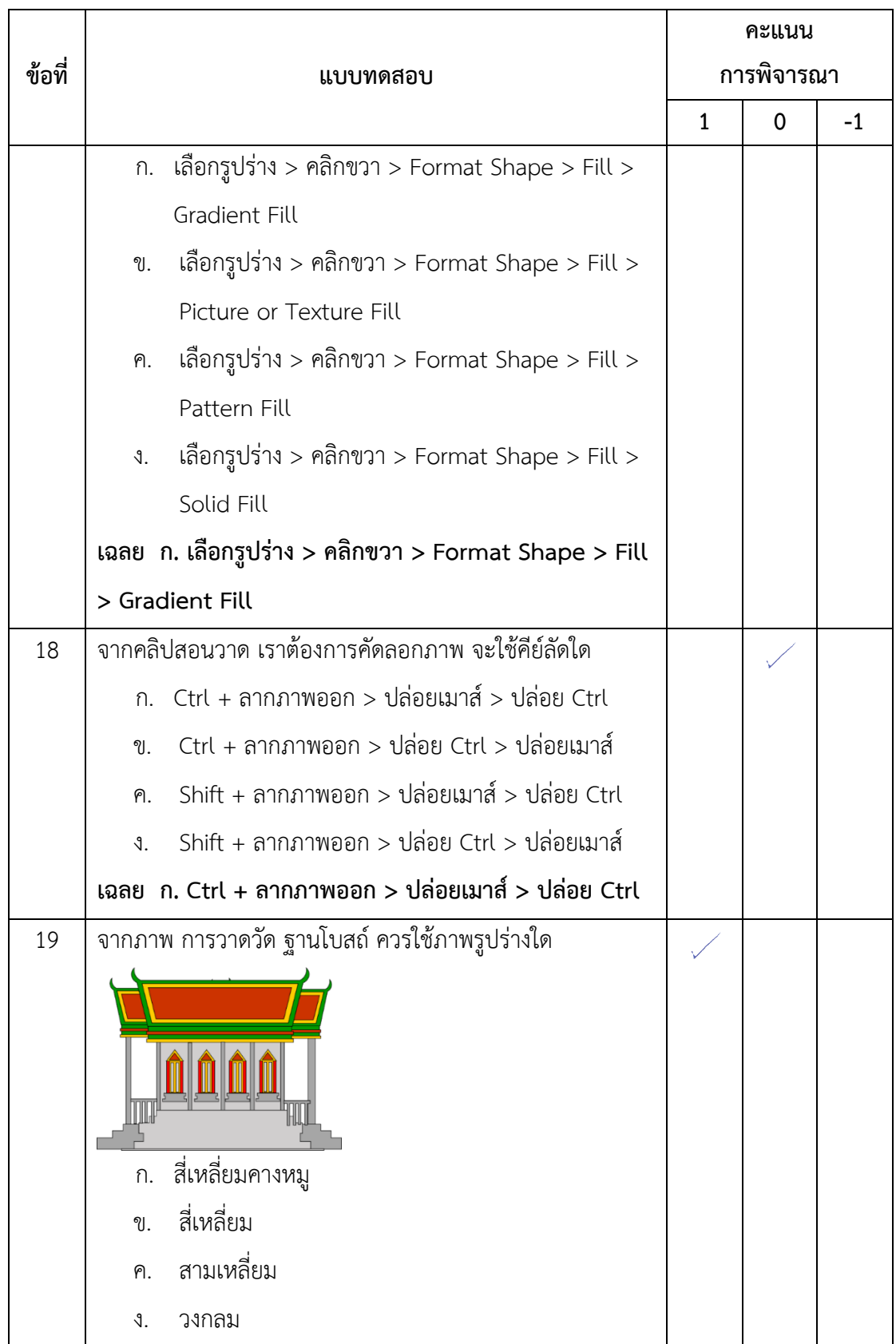

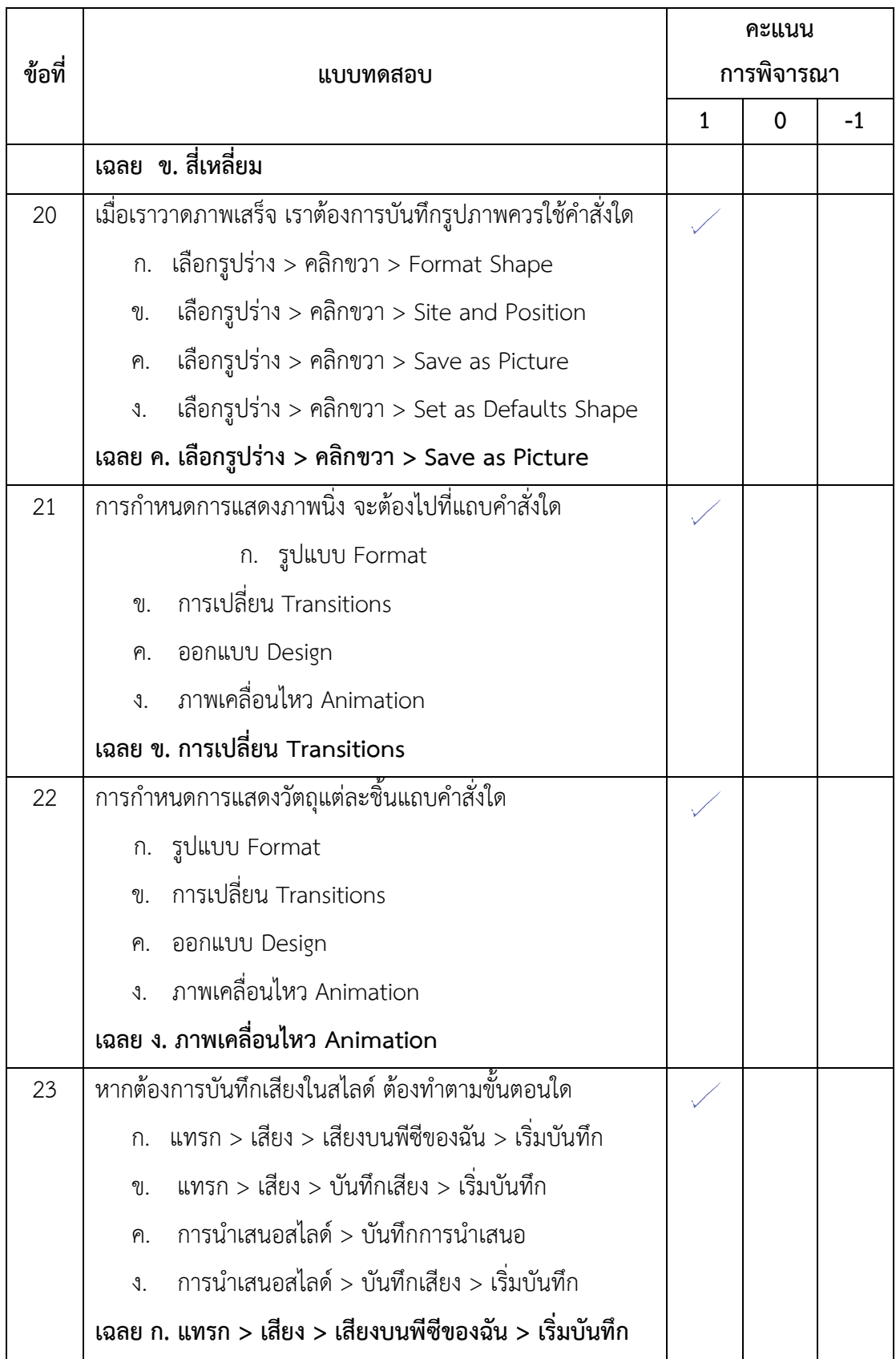

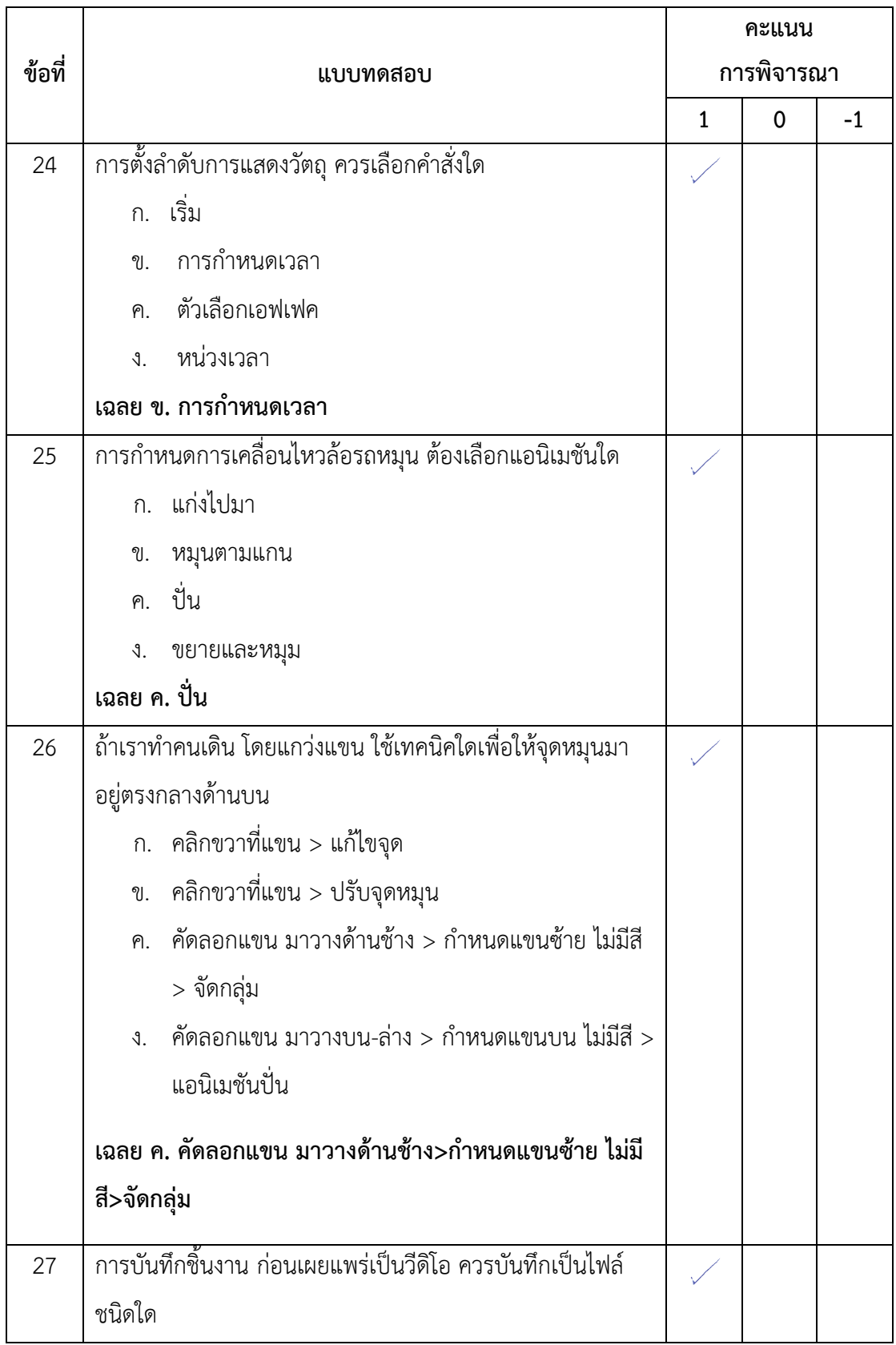

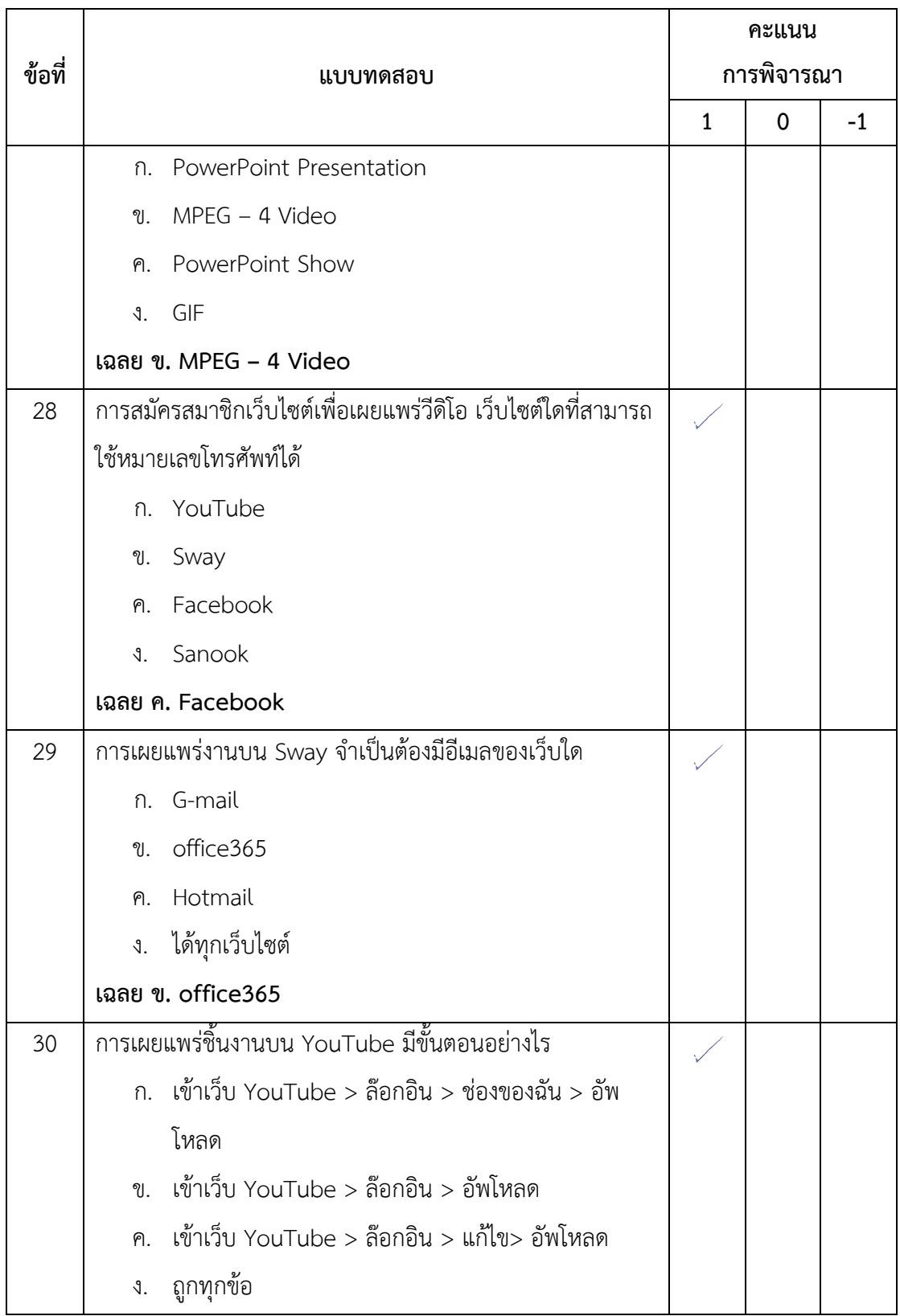

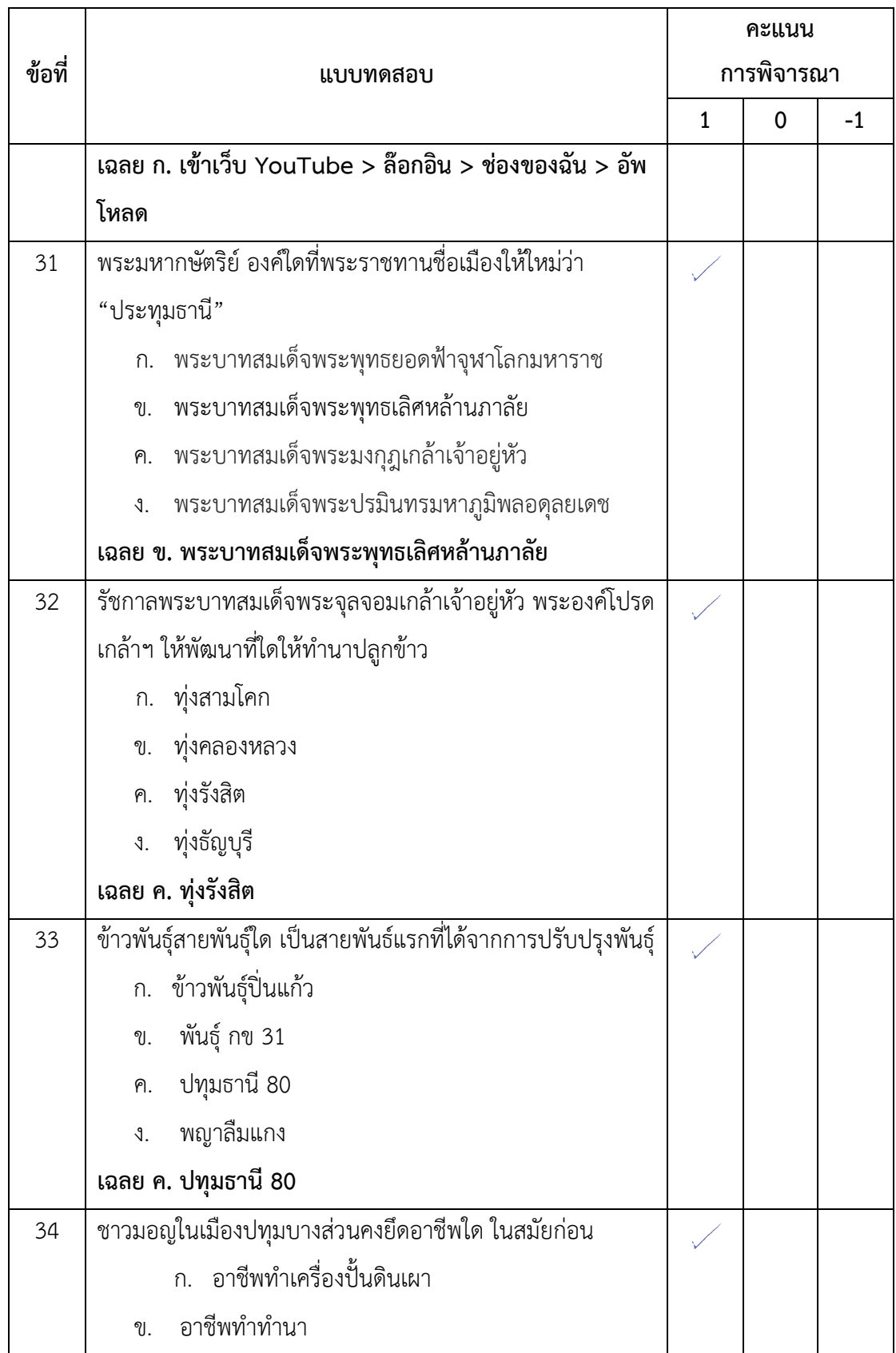

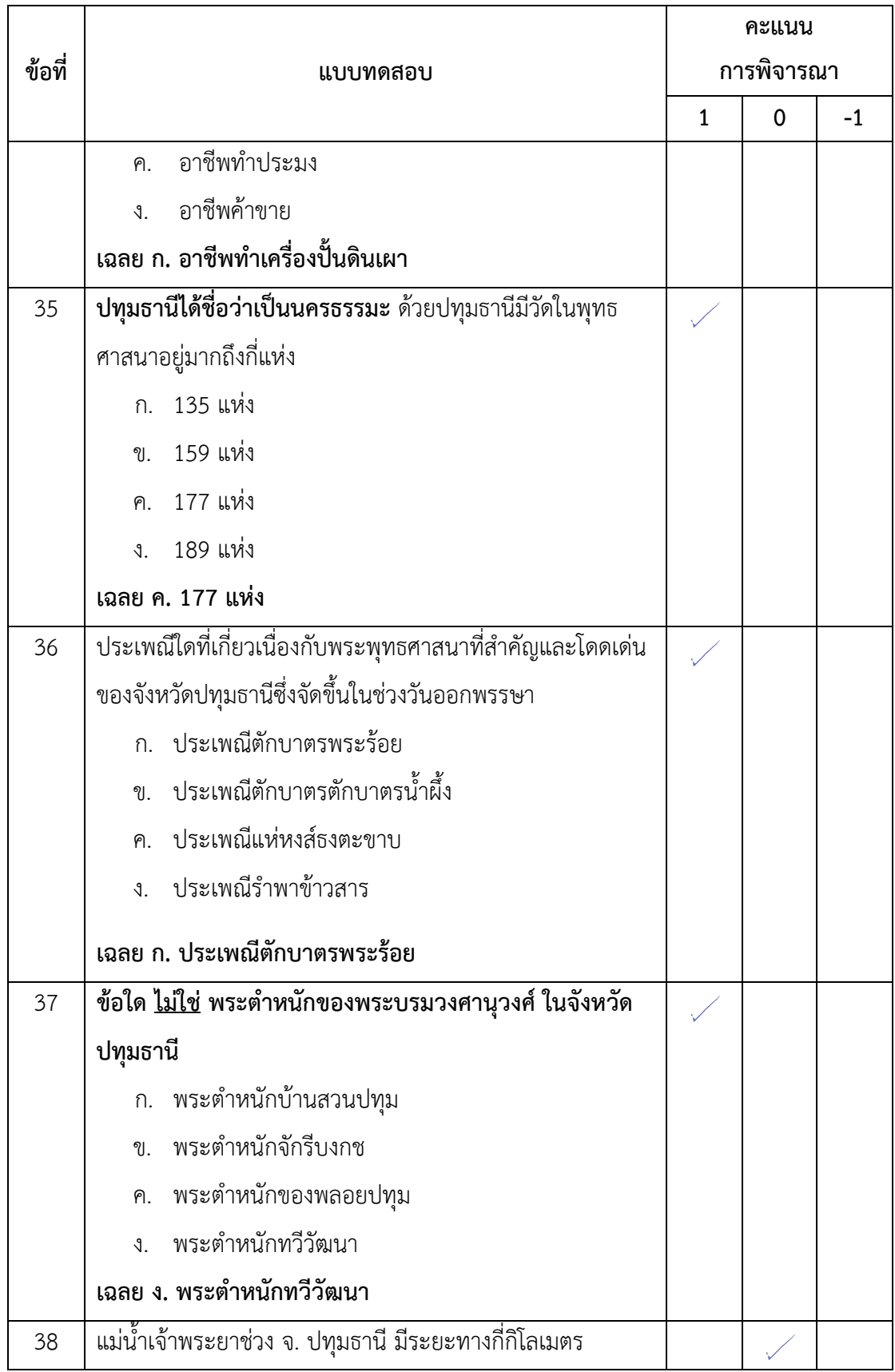

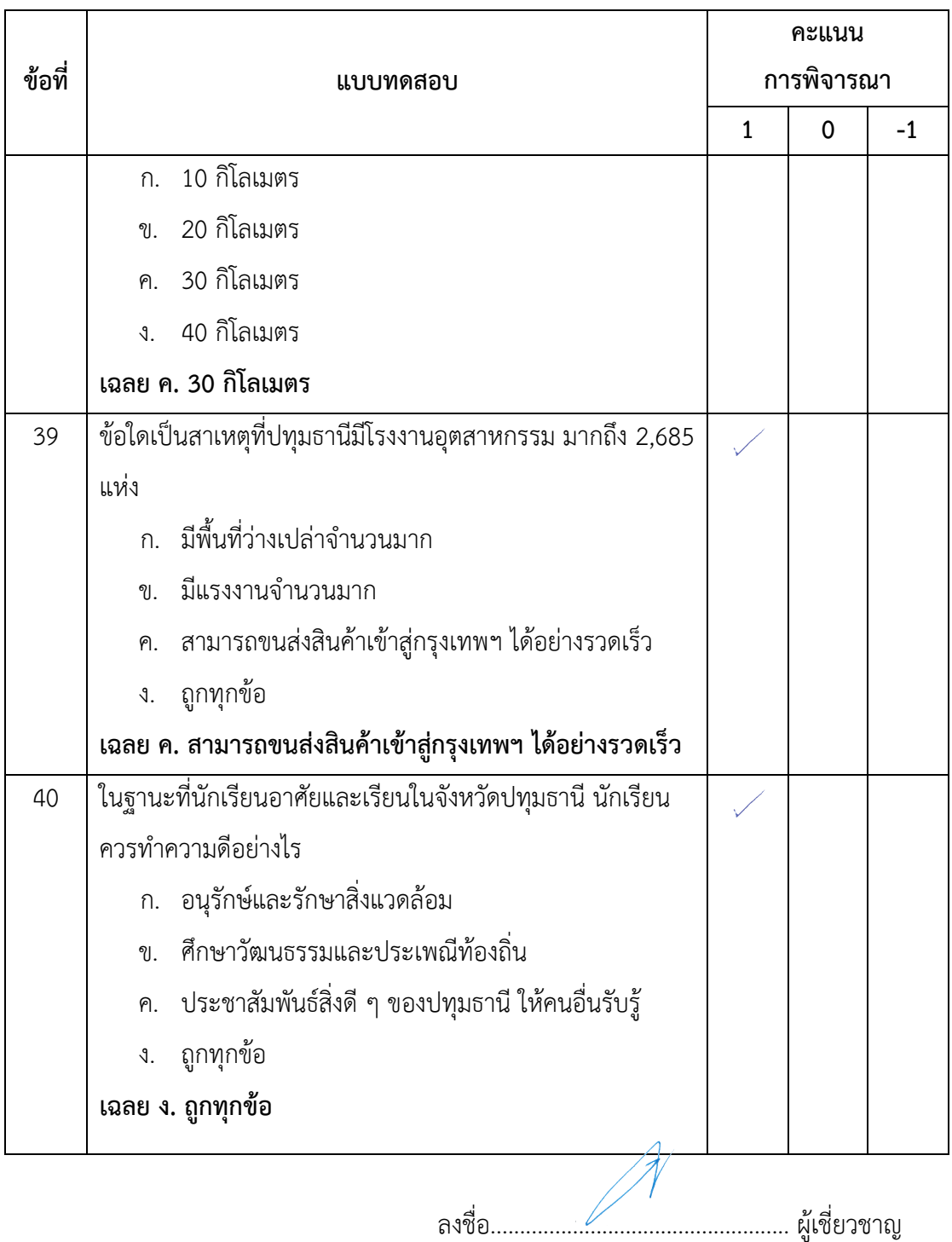

( ดร.ศัลยพงศ์ วิชัยดิษฐ )

# **แบบทดสอบวัดผลสัมฤทธิ์ทางการเรียน**

## เรื่อง สร้างสรรค์นิทานแอนิเมชันคำขวัญปทุมธานีตามจินตนาการด้วยโปรแกรม Microsoft **PowerPoint 2016 ส าหรับนักเรียนระดับชั้นประถมศึกษาปีที่ 4 กลุ่มสาระการเรียนรู้การงานอาชีพและเทคโนโลยี (คอมพิวเตอร์)**

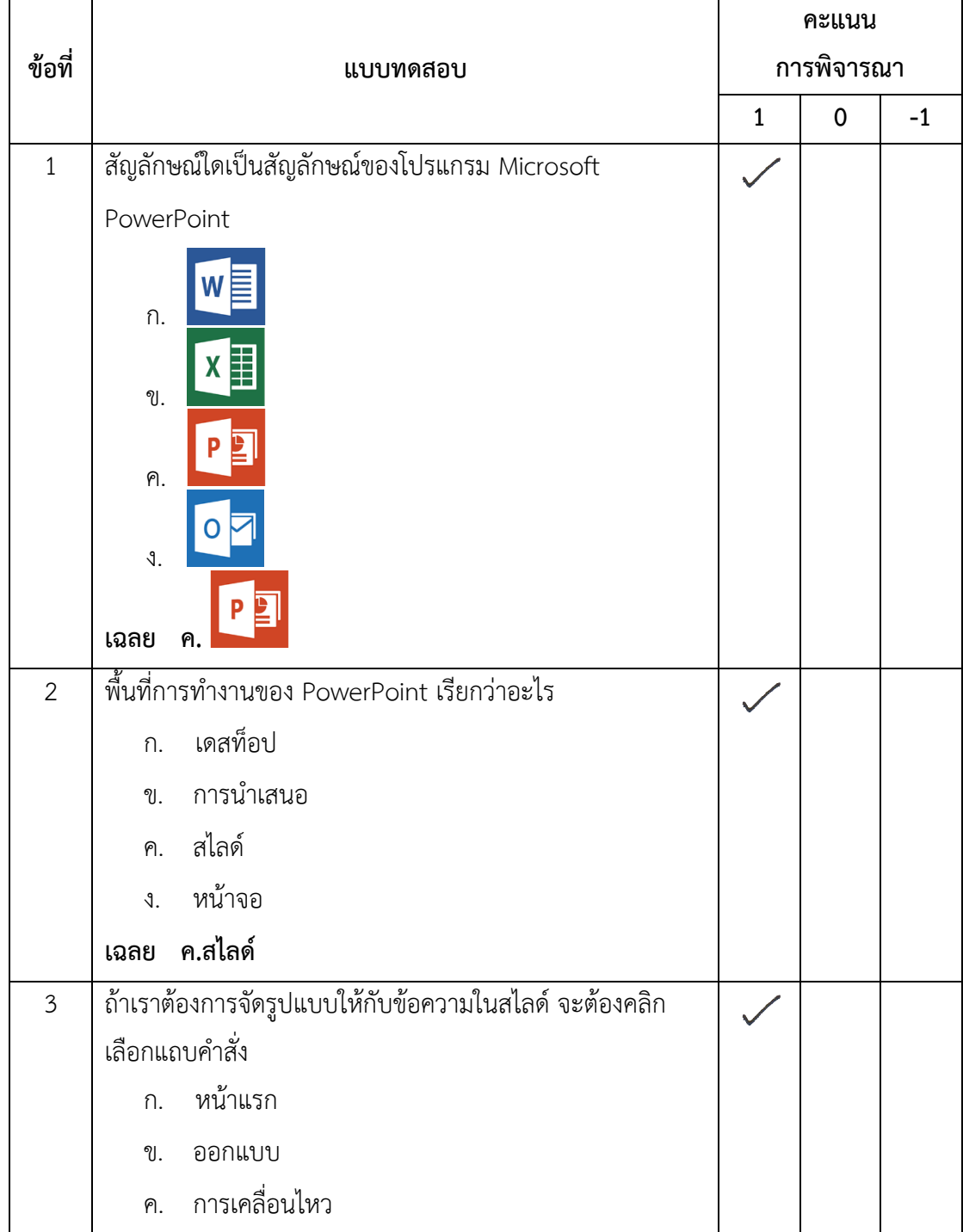

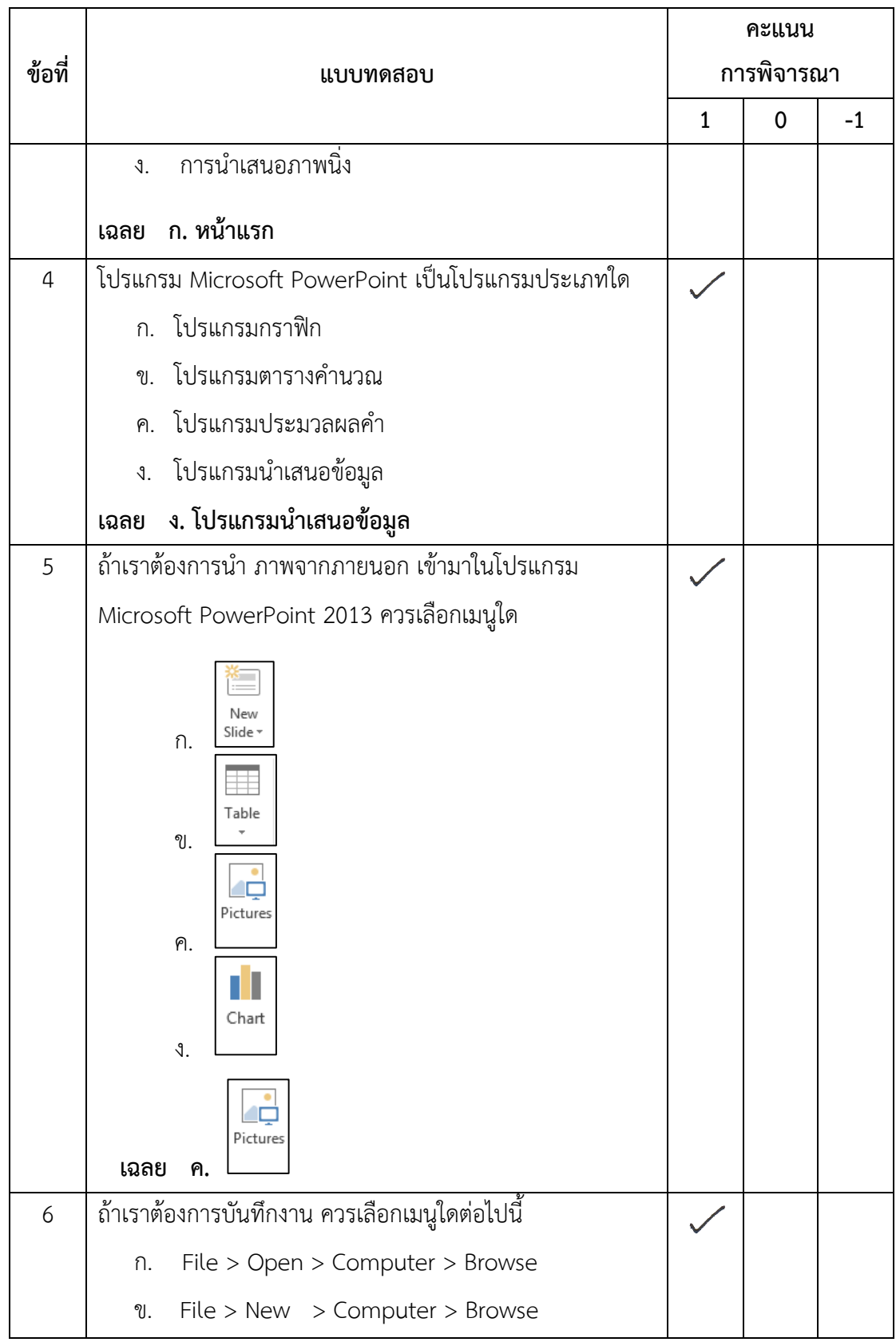

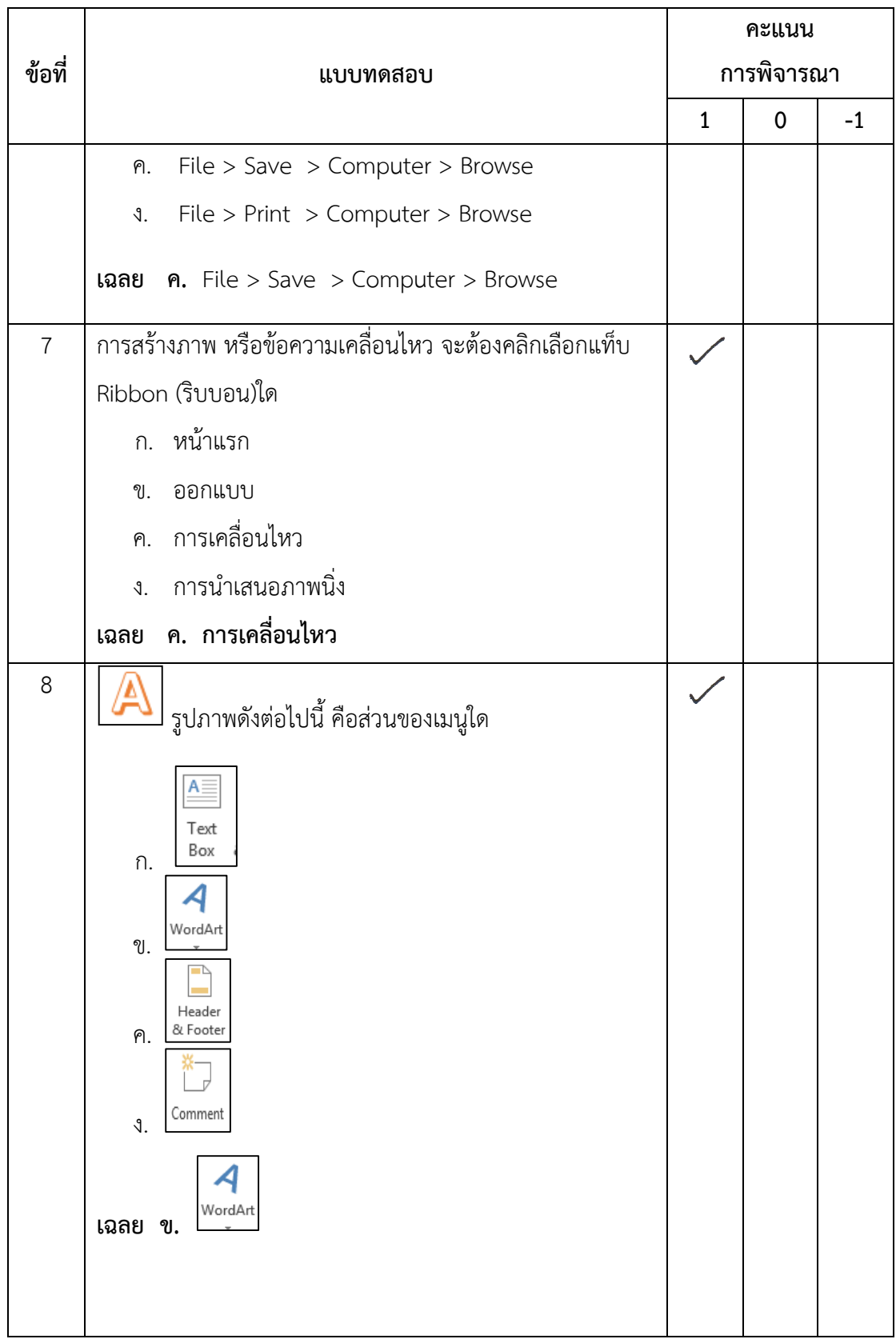

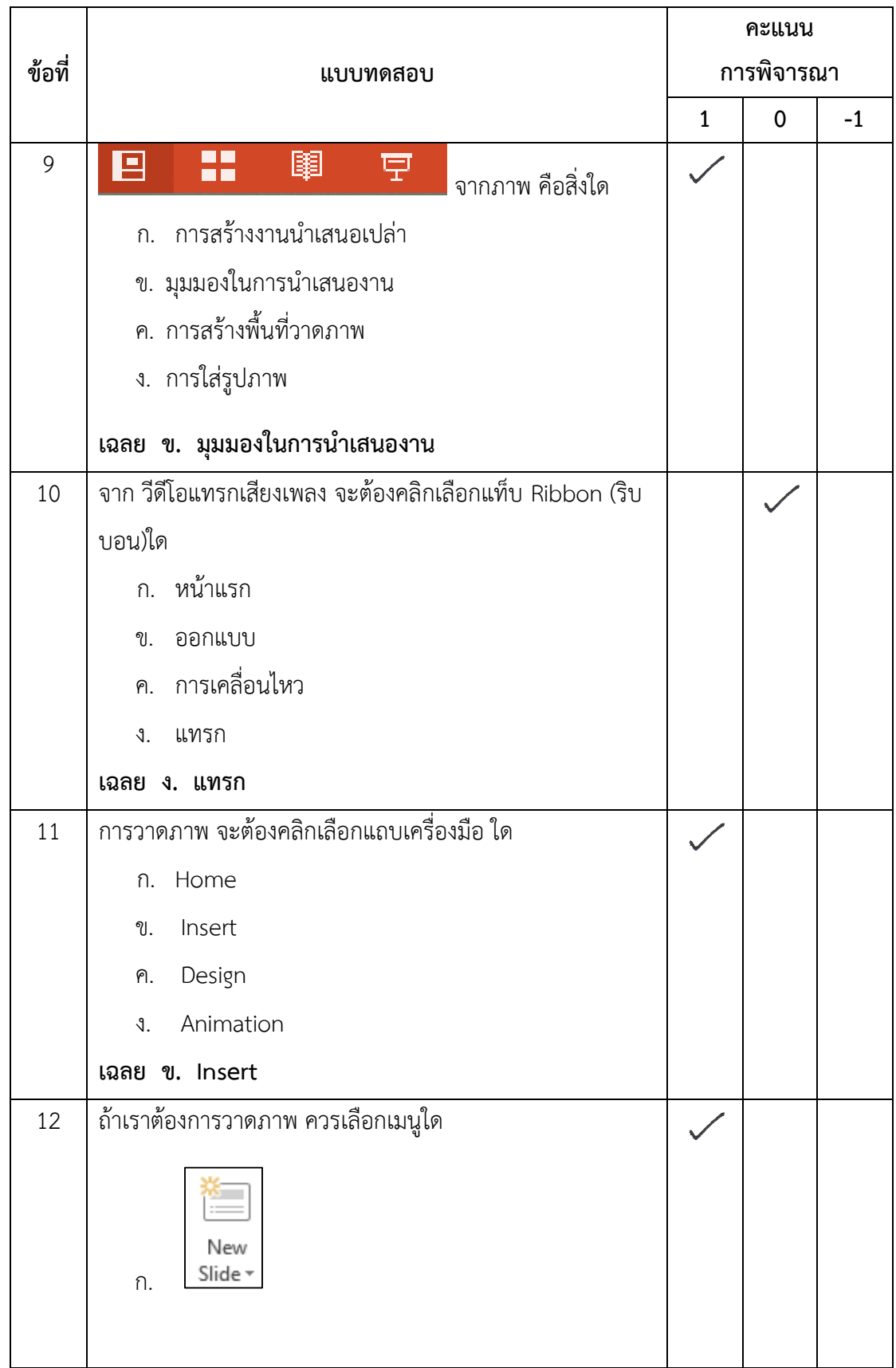

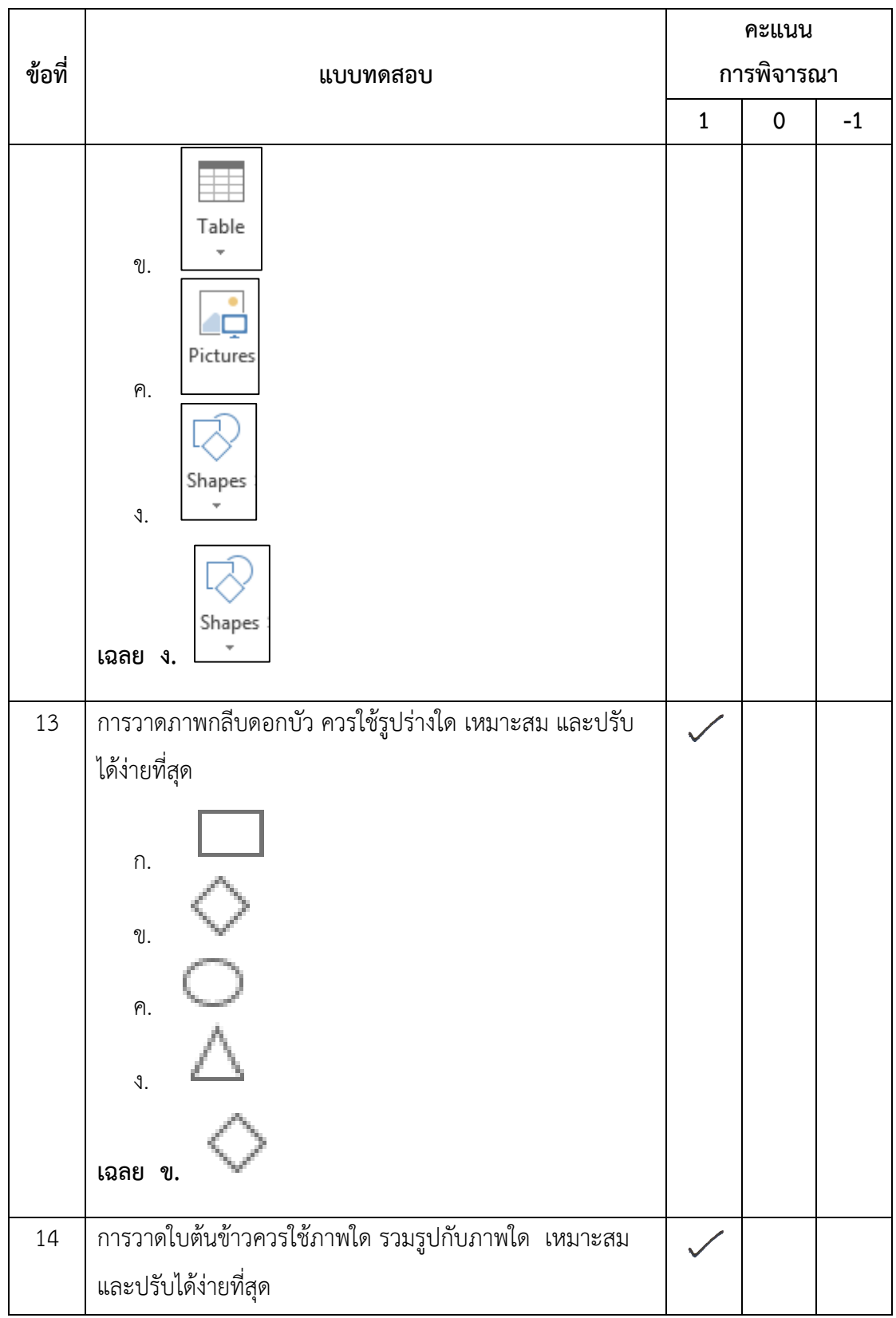

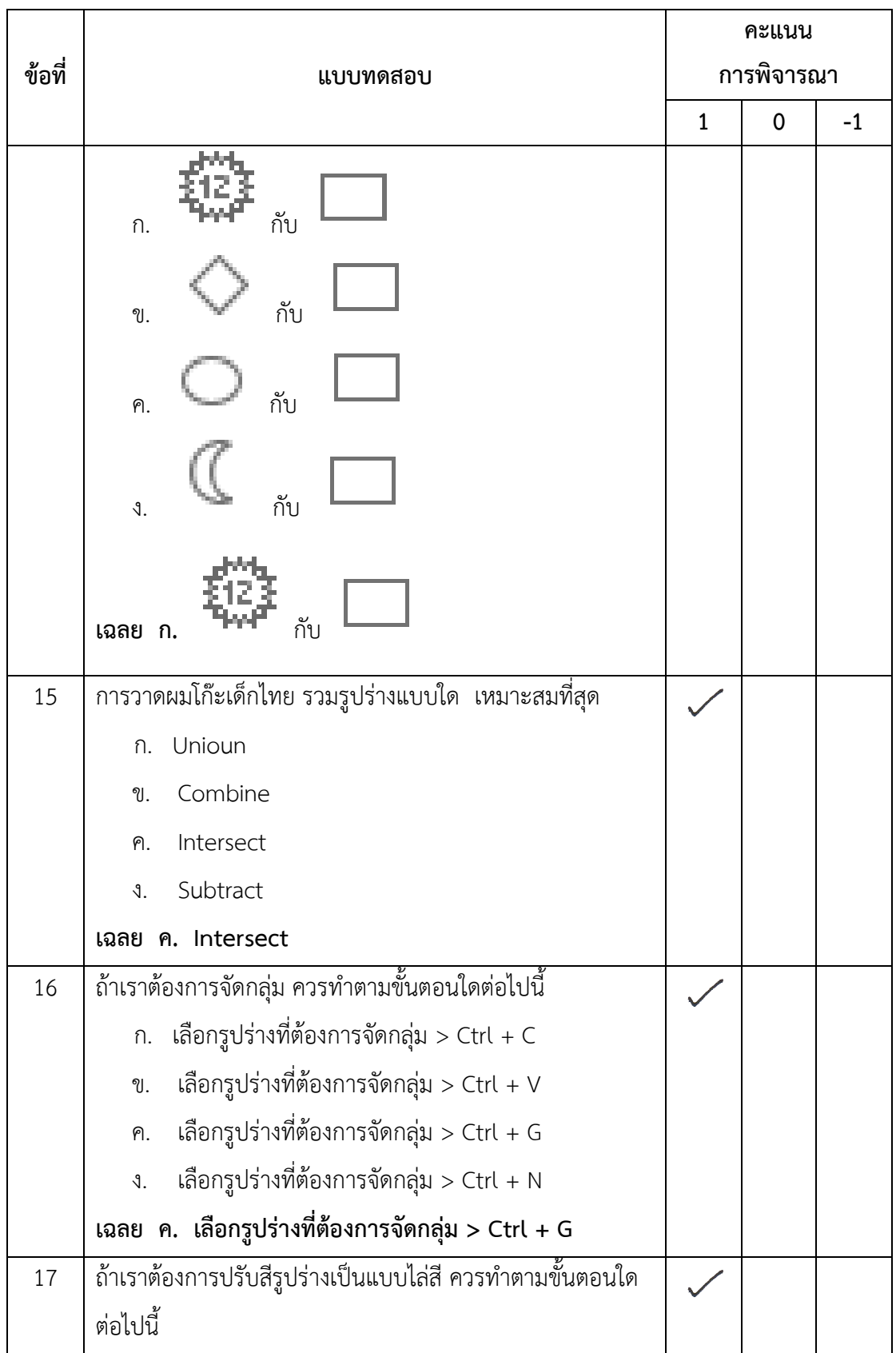

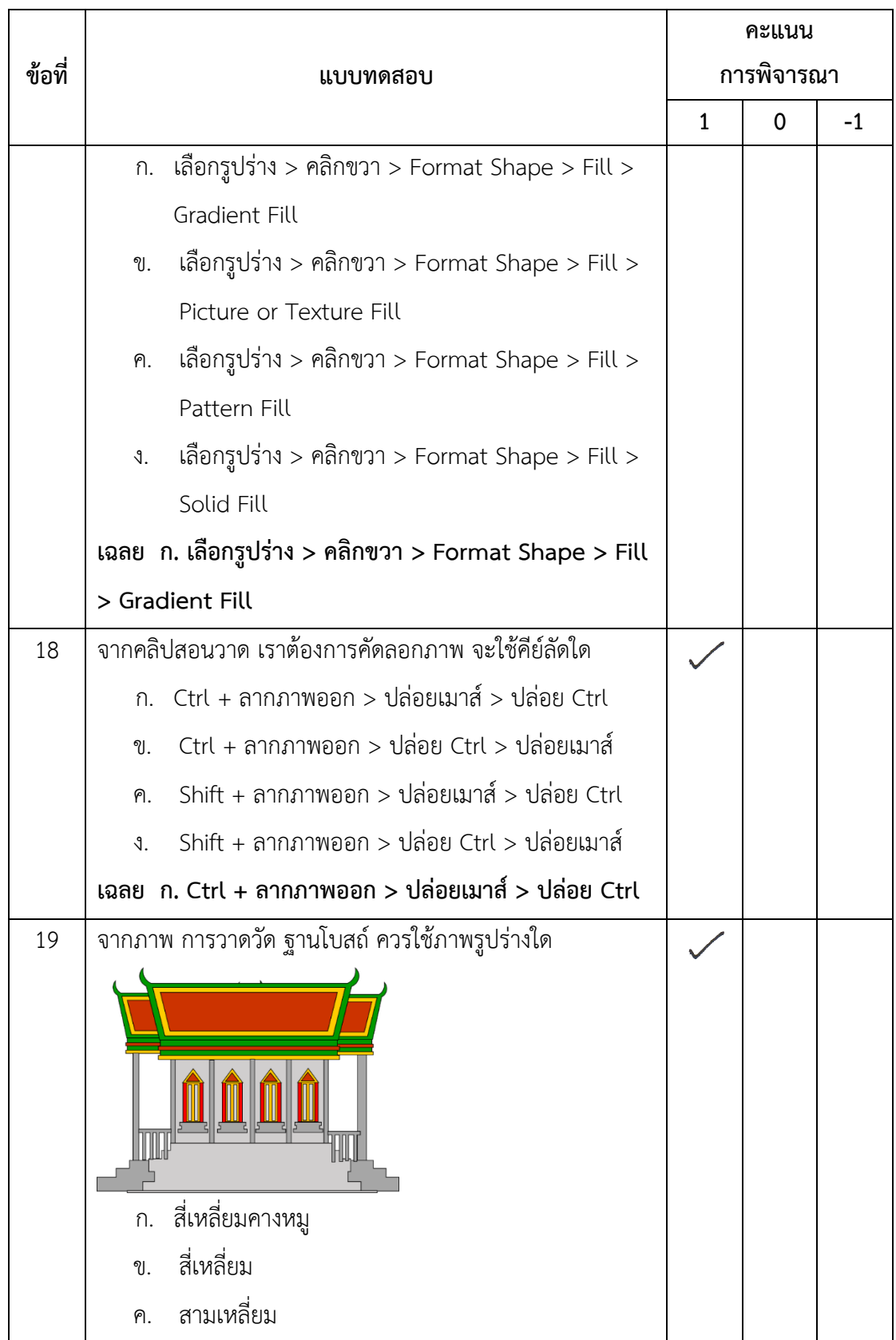

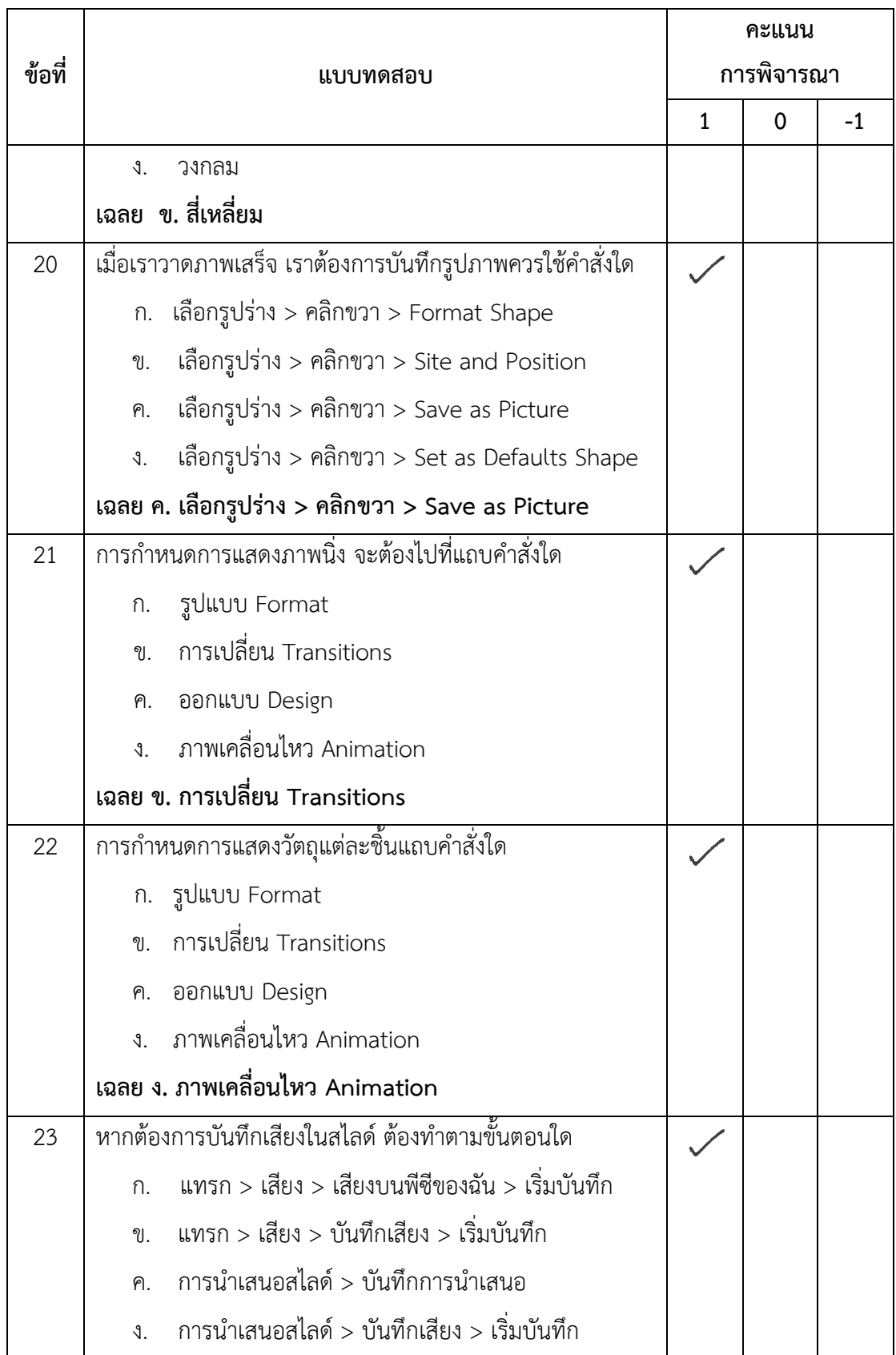

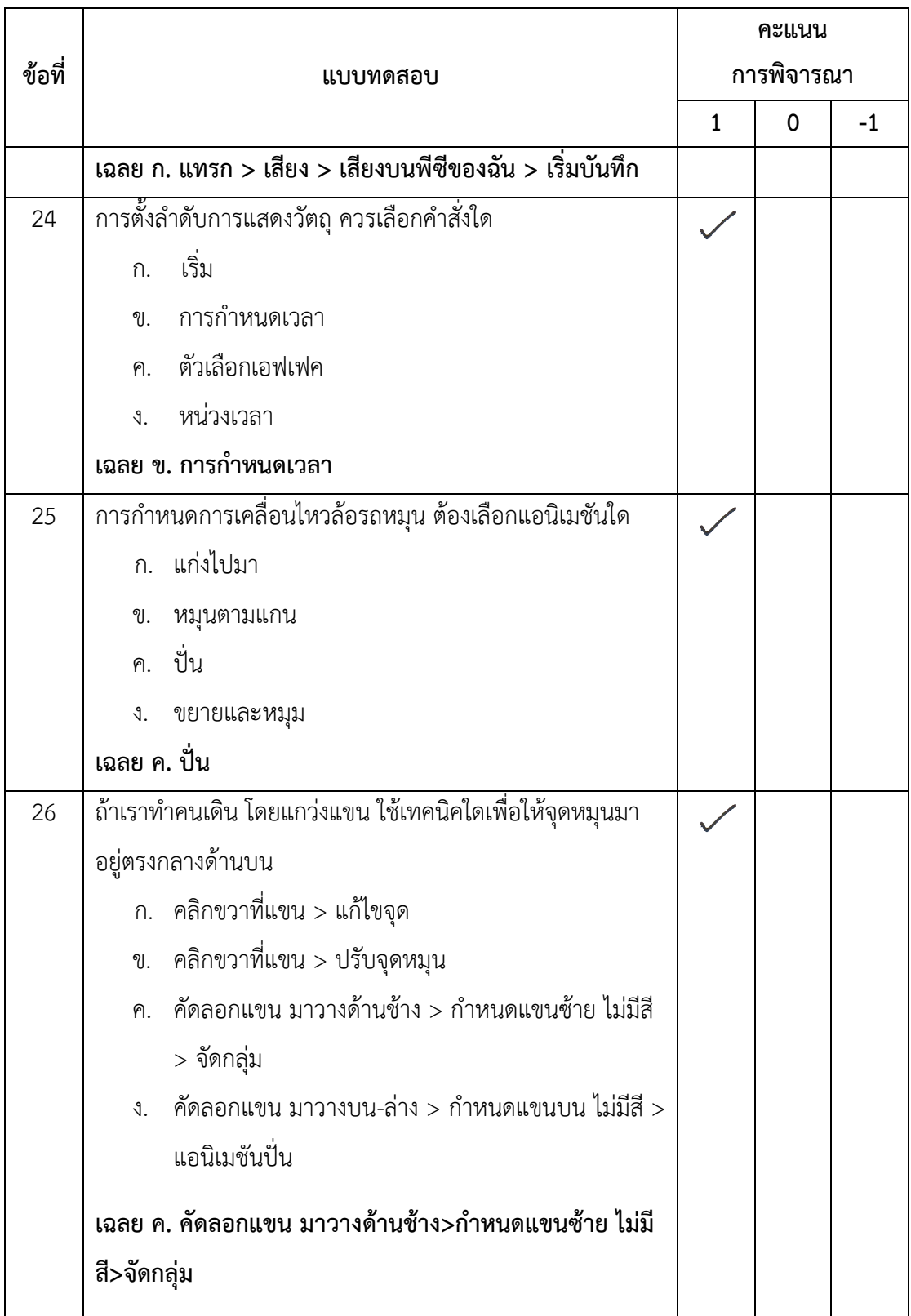

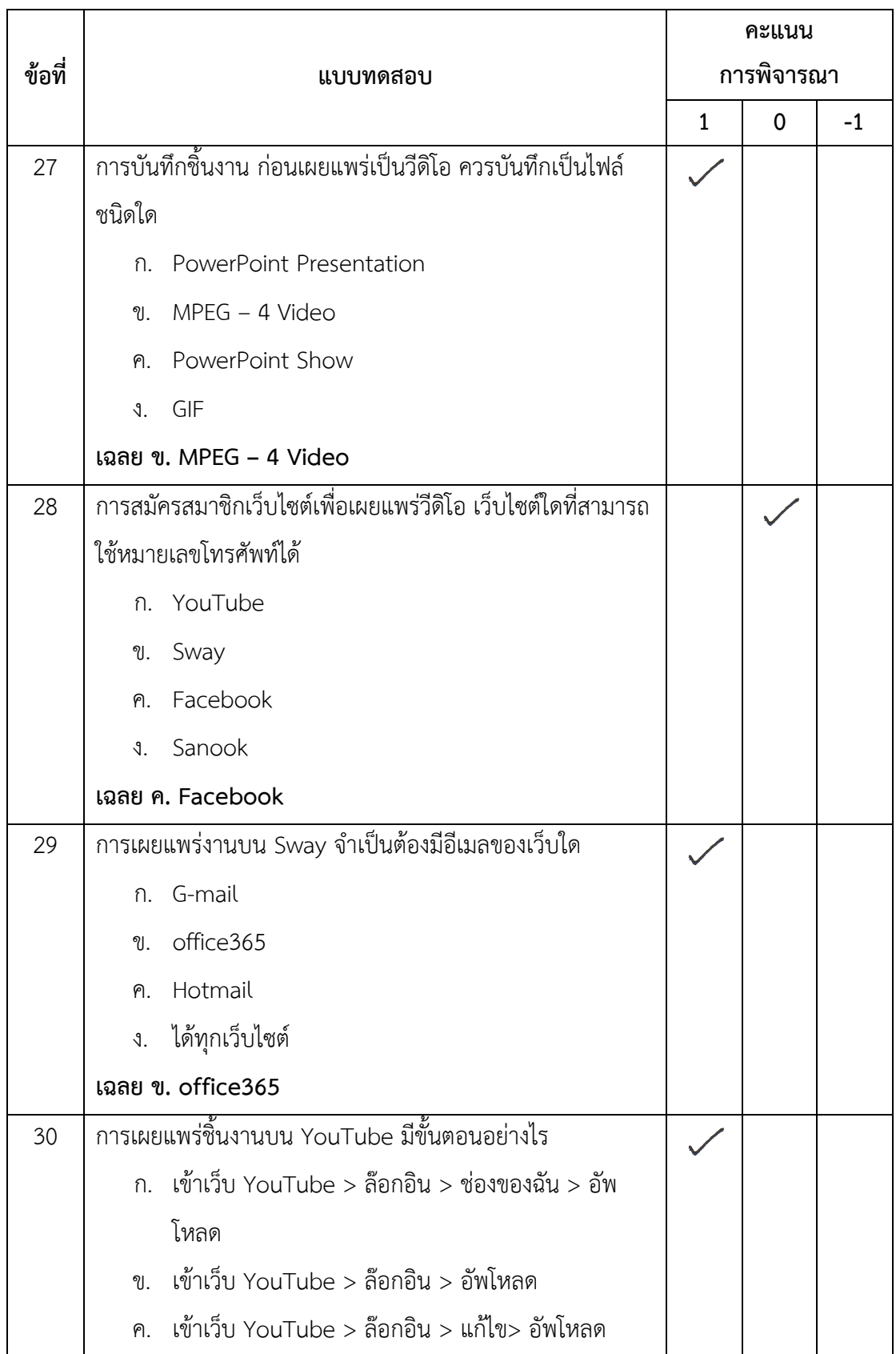

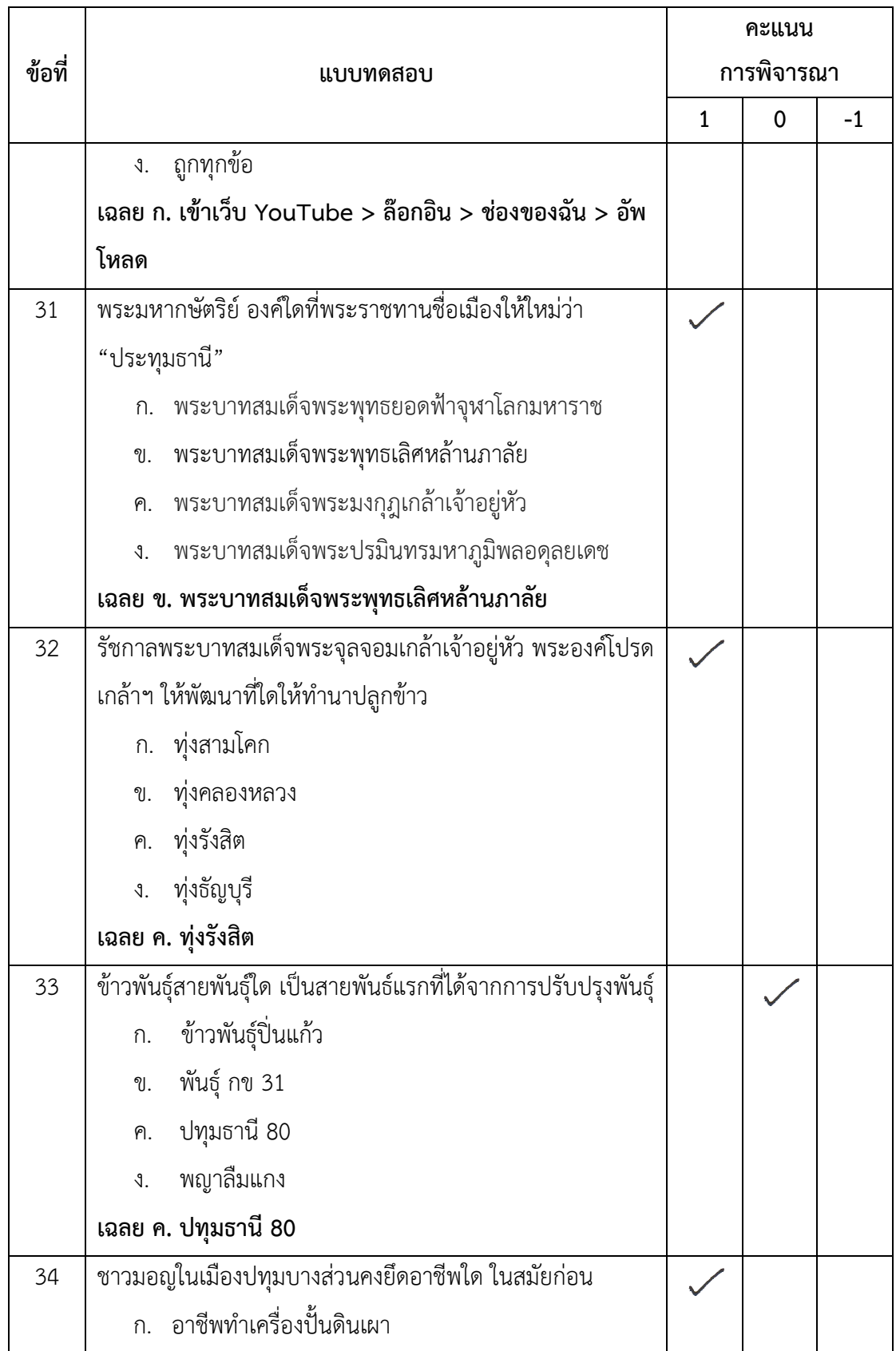

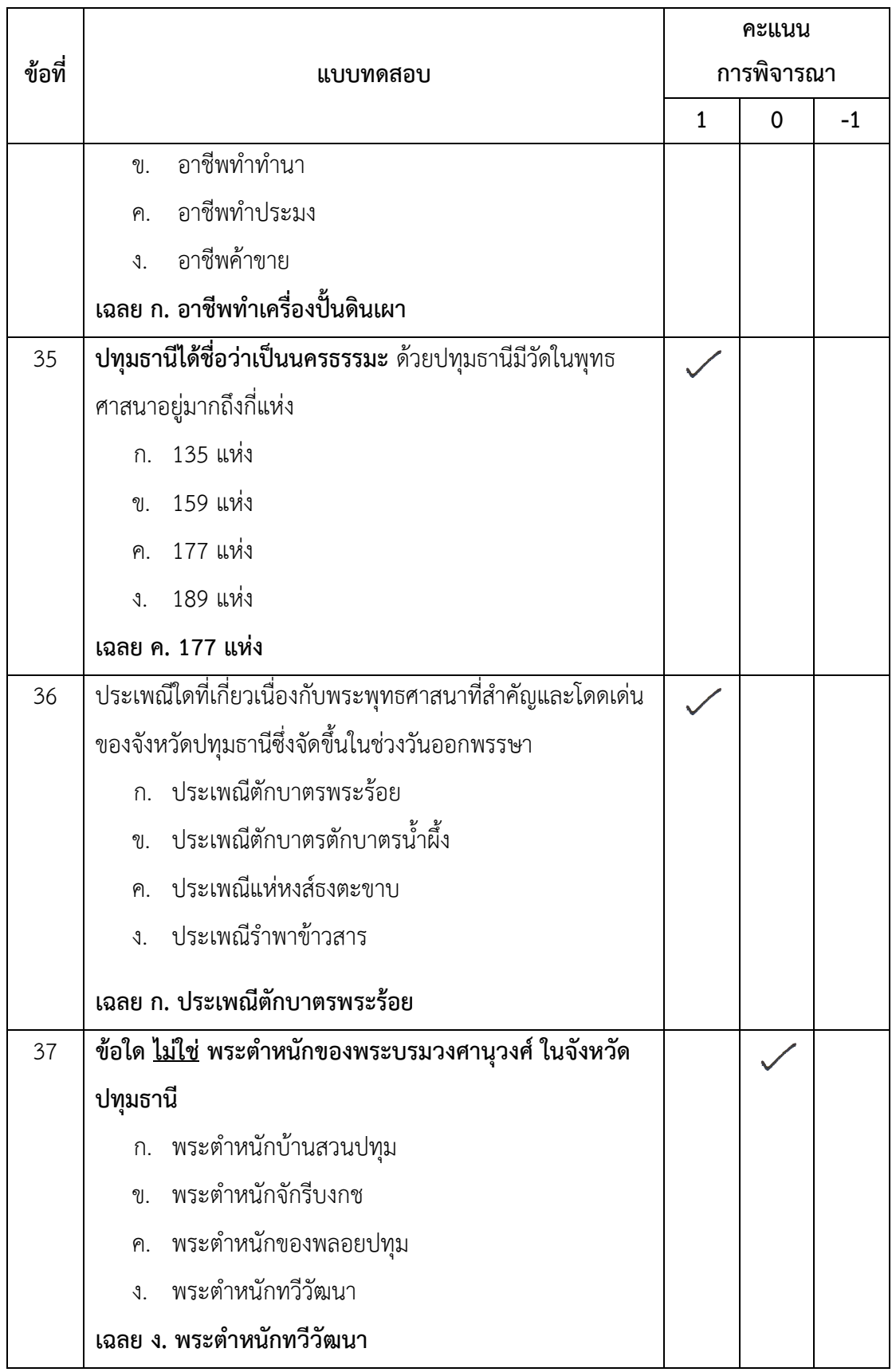

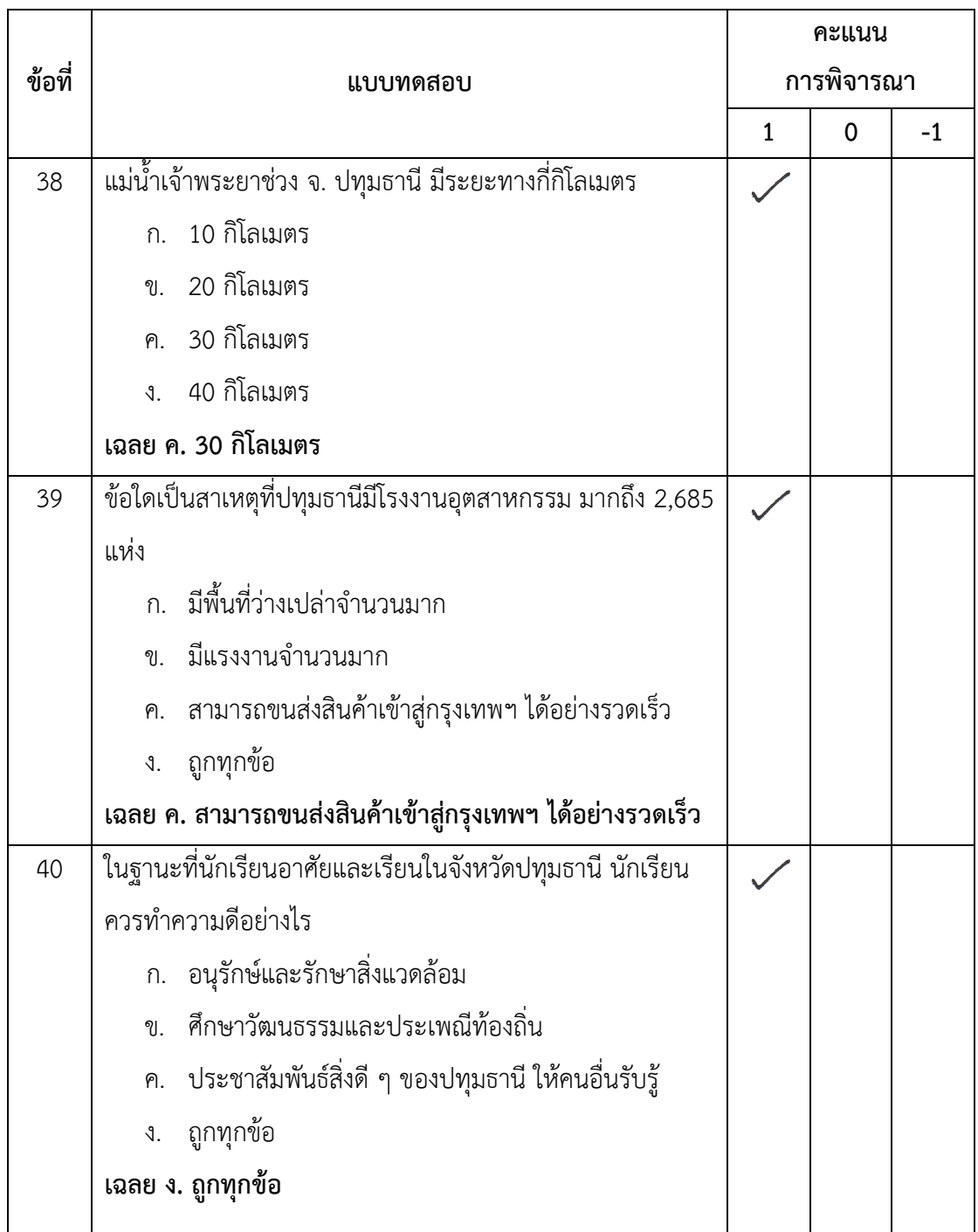

ลงชื่อ................................................... ผู้เชี่ยวชาญ

( ดร.พัฒนา ศิริกุลพิพัฒน์ )

200

### **แบบทดสอบวัดผลสัมฤทธิ์ทางการเรียน**

## เรื่อง สร้างสรรค์นิทานแอนิเมชันคำขวัญปทุมธานีตามจินตนาการด้วยโปรแกรม Microsoft **PowerPoint 2016 ส าหรับนักเรียนระดับชั้นประถมศึกษาปีที่ 4 กลุ่มสาระการเรียนรู้การงานอาชีพและเทคโนโลยี (คอมพิวเตอร์)**

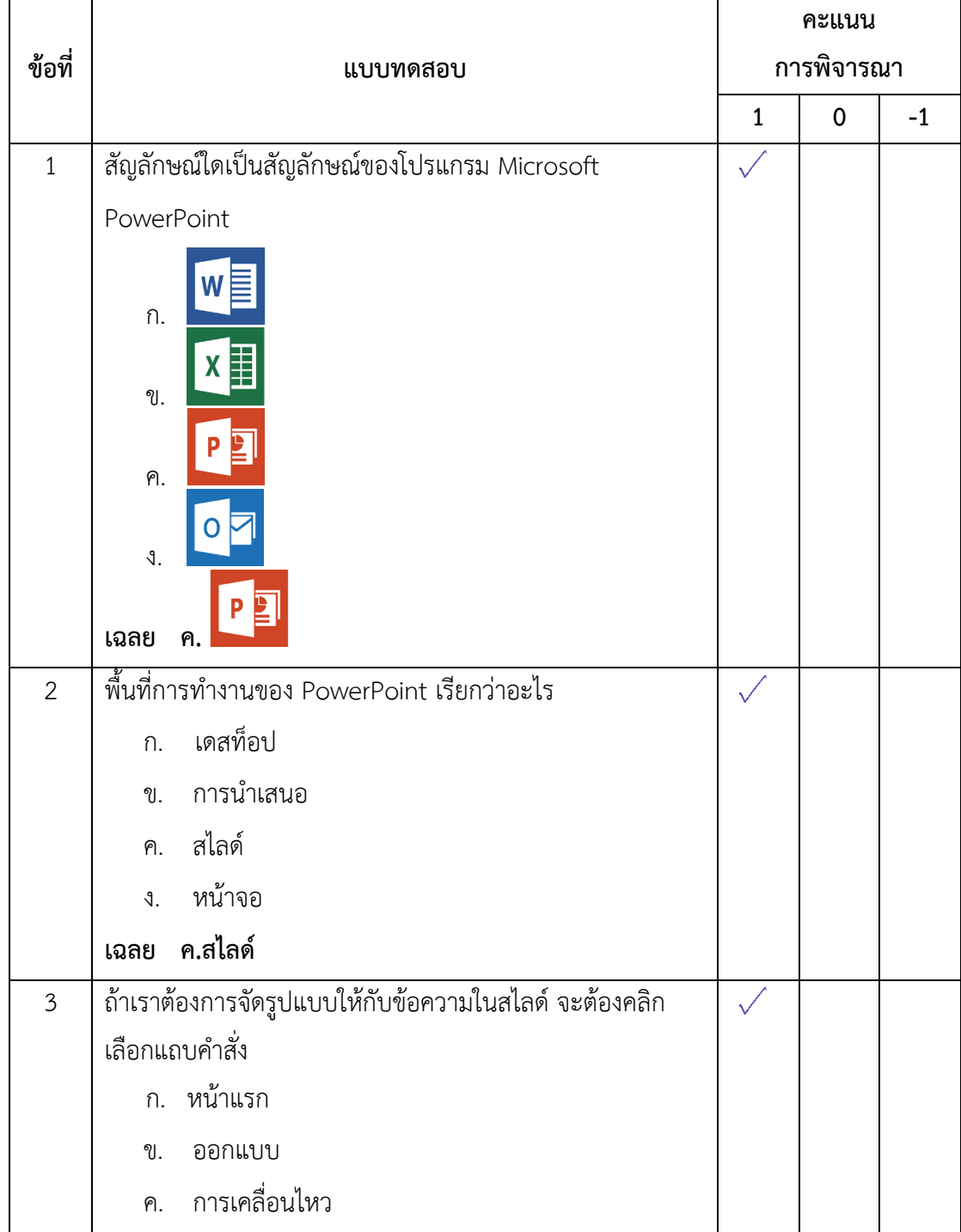

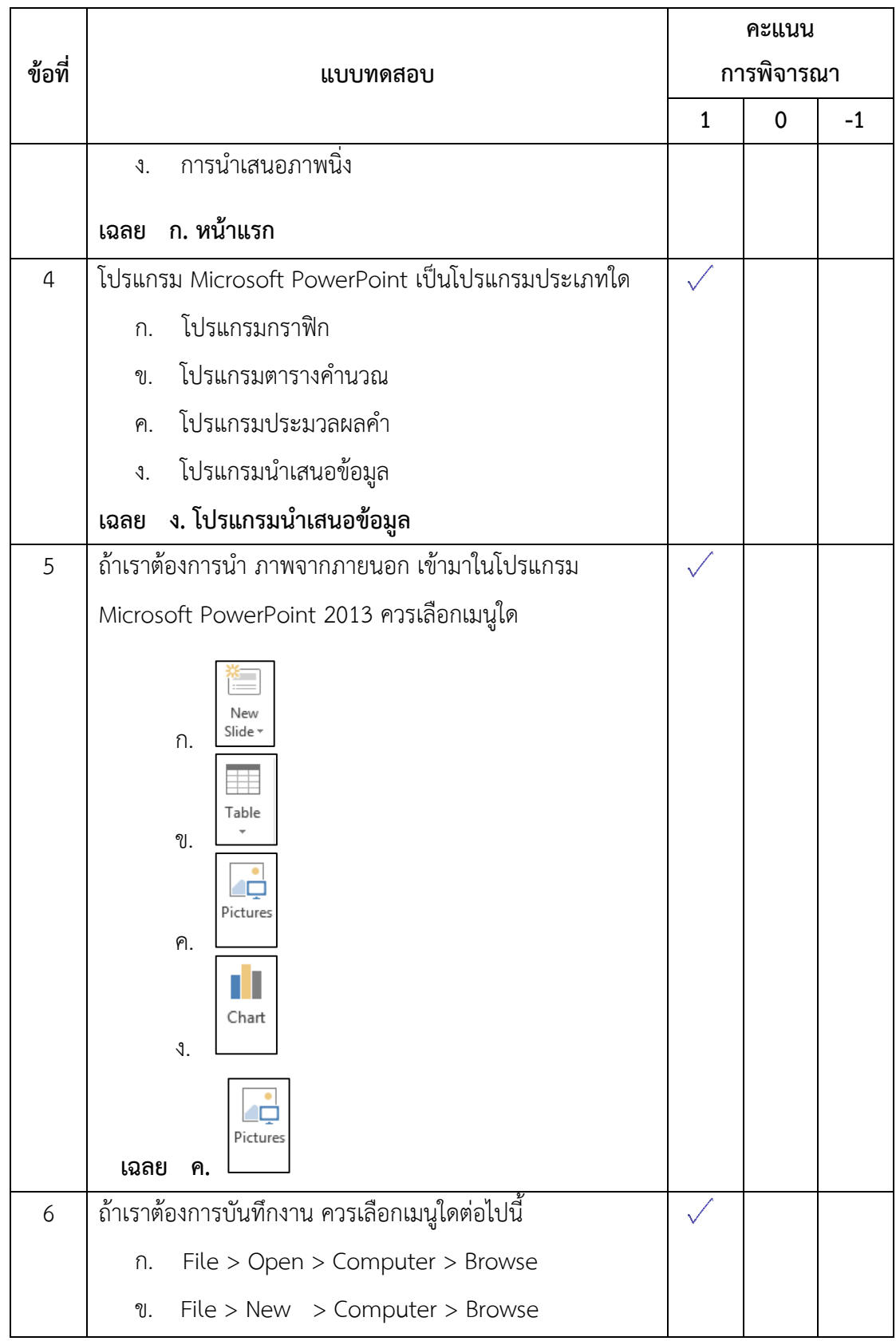

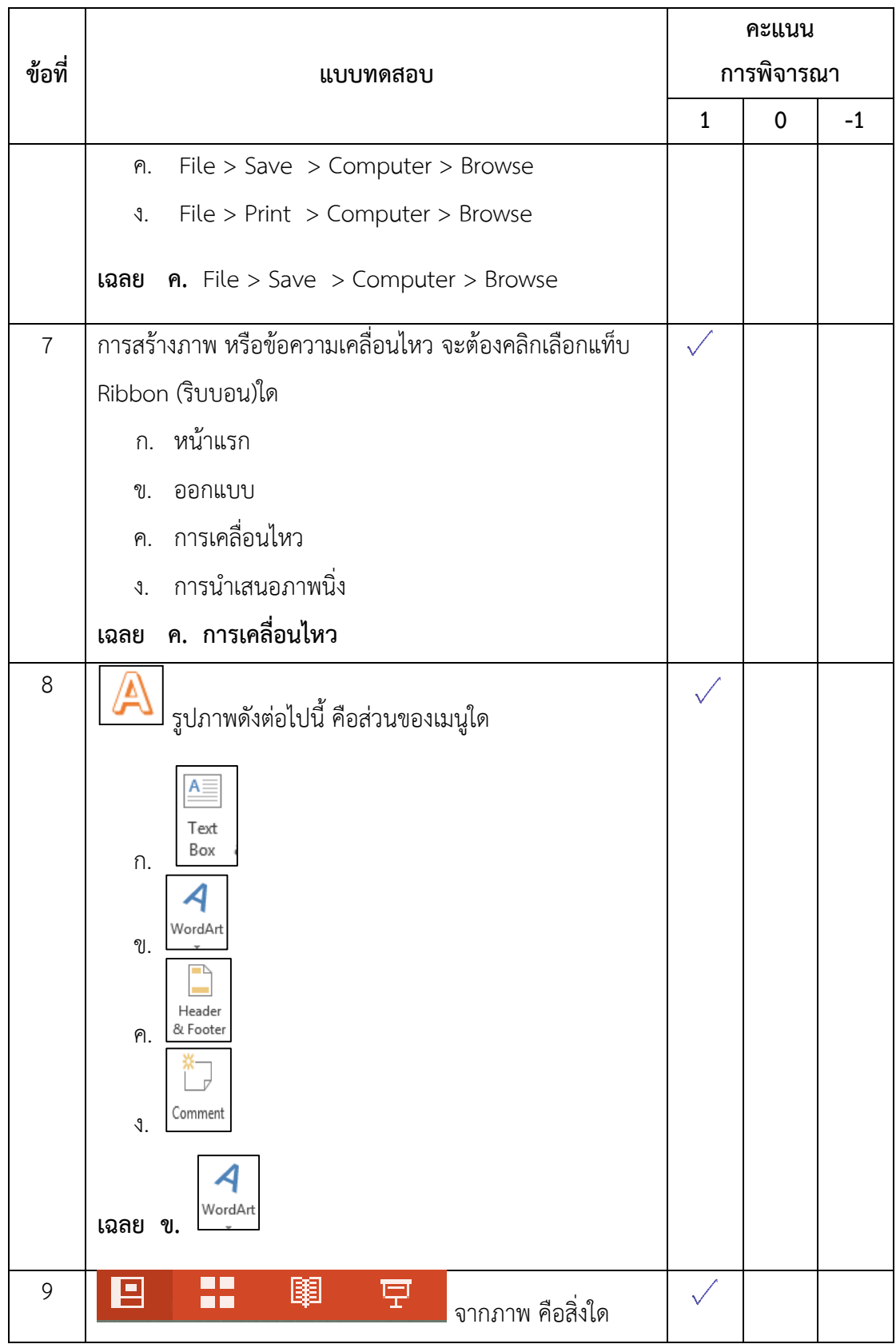

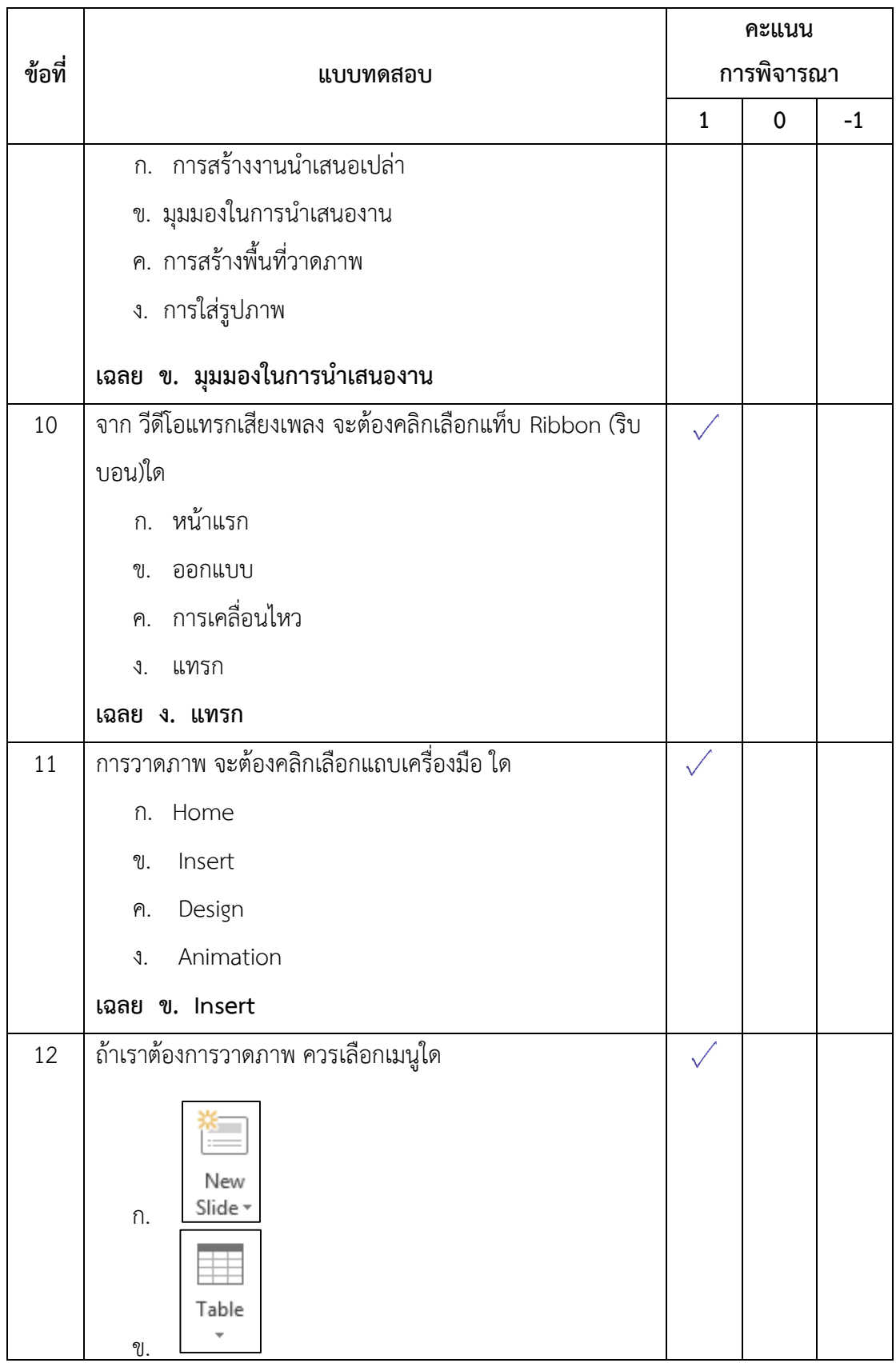
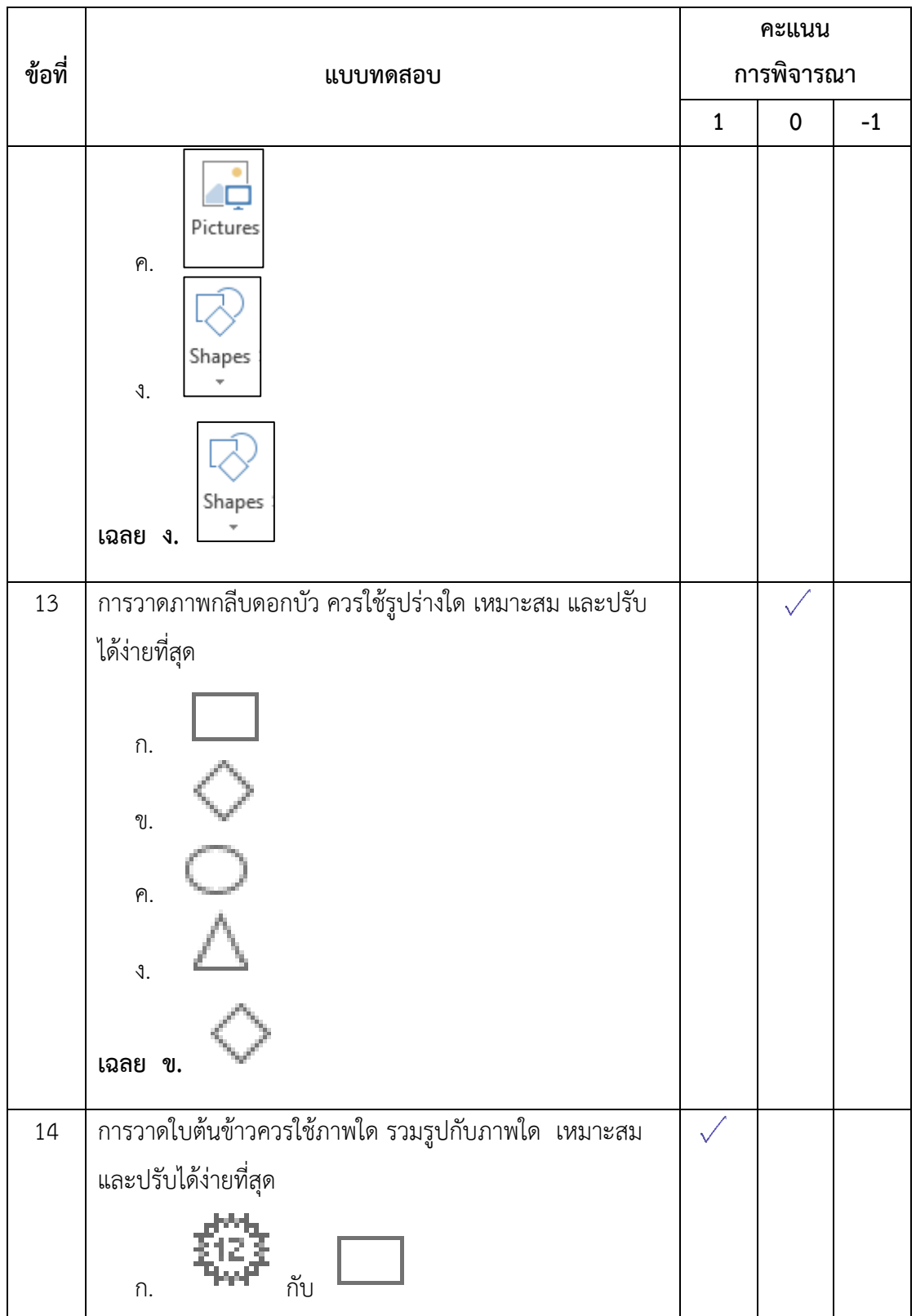

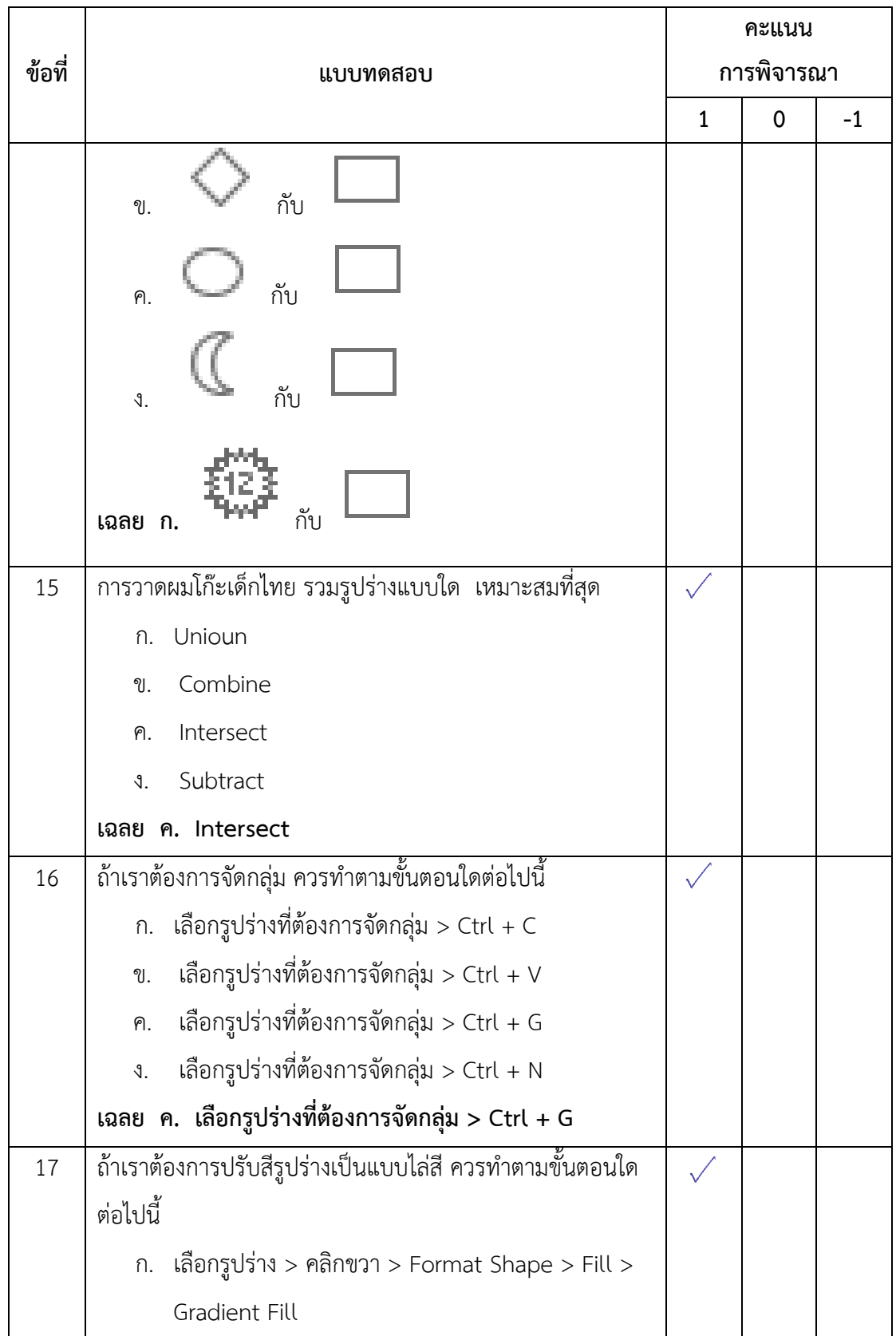

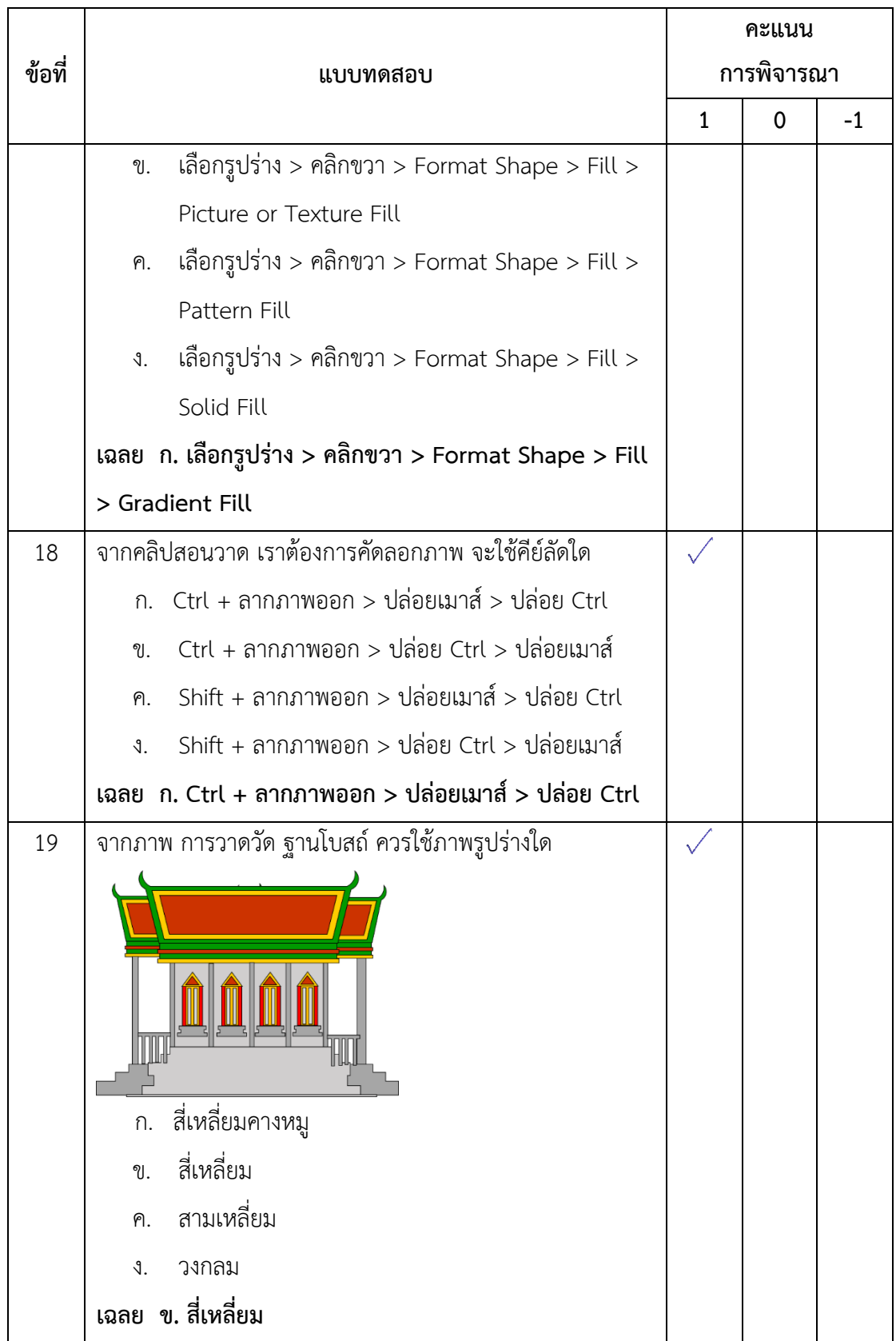

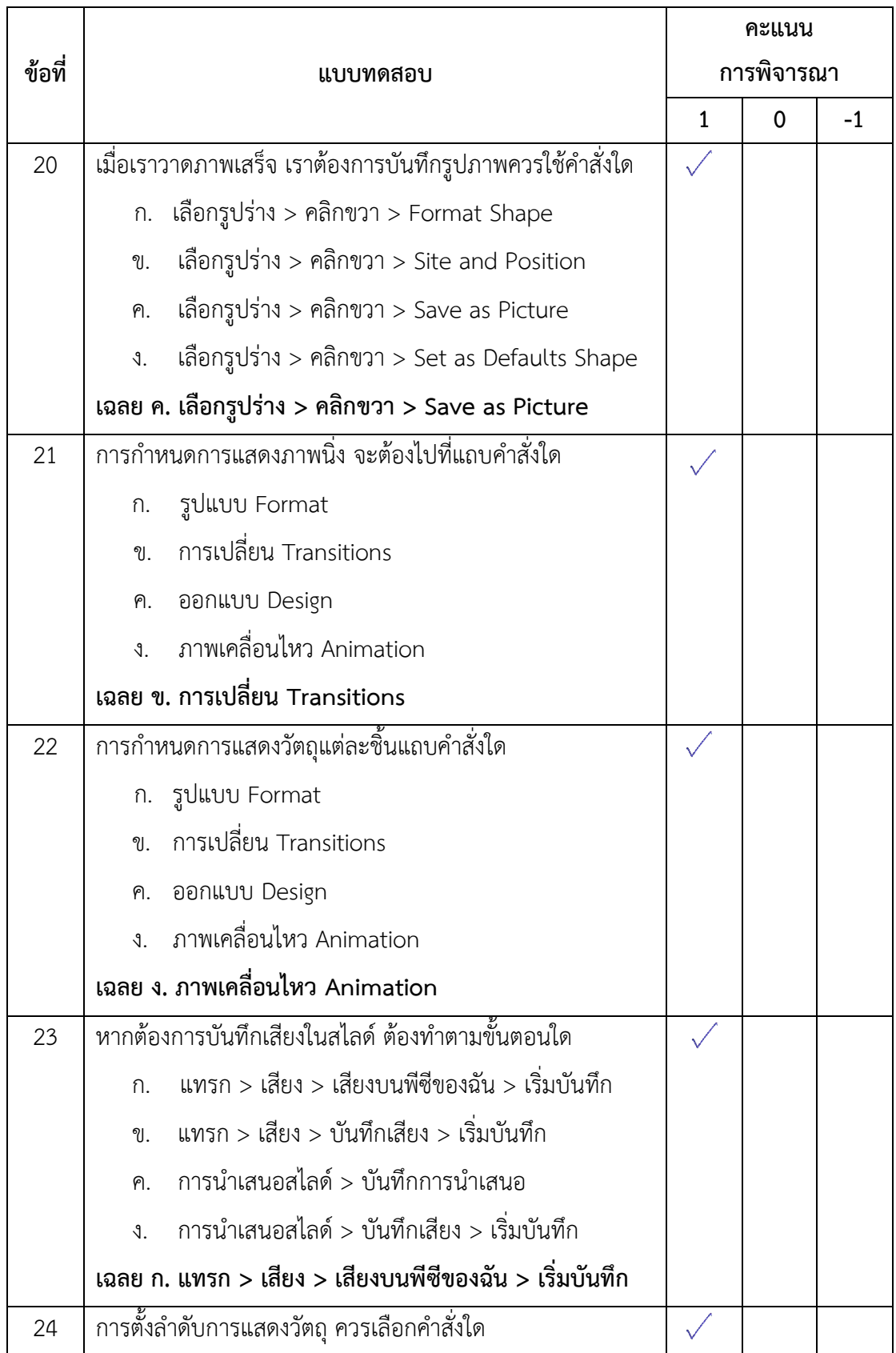

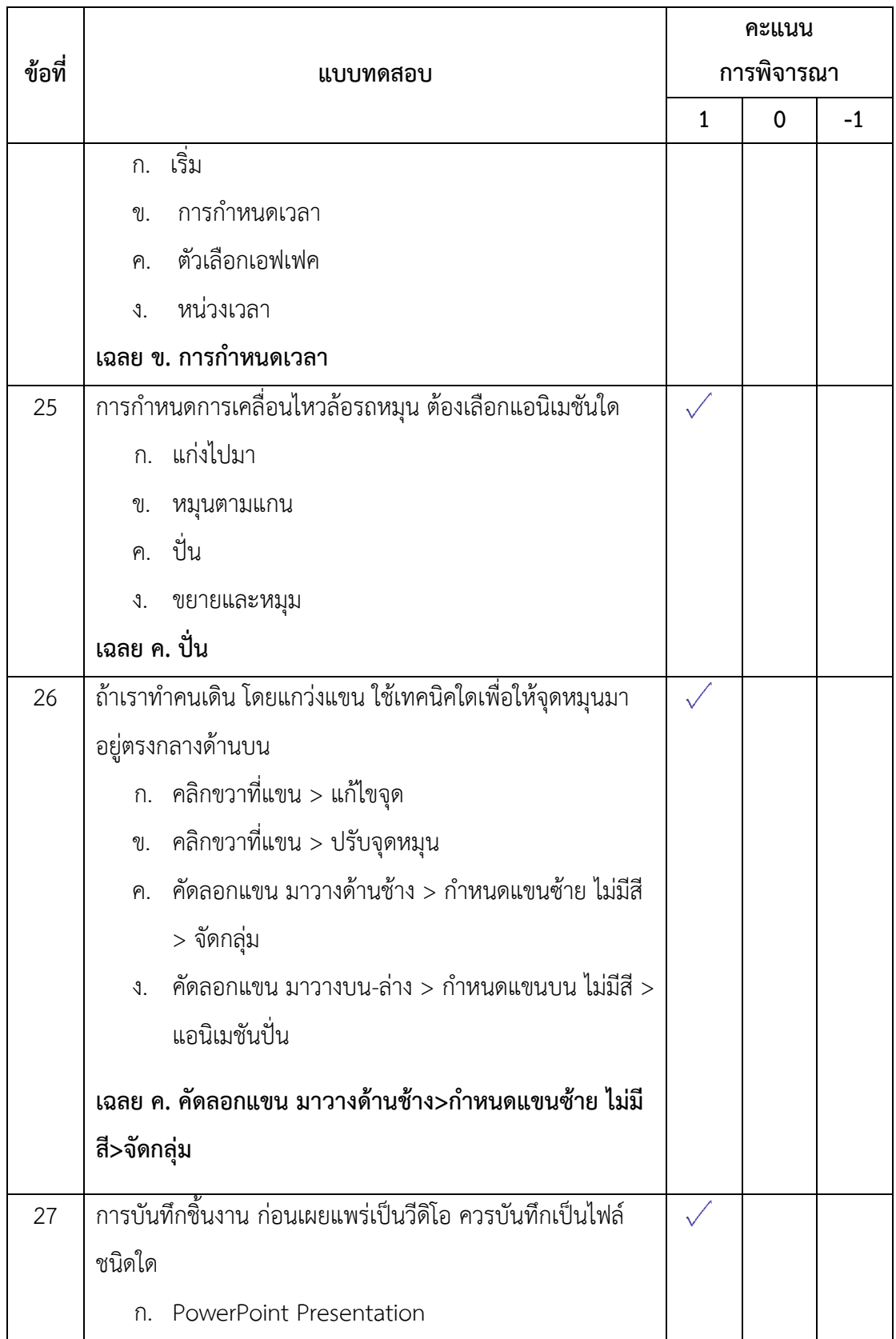

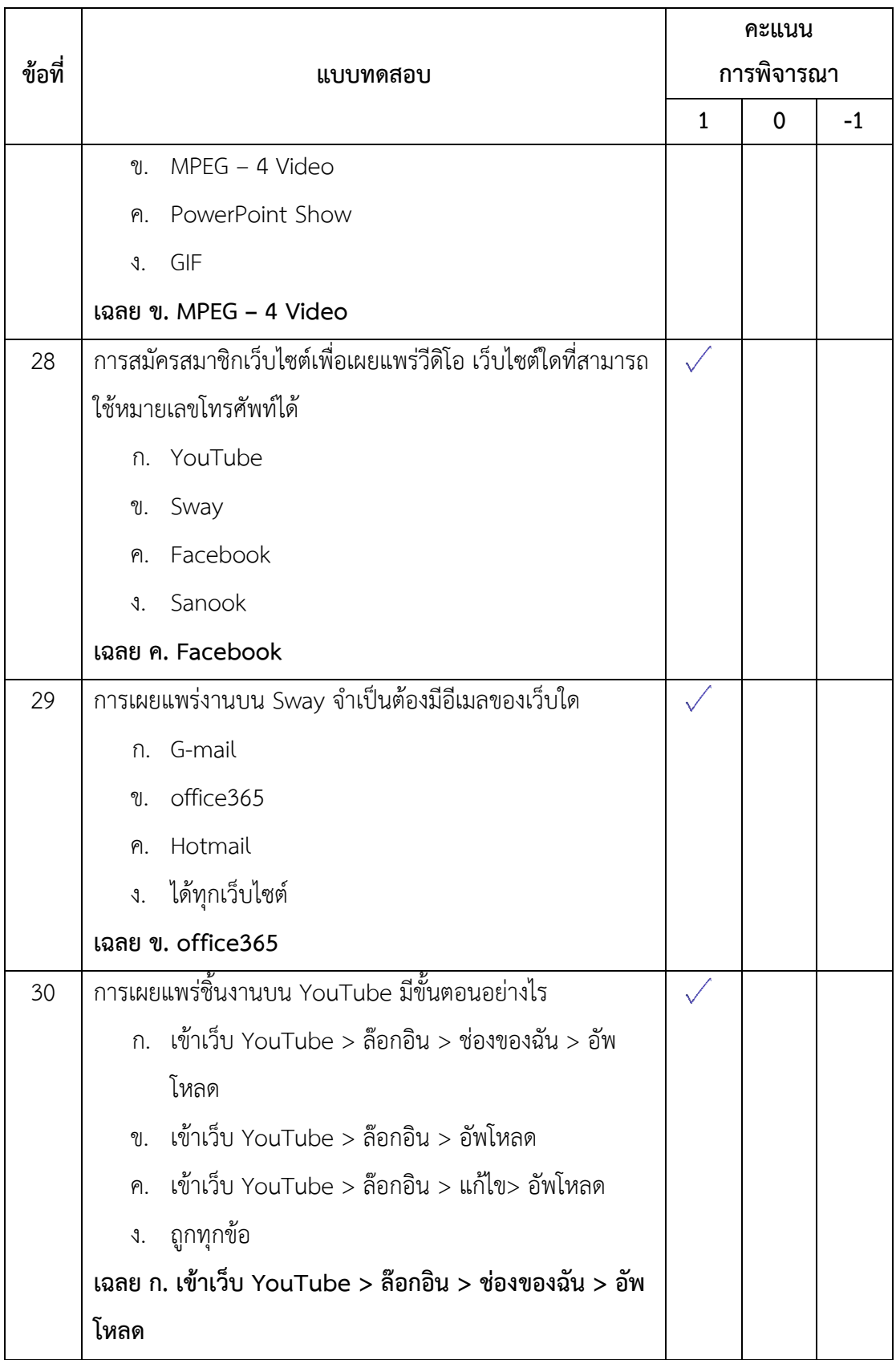

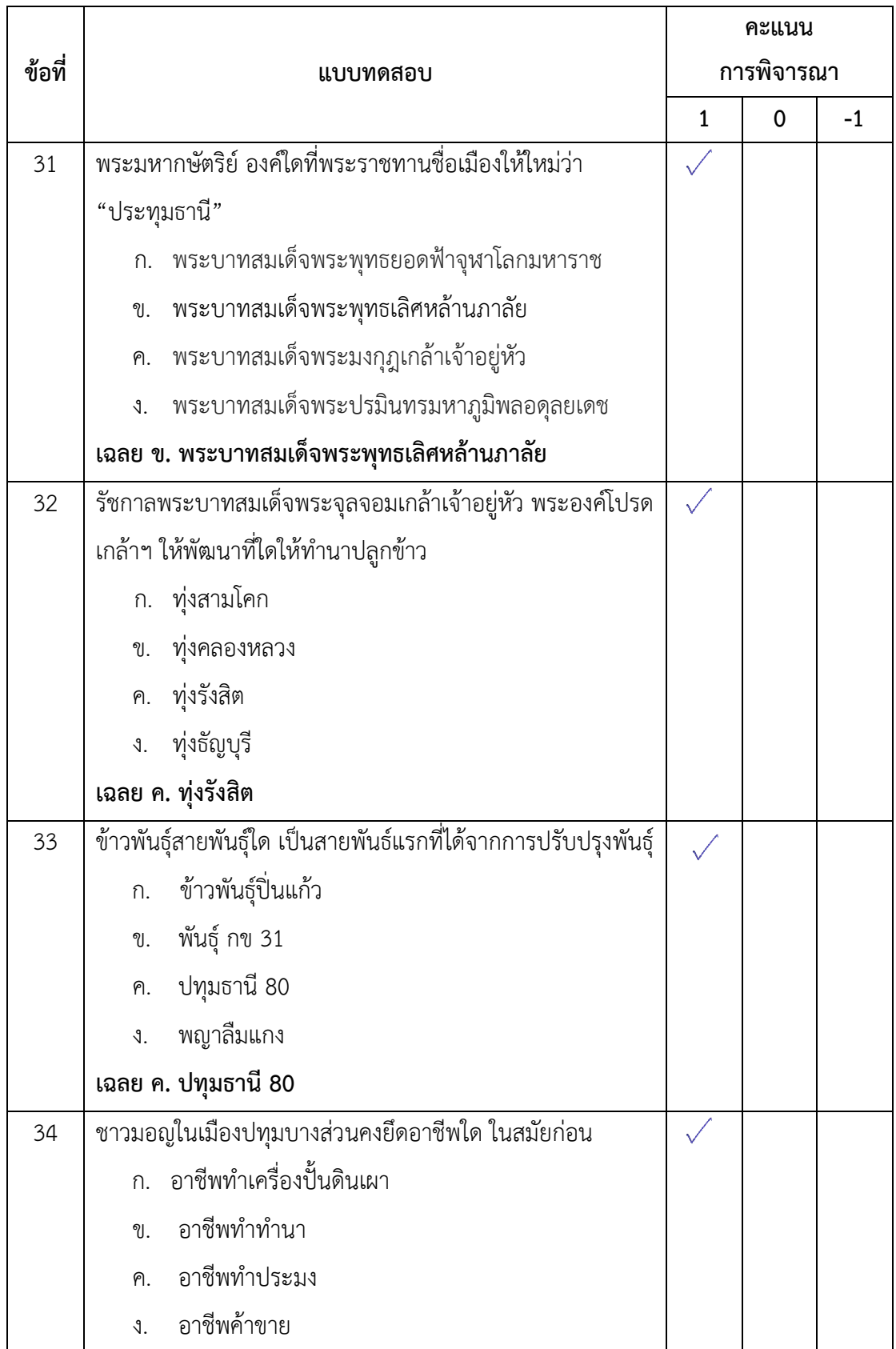

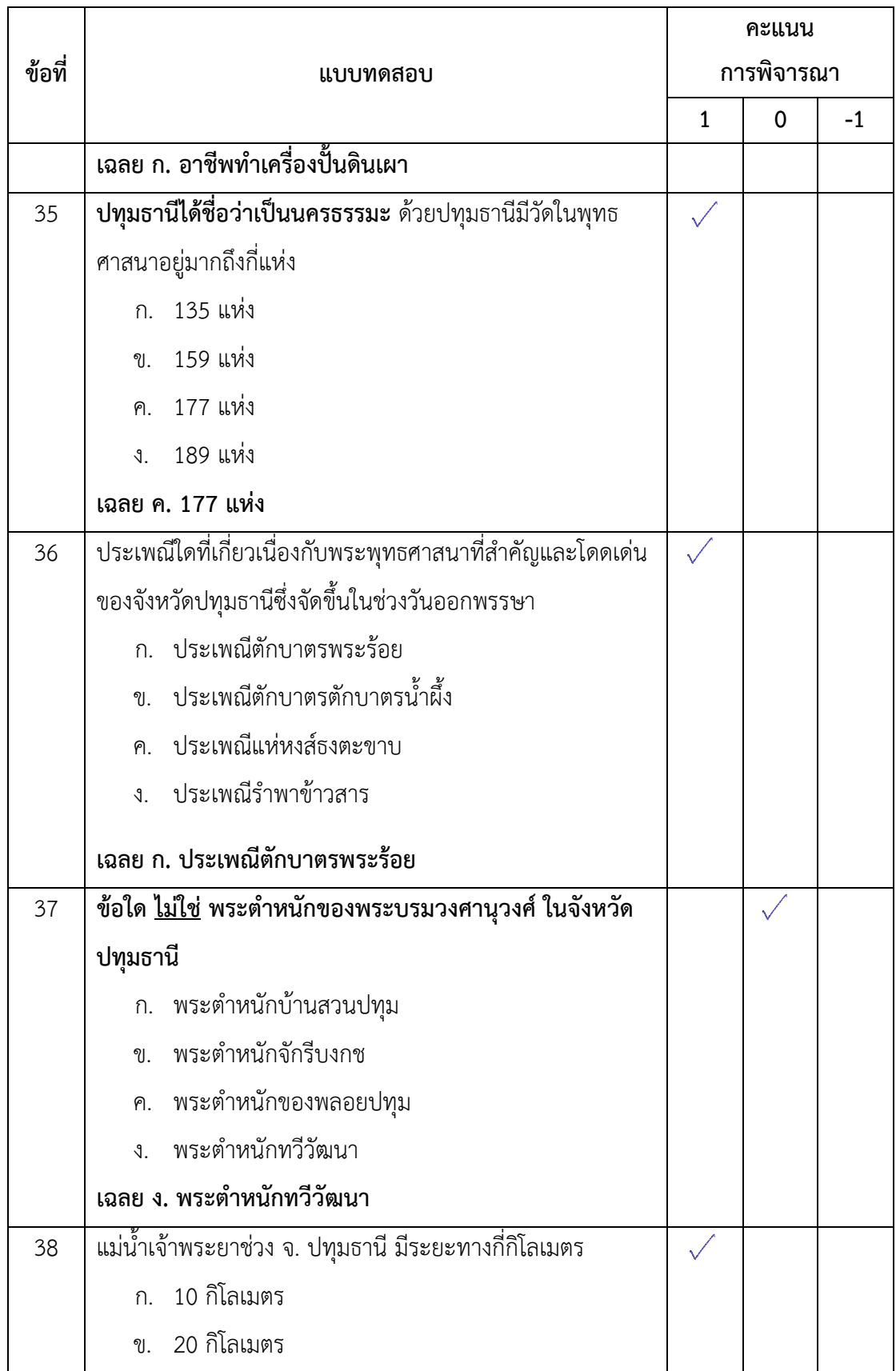

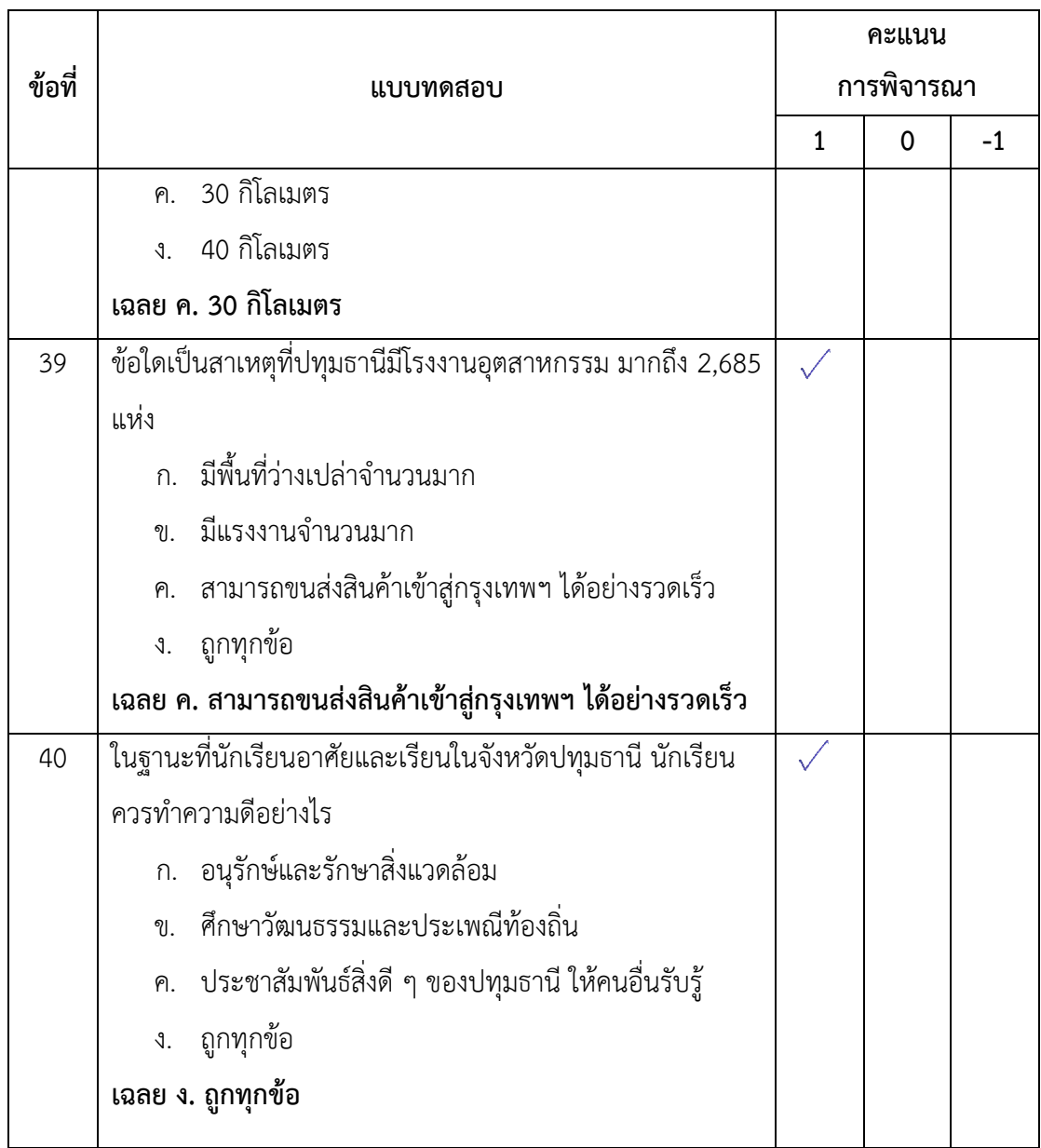

ลงชื่อ................................................... ผู้เชี่ยวชาญ ( ดร.สุชาติ แสนพิช )

# **แบบทดสอบวัดผลสัมฤทธิ์ทางการเรียน**

# เรื่อง สร้างสรรค์นิทานแอนิเมชันคำขวัญปทุมธานีตามจินตนาการด้วยโปรแกรม Microsoft **PowerPoint 2016 ส าหรับนักเรียนระดับชั้นประถมศึกษาปีที่ 4 กลุ่มสาระการเรียนรู้การงานอาชีพและเทคโนโลยี (คอมพิวเตอร์)**

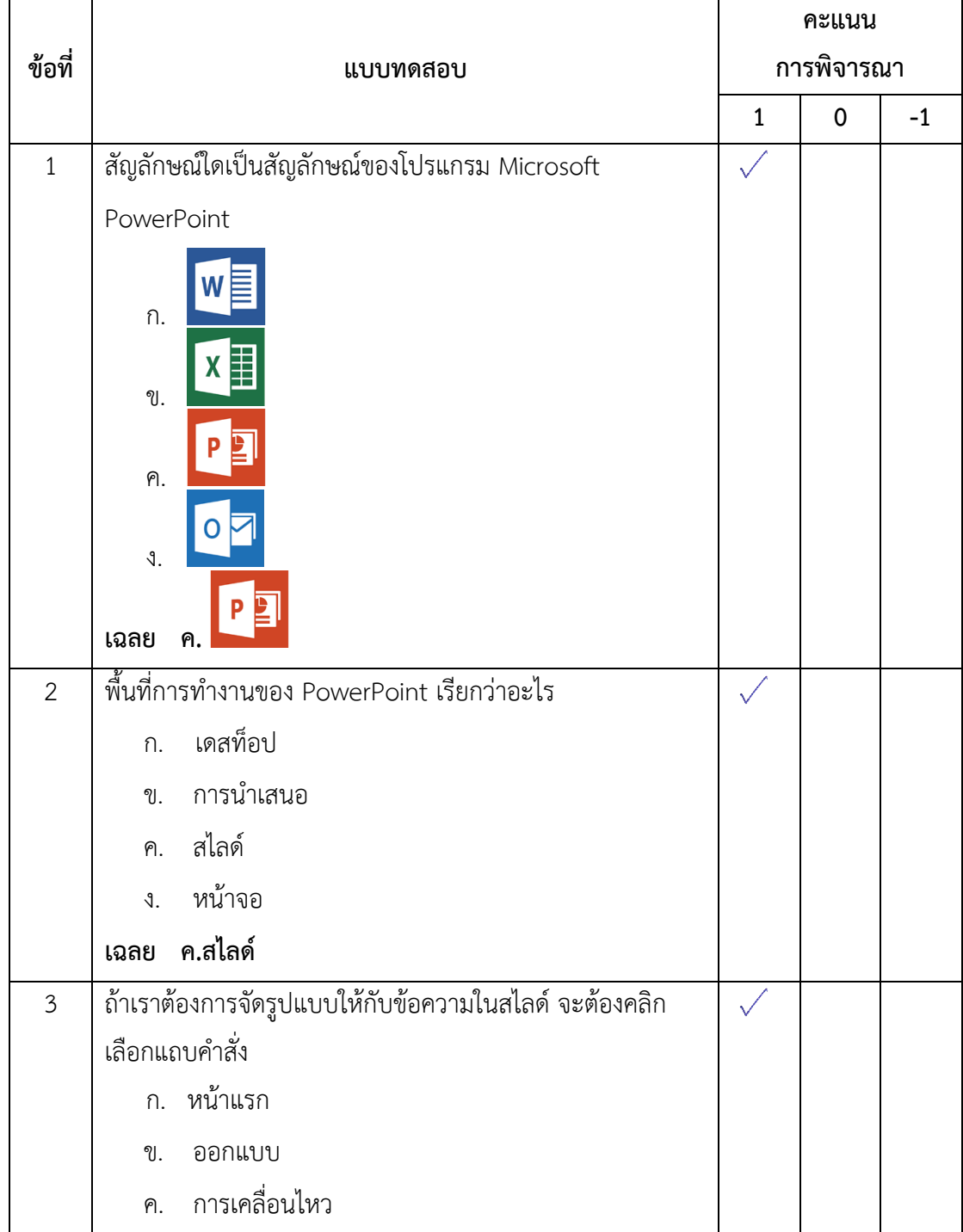

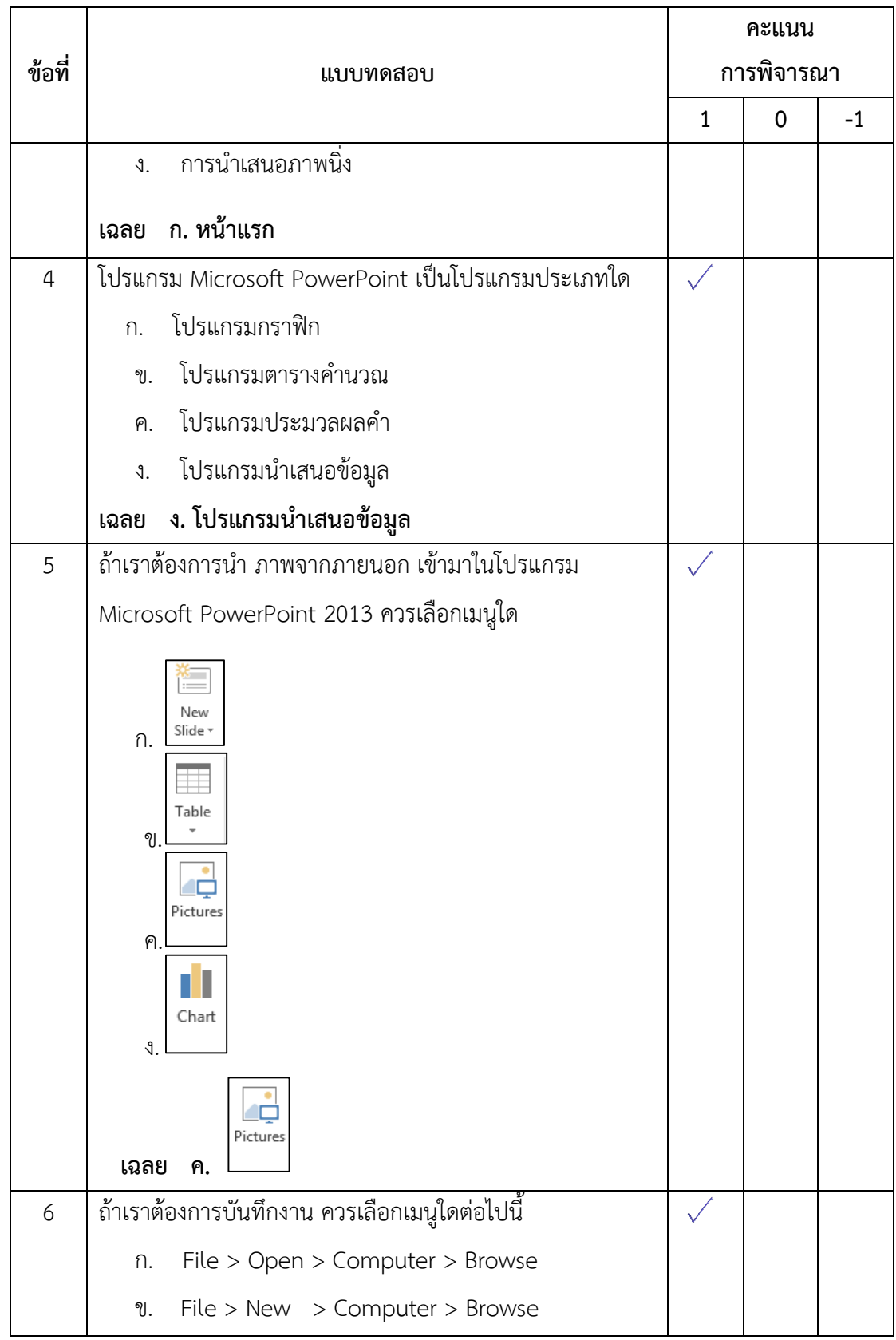

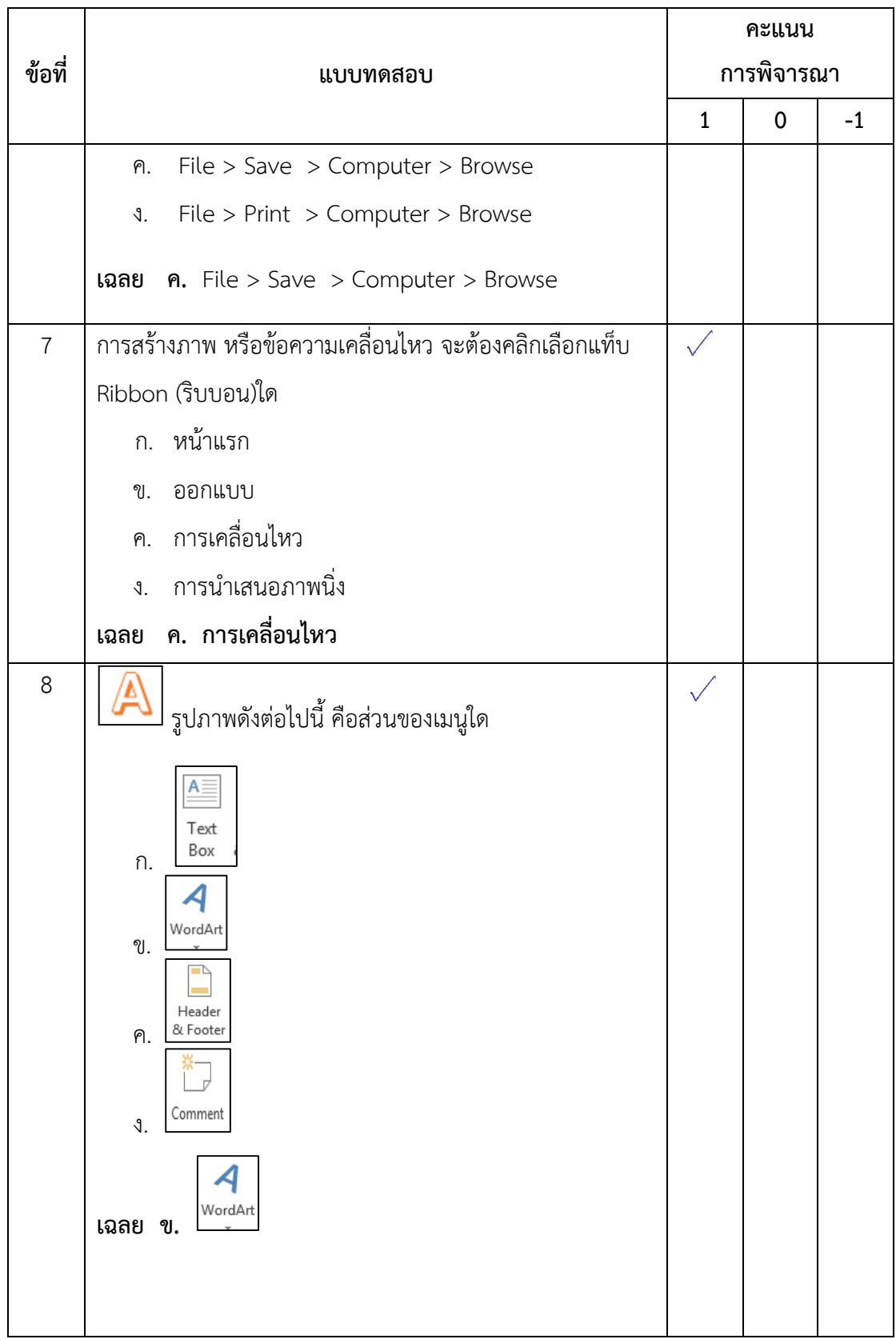

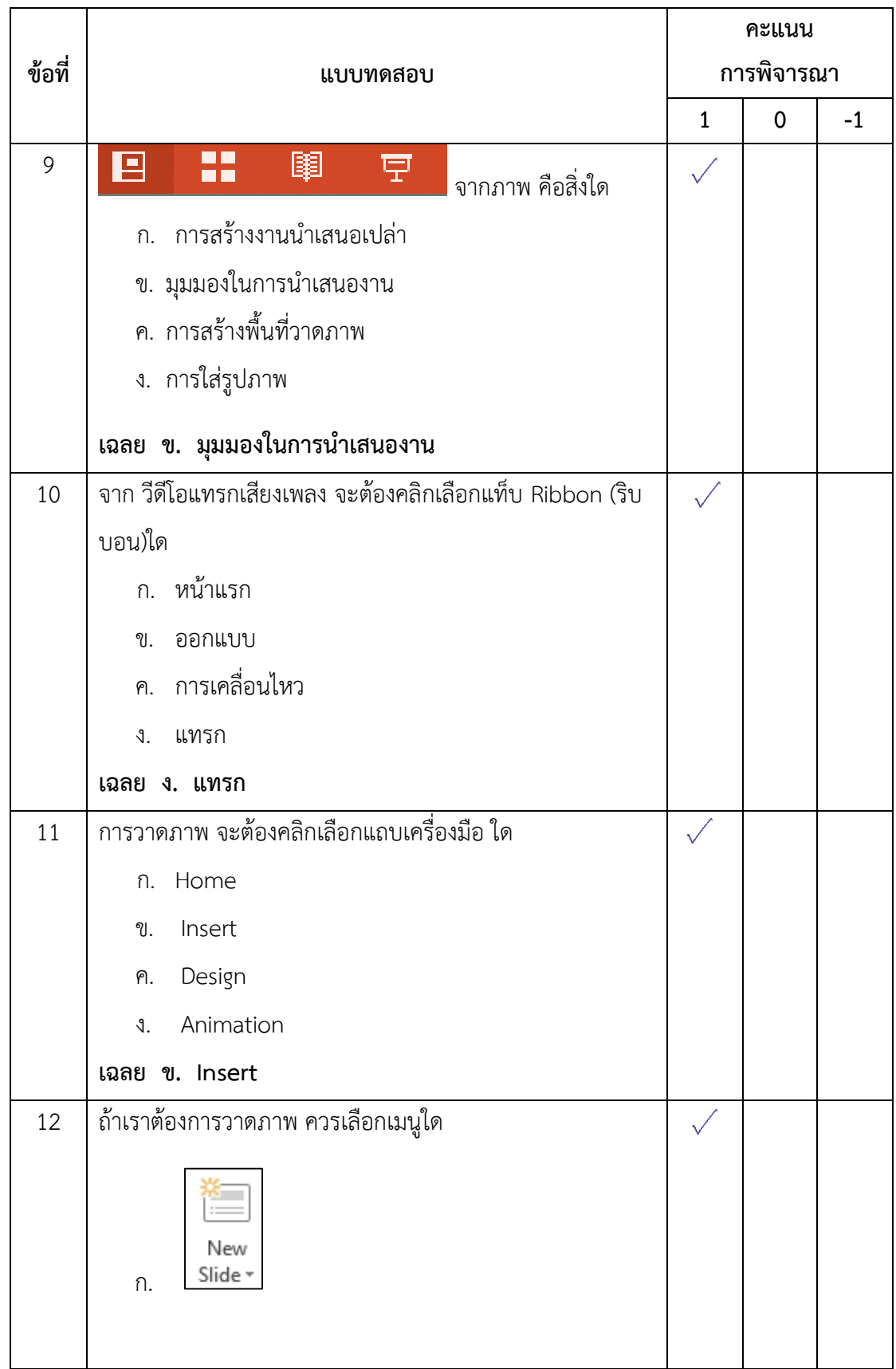

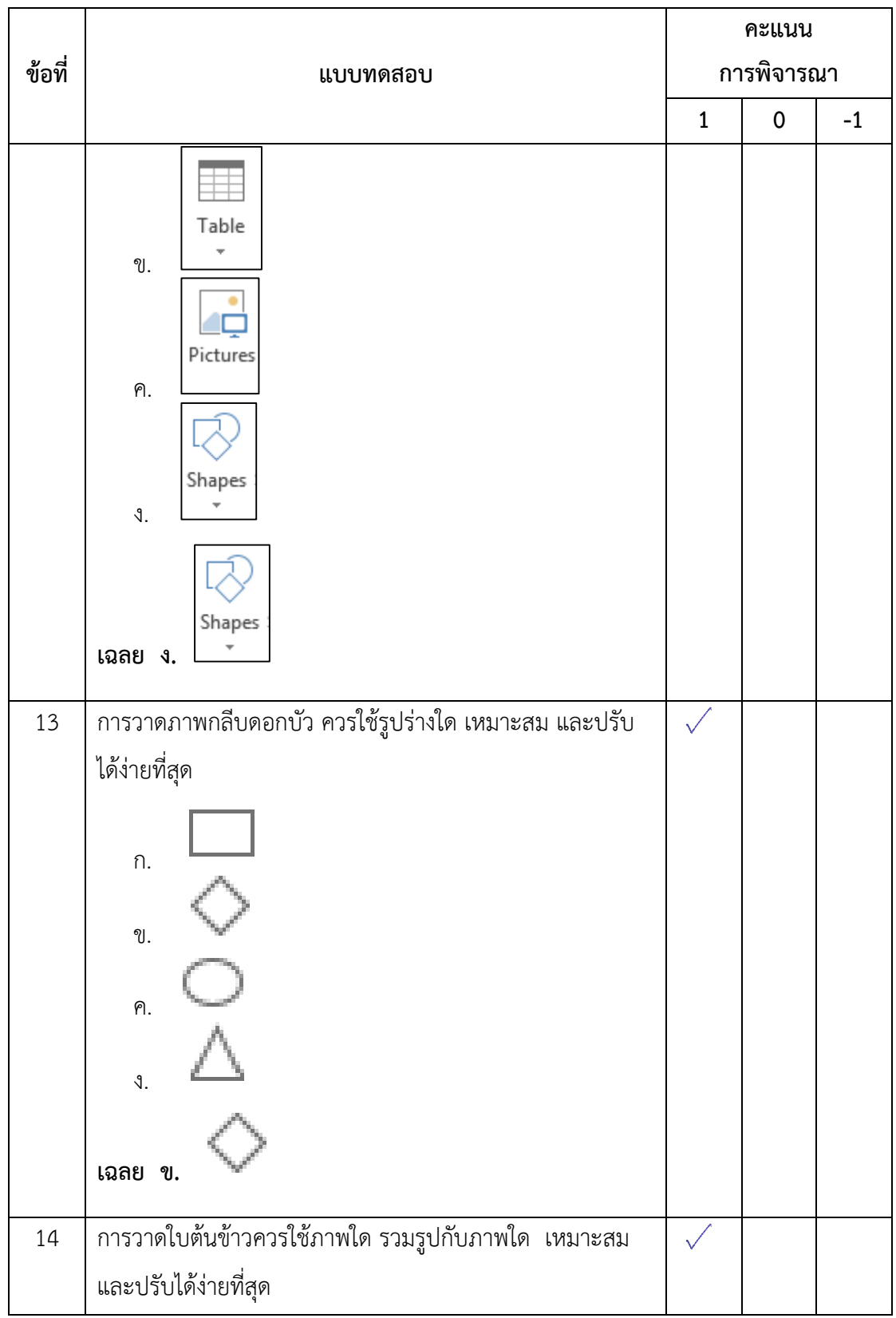

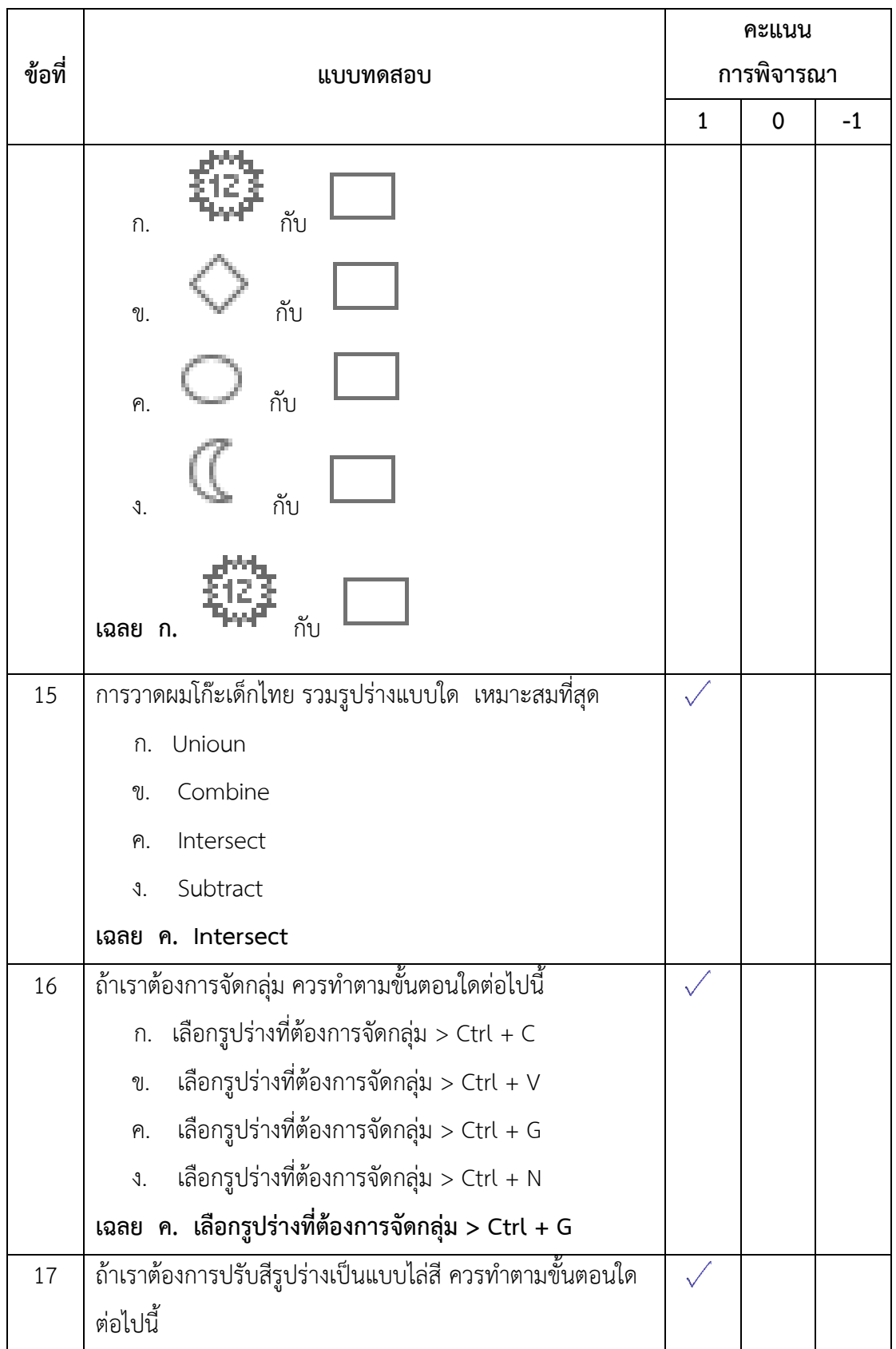

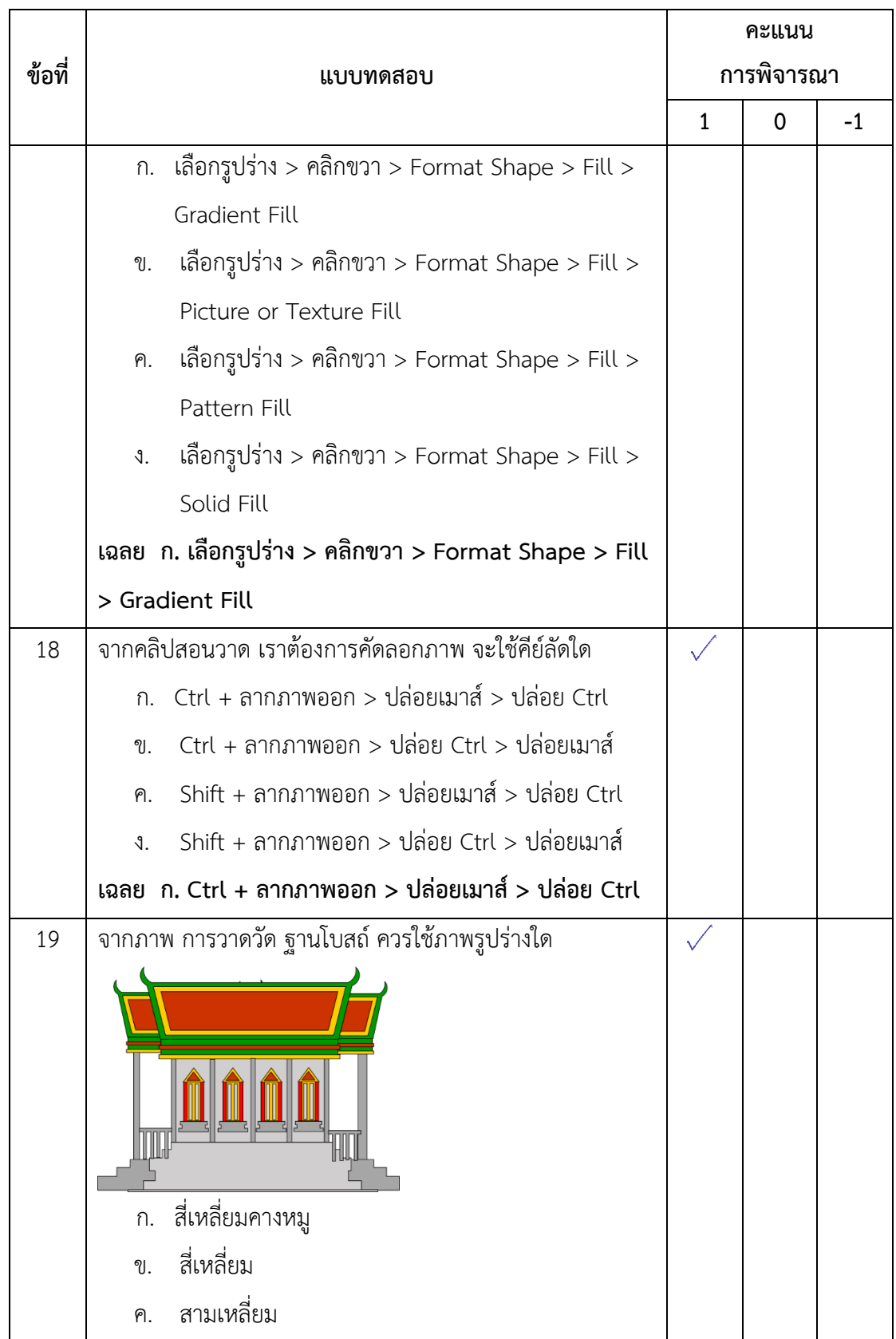

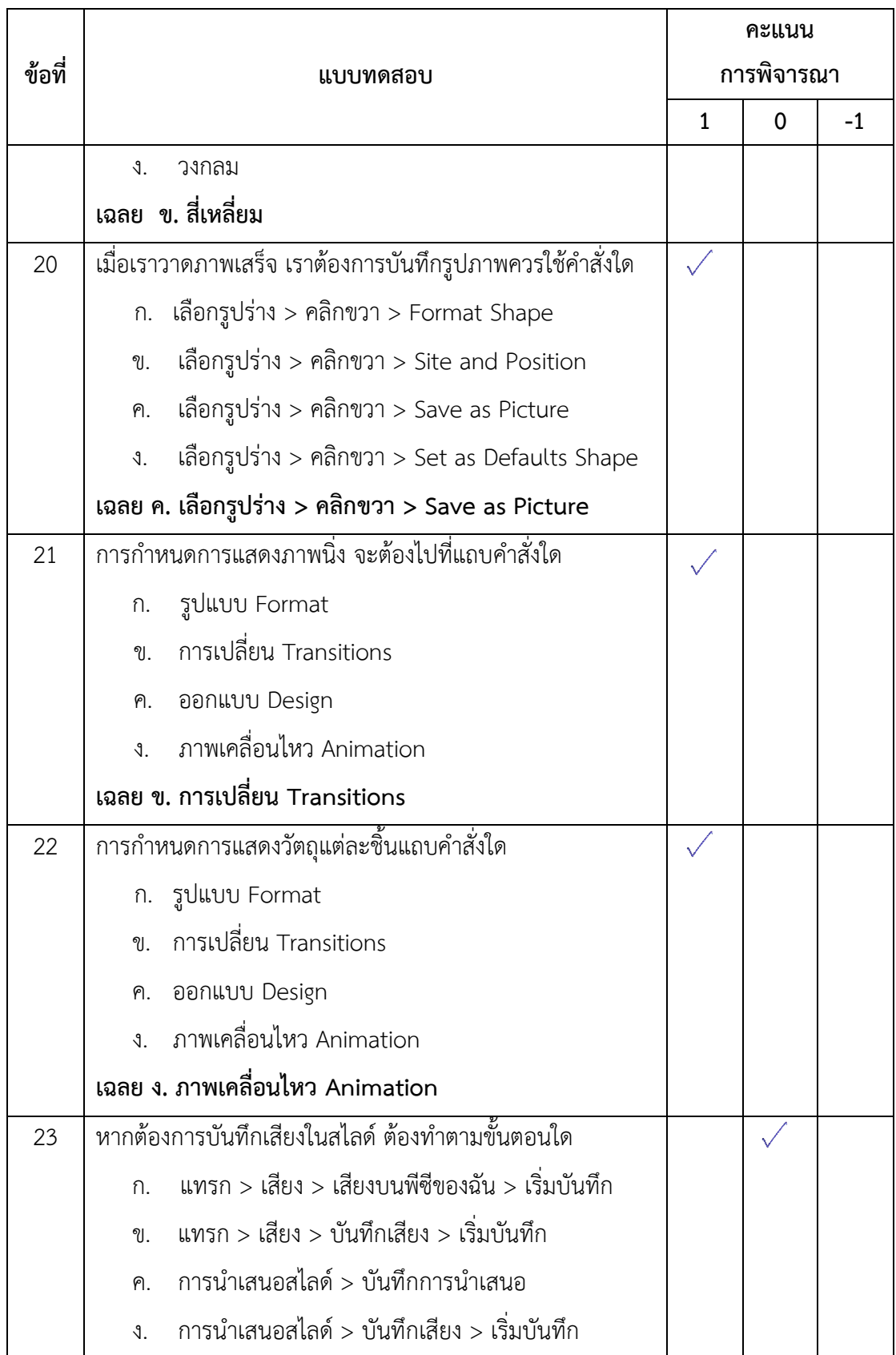

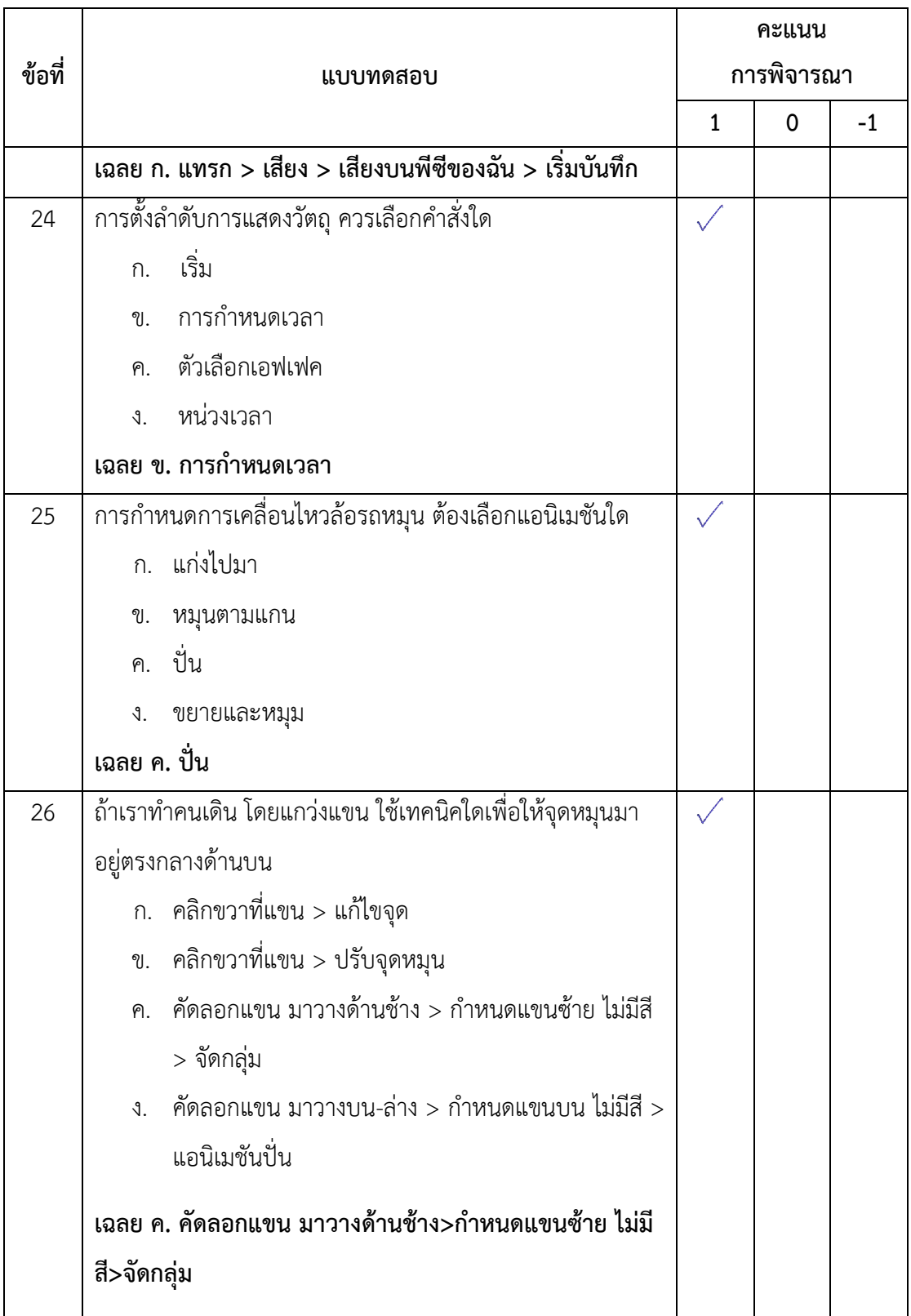

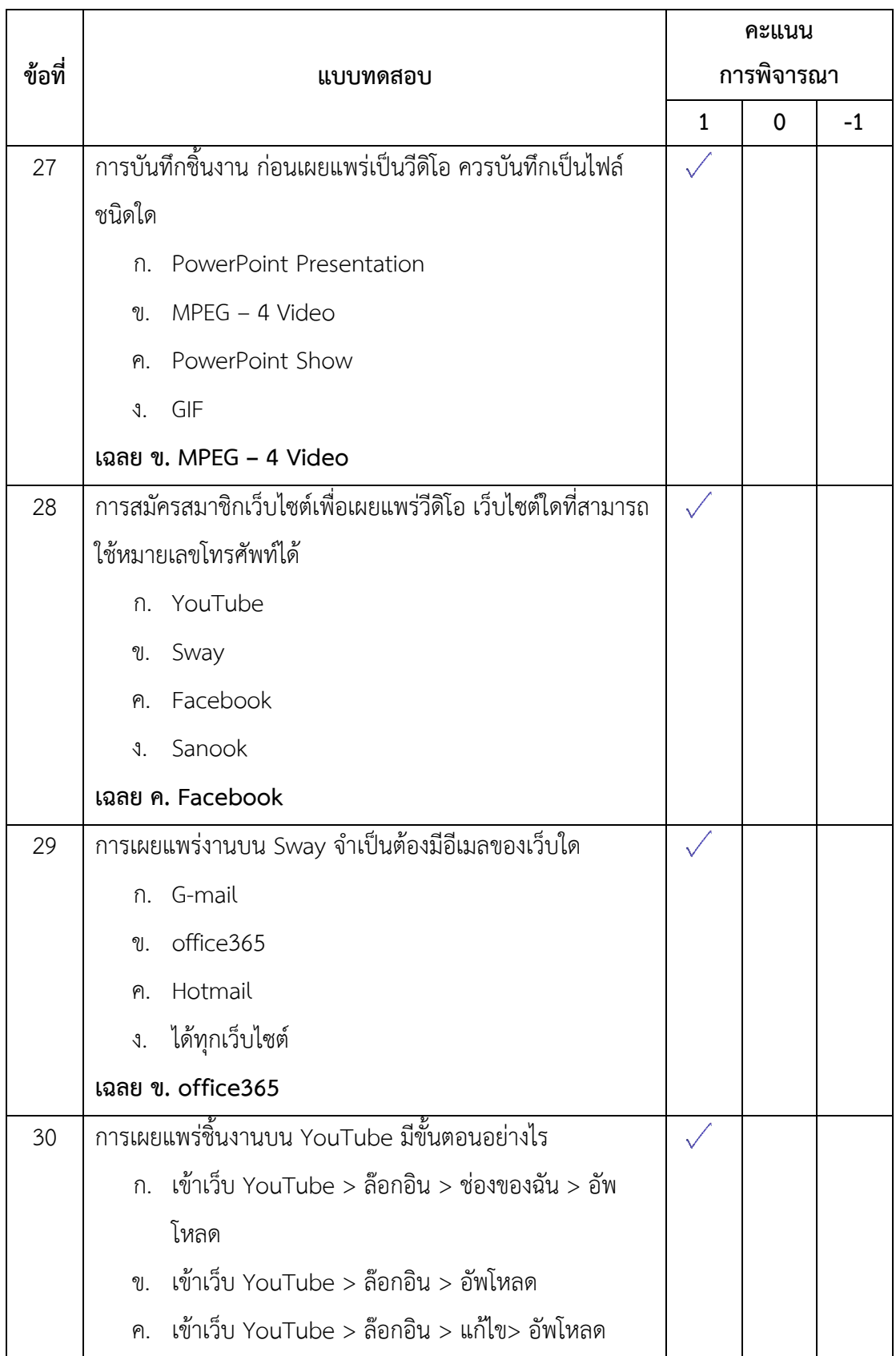

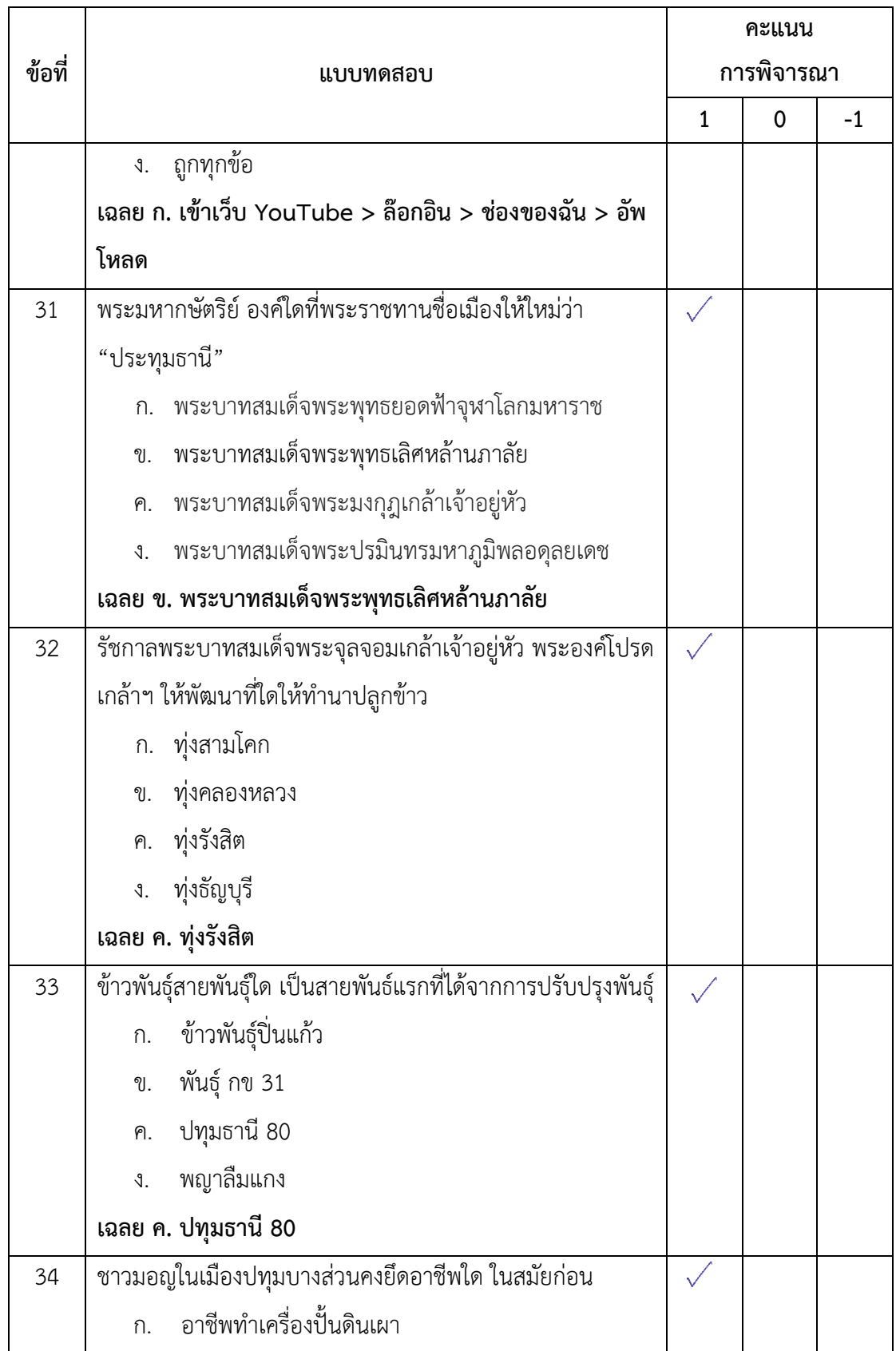

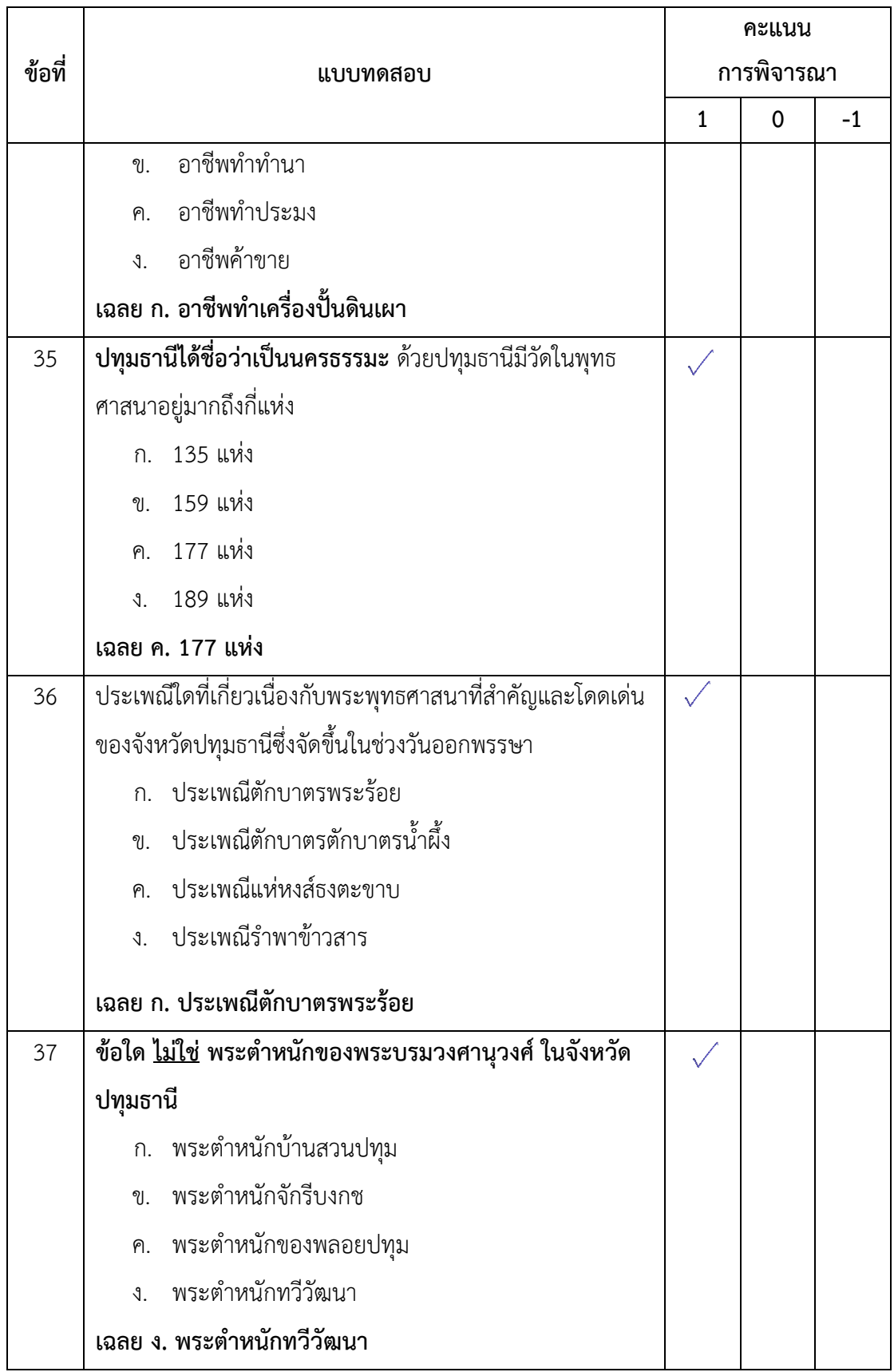

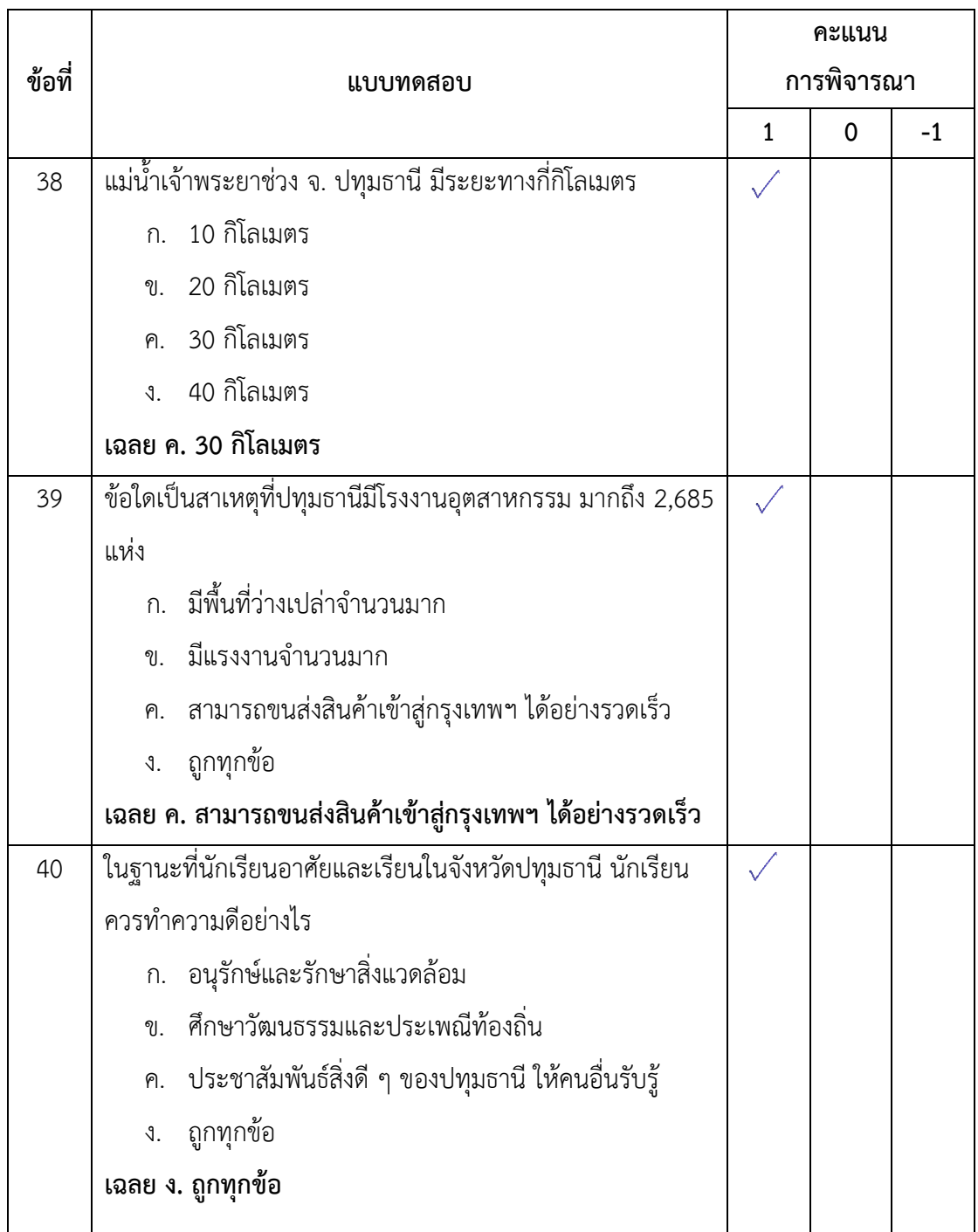

ลงชื่อ................................................... ผู้เชี่ยวชาญ ( ดร.สุพจน์ ศรีนุตพงษ์ )

#### **ภาคผนวก จ**

- ผลการประเมินคุณภาพของแบบสอบถามความพึงพอใจของนักเรียนที่มีต่อสื่อมัลติมีเดีย จาก ผู้เชี่ยวชาญ
- แบบประเมินคุณภาพแบบสอบถามความพึงพอใจของนักเรียนที่มีต่อสื่อมัลติมีเดีย จากผู้เชี่ยวชาญ

# **ตารางที่ 15** ผลการประเมินคุณภาพของแบบประเมินคุณภาพแบบสอบถามความพึงพอใจของ นักเรียน ที่มีต่อสื่อมัลติมีเดีย เรื่อง สร้างสรรค์นิทานแอนิเมชันคำขวัญปทุมธานีตาม

จินตนาการด้วยโปรแกรมMicrosoft PowerPoint 2016 โดยผู้เชี่ยวชาญ

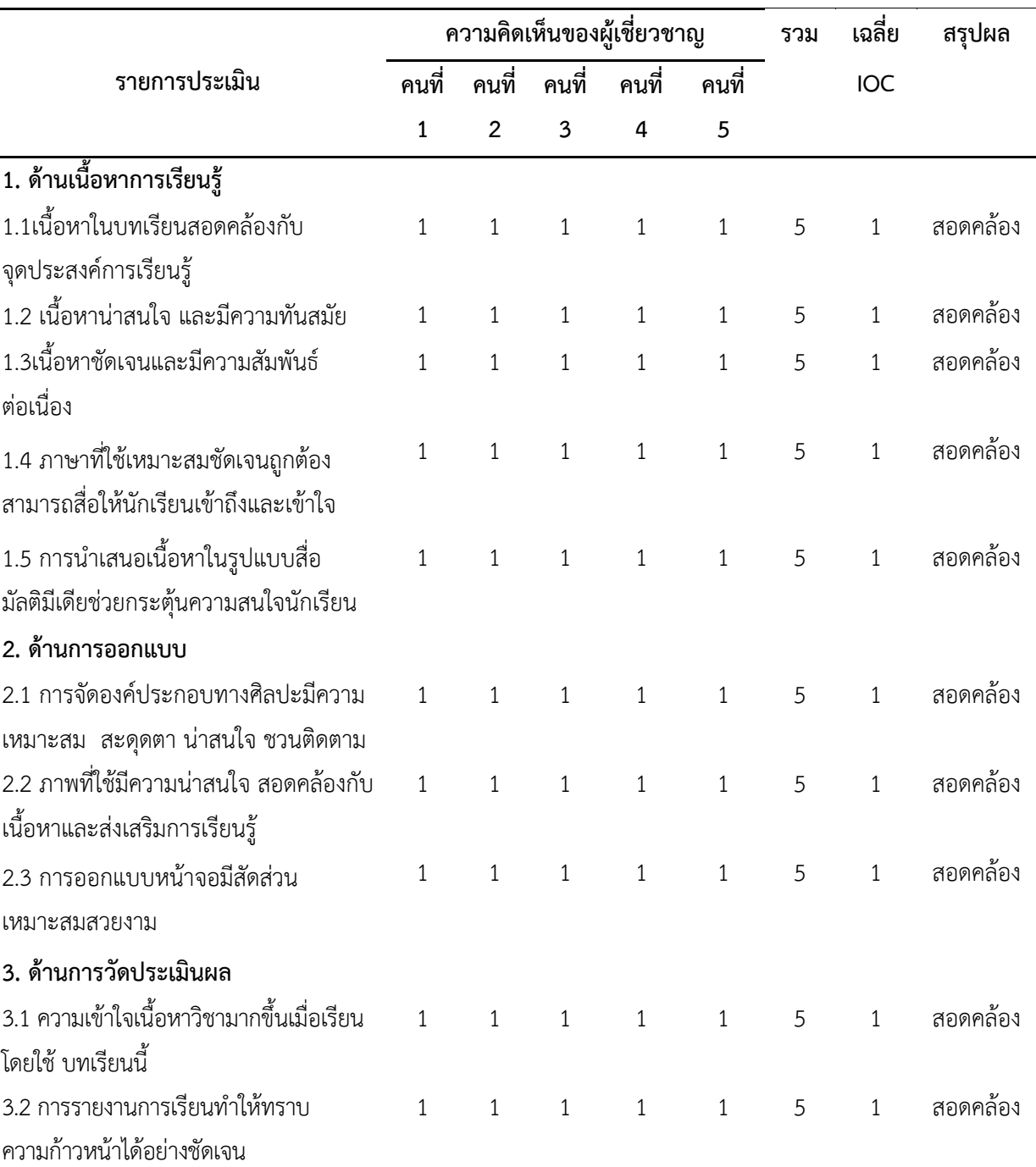

 $(n = 5)$ 

**คำชี้แจง** ให้ทำเครื่องหมาย ✔ ลงในช่องที่ท่านคิดเห็นว่าแบบสอบถามความพึงพอใจของนักเรียนที่ มีต่อสื่อมัลติมีเดีย มีความสอดคล้องเหมาะสมตามรายการประเมินดังนี้

**เกณฑ์การประเมิน +**1 เมื่อแน่ใจว่า ข้อคำถามแบบสอบถามมีความสอดคล้อง

0 เมื่อไม่แน่ใจว่า ข้อคำถามแบบสอบถามมีความสอดคล้อง

-1 เมื่อแน่ใจว่า ข้อคำถามแบบสอบถามมีความสอดคล้อง

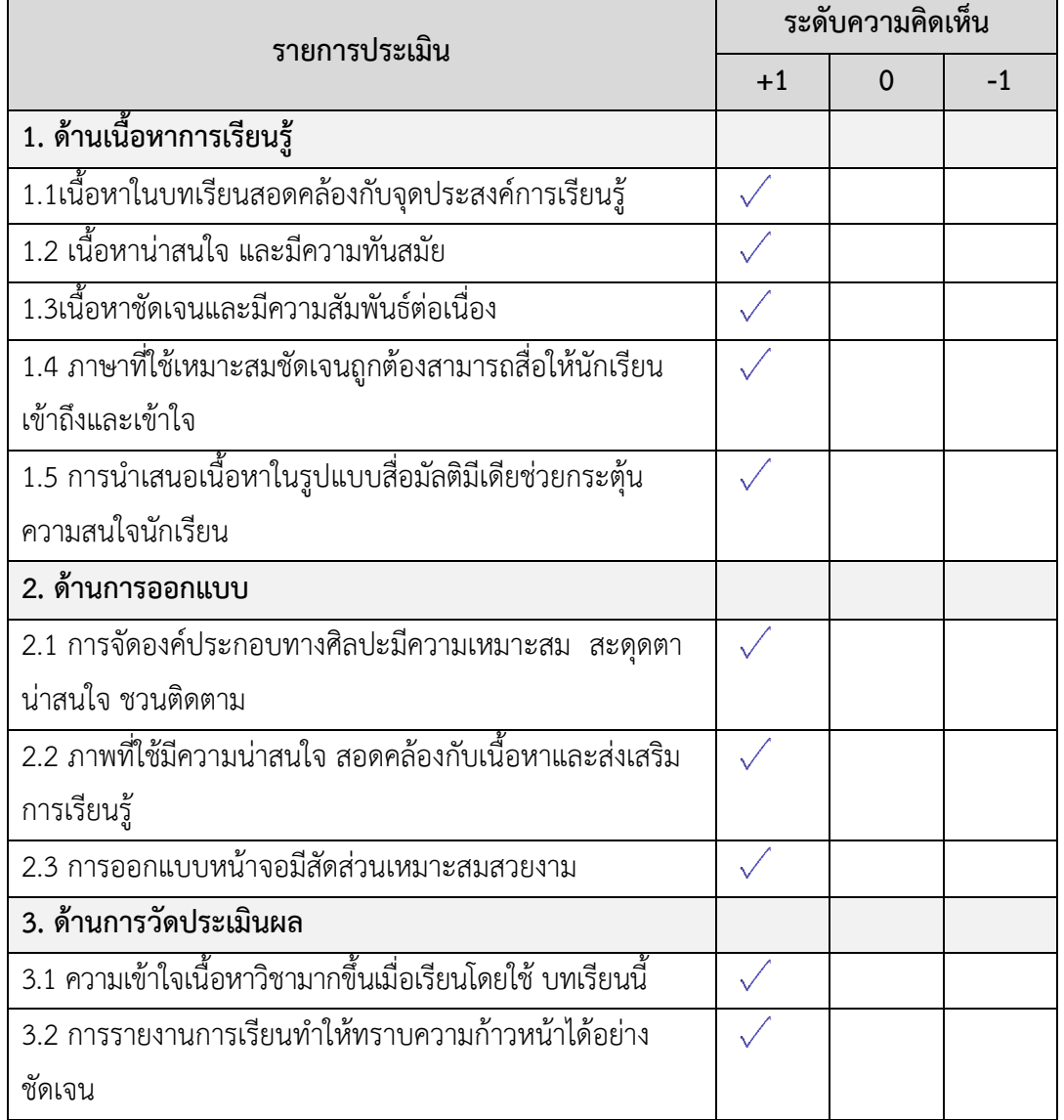

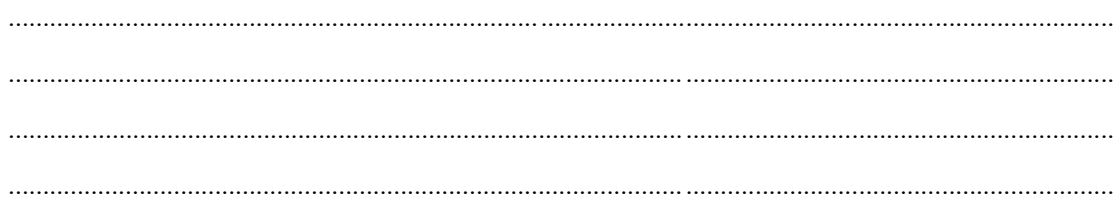

( นายบุญเลิศ ยิ้มแย้ม ) ผู้อำนวยการกลุ่มนิเทศติดตามและประเมินผลการจัดการศึกษา

**เพื่อหาค่าดัชนีความสอดคล้อง (IOC) ส าหรับผู้เชี่ยวชาญ**

**คำชี้แจง** ให้ทำเครื่องหมาย ✔ ลงในช่องที่ท่านคิดเห็นว่าแบบสอบถามความพึงพอใจของนักเรียนที่ มีต่อสื่อมัลติมีเดีย มีความสอดคล้องเหมาะสมตามรายการประเมินดังนี้

**เกณฑ์การประเมิน +**1 เมื่อแน่ใจว่า ข้อคำถามแบบสอบถามมีความสอดคล้อง 0 เมื่อไม่แน่ใจว่า ข้อคำถามแบบสอบถามมีความสอดคล้อง

-1 เมื่อแน่ใจว่า ข้อคำถามแบบสอบถามมีความสอดคล้อง

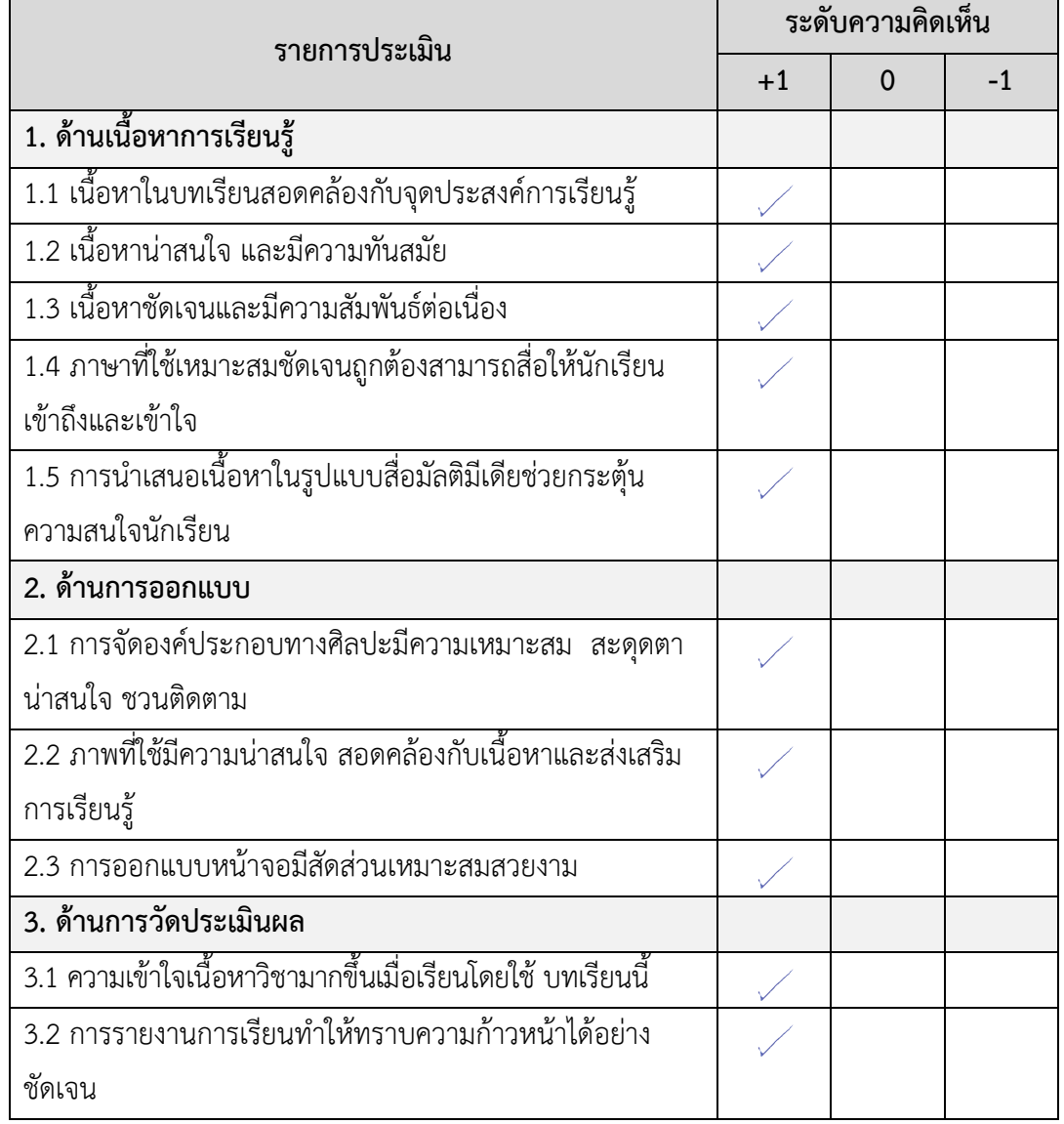

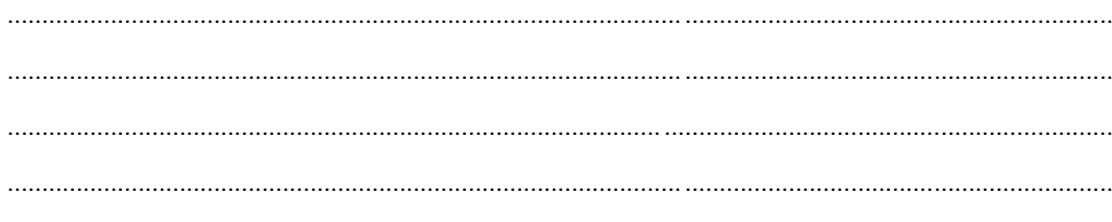

ลงชื่อ.............. 

( ดร.ศัลยพงศ์ วิชัยดิษฐ ) รองคณบดีคณะวิทยาศาสตร์และเทคโนโลยีมหาวิทยาลัยราชภัฏนครปฐม

**คำชี้แจง** ให้ทำเครื่องหมาย ✔ ลงในช่องที่ท่านคิดเห็นว่าแบบสอบถามความพึงพอใจของนักเรียนที่ มีต่อสื่อมัลติมีเดีย มีความสอดคล้องเหมาะสมตามรายการประเมินดังนี้

- 
- **เกณฑ์การประเมิน +**1 เมื่อแน่ใจว่า ข้อคำถามแบบสอบถามมีความสอดคล้อง 0 เมื่อไม่แน่ใจว่า ข้อคำถามแบบสอบถามมีความสอดคล้อง
	-
	- -1 เมื่อแน่ใจว่า ข้อคำถามแบบสอบถามมีความสอดคล้อง

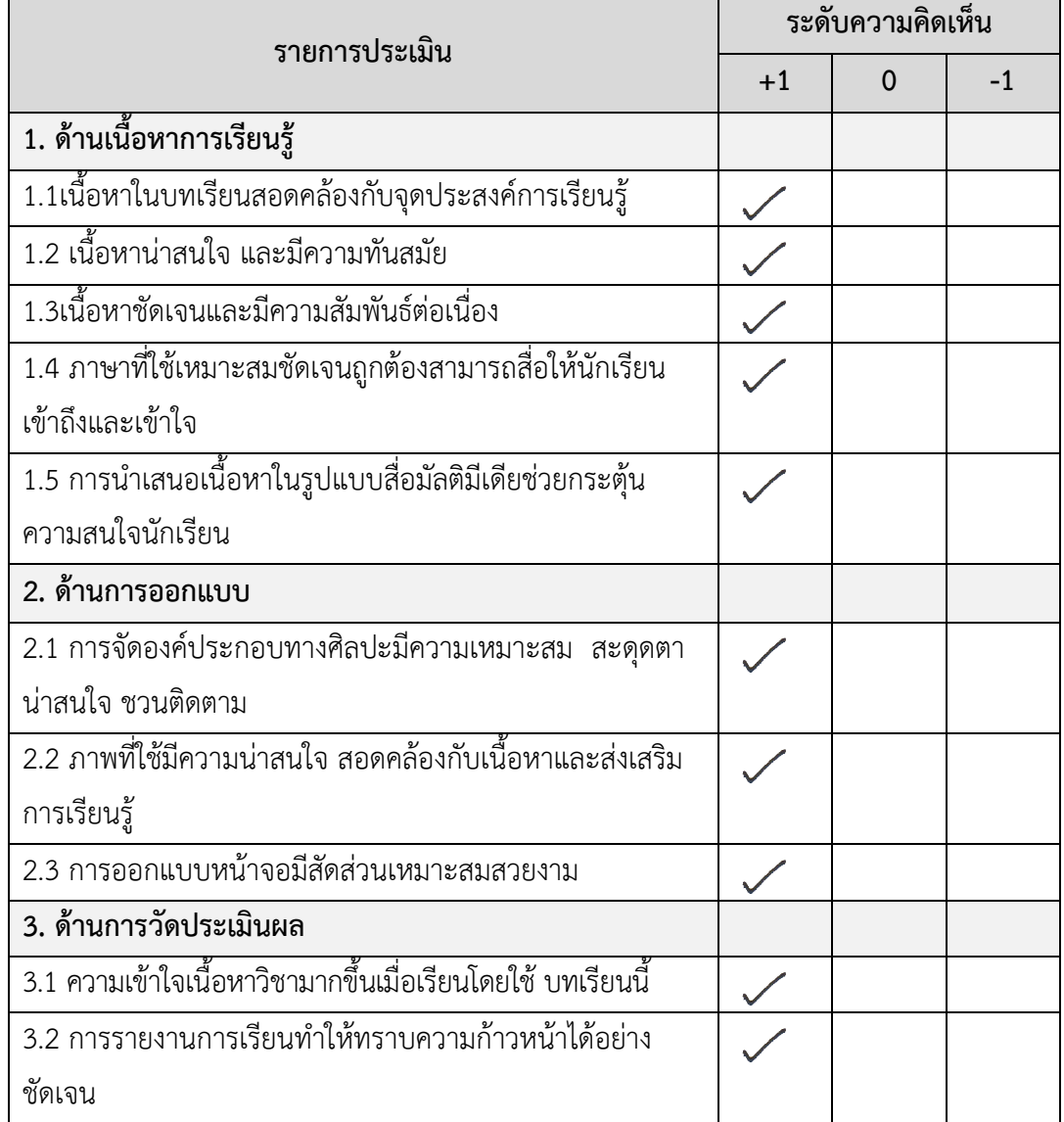

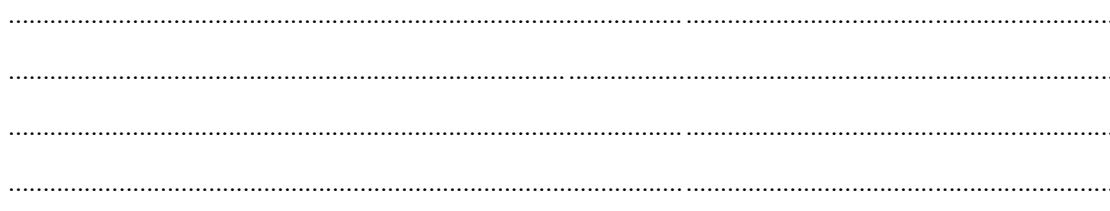

 $\overbrace{\text{and}}^2$ **---**<br>..................ผู้ประเมิน

(ดร.พัฒนา ศิริกุลพิพัฒน์) อาจารย์ประจำสำนักเทคโนโลยีการศึกษา มหาวิทยาลัยสุโขทัยธรรมาธิราช

**คำชี้แจง** ให้ทำเครื่องหมาย ✔ ลงในช่องที่ท่านคิดเห็นว่าแบบสอบถามความพึงพอใจของนักเรียนที่ มีต่อสื่อมัลติมีเดีย มีความสอดคล้องเหมาะสมตามรายการประเมินดังนี้

- 
- **เกณฑ์การประเมิน +**1 เมื่อแน่ใจว่า ข้อคำถามแบบสอบถามมีความสอดคล้อง 0 เมื่อไม่แน่ใจว่า ข้อคำถามแบบสอบถามมีความสอดคล้อง
	-
	- -1 เมื่อแน่ใจว่า ข้อคำถามแบบสอบถามมีความสอดคล้อง

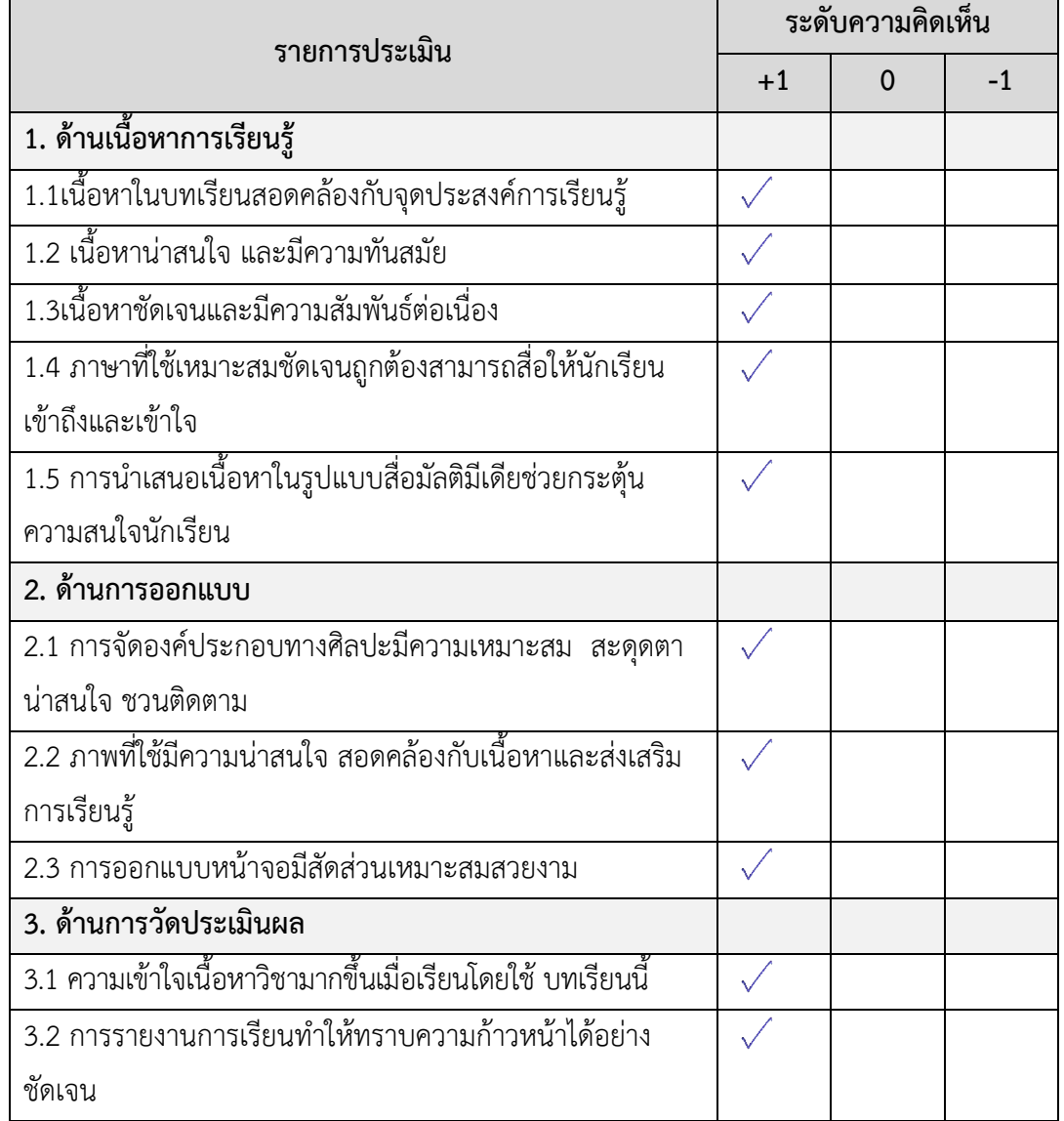

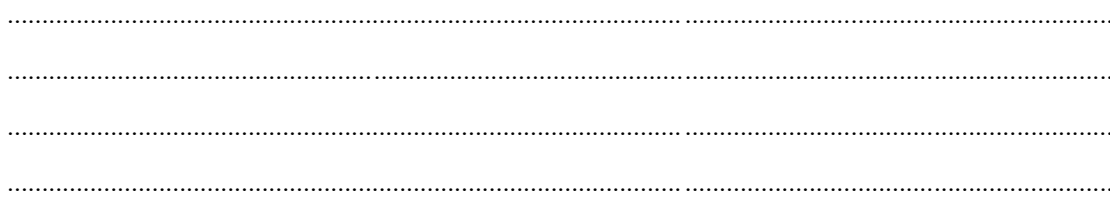

( ดร.สุชาติ แสนพิช ) อาจารย์ประจำสำนักเทคโนโลยีการศึกษา มหาวิทยาลัยสุโขทัยธรรมาธิราช

**คำชี้แจง** ให้ทำเครื่องหมาย ✔ ลงในช่องที่ท่านคิดเห็นว่าแบบสอบถามความพึงพอใจของนักเรียนที่ มีต่อสื่อมัลติมีเดีย มีความสอดคล้องเหมาะสมตามรายการประเมินดังนี้

- 
- **เกณฑ์การประเมิน +**1 เมื่อแน่ใจว่า ข้อคำถามแบบสอบถามมีความสอดคล้อง 0 เมื่อไม่แน่ใจว่า ข้อคำถามแบบสอบถามมีความสอดคล้อง
	-
	- -1 เมื่อแน่ใจว่า ข้อคำถามแบบสอบถามมีความสอดคล้อง

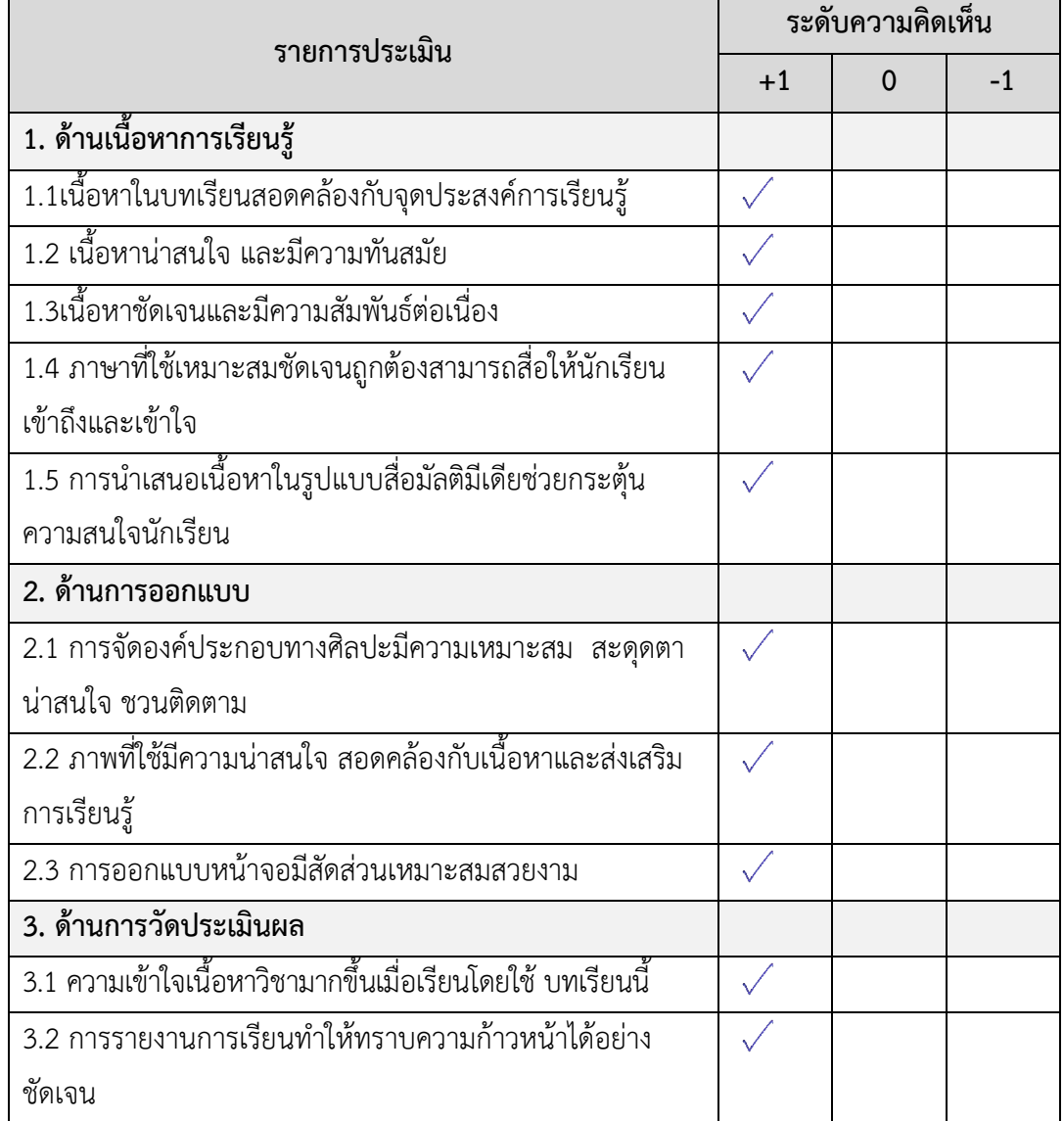

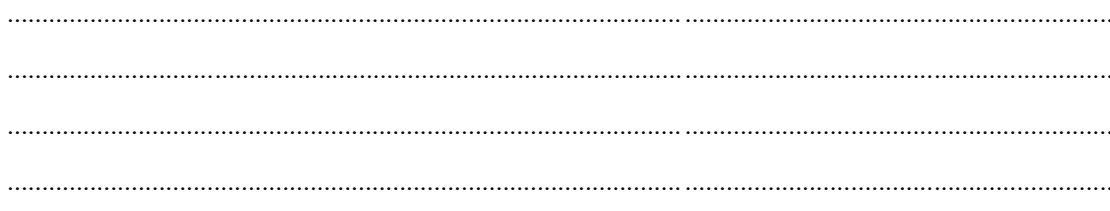

Reternatives ลงชื่อ.....<del>.....</del> ( ดร.สุพจน์ ศรีนุตพงษ์ )

ผู้อำนวยการโครงการภาครัฐ บริษัทไมโครซอฟต์แห่งประเทศไทย

#### **ภาคผนวก ฉ**

ผลการวิเคราะห์ข้อมูล ค่าความยากง่าย ค่าอำนาจจำแนก และค่าความเชื่อมั่นของแบบทดสอบ วัดผลสัมฤทธิ์ทางการเรียนทั้งฉบับโดยใช้สูตร Kuder-Richardson (KR-20)

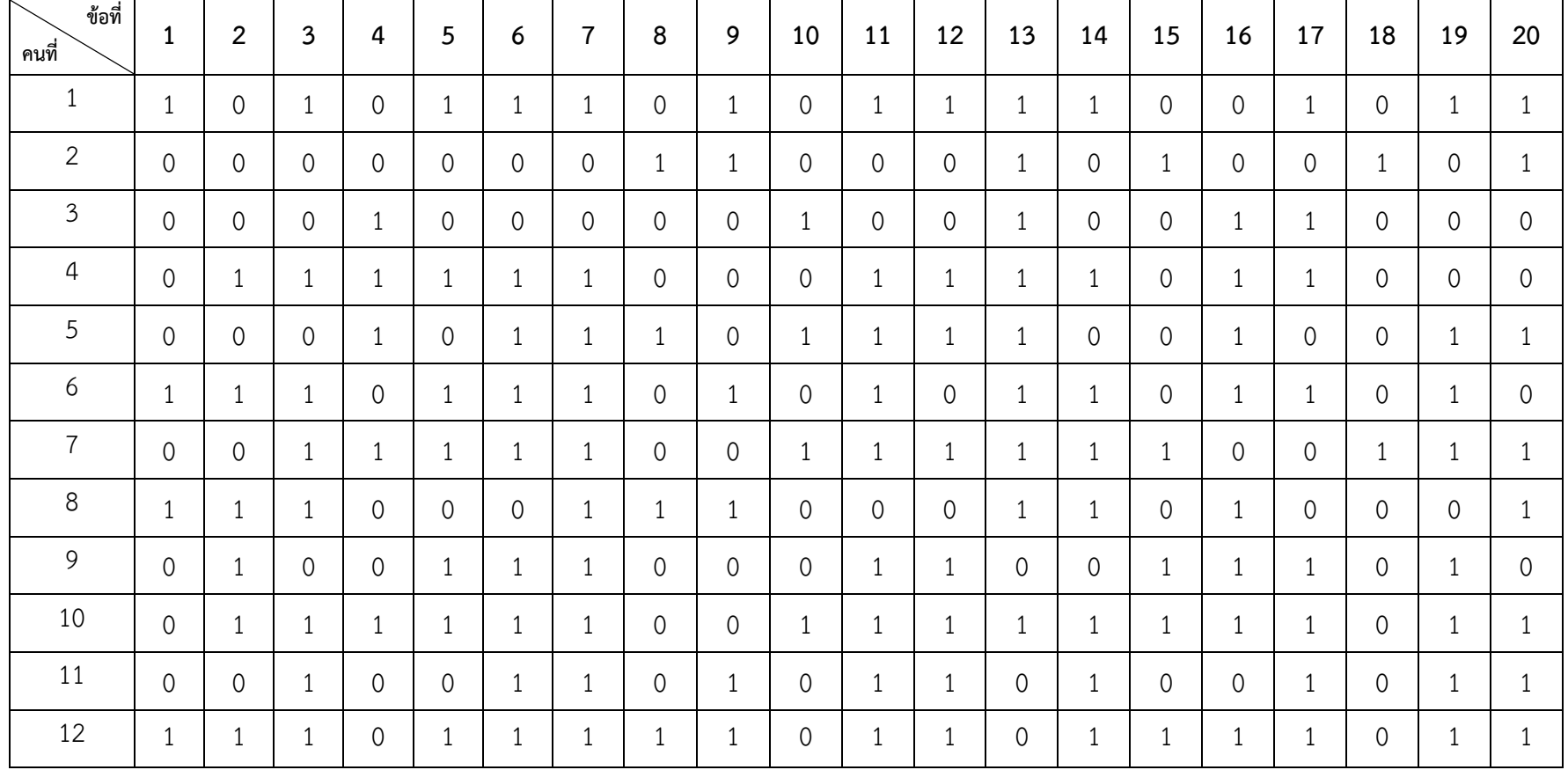

**ตารางที่ 16** การวิเคราะห์ค่าความยากง่าย และค่าอำนาจจำแนกของแบบทดสอบวัดผลสัมฤทธิ์ทางการเรียน สื่อมัลติมีเดีย เรื่อง สร้างสรรค์นิทานแอนิเมชัน คำขวัญปทุมธานีตามจินตนาการด้วยโปรแกรม Microsoft PowerPoint 2016 จากจำนวน 40 ข้อ
#### **ตารางที่ 1 6** (ต่อ)

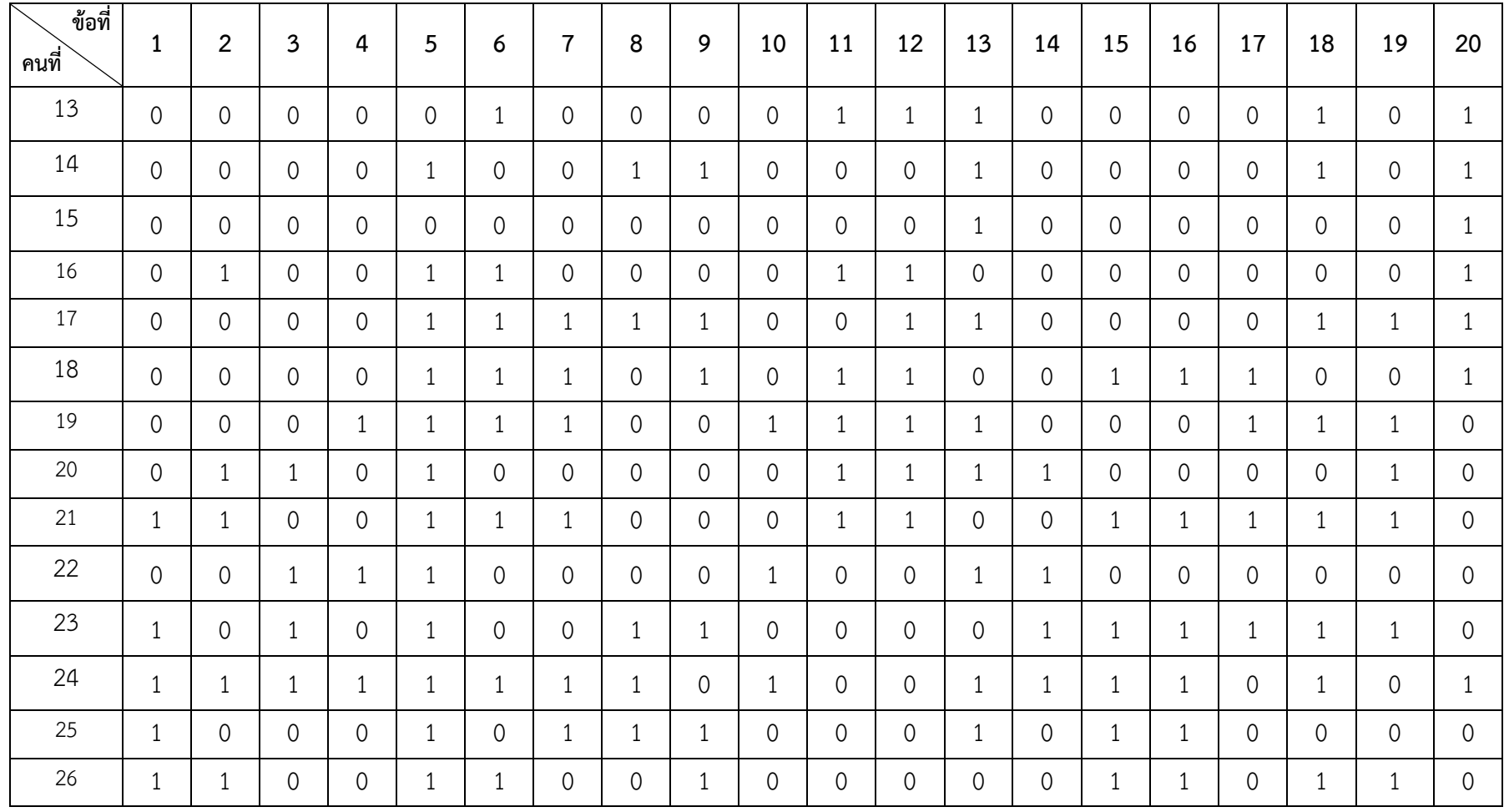

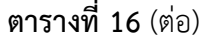

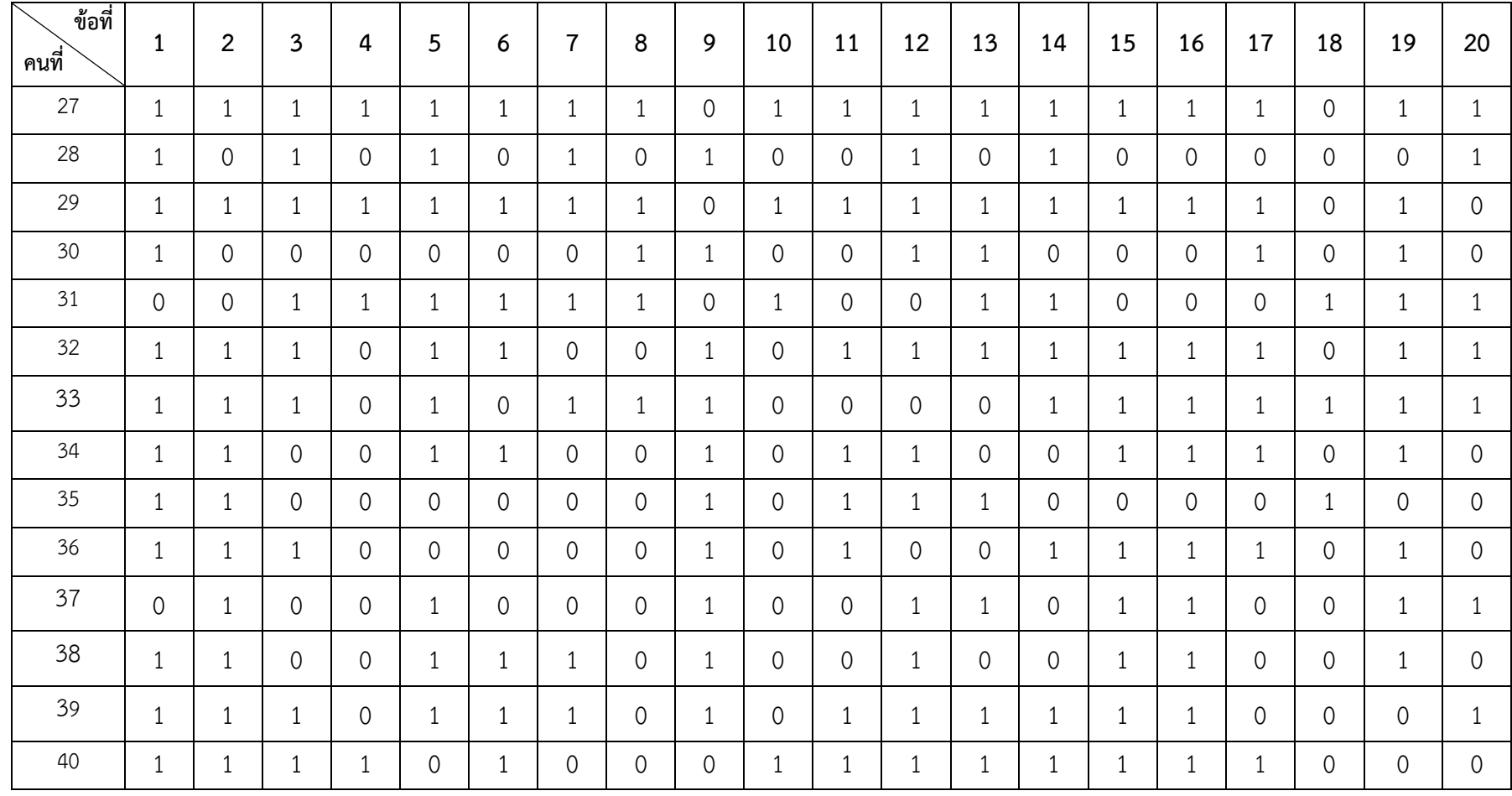

# **ตารางที่ 16** (ต่อ)

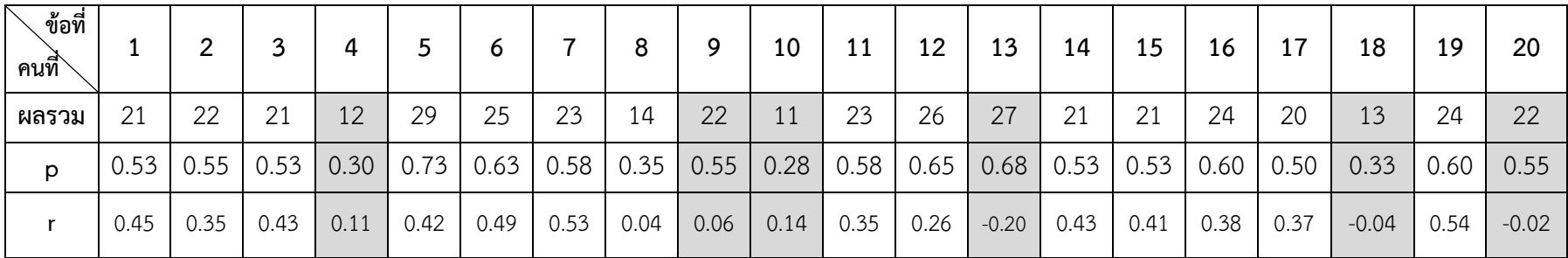

# **ตารางที่16** (ต่อ)

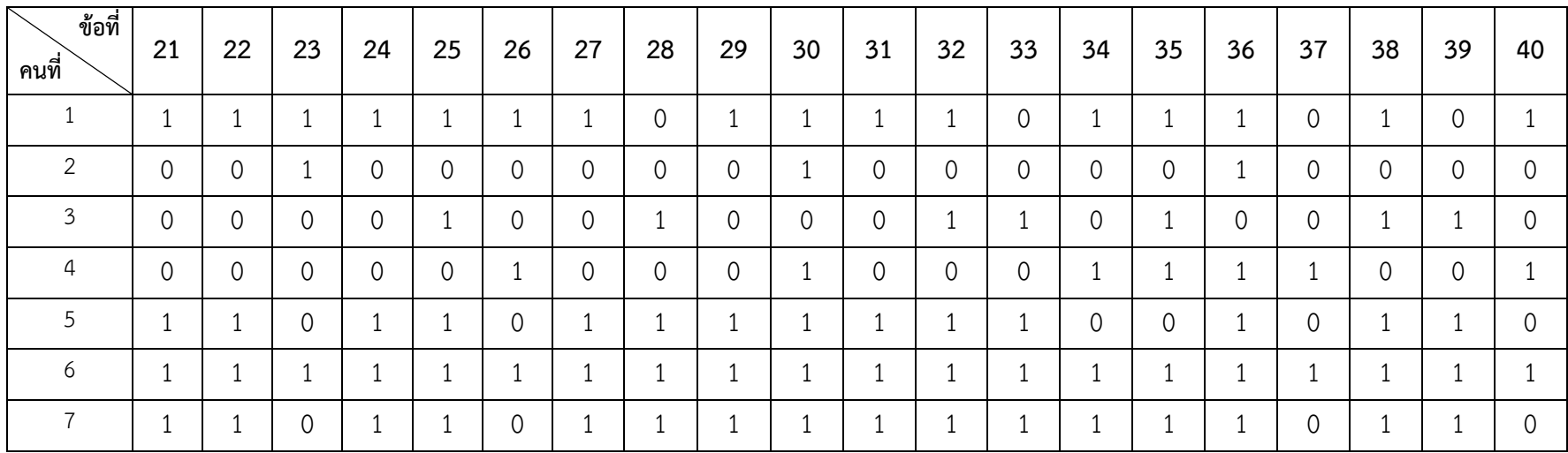

#### **ตารางที่ 1 6** (ต่อ )

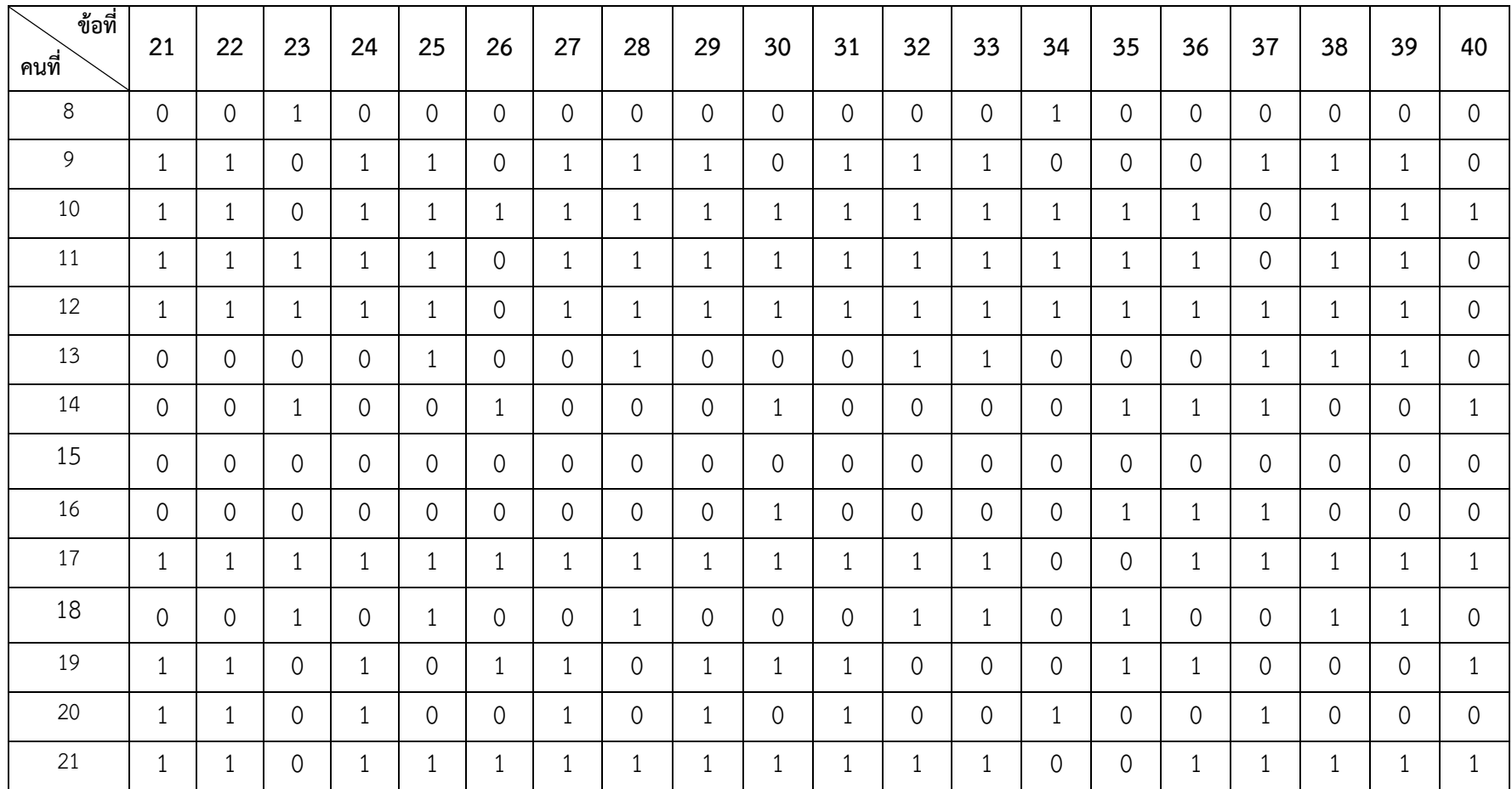

#### **ตารางที่ 1 6** (ต่อ)

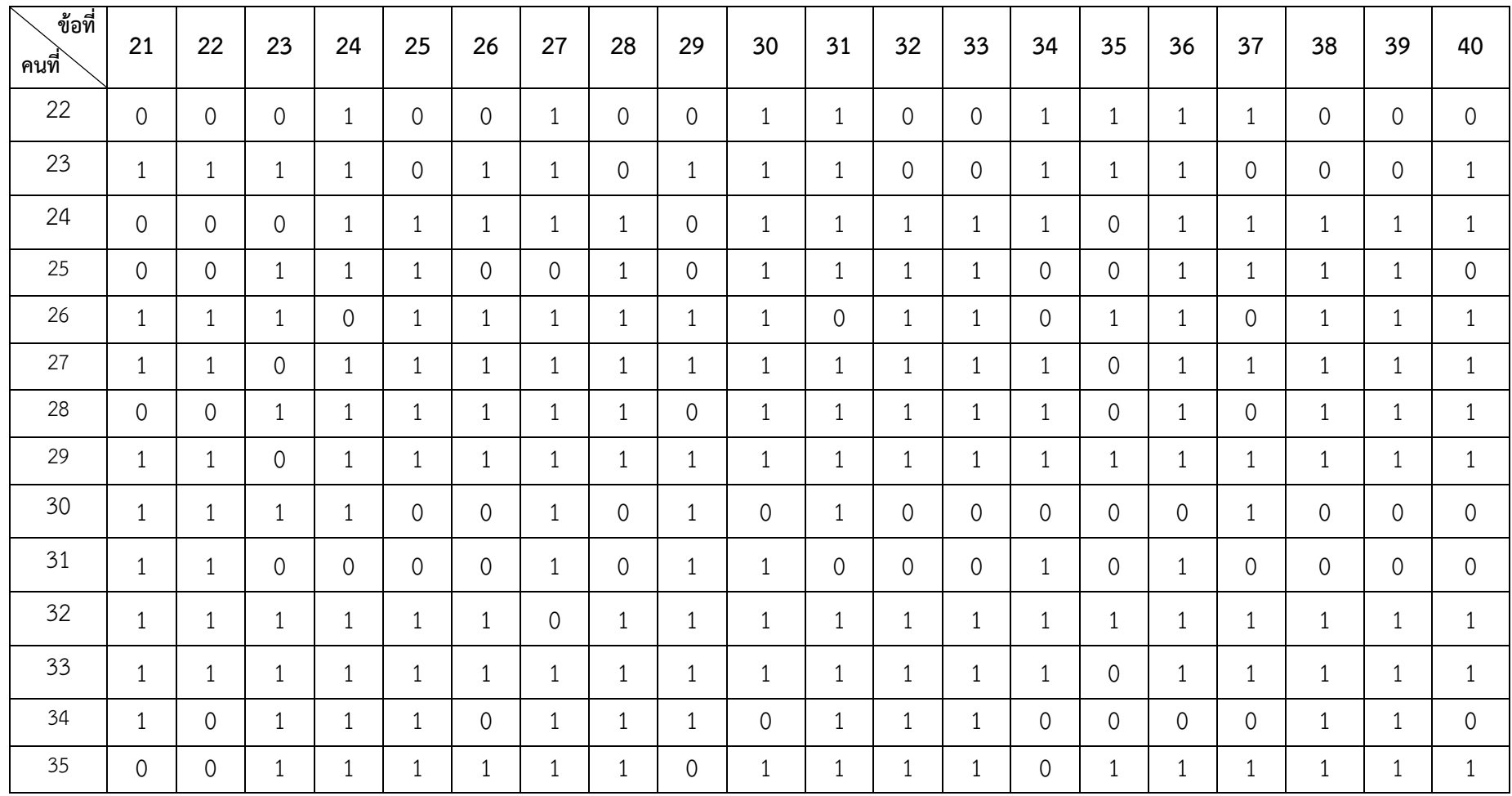

# **ตารางที่ 16** (ต่อ)

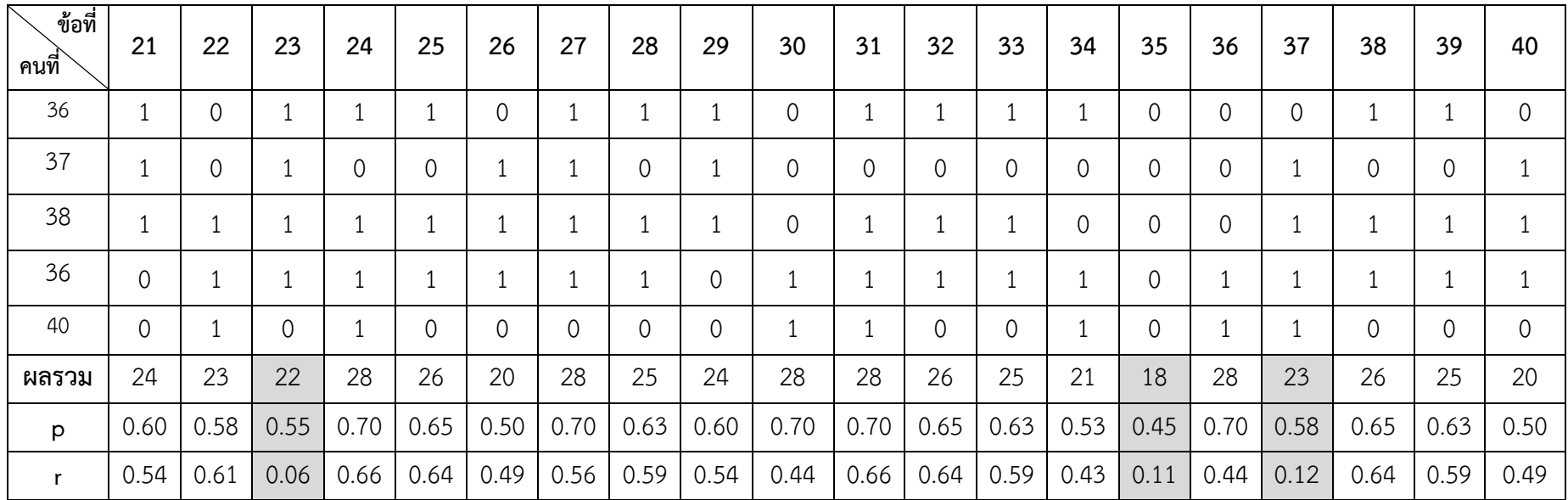

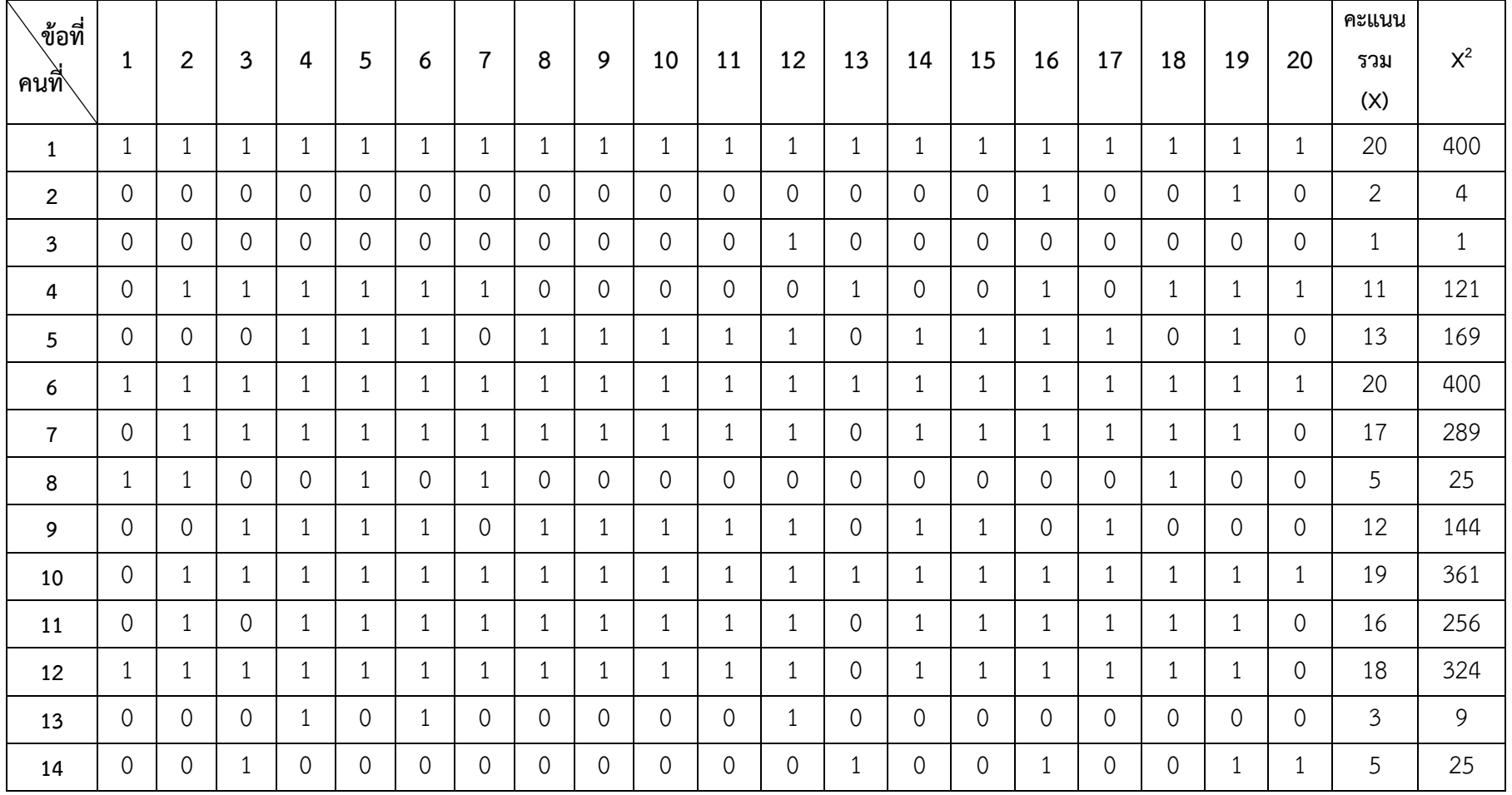

**ตารางที่ 17** สดงการหาค่าความเชื่อมั่นของแบบทดสอบวัดผลสัมฤทธิ์ทางการเรียนที่คัดเลือกไว้ 20 ข้อโดยใช้สูตร Kuder-Richardson

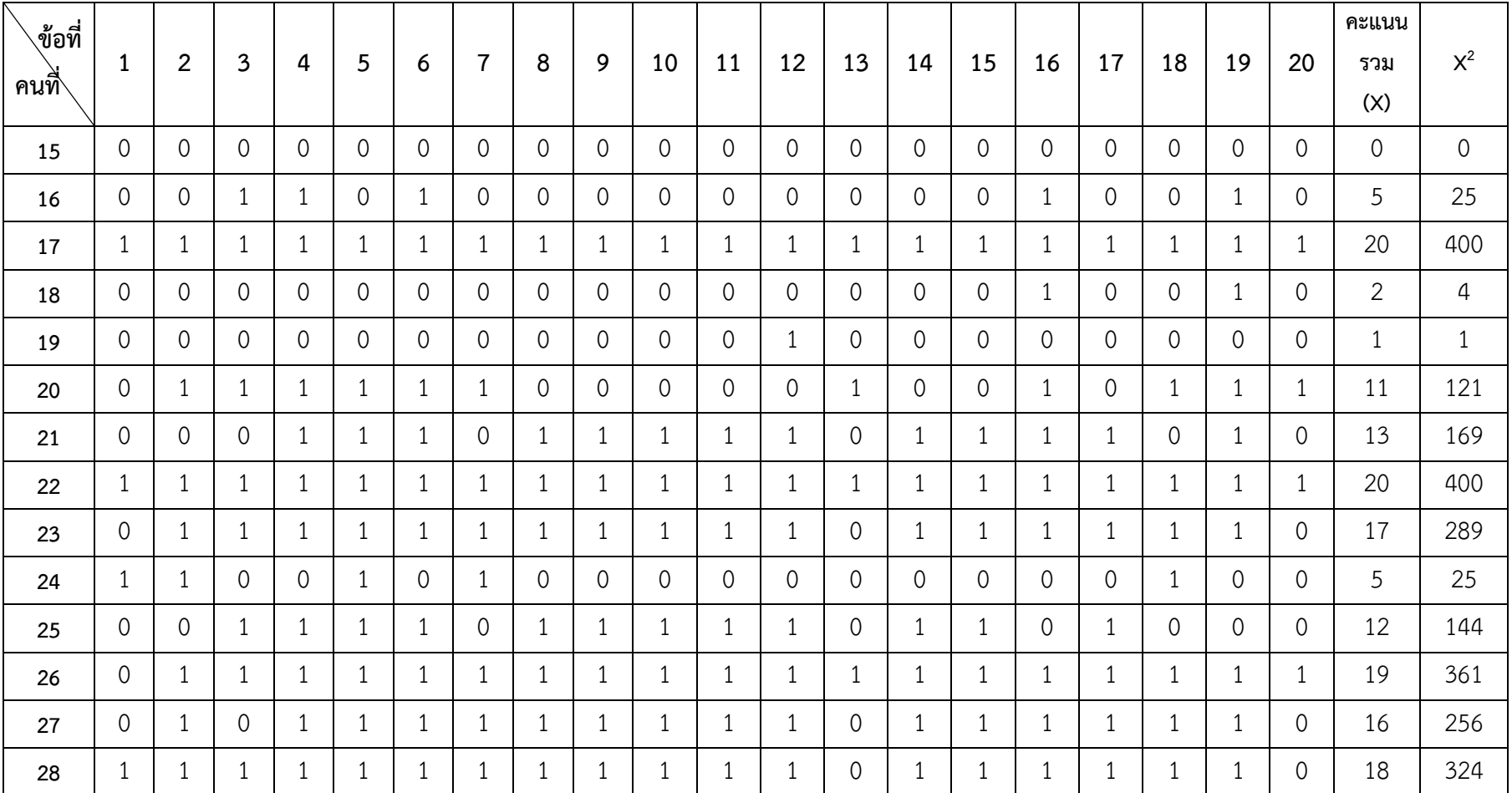

#### **ตารางที่ 1** 7 (ต่อ)

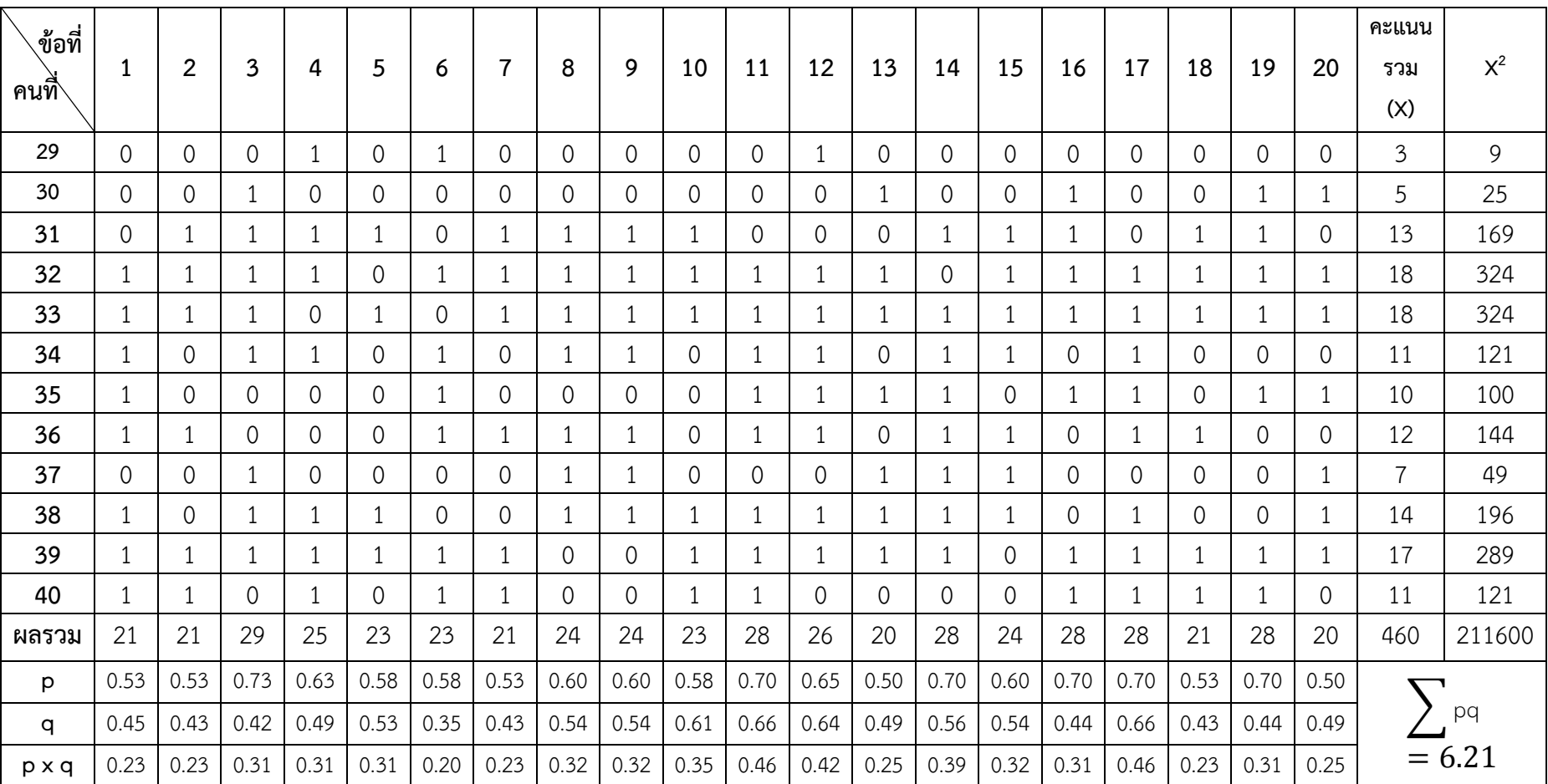

# **ตารางที่1**7 (ต่อ)

คำนวณค่าความแปรปรวนของคะแนนทั้งหมด  $\mathrm{s}^2_{\mathrm{t}}$  แทนค่าในสูตร  $S_{t}$ 

$$
s_{t}^{2} = \frac{n\sum x^{2} - (\sum x)^{2}}{n^{2}}
$$
  
= 
$$
\frac{40(6918) - (460 \times 460)}{40 \times 40}
$$
  
= 
$$
\frac{276720 - 211620}{1600}
$$
  
= 
$$
\frac{65100}{1600}
$$
  
= 40.69

ค่าความแปรปรวนของคะแนนรวมของแบบทดสอบวัดผลสัมฤทธิ์ฉบับนี้คือ 40.69

จากนั่นหาค่าความเชื่อมั่นของแบบทดสอบวัดผลสัมฤทธิ์ทั้งฉบับแทนค่าในสูตร KR-20

$$
r_{tt} = \frac{k}{k-1} \left[ 1 - \frac{\sum pq}{s^2} \right]
$$
  
=  $\frac{20}{20 - 1} \left[ 1 - \frac{6.21}{40.69} \right]$   
=  $\frac{20}{19} (1 - 0.153)$   
=  $\frac{20}{19} (0.847)$   
= 1.052 × 0.847  
= 0.891

เพราะฉะนั้นแบบทดสอบวัดผลสัมฤทธิ์ทางการเรียน สื่อมัลติมีเดีย เรื่อง สร้างสรรค์นิทาน แอนิเมชันคำขวัญปทุมธานีตามจินตนาการด้วยโปรแกรม Microsoft PowerPoint 2016 กลุ่มสาระ การเรียนรู้การงานอาชีพและเทคโนโลยี(คอมพิวเตอร์) สำหรับนักเรียนชั้นประถมศึกษาปีที่ 4 โรงเรียน อนุบาลปทุมธานีฉบับนี้มีค่าความเชื่อมั่นเท่ากับ 0.89

#### **ภาคผนวก ช**

ผลการวิเคราะห์ข้อมูล การหาค่าความเชื่อมั่น (reliability) ของแบบสอบถามทั้งฉบับ ด้วยวิธีหาค่าสัมประสิทธิ์แอลฟาของครอนบาค (Cronbach's Alpha Coefficeint)

| คนที่          |                | ข้อที่           |                |                         |                |                |                |                  |                |                  |             |                |
|----------------|----------------|------------------|----------------|-------------------------|----------------|----------------|----------------|------------------|----------------|------------------|-------------|----------------|
|                | $\mathbf{1}$   | $\overline{2}$   | 3              | $\overline{\mathbf{4}}$ | 5              | 6              | $\overline{7}$ | 8                | 9              | 10               | $\mathsf X$ | $\mathsf{X}^2$ |
| $1\,$          | 5              | 5                | 4              | 5                       | 4              | 5              | 5              | 5                | 4              | 5                | 47          | 2209           |
| $\overline{2}$ | $\overline{4}$ | $\sqrt{4}$       | 5              | 5                       | 5              | 5              | 5              | 5                | 5              | $\overline{4}$   | 47          | 2209           |
| $\mathfrak{Z}$ | $\overline{4}$ | 5                | 5              | 5                       | 4              | 5              | 5              | 5                | 5              | $\boldsymbol{4}$ | 47          | 2209           |
| $\sqrt{4}$     | $\overline{4}$ | 5                | 4              | $\sqrt{4}$              | 4              | $\sqrt{4}$     | $\overline{4}$ | $\boldsymbol{4}$ | 4              | $\sqrt{4}$       | 41          | 1681           |
| 5              | $\overline{4}$ | $\overline{4}$   | $\overline{4}$ | $\overline{4}$          | $\overline{4}$ | $\sqrt{4}$     | $\overline{4}$ | $\boldsymbol{4}$ | 4              | $\overline{4}$   | 40          | 1600           |
| 6              | 5              | $\boldsymbol{4}$ | 5              | 5                       | 4              | $\sqrt{4}$     | 4              | $\overline{4}$   | 4              | $\boldsymbol{4}$ | 43          | 1849           |
| $\overline{7}$ | 5              | 5                | $\overline{4}$ | 5                       | 4              | 5              | 5              | 5                | 5              | 5                | 48          | 2304           |
| $\,8\,$        | 5              | 5                | 5              | 5                       | 4              | 5              | 5              | 5                | 4              | $\sqrt{4}$       | 47          | 2209           |
| $\mathcal{G}$  | 5              | 5                | 5              | 5                       | 5              | 5              | 5              | 5                | 5              | 5                | 50          | 2500           |
| 10             | $\overline{4}$ | $\overline{4}$   | 4              | $\overline{4}$          | $\overline{4}$ | $\overline{4}$ | $\overline{4}$ | $\boldsymbol{4}$ | 4              | $\boldsymbol{4}$ | 40          | 1600           |
| 11             | 4              | $\overline{4}$   | 4              | 4                       | 4              | $\overline{4}$ | 4              | $\overline{4}$   | 4              | $\overline{4}$   | 40          | 1600           |
| 12             | $\overline{4}$ | $\sqrt{4}$       | $\overline{4}$ | $\overline{4}$          | $\sqrt{4}$     | $\sqrt{4}$     | $\overline{4}$ | $\overline{4}$   | 4              | $\overline{4}$   | 40          | 1600           |
| 13             | 5              | $\sqrt{4}$       | 4              | 5                       | $\overline{4}$ | $\overline{4}$ | 4              | $\boldsymbol{4}$ | 4              | $\overline{4}$   | 42          | 1764           |
| 14             | $\overline{4}$ | $\sqrt{4}$       | $\overline{4}$ | $\overline{4}$          | 4              | $\overline{4}$ | 5              | $\sqrt{4}$       | 4              | $\overline{4}$   | 41          | 1681           |
| 15             | 5              | 4                | 5              | $\overline{4}$          | 5              | $\overline{4}$ | 4              | $\boldsymbol{4}$ | 5              | $\overline{4}$   | 44          | 1936           |
| 16             | 4              | 5                | 4              | 4                       | $\overline{4}$ | 4              | 4              | $\overline{4}$   | 5              | $\overline{4}$   | 42          | 1764           |
| 17             | $\overline{4}$ | 5                | 5              | 5                       | 4              | 5              | 5              | 5                | 5              | $\boldsymbol{4}$ | 47          | 2209           |
| 18             | 4              | 5                | 5              | 5                       | 4              | 5              | 5              | 5                | 5              | 5                | 48          | 2304           |
| 19             | $\overline{4}$ | $\overline{4}$   | $\overline{4}$ | $\overline{4}$          | $\overline{4}$ | $\overline{4}$ | $\overline{4}$ | $\overline{4}$   | $\overline{4}$ | $\overline{4}$   | 40          | 1600           |
| 20             | 4              | 5                | 4              | 5                       | $\overline{4}$ | $\overline{4}$ | 4              | 4                | 4              | $\overline{4}$   | 42          | 1764           |
| 21             | 5              | $\overline{4}$   | 4              | 5                       | $\overline{4}$ | $\overline{4}$ | 5              | 4                | 5              | $\overline{4}$   | 44          | 1936           |
| 22             | 4              | 5                | 4              | 5                       | 5              | $\overline{4}$ | 5              | $\overline{4}$   | 5              | $\overline{4}$   | 45          | 2025           |
| 23             | 4              | $\overline{4}$   | 4              | 5                       | 4              | $\overline{4}$ | 5              | $\overline{4}$   | 5              | $\overline{4}$   | 43          | 1849           |
| 24             | 4              | 5                | 4              | $\overline{4}$          | 4              | 5              | $\overline{4}$ | 5                | $\overline{4}$ | $\overline{4}$   | 43          | 1849           |
| 25             | 4              | 5                | $\overline{4}$ | $\overline{4}$          | $\overline{4}$ | $\overline{4}$ | $\overline{4}$ | 4                | 4              | $\overline{4}$   | 41          | 1681           |

**ตารางที่ 18** แสดงผลการวิเคราะห์หาค่าความเชื่อมั่น (reliability) ของแบบสอบถามทั้งฉบับด้วยวิธี หาค่าสัมประสิทธิ์แอลฟาของครอนบาค (Cronbach's Alpha Coefficeint)

**ตารางที่18** (ต่อ)

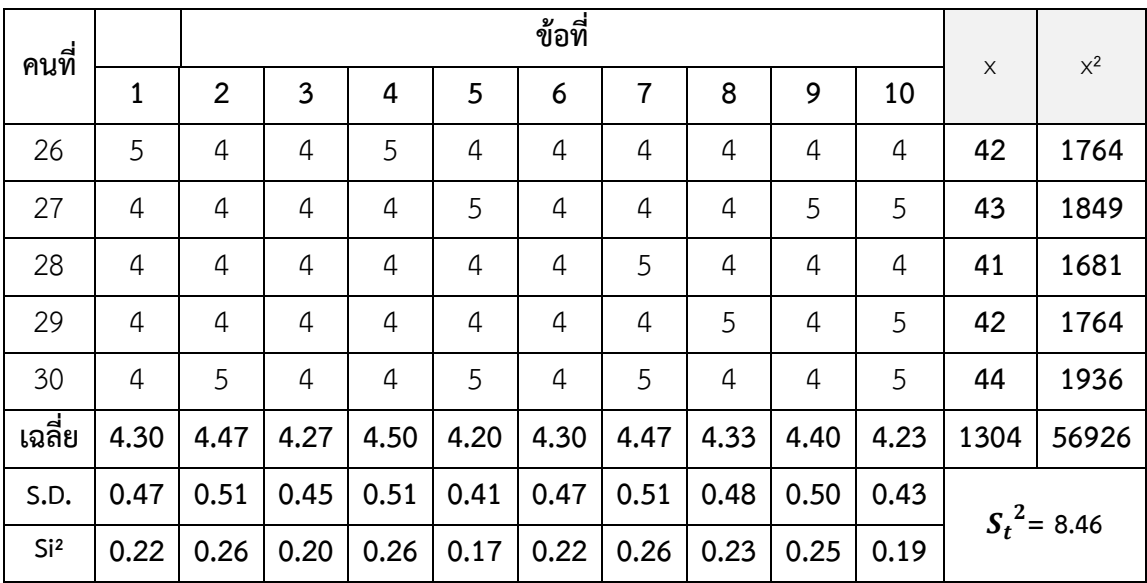

หาค่า ∑Si² = 0.22+0.26+0.20+0.26+0.17+0.22+0.26+0.23+0.25+0.19 = 2.24

้วิธีคำนวณความเชื่อมั่นของแบบสอบถามความพึงพอใจของนักเรียน ด้วยวิธีการหา สัมประสิทธิ์แอลฟาใช้สูตรของ ครอนบาค ดังนี้

$$
\propto \left[ \frac{k}{k-1} \left[ 1 - \frac{\sum S_i^2}{S_t^2} \right] \right]
$$

 $S_t^2$ 

โดย  $\propto$  คือ ค่าความเชื่อมั่น  $\boldsymbol{k}$  คือ จำนวนข้อ  $S_i^2$ <sup>2</sup> คือ ค่าความแปรปรวนของคะแนนของข้อสอบแต่ละข้อ คือ ค่าความแปรปรวนของคะแนนของข้อสอบทั้งฉบับ

แทนค่าในสูตร

$$
\alpha = \frac{10}{10 - 1} \times \left[ 1 - \frac{2.24}{8.46} \right]
$$
  

$$
\alpha = \frac{10}{9} \times (1 - 0.264)
$$
  

$$
\alpha = 1.111 (0.736)
$$
  

$$
\alpha = 0.82
$$

สรุปได้ว่าแบบสอบถามความพึงพอใจมีความเชื่อมั่นเท่ากับ 0.82

**ภาคผนวก ซ**

- ผลการประเมินคุณภาพของแผนการจัดการเรียนรู้ประกอบการใช้สื่อมัลติมีเดีย จากผู้เชี่ยวชาญ - แบบประเมินคุณภาพแผนการจัดการเรียนรู้ประกอบการใช้สื่อมัลติมีเดีย จากผู้เชี่ยวชาญ

# **ตารางที่ 19** ผลการประเมินคุณภาพของแผนการจัดการเรียนรู้ประกอบการใช้สื่อมัลติมีเดีย เรื่อง สร้างสรรค์นิทานแอนิเมชันคำขวัญปทุมธานีตามจินตนาการด้วยโปรแกรม Microsoft PowerPoint 2016 ตามความคิดเห็นของผู้เชี่ยวชาญ

 $(n = 5)$ 

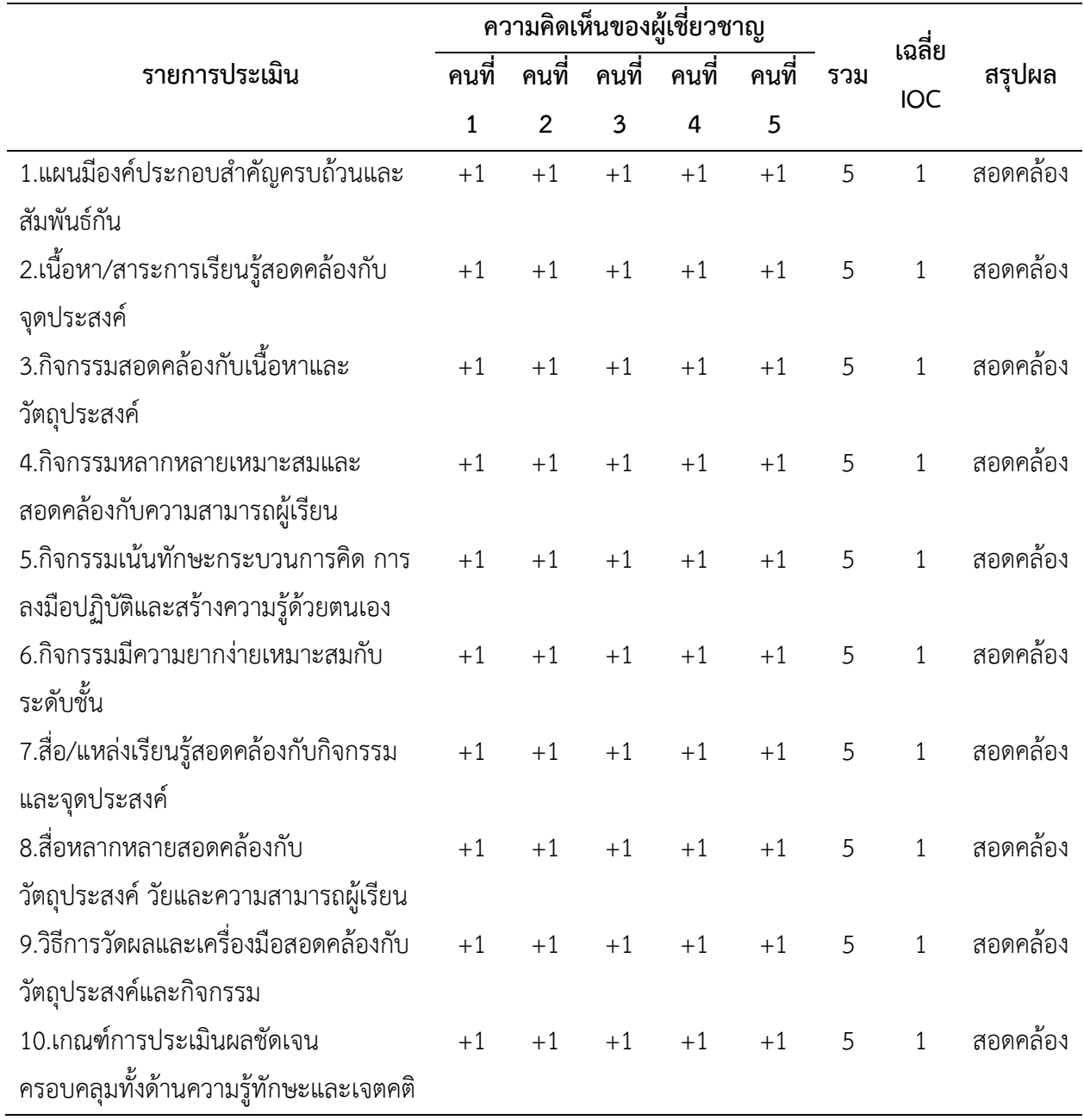

### **แบบประเมินคุณภาพแผนการจัดการเรียนรู้ประกอบการใช้สื่อมัลติมีเดีย เรื่อง สร้างสรรค์นิทาน แอนิเมชันค าขวัญปทุมธานีตามจินตนาการด้วยโปรแกรม Microsoft PowerPoint 2016 กลุ่มสาระการเรียนรู้การงานอาชีพและเทคโนโลยี(คอมพิวเตอร์)**

# **ส าหรับนักเรียนชั้นประถมศึกษาปีที่ 4 โรงเรียนอนุบาลปทุมธานี เพื่อหาค่าดัชนีความสอดคล้อง (IOC) ส าหรับผู้เชี่ยวชาญ**

**คำขี้แจง** ให้ทำเครื่องหมาย ✔ ลงในช่องที่ท่านคิดเห็นว่าแผนการจัดการเรียนรู้ประกอบการใช้ สื่อมัลติมีเดีย มีความสอดคล้องเหมาะสมตามรายการประเมินดังนี้

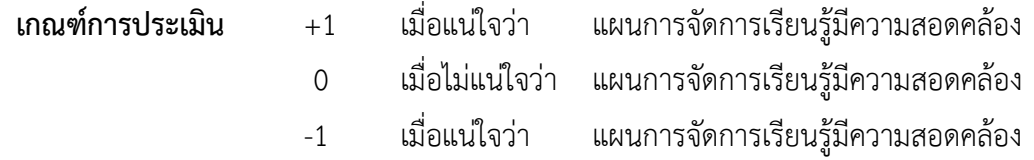

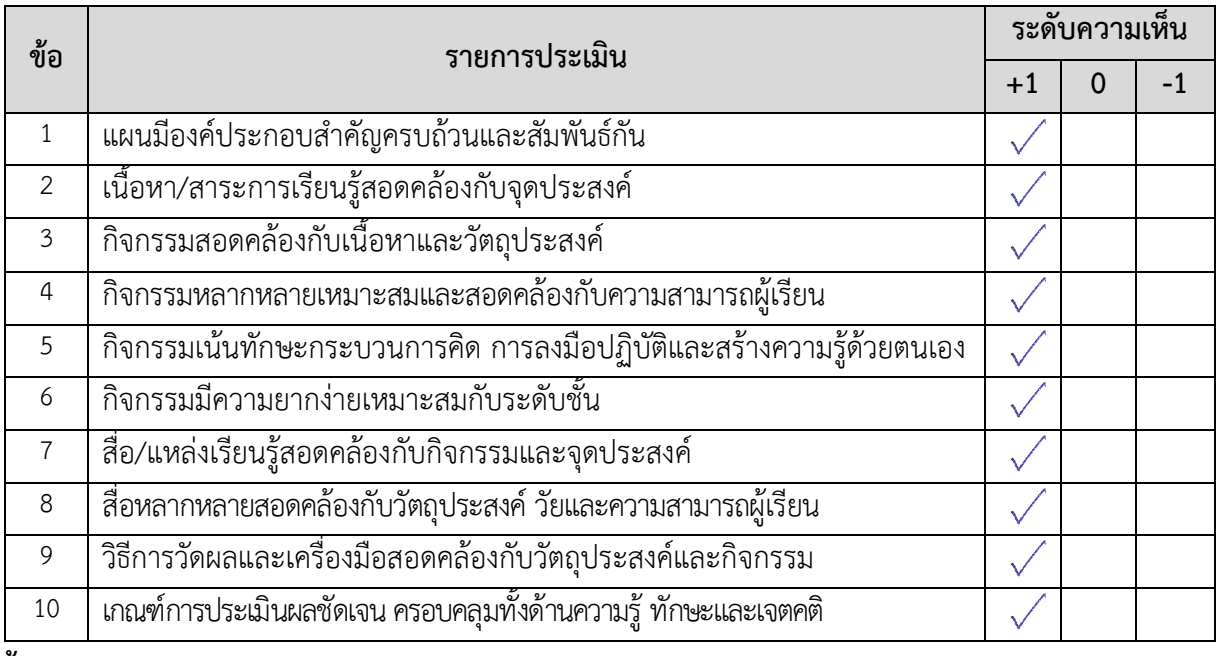

............................................................................................................................. ..................................................

**ข้อเสนอแนะ**

...............................................................................................................................................................................

ลงชื่อ ……………………......................……….. ผู้ประเมิน

 ( นายบุญเลิศ ยิ้มแย้ม ) ผู้อ านวยการกลุ่มนิเทศติดตามและประเมินผลการจัดการศึกษา สพป.ปทุมธานี เขต1 จังหวัดปทุมธานี

## **แบบประเมินคุณภาพแผนการจัดการเรียนรู้ประกอบการใช้สื่อมัลติมีเดีย เรื่อง สร้างสรรค์นิทาน แอนิเมชันค าขวัญปทุมธานีตามจินตนาการด้วยโปรแกรม Microsoft PowerPoint 2016**

## **กลุ่มสาระการเรียนรู้การงานอาชีพและเทคโนโลยี(คอมพิวเตอร์) ส าหรับนักเรียนชั้นประถมศึกษาปีที่ 4 โรงเรียนอนุบาลปทุมธานี เพื่อหาค่าดัชนีความสอดคล้อง (IOC) ส าหรับผู้เชี่ยวชาญ**

**คำขี้แจง** ให้ทำเครื่องหมาย ✔ ลงในช่องที่ท่านคิดเห็นว่าแผนการจัดการเรียนรู้ประกอบการใช้ สื่อมัลติมีเดีย มีความสอดคล้องเหมาะสมตามรายการประเมินดังนี้

**เกณฑ์การประเมิน** +1 เมื่อแน่ใจว่า แผนการจัดการเรียนรู้มีความสอดคล้อง 0 เมื่อไม่แน่ใจว่า แผนการจัดการเรียนรู้มีความสอดคล้อง -1 เมื่อแน่ใจว่า แผนการจัดการเรียนรู้มีความสอดคล้อง

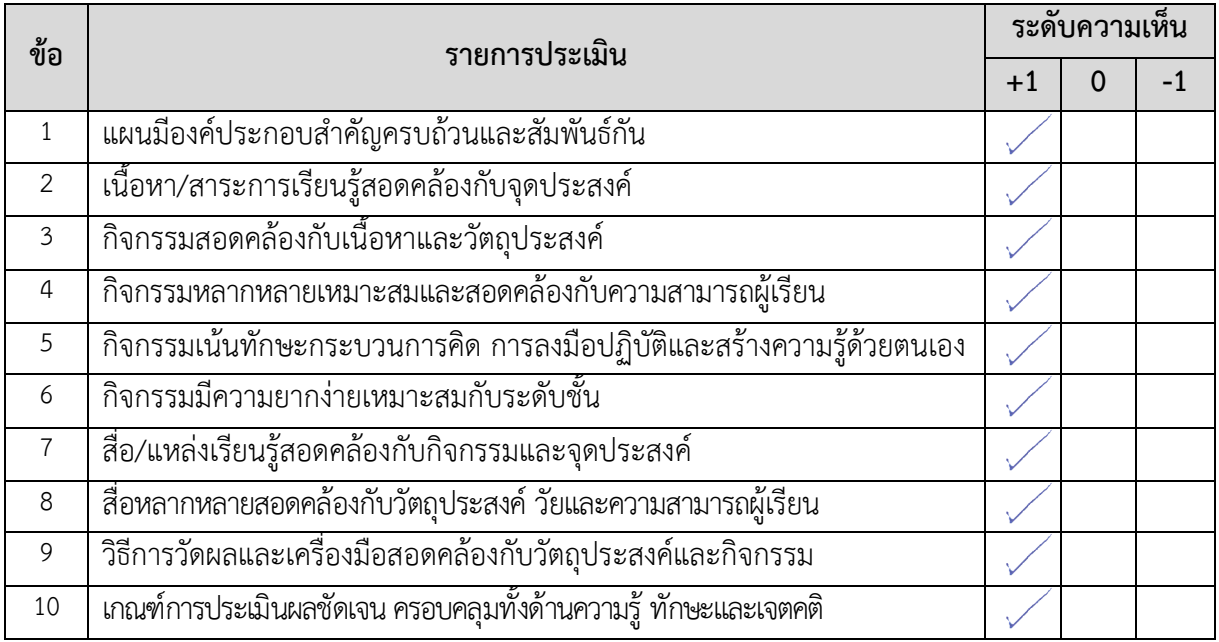

.......................................................................................................... .....................................................................

............................................................................................................................. ..................................................

#### **ข้อเสนอแนะ**

ลงชื่อ ……………………......................……….. ผู้ประเมิน

( ดร.ศัลยพงศ์ วิชัยดิษฐ )

รองคณบดีคณะวิทยาศาสตร์และเทคโนโลยี

มหาวิทยาลัยราชภัฏนครปฐม จังหวัดนครปฐม

# **แบบประเมินคุณภาพแผนการจัดการเรียนรู้ประกอบการใช้สื่อมัลติมีเดีย เรื่อง สร้างสรรค์นิทาน แอนิเมชันค าขวัญปทุมธานีตามจินตนาการด้วยโปรแกรม Microsoft PowerPoint 2016 กลุ่มสาระการเรียนรู้การงานอาชีพและเทคโนโลยี(คอมพิวเตอร์)**

# **ส าหรับนักเรียนชั้นประถมศึกษาปีที่ 4 โรงเรียนอนุบาลปทุมธานี เพื่อหาค่าดัชนีความสอดคล้อง (IOC) ส าหรับผู้เชี่ยวชาญ**

**คำขี้แจง** ให้ทำเครื่องหมาย ✔ ลงในช่องที่ท่านคิดเห็นว่าแผนการจัดการเรียนรู้ประกอบการใช้ สื่อมัลติมีเดีย มีความสอดคล้องเหมาะสมตามรายการประเมินดังนี้

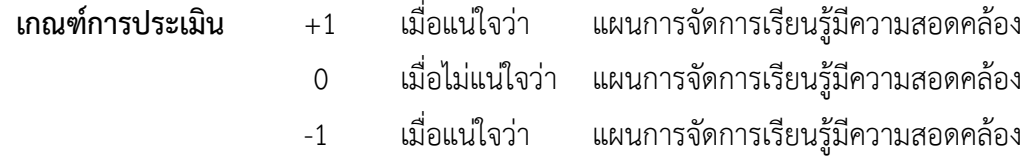

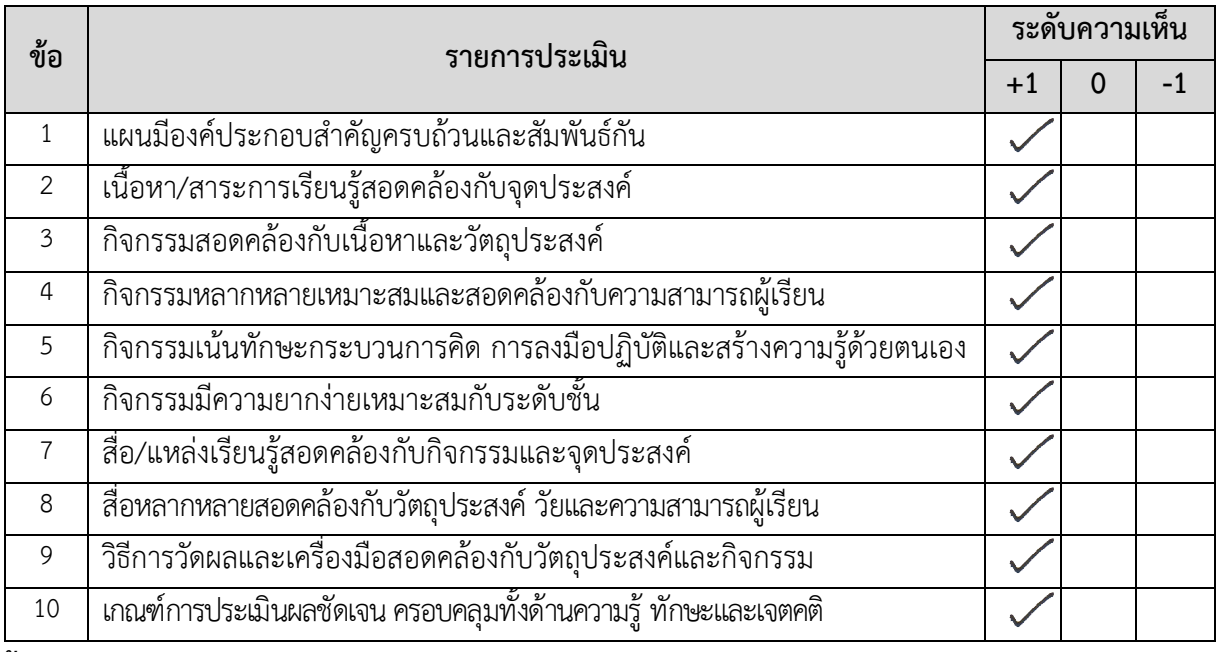

.......................................................................................................... .....................................................................

.......................................................................................................... .....................................................................

**ข้อเสนอแนะ**

ลงชื่อ ……………………......................……….. ผู้ประเมิน

 ( ดร.พัฒนา ศิริกุลพิพัฒน์ ) อาจารย์ประจำสำนักเทคโนโลยีการศึกษา

มหาวิทยาลัยสุโขทัยธรรมาธิราช จังหวัดนนทบุรี

# **แบบประเมินคุณภาพแผนการจัดการเรียนรู้ประกอบการใช้สื่อมัลติมีเดีย เรื่อง สร้างสรรค์นิทาน แอนิเมชันค าขวัญปทุมธานีตามจินตนาการด้วยโปรแกรม Microsoft PowerPoint 2016**

## **กลุ่มสาระการเรียนรู้การงานอาชีพและเทคโนโลยี(คอมพิวเตอร์) ส าหรับนักเรียนชั้นประถมศึกษาปีที่ 4 โรงเรียนอนุบาลปทุมธานี เพื่อหาค่าดัชนีความสอดคล้อง (IOC) ส าหรับผู้เชี่ยวชาญ**

**คำขี้แจง** ให้ทำเครื่องหมาย ✔ ลงในช่องที่ท่านคิดเห็นว่าแผนการจัดการเรียนรู้ประกอบการใช้ สื่อมัลติมีเดียมีความสอดคล้องเหมาะสมตามรายการประเมินดังนี้

**เกณฑ์การประเมิน** +1 เมื่อแน่ใจว่า แผนการจัดการเรียนรู้มีความสอดคล้อง 0 เมื่อไม่แน่ใจว่า แผนการจัดการเรียนรู้มีความสอดคล้อง -1 เมื่อแน่ใจว่า แผนการจัดการเรียนรู้มีความสอดคล้อง

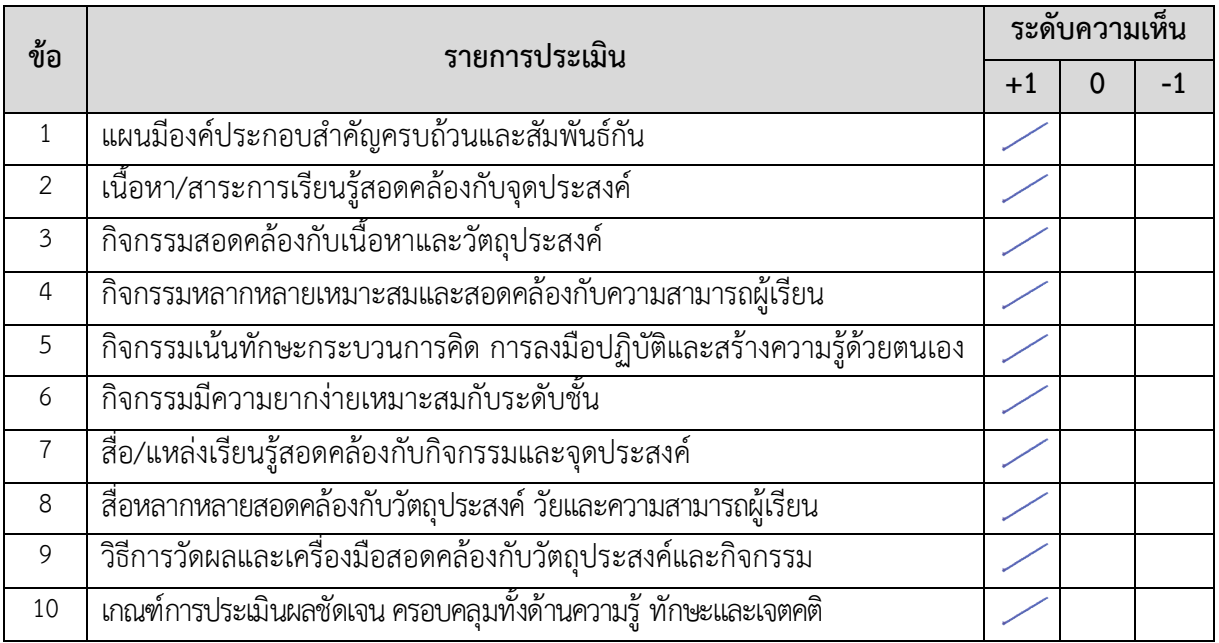

............................................................................................................................. ..................................................

...............................................................................................................................................................................

#### **ข้อเสนอแนะ**

ลงชื่อ ……………………......................……….. ผู้ประเมิน

 ( ดร.สุชาติ แสนพิช ) อาจารย์ประจำสำนักเทคโนโลยีการศึกษา

มหาวิทยาลัยสุโขทัยธรรมาธิราช จังหวัดนนทบุรี

## **แบบประเมินคุณภาพแผนการจัดการเรียนรู้ประกอบการใช้สื่อมัลติมีเดีย เรื่อง สร้างสรรค์นิทาน แอนิเมชันค าขวัญปทุมธานีตามจินตนาการด้วยโปรแกรม Microsoft PowerPoint 2016**

## **กลุ่มสาระการเรียนรู้การงานอาชีพและเทคโนโลยี(คอมพิวเตอร์) ส าหรับนักเรียนชั้นประถมศึกษาปีที่ 4 โรงเรียนอนุบาลปทุมธานี เพื่อหาค่าดัชนีความสอดคล้อง (IOC) ส าหรับผู้เชี่ยวชาญ**

**คำขี้แจง** ให้ทำเครื่องหมาย ✔ ลงในช่องที่ท่านคิดเห็นว่าแผนการจัดการเรียนรู้ประกอบการใช้ สื่อมัลติมีเดีย มีความสอดคล้องเหมาะสมตามรายการประเมินดังนี้

**เกณฑ์การประเมิน** +1 เมื่อแน่ใจว่า แผนการจัดการเรียนรู้มีความสอดคล้อง 0 เมื่อไม่แน่ใจว่า แผนการจัดการเรียนรู้มีความสอดคล้อง -1 เมื่อแน่ใจว่า แผนการจัดการเรียนรู้มีความสอดคล้อง

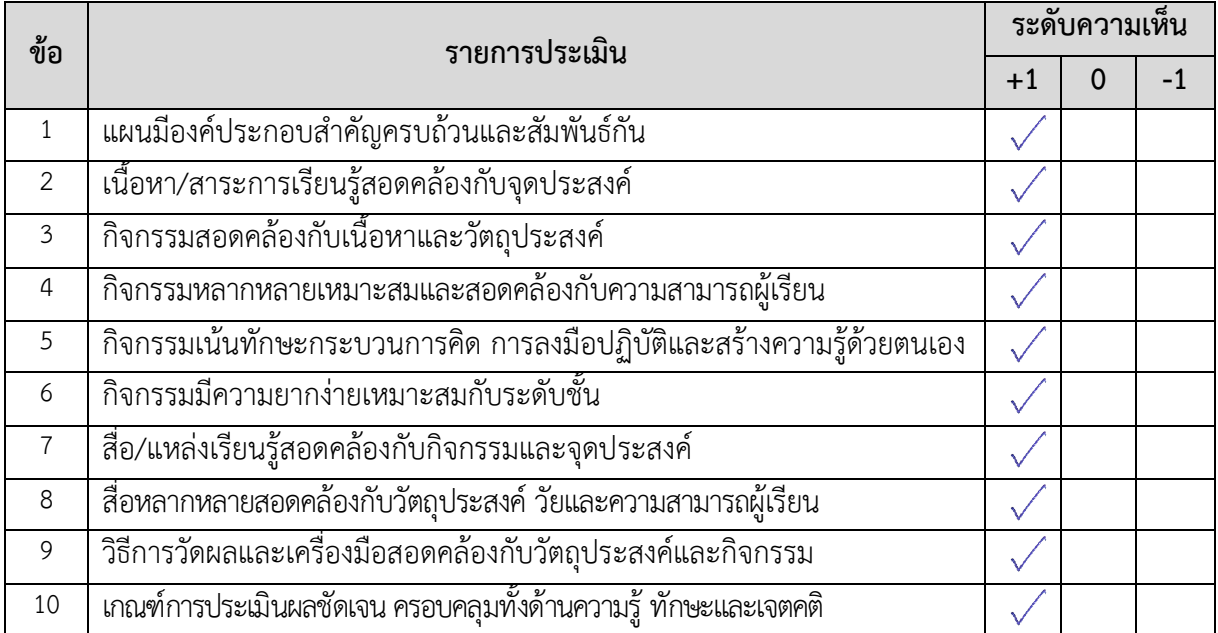

**ข้อเสนอแนะ**

....................................................................................................................................................... ........................ ........................................................................................................... ....................................................................

ลงชื่อ ……………………......................……….. ผู้ประเมิน

 ( ดร.สุพจน์ ศรีนุตพงษ์ ) ผู้อำนวยการโครงการภาครัฐ

บริษัทไมโครซอฟต์แห่งประเทศไทย กรุงเทพมหานคร

**ภาคผนวก ฌ**

แบบทดสอบก่อนเรียนและหลังเรียน

#### **แบบทดสอบก่อนเรียน**

**รายวิชา การงานอาชีพและเทคโนโลยี (คอมพิวเตอร์ ) ชั้นประถมศึกษาปีที่ 4 กลุ่มสาระการเรียนรู้การงานอาชีพและเทคโนโลยี ภาคเรียนที่ 2 ปีการศึกษา 2559 หน่วยการเรียนรู้ที่ 3 การสร้างนิทานแอนิเมชันด้วยโปรแกรมMicrosoft PowerPoint 2016 ตอนที่ 1 ปรนัย 20 ข้อ 20 คะแนน ตอนที่ 2 สอบปฏิบัติ 10 คะแนน รวม 30 คะแนน \*\*\*\*\*\*\*\*\*\*\*\*\*\*\*\*\*\*\*\*\*\*\*\*\*\*\*\*\*\*\*\*\*\*\*\*\*\*\*\*\*\*\*\*\*\*\*\*\*\*\*\*\*\*\*\*\*\*\*\*\*\*\*\*\*\*\*\*\*\*\*\*\*\*\***

#### **ตอนที่ 1 ปรนัย 20 ข้อ 20 คะแนน**

ข้อ1) สัญลักษณ์ใดเป็นสัญลักษณ์ของโปรแกรม Microsoft PowerPoint

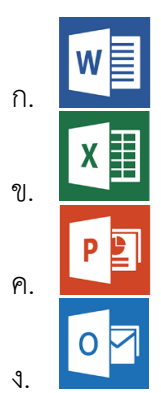

ข้อ2) ถ้าเราต้องการจัดรูปแบบให้กับข้อความในสไลด์ จะต้องคลิกเลือกแถบคำสั่ง

- ก. หน้าแรก
- ข. ออกแบบ
- ค. การเคลื่อนไหว
- ึง. การนำเสนอภาพนิ่ง
- ข้อ3) ถ้าเราต้องการนำ ภาพจากภายนอก เข้ามาในโปรแกรม Microsoft PowerPoint 2013 ควรเลือกเมนูใด

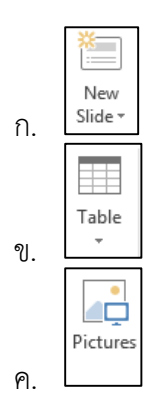

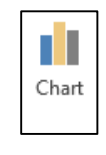

ง.

ข้อ4) ถ้าเราต้องการบันทึกงาน ควรเลือกเมนูใดต่อไปนี้

- ก. File > Open > Computer > Browse
- ข. File > New > Computer > Browse
- ค. File > Save > Computer > Browse
- ง. File > Print > Computer > Browse
- ข้อ5) การสร้างภาพ หรือข้อความเคลื่อนไหว จะต้องคลิกเลือกแท็บ Ribbon (ริบบอน)ใด
	- ก. หน้าแรก
	- ข. ออกแบบ
	- ค. การเคลื่อนไหว
	- ึง. การนำเสนอภาพนิ่ง
- ข้อ6) ถ้าเราต้องการวาดภาพ ควรเลือกเมนูใด

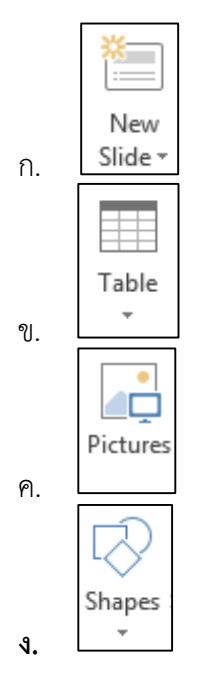

ข้อ7) การวาดใบต้นข้าวควรใช้ภาพใด รวมรูปกับภาพใด เหมาะสม และปรับได้ง่ายที่สุด

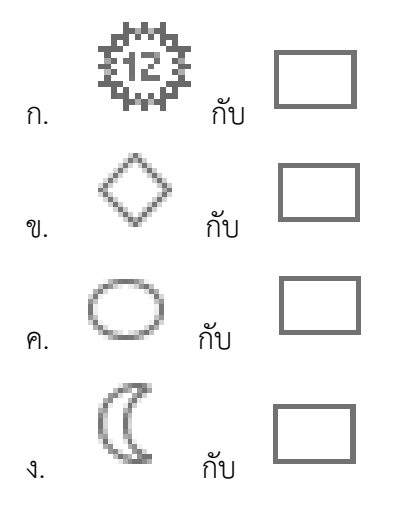

ข้อ8) จากภาพ การวาดวัด ฐานโบสถ์ ควรใช้ภาพรูปร่างใด

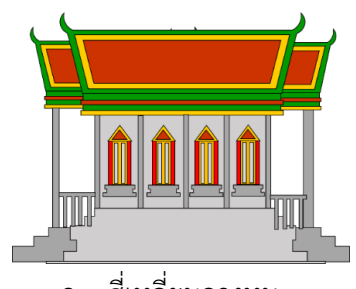

- ก. สี่เหลี่ยมคางหมู
- ข. สี่เหลี่ยม
- ค. สามเหลี่ยม
- ง. วงกลม

ข้อ9) การกำหนดการแสดงภาพนิ่ง จะต้องไปที่แถบคำสั่งใด

- ก. รูปแบบ Format
- ข. การเปลี่ยน Transitions
- ค. ออกแบบ Design
- ง. ภาพเคลื่อนไหว Animation
- ข้อ10) การกำหนดการแสดงวัตถุแต่ละชิ้นแถบคำสั่งใด
	- ก. รูปแบบ Format
	- ข. การเปลี่ยน Transitions
	- ค. ออกแบบ Design

#### ง. ภาพเคลื่อนไหว Animation

- ่ ข้อ11) การตั้งลำดับการแสดงวัตถุ ควรเลือกคำสั่งใด
	- ก. เริ่ม
	- ข. การกำหนดเวลา
	- ค. ตัวเลือกเอฟเฟค
	- ง. หน่วงเวลา
- ข้อ12) การกำหนดการเคลื่อนไหวล้อรถหมุน ต้องเลือกแอนิเมชันใด
	- ก. แก่งไปมา
	- ข. หมุนตามแกน
	- ค. ปั่น
	- ง. ขยายและหมุม
- ข้อ13) ถ้าเราทำคนเดิน โดยแกว่งแขน ใช้เทคนิคใดเพื่อให้จุดหมุนมาอยู่ตรงกลางด้านบน
	- ก. คลิกขวาที่แขน > แก้ไขจุด
	- ข. คลิกขวาที่แขน > ปรับจุดหมุน
	- ค. คัดลอกแขน มาวางด้านช้าง > กำหนดแขนซ้าย ไม่มีสี > จัดกลุ่ม
	- ง. คัดลอกแขน มาวางบน-ล่าง > กำหนดแขนบน ไม่มีสี > แอนิเมชันปั่น
- ข้อ14) การบันทึกชิ้นงาน ก่อนเผยแพร่เป็นวีดิโอ ควรบันทึกเป็นไฟล์ชนิดใด
	- ก. PowerPoint Presentation
	- ข. MPEG 4 Video
	- ค. PowerPoint Show
	- ง. GIF
- ข้อ15) การเผยแพร่งานบน Sway จำเป็นต้องมีอีเมลของเว็บใด
	- ก. G-mail
	- ข. office365
- ค. Hotmail
- ง. ได้ทุกเว็บไซต์
- ข้อ16) การเผยแพร่ชิ้นงานบน YouTube มีขั้นตอนอย่างไร
	- ก. เข้าเว็บ YouTube > ล๊อกอิน > ช่องของฉัน > อัพโหลด
	- ข. เข้าเว็บ YouTube > ล๊อกอิน > อัพโหลด
	- ค. เข้าเว็บ YouTube > ล๊อกอิน > แก้ไข> อัพโหลด
	- **ง.** ถูกทุกข้อ
- ข้อ17) พระมหากษัตริย์ องค์ใดที่พระราชทานชื่อเมืองให้ใหม่ว่า "ประทุมธานี"
	- ก. พระบาทสมเด็จพระพุทธยอดฟ้าจุฬาโลกมหาราช
	- ข. พระบาทสมเด็จพระพุทธเลิศหล้านภาลัย
	- ค. พระบาทสมเด็จพระมงกุฎเกล้าเจ้าอยู่หัว
	- ง. พระบาทสมเด็จพระปรมินทรมหาภูมิพลอดุลยเดช
- ข้อ18) ชาวมอญในเมืองปทุมบางส่วนคงยึดอาชีพใด ในสมัยก่อน
	- ึก อาชีพทำเครื่องปั้นดิบเผา
	- ข. อาชีพทำทำนา
	- ค. อาชีพทำประมง
	- ง. อาชีพค้าขาย
- ข้อ19) ประเพณีใดที่เกี่ยวเนื่องกับพระพุทธศาสนาที่สำคัญและโดดเด่นของจังหวัดปทุมธานีซึ่งจัด ขึ้นในช่วงวันออกพรรษา
	- ก. ประเพณีตักบาตรพระร้อย
	- ข. ประเพณีตักบาตรตักบาตรน้ าผึ้ง
	- ค. ประเพณีแห่หงส์ธงตะขาบ
	- ึง. ประเพณีรำพาข้าวสาร
- ่ ข้อ20) ในฐานะที่นักเรียนอาศัยและเรียนในจังหวัดปทุมธานี นักเรียนควรทำความดีอย่างไร
- ก. อนุรักษ์และรักษาสิ่งแวดล้อม
- ข. ศึกษาวัฒนธรรมและประเพณีท้องถิ่น
- ค. ประชาสัมพันธ์สิ่งดี ๆ ของปทุมธานี ให้คนอื่นรับรู้
- ง. ถูกทุกข้อ

#### **ตอนนที่ 2 แบบทดสอบการปฏิบัติ (10 คะแนน)**

**ค าชี้แจง :** ให้นักเรียนสร้างการ์ดอวยพรวันเกิดแอนิเมชัน โดยมีเงื่อนไขดังต่อไปนี้ ดังต่อไปนี้

1)วาดภาพประกอบด้วย PowerPoint

2) พิมพ์ข้อความอวยพร ออกแบบและตกแต่งให้สวยงาม

3) กำหนดการเคลื่อนไหว แทรกเสียง

4) บันทึกไฟล์เป็นวีดิโอ ชื่อ "การ์ดวันเกิด"

5) เผยแพร่ชิ้นงาน บนเว็บไซต์ อย่างน้อย 1 เว็บไซต์

#### **แบบทดสอบหลังเรียน**

**รายวิชา การงานอาชีพและเทคโนโลยี (คอมพิวเตอร์ ) ชั้นประถมศึกษาปีที่ 4 กลุ่มสาระการเรียนรู้การงานอาชีพและเทคโนโลยี ภาคเรียนที่ 2 ปีการศึกษา 2559 หน่วยการเรียนรู้ที่ 3 การสร้างนิทานแอนิเมชันด้วยโปรแกรมMicrosoft PowerPoint 2016 ตอนที่ 1 ปรนัย 20 ข้อ 20 คะแนน ตอนที่ 2 สอบปฏิบัติ 10 คะแนน รวม 30 คะแนน \*\*\*\*\*\*\*\*\*\*\*\*\*\*\*\*\*\*\*\*\*\*\*\*\*\*\*\*\*\*\*\*\*\*\*\*\*\*\*\*\*\*\*\*\*\*\*\*\*\*\*\*\*\*\*\*\*\*\*\*\*\*\*\*\*\*\*\*\*\*\*\*\*\*\***

#### **ตอนที่ 1 ปรนัย 20 ข้อ 20 คะแนน**

ข้อ1) สัญลักษณ์ใดเป็นสัญลักษณ์ของโปรแกรม Microsoft PowerPoint

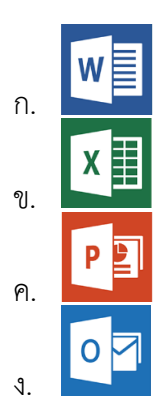

ข้อ2) ถ้าเราต้องการจัดรูปแบบให้กับข้อความในสไลด์ จะต้องคลิกเลือกแถบคำสั่ง

- ก. หน้าแรก
- ข. ออกแบบ
- ค. การเคลื่อนไหว
- ึง. การนำเสนอภาพนิ่ง
- ข้อ3) ถ้าเราต้องการนำ ภาพจากภายนอก เข้ามาในโปรแกรม Microsoft PowerPoint 2013 ควรเลือกเมนูใด

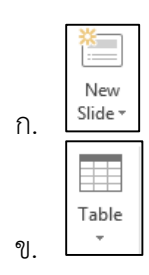

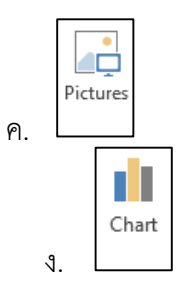

ข้อ4) ถ้าเราต้องการบันทึกงาน ควรเลือกเมนูใดต่อไปนี้

- ก. File > Open > Computer > Browse
- ข. File > New > Computer > Browse
- ค. File > Save > Computer > Browse
- ง. File > Print > Computer > Browse
- ข้อ5) การสร้างภาพ หรือข้อความเคลื่อนไหว จะต้องคลิกเลือกแท็บ Ribbon (ริบบอน)ใด
	- ก. หน้าแรก
	- ข. ออกแบบ
	- ค. การเคลื่อนไหว
	- ึง. การนำเสนอภาพนิ่ง
- ข้อ6) ถ้าเราต้องการวาดภาพ ควรเลือกเมนูใด

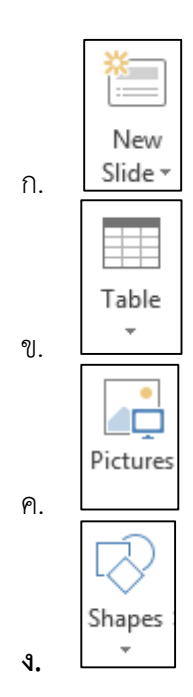

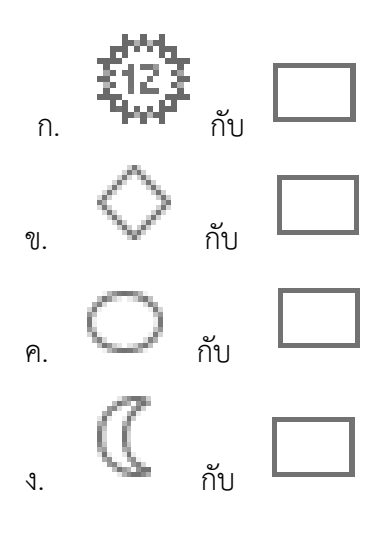

ข้อ8) จากภาพ การวาดวัด ฐานโบสถ์ ควรใช้ภาพรูปร่างใด

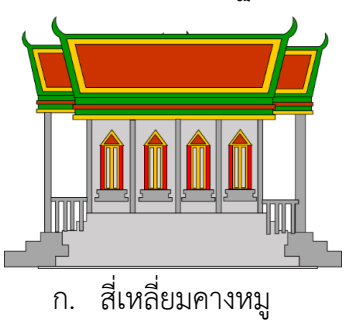

- ข. สี่เหลี่ยม
- ค. สามเหลี่ยม
- ง. วงกลม
- ่ ข้อ9) การกำหนดการแสดงภาพนิ่ง จะต้องไปที่แถบคำสั่งใด
	- ก. รูปแบบ Format
	- ข. การเปลี่ยน Transitions
	- ค. ออกแบบ Design
	- ง. ภาพเคลื่อนไหว Animation
- ่ ข้อ10) การกำหนดการแสดงวัตถุแต่ละชิ้นแถบคำสั่งใด
	- ก. รูปแบบ Format
- ข. การเปลี่ยน Transitions
- ค. ออกแบบ Design
- ง. ภาพเคลื่อนไหว Animation

## ข้อ11) การตั้งลำดับการแสดงวัตถุ ควรเลือกคำสั่งใด

- ก. เริ่ม
- ข. การกำหนดเวลา
- ค. ตัวเลือกเอฟเฟค
- ง. หน่วงเวลา

#### ่ ข้อ12) การกำหนดการเคลื่อนไหวล้อรถหมุน ต้องเลือกแอนิเมชันใด

- ก. แก่งไปมา
- ข. หมุนตามแกน
- ค. ปั่น
- ง. ขยายและหมุม

#### ข้อ13) ถ้าเราท าคนเดิน โดยแกว่งแขน ใช้เทคนิคใดเพื่อให้จุดหมุนมาอยู่ตรงกลางด้านบน

- ก. คลิกขวาที่แขน > แก้ไขจุด
- ข. คลิกขวาที่แขน > ปรับจุดหมุน
- ค. คัดลอกแขน มาวางด้านช้าง > กำหนดแขนช้าย ไม่มีสี > จัดกลุ่ม
- ง. คัดลอกแขน มาวางบน-ล่าง > กำหนดแขนบน ไม่มีสี > แอนิเมชันปั่น
- ข้อ14) การบันทึกชิ้นงาน ก่อนเผยแพร่เป็นวีดิโอ ควรบันทึกเป็นไฟล์ชนิดใด
	- ก. PowerPoint Presentation
	- ข. MPEG 4 Video
	- ค. PowerPoint Show
	- ง. GIF
- ข้อ15) การเผยแพร่งานบน Sway จำเป็นต้องมีอีเมลของเว็บใด
- ก. G-mail
- ข. office365
- ค. Hotmail
- ง. ได้ทุกเว็บไซต์

ข้อ16) การเผยแพร่ชิ้นงานบน YouTube มีขั้นตอนอย่างไร

- ก. เข้าเว็บ YouTube > ล๊อกอิน > ช่องของฉัน > อัพโหลด
- ข. เข้าเว็บ YouTube > ล๊อกอิน > อัพโหลด
- ค. เข้าเว็บ YouTube > ล๊อกอิน > แก้ไข> อัพโหลด
- **ง.** ถูกทุกข้อ

#### ข้อ17) พระมหากษัตริย์ องค์ใดที่พระราชทานชื่อเมืองให้ใหม่ว่า "ประทุมธานี"

- ก. พระบาทสมเด็จพระพุทธยอดฟ้าจุฬาโลกมหาราช
- ข. พระบาทสมเด็จพระพุทธเลิศหล้านภาลัย
- ค. พระบาทสมเด็จพระมงกุฎเกล้าเจ้าอยู่หัว
- ง. พระบาทสมเด็จพระปรมินทรมหาภูมิพลอดุลยเดช
- ข้อ18) ชาวมอญในเมืองปทุมบางส่วนคงยึดอาชีพใด ในสมัยก่อน
	- ก. อาชีพท าเครื่องปั้นดินเผา
	- ข อาชีพทำทำนา
	- ค. อาชีพทำประมง
	- ง. อาชีพค้าขาย
- ข้อ19) ประเพณีใดที่เกี่ยวเนื่องกับพระพุทธศาสนาที่สำคัญและโดดเด่นของจังหวัดปทุมธานีซึ่งจัด ขึ้นในช่วงวันออกพรรษา
	- ก. ประเพณีตักบาตรพระร้อย
	- ข. ประเพณีตักบาตรตักบาตรน้ าผึ้ง
	- ค. ประเพณีแห่หงส์ธงตะขาบ
	- ึง. ประเพณีรำพาข้าวสาร

ข้อ20) ในฐานะที่นักเรียนอาศัยและเรียนในจังหวัดปทุมธานี นักเรียนควรทำความดีอย่างไร

- ก. อนุรักษ์และรักษาสิ่งแวดล้อม
- ข. ศึกษาวัฒนธรรมและประเพณีท้องถิ่น
- ค. ประชาสัมพันธ์สิ่งดี ๆ ของปทุมธานี ให้คนอื่นรับรู้
- ง. ถูกทุกข้อ

# **ตอนนที่ 2 แบบทดสอบการปฏิบัติ (10 คะแนน)**

**ค าชี้แจง :** ให้นักเรียนสร้างการ์ดอวยพรวันเกิดแอนิเมชัน โดยมีเงื่อนไขดังต่อไปนี้ ดังต่อไปนี้

- 1) วาดภาพประกอบด้วย PowerPoint
	- 2) พิมพ์ข้อความอวยพร ออกแบบและตกแต่งให้สวยงาม
	- 3) กำหนดการเคลื่อนไหว แทรกเสียง
	- 4) บันทึกไฟล์เป็นวีดิโอ ชื่อ "การ์ดวันเกิด"
	- 5) เผยแพร่ชิ้นงาน บนเว็บไซต์ อย่างน้อย 1 เว็บไซต์

**ภาคผนวก ญ**

ผลการวิเคราะห์ข้อมูลการหาประสิทธิภาพ (E $_{1}$ /E $_{2})$ และเปรียบเทียบผลสัมฤทธิ์ทางการเรียนก่อนและหลังเรียน จากกลุ่มตัวอย่าง
**ตาราง 20** แสดงผลการหาประสิทธิภาพของสื่อมัลติมีเดีย เรื่อง สร้างสรรค์นิทานแอนิเมชันคำขวัญปทุมธานีตามจินตนาการด้วยโปรแกรม Microsoft PowerPoint 2016 กลุ่มสาระการเรียนรู้การงานอาชีพและเทคโนโลยี(คอมพิวเตอร์) สำหรับนักเรียนชั้นประถมศึกษาปีที่ 4 โรงเรียนอนุบาลปทุมธานี ึกับกลุ่มตัวอย่าง คือ นักเรียนชั้นประถมศึกษาปีที่ 4/4 ภาคเรียนที่ 2 ปีการศึกษา 2559 จำนวน 47 คน

 $(n = 47)$ 

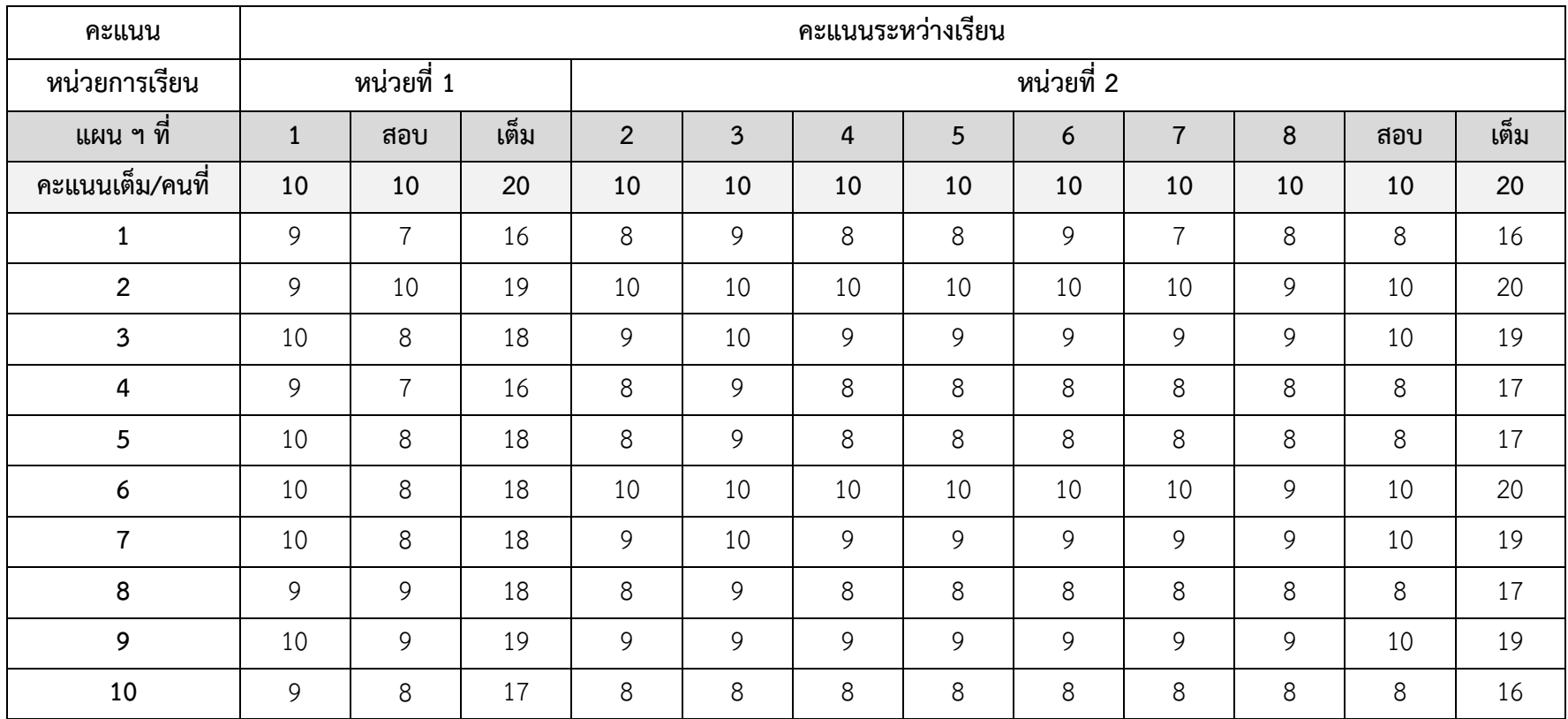

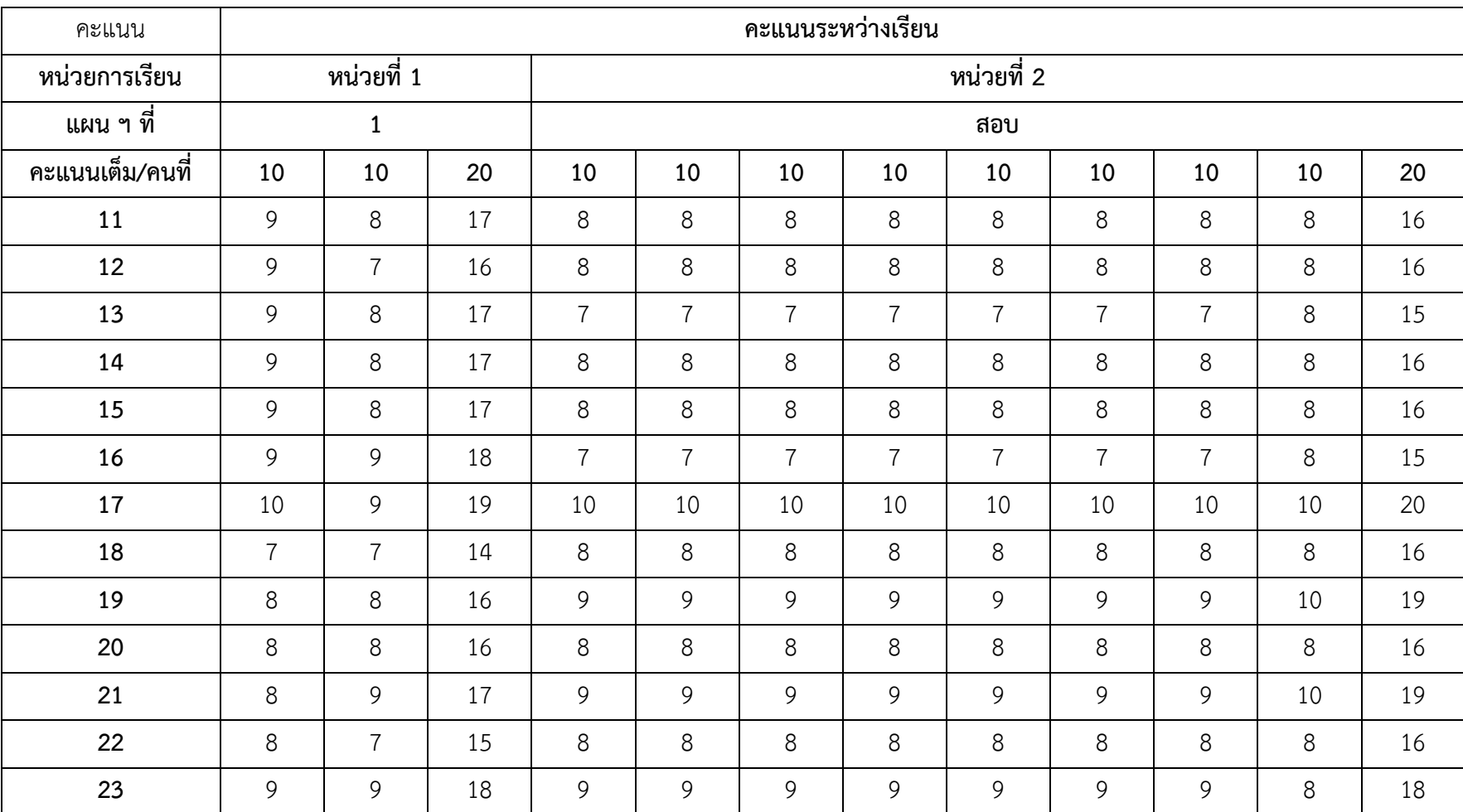

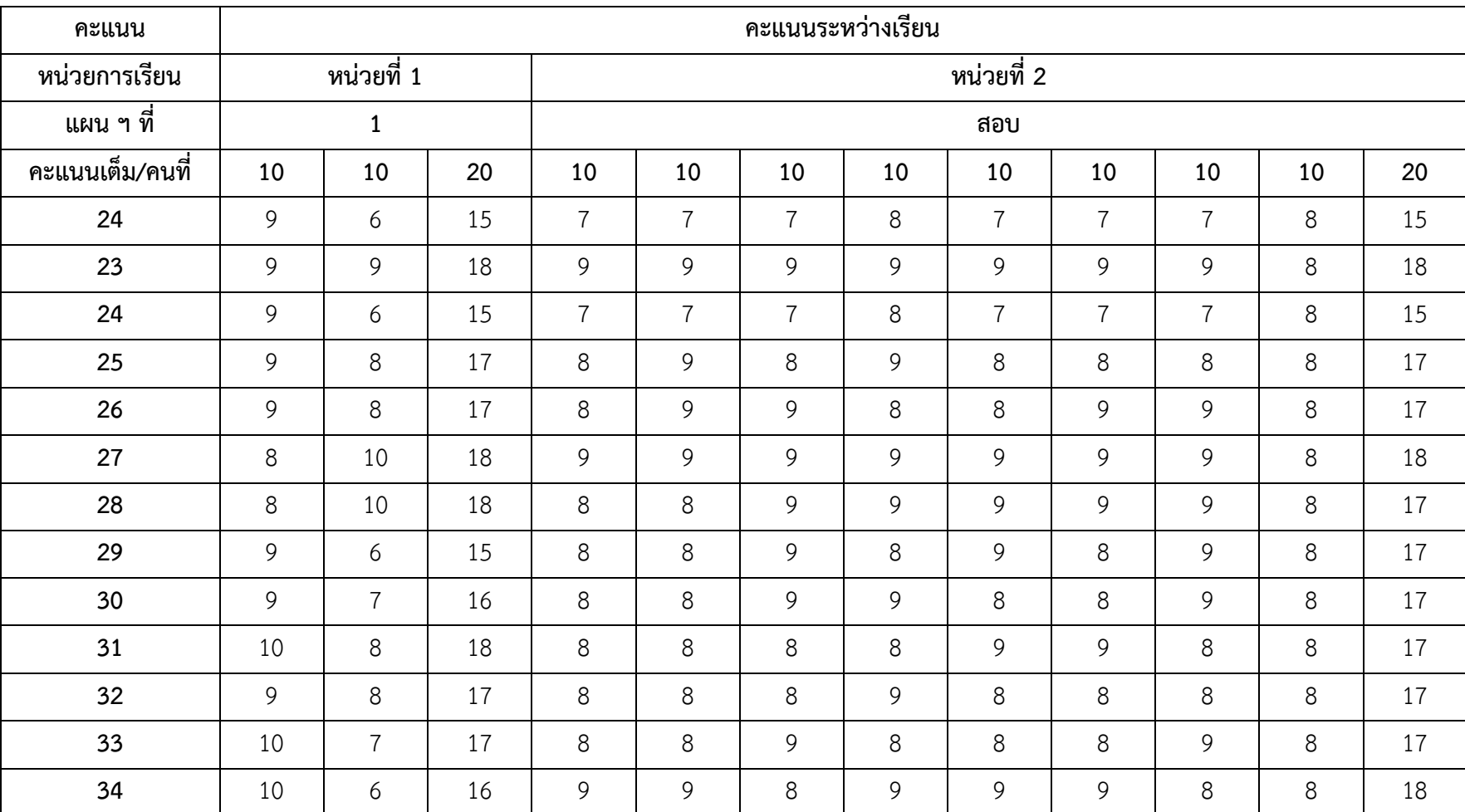

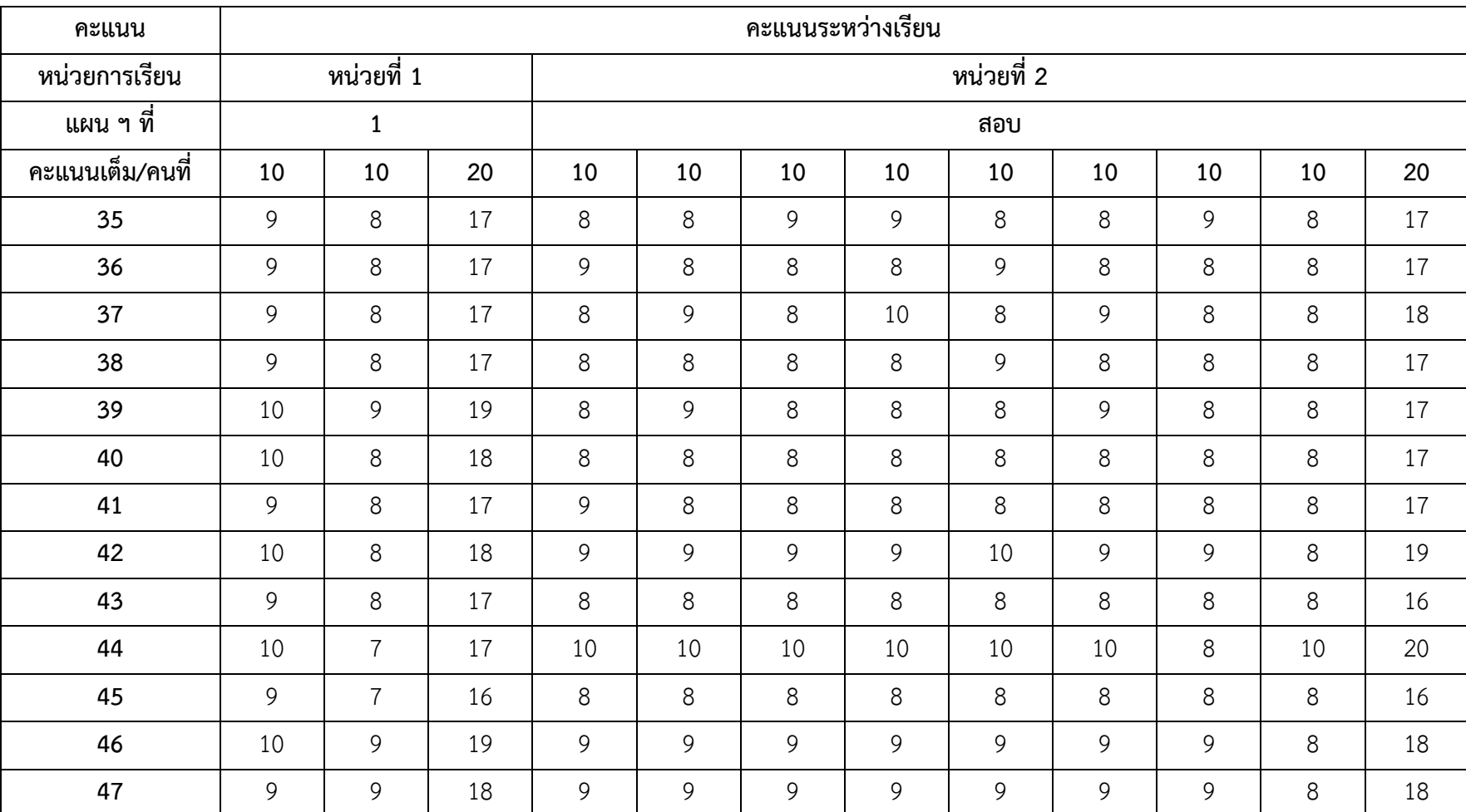

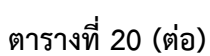

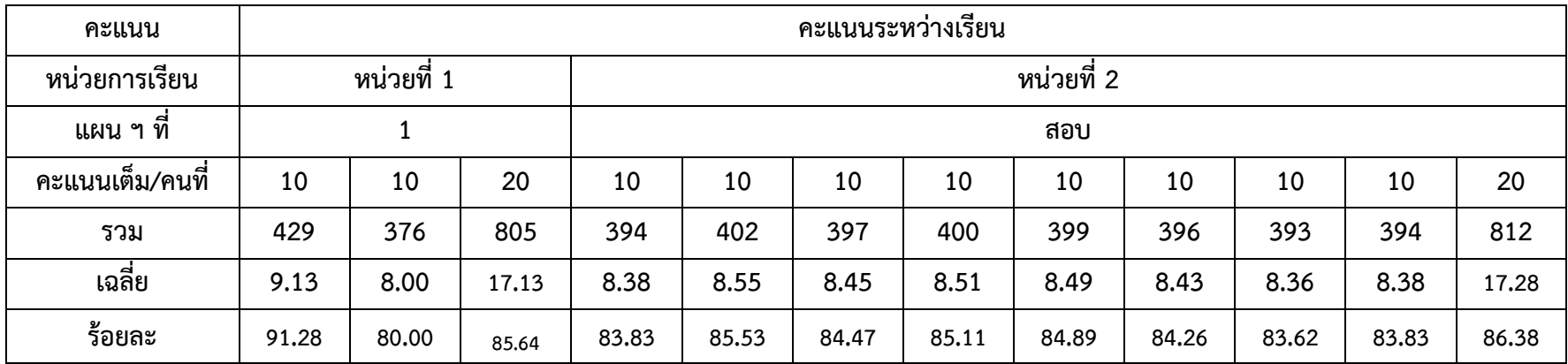

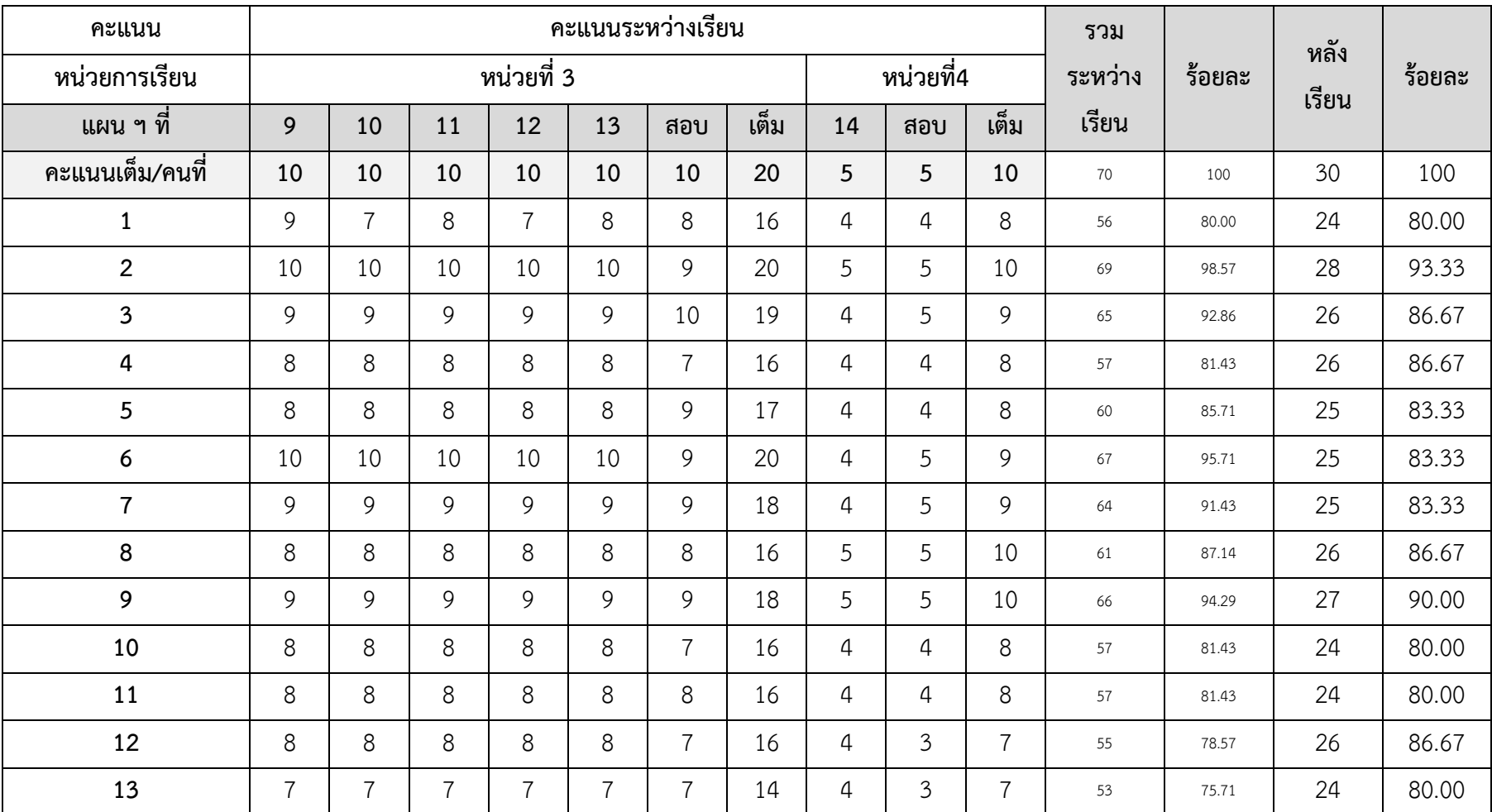

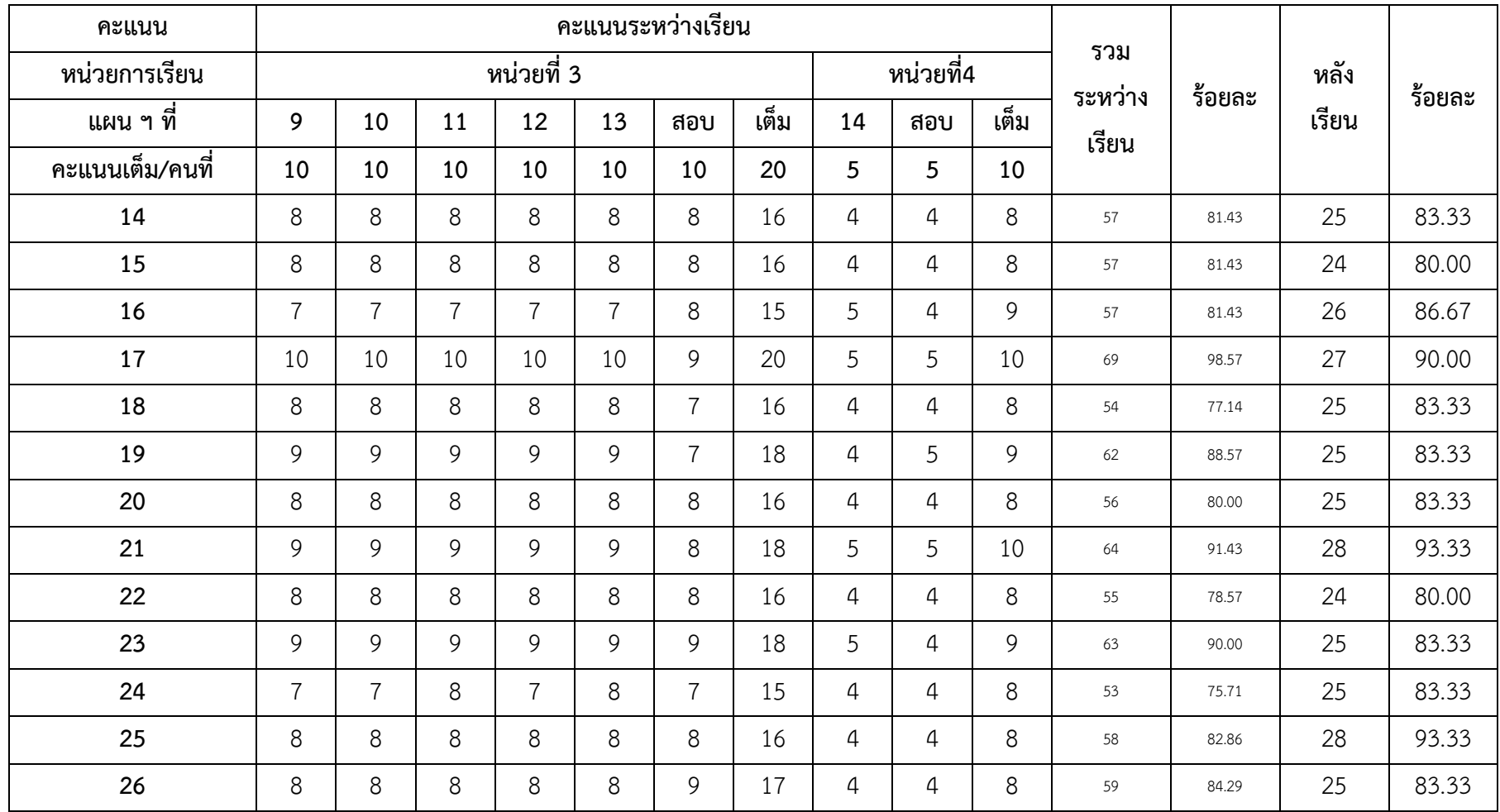

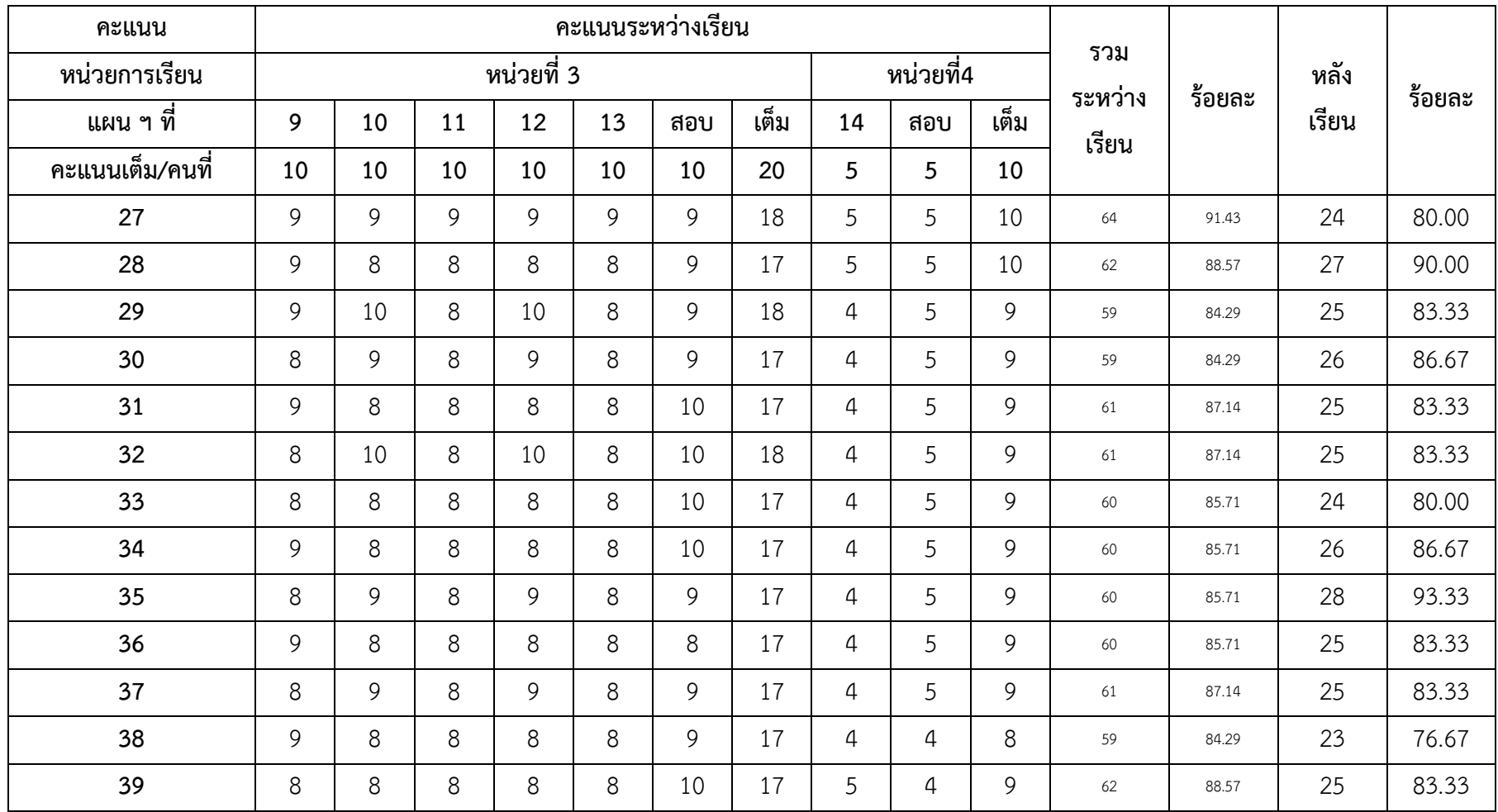

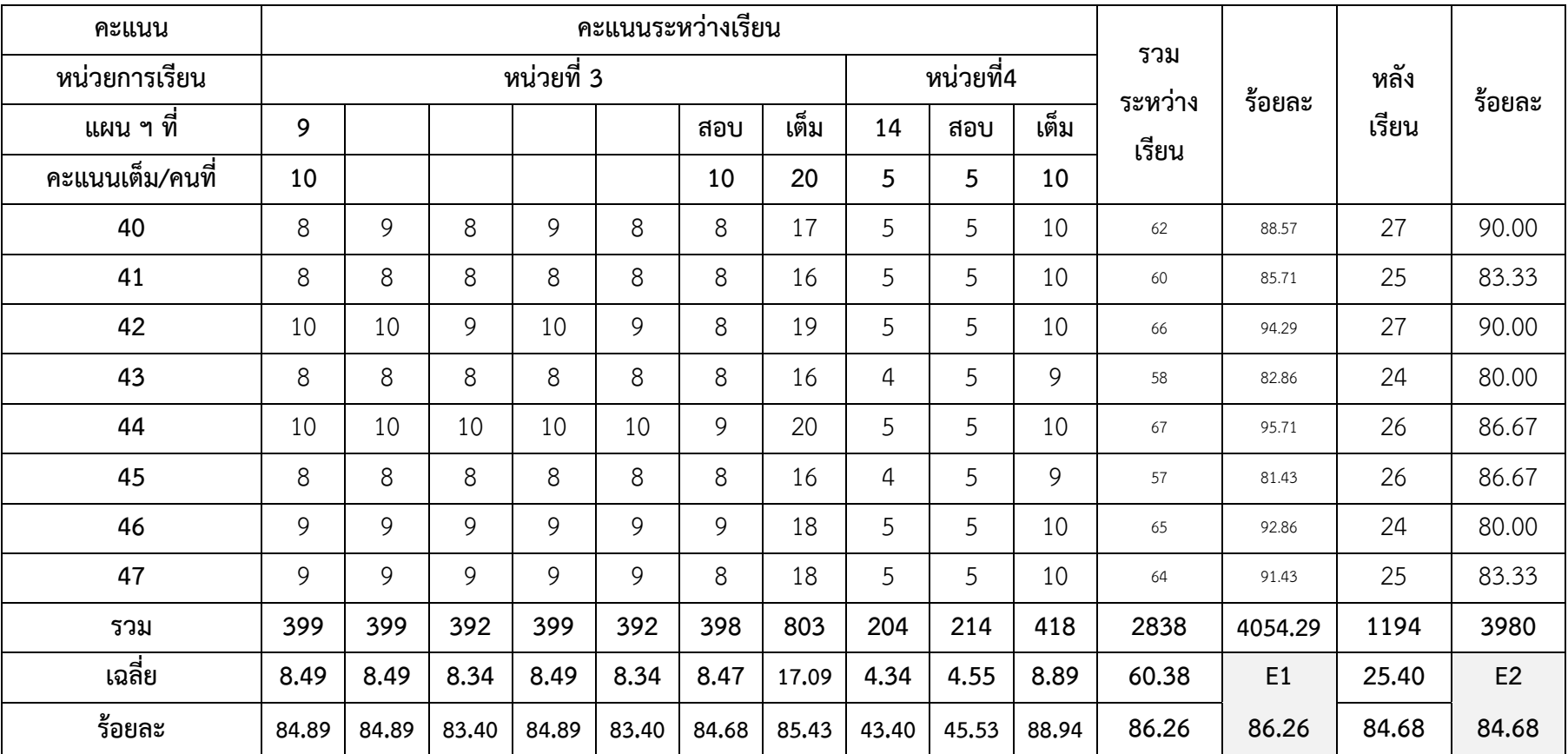

**ตารางที่ 21** แสดงคะแนนการวิเคราะห์หาค่า t เพื่อเปรียบเทียบผลสัมฤทธิ์ทางการเรียนก่อนและ หลังเรียน เรื่อง สร้างสรรค์นิทานแอนิเมชันคำขวัญปทุมธานีตามจินตนาการด้วยโปรแกรม Microsoft PowerPoint 2016 กลุ่มสาระการเรียนรู้การงานอาชีพและเทคโนโลยี (คอมพิวเตอร์) สำหรับนักเรียนชั้นประถมศึกษาปีที่ 4 โรงเรียนอนุบาลปทุมธานี

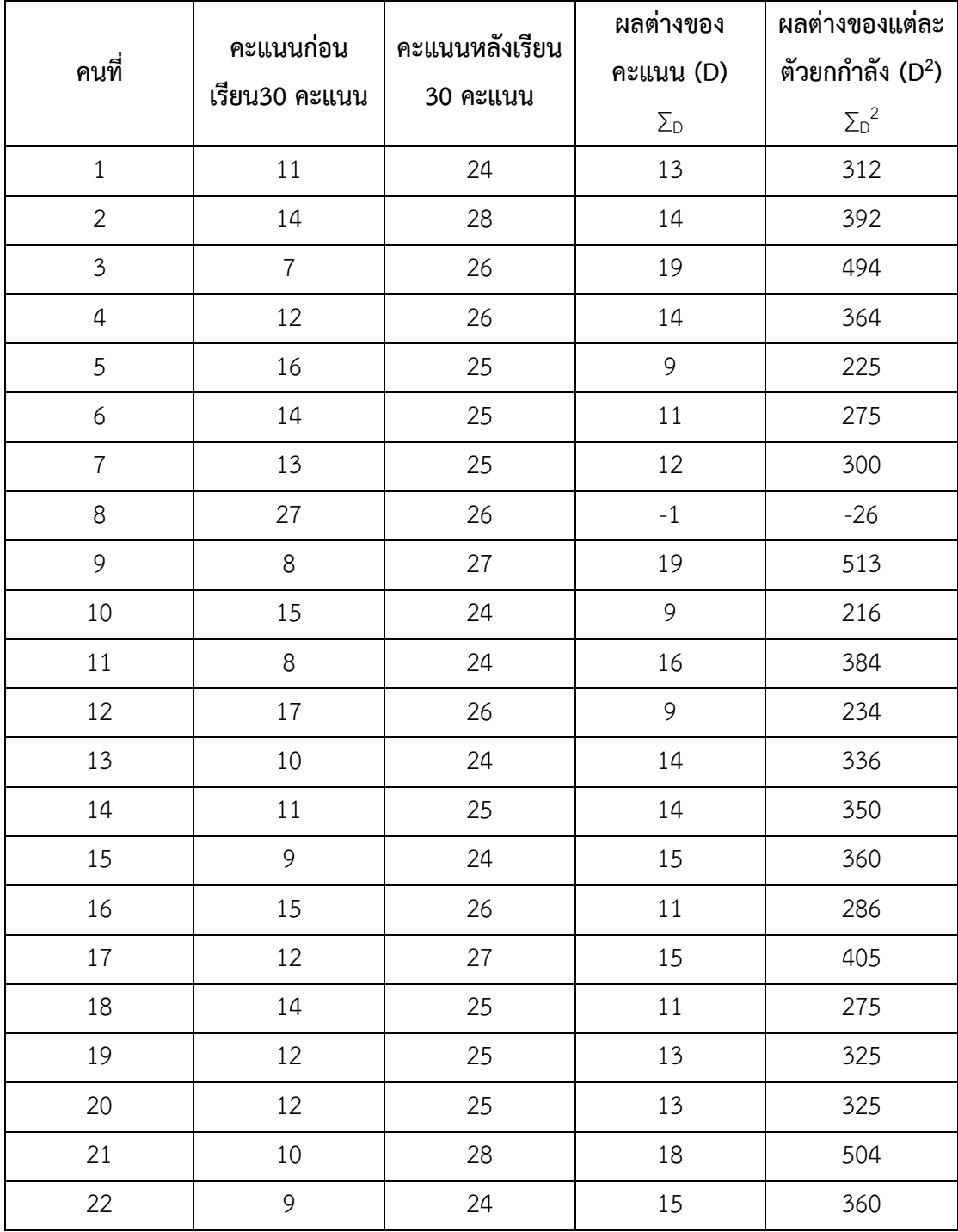

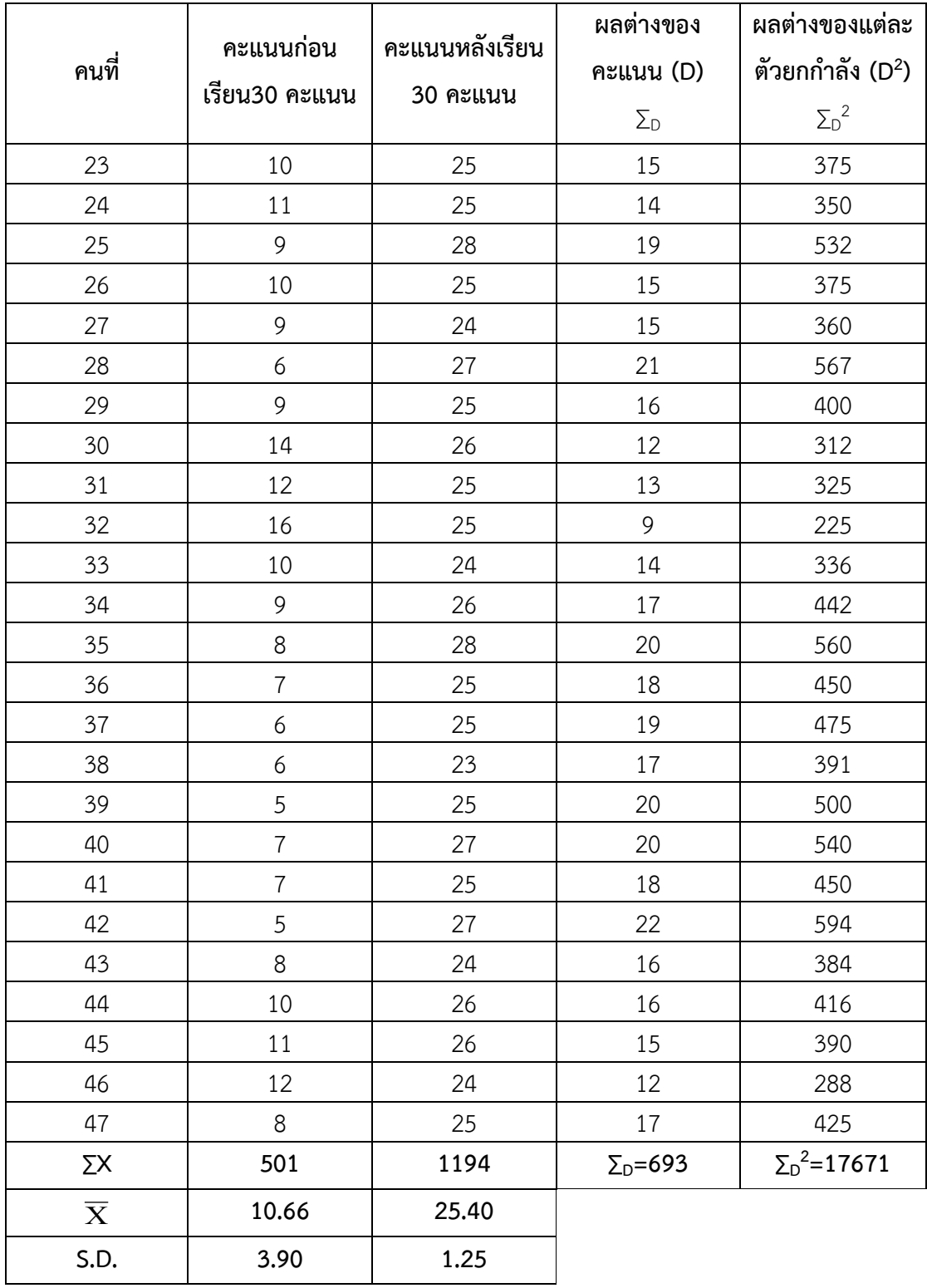

$$
t = \frac{\sum d}{\sqrt{N\sum D^2 - (\sum D)^2}}
$$

$$
= \frac{693}{\sqrt{\frac{47 \times 17671 - (693)^2}{47 - 1}}}
$$

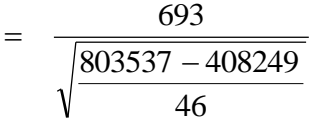

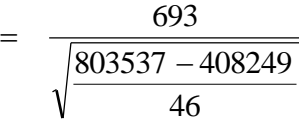

$$
=\frac{693}{\sqrt{593.23}}
$$

$$
=\frac{693}{23.22}
$$

$$
t = 29.84
$$

#### **ภาคผนวก ฎ**

- ผลคะแนนรายบุคคลแบบสอบถามความพึงพอใจของนักเรียนที่มีต่อสื่อมัลติมีเดียจากกลุ่ม ตัวอย่าง
- ผลคะแนนรวมรายข้อ แบบสอบถามความพึงพอใจของนักเรียนที่มีต่อต่อสื่อมัลติมีเดียจาก กลุ่มตัวอย่าง
- แบบสอบถามความพึงพอใจของนักเรียนที่มีต่อต่อสื่อมัลติมีเดียจากกลุ่มตัวอย่าง

**ตารางที่ 22** ผลคะแนนรายบุคคลจากกลุ่มตัวอย่าง ของแบบสอบถามความพึงพอใจของนักเรียนที่มี ต่อสื่อมัลติมีเดีย เรื่อง สร้างสรรค์นิทานแอนิเมชันคำขวัญปทุมธานีตามจินตนาการด้วยโปรแกรม Microsoft PowerPoint 2016 กลุ่มสาระการเรียนรู้การงานอาชีพและเทคโนโลยี(คอมพิวเตอร์) ส าหรับนักเรียนชั้นประถมศึกษาปีที่ 4 โรงเรียนอนุบาลปทุมธานี

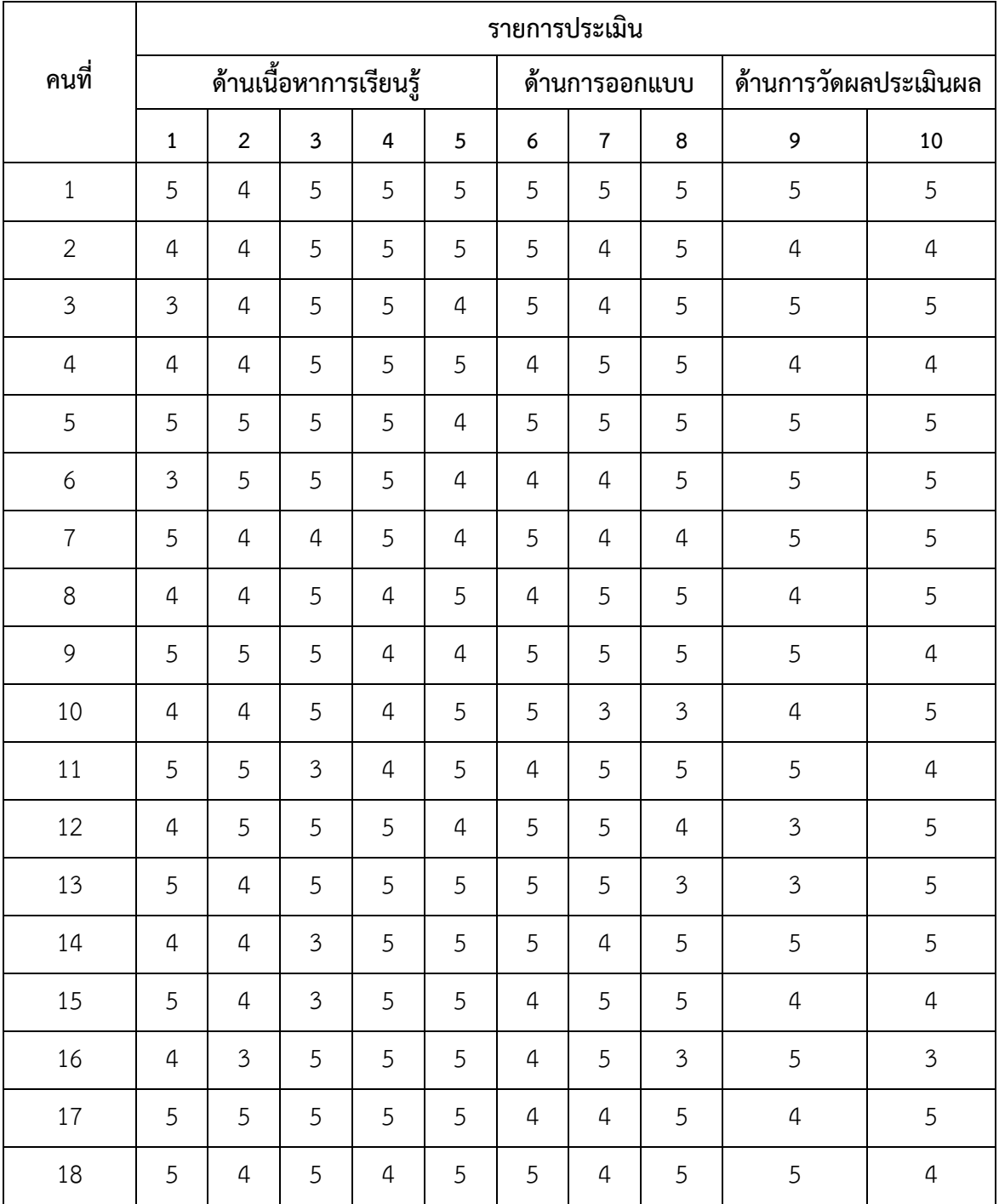

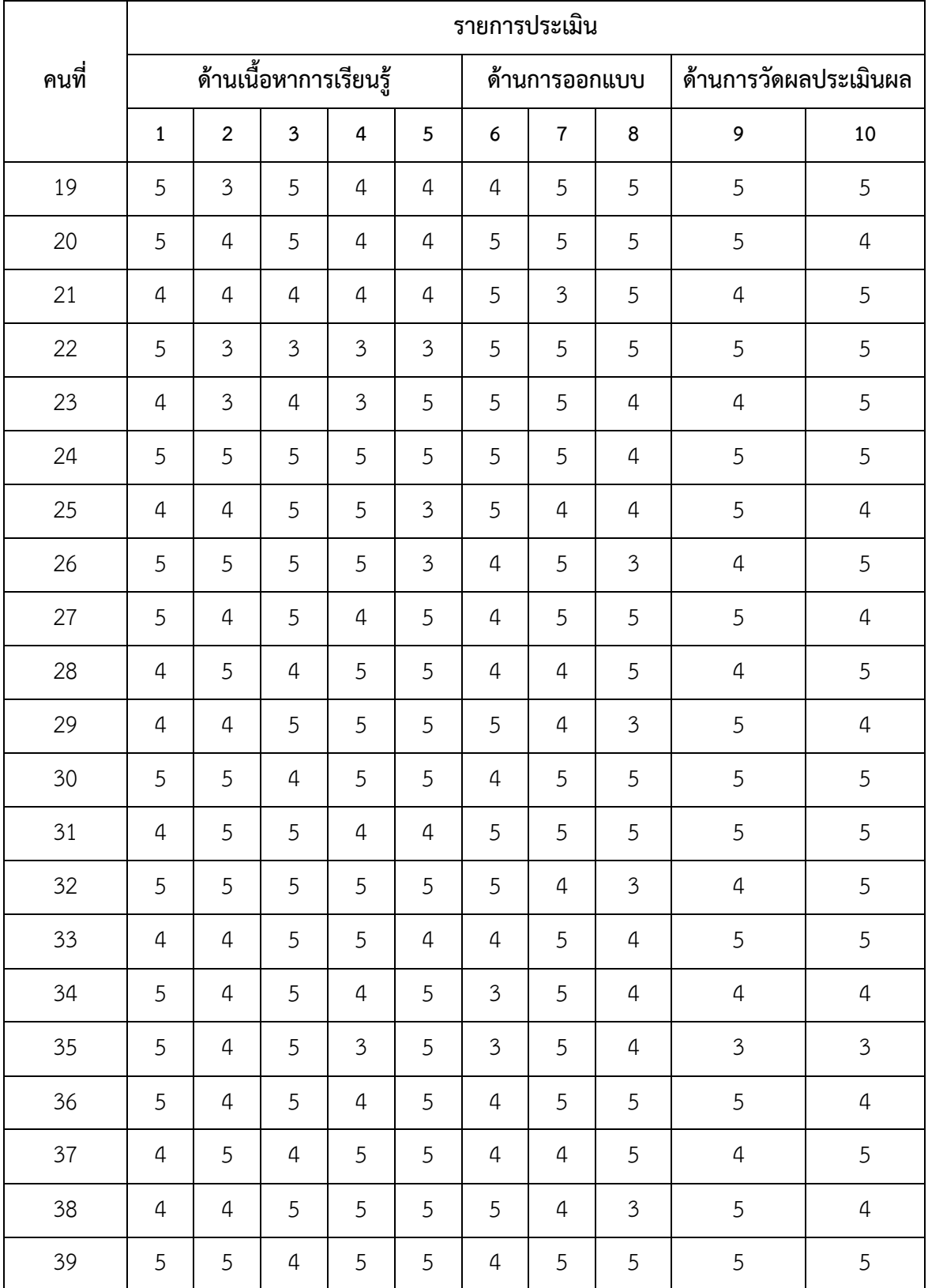

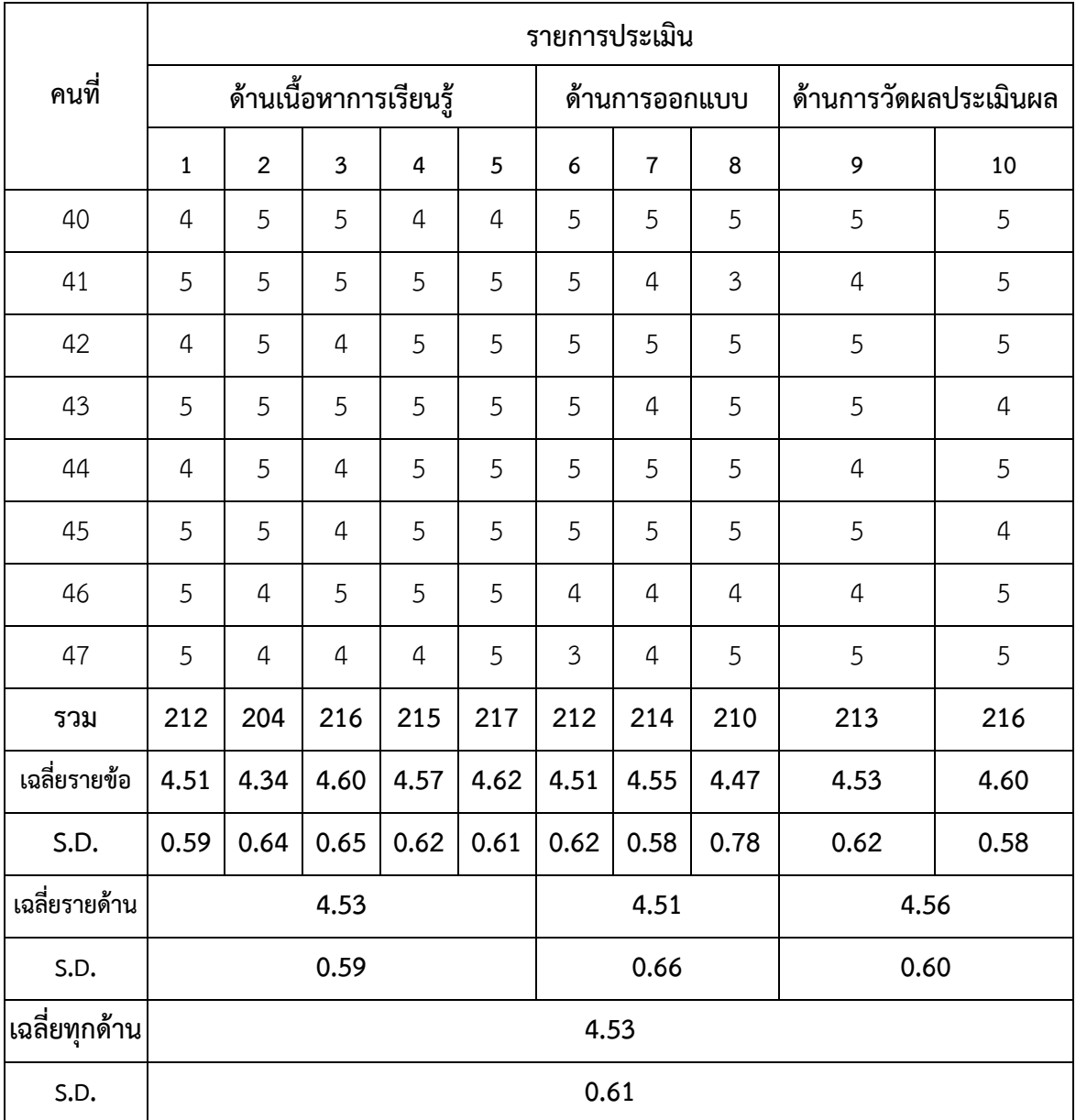

**ตารางที่ 23** ผลสรุปความพึงพอใจของนักเรียนที่มีต่อบทเรียนสื่อมัลติมีเดีย เรื่อง สร้างสรรค์นิทาน แอนิเมชันคำขวัญปทุมธานีตามจินตนาการด้วยโปรแกรม Microsoft PowerPoint 2016 กลุ่มสาระการเรียนรู้การงานอาชีพและเทคโนโลยี(คอมพิวเตอร์) สำหรับนักเรียน ชั้นประถมศึกษาปีที่ 4 โรงเรียนอนุบาลปทุมธานี

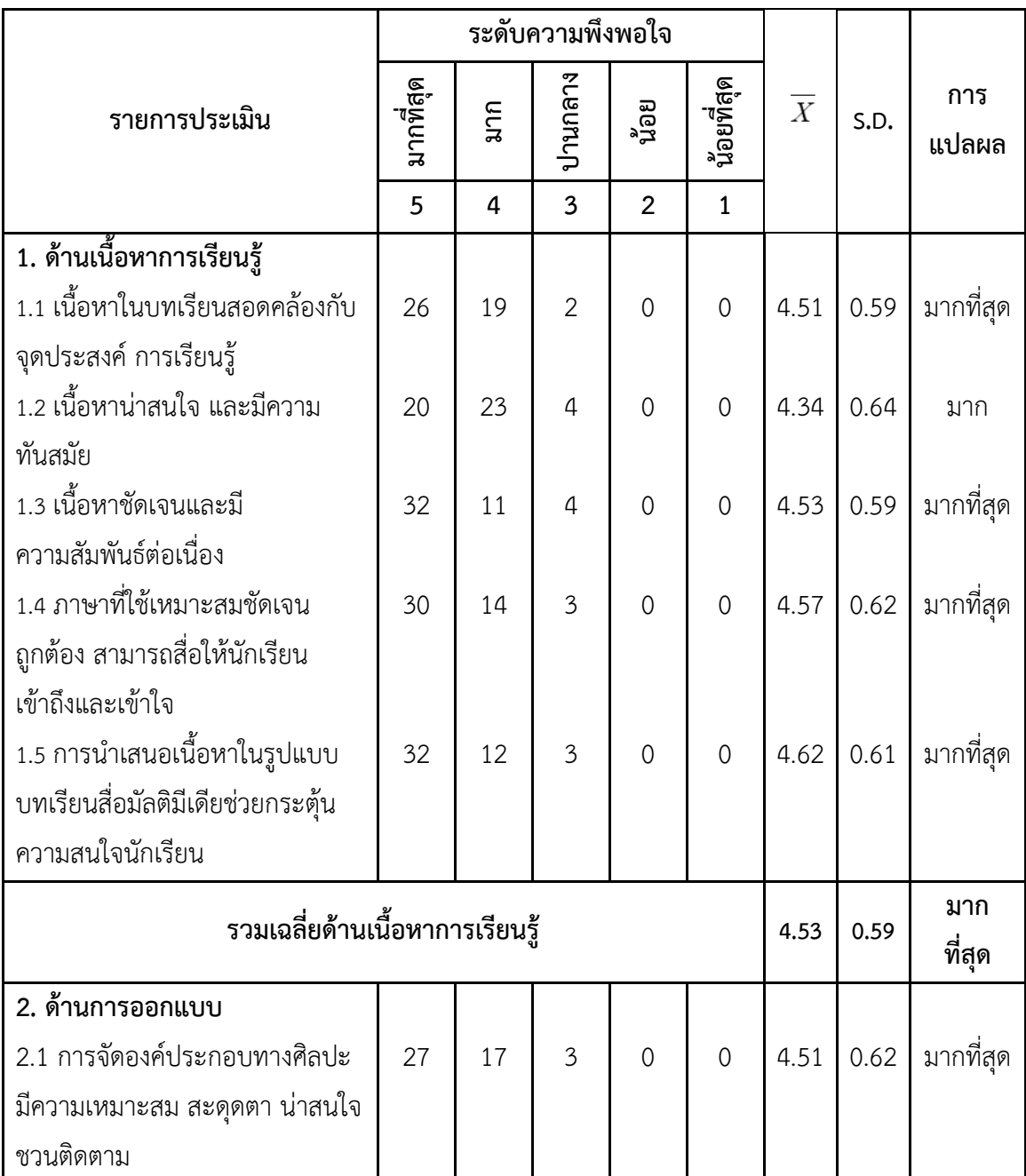

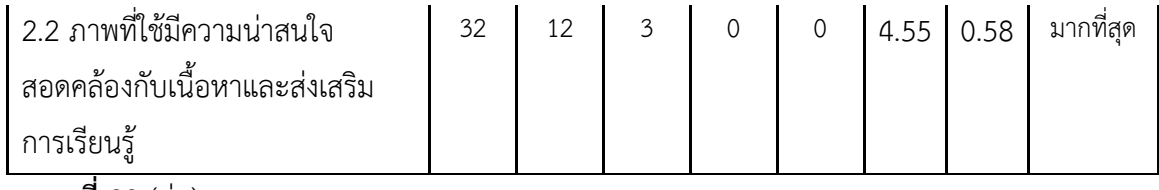

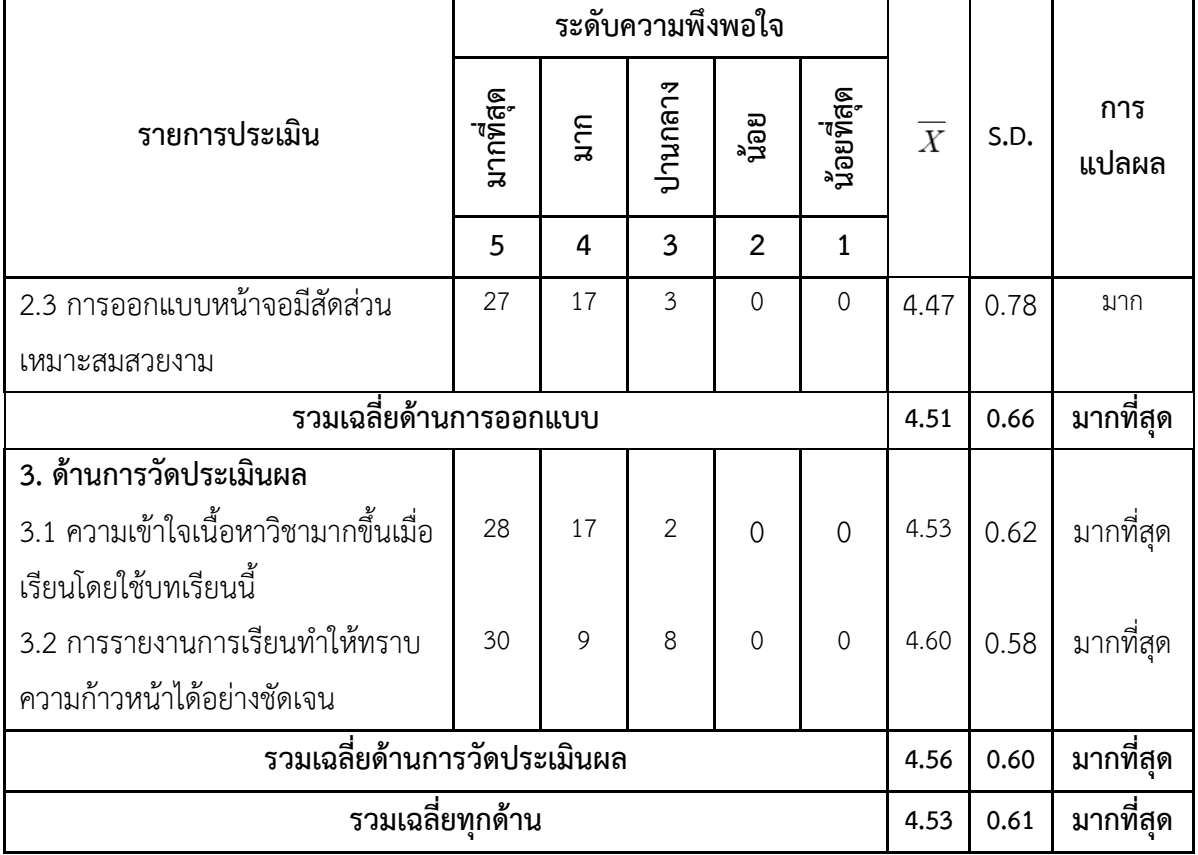

**แบบสอบถามความพึงพอใจของนักเรียนที่มีต่อสื่อมัลติมีเดีย เรื่อง สร้างสรรค์นิทานแอนิเมชัน ค าขวัญปทุมธานีตามจินตนาการด้วยโปรแกรม Microsoft PowerPoint 2016 กลุ่มสาระการเรียนรู้การงานอาชีพและเทคโนโลยี(คอมพิวเตอร์) ส าหรับนักเรียนชั้นประถมศึกษาปีที่ 4 โรงเรียนอนุบาลปทุมธานี \*\*\*\*\*\*\*\*\*\*\*\*\*\*\*\*\*\*\*\*\*\*\*\*\*\*\*\*\*\*\*\*\*\*\*\*\*\*\*\*\*\*\*\*\*\*\*\*\*\*\*\*\*\*\*\*\*\*\*\*\*\*\*\*\*\*\*\*\*\*\*\*\*\*\***

#### **ค าชี้แจง**

- 1. แบบสอบถามชุดนี้มีวัตถุประสงค์ เพื่อสอบถามความพึงพอใจของนักเรียนชั้น ประถมศึกษาปีที่ 4 ที่มีต่อสื่อมัลติมีเดีย เรื่อง สร้างสรรค์นิทานแอนิเมชันคำขวัญ ปทุมธานีตามจินตนาการด้วยโปรแกรม Microsoft PowerPoint 2016 กลุ่มสาระการ เรียนรู้การงานอาชีพและเทคโนโลยี(คอมพิวเตอร์) สำหรับนักเรียนชั้นประถมศึกษาปีที่ 4 โรงเรียนอนุบาลปทุมธานี
- 2. แบบสอบถามนี้มี 3 ด้านรวมจำนวน 10 ข้อ
- $3.$  ให้นักเรียนทำเครื่องหมาย ✔ ลงในช่องว่าง........ ตามรายการที่นักเรียนคิดว่าพึงพอใจ โดยมีเกณฑ์การประเมินคุณภาพ ดังนี้

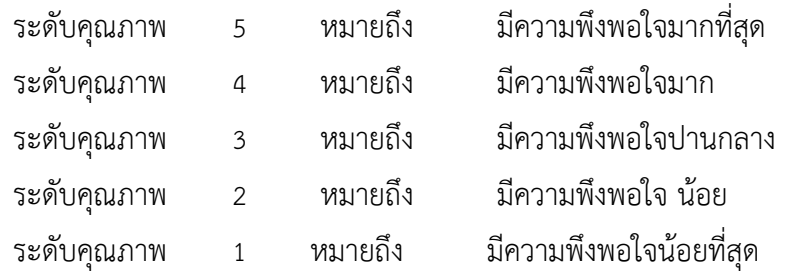

ขอขอบคุณที่ให้ความร่วมมือ

 ( นางสาวกิติยา พรหมสอน ) ครูชำนาญการโรงเรียนอนุบาลปทุมธานี ส านักงานเขตพื้นที่การศึกษาประถมศึกษาปทุมธานี เขต 1

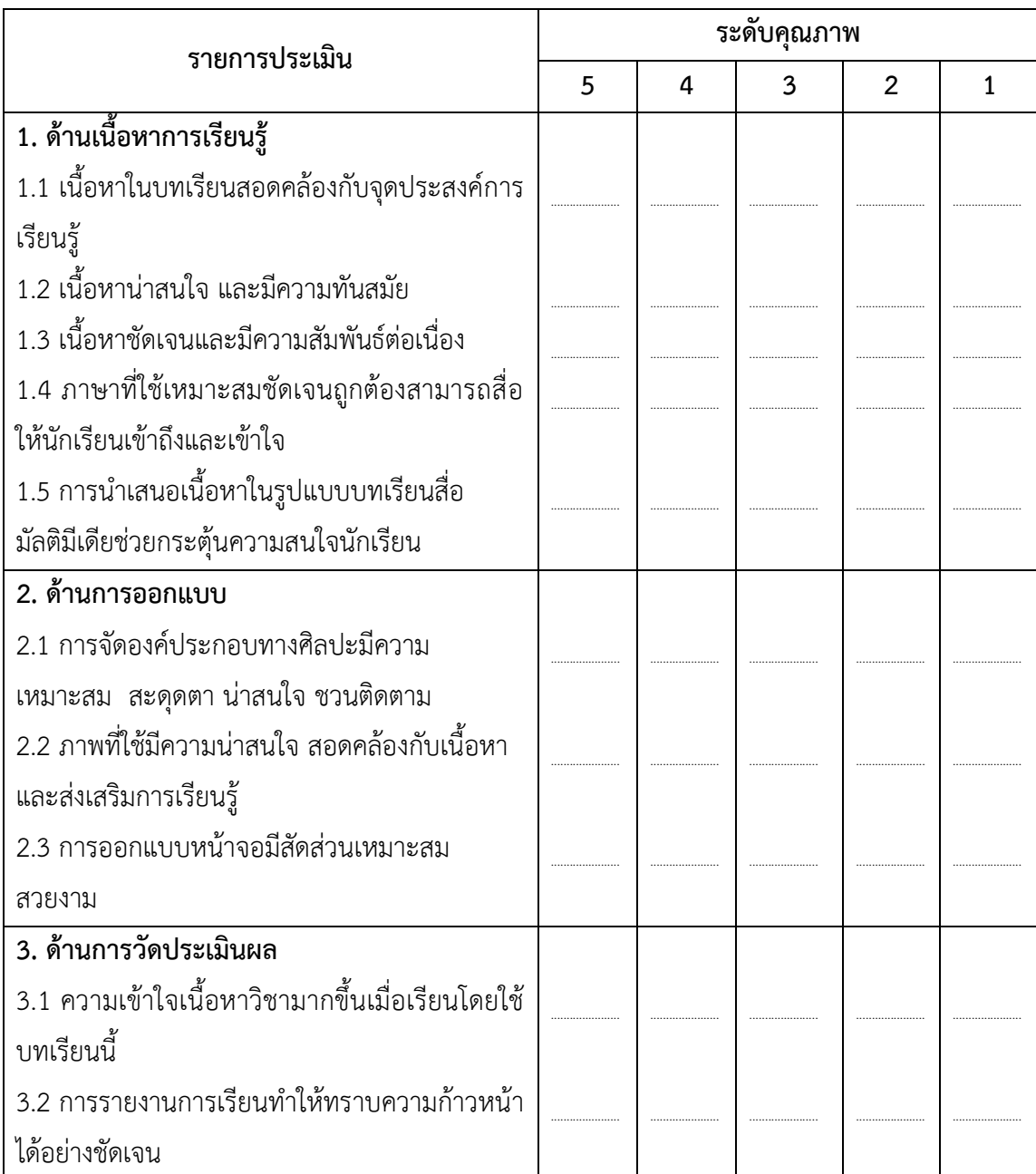

**ภาคผนวก ฏ**

ตัวอย่างสื่อมัลติมีเดีย เรื่อง สร้างสรรค์นิทานแอนิเมชันคำขวัญปทุมธานีตามจินตนาการ ด้วยโปรแกรม Microsoft PowerPoint 2016

**ภาพที่ 7** แสดงตัวอย่างการเรียกใช้สื่อมัลติมีเดีย เรื่อง สร้างสรรค์นิทานแอนิเมชันคำขวัญปทุมธานี ตามจินตนาการด้วยโปรแกรม Microsoft PowerPoint 2016 ที่ครูได้ติดตั้งไว้ที่เครื่องคอมพิวเตอร์ นักเรียน นักเรียนกรอกชื่อเพื่อเข้าสู่ระบบ

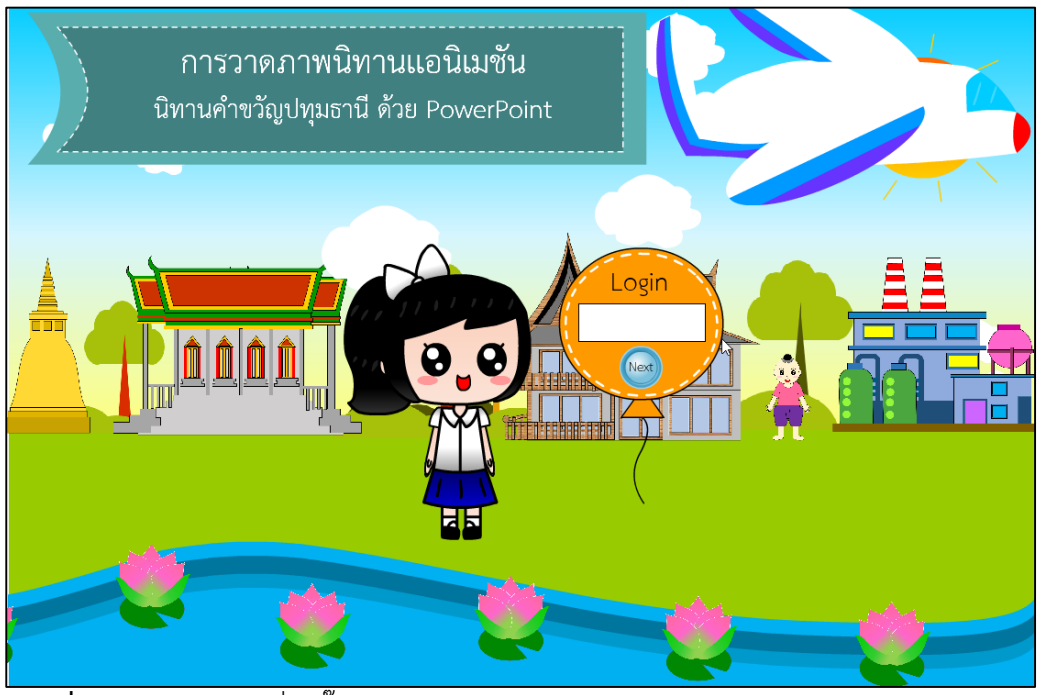

**ิภาพที่ 8** แสดงตัวอย่างเมื่อคลิ๊กเข้าสู่บทเรียนมัลติมีเดียแล้วจะพบกับคำขวัญปทุมธานี สามารถคลิก ปุ่ม Next เพื่อข้ามไปหน้าเมนูได้

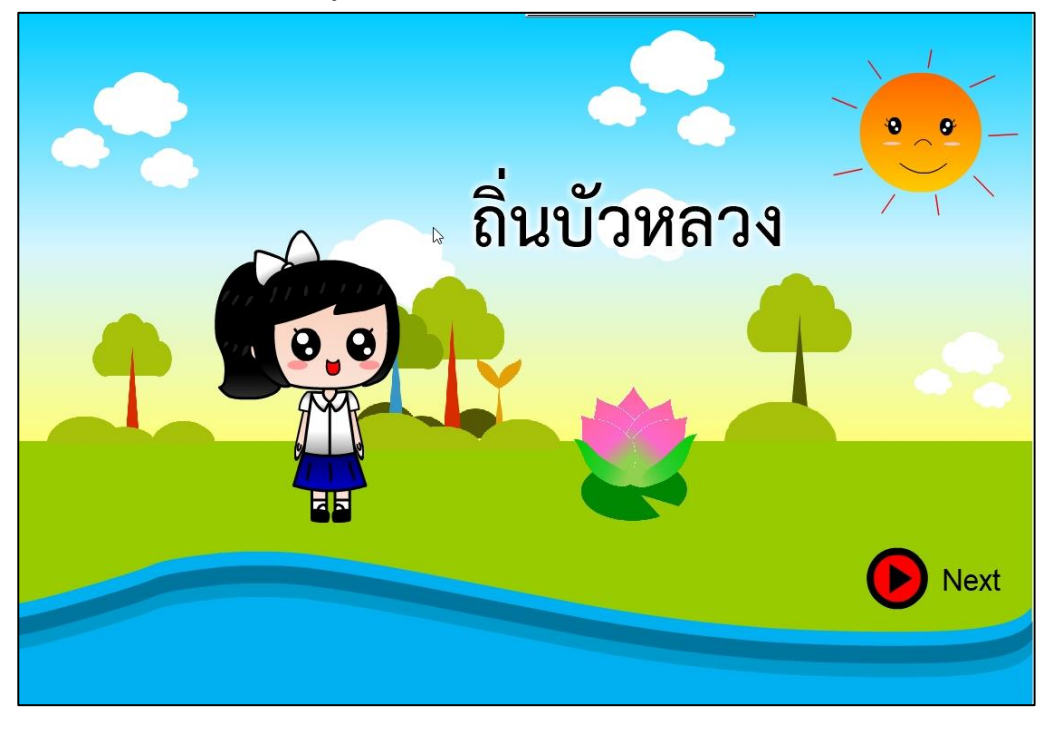

**ภาพที่ 9** หน้าเมนู สามารถเลือกเข้าตามที่นักเรียนต้องการ

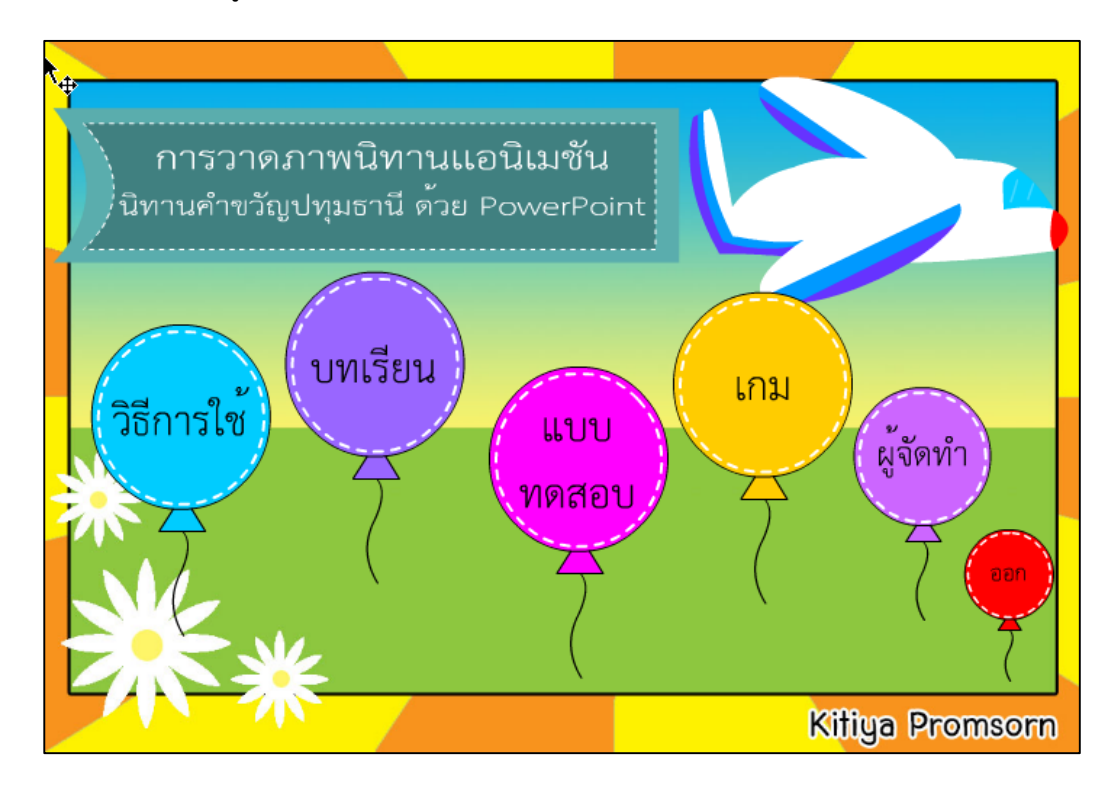

**ภาพที่ 10** ภาพหน้าเมนูบทเรียน นักเรียนคลิกเลือกหัวข้อบทเรียนที่สนใจ

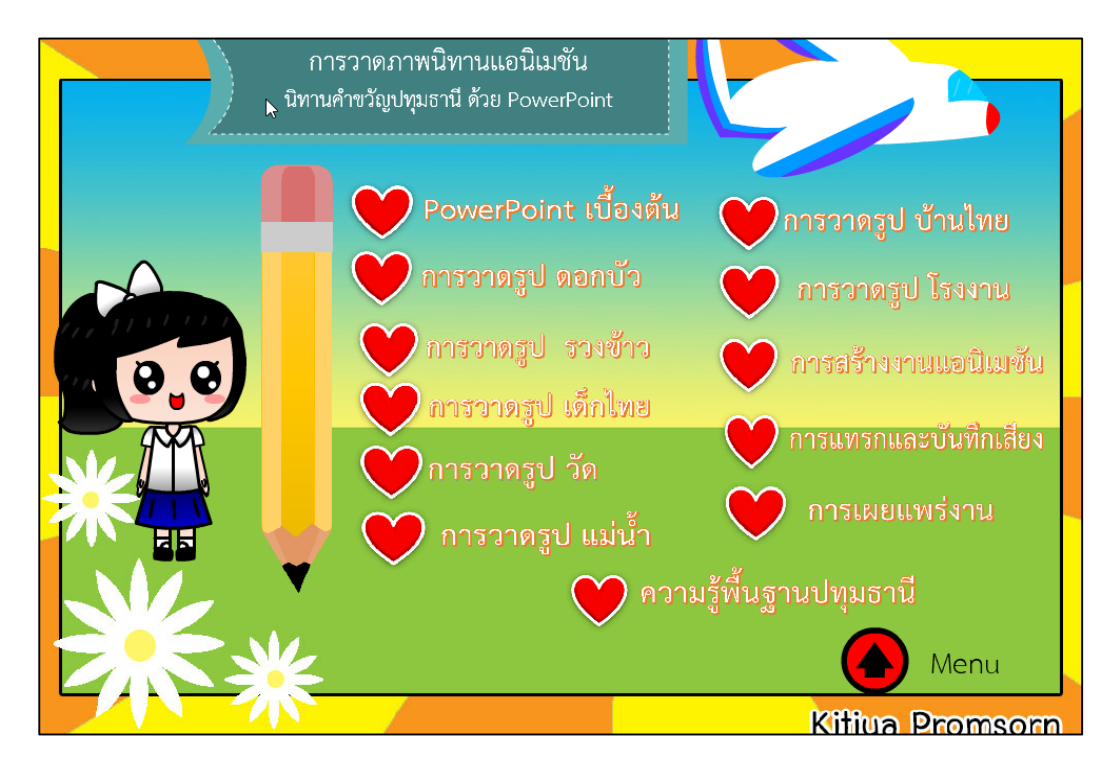

**ภาพที่ 11** ตัวอย่างหน้าบทเรียนตามหัวข้อที่นักเรียนเลือกแล้ว สามารถคลิก ควบคุมการเล่นของ วีดิโอได้ด้วยเมนูควบคุมด้านล่างวีดิโอ

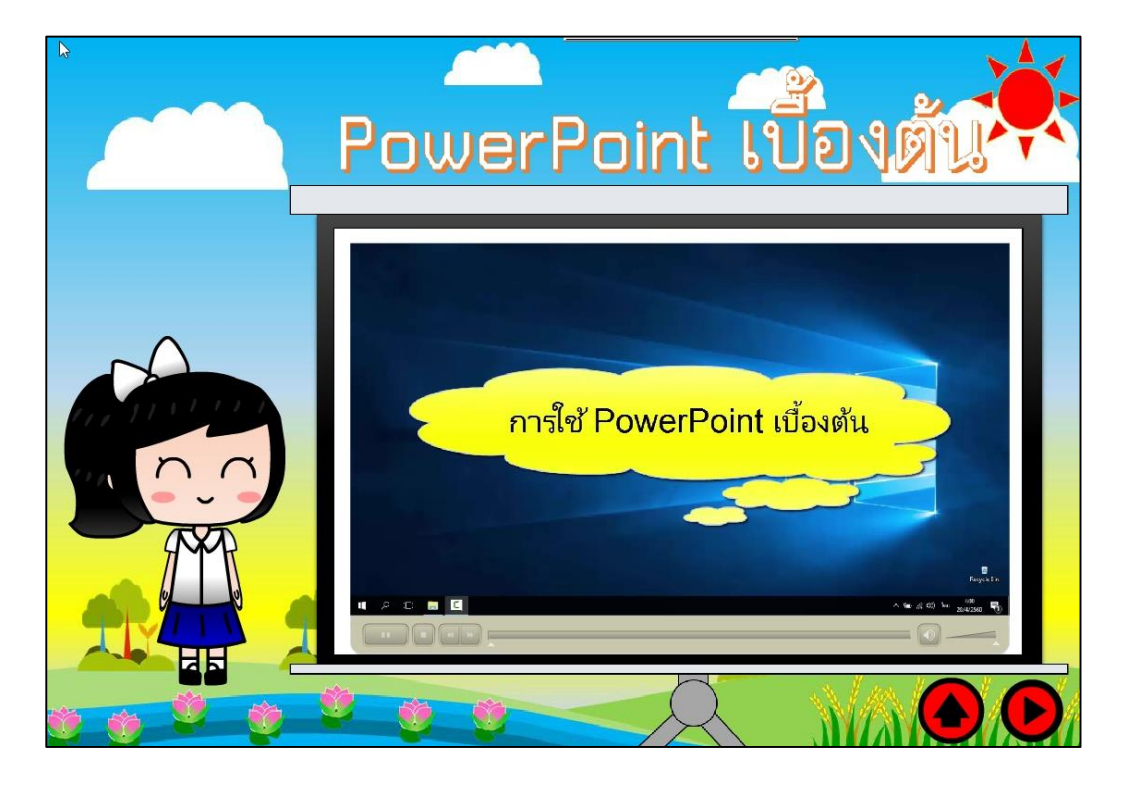

**ภาพที่ 12** ตัวอย่างหน้าเมนูของแบบทดสอบ

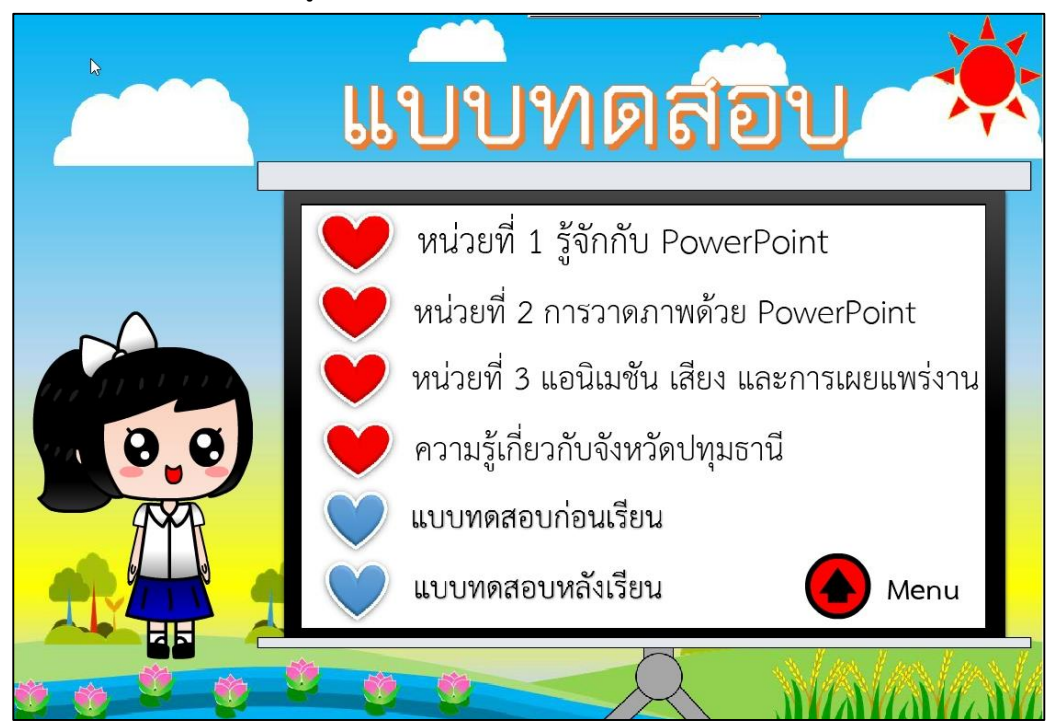

**ภาพที่ 13** ตัวอย่างหน้าแบบทดสอบเริ่มทำแบบทดสอบก่อนเรียน มีทั้งหมด 20 ข้อ 20 คะแนน โดย คลิกเลือกปุ่ม ก , ข , ค หรือ ง

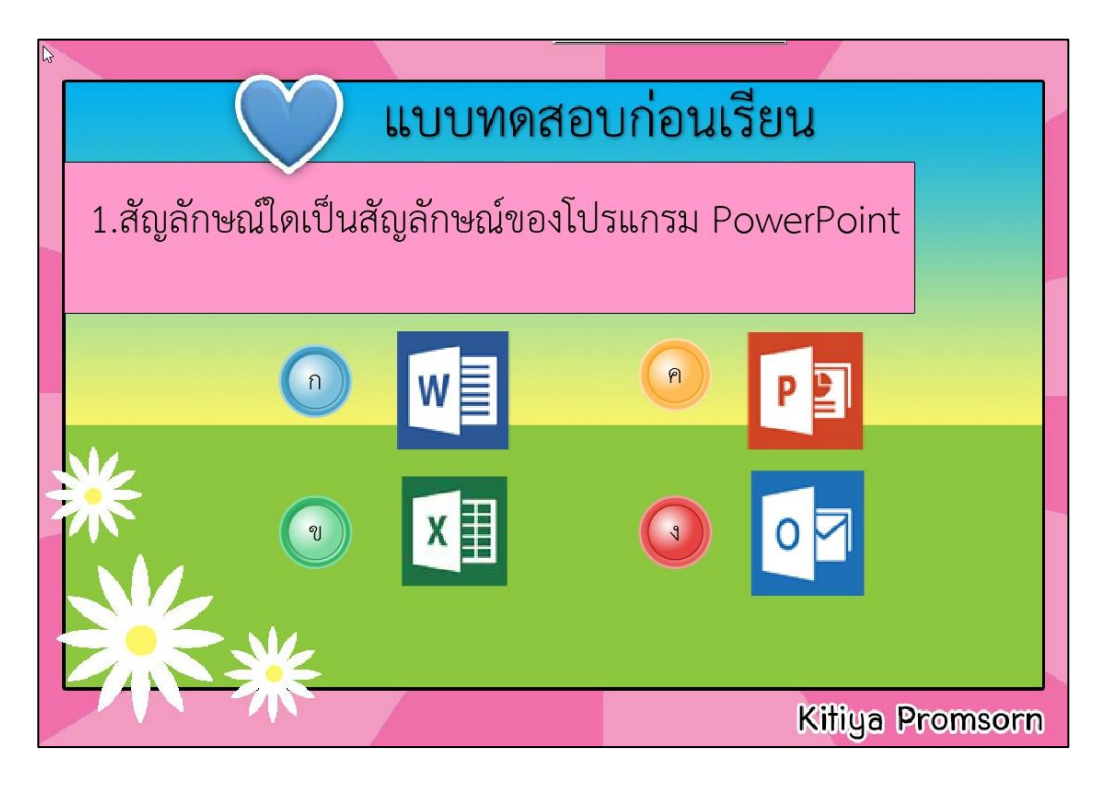

**ภาพที่ 14** ตัวอย่าง ถ้าตอบถูกจะพบหน้าดีใจ เมื่อจะท าข้อต่อไป ให้ คลิกปุ่ม Next

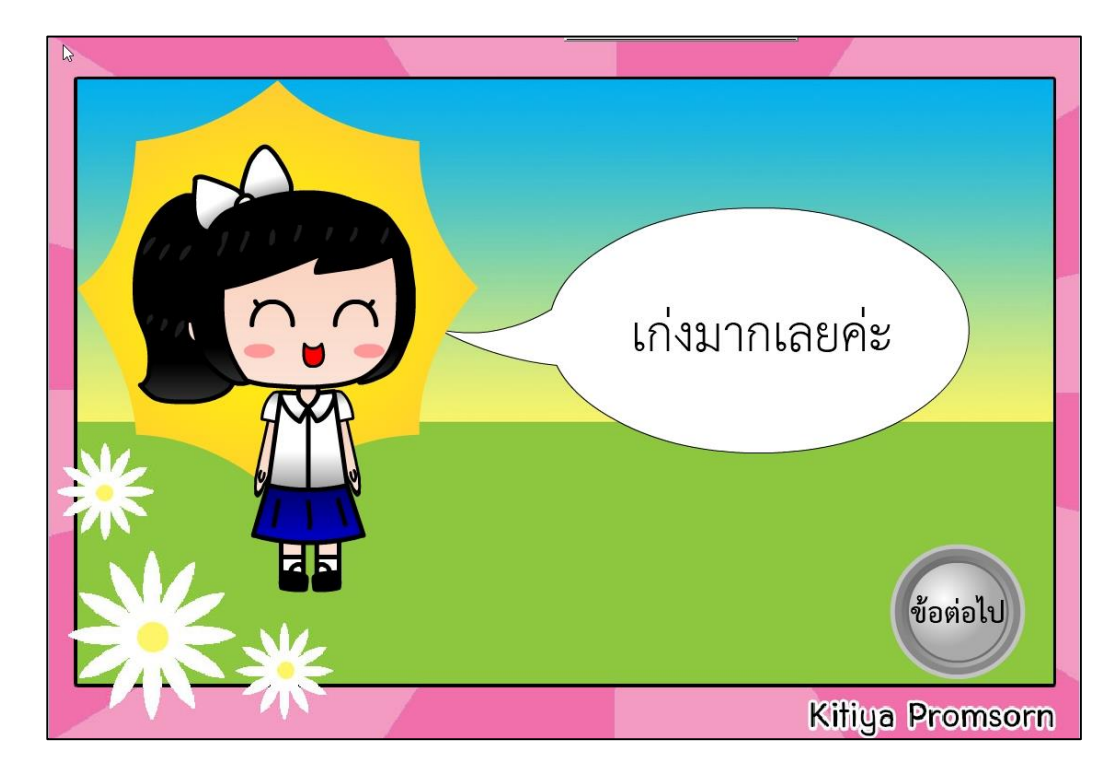

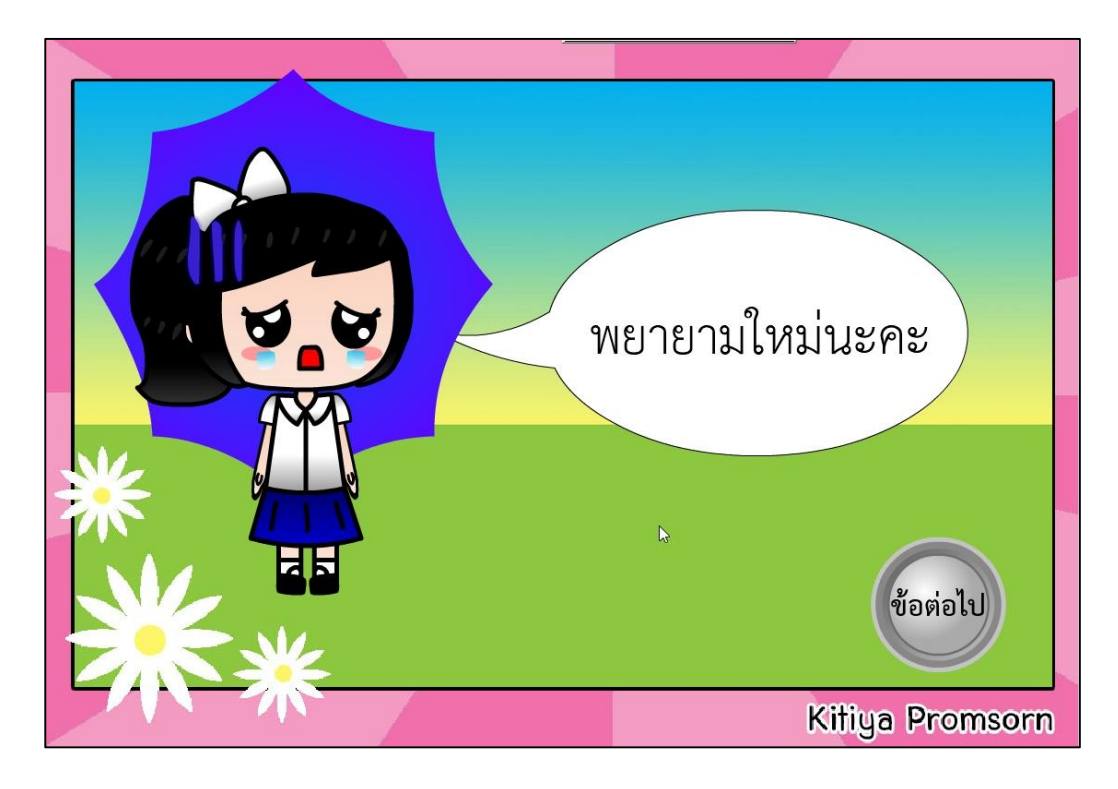

**ภาพที่ 15** ตัวอย่าง ถ้าตอบถูกจะพบหน้าเสียใจ เมื่อจะท าข้อต่อไป ให้ คลิกปุ่ม Next

**ภาพที่ 16** ตัวอย่าง เมื่อสอบครบ 20 ข้อจะพบกับหน้ารายงานผลคะแนน ถ้าต้องการกลับหน้าเมนู คลิกปุ่ม Menu

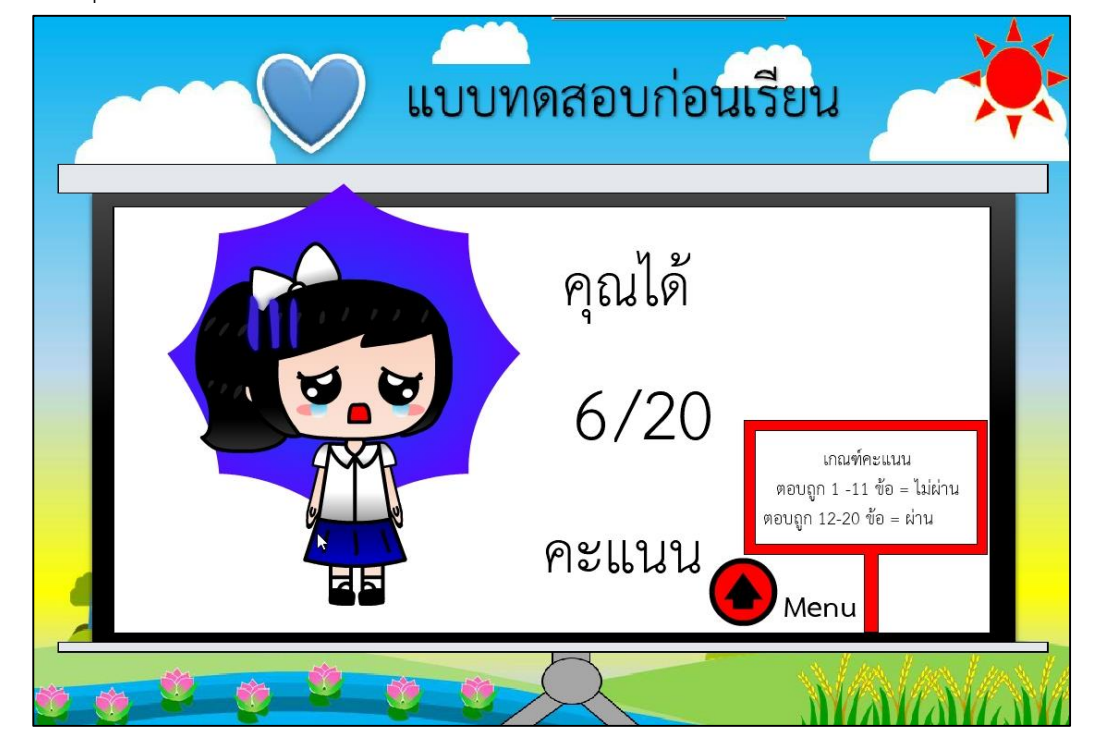

#### **ภาพที่ 17** หน้าวิธีการใช้

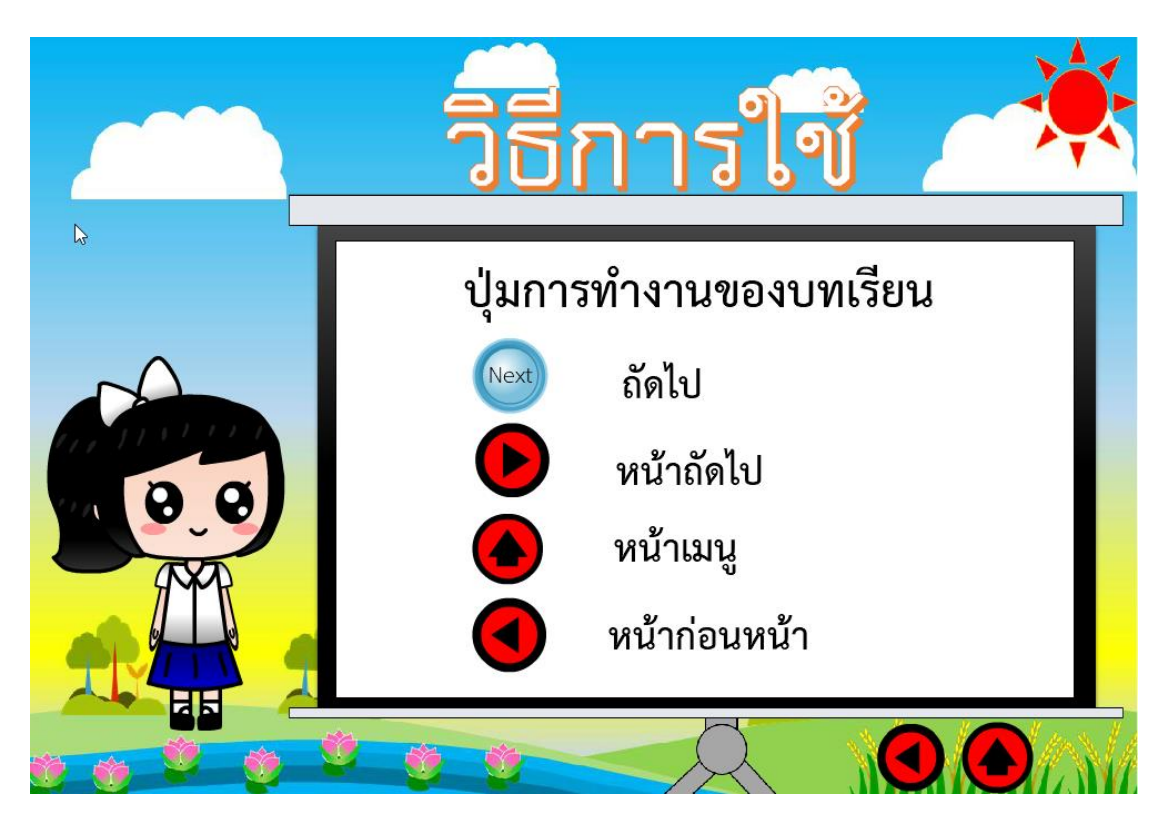

## **ภาพที่ 18** หน้าเกมการศึกษา กติกาการเล่นเกม

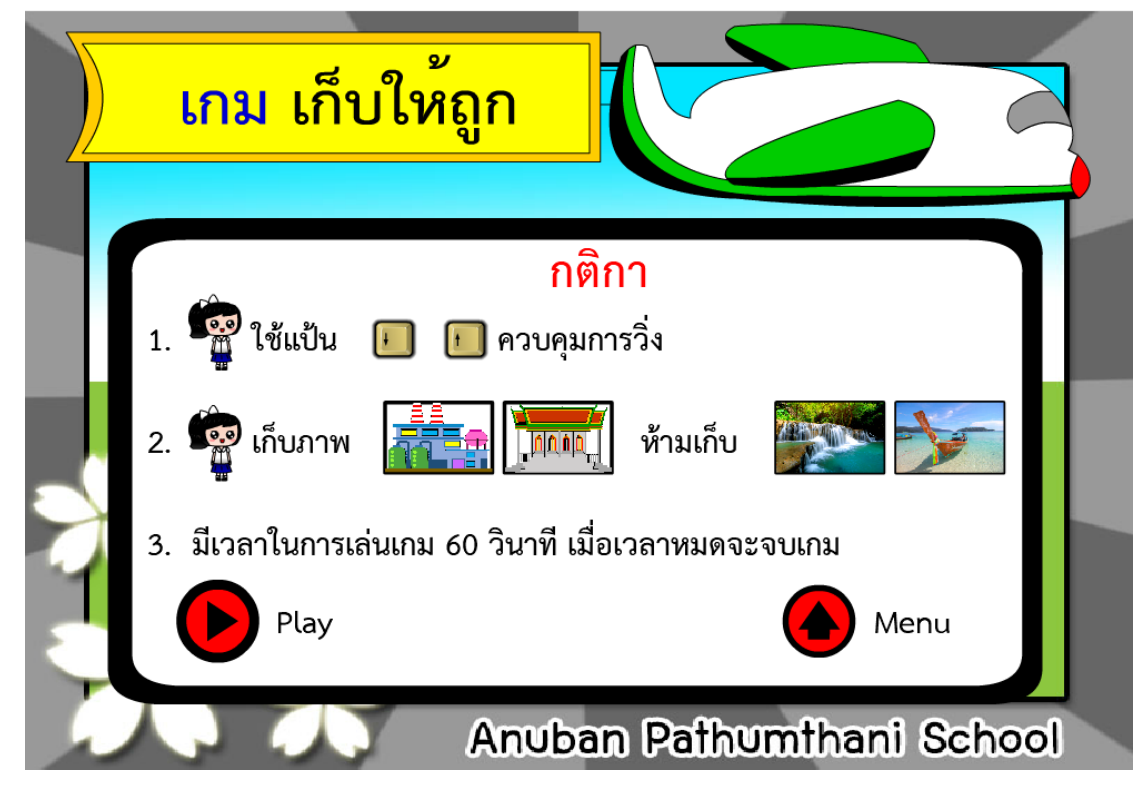

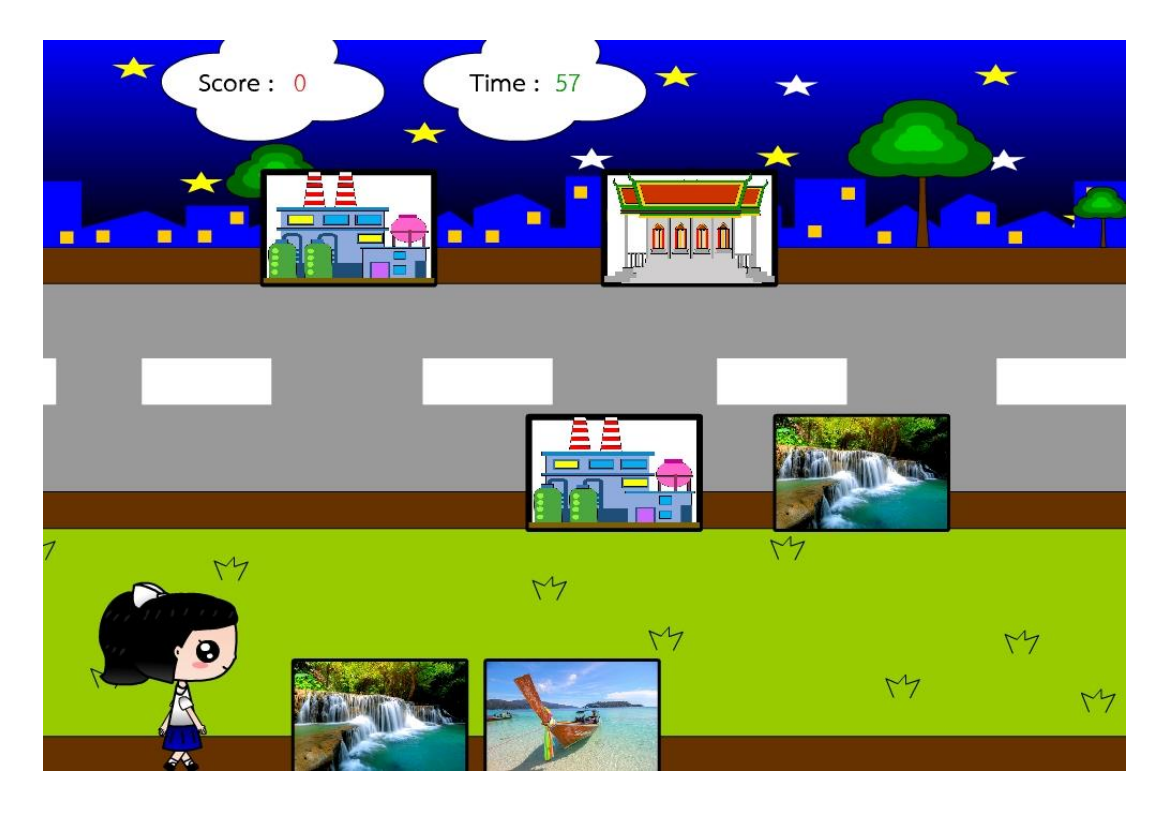

# **ภาพที่ 19** หน้าเกมการศึกษา เล่นเกม

**ภาพที่ 20** หน้าเกมการศึกษา สรุปคะแนน

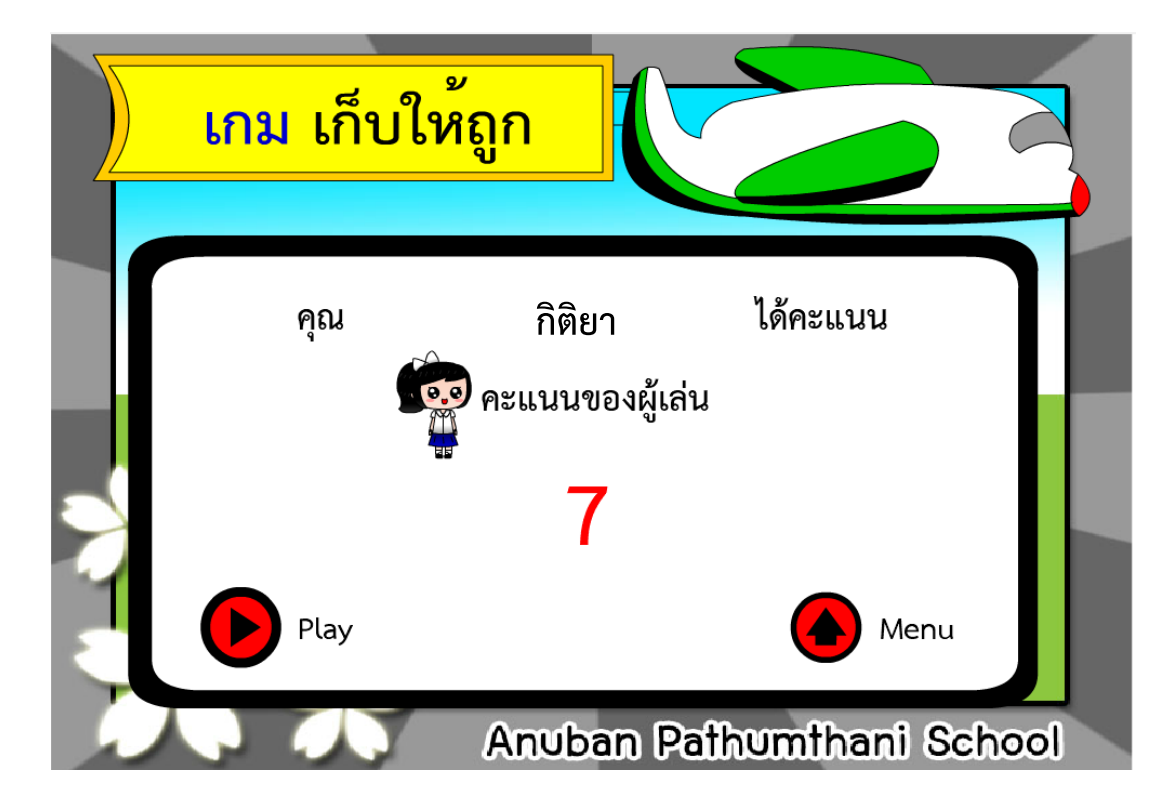

### **ภาพที่ 21** หน้าออกจากโปรแกรม

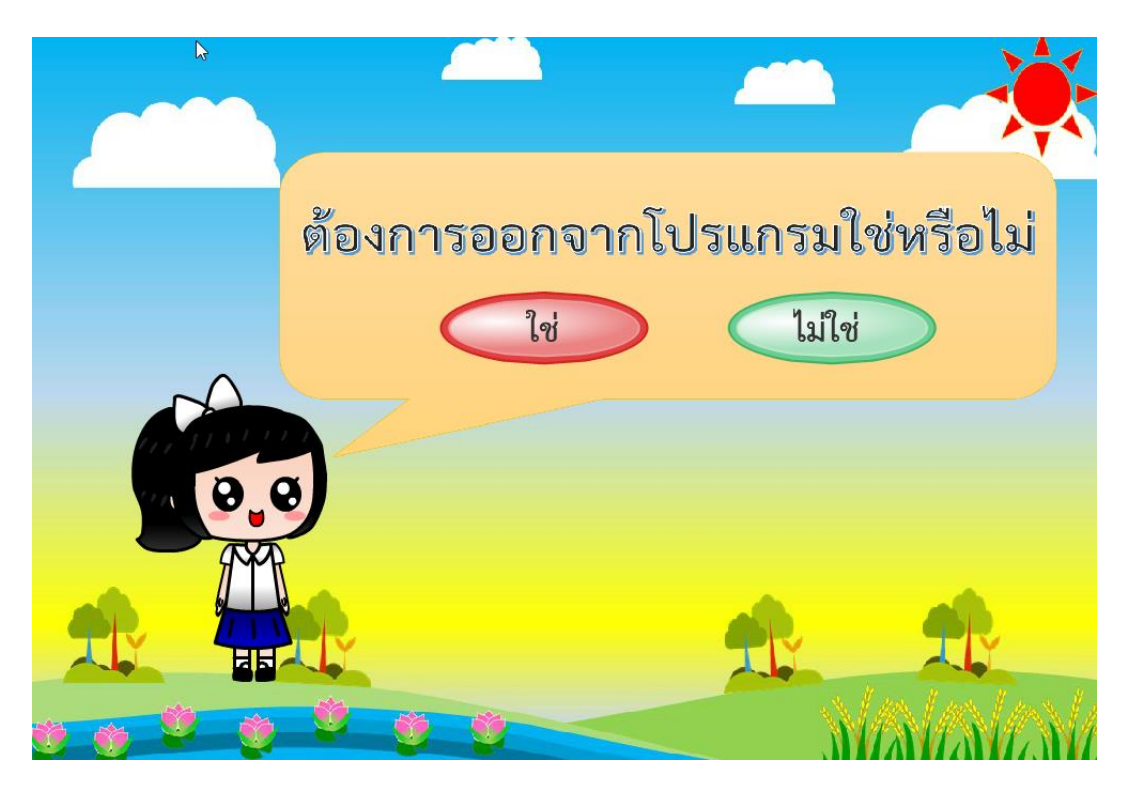

## **ภาพที่ 22** หน้าข้อมูลผู้จัดทำ

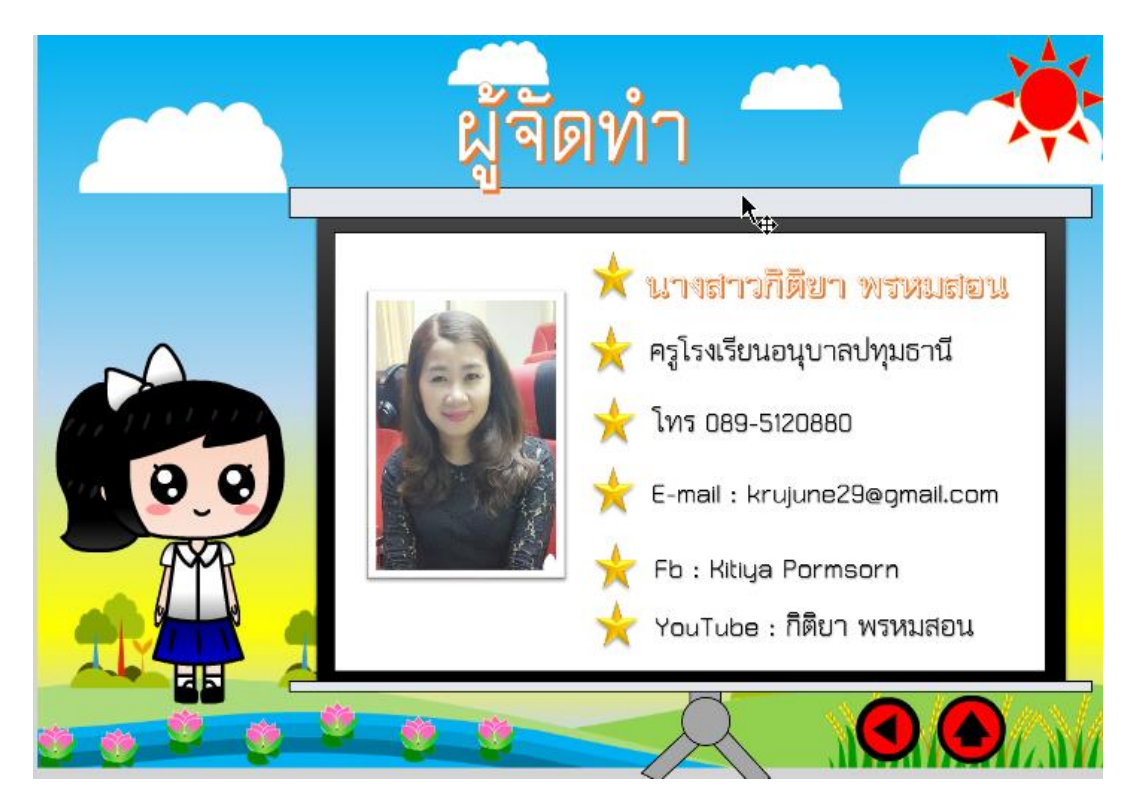

#### **ภาคผนวก ฐ**

ภาพกิจกรรมการเรียนการสอนด้วยสื่อมัลติมีเดีย เรื่อง สร้างสรรค์นิทานแอนิเมชันคำขวัญปทุมธานีตามจินตนาการ ด้วยโปรแกรม Microsoft PowerPoint 2016

**ภาพที่ 23** ภาพกิจกรรมการเรียนการสอน สื่อมัลติมีเดีย เรื่อง สร้างสรรค์นิทานแอนิเมชันคำขวัญ ปทุมธานีตามจินตนาการด้วยโปรแกรม Microsoft PowerPoint 2016 (1)

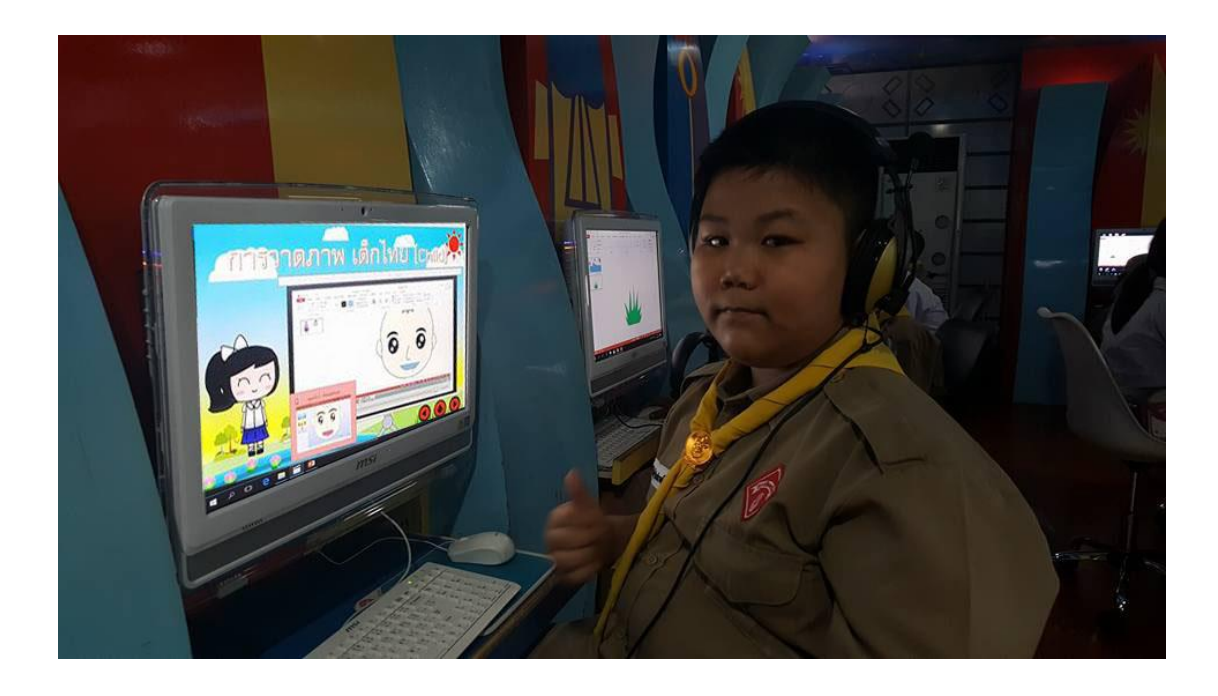

**ภาพที่ 24** ภาพกิจกรรมการเรียนการสอน สื่อมัลติมีเดีย เรื่อง สร้างสรรค์นิทานแอนิเมชันคำขวัญ ปทุมธานีตามจินตนาการด้วยโปรแกรม Microsoft PowerPoint 2016 (2)

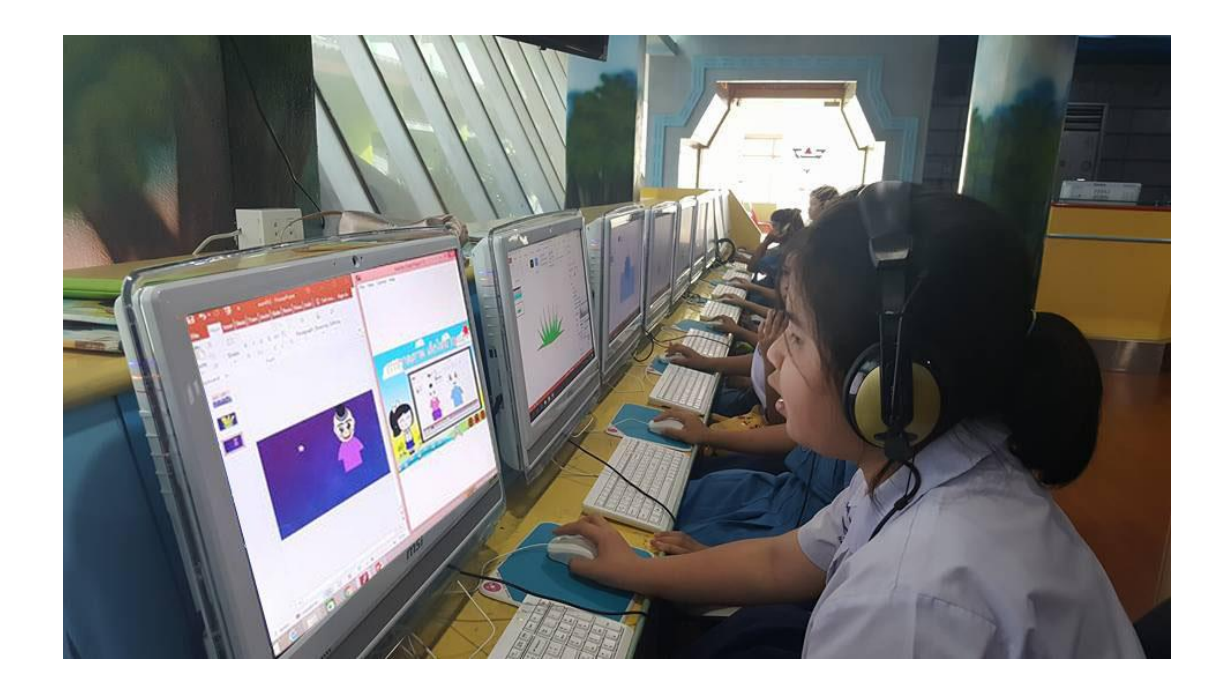

**ภาพที่ 25** ภาพกิจกรรมการเรียนการสอน สื่อมัลติมีเดีย เรื่อง สร้างสรรค์นิทานแอนิเมชันคำขวัญ ปทุมธานีตามจินตนาการด้วยโปรแกรม Microsoft PowerPoint 2016 (3)

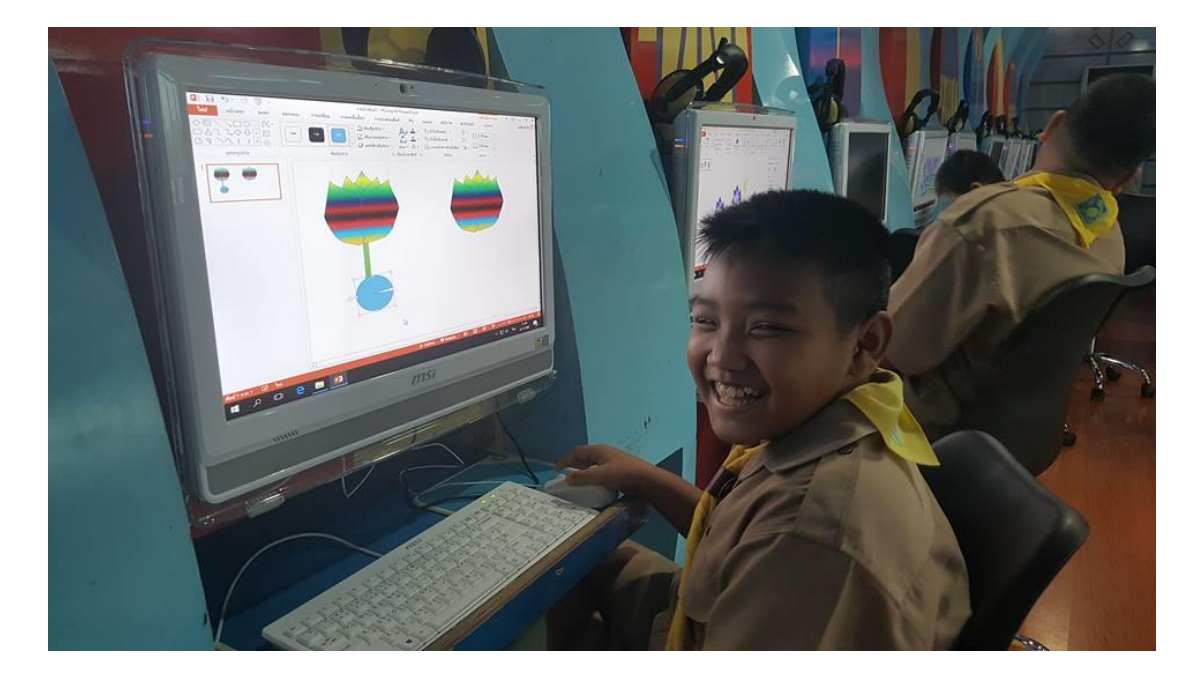

**ภาพที่ 26** ภาพกิจกรรมการเรียนการสอน สื่อมัลติมีเดีย เรื่อง สร้างสรรค์นิทานแอนิเมชันคำขวัญ ปทุมธานีตามจินตนาการด้วยโปรแกรม Microsoft PowerPoint 2016 (4)

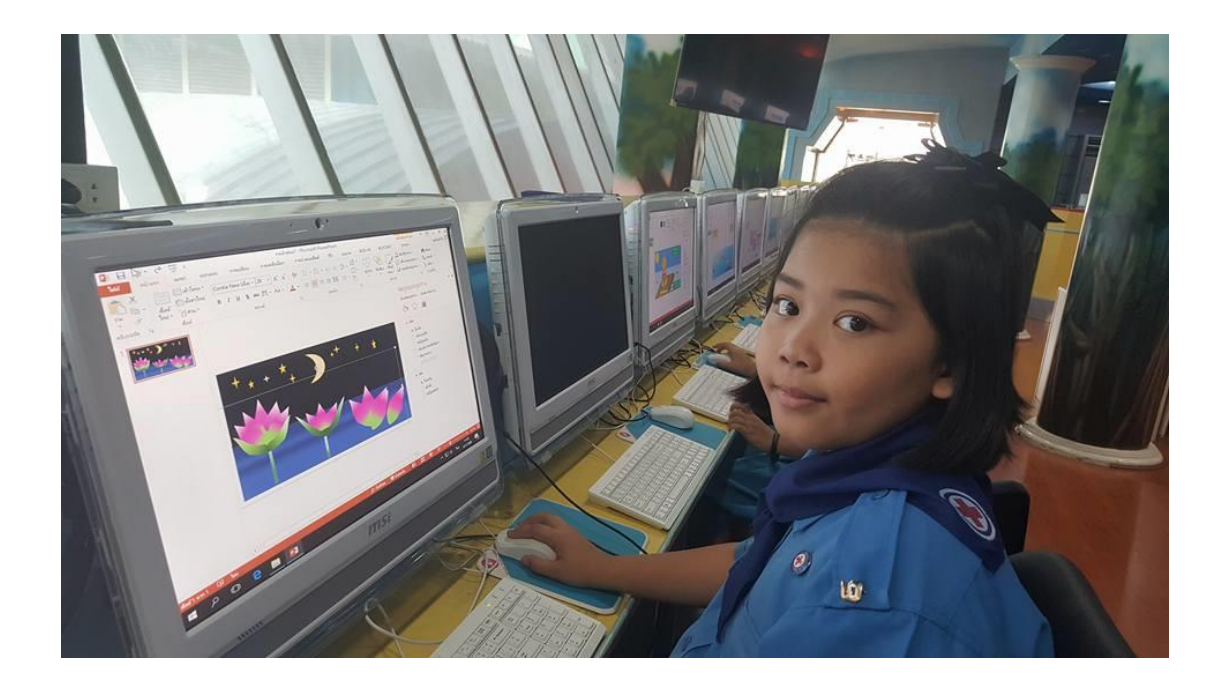

**ภาพที่ 27** ภาพกิจกรรมกลุ่ม สร้างสรรค์นิทานแอนิเมชันคำขวัญปทุมธานีตามจินตนาการด้วย โปรแกรม Microsoft PowerPoint 2016 (1)

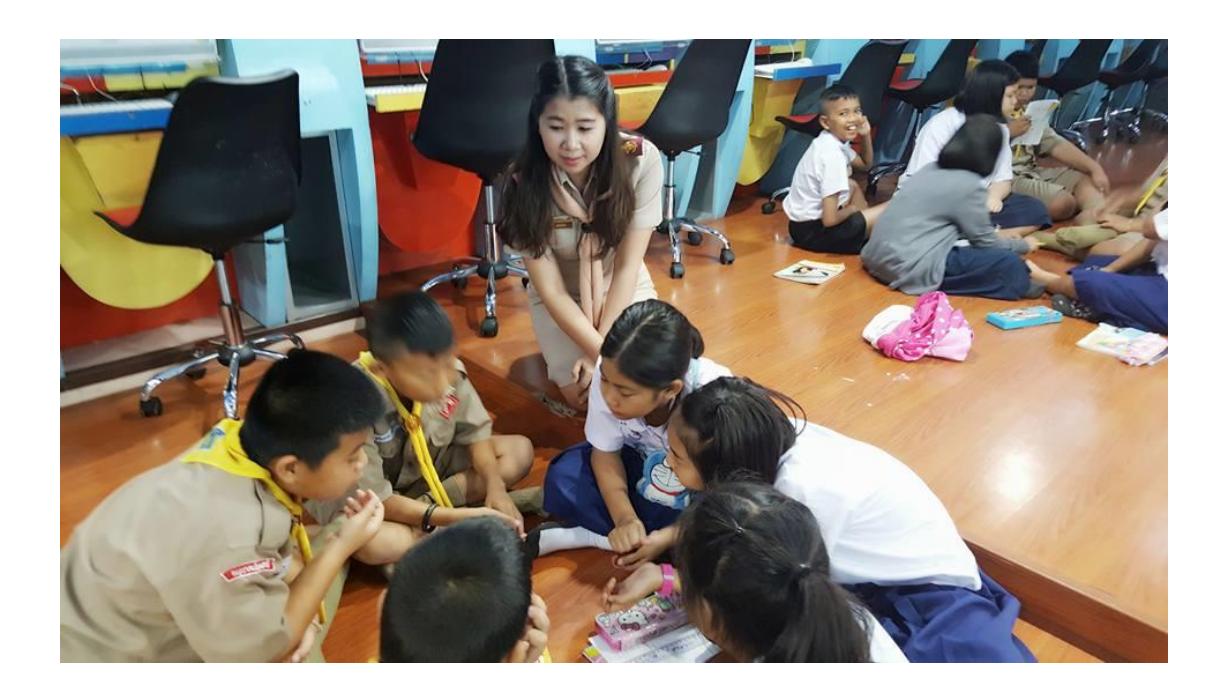

**ภาพที่ 28** ภาพกิจกรรมกลุ่ม สร้างสรรค์นิทานแอนิเมชันคำขวัญปทุมธานีตามจินตนาการด้วย โปรแกรม Microsoft PowerPoint 2016 (2)

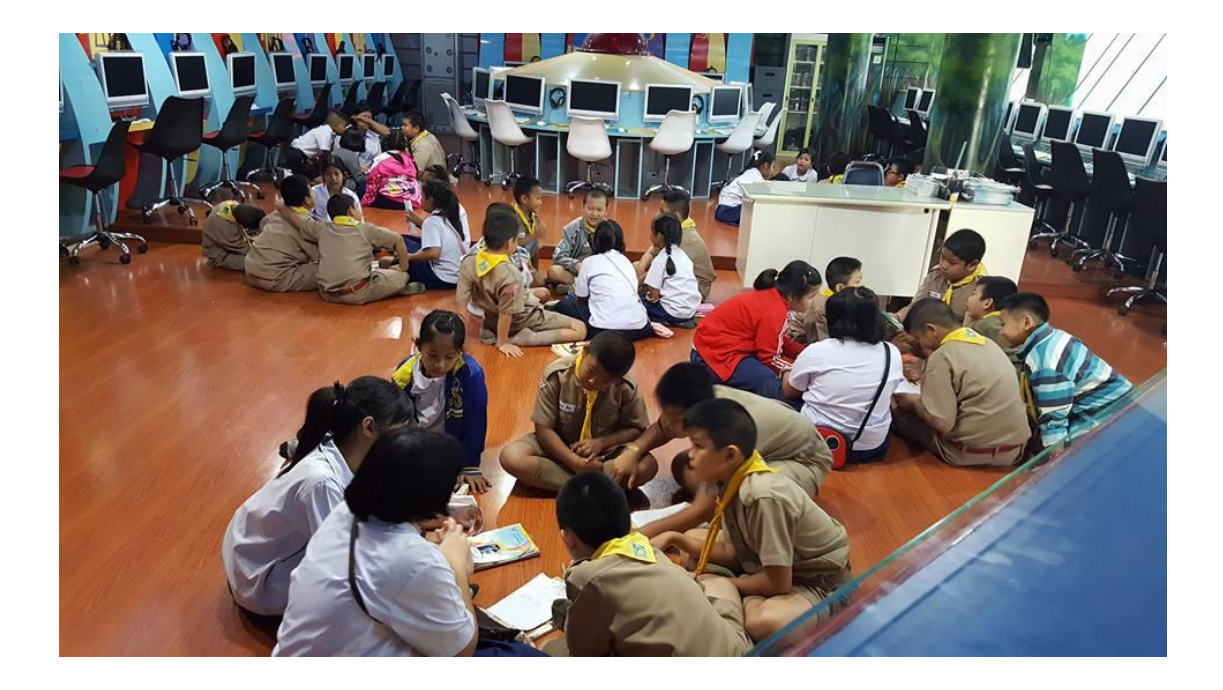

**ภาพที่ 29** ภาพกิจกรรมกลุ่ม สร้างสรรค์นิทานแอนิเมชันคำขวัญปทุมธานีตามจินตนาการด้วย โปรแกรม Microsoft PowerPoint 2016 (3)

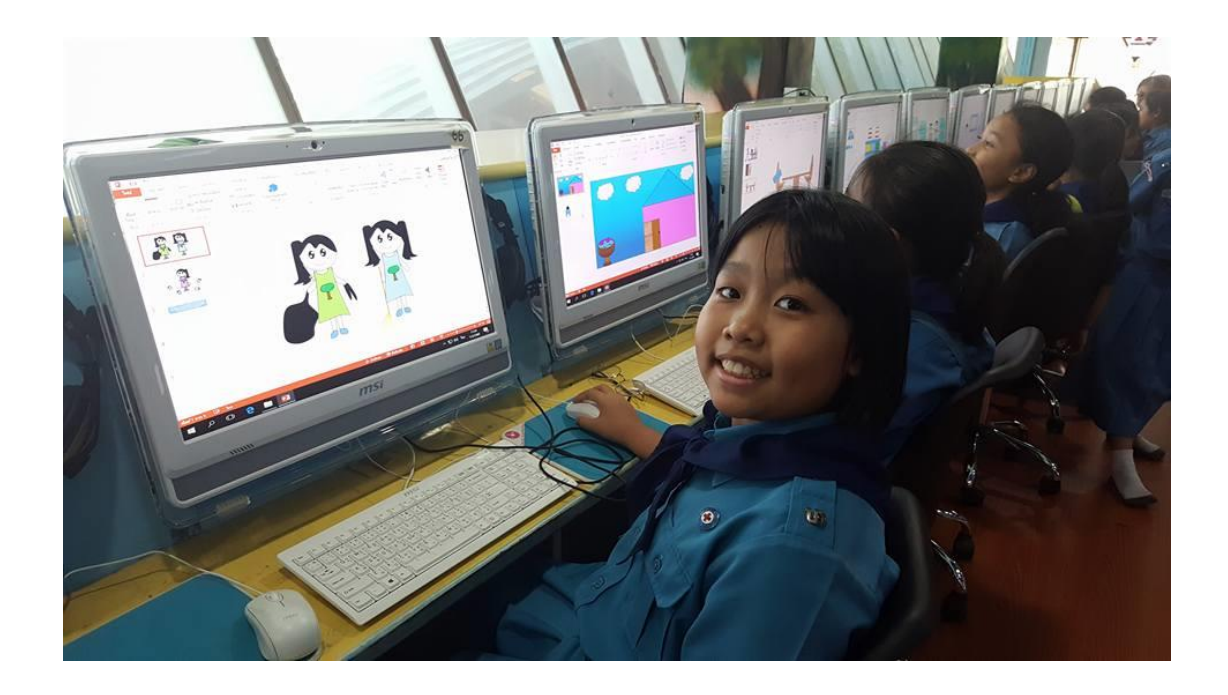

**ภาพที่ 30** ภาพกิจกรรมกลุ่ม สร้างสรรค์นิทานแอนิเมชันคำขวัญปทุมธานีตามจินตนาการด้วย โปรแกรม Microsoft PowerPoint 2016 (4)

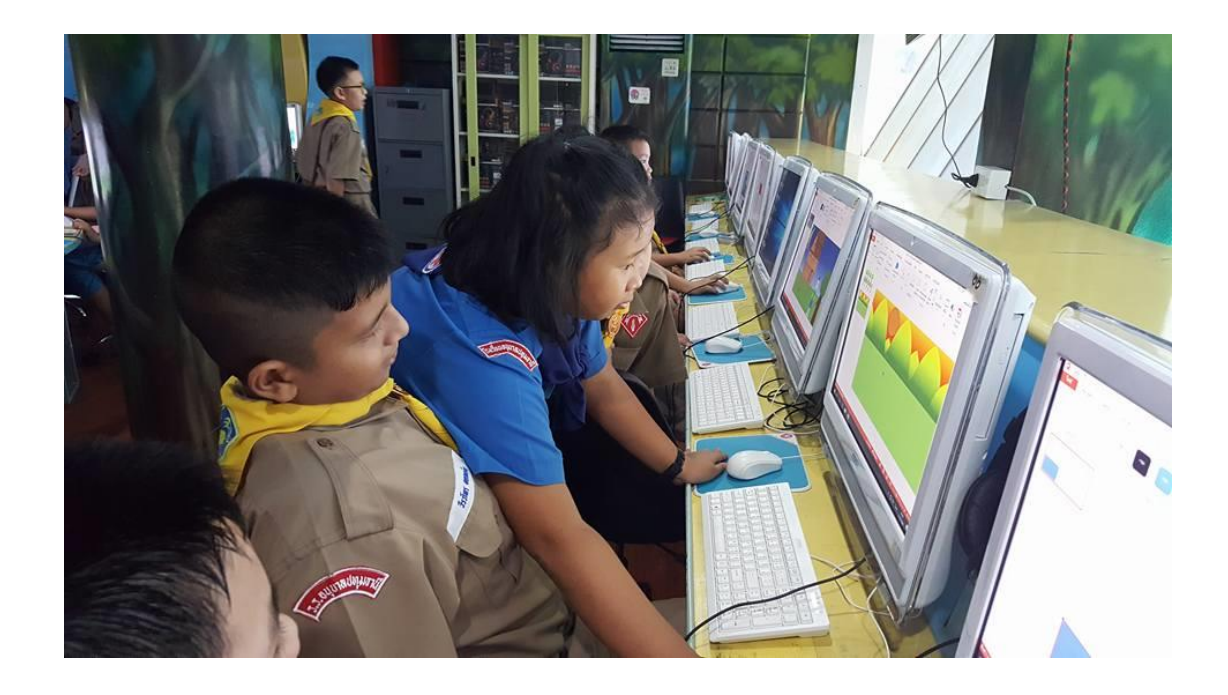

**ภาพที่ 31** ภาพกิจกรรมการมอบนิทานแอนิเมชันค าขวัญปทุมธานีตามจินตนาการด้วยโปรแกรม Microsoft PowerPoint 2016 จากผลงานนักเรียนสู่สำนักงานวัฒนธรรมจังหวัดปทุมธานี

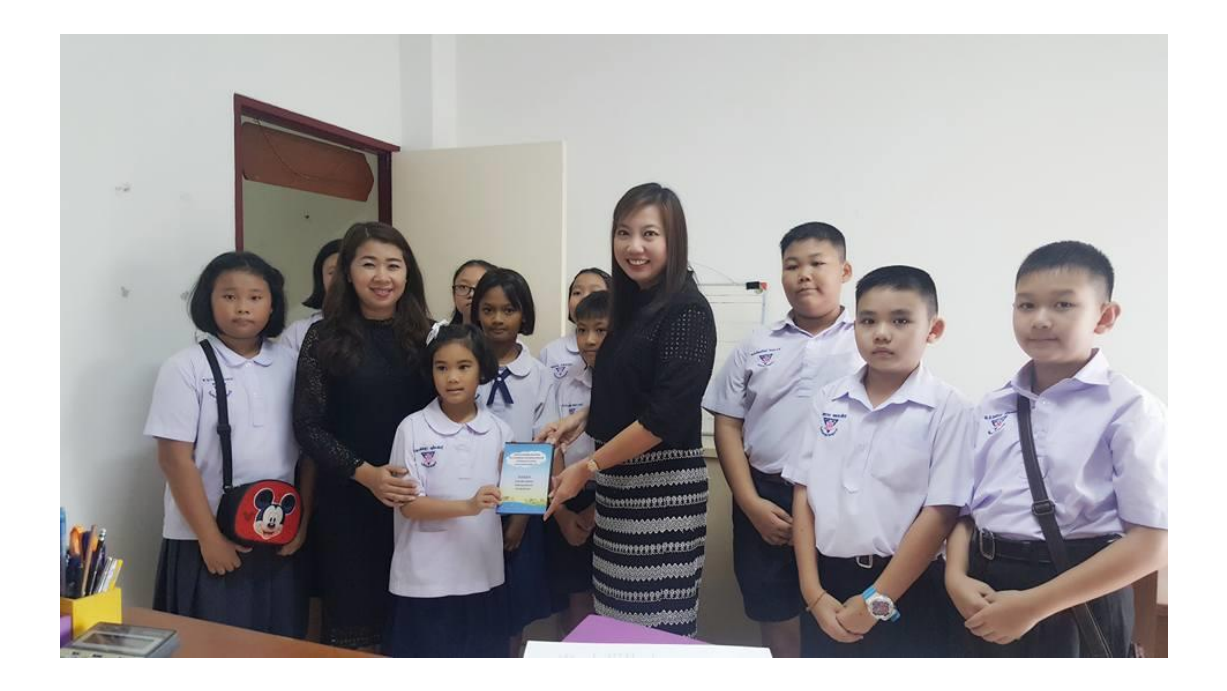

**ภาพที่ 32** ภาพกิจกรรมการมอบนิทานแอนิเมชันค าขวัญปทุมธานีตามจินตนาการด้วยโปรแกรม Microsoft PowerPoint 2016 จากผลงานนักเรียนสู่ โรงเรียนวัดหงส์ปทุมมาวาส จังหวัดปทุมธานี

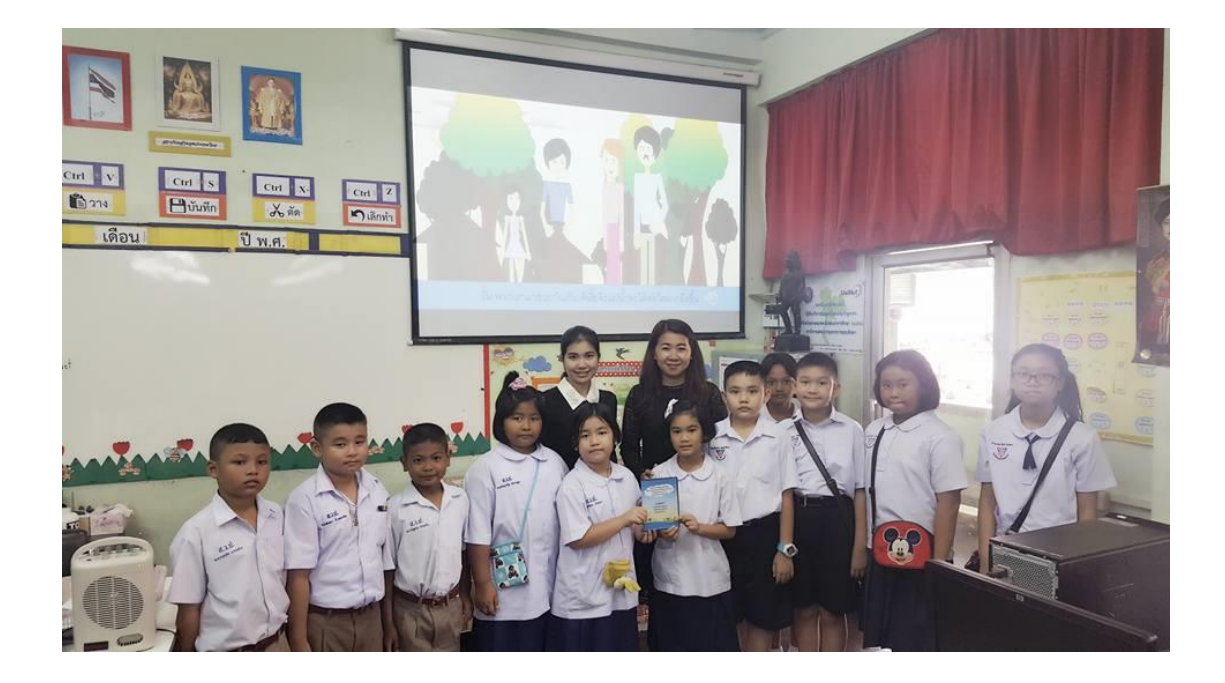

**ภาพที่ 33** ภาพกิจกรรมการมอบนิทานแอนิเมชันค าขวัญปทุมธานีตามจินตนาการด้วยโปรแกรม Microsoft PowerPoint 2016 จากผลงานนักเรียนสู่น้องๆระดับชั้นอนุบาล โรงเรียนวัดไพร่ฟ้า จังหวัดปทุมธานี

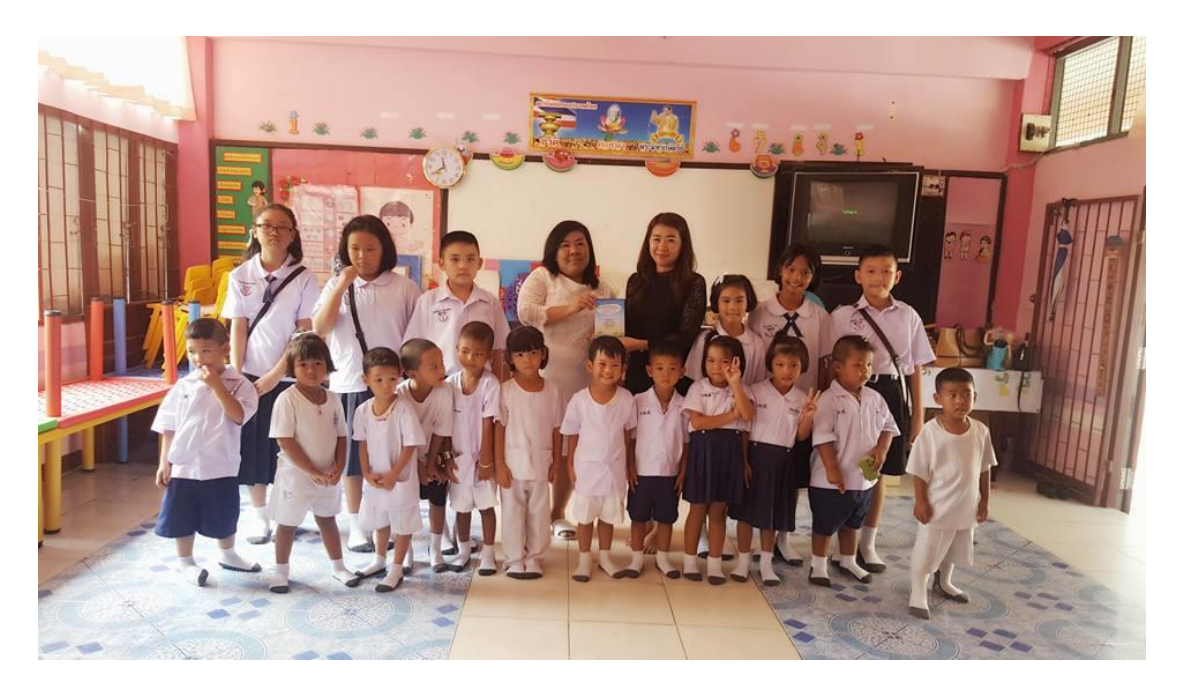

**ภาพที่ 34** ภาพกิจกรรมการมอบนิทานแอนิเมชันคำขวัญปทุมธานีตามจินตนาการด้วยโปรแกรม Microsoft PowerPoint 2016 จากผลงานนักเรียนสู่น้องๆระดับชั้นอนุบาล โรงเรียนศูนย์เด็กเล็ก เทศบาลตำบลบางเดื่อ จังหวัดปทุมธานี

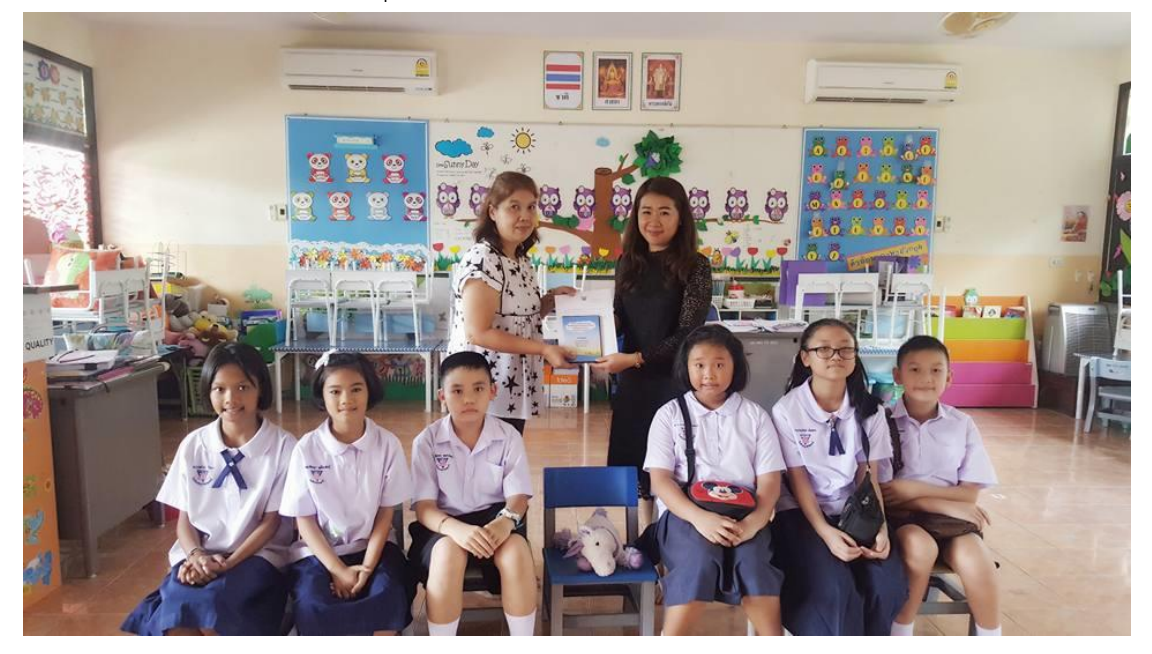
**ภาคผนวก ฑ**

ผลงานผู้ศึกษา เกียรติบัตร วุฒิบัตร

รางวัลหนึ่งแสนครูดี รางวัลครูดีศรีไพร่ฟ้า รางวัล Teacher Inovative Microsoft Thailand 2017 ผลงานเผยแพร่ วิทยากร